# WCostos/ABC

Herramientas para la productividad

Francisco J. Toro López

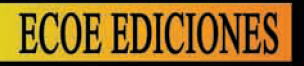

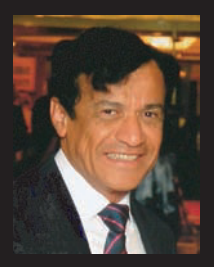

#### **Francisco J. Toro López**

Es Ingeniero Químico de la Universidad Nacional de Colombia, participante del programa de Magister en Ingeniería de Sistemas de la Universidad Nacional de Colombia, y un título de Master in Business Administration de North Dakota State University. Obtuvo una beca de la Organización de Estados Americanos en 1983 y la certificación PMP (Project Management Professional) del PMI (Project Management Institute) en el 2009.

Su experiencia profesional actual la desarrolla como Consultor de la Cámara de Comercio de Bogotá y de la Constructora Esmeralda y fue Consultor/Instructor en asocio con Unisys de Colombia, High Computer y Compulearning en diversas empresas como PriceWaterHouse, Gas Natural, Credibanco, Banco Davivienda, Cognosonline, Clapp & Mayne Inc.; Consorcio Mora Mora-Sororia-Ecocarbón; Programa Mejoramiento Servicios de Salud MINSALUD BID, CitiBank, Cerromatoso, Isagen, CAVIPETROL, Central de Mezclas, Experto de la Organización de Inmigraciones Europeas, Instituto Tecnológico de Santo Domingo, Rep. Dominicana; Construsoft Ltda., Saena de Colombia Ltda., Caja Social de Ahorros, Ofic. Sistemas de Información Univ. Nacional de Colombia; STA Ltda. (representante DEC), SolAndina Ltda. (representante SUN MicroSystems), y MESYS Ltda. en consultoría y capacitación en sistemas de Computación.

Actualmente es profesor de las Universidades EAN, Autónoma de Colombia, y La Gran Colombia en los programas de postgrado y ha sido conferencista, asesor y catedrático de la Universidad Interamericana de Puerto Rico, del Rosario, Católica y del Instituto Tecnológico de Santo Domingo.

# Costos ABC y presupuestos

# **Herramientas para la productividad**

**Francisco J. Toro López**

*Catalogación en la publicación – Biblioteca Nacional de Colombia*

Toro López, Francisco J. Costos ABC y presupuestos : herramientas para la productividad / Francisco Toro. -- 1ª. ed. -- Bogotá : Ecoe Ediciones, 2010. 410 p. ; 24 cm.

Incluye apéndices

ISBN 978-958-648-667-5

 1. Costos 2. Contabilidad de costos 3. Presupuesto de capital I. Título CDD: 658.1553 ed. 20 CO-BoBN– a720472

Colección: Ciencias Administrativas Área: Administrativas Primera edición: Bogotá, D.C., junio de 2010 ISBN: 978-958-648-667-5

- © Francisco Toro López E-mail: [fcotorol@gmail.com](mailto:fcotorol@gmail.com)
- © Ecoe Ediciones E-mail: [correo@ecoeediciones.com](mailto:correo@ecoeediciones.com) <www.ecoeediciones.com> Carrera 19 No. 63C-32, PBX: 2481449

Coordinación editorial: María del Pilar Osorio Autoedición: Magda Rocío Barrero O. Carátula: Magda Rocío Barrero O. Impresión: Editorial Kimpres Ltda. Calle 19 Sur No. 69C-17, Tel. 4136884

*Impreso y hecho en Colombia*

# especial dedicatoria a:

A Viviana Alejandra Toro A., Myriam Abondano, Esperanza Beltrán, Sonia Acosta, mis hermanos, Rubén e Iván Toro López, mis sobrinos Mauricio y Camila. por su continuo aporte y quienes en mayor o menor medida me han estimulado en mi trabajo profesional.

# Tabla de contenido

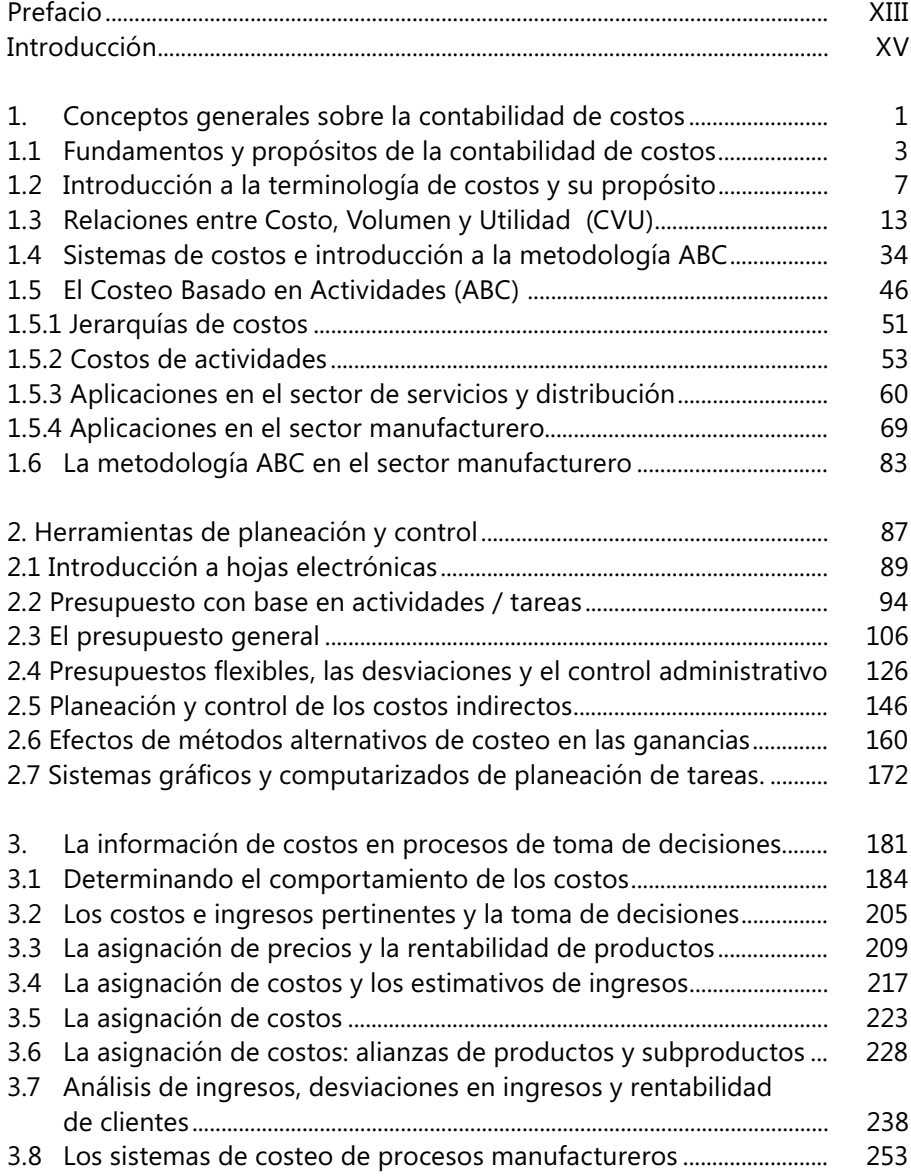

#### **COSTOS ABC Y PRESUPUESTOS**

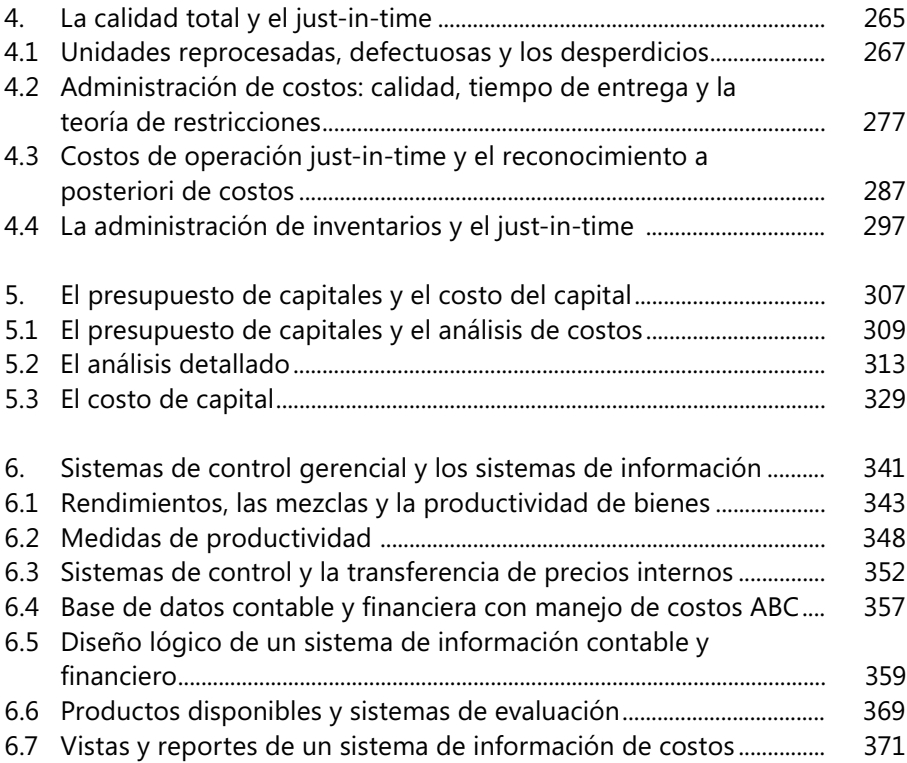

## [Apéndices:](#page-393-0)

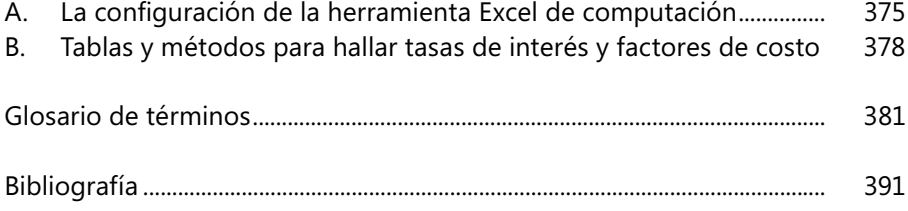

# Figuras

#### - **Capítulo 1**

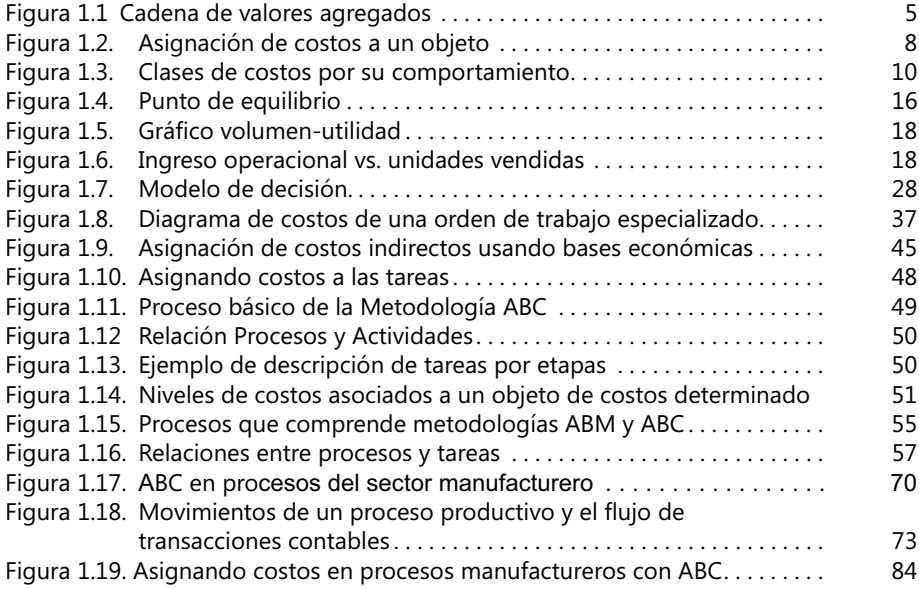

#### - **Capítulo 2**

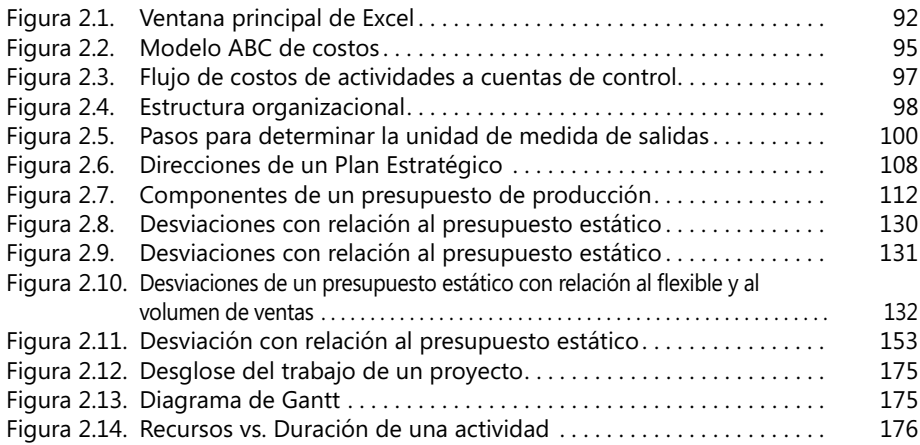

#### - **Capítulo 3**

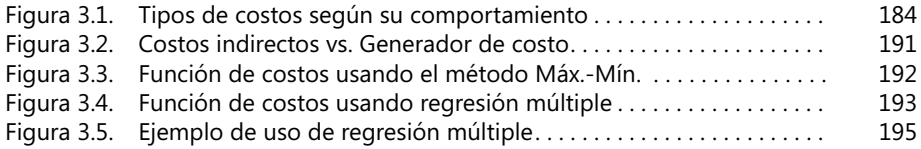

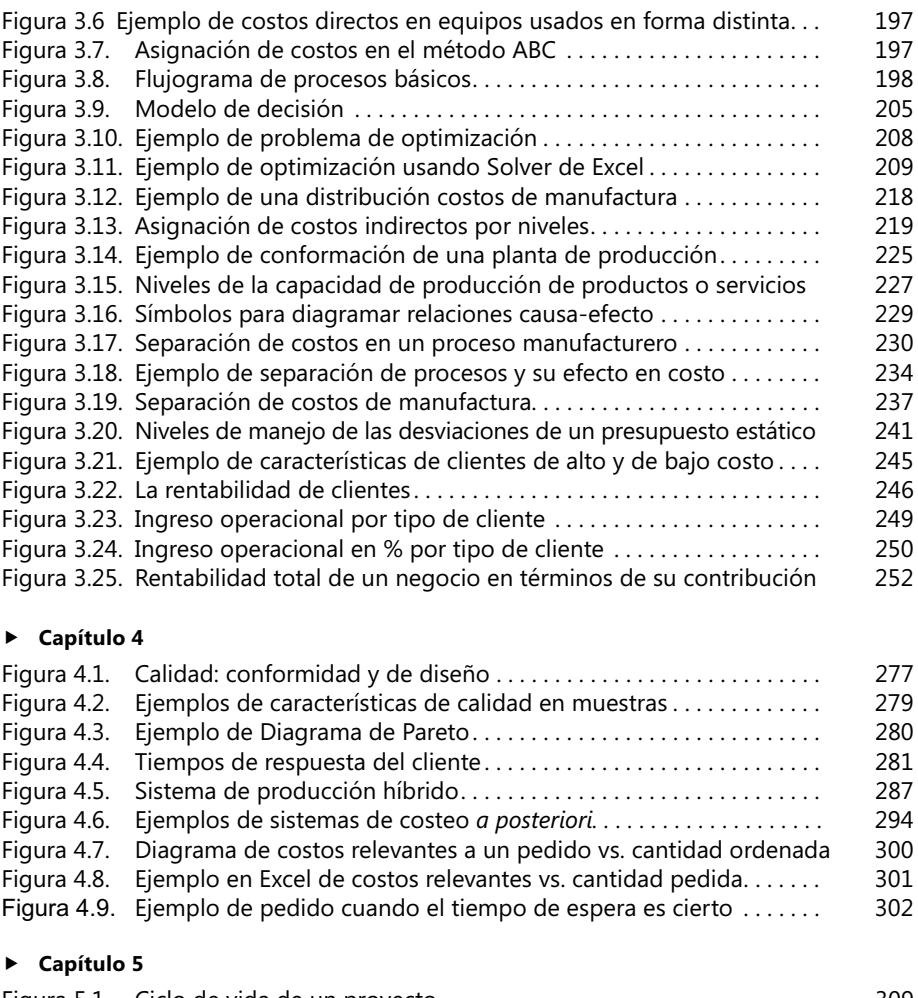

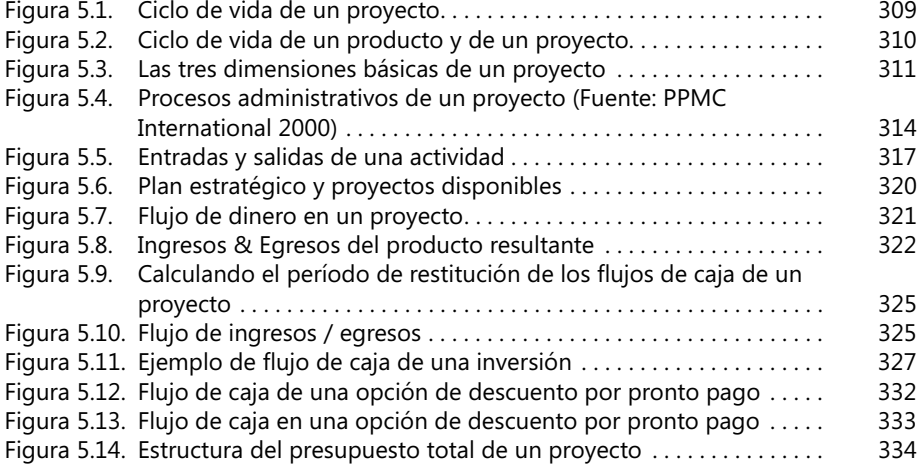

#### - **Capítulo 6**

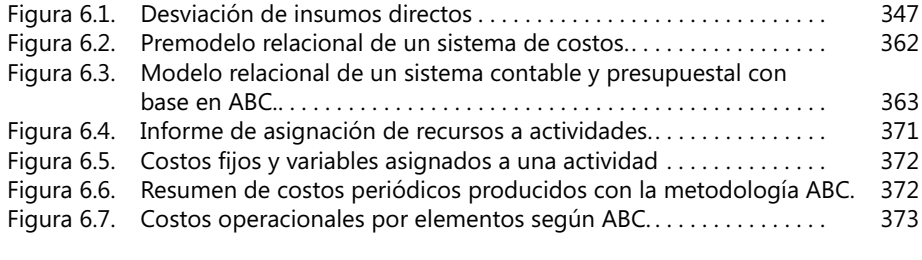

#### - **Apéndice**

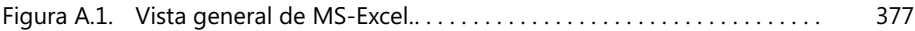

# Tablas

#### - **Capítulo 1**

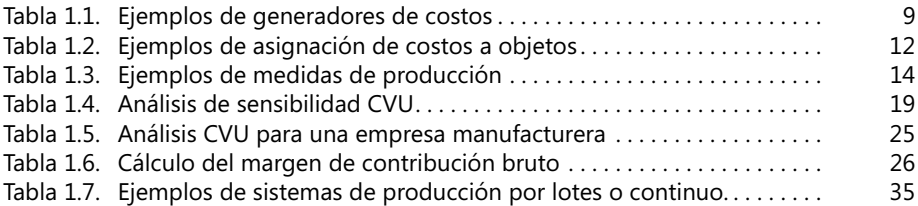

#### - **Capítulo 2**

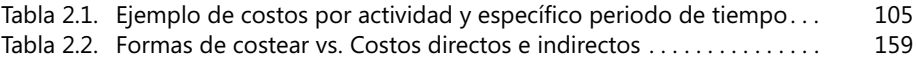

#### - **Capítulo 3**

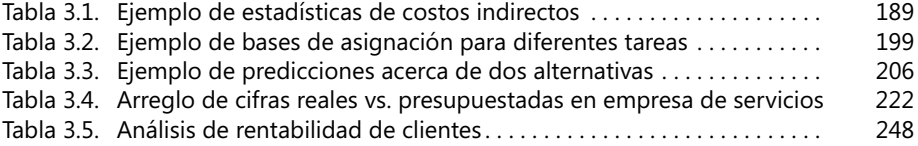

#### - **Capítulo 4**

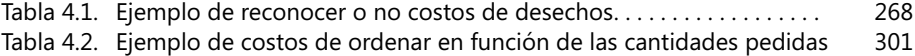

#### - **Capítulo 5**

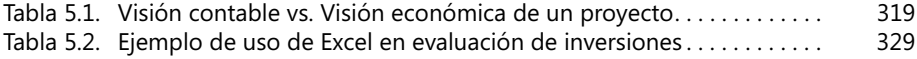

#### - **Capítulo 6**

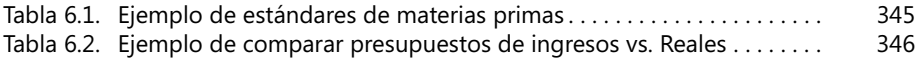

Contenido del Complemento virtual del SIL (Sistema de Información en Línea) en<www.ecoeediciones.com>

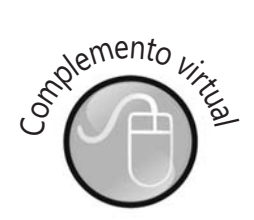

- Ejemplo ilustrativo de Compañía que factura y costea con el método ABC.
- Ejemplo ilustrativo de un análisis de inversión.
- Compañía que opera varios locales de venta y prepara presupuesto general para el siguiente año con base en ciertas cifras estimadas.
- Ejemplo ilustrativo de empresa que prepara un presupuestado de ingresos y egresos balanceados.
- Planeación de ingresos y de ventas posibles en un evento con costos de adquisición y políticas de descuento conocidas.
- Compañía que planea vender un curso con duración de un mes, reconoce los costos y proyecta ingresos con base en estimativos.
- Empresa con tres tipos de productos que analiza la rentabilidad por línea de producción y demanda.
- Banco que estudia posibilidad de establecer para sus clientes un nuevo producto y para ello analiza indicadores de rentabilidad de las operaciones.
- Firma interesada en analizar los costos de sus servicios y para ello recolecta diversa información del último año de operaciones y establece así sus costos.
- Compañía que distribuye productos farmacéuticos obtiene en un mes resultados que necesita complementar con los de períodos anteriores.
- Compañía que produce por lotes mediante un proceso continuo y con base en especificaciones de sus clientes, establece su presupuesto de ventas.
- Empresa editorial con 2 clases de costos directos y uno solo de costos indirectos, establece su presupuesto de ventas.
- En un cuadro, el lector llena las casillas con signo ? con valores que estime necesarios hasta completar un presupuesto de producción.
- Compañía que planea vender cierto volumen de producción al siguiente año, con un inventario de materias primas y de semiterminados, establece su plan de ventas.
- Compañía que fabrica y ensambla motocicletas, tiene inventarios parciales y precios con los que desea establecer su presupuesto de ventas.
- Un SuperMercado prepara su presupuesto general y sus costos de operación con base en la metodología ABC.
- Compañía con un método de mejoramiento continuo, quiere establecer su plan de ventas para el siguiente período.
- Compañía que con base en un inventario objetivo al terminar un año, inventarios finales y un volumen planeado de ventas, desea presupuestar ventas para el siguiente año.
- Empresa que manufacura dos productos en un año X y desea elaborar sus cuadros y tablas de cifras resultantes en este año.
- Industria que manufactura y distribuye productos y con presupuesto orientado a medir la rentabilidad de sus líneas de producción.
- Fábrica con un solo producto que desea completar el balance operativo y financiero de un período de tiempo.
- Firma de consultoría que contrata recursos temporales y analiza precios para nuevas ofertas.
- Empresa que tiene estándares por unidad producida y los aplica en un análisis de precios y rentabilidad.
- Compañía que decide llevar a cabo un proceso de Mejoramiento Continuo con base en estándares.
- Compañía de servicios de transporte con problemas en interpretar el rol de algunos rubros en sus ingresos.
- Hospital con una serie de déficits y una estructura de costos muy alta con relación a otros hospitales.
- Análisis de los costos operativos de una entidad hospitalaria y su comparación con estándares y mejores prácticas.
- Cálculo del ingreso operacional para un determinado periódo de tiempo de una fábrica.
- El lector dispone de Microsoft Project y lo va a usar para un caso sencillo de costos de producción en línea.
- El lector usa MS-Project y analiza e interpreta sus contenidos, vistas e iconos relevantes aplicables a un sistema de producción continua.
- Hallar los costos de unas tareas que consumen recursos usando MS-Project.
- Determine las tareas de un proceso y luego, asigne recursos a las tareas para hallar sus costos y analizar resultados.
- Fábrica que evalúa dos alternativas para manufacturar productos: una intensiva en el uso de máquinas y la otra, en labor humana.
- Empresa de servicios de asesoría que estima el precio de una solicitud que implica contratar recursos adicionales.
- Usando ABC para costeo de productos y varias categorías de costos directos e indirectos, halla presupuesto de ingresos y egresos.
- Teniendo en cuenta un ingreso neto operacional esperado, calcular presupuesto de ingresos y egresos.
- Análisis Causa-Efecto, para identificar posibles razones de fallas en un producto usando diagramas de Pareto.
- Costos e ingresos por servicios de transporte y cálculo del operacional variable por oficina.
- Costos de servicios hospitalarios integrados.
- Verifi cación de la forma de registrar diversas transacciones, asumiendo que se terminan algunas operaciones seleccionadas.
- Con base en costos comunes hasta un punto de separación de dos productos, calcula el costo de un nuevo producto.
- Asumiendo distribución de costos comunes por el peso físico de los productos, se elabora el análisis de ingresos y costos.
- Búsqueda del valor de una tasa de retorno mediante un proceso de error y ensayo.
- Encontrar el costo de capital mediante la proporción que del total representa cada fuente de financiación.
- Calcular el descuento por pronto pago representado en una tasa de interés.
- Análisis con base en todas las desviaciones posibles: valores reales, presupuesto flexible y precios presupuestados y volúmenes reales.
- Analizar medidas de la productividad (parcial y total) en la producción de bienes.
- Rentabilidad de una línea de producción.

#### **COSTOS ABC Y PRESUPUESTOS**

- Calculo de los costos de un período de producción asumiendo el método del promedio ponderado.
- Calculo de los costos de un período de producción asumiendo métodos con base en el método FIFO.
- Análisis de desviaciones en volúmenes de ventas y en tarifas/precios.
- Empleando ABC para costos de distribución y transporte, calcula el precio final de un producto.
- Distribución de costos entre líneas de producción con base en volumen de ventas y de producción por ciclos.
- Uso de estadísticas para determinar las bases de asignación de costos directos e indirectos.
- Costos y precios en mezclas de productos.
- Elaborar balance de ingresos operacionales a partir de un volumen de ventas esperado.
- Ejemplo ilustrativo de mecanismos de costeo en una empresa de servicios.
- Estudio de factores financieros en análisis de rentabilidad de un proyecto de inversión.
- Análisis básicos de costos de ofertas de servicios.
- Análisis básicos de diferencias entre costear producción de bienes vs. Servicios.
- Estudio de las desviaciones en precios y en volúmenes de ventas planeadas y reales.
- Estudio de la distribución de los costos de mano de obra directa de producción.
- Estudio de la distribución de los costos fijos de producción.
- Análisis de costos, precios y volúmenes de producción y venta.
- Analiza las desviaciones con respecto a un presupuesto flexible.
- Análisis básico de costos, precios y volúmenes de producción.
- Costos y precios de una orden de despacho.
- Elabora un presupuesto de ingresos y de egresos por ventas.
- Elabora un presupuesto de ingresos y de egresos generales.
- El punto de equilibrio en caso de producción de un solo producto.
- El punto de equilibrio en caso de producción de dos productos.
- El punto de equilibrio en el análisis CUV.
- Estudio del cálculo de la TIR para un flujo uniforme de egresos e ingresos.

# <span id="page-16-0"></span>Prefacio

Por su amplio uso y difusión en el medio profesional, continuamente emplearé en esta obra expresiones y términos en inglés, generalmente para referir conceptos empleados en Finanzas, Contabilidad de Costos, Procesos de Producción (por ejemplo Just-in-time y Benchmarking) así como en Computación y Sistemas Informáticos. En la medida de lo posible, sin embargo, emplearé expresiones y términos en castellano, sin pretender eliminar del todo el uso del inglés, lo que fundamentalmente se realiza mediante ejemplos y la demostración de varios casos en este lenguaje.

Esta obra viene acompañada de una serie de ejercicios prácticos y aplicables a los temas contenidos en la misma, los cuales se hicieron en su gran mayoría usando Excel de Microsoft™ (MS) escogida por el amplio uso que tiene para el manejo de procesos matemáticos y por contener un excelente conjunto de fórmulas y de facilidades gráficas. El uso de Excel en esta obra no es exclusivo; otros productos de las llamadas Hojas Electrónicas (Lotus 1-2-3, Quattro, Calcular de Open Office) se pueden emplear. Los ejercicios hacen uso de valores monetarios expresados en una moneda ficticia, y aquí lo importante es que el lector entienda los conceptos y mecanismos de cálculo.

La información que se menciona en ejemplos y las citaciones a compañías ampliamente conocidas en el medio comercial e industrial se hizo previa confirmación de que la información citada en dichos ejemplos es de público acceso y libre circulación; muchos ejemplos hacen mención a nombres de compañías ficticias. Aunque algunos casos se explican en términos contables, el autor no pretende ahondar en esta materia pues la intención del libro es fundamentalmente la de profundizar en procedimientos para costear procesos de producción teniendo en cuenta la metodología ABC. Cuando se muestren resultados en formato contable, debe pensarse que su intención es complementar diversos procesos de costeo y, en tal caso, los resultados siguen las recomendaciones y estándares NIIF (Normas Internacionales de Información Financiera) e IFRS (International Financial Reporting Standars) del International Accounting Standards Board (IASB).

Las instrucciones de Excel se presentan en esta obra en castellano, señalando en negrilla los nombres de los menús o teclas de acceso rápido y en letra nor-

mal las opciones que el usuario podrá o debe indicar en cada instrucción. En caso que el usuario deba escoger una opción de una lista de opciones, ésta aparece demarcada entre paréntesis rectangulares [...] y si tiene que escribir un texto en particular, ello se señalará con la notación <...>. Algunos ejemplos pueden contener expresiones en inglés.

Las teclas de acceso rápido son opciones de programas de Microsoft ejecutables con una combinación de dos teclas. Generalmente, se oprime primero la tecla Ctrl y, manteniéndola oprimida, se oprime la tecla correspondiente a la letra que aparece subrayada en la opción respectiva (por ejemplo, Ctrl+O). Los nombres y opciones de un menú que aparezcan con una letra subrayada es porque se pueden ejecutar con esta combinación de teclas de acceso rápido.

Los términos en inglés clic y mouse se utilizarán en este libro en el primer caso, con la expresión clic para aludir a la acción de presionar uno de los botones (generalmente el izquierdo) del dispositivo apuntador llamado comúnmente, mouse ó "ratón" en castellano.

En el capítulo final de este libro se explica un procedimiento para el diseño lógico de una aplicación computarizada de costos y presupuestos con base en la herramienta Access de Microsoft. La aplicación maneja la producción de bienes, explicando el caso clásico de una industria manufacturera en general. El propósito aquí no es el dominio de métodos de diseños de sistemas sino ilustrar al usuario sobre cómo el diseño de esta aplicación le hace claro cómo plantear sus necesidades funcionales.

El libro incluye alrededor de 70 casos distribuidos a lo largo de los 6 capítulos para que el lector trate de desarrollarlos con la ayuda de los respectivos archivos en Excel que hacen parte de esta obra. También hay alrededor de 15 ejemplos caso que se desarrollan y explican a través de la simple lectura y que también vienen acompañados de archivos en Excel.

La obra trae al final un apéndice dedicado a explicar el uso de varios factores de conversión de unidades de medición de procesos e insumos así como financieras, mediante tablas de fácil interpretación. Las tablas también se pueden descargar haciendo uso del complemento sistematizado en medio magnético, así como los múltiples ejemplos y casos desarrollados. Dado el contenido de los temas tratados, se recomienda al lector cierta familiaridad con el lenguaje inglés.

# <span id="page-18-0"></span>Introducción

El libro está dirigido a los administradores y directores de sistemas de producción de empresas que requieran planear, programar y manejar la información contable y financiera de sistemas de producción. Tiene como objetivo general desarrollar en los responsables de estos sistemas, ya sea de productos y/o de servicios, habilidades para aplicar herramientas de planeación y control de los costos de estos procesos y criterios para juzgar sus resultados, contando con el apoyo de herramientas computarizadas.

El libro pretende que el lector reconozca la importancia de herramientas de Tecnologías de Información (IT en Inglés) y así facilitarle el manejo de los costos y recursos financieros de una empresa, incluyendo la elaboración de presupuestos, ajustar cifras presupuestadas y reales y preparar nuevas ideas y proyectos de producción de bienes y/o servicios. Eventualmente, el lector reconocerá las diferencias entre métodos tradicionales de costos y el método de contabilidad de costos, denominado ABC por sus siglas en inglés, *Activity Based Costing*.

Esta obra viene con una serie de ejercicios prácticos y aplicables a los temas contenidos en la misma, los cuales se hicieron en su gran mayoría usando Excel de Microsoft™, seleccionada por el amplio uso que tiene en procesos matemáticos y por contener un adecuado conjunto de facilidades gráficas. El uso de Excel en esta obra no es exclusivo; otros productos de las llamadas así llamadas hojas electrónicas (Lotus 1-2-3, Quattro, Calcular de Open Office) se pueden emplear.

Implícito en lo anterior, el autor de este libro asume que los lectores ya están familiarizados con los conceptos generales de los sistemas de contabilidad de costos, finanzas y procesos productivos. Al finalizar la lectura del presente libro, los lectores estarán en capacidad de:

- Diseñar y aplicar sistemas de costeo, financiación y presupuesto de procesos productivos con el apoyo de herramientas computarizadas.
- − Programar y asignar costos e insumos de diversa índole asociados a estos procesos
- Realizar un esquema de los costos y utilidades asociadas a la organización de un proyecto de producción.
- Analizar y ajustar asignaciones de insumos y costos, de acuerdo con el desarrollo y las posibles modificaciones a un proceso productivo.
- − Producir reportes e informes destinados a la gerencia de una empresa productora con información financiera resumida o detallada de todo el proceso de producción.
- − Controlar y analizar varias líneas de producción de productos o servicios que, por compartir costos, es conveniente en determinados casos que sean manejados y presentados como un proceso global de producción.
- Reconocer y emplear eficientemente las herramientas computarizadas para desplegar, resumir, reportar y dar mantenimiento a la información de uno o varios sistemas de producción, de acuerdo a las necesidades que se presenten.

En resumen, para un pleno entendimiento y comprensión de estos temas es conveniente un cierto conocimiento, por parte del lector, de los conceptos fundamentales de planeación y control de sistemas de producción, ya sea de productos y/o servicios y de sus mecanismos de administración, así como un conocimiento general de herramientas de computación de MicroSoft ® Office Professional y un claro interés en armonizar la responsabilidad en la administración de sus sistemas de producción con el uso de herramientas computarizadas orientadas al usuario final.

La organización de los diferentes tópicos cubiertos en este libro es flexible a fin de permitirle al lector enfocar su interés particular en determinados mecanismos de costeo. Si un lector está interesado específicamente en los detalles de un proceso de producción, puede dirigirse a los contenidos de los capítulos 4 y 5 que cubren desde la simple orden de trabajo hasta la entrega y distribución de un producto, sin interrumpir el flujo de las materias primarias, mientras que el lector interesado en conocer sobre la elaboración de presupuestos y los procesos gerenciales relativos a estos procesos, puede detenerse un buen rato en los capítulos 2 y 3.

Los siguientes aspectos generales hacen parte importante en la conducción y presentación del material expuesto en este libro:

1. Empleo de nuevos conceptos y metodologías aplicables en una adecuada formación en contabilidad de costos, a saber:

- *Enfoque hacia el cliente***:** Los capítulos 1,.2, 3 y 4 incluyen varios casos sobre este tema.
- *Factores claves en el éxito de una empresa de producción*: tales como costo, calidad, eficiencia y tiempo de entrega.
- *Análisis de la cadena total de valores agregados*: que va desde el Capítulo 1 hasta el último en términos claros y sencillos.
- *Enfoque dual Interno / Externo:* Temas como *benchmarking* (numeral 2.2) y la satisfacción total del cliente señalan la importancia e impacto que ciertos factores externos a una compañía tienen en una conveniente administración contable y fi nanciera de la misma.
- *Mejoramiento continuo*: Tópicos como presupuestos flexibles (numeral 2.2) y productividad (numeral 6.1) enfatizan la importancia que hoy en día le prestan las compañías al mejoramiento continuo de sus procesos de producción.
- *Extendido cubrimiento del sector de los servicios*: Por ser este renglón uno de los de mayor crecimiento en los últimos años a nivel internacional.
- *Contenido global expandido*: En términos de la globalización de las economías nacionales en un marco internacional competitivo y estandarizado.
- *Administración general y detallada de los costos de producción*: En sus diversas fases: planeación, administración y control.
- *Evaluación de lo realizado*: Debido a que los procesos de evaluación de un sistema de costeo tienen que ser mejorados e innovados permanentemente, en estos momentos se hace fundamental relevar el papel de cifras no financieras y su combinación con medidas o indicadores financieros. El numeral 6.3. describe un marco conceptual y metodológico para entender estos aspectos de evaluación.

# **Conceptos** generales sobre la contabilidad de costos

<span id="page-20-0"></span>**1**

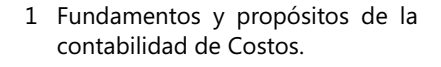

- 2. Introducción a la terminología de Costos y su propósito.
- 3. Relaciones entre costos, volumen y utilidad (CVU)
- 4. Sistemas de costos e introducción a la metodología ABC
- 5. El costeo basado en actividades (ABC)

# <span id="page-22-0"></span>1.1. Fundamentos y propósitos de la contabilidad de costos

El sistema contable debe ser el más importante y el más creíble sistema de información cuantitativa de todas las empresas y debe proveer información confiable y actualizada por cinco (5) razones principales:

- 1) Para formular planes y estrategias de mediano y largo plazo, que incluyen el desarrollo de nuevos productos y la inversión en activos tanto tangibles como intangibles (marcas, patentes y personas).
- 2) Diferentes decisiones relativas a la reubicación de los insumos de una empresa, tales como la asignación de un precio de venta, la rentabilidad de productos o de servicios o de clientes, canales de distribución, etc.
- 3) La planeación y el control de costos de diversas operaciones y actividades, lo cual implica informar sobre los ingresos, costos, activos y pasivos de departamentos, plantas y de otras áreas de responsabilidad.
- 4) Medidas de realizaciones de procesos y de personas, lo cual significa medir los resultados vs. los planes para lo cual se puede contar tanto con cifras financieras como no financieras.
- 5) Cumplimiento de requisitos legales, tanto internos como externos, de una empresa, de acuerdo a normas y regulaciones establecidas por un gobierno o por una asociación pública o privada propia de un sector industrial.

Cada uno de estas razones puede necesitar un formato y un mecanismo de presentación distinto de los reportes o informes respectivos.

# **Contabilidad administrativa, contabilidad fi nanciera y la contabilidad de costos**

La *contabilidad administrativa* mide y reporta información financiera así como otro tipo de información no estrictamente financiera que servirá a los gerentes para el cumplimiento de las metas de una organización. Su interés es medir las realizaciones de procesos y/o de personas.

La *contabilidad financiera* particulariza los aspectos que están de acuerdo a principios contables generalmente aceptados y su enfoque es hacia el cumplimiento de requisitos legales, de acuerdo a regulaciones preestablecidas que pueden ser específicas de un sector económico y/o de una zona geográfica.

La *contabilidad de costos***,** por otro lado, mide, consolida y reporta información tanto financiera como no financiera relativa a la adquisición y/o consumo de insumos por parte de una empresa, proveyendo información tanto a la contabilidad administrativa como a la contabilidad financiera.

De acuerdo a estas sencillas definiciones, la contabilidad administrativa no está limitada ni restringida por normas y regulaciones preestablecidas como sí lo está la contabilidad financiera. No hay que suponer que la contabilidad administrativa implica en forma exclusiva el uso de información interna de una empresa en particular, ya que es creciente (y a veces imprescindible) el uso de información externa a la misma.

## **La administración de los costos y los sistemas de contabilidad**

Emplearemos el concepto de *administración de costos* para describir todas las acciones que un gerente debe realizar para satisfacer las necesidades de sus clientes al mismo tiempo que propende por una reducción y control de los costos inherentes a la producción. Un componente importante de la administración de costos es el reconocimiento de que una decisión administrativa anterior a menudo compromete a la empresa en procesos subsiguientes de asignación de insumos y que la misma influye en forma apreciable en el costo de manejo del nivel diario y permanente de materiales e insumos, una vez el proceso de producción es iniciado.

Los *sistemas de contabilidad* giran siempre alrededor de la necesidad de contar con información contable y financiera actualizada, confiable y oportuna en forma permanente.

### **La cadena de valor de las funciones del negocio**

Como ya se indicó, éste es uno de los mecanismos permanentes de presentación del material de este libro. La *cadena de valor agregado* es la secuencia de funciones de negocio en la cual una utilidad, cuantificable y relevante, es agregada a los productos o servicios de una empresa. Estas funciones son:

- *1. Investigación y Desarrollo (I&D)***,** o sea, la generación y experimentación con ideas relativas a nuevos productos, servicios o procesos.
- *2. Diseño de productos, servicios o procesos*: La planeación detallada y el diseño de productos, servicios o procesos.
- *3. Producción*: La coordinación y el ensamblaje de recursos e insumos necesarios para producir un producto o un servicio.
- *4. Mercadeo*: La forma en la cual individuos o grupos perciben y valoran los atributos de productos o servicios y luego deciden comprarlos.
- *5. Distribución*: El mecanismo por el cual los productos o servicios son entregados a los clientes.
- *6. Servicio al Cliente*: Las actividades de soporte y satisfacción al cliente, posteriores a la adquisición y disfrute del producto o servicio.

<span id="page-24-0"></span>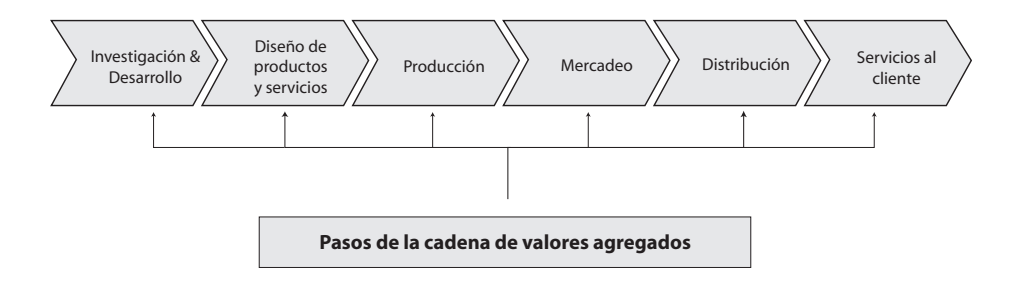

#### - **Figura 1.1. Cadena de valores agregados**

Fundamentalmente, esta cadena no sólo visualiza los procesos en forma de una secuencia, sino que también interpreta cada paso como una serie de eslabones que agregan valor *permanentemente*, ya sea en términos de costo, calidad y velocidad de entrega de un producto o servicio, desde el momento del diseño de los insumos básicos hasta que todo el trabajo ha sido completado a satisfacción del cliente.

Los administradores de cada parte de la cadena de valor tienen la responsabilidad de adoptar decisiones relativas a la estrategia global de estos pasos, cómo los recursos tienen que ser adquiridos y cómo las recompensas van a distribuirse por alcanzar los resultados parciales o totales de la cadena de valor. La contabilidad es, en últimas, un mecanismo que le ayuda a los gerentes a administrar cada uno de los eslabones de esta cadena y a coordinar armónicamente sus actividades dentro de la estructura global de la organización como un todo.

## **Planeación y control**

Aunque hay muchas defi niciones de *planeación*, la más común es esta: "fase en la que se definen los pasos o actividades que conforman un plan de acción tendiente a la obtención de un resultado (generalmente económico), los tiempos que deben destinarse a cada una, la relación de ejecución que guardan entre sí y se establecen los insumos que se requieren y los costos asociados con los recursos y con el desarrollo de un plan de acción en particular".

Un *presupuesto* es la expresión cuantifi cada del plan de acción y constituye una herramienta adecuada para la coordinación e implantación de este plan o proceso de producción. El control es una fase posterior en la que se supervisa y controla el desarrollo del proceso de producción registrando los cambios con respecto al plan original y analizando las desviaciones en la sucesión de tareas para poder tomar las medidas necesarias y lograr el cumplimiento de los objetivos. Para que los resultados parciales, obtenidos a lo largo del desarrollo de un proceso de producción, puedan ser analizados por las distintas partes involucradas en él, se elaboran reportes periódicos con los datos recopilados de las diferentes áreas del proceso de producción.

Un plan bien concebido debe facilitar a los gerentes introducir cambios a sus planes tales que deriven en oportunidades de mejora en el negocio no previstas inicialmente en dichos planes. En ningún caso, un mecanismo de control debe forzar a los responsables

#### **COSTOS ABC Y PRESUPUESTOS**

de un proceso de producción a seguir un plan originalmente concebido sin tener en cuenta que durante su desarrollo pueden presentarse alternativas u otros cursos de acción que pueden dar mejores resultados. La mejor recomendación a ser aplicada en estos casos es mantener siempre una retroalimentación continua entre la planeación y el control. Veamos algunos ejemplos:

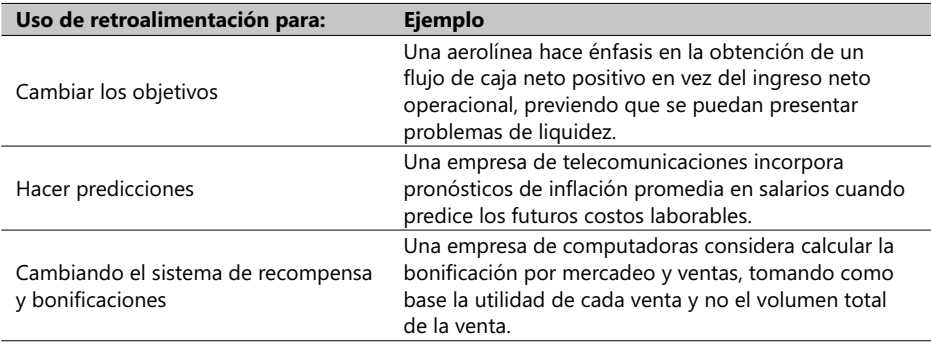

## **Enfoque Costo-Beneficio**

En Contabilidad General de Costos y en Análisis Financiero, es usual hablar de un enfoque del análisis que se basa en el criterio *Costo-Benefi cio*, el cual consiste, en breves términos, en seleccionar entre varias alternativas la que mejor contribuya al logro de los objetivos financieros de una empresa y sobre la base de los costos de desarrollo de cada una de éstas.

Considere el caso de una empresa que por vez primera decide montar un sistema computarizado de presupuesto. Previamente esta compañía ha venido recolectando y usando diversa información histórica en forma manual, quizás con poca o escasa formalidad. Un beneficio inmediato de esta iniciativa es que fuerza a los gerentes a planificar en mejor forma sus programas de acción y a ponerlos en una actitud más ordenada y estandarizada que con respecto al procedimiento anterior, con lo que la compañía se beneficiará quizá en un monto que inclusive sobrepase el costo de adquisición de este paquete computarizado (costo de adquisición, equipo de cómputo, *software*, entrenamiento, etc.).

Debemos eso sí reconocer que la medida exacta de estos beneficios es raramente posible y, en la mayoría de los casos, muy difícil, por lo que este concepto es más un concepto general que una quía práctica. Sin embargo, el criterio Costo-Beneficio es un buen punto de arranque para analizar concienzudamente casi todos los aspectos contables de un plan de acción.

# <span id="page-26-0"></span>1.2. Introducción a la terminología de costos y su propósito

# **Objetos de costo**

Un contador usualmente define un costo como un recurso que se sacrifica o consume en aras de alcanzar un objetivo específico. La mayoría de las personas considera que un costo es sencillamente la cantidad de dinero que hay que pagar a fin de adquirir un producto o un servicio. Los administradores de una empresa a menudo desean saber cuánto vale un determinado objeto (un nuevo lavador de cabello, el servicio de venta y entrega de tiquetes aéreos, una bicicleta, etc.). Esto es lo que se llama en este libro *objeto de costo*, o sea, cualquier cosa para la cual se quiere tener una medida de su costo. Este término puede ser el departamento de una empresa, un lote de productos, un cliente específico o un grupo de clientes con determinadas características, una orden de pedido, etc.

# **Acumulación de costos y la asignación de costo**

Un sistema de costos usualmente contabiliza los costos respectivos en dos etapas básicas:

- 1. Acumula los costos de acuerdo a alguna clasificación "natural y obvia" como por ejemplo: materiales, mano de obra, equipos, combustibles, etc.
- 2. Asigna estos costos acumulados a un predeterminado objeto de costo.

La acumulación de costos es entonces un proceso de recolectar y acumular datos de costos en una forma organizada y de acuerdo a un plan o sistema contable. La asignación es entonces un término general que comprende tanto la acumulación de costos como su asignación. Se asignan costos a un objeto de costo como una forma para tomar decisiones. Por ejemplo: se asignan costos a un departamento financiero para facilitar las decisiones sobre su eficiencia o a un producto o a un cliente para medir su rentabilidad. Casi todos los sistemas contables acumulan costos reales (o históricos) así llamados para distinguirlos de los costos presupuestados o pronosticados.

# **Costos directos y costos indirectos**

Los costos que pueden ser directamente reconocidos en un objeto de costo mediante un claro mecanismo cuantitativo de seguimiento son los así llamados *costos directos***,** mientras que los que sólo pueden ser identificados en él mediante una fórmula de asignación específica son los lindirectos.

Los costos directos son entonces costos que están directamente relacionados a un determinado objeto de costo y que pueden ser reconocidos en éste mediante un fácil, y a veces obvio, mecanismo de seguimiento económicamente factible y efectivo en términos del costo.

Los costos indirectos, aunque están relacionados con un objeto de costo específico, no pueden ser reconocidos en éste mediante una simple formula económica. Para poder asignarlos debemos apelar a un mecanismo de asignación particular.

<span id="page-27-0"></span>Un ejemplo: la silla en la que el lector se puede encontrar sentado puede tener una parte metálica y la cantidad de este material empleada en la fabricación es un costo directo porque esta cantidad puede ser razonablemente determinada en la silla, mientras que el servicio de iluminación de la fábrica donde la silla fue elaborada es un costo indirecto. ¿Por qué? Porque no es posible calcular la cantidad exacta de energía eléctrica consumida para fabricar la silla, por lo que no es fácilmente *medible* en el costo total de la silla y sólo mediante una fórmula de aproximación podemos asignarle este costo.

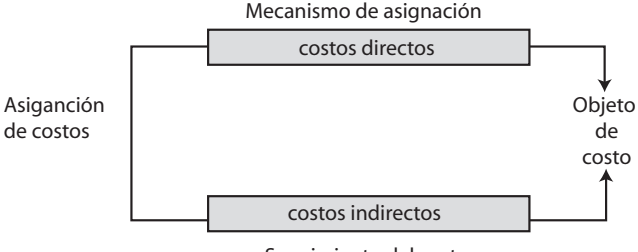

#### Seguimiento del costo

#### - **Figura 1.2. Asignación de costos a un objeto**

El *seguimiento de costos* es entonces el mecanismo para asignar costos directos a un objeto de costo y la *asignación de costos* es el que asigna los costos indirectos a este objeto de costo**.** Son diversos los factores que afectan la seguridad con la que se pueden determinar cuáles son los costos directos y cuáles los indirectos, a saber:

- La cuantificación de los costos: Entre mayor sea un costo, es mayor la probabilidad de encontrarle una fórmula económicamente factible y razonable.
- *Las tecnologías* y metodologías para el levantamiento de la información relativa al proceso productivo.
- *El diseño de operaciones*: Un diseño adecuado de una operación ayuda en forma importante a determinar y clasificar los costos respectivos.
- *Acuerdos contractuales*: Un contrato puede estipular que sólo cierto "chip" se utilice en el proceso de fabricación de una computadora, por ejemplo.

## **Generadores de costo y la administración de costos**

Los esfuerzos de reducción de costos en las empresas con frecuencia se dirigen a dos áreas claves:

- 1. Ejecutar sólo las actividades que agreguen valor al producto, es decir, sólo aquellas actividades por las cuales los clientes están dispuestos a pagar por los productos o servicios que adquieren
- 2. Administración eficiente en el uso de *generadores de costo<sup>1</sup>*, aplicables para las actividades que agregan valor al producto.

<sup>1</sup> Este término en inglés se conoce com o Cost Drivers.

<span id="page-28-0"></span>El *generador de costo* es el factor variable que determina el costo total de una actividad. Equivale a decir que cualquier cambio en el nivel de uso de un generador de costo provoca un cambio inmediato en el costo total de una actividad. Ha recibido diversos nombres en la literatura, como *inductor de costo, activador, detonador de costo, insumo unitario,* etc. Este último es muy usado en proyectos de construcción y en general se emplea para medir el costo de una actividad en términos de una unidad de obra (m², m $^{\rm 3}$ , Ton., etc.). Enseguida, algunos ejemplos de generadores de costo empleados en diversas fases de la cadena de valor**:**

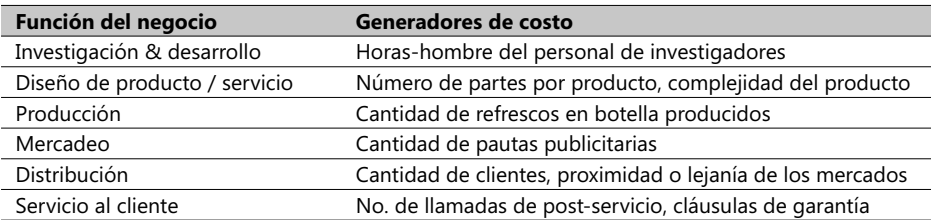

#### - **Tabla 1.1. Ejemplos de generadores de costos**

La *administración de costos* es sencillamente el conjunto de acciones que los gerentes emprenden para satisfacer a su clientela, reduciendo y controlando los costos de sus productos y/o servicios. Desde el punto de vista de *actividades*, existen diferencias fundamentales entre las empresas de servicios y las de manufactura. Las actividades de estas últimas tienden a ser del mismo tipo y a desarrollarse bajo un esquema continuo y similar, mientras que en las de servicios la situación es más elusiva: el producto es menos tangible, pero no por ello se necesita definir sus costos.

# **Patrones del comportamiento de los costos: variables y fijos**

En la práctica existen diversos enfoques (inclusive algunos propios de cada empresa) para clasificar los costos, pero podemos advertir que desde el punto de vista del responsable de un proceso sólo dos enfoques acerca de los costos le son relevantes: el primero, orientado a describir los costos y el segundo, el que emplea para determinar la viabilidad financiera de un proceso de producción.

Bajo el primer punto de vista surgen tres categorías de costos de un proceso de producción: *costos fijos, costos variables* y los *costos totales*. Algunos incluyen una cuarta categoría: *costos discretos* pero es sano considerarlos como variables por rangos de unidades de producción. Aclaremos todo esto con la siguiente figura:

Los costos totales son simplemente la suma de los costos fijos y de los variables. En este ejemplo los costos fijos son independientes del volumen ó de las unidades generadas durante el desarrollo de un proceso productivo mientras que los costos variables se modifican – no necesariamente en forma proporcional – con el nivel de utilización de los recursos requeridos en el proceso. Note cómo este enfoque se asemeja al de los costos indirectos mencionados en el párrafo anterior, aunque hacemos esta aclaración: *no todos los costos fi jos son necesariamente indirectos*, como se va a explicar más adelante durante el desarrollo de estos temas.

<span id="page-29-0"></span>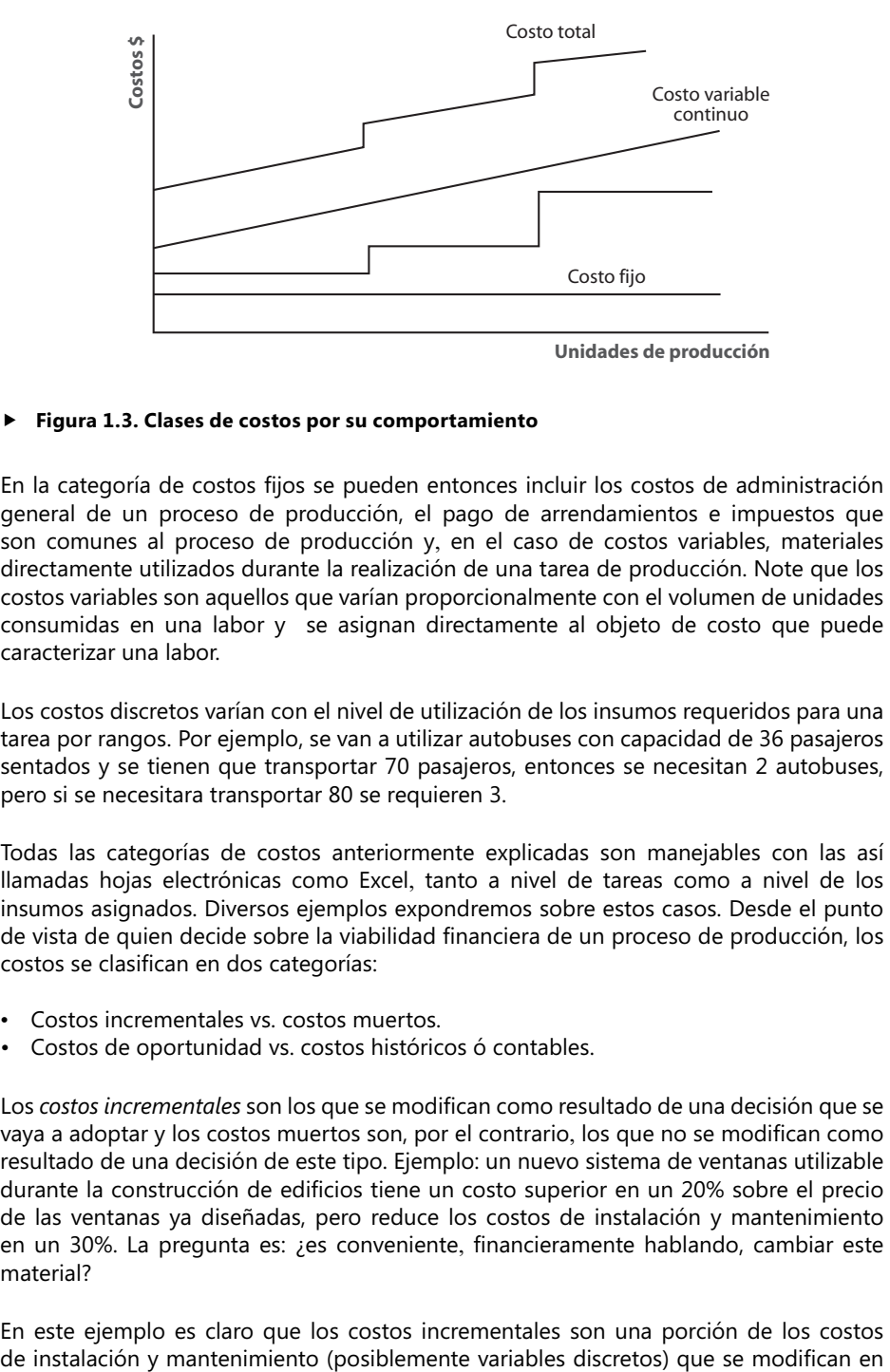

#### - **Figura 1.3. Clases de costos por su comportamiento**

En la categoría de costos fijos se pueden entonces incluir los costos de administración general de un proceso de producción, el pago de arrendamientos e impuestos que son comunes al proceso de producción y, en el caso de costos variables, materiales directamente utilizados durante la realización de una tarea de producción. Note que los costos variables son aquellos que varían proporcionalmente con el volumen de unidades consumidas en una labor y se asignan directamente al objeto de costo que puede caracterizar una labor.

Los costos discretos varían con el nivel de utilización de los insumos requeridos para una tarea por rangos. Por ejemplo, se van a utilizar autobuses con capacidad de 36 pasajeros sentados y se tienen que transportar 70 pasajeros, entonces se necesitan 2 autobuses, pero si se necesitara transportar 80 se requieren 3.

Todas las categorías de costos anteriormente explicadas son manejables con las así llamadas hojas electrónicas como Excel, tanto a nivel de tareas como a nivel de los insumos asignados. Diversos ejemplos expondremos sobre estos casos. Desde el punto de vista de quien decide sobre la viabilidad financiera de un proceso de producción, los costos se clasifican en dos categorías:

- Costos incrementales vs. costos muertos.
- Costos de oportunidad vs. costos históricos ó contables.

Los *costos incrementales* son los que se modifican como resultado de una decisión que se vaya a adoptar y los costos muertos son, por el contrario, los que no se modifican como resultado de una decisión de este tipo. Ejemplo: un nuevo sistema de ventanas utilizable durante la construcción de edificios tiene un costo superior en un 20% sobre el precio de las ventanas ya diseñadas, pero reduce los costos de instalación y mantenimiento en un 30%. La pregunta es: *jes* conveniente, financieramente hablando, cambiar este material?

En este ejemplo es claro que los costos incrementales son una porción de los costos

un 30% y una porción de los costos variables continuos de materiales que aumentan en un 20%. Como todos los demás costos no se ven afectados por esta decisión, ellos son considerados como costos muertos en este caso. Una decisión de este tipo puede perfectamente analizarse usando Excel y específicamente las herramientas financieras, empleando posiblemente en este caso las funciones valor presente neto (Valor Neto Actual ó VNA en Excel) o tasa interna de retorno (TIR en Excel) de dos alternativas claramente excluyentes: empleo el anterior sistema de ventanas ó el actual.

Al emplear la función VNA de Excel es necesario especificar dos parámetros: el flujo por períodos de los ingresos y/o egresos y la *tasa de oportunidad*, o sea, la tasa de interés que efectivamente refleja en un momento y para un inversionista específico las oportunidades - buenas y malas – de inversión. Los flujos de ingresos y/o egresos se construyen usando preferiblemente celdas contiguas en Excel; la tasa de oportunidad se guarda en una celda que por conveniencia va a ser referenciada en forma absoluta<sup>2</sup> por la función VNA.

Los *costos de oportunidad* están directamente vinculados con el concepto del valor de oportunidad de un bien o activo. Recordemos que este concepto lo podemos definir en términos financieros como el Valor Presente Neto (VPN) de los ingresos (+) y egresos (-) que produce dicho bien o activo en manos de quien toma la decisión. Obviamente, cuando se calcula el VPN lse tiene muy presente cuál es su tasa de oportunidad.

El *costo histórico* es sencillamente el valor que figura en los libros de contabilidad, el cual en muchos casos es igual al valor de adquisición o compra del activo menos la depreciación contable acumulada. Un ejemplo: un *software* antivirus da utilidades mensuales de \$100 y tiene una vigencia de un año; el costo de desarrollo de este *software* antivirus fue de \$900 y se está pensando seriamente en no continuar actualizando este paquete debido a la temible competencia.

El costo histórico es, obviamente, \$900 menos la depreciación acumulada, mientras que para calcular el costo de oportunidad se debe primero estimar la tasa de oportunidad (supuesta en un 4% efectiva mensual), lo cual conduce fi nalmente a calcular el VPN sobre la base de 12 ingresos iguales mensuales de \$100 y descontándolos a esta tasa de oportunidad. Claramente este tipo de problemas también se puede realizar con Excel usando la función **VNA**. Este ejemplo está incluido en el Complemento Virtual del SIL (Sistema de Información en Línea) con el nombre CdeC\_Caso1.

# **Supuestos importantes de los costos fi jos y variables**

Las definiciones de costos fijos y variables conducen a cinco (5) fundamentales suposiciones:

- 1. Los costos se definen como fijos o variables con respecto a un específico objeto de costo.
- 2. Se debe especificar un marco de tiempo (el arrendamiento de una planta se hace a un año, tiempo durante el cual éste es un costo fijo).

<sup>2</sup> Las celdas en Excel tienen una dirección con base en la letra de la columna y el no. de la fila; cuando en una fórmula la dirección de una celda se referencia en forma absoluta, se suele usar la tecla F4. Por defecto, este tipo de referencias es relativa.

- <span id="page-31-0"></span>3. Los costos totales son generalmente lineales (ver figura 1.3).
- 4. Hay un solo generador de costo, puesto que este es el foco de atención en nuestro análisis.
- 5. Las desviaciones en el nivel de uso del generador de costo están dentro de un rango relevante (usualmente, este rango es el período de tiempo base de un presupuesto).

## **Relaciones entre tipos de costos**

Los costos pueden ser simultáneamente:

- ⎯ *Directos y variables.*
- $-$  *Directos y fijos.*
- ⎯ *Indirectos y variables.*
- $—$  *Indirectos y fijos.*

Algunos ejemplos:

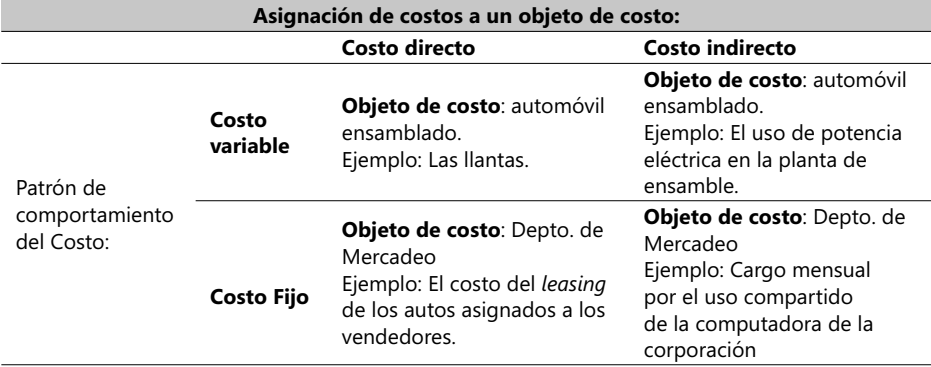

- **Tabla 1.2. Ejemplos de asignación de costos a objetos**

## **Costos unitarios**

Un costo unitario (llamado también costo promedio) es calculado dividiendo los costos totales por el número de unidades producidas. Así, si producimos 1,000 lápices de colores y el costo total de producirlos asciende a \$98,000, entonces el costo unitario se calcula tomando el costo total de manufactura (\$98,000) y dividiéndolo por el número de unidades producidas (1,000), dando un costo de \$98 por unidad.

Ahora, si de estas 1.000 hemos vendido 800 y 200 permanecen en el inventario final, entonces el costo unitario nos ayuda en la asignación de los costos en un Estado de Pérdidas y Ganancias y en el Balance General, de esta forma:

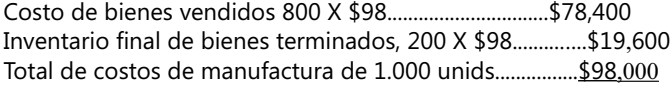

<span id="page-32-0"></span>Los costos unitarios suelen hallarse en toda la cadena de valores. Por ejemplo, es posible encontrar como costos unitarios del diseño de un producto las llamadas telefónicas de los vendedores o las que se hicieron a los clientes como un servicio de postventa.

# **Términos a revisar**

Se invita a un repaso y revisión general de lo visto hasta la anterior página. Trate el lector de dar una breve explicación de los siguientes términos:

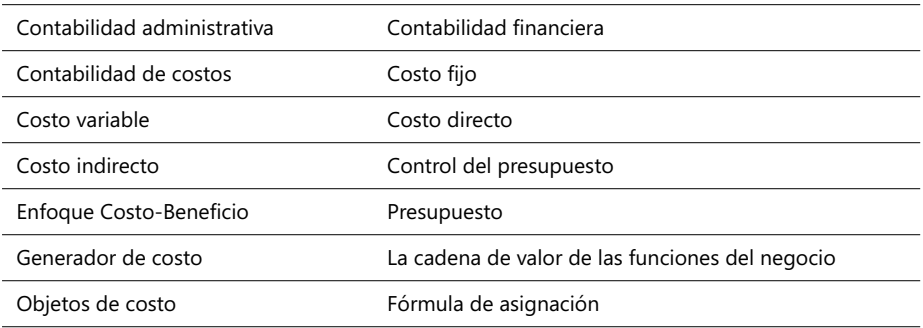

# 1.3. Relaciones entre Costo, Volumen y Utilidad (CVU)

El análisis de Costos, Volúmenes y Utilidad (llamado en este libro con las siglas CVU) examina el comportamiento de los ingresos totales, de los costos totales y de los ingresos operacionales en la medida en que se efectúan cambios en las variables fundamentales de un proceso productivo: el volumen de producción, el precio de venta, los costos variables o los costos fijos. Este tipo de análisis es frecuente encontrarlo enmarcado dentro de este tipo de preguntas: *¿cómo se afectan mis ingresos y mis costos si vendiéramos 100 unidades más de este producto?*

Estas preguntas suelen ser denominadas en forma genérica como: "*Qué pasa si...*" y las respuestas a las mismas son realmente fundamentales en muchos de los decisivos procesos de producción.

# **Generadores de ingresos y de costos**

Ingresos son flujos de entrada de activos recibidos en intercambio por productos o servicios que se suministran a los clientes. Un *generador de ingresos* es un factor que afecta los ingresos, como el volumen de artículos vendidos, el precio de venta o de alquiler, los niveles de costos de mercadeo, etc. En forma parecida, un *generador de costos* es un factor que afecta los costos.

<span id="page-33-0"></span>La forma más confiable para estimar los ingresos y los costos totales de un proceso productivo es considerar los múltiples generadores tanto de ingresos como de costos y aplicar toda una serie de análisis propios de cada factor. Este proceso, sin embargo, resultaría muy largo de explicar y detallar por lo que en aras de una simplificación, que se espera el lector sepa interpretar debidamente, se limitará en este momento a seleccionar un caso teórico especial que tiene un solo generador de ingresos (unidades vendidas) y un solo generador de costos (unidades manufacturadas).

Un análisis de los Costos, Volúmenes y Utilidad (CVU) puede ser aplicado en casos especiales como el adoptado aquí, resaltando su conveniencia cuando las decisiones gerenciales no pueden ser significativamente mejoradas con el uso de un modelo quizás más sofisticado y complicado. Se asume entonces que el costo total de un objeto de costo es el resultado de sumar los costos variables (incluye tanto los costos variables directos como los variables indirectos) y los fijos (fijos directos más fijos indirectos):

#### Costo total = Costos variables + Costos fijos

Los ingresos operacionales son entonces la diferencia entre el ingreso total y estos costos totales:

#### **Ingreso operacional = Ingreso total operacional - Costo total**

El ingreso neto se calcula sumando tanto el ingreso operacional como el no operacional (por ejemplo, el ingreso proveniente de un título valor) y se le restan los costos no operacionales y los impuestos de renta y patrimonio a que haya lugar. Para simplificar, se asume que los ingresos y los costos no operacionales son iguales a cero, es decir, no existen, de modo que la ecuación del ingreso neto queda así:

#### **Ingreso neto = Ingreso operacional - Impuestos de renta**

Cada sector de la industria emplea, para calcular su ingreso operativo, diferentes medidas de sus volúmenes de producción, ya sea manufacturada o vendida, como vemos en esta tabla:

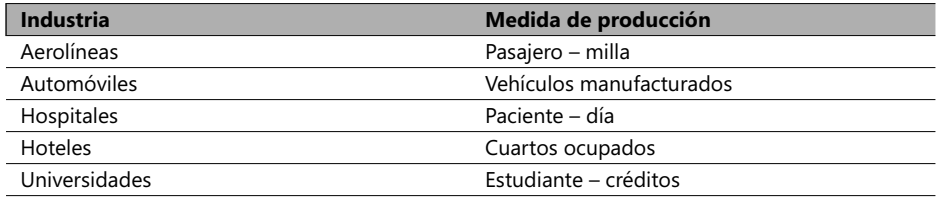

#### - **Tabla 1.3. Ejemplos de medidas de producción**

El análisis CVU que entraremos a analizar en este momento se basa en estos supuestos:

1. Los costos totales se dividen en un componente fijo y en un componente variable con respecto al nivel de producción.

- 2. El comportamiento de los ingresos totales y de los costos totales es lineal (línea recta) con relación al nivel de producción y dentro de ciertos rangos considerados como relevantes.
- 3. El precio unitario de venta, el costo variable unitario y los costos fijos son conocidos.
- 4. El análisis se puede aplicar a un solo producto/servicio o a una *mezcla de productos* cuyo ingreso permanecerá constante en la medida en que el total de unidades vendidas cambie.
- 5. Todos los ingresos y los costos pueden ser adicionados y comparados sin tomar en cuenta el valor del dinero en el tiempo (esta suposición se eliminará en análisis subsiguientes).

Estas suposiciones son claramente severas en el sentido de que muy raramente son aplicables, pero éste sí es un factor que los gerentes deben siempre cuestionar en aras de optimizar sus decisiones.

# **El punto de equilibrio**

El análisis CVU puede emplearse para estudiar cómo diferentes alternativas tipo "*Qué pasa si…*" pueden ser estimadas por un gerente y cómo éstas afectan el ingreso operacional. El *punto de equilibrio* es con bastante frecuencia un concepto muy útil en estos análisis, y se define como la cantidad del producido tal que iguala los ingresos totales con los costos totales, lo cual equivale a decir que es el volumen de producido para el cual el ingreso operacional es cero. Se va a explicar qué es punto de equilibrio mediante un ejemplo y cómo éste se puede estimar mediante tres métodos: el método de la ecuación, el de la contribución marginal y el método gráfico:

**CASO EJEMPLO 1.1:** Mesys Ltd. planea vender un paquete *software* de costos de producción durante una feria de computadoras prevista para una semana. Mesys planea comprar este *software* a una firma especializada a un costo de US\$900 el paquete y se le brinda la opción de devolver los paquetes no vendidos sin ningún problema, devolviéndolos por el mismo valor unitario de US\$900. Cada paquete será vendido a US\$1,300 y Mesys pagará US\$10,000 por el alquiler de un espacio (*stand*) en esta feria. La pregunta es: ¿qué cantidad de paquetes debe vender a fin de alcanzar su punto de equilibrio?, asuma que no hay otro tipo de costos en este problema.

*Método de la ecuación*: El ingreso operacional puede ser expresado así en la siguiente ecuación:

#### **Ingresos [Precio Unit. (PU) \* Unidades vendidas (UV)] - Costos Variables [Costo Unit.**  Variable (CUV) \* Unidades vendidas (UV) - Costos fijos (CF)] = Ingreso operacional **(IO)**

Ecuación en la que distinguiremos cada una de estas variables por las siglas respectivas, de modo que PU = US\$1,300, CUV = US\$900, CF = US\$10,000, y debemos igualar el IO a cero para poder hallar la cantidad de unidades que debemos vender en el punto de equilibrio, con lo que:

*(*\$1,300 \* *UV)* - *(*\$900 \* *UV)* - \$10,000 = \$0 obteniendo entonces: *UV* = 10.000 / 400 = 25 unidades.

<span id="page-35-0"></span>De modo que si Mesys vende menos de 25 paquetes tendrá una pérdida y si vende más de esta cantidad hará una utilidad. Su punto de equilibrio es 25 unidades o su equivalente en US\$ = 25 X \$1,300 o sea US\$32,500.

*Método de la contribución marginal*: Es simplemente una manipulación algebraica del anterior método. Se define como los ingresos menos todos los costos del producto o servicio que varían con relación al volumen de salida. La ecuación anterior establece que:

*(PU \* UV) - (CUV \* UV) - CF = IO* entonces

#### *(PU - CUV) \* UV = IO + CF ==*- *UV = (IO + CF) / (PU - CUV)*

En el punto de equilibrio IO = 0, y como *(PU - CUV)* es la contribución marginal unitaria CMU, se tiene que:

#### **UV = CF / CMU**

En el ejemplo anterior, entonces, *UV =* **10.000 / (1,300 - 900) = 25 unidades**

Es interesante un análisis enfocado a la contribución marginal en el ingreso con base en este punto de equilibrio para revalidar precisamente su sentido:

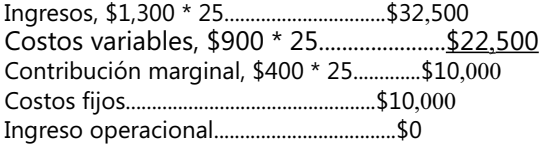

*Método gráfico*: Aquí se grafican los costos totales vs. los ingresos totales y su punto de intersección es el punto de equilibrio. Asumiendo que el comportamiento de estas variables es lineal podemos asumir que la gráfica correspondiente a este mismo ejemplo es la siguiente:

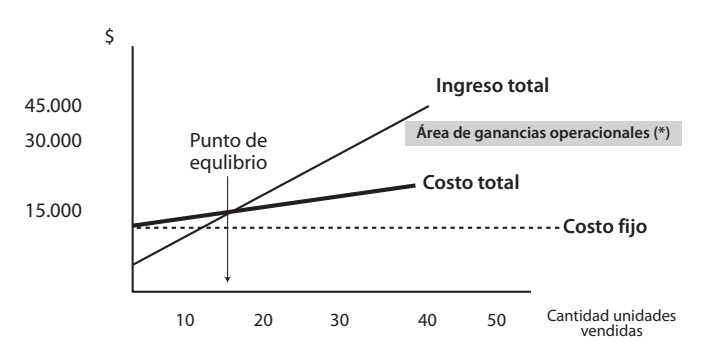

(\*) Área en la que podemos obtener un ingreso operacional positivo

#### - **Figura 1.4. Punto de equilibrio**
La línea de costos totales (variables + fijo, en color verde) parte de \$10,000 relevantes a lo largo de todos los volúmenes de producción. Los costos variables son \$900 por unidad y su trazado se hace simplemente multiplicando esta cantidad por los diferentes volúmenes de producción. El ingreso total (en color azul) surge de multiplicar el ingreso bruto unitario, \$1,300 por cada unidad de producción. El punto de equilibrio es el cruce de estas dos líneas.

### **El ingreso operacional como objetivo**

Suelen ser frecuentes para un gerente de producción este tipo de preguntas: ¿cuántas unidades de mi producto debo vender con el propósito de obtener un ingreso operacional de \$45.000? El método de la ecuación provee una respuesta rápida a este tipo de preguntas. Para ello, se asume Q como la variable correspondiente al número de unidades necesarias para alcanzar este ingreso operacional:

#### **Ingresos** *-* **Costos Variables** *-* **Costos fi jos** *=* **Ingreso operacional**

 $1,300 \times Q - 900 \times Q - 10,000 = 45,000$  $\rightarrow$  Q = 55,000 / 400 = 137.50 unidades

En forma alternativa se puede emplear el método de la contribución marginal, así:

#### **Q = (Costos fi jos** *+* **Ingreso operacional Objetivo) / contribución marginal unitaria**

-Q = \$(10,000 *+* 45,000) **/** \$400/unid. **=** 137.50 unidades

Para confirmar este resultado, se realizan estos cálculos: Ingresos, \$1,300 \* 137.50................................\$123,750

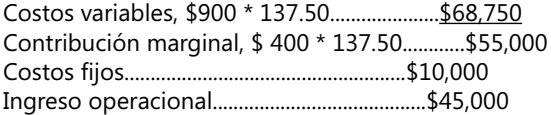

#### **El gráfico Volumen-Utilidad (V-U)**

Un gráfico que muestre el impacto en el ingreso operacional (eje Y) como resultado de desviaciones en el volumen de producción vendida (eje X) se puede elaborar tomando como base el anterior diagrama.

La línea puede dibujarse usando dos puntos: el primero, cuando el ingreso operacional es igual a los costos fijos (-10 00), lo cual sucede cuando la producción vendida es 0 unidades, y el segundo punto puede ser el punto de equilibrio (25 unidades vendidas), en cuyo caso el ingreso es 0. Uniendo estos dos puntos mediante una línea recta resulta la gráfica anterior, con la cual es fácil hallar el ingreso operacional cuando se venden 30 unidades, por ejemplo, resultando que es \$6.00.

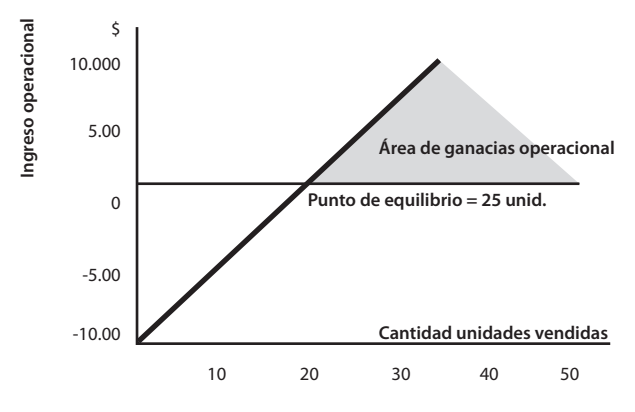

#### $\blacktriangleright$  Figura 1.5. Gráfico volumen-utilidad

Este tipo de gráficas es también útil cuando se hacen ejercicios "Qué pasa si...", como por ejemplo: ¿qué pasa si se logra reducir el costo de alquiler en \$8,000? Se asume en este caso que se decide mantener el precio de venta en \$1,300, con lo que el margen de contribución unitario se mantiene en \$400. Nuestro nuevo punto de equilibrio es entonces:

Punto de equilibrio **=** 8,000 / 400 = 20 unidades

La nueva gráfica V-U sería semejante a esta:

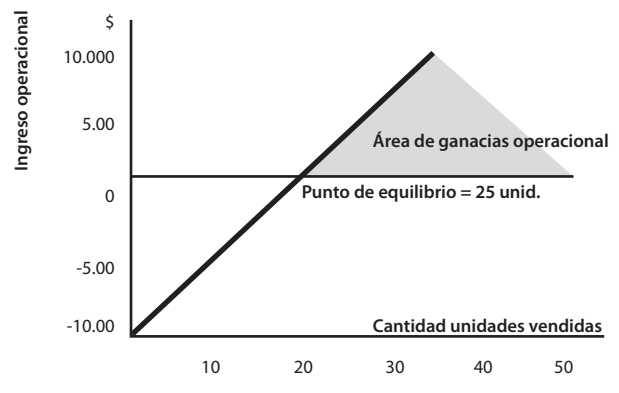

#### $\blacktriangleright$ **Figura 1.6. Ingreso operacional vs. unidades vendidas**

Note que el *área de ganancias operacionales* es ligeramente mayor en este caso y que se hubiera podido obtener el valor original del punto de equilibrio (25) si, buscando incrementar las ventas, se decide disminuir el precio de venta a \$1,220, con lo que el margen de contribución unitario sería de \$320 (=8,000 / 25).

## **El análisis de sensibilidad y la incertidumbre**

Un *análisis de sensibilidad* es un caso especial del análisis "*Qué pasa si…***"** que consiste en examinar cómo un resultado puede cambiar si los datos pronosticados inicialmente no se logran o si hay cambios en los supuestos iniciales. En este tipo de análisis, las preguntas usuales son: "¿*qué nivel de ingresos operacionales podré alcanzar si las ventas pronosticadas originalmente caen en un 5%*?". La sensibilidad a variados niveles de ganancias amplía las perspectivas de los gerentes a posibles resultados, no importa qué tan elaborados sean sus programas de producción.

El uso masivo en nuestros días de las hojas electrónicas ha promovido mucho el uso del análisis de sensibilidad en diversas empresas. Hasta aquí se ha supuesto que el lector ya maneja Excel como una herramienta de trabajo en estos casos; en caso contrario, se recomienda con prioridad leer la introducción a su empleo en el numeral 2.1. La siguiente tabla es un ejemplo de una hoja electrónica construida para el caso de la empresa Mesys que produce y pretende vender en niveles de 30 hasta 50 unidades con un precio de venta de \$1,300, un costo variable desde \$900 y unos costos fijos que varían entre US\$10,000 a 15,000. Este caso está incluido en el Complemento Virtual del SIL (Sistema de Información en Línea) con el nombre de archivo Excel *Análisis\_CVU*, hoja 1 y su presentación es la siguiente:

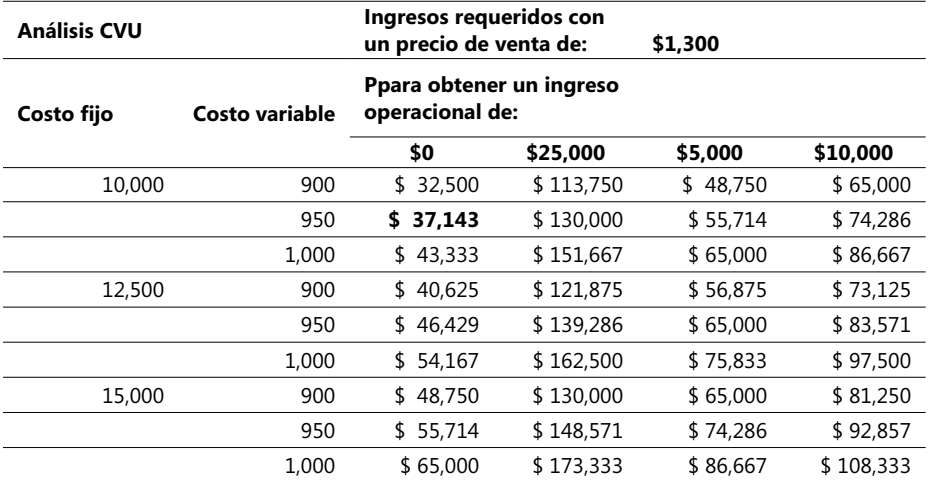

#### - **Tabla 1.4. Análisis de sensibilidad CVU**

Este tipo de análisis favorece la discusión de diferentes alternativas en caso de una desviación en los costos fijos o en el margen de utilidad determinado con base en un precio de venta, constituyéndose lo que se conoce como el *margen de seguridad*, es decir, el exceso de ingresos presupuestados sobre los ingresos a partir de un punto de equilibrio. El margen de seguridad puede responder a preguntas de este tipo: *Si los ingresos presupuestados están por encima del punto de equilibrio y caen, ¿qué tanto pueden caer por debajo del presupuesto antes de alcanzar el punto de equilibrio?.*

Asuma que Mesys tiene un costo fijo de \$12,500, un precio de venta de \$1,300 y un costo variable de \$1,000/u. Si vende 75 unidades, los ingresos presupuestados son \$97,500 y el punto de equilibrio en este caso es de 42 unidades (12.500 / 300) aproximadamente, que equivalen a \$54,600 (42 x 1,300), por lo que el margen de seguridad es de \$42,900 (97,500 – 54,600) que equivalen a su vez a 33 unidades.

### **La planeación de costos y el análisis CVU**

El análisis de sensibilidad resalta el riesgo que puede tener una estructura de costos sobre una organización y en combinación con el análisis CVU puede conducir a los gerentes financieros a revaluar periódicamente estas estructuras. Consideremos el mismo caso anterior pero a la luz de tres alternativas de pago de un espacio (*stand*) en esta feria. Recordemos que Mesys originalmente iba a pagar \$10,000 por este alquiler y ésta es la primera alternativa:

- 1. Un valor fijo de  $$10,000$  por el alquiler, sin importar las ventas que pueda hacer.
- 2. \$7,000 fijos más un 5% del total de los ingresos brutos que haga en la feria.
- 3. Simplemente un 20% del total de los ingresos brutos que haga en la feria sin ningún valor fijo.

El análisis CVU resalta cómo los diferentes riesgos afectan los ingresos asociados con cada opción. La  $1<sup>a</sup>$  opción del ejemplo tiene el riesgo más alto fijo colateral (\$10,000) pero también el más alto margen de contribución por unidad vendida (\$400) siempre y cuando se pueda vender un mínimo de 25 unidades. La segunda tiene un poco menos de riesgo ya que los costos fijos bajan a \$7,000, pero debe hacer frente a menores ingresos operacionales si la demanda sube, debido a los mayores costos variables, aspecto éste que se hace mucho más evidente en el caso de la 3ª alternativa en la que los mayores costos variables pueden llevarse una buena parte de las utilidades si la demanda es alta. La decisión final dependerá de la valoración de la probable demanda y de la natural inclinación humana a asumir riesgos.

El punto de equilibrio de la segunda opción es calculado así:

Costos fijos =  $$7,000$ Costos variables unitarios =  $900 + 0.05 \times 1.300 = $965$ Margen de contribución unitaria = 1,300 - 965 = 335 Punto de equilibrio = \$7,000 / 335 = 21 aprox.

El punto de equilibrio de la tercera opción es cero puesto que los costos fijos son cero (0). El respectivo costo variable unitario sería de \$1,160 (= 900 + 0.20 X 1.300) y el margen de contribución unitaria es de apenas \$140 (1.300 - 1.160).

### **El horizonte de tiempo**

Una suposición fundamental en el análisis CVU es que los costos pueden ser clasificados como fijos o variables, pero esta clasificación es afectada por el intervalo de tiempo que consideremos. *Entre más corto sea el horizonte de tiempo que consideremos, es más alta la proporción de los costos que podemos considerar como fi jos dentro de los costos totales*. Considere el ejemplo de un pasajero que llega en el último minuto a tomar un vuelo en una aerolínea distinta a aquella a la que le compró originalmente un tiquete, pero que en virtud de acuerdos entre empresas de aviación puede realizar este tipo de operación.

¿Cuáles son los costos variables para la aerolínea en la que viajará este pasajero asociados a esta operación? Aproximadamente cero (casi cero si se eliminara el refrigerio del que disfrutase este pasajero), puesto que todos los demás (combustible, salarios del personal a bordo, etc.) ya están incluidos en la silla que, si no fuese por este señor, viajaría vacía. Prácticamente casi todos los costos de esta operación son fijos. En contraste, una decisión de incluir una ciudad intermedia como punto de parada en un vuelo que en este momento es de varias horas de duración puede involucrar una mayor proporción de costos variables que de fijos, puesto que esta decisión se considera viable de programar para un horizonte de operación de, quizás, mínimo 1 año.

### **Mezcla de ingresos y su efecto sobre la utilidad total**

Una *mezcla de ingresos* es sencillamente una combinación relativa de cantidades de productos y/o servicios que en conjunto conforman el total de ingresos de una empresa. Si la mezcla cambia, el total de ingresos es afectado dependiendo de la mayor o menor proporción de cada producto, pudiendo evitar que un objetivo general de ingresos pueda ser alcanzado. Considere el mismo caso de la empresa Mesys, pero ahora se cuenta con la posibilidad de vender dos productos distintos: SIGA y SISCOS, con diferentes precios y costos variables, para los cuales elabora estos presupuestos de venta:

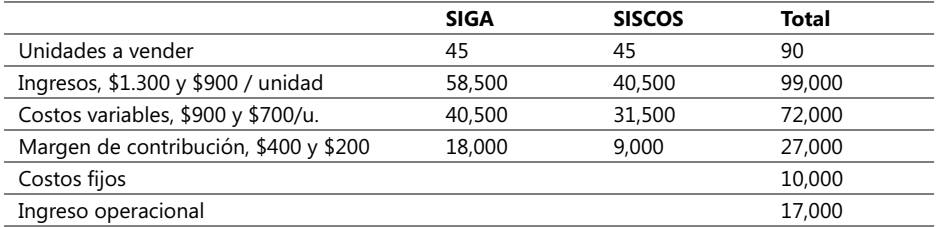

¿Cuál es el punto de equilibrio en este caso? Diferente al caso de un solo producto, aquí el punto de equilibrio corresponde a una mezcla de los dos productos, en la cual podemos notar que existe una proporción relativa entre las cantidades contribuidas por el producto SIGA con respecto a SISCOS de 18,000 a 9,000, o sea, de 2 a 1. Aplicando la conocida ecuación del ingreso operacional, se halla el punto de equilibrio de la mezcla de productos, así:

#### **Ingresos** *-* **Costos Variables** *-* **Costos fi jos** *=* **Ingreso operacional = 0**

Se calculan los ingresos brutos usando la ya mencionada ecuación *Precio Unit. \* Unidades vendidas* y los costos variables como Costo Unit. Variable \* Unidades vendidas, y, teniendo en cuenta la proporción (2/1) entre los productos, podemos calcular el punto de equilibrio del producto SISCOS así:

Punto de equilibrio de SISCOS = 10,000 / (2/1 \* 400 + 200) = 10

En igual forma, el punto de equilibrio del producto SIGA es de 20 unidades [10.000 / (1/2 \* 200 + 400)] en la que la proporción entre SISCOS a SIGA es de 1/2. En conjunto, el punto de equilibrio de la mezcla es de 30 unidades. Podemos aquí ampliar nuestro análisis simulando un rango variable de proporciones entre los dos productos, para lo cual es muy conveniente el uso de hojas electrónicas en las que podemos calcular diferentes puntos de equilibrio, tanto en términos de los dos productos como de la mezcla:

Punto de equilibrio... 20 10 30

La fórmula para calcular el punto de equilibrio del producto SISCOS se hizo mediante la siguiente expresión en Excel =D6/(B2/C2\*400+200) y la proporción entre los productos se define a través de la referencia a las celdas B2 y C2. Si esta proporción se varía, se puede obtener el siguiente conjunto de valores del punto de equilibrio<sup>3</sup>.

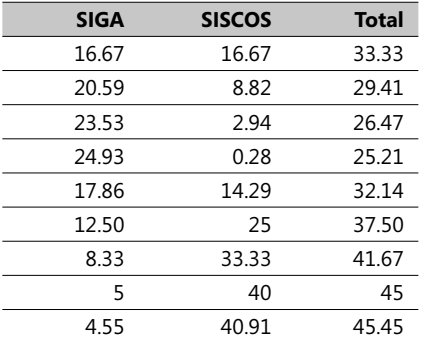

Este caso nos facilita estudiar cómo las proporciones y contribuciones de cada uno de los productos afectan el ingreso operacional. Entre mayor sea la participación de productos que tienen el margen de contribución más alto, es mayor el ingreso operacional. Sin considerar otros factores que en la práctica afectan los ingresos operacionales, podemos concluir que el punto de equilibrio de una mezcla de productos aumentará en la misma proporción en que disminuya el ingreso operacional como consecuencia de una mayor contribución de los productos que tienen menor margen de contribución.

Este tipo de análisis se mejora en la medida en que se introduce otro inevitable elemento: las restricciones impuestas por diversos factores como las cantidades disponibles de los insumos o la capacidad de producción. En el Capítulo 3, numeral 3.2 (Los costos e ingresos pertinentes y el proceso de toma de decisiones), se analizan estos factores y cómo afectan el esperado ingreso operacional.

### **El impuesto sobre los ingresos**

La ecuación ingreso operacional: *Ingresos - Costos Variables - Costos fi jos = Ingreso operacional* se modifica por los obligatorios impuestos que en términos generales se calculan con base en un porcentaje de los ingresos operacionales, dando lugar a una expresión del tipo:

<sup>3.</sup> Este ejercicio se incluye en el Complemento Virtual del SIL (Sistema de Información en Línea) en la hoja 2 del archivo Excel cuyo nombre es AnálisisCBU.

#### **Ingreso neto** *=* **Ingreso operacional - (Ingreso operacional ) \* (%Tasa Impuesto)**

Que equivale a:

#### **Ingreso operacional = Ingreso neto** */* **(1 - Tasa Impuesto)** o sea: **Ingresos** *-* **Costos Variables** *-* **Costos fi jos** *=* **Ingreso neto** */* **(1 - %Tasa Impuesto)**

Se puede probar que la presencia de un impuesto sobre los ingresos no cambia el punto de equilibrio. ¿Por qué? Sencillamente porque por definición el ingreso operacional en el punto de equilibrio es cero, de modo que en este punto los impuestos a pagar son cero. El lector puede probar esta afirmación analizando el ejemplo AnálisisCVB hoja 1 en el Complemento Virtual del SIL (Sistema de Información en Línea) . Lo único a ser reemplazado en este caso es el ingreso operacional, el cual, si se multiplica por la expresión (1 - %Tasa Impuesto), da a lugar al *ingreso neto operacional*.

### **Instituciones sin ánimo de lucro y el análisis CVU**

El análisis CVU se puede aplicar tanto a instituciones con o sin ánimo de lucro. Suponga que una institución sin ánimo de lucro tiene un presupuesto de inversión de \$900,000 para este año (en miles de pesos col.) destinado a programas de mejoramiento de varias pequeñas empresas (PYMES). En promedio, esta institución costea una PYME en \$5,000 anuales, en la que los costos fijos anuales (arriendos, pago de servicios, etc.) ascienden a \$270,000 y no hay más costos. El director de la institución quiere saber cuántas pequeñas empresas puede asistir con este presupuesto. Asuma que Q es la cantidad de empresas que pueden ser asistidas y aquí se emplea el análisis CVU:

#### **Ingresos** *-* **Costos Variables** *-* **Costos fi jos = 0**

900,000 – 5,000 \* Q – 270,000 **=** 0  $=$   $Q = (900,000 - 270,000) / 5,000 = 126$  pequeñas empresas

Si este presupuesto fuera rebajado en un 15% (0.85 \* 900,000 = 765,000) y tuviese que pagar los mismos costos fijos, la cantidad de empresas que pueden ser asistidas sería:

765,000 – 5,000 \* Q – 270,000 **=** 0  $=$   $Q = (765,000 - 270,000) / 5,000 = 99$  empresas Examinando cuidadosamente el caso de esta institución sin ánimo de lucro podemos extraer las siguientes conclusiones:

- 1. El porcentaje de caída del número de empresas asistidas es 21.4% ([126 99] / 126) y es un poco mayor que el porcentaje de reducción del presupuesto (15%). ¿Por qué? Por la sencilla razón de que los costos fijos (270,000) no alcanzan a compensar la caída en los ingresos presupuestados.
- 2. Si de la relación entre el presupuesto y la cantidad de empresas asistidas se hiciese una gráfica, el presupuesto de ingresos aparecería como una línea recta y, si éste sigue bajando, el director podría seguir brindando su asistencia acudiendo a tres mecanismos distintos: a) reduciendo la cantidad de pequeñas empresas asistidas, b) reduciendo los costos variables (la asistencia por empresa), y c) reduciendo los costos fijos.

### **El margen de contribución y el margen bruto**

El *margen de contribución* es un concepto clave en el análisis CVU y ahora se va a estudiar cómo se relaciona con el *margen bruto* visto antes. Por definición:

#### **Margen de contribución = Ingresos - Todos los costos que varían en función del número de unidades producidas**

#### **Margen bruto = Ingresos - Costo de las unidades producidas y vendidas**

La frase "Todos los costos que varían en función del número..." se refiere a los costos variables en cada uno de los eslabones de la cadena de valor. En el caso de empresas que mercadean o venden artículos, se refiere al costo de los bienes comprados para ser vendidos; en el caso de empresas manufactureras, este concepto involucra todos los costos de manufactura. De lo anterior se deduce que las compañías pertenecientes al sector de servicios pueden calcular un margen de contribución, mas no un margen bruto. Estas compañías no tienen un renglón de *costo de las unidades vendidas* en sus balances de Ingresos/Egresos (PyG).

### **El análisis CVU en el sector manufacturero**

Las dos grandes diferencias entre el Margen de Contribución y el Margen bruto, si la empresa es manufacturera, lo constituyen los costos fijos asociados a los bienes vendidos (por ejemplo un pago fijo que se le hace a un proveedor para garantizar una exclusividad en la compra de una materia prima) y los costos variables no propiamente asociados con los productos vendidos (una comisión por ventas calculada con base en el valor total en \$ vendido durante cada mes).

El *margen de contribución* es calculado después de que todos los costos variables han sido deducidos, mientras que el margen bruto se calcula deduciendo sólo los costos de bienes vendidos de los ingresos respectivos. Se explica a continuación un ejemplo sobre estos conceptos (cifras en miles de \$) en una empresa del sector manufacturero:

Observe que los costos fijos provenientes del proceso de manufactura no son deducidos de los ingresos cuando se calcula el margen de contribución pero sí son deducidos de los ingresos operacionales cuando se calcula el margen bruto. Para una empresa manufacturera, el concepto *Costo de bienes vendidos* comprende tanto los costos variables como los fijos de manufactura y los *Costos variables de manufactura* se restan de los ingresos cuando se calcula el margen de contribución pero no son deducidos cuando se halla el margen bruto.

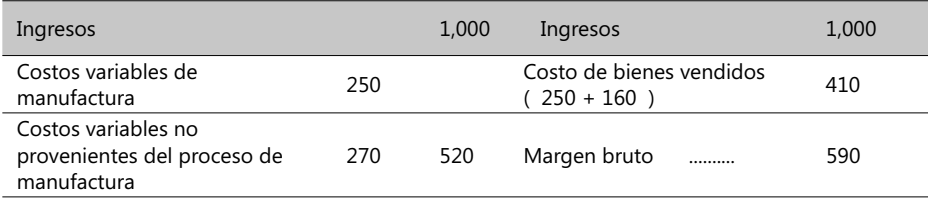

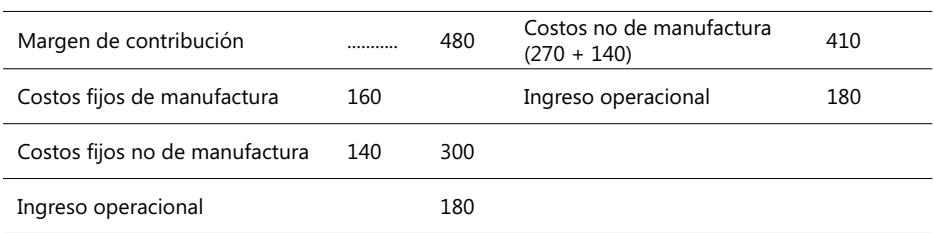

#### - **Tabla 1.5. Análisis CVU para una empresa manufacturera**

Estos dos factores pueden ser expresados en forma porcentual o en forma decimal, como aquí se hace. Si se expresa como %, el margen de contribución es igual al calculado anteriormente dividido por el ingreso operacional (480 / 10 = 48%). En forma parecida, el **%** del margen bruto es 59% (590 / 10 %). Asimismo, podemos hablar del concepto *% de costos variables* como el total de los costos variables dividido por el ingreso (520 / 10  $= 52\%$ ).

**CASO EJEMPLO 1.2**: "Destino Feliz" es una agencia de viajes que vende tiquetes aéreos de una compañía de aviación colombiana entre Bogotá y diversas ciudades de los EUA. La agencia está vendiendo en este momento únicamente tiquetes entre Bogotá y Miami a US\$600 ida y vuelta y la compañía de aviación le reconoce una comisión por tiquete vendido del 10%. Los costos fijos de esta misma agencia son de US\$9000 mensuales (incluye arriendos, servicios, salarios de dos personas, servicios de comunicación, etc.) y sus costos variables son US \$15 por tiquete vendido, valor que incluye un servicio de correo y entrega personal de cada tiquete en el mismo día de compra.

En este momento, la aerolínea anuncia un nuevo esquema de pagos de comisiones que se basa en reconocer el mismo 10% de comisión pero con un valor máximo de US\$40 por tiquete vendido sin importar el valor del mismo, de modo que si éste vale más de US\$400 la comisión sigue siendo de US\$40. Bajo estas premisas analice y obtenga respuesta a estas inquietudes:

- 1. Bajo el anterior esquema de comisiones, ¿cuántos tiquetes mensuales debe vender esta agencia para justo pagar sus costos fijos y cuántos para obtener un ingreso operacional de \$50?
- 2. Teniendo en cuenta el nuevo esquema de comisiones, ¿cuántos tiquetes mensuales deberá vender esta agencia para pagar sus costos fijos y cuántos para obtener el mismo ingreso de \$50?
- 3. Una nueva compañía de correos le ofrece el servicio de entrega por US\$8 / tiquete vendido brindando las mismas garantías de la anterior y entregando en un plazo máximo de 24 horas. Analice esta opción bajo la nueva forma de pago de comisiones.

Este ejercicio se halla en el Complemento Virtual del SIL (Sistema de Información en Línea) con el nombre: Margen\_Cont\_Bruto. Los resultados de este ejemplo son los siguientes:

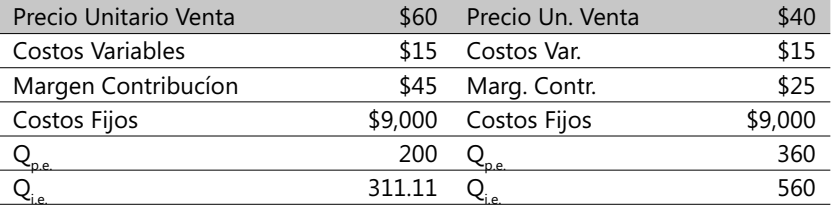

#### - **Tabla 1.6. Cálculo del margen de contribución bruto**

- El valor unitario de venta es el valor de la comisión (600  $*$  10%) y si de éste se deducen los costos variables unitarios se obtiene el Margen de Contribución (45). El número de tiquetes mensuales que debía vender esta agencia para justo pagar sus costos fijos es 200 y es el punto de equilibrio (Qp.e.) resultante de dividir los costos fijos (\$9,000) por el Margen de Contribución. El valor de 311.11 (Qi.e.).es el número de tiquetes que deben venderse a fin de garantizar un ingreso de US\$ 5,000.
- Los resultados mostrados a la derecha corresponden al nuevo esquema de comisiones y observe que, en este caso, el punto de equilibrio aumentó a 360 (casi el doble) así como el número de tiquetes (560) que deben venderse a fin de garantizar el mismo ingreso de US\$5,000. Naturalmente que este nuevo esquema de comisiones no va a ser bien recibido, por lo que una reducción de nuestros costos variables se ve factible; observe la reciente oferta del servicio de correo:
- El Margen de Contribución es ahora de 32 (40 8), de modo que el punto de equilibrio baja aproximadamente a 281 tiquetes (900 / 32) y el número requerido para obtener un ingreso de US\$5,000 es ahora alrededor de 438. Podemos concluir que es favorable esta nueva alternativa pero no tanto como para anular del todo los efectos de la nueva forma de pagar las comisiones.

### **Resumen y conclusiones de estos numerales**

- 1. La planeación de las ganancias y la rentabilidad de un negocio en su complejidad general asumen que puede haber múltiples generadores tanto de ingresos como de costos. El análisis CVU, en su enfoque particular, les facilita a los gerentes el entendimiento del comportamiento de los costos variables y fijos, los ingresos, los márgenes de contribución y los niveles de producción tales que garanticen la operación de las empresas.
- 2. El ingreso operacional se calcula restando los costos de operación de los ingresos operacionales. El ingreso neto es igual al ingreso operacional más los ingresos no operacionales, menos los costos no operacionales y menos los impuestos.
- 3. El uso del análisis CVU requiere adoptar ciertas suposiciones, entre ellas la de que los costos son fijos o son variables con relación al número de unidades manufacturadas o vendidas y que la relación matemática entre el total de ventas y el total de los costos es lineal (línea recta).
- 4. Los tres métodos señalados para calcular el punto de equilibrio (método de la ecuación, el margen de contribución y el gráfico) son en sí uno solo.
- 5. El análisis de sensibilidad y la técnica "*Qué pasa si…***"** facilitan en forma sistemática analizar el efecto sobre los ingresos operacionales y sobre el ingreso neto, de cambios en los niveles de los costos fijos, costos variables, en los precios unitarios y en volúmenes de producción.
- 6. El análisis CVU permite resaltar los riesgos potenciales y las posibles recompensas de alternativas que pueden variar tanto en sus costos fijos como en los variables.
- 7. Cuando el análisis CVU se emplea en una empresa que produce múltiples productos, se asume que hay una mezcla constante de productos vendidos que es dependiente de los cambios en el total de unidades vendidas.
- 8. Los impuestos pueden incorporarse en el análisis CVU en forma directa, simplemente ajustando los ingresos operacionales por la tarifa de impuestos respectiva. El punto de equilibrio no es afectado por la presencia de impuestos sobre la renta debido a que éstos sólo son pagables en la medida en que haya un ingreso operacional positivo.
- 9. Los gerentes de producción generalmente tienen que hacer predicciones y asumir decisiones en un mundo plagado de incertidumbres. El siguiente numeral explora las circunstancias y características que rodean este tipo de análisis.

### **Manejando la incertidumbre**

Incertidumbre es la posibilidad de que una cantidad alcanzada se desvíe de un valor esperado. Un ejemplo: un gerente de mercadeo pronostica que venderá 45,000 unidades de equipos PC en un año, pero el resultado fi nal puede ser menor o mayor. Un *modelo de decisión* ayuda a los gerentes de producción a manejar la incertidumbre y es, en resumen, un método formal para tomar decisiones, basado en un análisis cuantitativo de eventos y resultados. Usualmente incluye estos elementos:

- 1. Un criterio de decisión: Objetivo que puede ser cuantificado y que puede adoptar diversas formas; en algunos casos, puede ser expresado como maximizar los ingresos o como minimizar los costos y, en sí, constituye una base para adoptar la mejor alternativa posible.
- 2. Un *conjunto de cursos* o alternativas de acción que se pueden emprender.
- 3. *Un conjunto de eventos que pueden ocurrir, relevantes al conjunto de acciones*: Este conjunto de eventos debe ser mutuamente excluyente en el sentido de que no pueden ocurrir al mismo tiempo y en conjunto, totalmente exhaustivos en el sentido de no dejar por fuera ninguna de las alternativas de acción ni ninguno de los posibles resultados. Sólo un evento dentro de un conjunto de eventos mutuamente excluyentes y colectivamente exhaustivo puede ocurrir.
- 4. *Un conjunto de probabilidades*: Una probabilidad es el chance de ocurrencia de un evento.
- 5. *Un conjunto de posibles resultados*: Que miden, en términos del criterio de decisión, las consecuencias predecibles de las varias y posibles combinaciones de acciones y eventos.

Es fundamental saber distinguir entre *acción* y *evento*: una *acción* es, por ejemplo, la elección que el gerente de mercadeo decide darle al precio de venta de un producto. Un *evento* es algo que él no puede controlar como, por ejemplo, un declive en el poder adquisitivo de sus clientes. El resultado u objetivo que la compañía analiza y pretende en este caso es lograr cierto ingreso operacional, el cual depende tanto del precio de venta como del poder adquisitivo de sus clientes así como de una serie de diversos factores; la siguiente es la representación gráfica de un modelo de decisión:

### **Un modelo de decisión y sus enlaces con la evaluación del desempeño:**

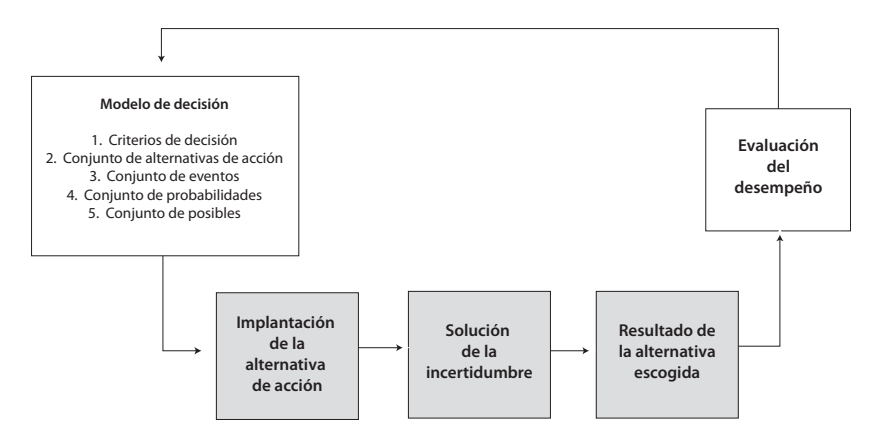

- **Figura 1.7. Modelo de decisión**

### **Probabilidades**

Asignar probabilidades es un paso crucial en procesos de manejo de la incertidumbre. Un concepto importante en estos casos es la *distribución de probabilidades* que consiste, en pocas palabras, en una distribución formulada matemáticamente de ciertos valores dentro de un conjunto de eventos, mutuamente excluyentes, que pueden ocurrir y que son relevantes a un conjunto de acciones contempladas. Las probabilidades sumadas de estos eventos llegan a 1 debido a que el conjunto es colectivamente exhaustivo. En muchos casos, hay claros indicios de cómo asignar una distribución de probabilidades a un conjunto de eventos; por ejemplo, la probabilidad de obtener una cara cuando se lanza una moneda es ½ o la de sacar un as de corazón dentro de una baraja completa es 1/52.

En el mundo de los negocios y de la producción hay ocasiones en las que mecanismos de asignación exhaustivamente probados pueden ser empleados, como cuando se analiza la probabilidad de tener cierto número de unidades defectuosas en una línea de producción. En otras ocasiones no hay información relevante que soporte un proceso de asignación de una distribución de probabilidades ni elementos intuitivos con qué hacerlo. Si se vuelve al ejemplo de la compañía Mesys visto anteriormente y se recuerda que había tres alternativas de operación del negocio:

- 1. Un valor fijo de US\$10,000 por el alquiler del *stand*, sin importar las ventas que pueda hacer.
- 2. US\$700 fijos de alquiler más un 5% del total de los ingresos brutos que haga en la feria.
- 3. Un 20% del total de los ingresos brutos que haga en la feria sin cobrar ningún otro valor fijo.

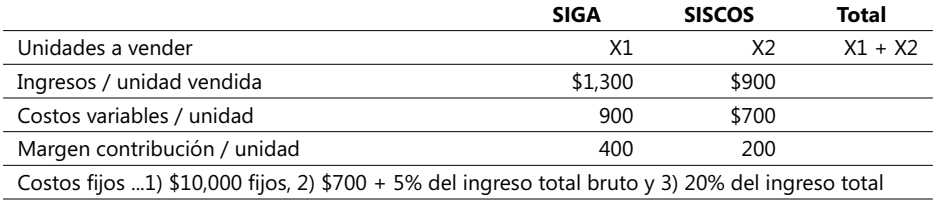

Recordemos también los siguientes datos de los productos SIGA y SISCOS que pretende vender y asignemos las variables X $_{_{1}}$  y X $_{_{2}}$  a los volúmenes de venta pretendidos:

Mesys estima que hay una probabilidad del 30% de que venda unidades del producto SIGA y del 20% del producto SISCO con base en el número de visitantes; ello equivale a decir que de cada 10 visitantes que entren a su *stand*, 3 adquirirán el producto SIGA, 2 comprarán el SISCO y 5 no comprarán ninguno de estos productos (probabilidad de que no compre ningún producto es del 50%). Esta información se refuerza con la siguiente: un estudio reciente concluye que la cantidad de visitantes esperados se estima que sea de 100 con una probabilidad del 0.20 (20%), de 250 con una probabilidad del 60% y de 420 visitantes con una probabilidad del 20%. El objetivo que se pretende es maximizar su ingreso operacional y, para ello, formula el problema en esta forma:

- 1. Identificar el criterio de decisión, en este caso es maximizar el ingreso operacional esperado.
- 2. Identificar el conjunto de acciones posibles: las tres (3) mencionadas anteriormente.
- 3. Identificar el conjunto de eventos que puedan ocurrir: el primer evento sujeto a incertidumbre es la cantidad de visitantes, que llamaremos  $X_{\alpha}$  el número de unidades vendidas del producto SIGA, llamémosla X1, y del producto SISCO, X<sub>2</sub>. El conjunto de valores que puede asumir la variable X $_{\textrm{\tiny{Q}}}$  lo describiremos así: = [100, 250,420]<sup>4</sup> y las probabilidades respectivas como:  $P(X_0 = 100) = 0,20$ ,  $P(X_0 = 250) = 0,60$ , y  $P(X_0 = 420)$ = 0,20. El número total de posibles resultados, calculado con base en el número de acciones y de eventos posibles, es de nueve (3x3).
- 4. Asignar las probabilidades a este conjunto de eventos, lo que de acuerdo a la clásica notación matemática se describe así:  $P(X_1 = n)$  dado que la cantidad de visitantes es  $=$  [100, 250,420]<sup>5</sup>. Es casi intuitivo concluir que esta probabilidad es igual al producto de P(X<sub>1</sub> = n) por la probabilidad P(X<sub>0</sub>), o sea, P(X<sub>1</sub> = n) = 0,30 \* P(X<sub>0</sub> = [100, 250,420]) y  $P(X_2 = n) = 0,20 * P(X_0 = [100, 250, 420]).$
- 5. Identificar, por último, los posibles resultados de este modelo de decisión, o sea, los nueve resultantes de aplicar los flujos de caja que resultan a su vez de combinar acciones y eventos, asignar probabilidades y calcular resultados, tal y como se muestra en el siguiente cuadro que contiene tres columnas por cada nivel de visitantes: 100, 250 y 420 y asume la primera alternativa:

<sup>4.</sup> Esta notación se expresa diciendo que el valor del evento está dentro del conjunto de valores entre [...].

<sup>5.</sup> n y m son valores cualesquiera, que están dentro del rango asumido previamente a cada evento sujeto a una probabilidad.

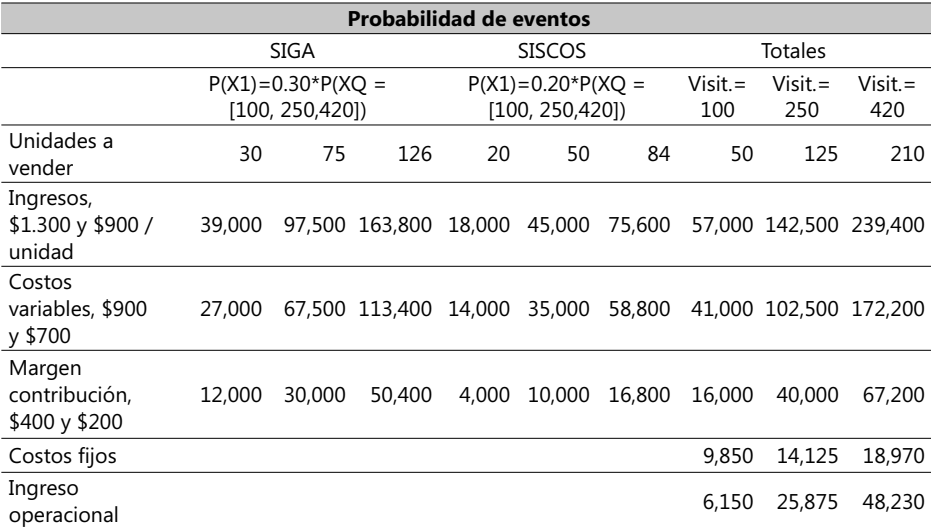

Este ejemplo se halla en la Hoja3 del archivo referenciado como Análisis CVU en el Complemento Virtual del SIL (Sistema de Información en Línea) elaborado con la herramienta Excel . Se muestran a continuación los resultados bajo el enfoque de la segunda alternativa:

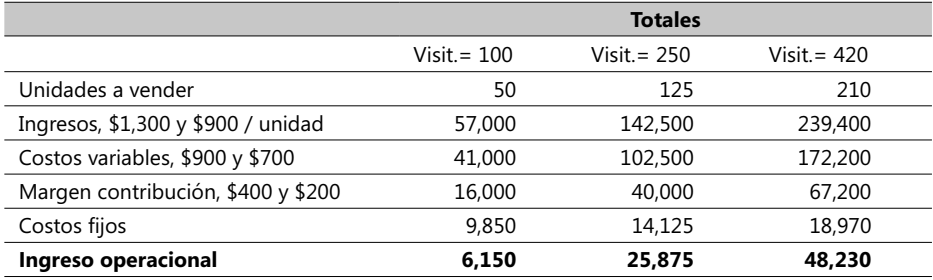

Por último, observe los resultados de aplicar la 3ª alternativa:

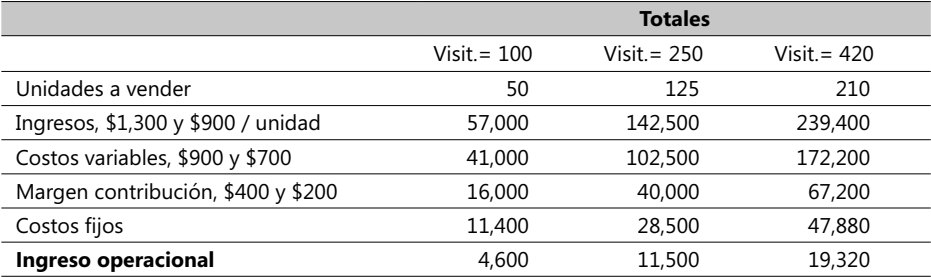

Claramente, y suponiendo que la cantidad de visitantes va a ser 100 (un enfoque pesimista), la mejor alternativa es la 2ª, o sea, pagar US\$7,000 de alquiler más un 5% del total de los ingresos brutos que se hagan en la feria. Siendo optimistas (420 visitantes), la mejor alternativa es la  $1<sup>a</sup>$ , equivalente a pagar US\$10,000 fijos por el alquiler del stand y sin importar las ventas que haga; ello como consecuencia del bajo nivel de los costos fijos. Es ésta también la mejor acción en caso de esperar un número de visitantes de 250; recuerde al respecto que este número es el más probable de acuerdo a las probabilidades asignadas a este evento.

Los análisis y resultados de este tipo de casos conforman una tabla de decisión como la que anteriormente se mostró, que expresa detalladamente los planes o cursos de acción, los eventos, resultados y respectivas probabilidades asociadas. Es también posible en estos casos aplicar el concepto del valor esperado de un resultado como la sumatoria de los productos de cada resultado (X) posible por la probabilidad respectiva (= $\sum [P(Xn) *$ XI. Por definición, el valor esperado es un promedio medido en términos ponderados por las probabilidades asignadas a cada resultado posible y suele ser usado como un factor decisorio. Note que en este ejemplo obtuvimos nueve resultados posibles del ingreso operacional y que las probabilidades asignadas corresponden a los dos eventos: cantidad de visitantes y número de productos vendidos de acuerdo a los visitantes.

Muchos estadísticos y contadores están a favor de presentar la tabla de decisión en este tipo de situaciones mientras que otros están más a favor de presentaciones escenificadas en tres categorías: pesimista, más probable y optimista. Cualquiera que sea la presentación de estos casos, ésta siempre le recuerda a quien toma las decisiones que la incertidumbre está presente.

### **Buenas decisiones vs. buenos resultados**

Es altamente recomendable para un gerente o responsable por la toma de decisiones en este tipo de situaciones, que sepa distinguir entre una buena decisión y un buen resultado. Cualquiera de éstos puede existir sin el otro. Por definición y por su mismo enfoque teórico-práctico, un análisis de incertidumbre no implica en forma automática que el mejor resultado será siempre obtenido. Es posible que factores adversos y una dosis de mala suerte se confabulen para producir malos resultados aún cuando la mejor decisión haya sido adoptada.

Suponga por un momento que a usted le dan el chance de ser recompensado en \$30 por cada carta de diamante (hay 13 cartas ♦) que extraiga de una baraja completa de 52 cartas y penalizado con \$1 por cada intento fallido (cantidad de cartas que no son diamante = 52-13=39). Usted hace el cálculo del valor esperado ponderado y éste la da igual a 6.75, resultantes de calcular:  $30 * 13/52 + (-1) * 39/52$ . Como este valor es positivo usted se arriesga y saca en su primer intento un as de trébol (♣) y lógicamente pierde su primer \$ 1. Usted hizo una buena decisión pero el resultado le fue adverso.

Una decisión generalmente se adopta (y debería siempre adoptarse) sobre la base de la mejor y más confiable información disponible en un determinado momento. La percepción que tenemos después de que un resultado se produce pudo haber sido la correcta pero no necesariamente un mal resultado significa que una mala decisión fue hecha. Tomar una buena decisión es la mejor portección contra un mal resultado.

### **Términos a revisar**

Hasta aquí, el lector ha aprendido los siguientes términos:

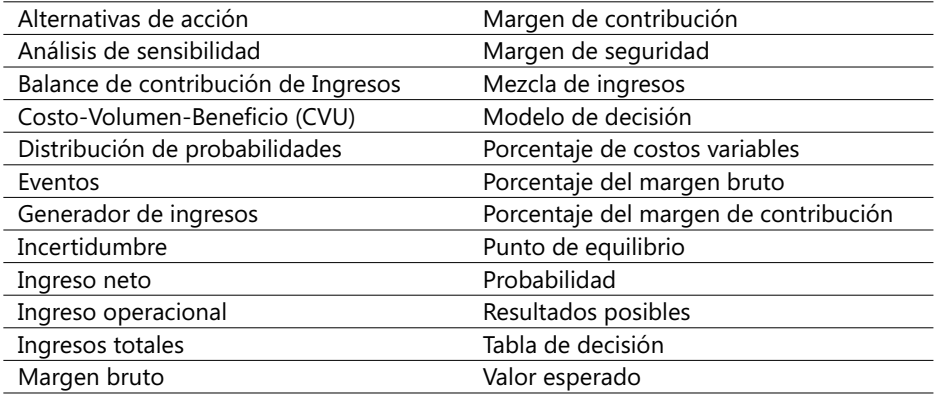

Es esta la oportunidad para un repaso de modo que se invita al lector a una revisión general de los términos vistos hasta la anterior página. Hecho esto, trate de dar respuesta a las siguientes preguntas:<sup>6</sup>

- 1. Explique cómo el análisis CVU difiere del caso general cuando se trata de predecir los ingresos totales, los costos totales y el ingreso operacional.
- 2. Mencione al menos dos (2) generadores de ingresos diferentes a las unidades vendidas o manufacturadas.
- 3. Mencione al menos dos (2) generadores de costos diferentes a las unidades vendidas o producidas.
- 4. Explique la diferencia entre el ingreso operacional y el ingreso neto.
- 5. Dé al menos tres ejemplos de unidades de medición del volumen producido en industrias diferentes.
- 6. ¿Cuáles son las suposiciones fundamentales que apoyan el análisis CVU?
- 7. Un contador alguna vez afirmó: "El análisis CVU es a la vez simple y simplista. Si usted quiere honestamente que un análisis realista apuntale su decisión, vaya más allá del análisis CVU". ¿Está usted de acuerdo con esta observación? Explique.
- 8. Describa en qué consiste el análisis de sensibilidad y cómo las hojas electrónicas tipo MS-Excel sirven para su empleo.
- 9. Defina los conceptos: Margen Bruto, Margen de Contribución, Porcentaje del Margen Bruto, Porcentaje del Margen de Contribución, Porcentaje de Costos variables y Margen de Seguridad.
- 10. Dé un ejemplo de cómo un gerente de producción puede disminuir los costos variables al mismo tiempo que incrementa los costos fijos.
- 11. Dé otro ejemplo de cómo un gerente de producción puede incrementar los costos variables al mismo tiempo que disminuye los costos fijos.
- 12. Un experto en costos una vez dijo: "No existe realmente tal cosa de costos fijos. Todos los costos pueden ser no fijos si se les da suficiente tiempo". ¿Está de acuerdo con esto? Explique.
- 13. ¿Cómo puede una empresa que produce múltiples productos calcular su punto de equilibrio? Apoye su respuesta con una hoja electrónica.

<sup>6.</sup> Ignore en estas preguntas el efecto del Impuesto sobre la renta o Utilidad neta.

14. ¿Cómo puede un incremento en el impuesto sobre la renta afectar realmente su punto de equilibrio?.

**CASO 1**: La compañía Bumping Donuts opera seis locales de venta en la ciudad de Bogotá, y prepara su presupuesto general para el año 2000 con base en estas cifras expresadas en US\$:

Ingresos brutos.................\$1,000.oo Costos Fijos......................\$1,700.oo Costos Variables...............\$8,200.oo (cambian en función de la cantidad de donut´s vendidas)

Se desea calcular, usando una hoja electrónica:

- 1. La cantidad de "donuts" que deben ser vendidas como punto de equilibrio.
- 2. El ingreso operacional presupuestado en caso de que ocurran las siguientes circunstancias:
- Un incremento del 10% en el margen de contribución, manteniendo los ingresos constantes.
- Un decremento del 10% en el margen de contribución, manteniendo los ingresos constantes.
- Un incremento del 5% en los costos fijos.
- Un decremento del 5% en los costos fijos.
- Un incremento del 8% en el número de unidades vendidas.
- Un decremento del 8% en el número de unidades vendidas.
- Un incremento del 10% en los costos fijos y un incremento del 10% en las unidades vendidas.
- Un incremento del 5% en los costos fijos y un decremento del 5% en los costos variables..

**CASO 2**: La Sra. Nubia de la Fuente desea vender, en una feria de computadoras, diademas con micrófono y parlante a US\$25 /un., las cuales compra a un fabricante por US\$17 / un., pudiendo devolverle a éste las diademas no vendidas. Paga US\$1.000 por el alquiler, servicio telefónico, limpieza y arreglos del local de ventas. Se desea calcular usando una hoja electrónica:

- 1. La cantidad de diademas que debe vender a fin de lograr su punto de equilibrio (expresarlo tanto en US\$ como en unidades).
- 2. El nuevo punto de equilibrio en caso de que el costo unitario del fabricante pase a US\$20 y se desee mantener el mismo precio de venta a los clientes.
- 3. Si desea obtener un ingreso operacional de US\$3.000 durante este evento, ¿cuál debe ser el nivel de ventas respectivo?

**CASO 3**: La compañía My Data planea vender un curso sobre Costos, con duración de un mes, mediante la tecnología virtual en línea y para ello renta a la compañía Mesys los servicios de comunicación y administración de un equipo servidor por la suma de US\$ 2,000 fijos mensuales, más un 10% de los ingresos brutos derivados de los participantes que se suscriban, los que a su vez pagan c/u US\$120 por el curso. Se tienen los siguientes estimativos de la cantidad de participantes:

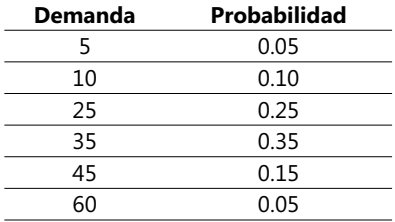

Se desea calcular, usando una hoja electrónica:

- 1. La cantidad de participantes que deben suscribirse a fin de lograr el punto de equilibrio.
- 2. El valor esperado del pago que se hará a la compañía Mesys, y
- 3. Si se desea obtener un ingreso mínimo neto operacional de US\$ 2 0 por este curso, ¿cuál debe ser aproximadamente el nivel de participantes?

**CASO 4**: La empresa de zapatos Speedy Step tiene tres tipos de zapatos para niños - A, B y C - con márgenes unitarios de contribución de US\$ 30, 20 y 10 respectivamente. El gerente pronostica para el próximo año ventas de 200 pares del zapato tipo A, 100 del B y 800 del tipo C y los costos fijos se mantendrán en US\$ 25,000 (arriendos, servicios, etc.). Se requiere conocer:

- 1. La cantidad de pares de zapatos en total que deben venderse a fin de lograr el punto de equilibrio.
- 2. Si la mezcla de productos se mantiene, ¿cuál es el margen total de contribución cuando las ventas en total ascienden a 24,000 y cuál el respectivo ingreso operacional?
- 3. ¿Cuál podría ser el ingreso operacional si las ventas fueran de 250 pares del zapato tipo A, 500 del B y 1,000 del C y cuál el respectivo punto de equilibrio en unidades de cada tipo de zapatos?

# 1.4. Sistemas de costos e introducción a la metodología ABC

### **Conceptos fundamentales en sistemas de costos ABC**

Los interesados en materias relativas a sistemas de costos deben tener siempre presentes los conceptos anteriormente explicados de objetos de costo, generadores de costo y los mecanismos o fórmulas de asignación de costos. ABC necesita que agreguemos dos conceptos adicionales:

- *1. Grupo de recursos*: Una serie de elementos diferenciables de costos agrupados de acuerdo a específicas líneas de producción y cuya cantidad puede ser unos pocos o un número considerable, dependiendo del tipo de industria y/o del componente de la cadena de valor que se esté estudiando.
- *2. Base de asignación de costos*: Un factor que es un común denominador empleado para vincular un costo directo o indirecto o un grupo de costos a un mismo objeto

de costos. Una base de asignación de costos puede ser financiera (los salarios por mano de obra directa) y no financiera (cantidad de Kms. recorridos en vehículos de los vendedores). Las compañías frecuentemente emplean los generadores de costo de algunos costos indirectos como la base de asignación para distribuir estos costos indirectos de ventas entre varios distritos de venta, por ejemplo.

Estos conceptos, en apariencia evidentes, son las piezas fundamentales en la construcción de sistemas de costos. Adicionalmente, debemos también hacer una mención a dos tipos generales de sistemas de costos mediante los cuales se asignan formalmente costos a productos y/o servicios:

- *1. Sistema de costos basado en lotes*: En este sistema de costos, éstos se asignan a una unidad unívoca o a un lote de unidades similares de productos o servicios. Un trabajo es una tarea que consume recursos empleados para llevar un producto o un servicio al mercado de consumidores. El producto o servicio frecuentemente se ajusta de acuerdo a los deseos del cliente, tal y como lo hace una firma de abogados consultores.
- *2. Sistema de costos de procesos*: En éste, los costos de un producto o de un servicio se calculan usando un promedio aplicado a un volumen grande de productos similares. Generalmente, los elementos producidos están orientados hacia una masa de consumidores (como el lápiz con el que se hacen escritos) y no a un cliente específico.

Muchas compañías tienen sistemas de costeo que no son estrictamente hablando ni uno ni otro, sino más bien una combinación de los dos. Ambos sistemas de costeo se pueden encontrar tanto en la industria que provee productos como en la dedicada a los servicios.

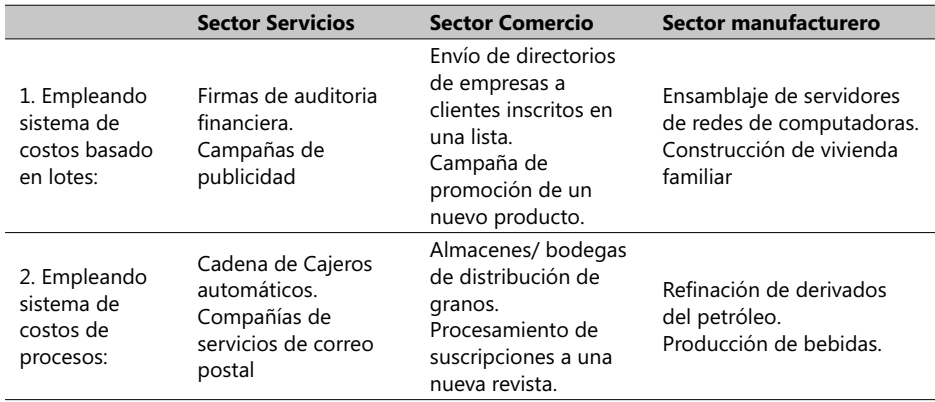

Los siguientes son algunos ejemplos del uso de sistemas de costos en algunos sectores industriales:

#### - **Tabla 1.7. Ejemplos de sistemas de producción por lotes o continuo.**

Un banco que procesa en términos normales y uniformes las transacciones bancarias de sus clientes ofrece a éstos productos muy similares y se sirve de un *sistema de costos de procesos* para promediar los costos derivados del uso de estos servicios por sus clientes.

### **Sistema de costos en empresas de servicios empleando el costeo real**

Este tipo de compañías suministran a sus clientes servicios o productos intangibles. En ellas, los trabajos difieren considerablemente en términos de su extensión, complejidad y recursos empleados. Ejemplos hay muchos, como el caso de los técnicos que reparan utensilios domésticos directamente en los hogares, los que proveen servicios de auditoría fiscal para empresas y los proyectos de investigación para una entidad del Gobierno a cargo de una universidad.

**CASO EJEMPLO 1.3**: Briceño & Urbano es una firma de abogados que asesora a empresas multinacionales en labores de arranque de operaciones en diferentes países. Esta compañía cobra actualmente una cuota pequeña por adelantado a cada cliente y, una vez se formaliza el negocio, se cobra por tarifas horarias que involucran tanto los costos directos como los indirectos. Para establecer estas tarifas se llevan una serie de registros históricos de órdenes de trabajo ya elaboradas y, con base en ellas, se elaboraron las tarifas con las que confía cerrar negocios que les deje un margen de rentabilidad adecuado y razonable.

De acuerdo a lo expuesto, el sistema de costos de esta empresa está claramente basado en los costos reales y como tal consiste en un seguimiento de los costos respecto a un objeto de costo específico usando como fórmula general el producto de una tarifa horaria por el número de horas de asesoría prestadas a los clientes. Esta tarifa horaria refl eja el costo horario del abogado *directamente* a cargo de la prestación de servicios y los costos indirectos que se calculan a su vez mediante una fórmula que multiplica el mismo tiempo prestado a clientes por una base de asignación de costos.

### **Enfoque general de sistemas de costeo basados en lotes**

Son seis los pasos que se van a explicar aquí como metodología aplicable a sistemas de costeo basados en lotes y como tal se puede aplicar tanto a empresas de servicios como del sector comercial y manufacturero. Éstos son:

- 1) *Identifi car el trabajo que va a ser elaborado con respecto a un objeto de costo específi co*: En el caso de esta compañía Briceño & Urbano tomada como ejemplo, se va a suponer que la multinacional Burger Express le solicita auditar financiera y fiscalmente la operación de esta empresa en un país latinoamericano en los últimos dos años.
- 2) *Identificar los costos directos de este trabajo*: Briceño & Urbano identifica sólo un costo directo y es la labor profesional de dos especialistas a cargo de esta auditoría, para lo cual se va a llevar un registro individual de las horas dedicadas a esta labor. Un registro histórico de este mismo tipo de labores realizadas recientemente nos indica que una tarifa horaria racional y justa es \$36, que actualizada al día de hoy por los efectos inflacionarios nos da \$40 / hr. Briceño & Urbano también hace un estimativo del número de horas que requerirá esta asesoría y lo determina en 800 horas de labor profesional en conjunto.
- 3) *Identifi car los costos indirectos asociados con este trabajo*: Briceño & Urbano pretende agrupar los costos indirectos de esta asesoría en un solo conjunto o grupo de costos indirectos llamado "Soporte a trabajos de auditoría", el cual consiste en una variedad de costos individuales, tales como el pago de labores secretariales, servicios telefónicos y de comunicación y la papelería, que en principio son predecibles pero algo difíciles

para darles seguimiento y asignarlos como si fuesen costos directos. De acuerdo al registro de pagos por estos conceptos, el año pasado Briceño & Urbano pagó por todos ellos la suma de \$ 810,270.

- 4) *Seleccione la base de asignación de costos a ser empleada para los costos indirectos asociados con este trabajo*: La base de asignación de este conjunto de costos indirectos es el número de horas de este tipo de labores. Expertos contadores de Briceño & Urbano estiman que el año pasado este número de horas fue de 270 laboradas.
- 5) *Determine la tarifa unitaria base para la asignación de los costos indirectos a este trabajo*: La tarifa unitaria (en este caso, la unidad es la hora laborada y dedicada a las actividades mencionadas en el numeral 3), base para poder asignar los costos indirectos a este contrato de asesoría de Burger Express, se calcularía así:

Tasa horaria de costos indirectos = 810,270 / 27,000 = \$ 30.01 / hr., con la cual podemos entonces hallar los: Costos indirectos de este contrato de asesoría = \$ 30.01 X 800 = \$24,008

6) *Asignar los costos al objeto de costo adicionando los costos directos a los indirectos*: Toda la información anterior puede ahora usarse para calcular el costo total de este contrato:

Costos Directos (\$ 40 X 800) = \$ 32,000 **Costos indirectos asignados (\$30.01 \* 800) = \$ 24,008 TOTAL................................................................ \$ 56,008**

Si Briceño & Urbano cotizara y cobrase este trabajo a Burger Express la suma de \$ 65,000, entonces su utilidad operacional sería de \$ 65,000 - \$ 56,008 = \$8,992 (aprox. 13.8%). En la siguiente gráfica se describe este proceso de seis pasos en forma esquemática:

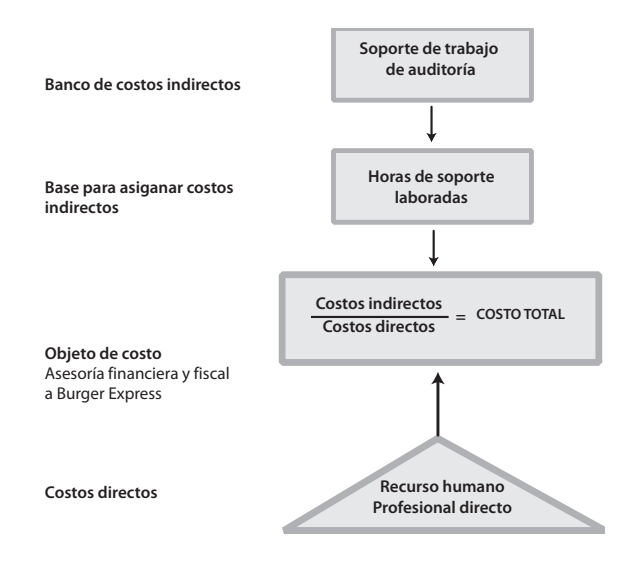

- **Figura 1.8. Diagrama de costos de una orden de trabajo especializado**

#### Nota:

*Documentos fuente*: Como fácilmente se puede deducir del caso anterior, es fundamental contar con documentos originales que soporten los egresos y costos que generalmente se emplean en sistemas contables. Registros de cada labor desempeñada y ejecutada son importantes a la hora de calcular tanto los costos directos como los indirectos así como los registros por egresos de consumibles y demás elementos que requieren las diversas operaciones de una compañía.

La seguridad y confianza de esta información es vital, sobre todo en empresas de servicios en las que aproximadamente más de la mitad de los costos totales se ocasionan por salarios y pagos del recurso humano. Muchas compañías de auditoria y de consultoría encarecen el diligenciamiento y el reporte de las horas dedicadas a estas labores y afortunadamente muchos de los actuales sistemas de información con base en computadoras facilitan esta labor, en la mayoría de las veces, dispendiosa.

#### **El costeo normal**

La dificultad de tener que esperar a que concluyan períodos de tiempo generalmente largos antes de contar con cifras base de los cálculos de los costos indirectos constituye, para empresas de servicios como el caso de Briceño & Urbano, un incentivo para que los administradores de estas empresas analicen y determinen otros mecanismos de asignación de los costos indirectos. Uno de los usualmente empleados en estos casos es promediar los costos reales de varios trabajos similares llevados a una misma base de tiempo y, luego, asumir las cifras presupuestadas y no las reales para el cálculo de los costos indirectos. Este mecanismo se llama *costeo normal***.**

Un sistema de costeo normal entonces identifica y cuantifica los costos directos de un objeto de costo empleando sus tarifas actuales, las multiplica por las cantidades reales de éstos y, luego, asigna y determina los costos indirectos sobre la base de tarifas presupuestadas de estos costos indirectos. La diferencia con respecto al método basado en los costos reales es que el primero emplea tarifas presupuestadas para el cálculo de los costos indirectos mientras que el último utiliza las tarifas reales. En la parte del estimativo de los costos directos no existe ninguna diferencia entre estos dos métodos.

### **El período de tiempo empleado para calcular las tarifas de costos indirectos**

La mayoría de los costos indirectos de las compañías de servicios se elaboran sobre la base de un año. Algunas otras emplean el semestre (6 meses) y otras, bastante pocas por cierto, utilizan la semana como el período de tiempo empleado para calcular las tarifas de los costos indirectos. La pregunta que surge es: ¿por qué se emplean diferentes períodos de tiempo en estos casos? Existen tres razones para ello:

*1. La razón del numerador*: Entre más corto sea el período de tiempo presupuestado, es mayor la influencia de efectos estacionarios en el nivel de costos. Así, por ejemplo, en un presupuesto mensual de costos, el valor de los costos indirectos por hora de transporte terrestre de pasajeros (este factor va en el numerador) podría ser muy distinto en meses de intensa lluvia que los correspondientes a meses sin efectos climatológicos adversos. Un período anual hace que se integre en forma uniforme los efectos climatológicos en la tarifa de estos costos indirectos. Este efecto puede ser visible también en el caso de costos que no dependen estrictamente de las estaciones, como sería el caso de determinadas operaciones que se programan en ciertos períodos de tiempo, tales como el mantenimiento de maquinaria y equipos, los procesos de reclutamiento y selección de personal y el lanzamiento de un producto al mercado.

- *2. La razón del denominador*: Un motivo poderoso para el uso de períodos de tiempo largos (un año ó más) es cuando existen muchas fluctuaciones en el ritmo de operaciones de una empresa; ello como consecuencia de que los costos indirectos fijos se dispersan en forma más equitativa. Considere el caso de una empresa que renta servicios de transporte para ejecutivos de empresas; el costo de algunos suministros básicos como gasolina, llantas, etc., necesarios para prestar este servicio, puede ser fluctuante con respecto a la base de asignación (va en el denominador) de estos costos indirectos, mientras que otros costos indirectos, tal como el impuesto de vehículos, son fi jos en ciertos períodos (generalmente éste se cobra en un mes específico del año).
- *3. La relación Costo/ Benefi cio*: La revisión de las tarifas de costos indirectos suele tomar mucho tiempo y esfuerzo por parte de los gerentes. Entre más corto sea el período de tiempo, mayor puede ser el esfuerzo de revisión. Es de notar que una gran mayoría de los gerentes creen que un período de tiempo de seis meses o menos no agrega algún beneficio práctico tal y que justifique este esfuerzo administrativo.

## **El costeo normal extendido**

Un número considerable de compañías diseñan y operan sus propios y a veces exclusivos sistemas de costeo. Éstos generalmente apuntan a la obtención de cifras más reales y confiables, utilizando tarifas de costos promediadas en una gran variedad de estilos y maneras. Imagine que la compañía Briceño & Urbano decidiera pagarles a sus consultores un bono al final de cada año, cuyo valor en \$ depende de los resultados medidos en función de la cantidad de contratos que cada uno de ellos acumule en el mismo año. Habría que esperar hasta la terminación del respectivo año (la razón del numerador), para poder calcular este bono y aplicar tarifas basadas en costos reales.

En este caso, la situación se complica cuando el número de horas laboradas cambia de mes a mes como consecuencia de días festivos y de la demanda de clientes (la razón del denominador), por lo que Briceño & Urbano podría verse obligada a usar un período de un año para estimar las tarifas presupuestadas de costos directos y no las tarifas reales para asignar costos directos a sus contratos.

El sistema de *costeo normal extendido*, también conocido como el sistema de *costeo presupuestado*, calcula los costos directos de un objeto de costo (producto, servicio o cliente) empleando tarifas de costos presupuestadas, multiplicándolos por la cantidad real de elementos de costos directos y luego asigna los costos indirectos sobre la base de tarifas de costos indirectos presupuestadas, multiplicadas por la cantidad real de la base de asignación de costos. Su marcada diferencia con respecto a los dos últimos sistemas de costeo vistos es el uso de tarifas presupuestadas tanto para el cálculo de los costos directos como de los indirectos.

Consecuentemente, estas dos tarifas se estiman al comienzo de los períodos contables de tiempo.

#### **COSTOS ABC Y PRESUPUESTOS**

**CASO EJEMPLO 1.4:** Asuma que Briceño & Urbano presupuestó con base en cifras históricas las siguientes tarifas y demandas de sus servicios profesionales:

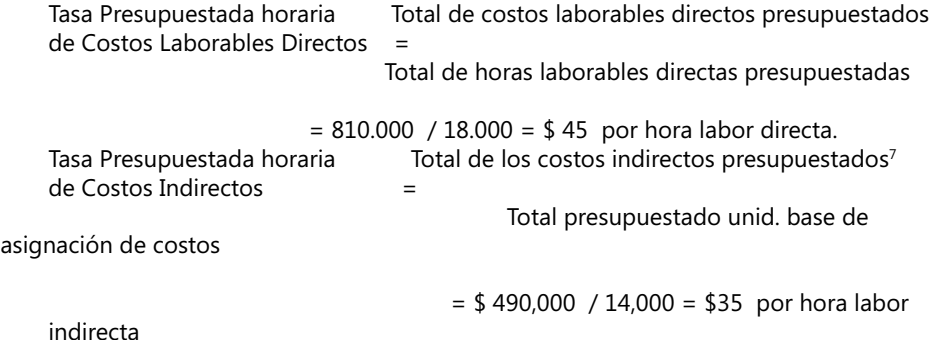

Esta información, una vez calculada, se usará para calcular los costos de cualquier nuevo contrato. El siguiente cuadro resume los tres enfoques para cuantificar los costos directos e indirectos generados por la prestación de servicios:

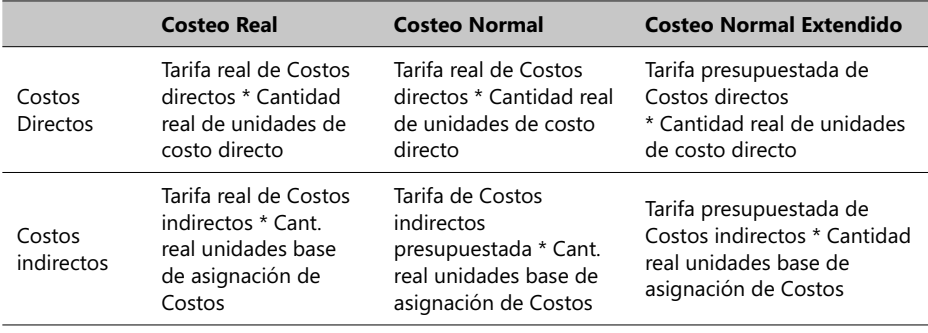

En la práctica no siempre las compañías adoptan uno de estos sistemas de costeo de una manera formal. Una empresa de consultoría en ingeniería puede adoptar para algunos procesos tarifas reales de los costos directos (por ejemplo, cuando calcula las tarifas a pagar a expertos externos), para otros procesos puede aplicar tarifas presupuestadas de los costos directos (por ejemplo, cuando calcula las tarifas presupuestadas a su personal profesional propio) y, también, puede emplear tarifas presupuestadas cuando calcula los costos indirectos (por ejemplo, para estimar el costo de labores de apoyo administrativo). No sobra decir que en muchos casos la aplicación de uno u otro de estos sistemas dependerá de la disponibilidad de cifras históricas confiables.

<sup>7.</sup> Normalmente, estos valores se proyectan a partir de las cifras de los balances de pérdidas y ganancias de las empresas.

### **El cálculo de costos a través de promedios generales**

Existe una implicación muy importante derivada del uso de promedios generales en el cálculo de tarifas y es que, por su misma concepción, asignan en forma *uniforme* los costos de recursos a los diferentes objetos de costo (productos, servicios y clientes) y, por lo tanto, no toman en cuenta el hecho de que muchos de los recursos no se consumen de un modo uniforme. Este aspecto, si no se considera, ocasiona con mucha frecuencia los así llamados fenómenos de subcostos y sobrecostos.

### **Subcosteo y sobrecosteo**

Como ya se mencionó, estos fenómenos ocurren por la aplicación de promedios generales que no toman en cuenta posibles desviaciones en la rata a la cual los recursos realmente se consumen. El *subcosteo* de un producto en particular sucede cuando un producto o servicio consume un número relativamente alto de recursos pero se reporta que tiene un costo total relativamente bajo. Por el contrario, el *sobrecosteo* de un producto ocurre cuando un producto consume un número relativamente bajo de recursos pero se le asigna un relativamente alto costo total.

Es fácil llegar a la conclusión de que un producto o servicio cuyo precio esté por debajo del costo y se venda ocasionará pérdidas económicas por la errada impresión de que su venta es rentable. Así mismo, un producto o servicio "sobrecosteado" que se ofrezca y venda puede ocasionar que la competencia le quite clientes a la compañía del caso debido a que sus productos en la realidad cuestan mucho menos de lo que la gerencia considera y se pierde el beneficio de mejorar o aumentar la participación en el mercado, reduciendo precios y aún logrando un aceptable beneficio económico.

## **Subsidios implícitos en el balance Producto vs. Costo**

Este fenómeno significa que al menos un producto o servicio mal costeado está ocasionando que haya otros mal costeados dentro del conjunto de productos o servicios de una empresa. Esto proviene de un simple hecho: un costo está uniformemente distribuido mediante el uso de un promedio general, entre varios clientes sin reconocimiento alguno a posibles y muy diferentes demandas de uno (o varios) recurso(s) involucrado(s) en este costo. Un ejemplo sencillo es cuando se paga una comida en un restaurante entre clientes que tienen variados gustos y preferencias.

Asuma que existen cuatro colegas (Héctor, Nubia, Jorge y Hernando) y que cada cual ordena una comida compuesta de tres elementos principales: plato principal, postre y bebida, con estos precios individuales:

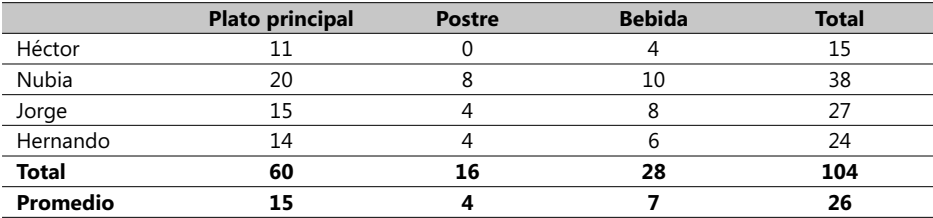

El valor de la factura global del restaurante de \$104.oo da un promedio general de \$26, que si se emplea para pagar cada uno de ellos su comida, provocaría una ligera protesta de Héctor y de Hernando puesto que su consumo individual está por debajo del promedio mientras que Nubia podría sentirse un tanto incómoda ya que lo que realmente consumió está bastante por encima del promedio.

Este fenómeno se complica aún más cuando uno o varios de los recursos son compartidos por uno o más de los productos, circunstancia que en el ejemplo anterior surgiría si dos o más de los invitados decidieran compartir una misma botella de vino. Felizmente, existen hoy en día mecanismos para refinar un sistema de costos, como se verá enseguida.

### **Refi nando un sistema de costos**

El caso anteriormente visto de la compañía Briceño & Urbano tiene una sola categoría de costos directos y una sola también de costos indirectos. Si alguien preguntara si en este caso pudiera haber situaciones de productos subsidiados o de sub-precios o sobre-precios en sus costos, la respuesta es: "depende de la forma en que los productos/servicios/ clientes de esta compañía utilicen los recursos que ésta dispone". Si la forma de empleo no es nada similar de un servicio a otro, un simple sistema de costeo basado en promedios puede dar lugar a cifras seguras pero, por el contrario, si el uso de estos recursos es muy parecido de un servicio a otro, los resultados pueden ser muy discutibles.

Básicamente por esta razón las empresas están continuamente buscando mecanismos para refinar sus sistemas de costeo, apuntando sus estrategias de costos hacia medidas más seguras del grado de disimilitud que exista en la forma como se consumen los recursos. La competencia por mercados y el notorio avance de los sistemas de información apoyados en la Tecnología de la Informática (TI) han servido a estos desarrollos. Las directrices observadas en estos casos son las siguientes:

- ⇒ *Seguimiento de los costos directos: clasificar en la categoría de costos directos tantos* costos totales como sea posible es una alternativa económicamente factible.
- ⇒ *Grupo de costos indirectos<sup>8</sup>*: Incrementar el número de grupos de costos indirectos hasta una meta tal que cada uno de estos grupos sea homogéneo, es decir, que todos los elementos de un grupo tengan la misma base de asignación. Un grupo de costos indirectos homogéneo tiene una misma o una muy similar relación causa a efecto o de beneficios percibidos con respecto a la base de asignación de estos costos.
- ⇒ *Bases de asignación de costos*: Identifique la base de asignación apropiada por cada grupo de costos indirectos. Hasta este punto se ha utilizado la relación causa a efecto como único criterio para asignar una base de asignación.

### **Refi nando los costos en el sector de servicios**

En un sector de servicios tan competitivo como el de los bancos existe creciente interés en refinar sus sistemas de costos mediante el correcto entendimiento del comportamiento de los mismos respecto a ciertos productos o servicios. Se van a explicar los aspectos generales de estas estrategias tomando el mismo ejemplo de Briceño & Urbano, pero

<sup>8.</sup> También llamados Bancos de Costos.

introduciendo información adicional. Esta compañía examina cuidadosamente sus costos directos y con base en registros históricos identifica cinco categorías de costos, para cada una de las cuales calcula estas tarifas:

- 1. Profesional socio: \$ 64 por hora.
- 2. Profesional asociado: \$ 54 por hora.
- 3. Especialista en información: \$ 45 por hora.
- 4. Fotocopias/Fax/Llamada telefónica: un seguimiento a estos costos recomienda asignarles costos en función de facturas mensuales provenientes de terceros o de tarifas internas, y
- 5. Viajes: costo en función de las facturas mensuales provenientes de terceros.

Briceño & Urbano clasifica entonces todos sus costos directos en una de estas 5 categorías de costos; los costos de un auditor, por ejemplo, automáticamente caen en una de las dos primeras categorías mencionadas (dependiendo de las condiciones del contrato) y, si adopta un sistema normal extendido de costeo, usará tarifas presupuestadas calculadas a su vez con base en las tarifas arriba indicadas. Las tarifas que se asignen a las dos últimas categorías de costos directos le servirán para determinar los costos directos por estos conceptos en forma real y sobre una base mensual.

De esta forma, Briceño & Urbano podrá facturar en forma más precisa contratos de auditoría que tengan, en un caso, la misma cantidad de horas a ser trabajadas, pero difieran en la cantidad y calidad de los profesionales a cargo de estas labores (recuerde que antes la tarifa horaria presupuestada para labores profesionales era de \$45 y que ésta era aplicada a cualquier contrato). Las diferencias con respecto al anterior sistema general de costeo se resumen en estos puntos:

- 1. El anterior sistema de costeo asume que todos los recursos directos<sup>9</sup> son de igual calidad.
- 2. El anterior sistema supone que todos los contratos consumen elementos de los costos indirectos (tales como fotocopias, fax y llamadas telefónicas) en la misma proporción.

Bajo este nuevo enfoque, Briceño & Urbano podrá costear y facturar en forma más precisa contratos de prestación de sus servicios que difieran sustancialmente en el nivel y cantidad de los recursos directos necesarios para su cumplimiento.

## **Refi nando sistemas de costeo mediante el incremento de generadores de costo y la cantidad de costos indirectos**

Hasta este momento Briceño & Urbano tiene un solo banco o grupo de costos indirectos. Recordemos ahora la segunda de las directrices para mejorar los sistemas de costeo: incrementar el número de bancos de costos indirectos hasta un punto tal que cada uno de estos bancos sea homogéneo. El uso de un solo grupo de costos indirectos presupone implícitamente que todos los costos indirectos tienen un solo generador de costos y que éste se emplea como base para la asignación de los indirectos.

<sup>9.</sup> Los que están asociados a los costos directos.

Asuma que Briceño & Urbano concluye (después de extensas entrevistas a su personal profesional) que existen tres bancos de costos indirectos que pueden proveer bases mucho más confiables para calcular estos costos:

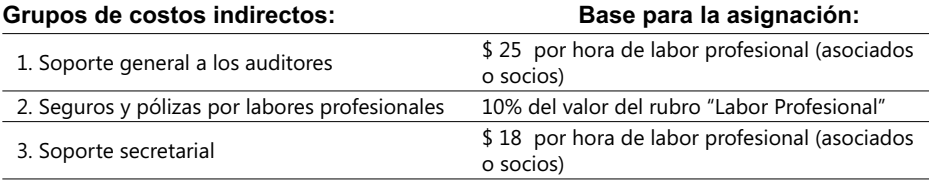

Cada una de las categorías tanto de costos directos como indirectos mencionadas anteriormente son analizadas intensivamente y, con base en registros computarizados del anterior año, se recalculan las siguientes cifras para el presupuesto vigente:

- 1. Profesionales socios: Hay 10 socios, cada uno de los cuales recibió una compensación total el año pasado de \$ 128,000 , luego sobre la base de asignarles 2,000 horas anuales facturables (este número se calcula teniendo en cuenta horarios de atención diaria a clientes, días laborables y vacaciones y permisos autorizados en un año normal de actividad), la tarifa es de \$ 64 / hora.
- 2. Profesionales asociados: Se cuenta con 50 asociados, cada uno con una compensación anual pagada de \$ 108,000, luego la tarifa respectiva es \$ 54 / hora sobre la base de las mismas 2,000 horas anuales presupuestadas.
- 3. Especialistas en información: Cinco especialistas. Como la compensación pagada a cada especialista es \$ 90,000 , podemos deducir su tarifa en \$ 45 por hora y 2,000 horas anuales facturables.
- 4. Fotocopias/Fax/Llamada telefónica: Los costos quedan en función de las tarifas y facturas mensuales provenientes de terceros o de tarifas internas.
- 5. Viajes: Su costo es en función de las facturas mensuales provenientes de terceros.

Los tres grupos de costos indirectos representan áreas de actividad separadas cuyos costos en este momento no pueden ser directamente asignados a los contratos de auditoria sobre una base que sea económicamente factible. Un enfoque refinado como el siguiente es recomendable en esta situación:

El uso de este enfoque facilita, por lo visto, que contratos de auditoría con el mismo número de horas de labor profesional, pero con diferente contribución de profesionales socios y/o de profesionales asociados puedan ser costeados en forma diferente. Observe que cada costo indirecto tiene su propia base para asignar los valores respectivos, como lo aconseja la 3ª de las recomendaciones (*identifi que la base de asignación apropiada por*  cada grupo de costos indirectos) para refinar sistemas de costeo.

Este método refinado nos permite entonces costear en mejor forma (refinada como los menús de un restaurante elegante) los servicios de auditoría de Briceño & Urbano a la firma Burger Express. Para ello es necesario, primero que todo, asignar valores a los rubros Fotocopias/Fax/ Llamadas telefónicas (\$150,000) y Viajes (\$1,400,400); así mismo, es necesario estimar el número de horas que se van a dedicar al soporte general a los auditores (400) y al soporte secretarial (100) para este contrato. Los resultados se ven en la siguiente hoja electrónica hecha usando MS-Excel<sup>10</sup>:

<sup>10</sup> Este ejercicio está en el Complemento Virtual del SIL (Sistema de Información en Línea) con el nombre de archivo Caso2\_Costos.

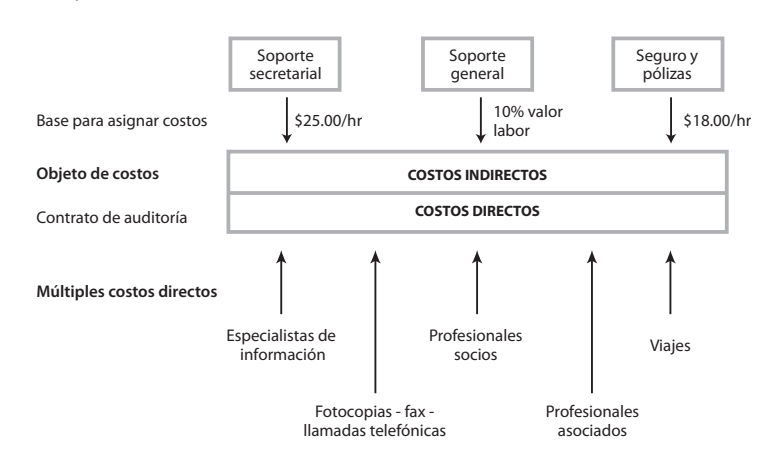

**Múltiples costos indirectos**

- **Figura 1.9. Asignación de costos indirectos usando bases económicas**

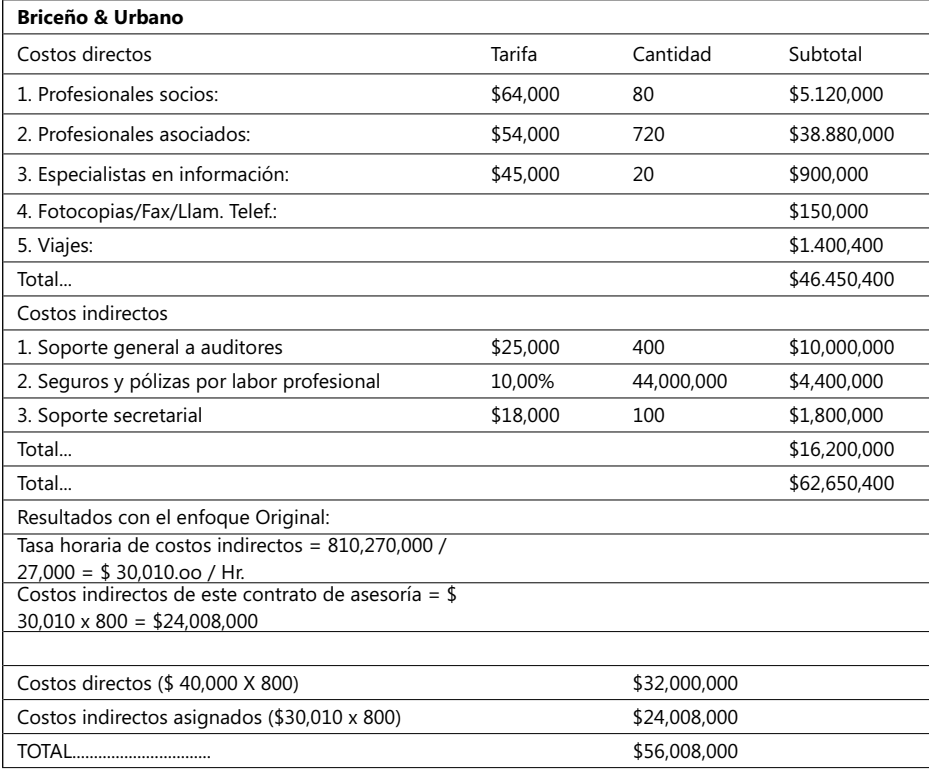

#### **Notas:**

- 1. El valor \$44,000 es la suma de los rubros 1 y 2 de los costos directos.
- 2. Es frecuente que una significativa proporción de los costos indirectos se pasen a la cuenta de costos directos como resultado de un proceso de refinación del sistema de costos.

El resultado anterior es diferente del inicialmente producido con base en sencillos estimativos de un costo directo global y un solo grupo de costos indirectos y que totalizaba \$56,008,000. Un estimativo refinado como el aquí empleado le permite a Briceño & Urbano responder en mejor forma a ofertas de firmas competidoras. Asuma por ejemplo que otra empresa le cotiza a Burger Express estos servicios por la suma de \$ 55,000,000; lo expuesto aquí nos conduce a concluir que se está frente a una oferta que no ha tenido en cuenta la misma calidad y cantidad del trabajo a desarrollar o que no puede obtener un beneficio económicamente viable en este contrato.

En un costeo tradicional nada más se usan las bases unitarias de actividades a fin de distribuir los costos a los productos, mientras que en un sistema basado en el cumplimiento de actividades de apoyo específico y general se emplean tanto bases unitarias como no unitarias. Este nuevo enfoque de costos nos sirve como introducción a una metodología de costos basada en actividades conocida como ABC que será ampliada en los siguientes numerales en forma suficiente.

### **Términos a revisar**

Repasemos los términos vistos anteriormente y tratemos de recordar casos y ejemplos de su uso en algún momento en particular:

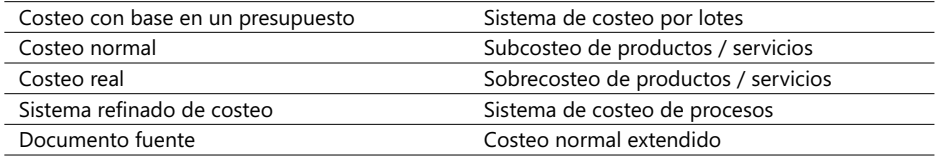

# 1.5. El costeo basado en actividades (ABC)

Es una metodología relativamente nueva que surge a principios de la década de los 90 y consiste fundamentalmente en asignar costos a los insumos necesarios para ejecutar todas las *actividades* de un proceso productivo - identifi cadas como las *relevantes* para obtener un determinado objeto de costo - y luego calcula el costo de estas actividades productivas mediante mecanismos de absorción del costo. Una actividad es un trabajo que consume recursos de una organización, y es generalmente una parte integrante de un proceso compuesto de varias tareas cumpliendo un objetivo; las actividades se expresan mediante verbos o expresiones que signifiquen *acción*.

Al describir una actividad, es necesario explicar el concepto relación *causa-efecto*; éste explica la relación que existe entre un generador de costo (la causa) y una actividad (el efecto) o sea, qué relación existe entre el efecto de ejecutar una tarea y el factor causa que mejor<sup>11</sup> mide su costo, por ejemplo: la labor de brindar seguridad (el efecto) a una planta industrial varía en proporción al tamaño de la misma (la causa). El factor generador de costo permite medir qué tanto del costo de una tarea puede ser absorbido por un determinado objeto de costo.

ABC es llamada así por sus siglas en inglés *Activity-Based Costing* y ha sido ampliamente divulgada y logrado un rápido empleo en muchas empresas de países tecnológicamente adelantados, reemplazando otros métodos tradicionales empleados en diversos sectores productivos y fabriles debido a sus notorias ventajas en identificar y cuantificar los reales factores generadores de los costos *directos e indirectos* en forma más acertada que otros mecanismos de costeo. ABC busca realmente las causas que originan los *costos indirectos*.

Una vez se tiene identificado un objeto de costo, la metodología ABC sigue estos pasos:

**1**. Se estudian los procesos productivos, preferiblemente en el orden en que se ejecutan y se identifican las actividades necesarias para desarrollar cada proceso. Al tener identificadas las tareas, se estudian los costos y los volúmenes de recursos que consumen cada una de ellas, usando la información registrada o la que se considere apropiada.

**Nota**: es posible en empresas con múltiples y/o complejos procesos que muchas de sus tareas tengan una misma base de asignación, por lo que es práctico conformar *grupos homogéneos de costos* que servirán para rastrear los costos al respectivo objeto de costo mediante las tasas de cada grupo y las unidades que éste requiere de cada actividad.

- **2**. Se analizan los posibles factores generadores de costo de cada actividad, con base en una relación causa-efecto y se le asigna una *base* mediante una fórmula de costos, cuyo valor es la base de asignación unitaria y no necesariamente es financiero. Es posible que al analizar una actividad pueda encontrarse más de una base (por ejemplo, una orden de compra puede tener como base la cantidad de órdenes de compra o el número de ítems solicitados), por lo que es necesario ensayar fórmulas de costo por actividad y decidir el comportamiento más apropiado con métodos estadísticos que se explicarán en el Capítulo 3. En este momento se obtiene el *costo* y una base de asignación de cada actividad que se aplicará al objeto de costo.
- **3**. Se analizan los mecanismos de absorción del costo de cada actividad para el especificado objeto de costo y se determina la fórmula de absorción más apropiada. En este momento se tienen los costos unitarios de cada objeto de costo y los volúmenes de recursos que se consumen al ejecutar sus tareas.
- **4**. Se calculan los costos del objeto de costo, sumando los costos directos y los indirectos. Se emplea el costo así calculado como la base unitaria para asignar costos a otros objetos de costo y que cubran todas las fases de la cadena de valores de producción agregados.

#### **Notas:**

− Los pasos 2 y 3 son en esencia las respuestas a estas preguntas con relación a un determinado objeto de costo: "¿qué tanto le corresponde a este producto del costo

<sup>11.</sup> Se dice "mejor mide..." porque puede haber varios factores dentro de los cuales se analiza cuál puede representar en mejor forma el costo que puede absorber un determinado objeto de costo. En el siguiente capítulo se profundiza en este tema.

de una actividad que requiere?" y "¿cuál mecanismo de asignación de costos es el más adecuado?". Los mecanismos de cálculo respectivos serán temas fundamentales en los siguientes numerales.

− Los *costos directos* e *indirectos* se identifi can analizando la relación de las tareas con el objeto de costo mediante el concepto *jerarquía de costos* que explicaremos en el siguiente numeral; este enfoque hace entonces clara la diferencia entre costos directos e indirectos y abre la posibilidad del uso de mecanismos de mejoramiento y optimización de los procesos mediante conceptos ABM que se verán luego.

Durante el desarrollo de este método de costeo, es recomendable tener siempre presente estos dos conceptos:

- − *Costos directos:* Mano de obra directa, materia prima y materiales directos, costos directos de producción, etc.
- − *Costos indirectos*: Mano de obra de soporte general, servicios y facilidades comunes a todo el proceso productivo o proyecto, apoyo administrativo, etc.

La forma de asignar costos a las actividades (pasos 2-5) se explica entonces gráficamente así:

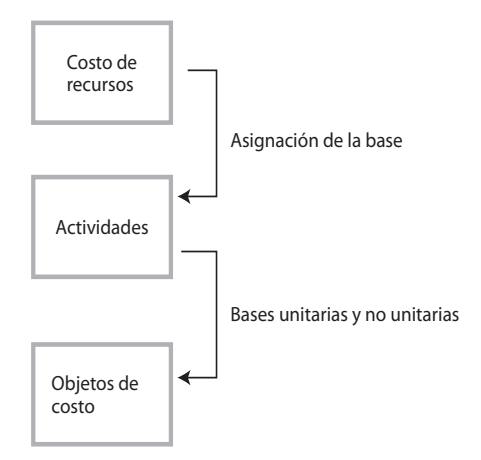

#### **Actividades ---> Costo de tareas ---> Objetos de Costo: Productos, servicios, clientes.**

#### - **Figura 1.10. Asignando costos a las tareas**

La siguiente figura resume en términos generales el proceso final de la metodología ABC:

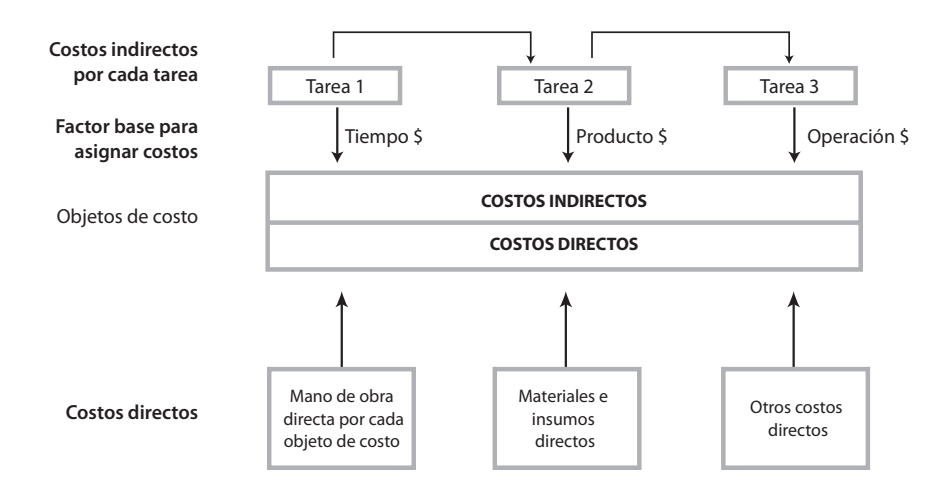

#### $\blacktriangleright$ **Figura 1.11. Proceso básico de la Metodología ABC**

Los pasos se pueden entonces resumir de la siguiente forma:

- Identificar el (o los) producto(s), líneas de productos / servicio(s) o resultado(s) final(es) del proceso de producción respectivo, su marco de tiempo y las tareas necesarias para su realización.
- Calcular el costo de las tareas o *actividades* necesarias para la consecución de cada *objeto de costo.*
- Seleccionar una base para la asignación de cada uno de los costos, por cada una de las *actividades* detalladas en el paso anterior, teniendo en cuenta el principio de causaefecto; éstos serán los factores que determinarán el valor de los costos.
- Con base en tarifas unitarias específicas de cada uno de los factores agrupados homogéneamente y que generan los costos, se calculan y asignan los costos a los diversos *objetos de costo*.

De lo anterior se deduce que usar la metodología ABC implica calcular el *costo de las actividades*, por lo que es recomendable comenzar su estudio identificando la relación entre funciones<sup>12</sup>, procesos y actividades. La creación de un *mapa de actividades* como el que se muestra en la siguiente gráfica es el primer paso en el análisis de los procesos necesarios para ejecutar una determinada función productiva:

<sup>12.</sup> Algunos autores emplean el término *Macroproyecto* en vez de *Funciones*. Este término comprende un conjunto de procesos que a su vez pueden descomponerse en subprocesos.

#### **COSTOS ABC Y PRESUPUESTOS**

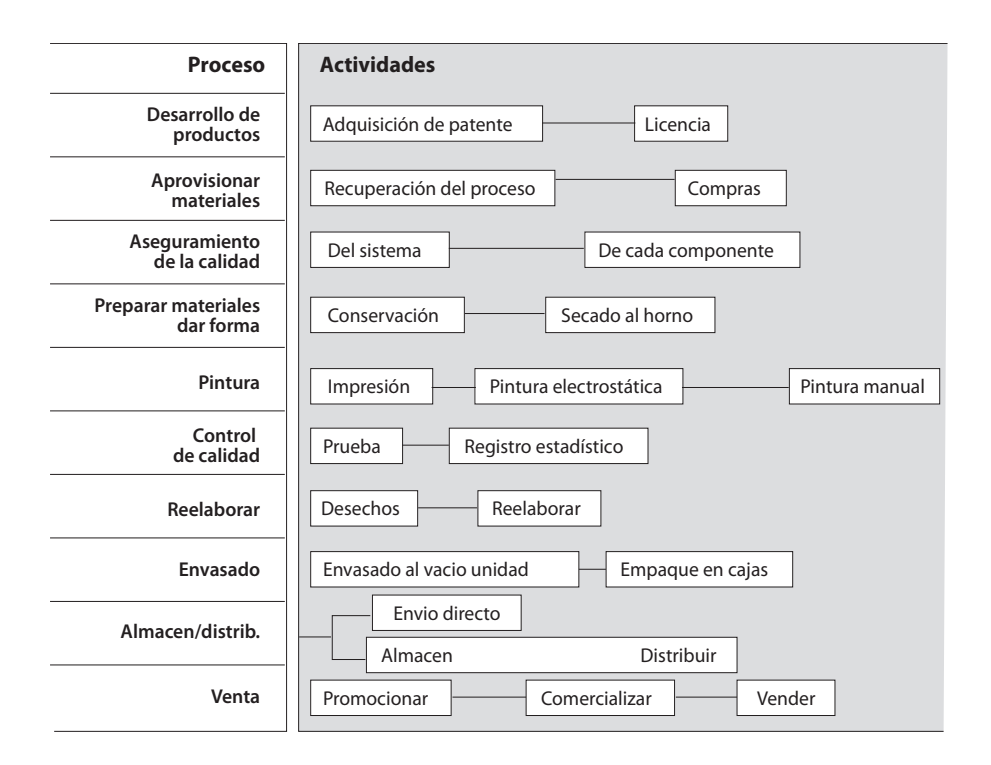

#### - **Figura 1.12 Relación Procesos y Actividades**

Luego se emplean formularios descriptivos de cada una de ellas, preferiblemente acompañados de gráficos tal y como el que se muestra enseguida, usado frecuentemente en procesos de certificación de la calidad:

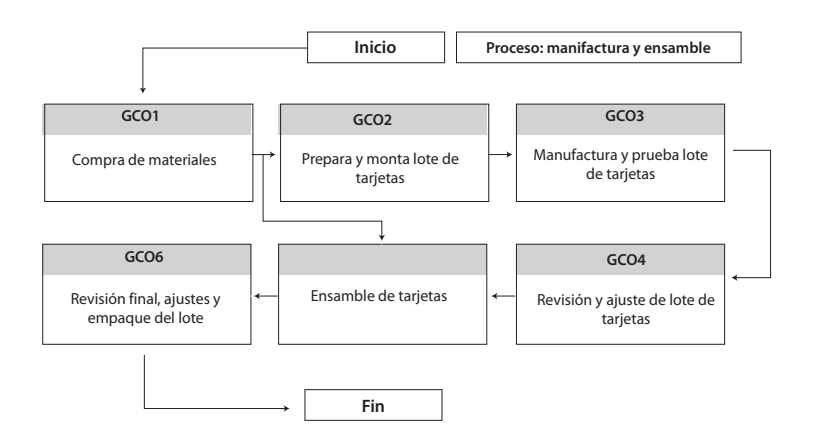

- **Figura 1.13. Ejemplo de descripción de tareas por etapas**

Este proceso se complementará con lo que se irá viendo paulatinamente en los siguientes capítulos. Antes de seguir analizando mecanismos para calcular el *costo de las tareas,* expliquemos el concepto de niveles o jerarquías de costo.

### **Jerarquías de costos**

Los generadores de diversos costos en las empresas se expresan generalmente en *unidades de salidas de un proceso* (por ejemplo, \$3.65 / parte, 54 hrs. Máquina / 1000 tapas, etc.) o en la forma de variables que son, a su vez, función de alguna otra unidad de salida. Sin embargo, no todos los costos son activados por una *unidad de salida* y esto conduce a una necesidad de clasificar los costos en jerarquías, que reflejen una categorización de los costos en diferentes grupos sobre la base de diferentes clases de generadores de costo o de diferentes grados de dificultad en determinar la mejor relación causa-efecto.

Al analizar las formas de asociar cualquier tipo de costo a un determinado objeto de costo, se pueden descubrir los siguientes cuatro niveles posibles de asociación:

- Costos a nivel de cada unidad producida.
- Costos a nivel de un lote o grupo limitado de productos o servicios (lote es *batch* en inglés).
- Costos de apoyo específico a una línea o grupo de productos y/o servicios.
- Costos de apoyo general a nivel de toda la empresa o de una planta de producción.

Y gráficamente podemos verlo así:

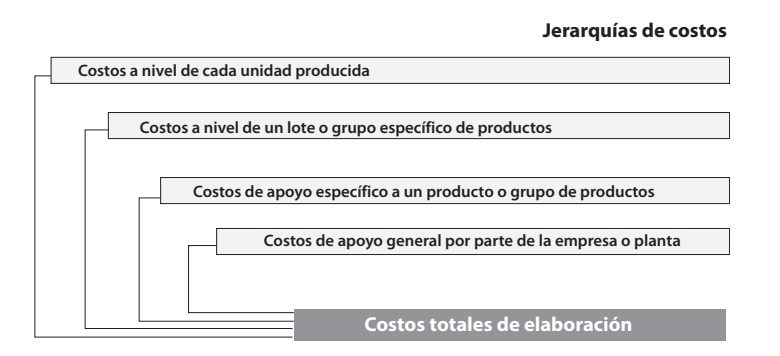

- **Figura 1.14. Niveles de costos asociados a un objeto de costos determinado**

#### **Costos a nivel de cada unidad producida**

Son recursos sacrificados en tareas desarrolladas por cada unidad (individual) de producto o de servicio o de un solo cliente en particular. Generalmente estos costos se expresan como una función lineal (Y =  $a*X * C$ ) de las unidades de salida. Tomando el ejemplo anterior podemos concluir que, si se producen 100 tableros, el costo de las partes insertadas automáticamente, que es de \$ 5 / parte, sería de \$ 500 (\$5 \* 100). No siempre debemos asumir que la relación entre unidades de salida y el costo es lineal.

Generalmente estos costos comprenden adquisición de materiales, mano de obra directa y tecnología exclusiva de un producto.

#### Costos a nivel de un lote o de un grupo específico de productos

Son recursos sacrificados en tareas que están directamente relacionadas con un lote de unidades de producto(s) y/o de servicio(s). Volviendo al mismo caso anterior, podemos decir que una labor previa a la de inserción de partes en forma automática, que consista en configurar el programa de computador que maneja esta máquina de inserción automática de partes, vendría a constituir un costo a nivel de procesos por lote, ya que su costo no depende del número de partes o del número de tableros a ser ensamblados, sino de las horas o minutos que le tome a un programador realizar esta labor. Posteriormente este costo se puede dividir en el número de tableros ensamblados.

#### Costos de apoyo específico a una línea o grupo de productos

Son recursos sacrificados en tareas desarrolladas en apoyo de una línea o grupo de productos o servicios específicos. Esta jerarquía de costos no puede ser involucrada en una relación de causa-efecto con las unidades de salida, ya sea que se tomen individualmente o por lotes. En el ejemplo anterior, si se contrata a un diseñador industrial para que diseñe el tablero, sus respectivos costos (mano de obra, equipos de diseño, materiales, etc.) serán costos de apoyo específico a todos los productos y, lógicamente, no se puede asignar de acuerdo al número de tableros producidos ni al número de lotes requeridos para producir determinada cantidad de tableros.

Este tipo de costos incluye los costos a nivel de un proceso productivo en particular, como, por ejemplo, los costos de sostenimiento de tecnologías y servicios particulares propias de un grupo de productos, y se causan para activar tecnologías que producen bienes o servicios (mantenimiento de una máquina, la asistencia a un curso de producción) y los costos de mercadeo y los orientados al sostenimiento de clientes que los compran. Se desarrollan en actividades que son función de la clientela y para descubrir prospectos. Ejemplos: atención de quejas y reclamos y entrega de productos.

#### **Costos de apoyo general por parte de la empresa o planta**

Son costos, generalmente de índole administrativa general, que no se pueden expresar fácilmente en términos de unidades de salida. Un estudio en esta empresa fabricante de tableros tendiente a establecer un sistema de costeo de sus procesos fabriles sería un buen ejemplo de este tipo de jerarquía de costos. Pueden ser expresados en términos de las unidades de salida, pero ello depende de la intención que persigan en un momento determinado los administradores de una empresa.

Como se puede anticipar, si un costo corresponde a uno de los dos primeros niveles, *generalmente* se expresa en términos de unidades de producción fi nales (botellas, docenas de flores, etc.) y es, por consiguiente, un costo directo, mientras que si corresponde a uno de los dos últimos niveles, es un costo indirecto. El factor clave es poder contar con un mecanismo de conversión que nos permita expresar una base de asignación cualquiera en unidades de producción saliente (por ejemplo, cantidad de operaciones de troquelado  $\rightarrow$  No. de tableros producidos). Lo que sí es claro es que los dos primeros niveles generalmente son convertibles con facilidad a unidades de salida mientras que los últimos no.
Esta categoría comprende costos de tecnologías aplicables a toda la producción, servicios generales, planta e instalaciones de uso general, sistemas de información generales, fletes, viajes, impuestos, seguros aplicables a toda la empresa y el manejo de inventarios generales.

# **Costos de actividades**

Este es un tema algo extenso, pero antes de emprenderlo es conveniente tener presente la siguiente lista de consideraciones importantes:

- 1. Es frecuente que al analizar las diversas actividades que realiza una empresa surjan algunas cuyos costos aparentemente no agregan valor al producto o servicio brindado (por ejemplo, un evento social de despedida del año en una empresa). Estas tareas deben ser cuidadosamente analizadas antes de incluirlas o no en un esquema de costos y el criterio básico es *si agregan o no valor a un producto*. De aquí surgen entonces dos tipos de actividades básicas: *las que agregan valor* y *las que no agregan valor*. Estas últimas son susceptibles de ser eliminadas previo estudio de sus implicaciones como se verá mas adelante.
- 2. Al estudiar los registros de costos de las tareas debe escogerse un *marco de tiempo* apropiado tal que represente un flujo de costos característico. En ello influye mucho la rapidez de los ciclos de producción que convierten insumos en productos finales, los fenómenos de *estaciones* en el volumen producido y la disponibilidad de estas cifras. Para algunos productos y servicios, un mes X es apropiado pero para otros no. Un adecuado marco de tiempo de las cifras recolectadas es fundamental en este momento.
- 3. Luego de analizar los flujos de procesos, éstos se fragmentan en simples tareas. Es posible, en algunos casos, que al elaborar el plan de un proceso de producción surjan tareas cuyo nivel de detalle no esté de acuerdo con el que exactamente requiere la metodología ABC; en tal caso, el responsable del proceso de producción hará el esfuerzo de segmentarlas en tareas más detalladas para poderles asignar un solo generador de costo. En la práctica existen tres formas $13$  para calcular las tarifas por unidad de tiempo o de elementos involucrados o consumidos en la ejecución de una tarea:
	- − Consultando a expertos en costos de estas tareas o a las personas a cargo de las mismas.
	- − Usando técnicas de Ingeniería de Producción (básicamente análisis de Entradas vs. Salidas), consistentes en la medición de la cantidad de trabajo consumida en una determinada tarea, y
	- − El uso de varios factores generadores de costos por cada tarea y la selección por mecanismos, como el de análisis por regresión, de uno de éstos como el generador primario del costo de la tarea.
- 4. Al momento de aplicar ABC, algunos procesos de producción pueden tener tareas que requieren una gran variedad de recursos y, por ende, diferentes tarifas unitarias<sup>14</sup> de insumos requeridos en su ejecución. Es conveniente fragmentar dichas tareas en

<sup>13.</sup> Estas formas se verán detenidamente en el Capítulo 3.

<sup>14.</sup> En la metodología ABC este término se llama *base de asignación*.

tareas de mayor detalle<sup>15</sup> que tengan, en lo posible, una sola base de costeo y, por ende, una sola tarifa. Si esto no es posible, se debe identificar la base de asignación de costos más apropiada y para ello existen diversas técnicas que se verán en el Capítulo 3. Así mismo, las actividades pueden tener diversas clases de generadores de costo, de modo que sus bases de asignación pueden ser variables no financieras (número de partes, horas de prueba, etc.). En comparación con otros sistemas de costeo, ABC analiza un mayor número de tipos de bases unitarias que los que un sistema tradicional usualmente usa, por lo que mide en forma más segura el uso de diversos insumos en un proceso de producción.

5. Existen muchos costos asociados física y perceptiblemente con una actividad; por ejemplo, los repuestos y los salarios del personal de mecánicos y del supervisor de mantenimiento pueden asignarse a una actividad de mantenimiento en forma directa. Sin embargo, es frecuente que el costo de unos recursos no pueda atribuirse en forma directa, por lo que habrá que usar otras medidas de la cantidad de recursos consumidos por una actividad con base en la relación causa-efecto. Usualmente, se emplean bases de asignación de costos teniendo como fundamento el esfuerzo realizado o el material consumido; por ejemplo, el salario de una persona que efectúa variadas actividades puede distribuirse a cada actividad mediante el porcentaje de esfuerzo que se considere apropiado en cada tarea. Así, si una persona del departamento de Compras tiene un salario de \$30.000 y consume el 20% de su tiempo en descargar de mercancía, 5% en revisar el contenido de una orden, 25% en el conteo de los elementos comprados, 40% en su inspección y 10% en su transporte al almacén, los costos se distribuirían así por cada actividad:

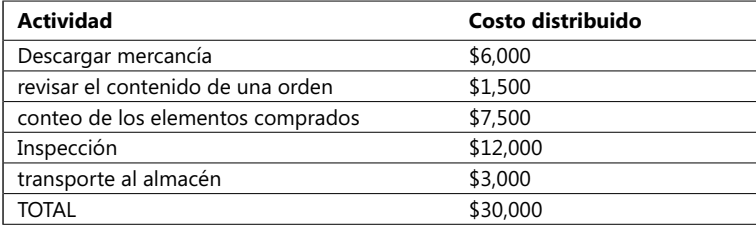

- 6**.** Las *actividades* son lo que una organización lleva a cabo para satisfacer las necesidades de sus clientes y, una vez identifi cadas, se listan en un *inventario de actividades relevantes.* Una vez obtenidas, se les asignan *atributos* con base en esta información clave*:* a) *proceso al que pertenecen, b*) *jerarquía de costo, c) mecanismos para medir la*  Calidad*,* Tiempo *y* Costo *en conjunto y no en forma aislada, dependiendo del propósito que sirvan (por ejemplo, mejorar el desempeño de un proceso o simplemente costear un producto), d) generador de costo asociado,* y *e) la base de asignación que servirá para distribuir los costos a los diversos objetos de costo*. ABC requiere conocer muy bien los costos de las actividades de producción. El uso de una base de asignación dependerá del tipo y complejidad de cada actividad*;* los respectivos procedimientos de cálculo se explican en los subsiguientes capítulos 2 y 3.
- 7. La figura 15 nos enseña cómo las compañías pueden hacer productos o servicios "más confiables, más rápidamente y más baratos" apalancando a la vez la información financiera y no financiera de sus tareas y teniendo en cuenta diversos mecanismos para medir la *Calidad, Tiempo y Costo, siempre* en conjunto y nunca en forma aislada:

<sup>15.</sup> Algunos llaman estas tareas de menor jerarquía, subtareas.

8. Un aspecto fundamental del método ABC se aprovecha cuando se descompone un proceso en actividades. Si a éstas se le aplican normas de efectividad que luego se comparan con procesos ejemplares y/o estandarizados, se ha creado una base para aplicar mecanismos de mejoramiento y productividad. Esto es el fundamento de la metodología ABM (*Activity-Based Management*) para la administración y mejoramiento de la producción.

> "*El dominio y maestría de procesos, no de productos en sí, es la mejor forma para alcanzar una ventaja competitiva sostenible y durable a largo plazo*".

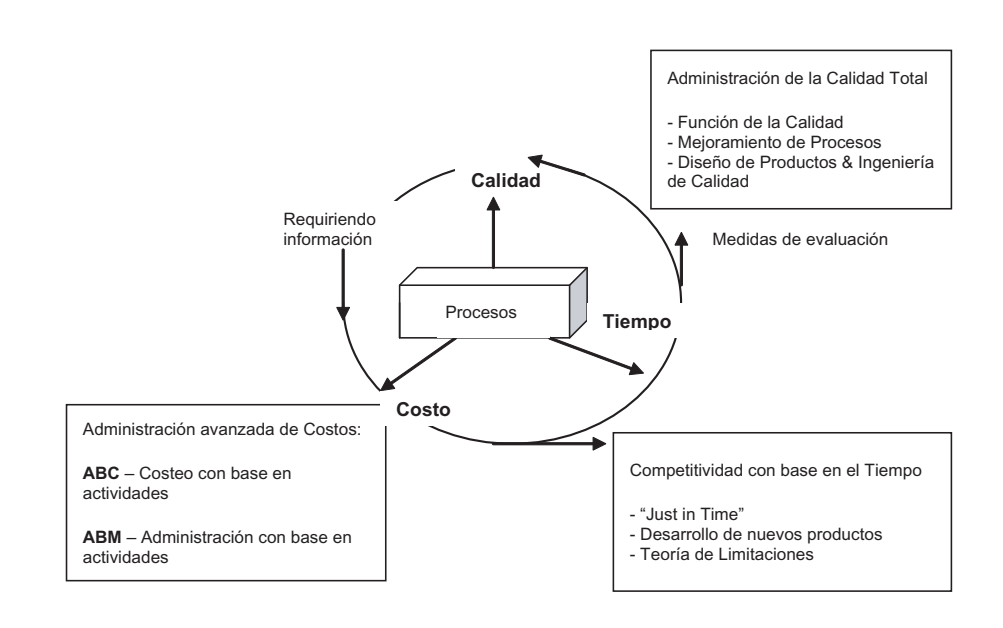

#### - **Figura 1.15. Procesos que comprende metodologías ABM y ABC**

 El método ABC no reconoce de alguna forma una diferencia entre trabajadores o entre recursos consumidos cuando aplica los conceptos de costos directos e indirectos. ABC sencillamente aplica los costos de las actividades a los diferentes objetos de costo dependiendo del nivel del costo y de la intensidad de uso que tengan éstos de las tareas identificadas como relevantes. De esta forma ABC maneja la diversidad, complejidad y variedad de productos y servicios. El comportamiento de los costos está ligado a los objetos de costo y refleja las diferencias y características de éstos cuando consumen y requieren de cada actividad por separado.

- 9. Cuando la cantidad de tareas identificadas es muy alta<sup>16</sup> o cuando se detecta alguna complejidad en medir los generadores de costo y con el objeto de reducir en la práctica la cantidad de tasas de costos indirectos requeridas, haciendo más eficiente el
- 16. Es de hecho un término muy subjetivo porque más de 100 puede ser significativamente alto en algunos casos.

proceso ABC, las actividades se agrupan en conjuntos basados en estas características similares: 1) están relacionadas con un mismo proceso y 2) tienen las mismas bases de consumo. Estos conjuntos reciben el nombre de *grupo de costos homogéneos*; que explicaremos a continuación y cuya utilidad será reforzada en el Capítulo 3.

 Los siguientes ejemplos muestran valores resultantes del cálculo de tarifas por unidad de tiempo o por valor unitario de elementos físicos (materiales, consumibles, etc.) usadas en un proceso de fabricación y ensamble de tableros electrónicos; para ello, se tomaron como base las cifras de un presupuesto anual de gastos previamente ejecutado en una empresa hipotética:

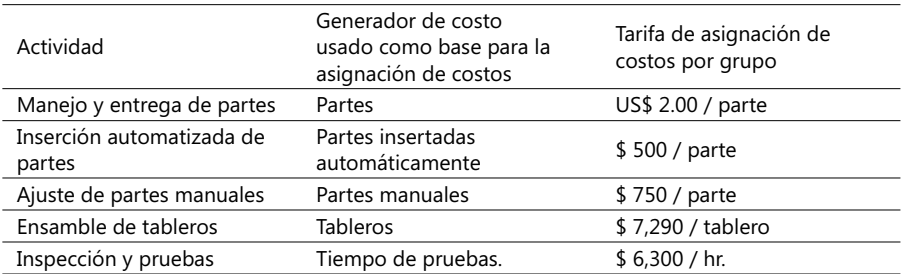

 Note en la anterior tabla que las tareas pueden tener diferentes generadores de costo y que las bases de asignación de los costos indirectos pueden ser variables no financieras (número de partes, horas de prueba, etc.). Los siguientes ejemplos son de capacidades de una empresa en términos de seleccionadas bases de asignación:

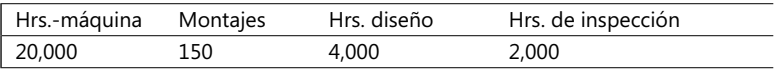

10. Los atributos proceso, jerarquía de costo y una misma base de asignación definen los criterios usados para agrupar los costos de las actividades en grupos de costos homogéneos. Una vez se agrupan los costos en un grupo, se procede a calcular una tasa del grupo dividiendo el monto de costos del grupo por la capacidad que se tenga en una empresa de ejecutar las tareas agrupadas<sup>17</sup>. Estos grupos han comprobado ser un gran facilitador en el proceso de adoptar la metodología ABC y son la base de la capacidad de esta metodología para poder asignar, a productos diversos, costos indirectos de acuerdo a sus diferencias en tamaño, complejidad, tiempo de producción y forma de presentación. Finalmente, la fórmula de asignación de costos a un determinado objeto de costo es:

#### **Costos aplicados a un objeto = Tarifa de actividad (o grupo) x uso de la actividad**

En la que el término uso de la actividad significa cuántas bases de asignación le corresponden a este objeto de costo en términos del costo de una actividad o de las varias combinadas en un grupo. El siguiente diagrama ayuda finalmente a entender todo el proceso de asignación de costos, de bases de asignación y tarifas unitarias cuando se conforman grupos:

<sup>17.</sup> Ejemplos de capacidad: 10,000 órdenes de compra al año, 5 operaciones de montaje.

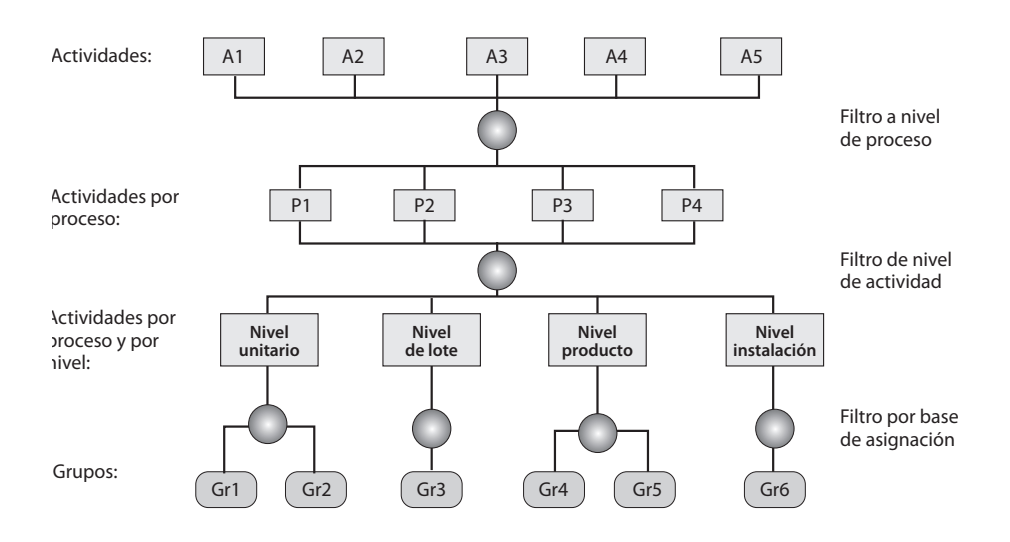

#### - **Figura 1.16. Relaciones entre procesos y tareas**

En comparación con otros sistemas de costear productos o servicios, ABC mide en forma más segura y confiable el uso de los diversos insumos de una empresa o de un proceso productivo. Su uso exige una excelente comprensión de los niveles en el que un determinado costo se debe aplicar.

"¿*Cuándo es conveniente emplear la metodología ABC*?"

Suele ser aconsejable usarla en estos casos:<sup>18</sup>

- 1. Cuando los precios de similares productos o servicios de la competencia son muy diferentes de los que emplea una empresa.
- 2. Hay nichos del mercado con un alto ingreso operacional que no son explicables con la presente estructura de costos.
- 3. Hay gerentes de marca de productos deseosos de descartar productos que lucen rentables.
- 4. Existen productos o servicios complejos o con factores de producción sofisticados que muestran sin embargo altos ingresos.
- 5. Los jefes de algunos departamentos no confían en los métodos actuales de asignación de precios.

<sup>18.</sup> Basado en el artículo: "You need a New Cost System When...", de Robin Cooper, en: Harvard Business Review, enero-febrero 1989.

**CASO EJEMPLO 1.5: Sistema tradicional Vs. Sistema ABC.** Supertiendas La Favorita emplea un sistema de costos con base en dos categorías: costos directos (bienes comprados para luego venderlos) e indirectos (soporte general de ventas) en la venta de tres líneas de productos: 1. Productos frescos, 2. Productos empacados y 3. Bebidas gaseosas. Los indirectos se han venido asignando sobre la base del 30% del costo de venta. El reporte mensual de utilidades a dic/9X muestra estas cifras en miles de \$:

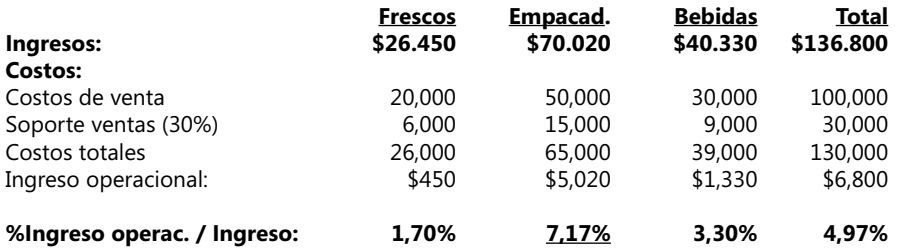

Existen diversas dudas sobre la efectividad de este mecanismo de costeo y quieren ampliar el negocio, por lo tanto deciden costear usando el método ABC. Al usarlo, la compañía decide agregar un nuevo concepto de costo directo: el retorno del envase de las bebidas e identifica cuatro tareas no directamente relacionadas con las ventas; a cada una le asigna un generador y una fórmula para la asignación del costo, a saber:

- − *Colocar órdenes*: El generador de costos es el número de órdenes de compra y el costo real asignado es \$100/ orden.
- − *Recibir entregas*: Generador de costos es el número de entregas de órdenes y su costo \$80/ entrega
- − *Ubicar mercancías en estanterías*: El generador es el número de horas en esta labor y el costo asignado \$20/ hr.
- − *Soporte al cliente* (cubre asistencia al cliente y el empaque): El generador es el número de artículos vendidos y el costo asignado es de \$0.20/ artículo vendido.

Asumimos aquí que, con base en estadísticas reportadas por el personal operativo a dic/9X y entrevistas a expertos en estas materias, se tuvo en cuenta un costo adicional de \$400 por la devolución de las botellas y se elaboraron los siguientes cuadros de tareas y de cantidad de generadores de costos que se asigna a cada línea de productos:

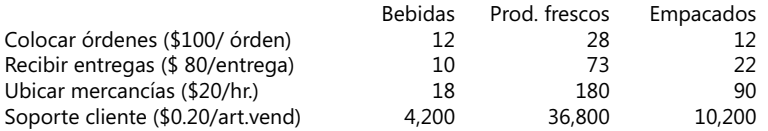

Estos son los cálculos de costos e ingresos anuales por línea de productos:

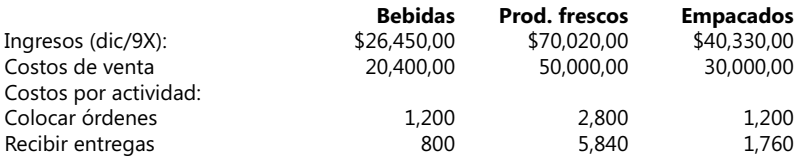

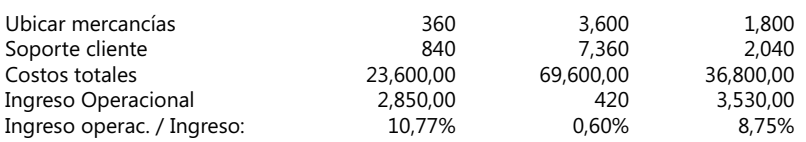

Los resultados se pueden resumir en el siguiente cuadro comparativo de los dos sistemas de costeo:

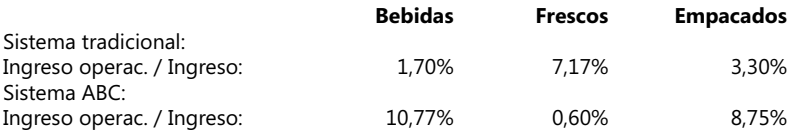

Es fácil concluir, en este caso, que las bebidas deben consumir menos recursos ya que tienen menos entregas y requieren menos espacio de almacenamiento que otros productos, mientras que los productos frescos consumen mayor cantidad de entregas, requieren un mayor porcentaje del área de almacenamiento que otros productos y tienen el mayor número de artículos vendidos (soporte al cliente es más alto); por otra parte, el tradicional sistema de costeo asume que cada línea de productos consume los recursos de la empresa en la misma relación de su costo de ventas al total del costo de ventas, pero esta suposición no es del todo apropiada. Los resultados del ABC pueden servir (entre otras cosas) para distribuir en mejor forma los espacios de almacenamiento y de ventas.

La siguiente lista resume algunas de las ventajas de costear un proceso productivo empleando la metodología ABC versus usando sistemas tradicionales de costeo:

- Mejoramiento de las estrategias de asignación de precios.
- Mejor conocimiento de la rentabilidad de productos y de líneas de producción.
- Más amplias alternativas en el análisis de modelos de costeo de productos y/o servicios.
- Mayor precisión en los mecanismos de valorización de inventarios de productos parcial y totalmente terminados.
- Un mejor entendimiento de las oportunidades disponibles para reducir costos.
- Mejor y mayor adaptación a diversos procesos manufactureros, medianos y grandes.

Los motivos para emplear ABC suelen ser diversos pero se puede afirmar que, con respecto a otros mecanismos, tiene ventajas, sobre todo cuando un gerente enfrenta este tipo de problemas, a saber:

- 1. Implantar estrategias de asignación de precios.
- 2. Análisis de la rentabilidad de productos o líneas de producción.
- 3. Análisis de modelos de costeo de productos, y
- 4. Valorización de inventarios de productos parcial o totalmente terminados.

Como ABC basa su estimación de costos en el papel de las *actividades*, es de esperar que no todos los costos de una empresa puedan ser cubiertos con esta metodología dado que algunos no tienen nada que ver con las tareas de manufactura, a saber: cargos por

depreciación en épocas de prosperidad o el costo de la capacidad productiva no usada en épocas de depresión. Los defensores de este método sostienen que el manejo de estos costos se puede hacer igual a como lo hacen los ya conocidos métodos tradicionales o clásicos, como abrir cuentas auxiliares en el Estado de Resultados. Es también posible manejar los costos directos en ABC siguiendo el mismo esquema de asignación de una base a las tareas con niveles de jerarquía 1, 2 y hasta 3, dependiendo de la disponibilidad de fórmulas de conversión a tarifas unitarias.

# **Aplicaciones en el sector de servicios y distribución**

#### **CASO EJEMPLO 1.6: Empleo del ABC en una compañía de Servicios19**

High Quality es una compañía que ofrece seis tipos de cursos de capacitación en herramientas de computación, divididos en dos grupos: *High-End* y *Low-End*, cada uno de los cuales puede hacerse en instalaciones propias de esta compañía (*In-House*) o en instalaciones del cliente (los datos de clientes potenciales y reales se guardan en una base de datos). Si un cliente escoge esta última modalidad, puede optar por alquilar los necesarios equipos PC a *High Quality* (en cuyo caso paga una tarifa de alquiler por hora de curso) o puede proveerlos directamente. Los cursos *High-End* requieren de instructores especializados que tienen una mayor tarifa que los de *Low-End*.

Un análisis preliminar de los costos de esta compañía nos permite identificar varias categorías de éstos encajadas en cada una de las cuatro categorías mencionadas anteriormente, o sea:

- Costos directamente en proporción de alguna variable del curso (por ejemplo: el pago de comisiones de venta, preparar o solicitar el material para cada participante, el pago de los Instructores que dictan un curso y el de elaborar y procesar las posteriores evaluaciones).
- Costos a nivel de un paquete de cursos (por ejemplo: un conjunto de cursos para un cliente en sus instalaciones, necesita de algunas tares especiales como la revisión de sus equipos).
- Costos de apoyo específico a un tipo de curso determinado (los cursos que se dictan en instalaciones de *High Quality* requieren la preparación y configuración previa de los equipos PC), y
- Costos de apoyo general (publicidad, imagen de la compañía, arriendo de instalaciones, etc.).

Se realizaron entrevistas a expertos en estas materias y se recogieron las siguientes estadísticas acumuladas el año pasado de los procesos de mercadeo, preparación y producción de los cursos y la posterior evaluación de éstos:

| Elementos de costo               |           |
|----------------------------------|-----------|
| Hora instructor Low-End interno  | 4,822.31  |
| Hora instructor High End interno | 10.333.33 |

<sup>19.</sup> Este caso aparece en el Complemento Virtual del SIL (Sistema de Información en Línea) bajo el nombre Caso4\_Costos que comprende 2 hojas denominadas Datos\_Base para el manejo de los datos básicos y Análisis para el estudio de los costos.

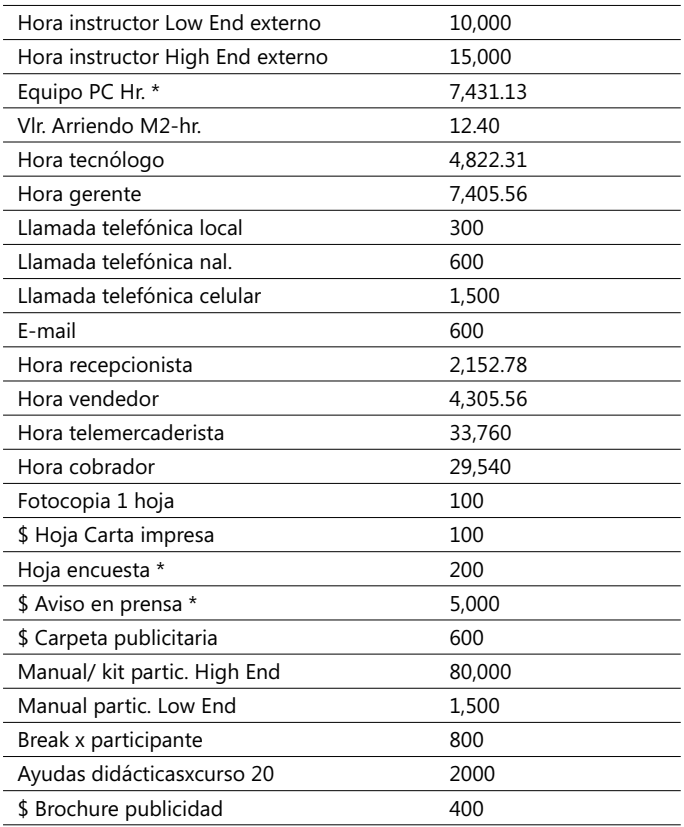

Los seis tipos de cursos van a ser los objetos de costo de este estudio para los cuales se analizan las variadas actividades que hay que desarrollar para poderlos ofrecer y brindar. Para cada una de ellas se determinan los generadores de costos y las respectivas tarifas de costos directos y bases de asignación de los costos indirectos, según se ve en esta vista parcial de la misma hoja electrónica:

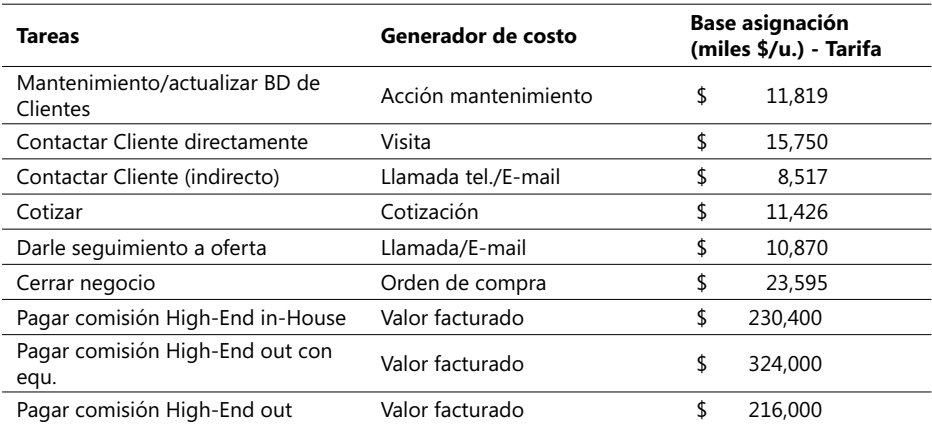

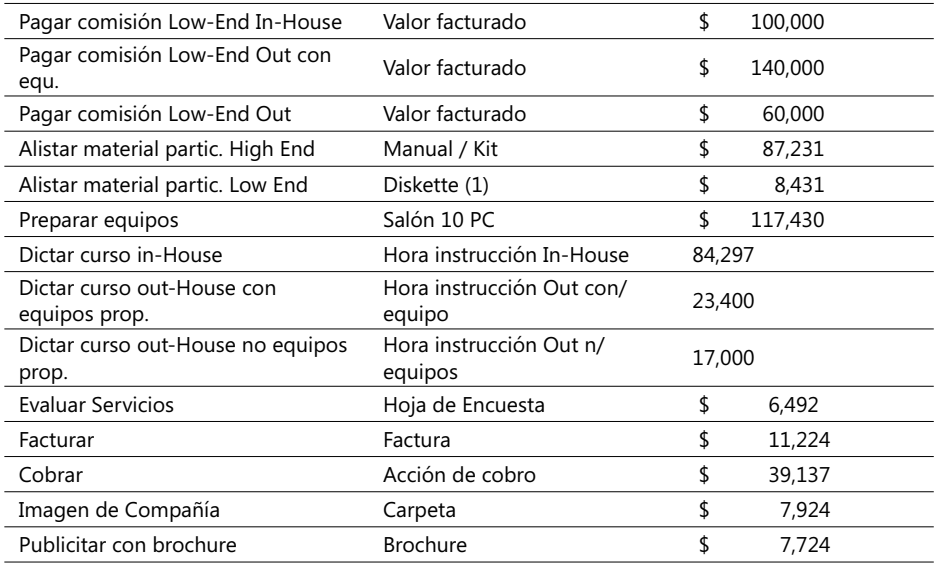

En esta lista hemos incluido todas las tareas, pero es claro que las tareas de pagar comisiones por ventas, alistar el material de los participantes, dictar el curso como tal y evaluar un curso, están relacionadas con los Costos Directos por tener una misma base y pertenecer al mismo proceso (éstas aparecen en letra cursiva y en la hoja Excel aparecen en un fondo verde claro).

La mayoría de las bases de asignación implica el consumo de diversos elementos de costo de los descritos anteriormente; así, por ejemplo, se ha supuesto que la tarea de cierre de un negocio cuyo valor base de asignación es de \$ 19,290 requiere de estos elementos de costo: 1 hora del gerente de ventas, 2 horas del vendedor, 2 llamadas telefónicas, 12 minutos de la recepcionista, una hora de alquiler de un espacio de 15 m<sup>2</sup> de las instalaciones físicas y media hora de consumo de energía eléctrica.

Costos indirectos como los de publicidad, mercadeo y elaboración de cotizaciones y facturas, se han distribuido en forma proporcional entre los diferentes tipos de cursos con base en las estadísticas de cantidad de cursos dictados el anterior año (en total, 183). En el caso de costos indirectos tales como llamadas para contactar un cliente o para el seguimiento a un contacto inicial, las cantidades de generadores de costos se han estimado en dos veces el número de visitas hechas por tipo de curso. Las cantidades de generadores de costos por cada tipo de cursos se pueden apreciar en la siguiente muestra parcial de esta hoja electrónica:

Se tomó el promedio de participantes y el promedio del valor pagado por participante en cada tipo de curso como factores para calcular los ingresos de cada uno de éstos correspondientes al mismo año. Los resultados generales de este caso se aprecian en la siguiente parte del archivo Caso4\_Costos del Complemento Virtual del SIL (Sistema de Información en Línea):

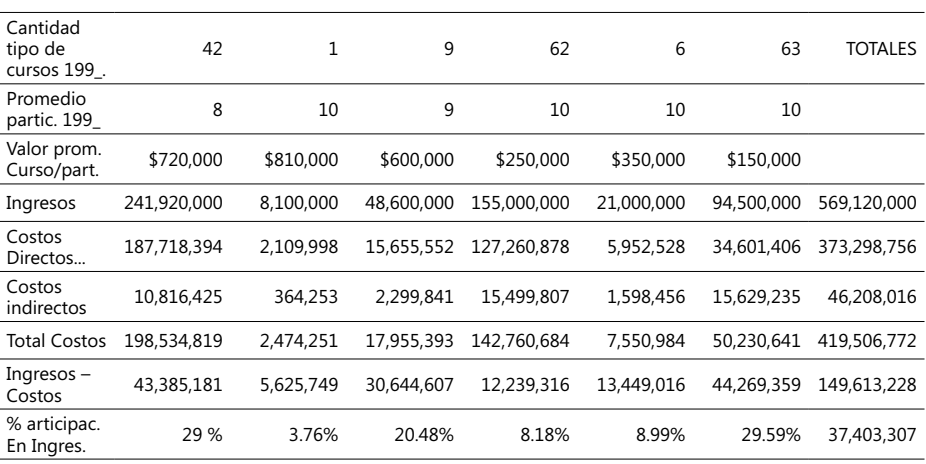

El último valor de \$37,403,307 resulta de asumir un pago de impuestos equivalente al 25% del ingreso total neto operacional (\$149,613,228). Se puede así mismo observar que no se ha considerado el pago de cuentas con acreedores financieros ni inversiones para adquirir equipos o *software* durante el período observado; el resultado final operativo de este ejercicio se puede generalizar en la siguiente forma y se puede analizar en un segmento de datos producidos en la hoja Análisis de este archivo Caso4\_Costos:

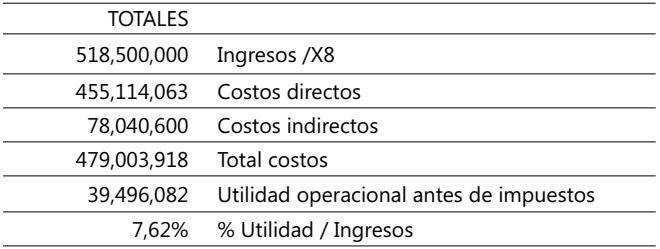

Es posible que los mecanismos y valores de algunas bases de asignación sean controvertibles en este caso y que las conclusiones se presten a una revisión de los supuestos implícitos en la estructura y conformación de varias bases de asignación, pero es innegable que el enfoque ABC brinda amplias alternativas en el análisis de modelos de costeo de servicios, una mayor precisión en los mecanismos de valorización de éstos y un mejor entendimiento de las oportunidades disponibles para reducir costos, aspectos de capital importancia en ambientes competidos y en múltiples economías con muy diversas escalas de crecimiento y de cobertura.

De acuerdo a una investigación realizada en 162 compañías (incluidas 29 del sector de los servicios) de los Estados Unidos en 1995 a cargo de la *American Productivity and Quality Center/CAM-I*, las aplicaciones fundamentales de éstas se clasifican en el siguiente orden:

Costeo de productos/servicios. Reducción de costos. Mejoramiento de procesos.

La clasificación por áreas en las que se detectaron niveles significativos o muy significativos de cambios en procesos fundamentales de decisión, fueron así:

Estrategia de precios. Evaluación de procesos. Estructuración de mezclas de productos.

En compañías canadienses, otro estudio a cargo de los investigadores H. Armitage and R. Nicholson que aparece como suplemento del artículo *Activity-Based Costing: A Survey of Canadian Practice* de la revista *CMA Magazine* de 1993, indica que un 14% de las empresas entrevistadas han implantado el método ABC y que otro 15% estaban considerando emplearlo. Entre las razones que exponían para el empleo de esta metodología, se citan las siguientes:

- 1. Mayor seguridad en la información de costos para la asignación de precios....61%.
- 2. Mayor seguridad en los análisis de rentabilidad (61 casos de 300 empresas entrevistadas).
- 3. Mejoramiento de procesos de evaluación (43 casos).
- 4. Mejoramiento de los procesos de causación interna de costos (43 casos).

Los costos que se estiman mediante la metodología ABC surgen del análisis de actividades pero sucede en la práctica que es necesario introducir otros costos no dependientes de procesos (por ejemplo, la depreciación de equipos) o provenientes de la capacidad no utilizada, que suelen llamarse *otros costos.*

# **Términos a revisar**

En las últimas secciones hemos visto y aprendido los siguientes conceptos:

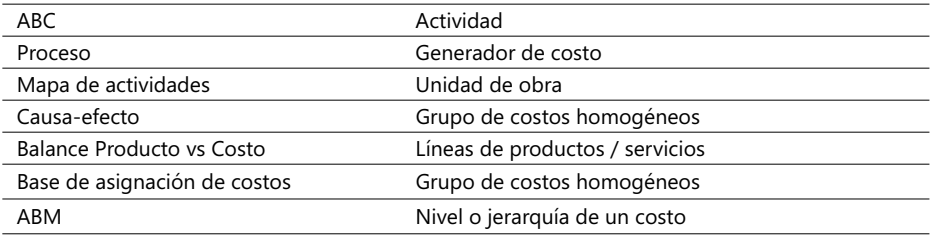

Al lector se le invita a repasar el significado y la aplicación de estos conceptos. Realizado lo anterior, trate de solucionar los siguientes casos y ejemplos:

**CASO 5**: El Banco de los Cafeteros está estudiando la posibilidad de establecer para sus clientes una cuenta que denominará Premier, que combina el manejo de una cuenta corriente (con cheques) y una de ahorros. Los usuarios de esta cuenta recibirán un interés del 27% efectivo anual sobre el promedio mensual de sus depósitos. Este banco gana en la actualidad un 4.5% como margen de intermediación, es decir, la diferencia entre el interés al cual presta dinero y la tasa que paga a sus depositantes; en operaciones de crédito normal a sus usuarios, cobra entonces un interés del 31.5%.

La cuenta Premier brinda a sus usuarios un uso ilimitado de servicios tales como retiros en cajeros electrónicos o en oficinas de este banco, depósitos por ventanilla, pagos de cheques e inclusive operaciones en divisas internacionales, siempre y cuando el promedio de sus depósitos mensuales sea como mínimo de \$ 200,000 ; si el promedio es menor a esta suma, entonces pagarán una cuota mensual por el uso de estos servicios de \$ 30,000.

El Banco de los Cafeteros recientemente elaboró un estudio de costos de seis de sus servicios básicos utilizando la metodología ABC y luego aplicó los resultados de este estudio para tres usuarios de esta cuenta Premier (My Data Ltda., Phorum Inc. y Mesys Ltda.) escogidos de acuerdo a sus promedios y cantidad de operaciones realizadas durante el año 200X:

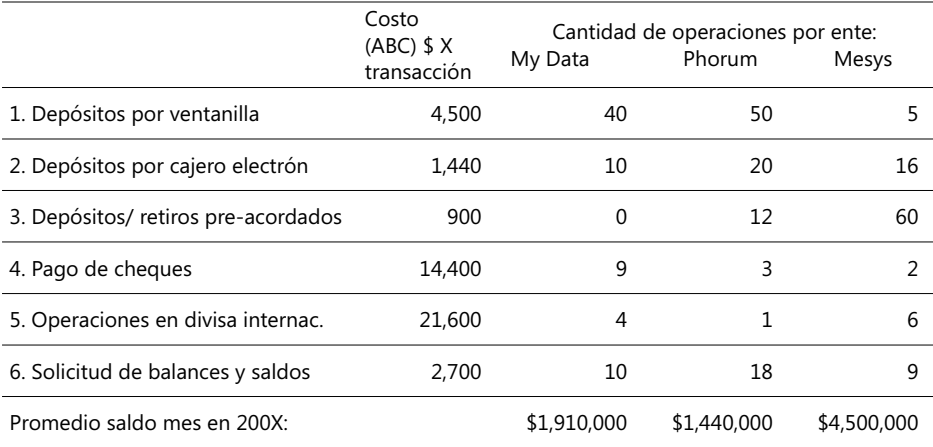

Se puede asumir para efectos de este estudio que My Data y Mesys mantuvieron un saldo mensual en promedio superior a \$ 200,000 durante 200X, mientras que Phorum no. Se requiere dar respuesta a estos interrogantes:

- 1. ¿Cuál fue la rentabilidad en el manejo de estas tres cuentas del Banco de los Cafeteros durante el año de 200X?
- 2. ¿Existe alguna evidencia de subsidios en el costo de alguno de los servicios proveídos con base en el balance Producto vs. Costo de estas cuentas?
- 3. ¿Qué cambios le recomendaría al Banco de los Cafeteros que hiciera a esta cuenta Premier?

CASO 6: Arturo Amézquita SCA es una firma comisionista interesada en analizar los costos de sus servicios profesionales y para ello recolecta diversa información del último año de operaciones y concluye, como una primera aproximación, que la hora de labor profesional en promedio asciende a \$46,000 y que los costos indirectos, en forma general y como promedio mensual, ascienden a \$24,250,000, distribuidos en la siguiente forma:

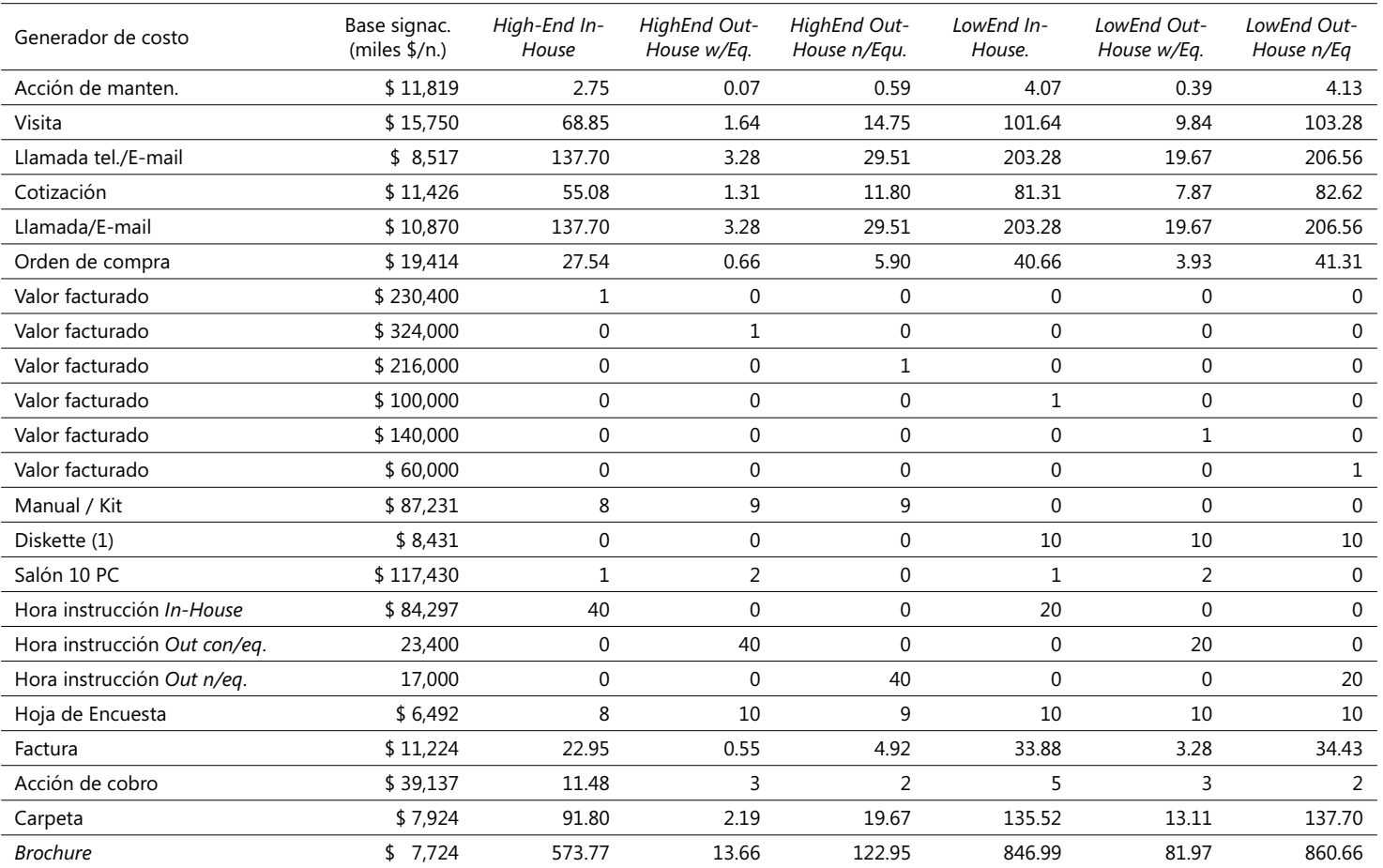

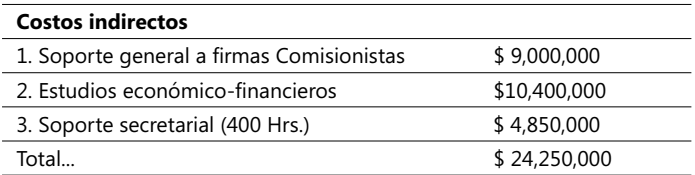

Un análisis más exhaustivo de estos costos indirectos condujo a un experto en costos a concluir que una parte significativa de ellos pueden ser clasificados como directos tomando en consideración un esquema de tarifas directamente asociadas con los servicios a los clientes inversionistas. La reclasificación de estos costos se plantea así en términos cuantitativos:

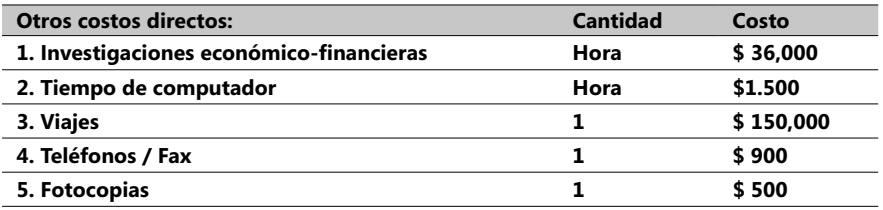

Se desea calcular el valor de una propuesta a ser presentada a la compañía Pharum Ltda. consistente en asesorarlos para invertir durante seis meses flujos de caja de \$ 500 mensuales en diversos títulos y acciones que Arturo Amézquita SCA está en capacidad de indicar. Esta asesoría implica asignar dos expertos inversionistas durante los mismos seis meses, un viaje semanal de uno de estos expertos a algunas sucursales de Pharum Ltda. para establecer esquemas de inversión apropiados, el uso durante tres horas diarias, lunes a viernes, de dos computadoras, un volumen estimado de 50 fotocopias y faxes mensuales y la asignación de unas 100 horas de apoyo secretarial durante seis meses.

**CASO 7**: Farmacias Lacuña se especializa en distribuir productos farmacéuticos que compra a grandes Productores y luego vende a tres cadenas de supermercados: Almacenes 2X3, Hit y Los 2 Elefantes. Recientemente, el revisor de Farmacias Lacuña reportó estas cifras correspondientes a agosto de 199X

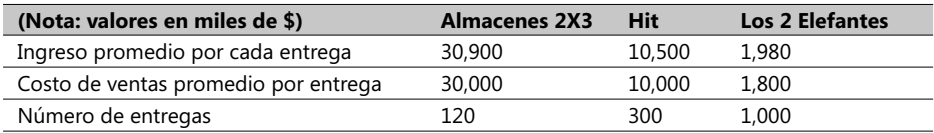

Durante muchos años, Farmacias Lacuña ha empleado el porcentaje del margen bruto de contribución ([Ingresos - Costo de ventas] / Ingresos) como el factor para evaluar la rentabilidad relativa de sus tres clientes, pero hace poco el revisor asistió a un seminario sobre ABC y decidió emplearlo en Farmacias Lacuña; después de reunirse con los gerentes de cuentas y asesores comerciales establecieron cinco áreas de actividad claves en el proceso de distribución:

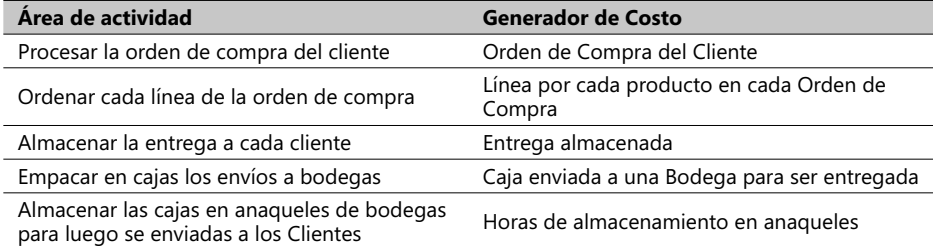

Una orden de compra puede contener una o más líneas, cada una con información de un producto solicitado. De cada bodega se envían una o más cajas de los productos solicitados a cada cliente, siendo posible tener que empacar un producto en más de una caja, dependiendo del volumen a entregar.

Farmacias Lacuña coloca las cajas directamente en anaqueles de muestras en las bodegas y en la actualidad no cobra por este servicio, aunque es también cierto que no todos los clientes demandan esta tarea. Los siguientes valores corresponden al costo total de operación (diferente al costo de ventas) y la cantidad de generadores de costo de cada tarea indicada anteriormente:

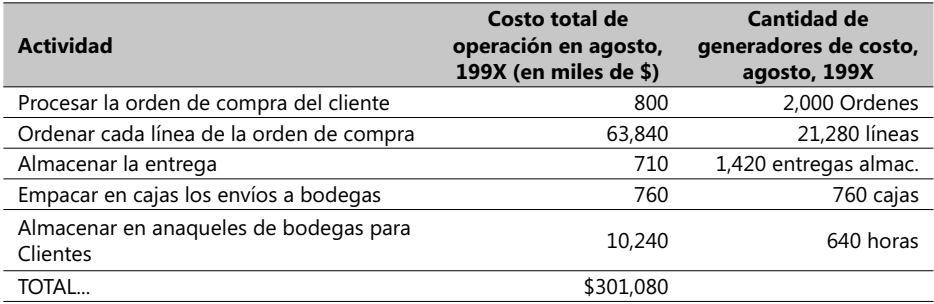

Las estadísticas correspondientes a agosto de 199X incluyen esta información:

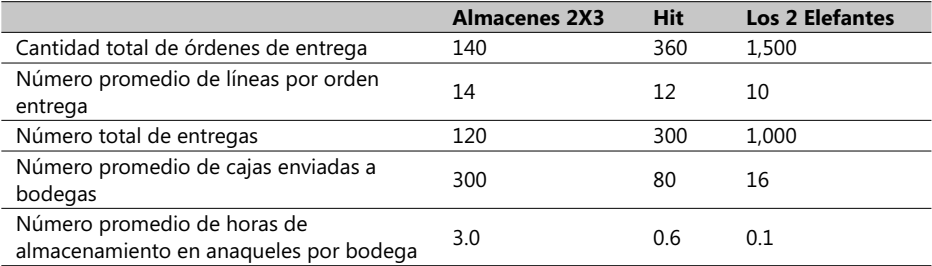

Se desea obtener respuesta a estas inquietudes:

- 1. ¿Cuál fue el ingreso operacional de Farmacias Lacuña en agosto de 199X?
- 2. Calcule la tarifa unitaria de cada generador de costo de cada actividad en agosto de 199X y enseguida, usando la información dada, estime el ingreso operacional según la metodología ABC por cada uno de estos tres clientes. ¿Qué comentarios le merecen estos resultados?
- 3. ¿Qué conclusiones se podrían derivar de la alternativa de asignar el costo total de operación en agosto de 199X , de \$301.080 a las cinco áreas de actividad mencionadas antes?

En subsiguientes capítulos se verán varios enfoques empleados en la interpretación de los resultados obtenibles mediante la metodología ABC y se analizarán en forma detallada los alcances y formas de empleo en sectores de la producción real, esperando que, mediante la presentación de variados ejemplos, el lector adopte una clara disposición a emplearlo en múltiples casos.

# **Aplicaciones en el sector manufacturero**

Para el costeo de procesos industriales de producción, los casos más sencillos de análisis son los de empresas dedicadas a producir artículos o productos por lotes, generalmente bajo la forma de órdenes de compra. Por simplificación, se van a discutir estos casos primero y se dejan los procesos de producción en serie y de flujos continuos para más adelante. El mismo enfoque de seis pasos visto anteriormente aún sirve para abrir la discusión del costeo en procesos industriales de manufactura de productos, a saber:

- 1. Identificar el trabajo o labor que va a ser considerado como objeto de costo.
- 2. Identificar los costos directos de este objeto de costo.
- 3. Identificar el(los) banco(s) de costos indirectos asociados al objeto de costo.
- 4. Seleccionar la base de asignación de costos por cada grupo de costos indirectos.
- 5. Estimar la tarifa unitaria de cada base de asignación de costos de cada grupo de costos indirectos, y finalmente
- 6. Asignar los costos al objeto de costo, sumando todos los costos directos y los costos indirectos.

La siguiente gráfica es un ejemplo de producción de una máquina especializada que se va a considerar como el objeto de costo, y es el producto resultante de un proceso de manufactura que en aras de simplificar el ejemplo no se va a detallar en este momento:

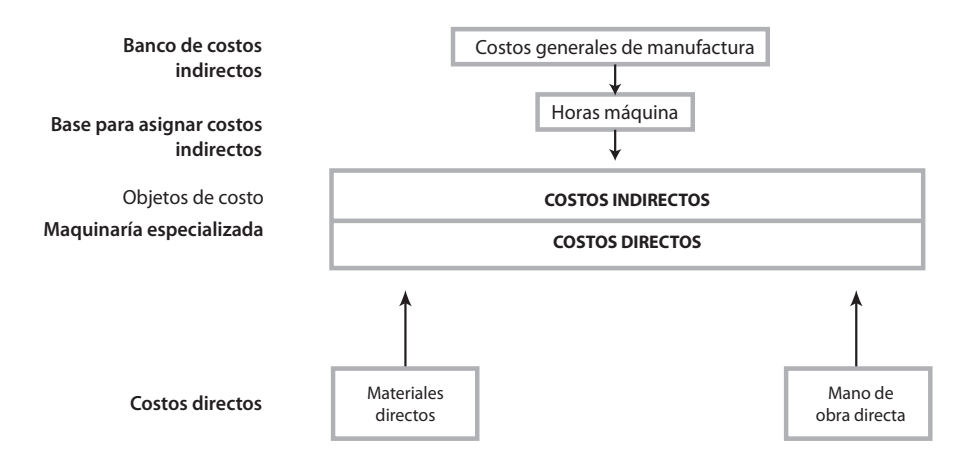

#### - **Figura 1.17. ABC en procesos del sector manufacturero**

Suponga que los costos generales de manufactura se componen a su vez de cuatro elementos:

- 1. Depreciación de la planta y de los equipos usados en la fabricación de la maquinaria especializada.
- 2. Costos de servicios de potencia eléctrica
- 3. Mano de obra indirecta, y
- 4. Otros costos indirectos de manufactura.

Todos y cada uno de estos elementos de costo requieren registros detallados de la cantidad y costos de la labor desarrollada (generalmente en horas), de las solicitudes de adquisición de materiales y de otros costos generales asociados indirectamente con la fabricación. En su mayoría, estos registros se documentan por parte de las empresas en formatos muy similares al que se cita en este ejemplo:

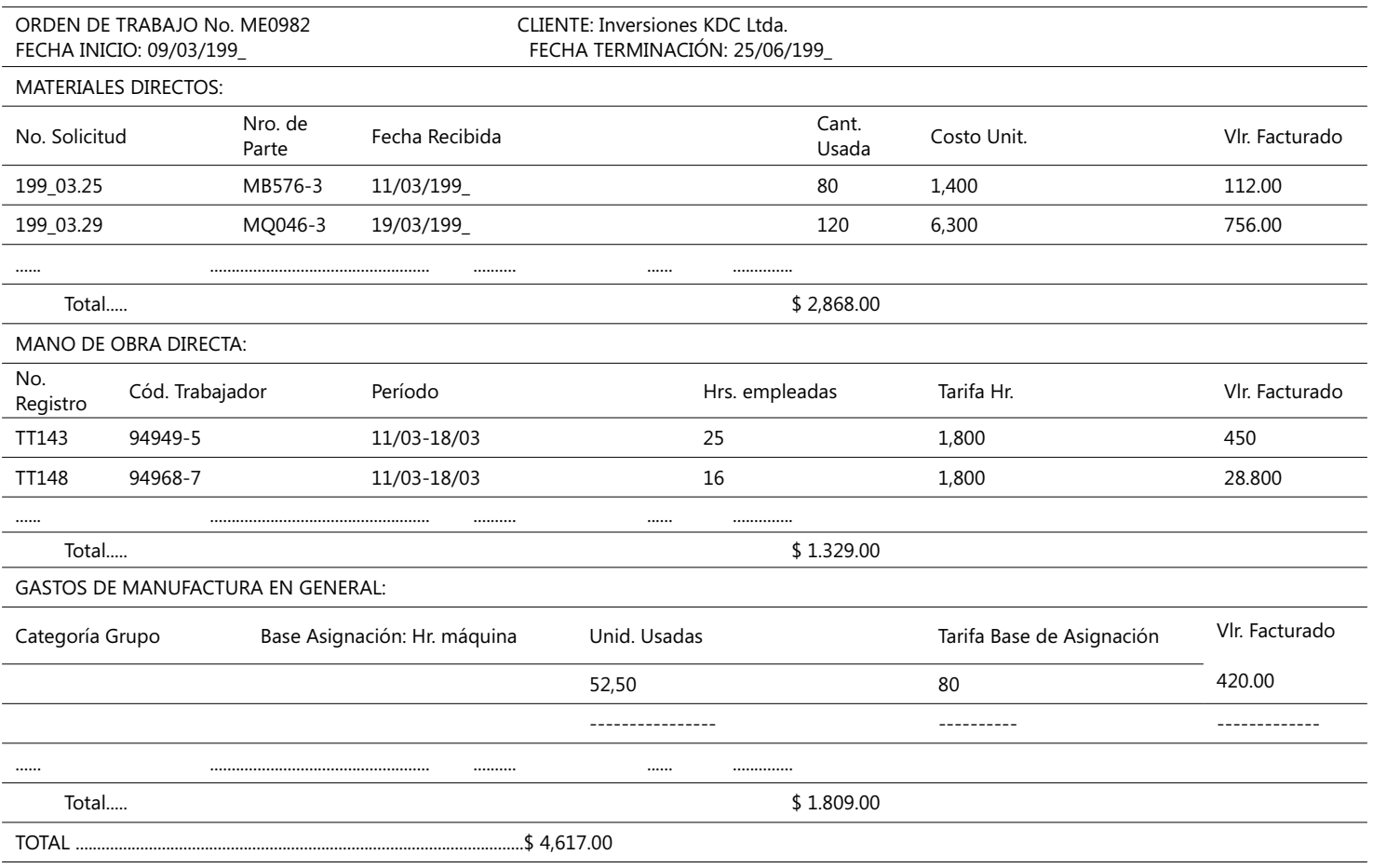

71 CAPÍTULO **1**  $\overline{z}$ 

CAPÍTULO<sup>1</sup>

A nivel individual y mucho más detallado, los costos directamente asociados con la producción se registran en formularios del tipo mostrado a continuación:

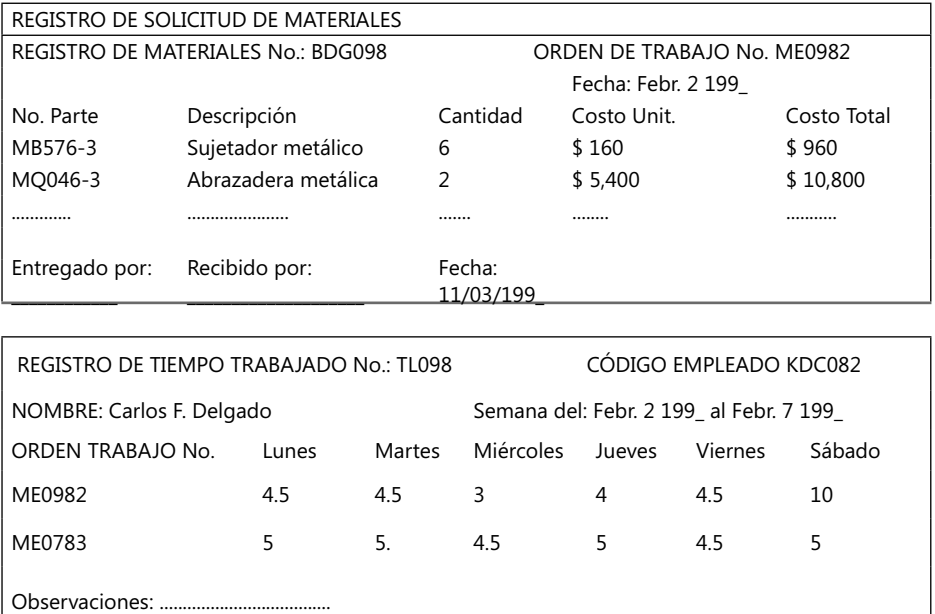

Este tipo de documentos es fundamental en muchas empresas para registrar el costo y la cantidad de materiales, recurso humano, uso de equipos y demás insumos en general, y, posteriormente, sirven para evaluar los costos directos asociados a un determinado producto o servicio. La confiabilidad de estos registros depende de la seguridad en el reporte de los datos de entrada. En compañías que tienen sistemas de información computarizados es conveniente y necesario, en estos casos, la introducción de equipos especiales como lectores de códigos de barra o estaciones locales y remotas de captura de datos ubicadas directamente en la fuente de los datos mostrados anteriormente.

#### **Bases de asignación de tarifas para calcular costos indirectos de producción (***overhead***)**

Supervisor: \_\_\_\_\_\_\_\_\_\_\_\_\_\_\_\_\_\_\_\_ Fecha: 11/09/199\_

Un sistema de costos en el sector manufacturero tiene dos clases de costos directos (materiales o materia prima, directos y mano de obra directa) y un grupo (*Pool* en inglés) de costos indirectos (*overhead* en inglés). Contablemente, las cifras de estas dos categorías de costos se llevan en el Libro Diario (*General Ledger*) y en el de Subsidiarios (*Subsidiary Ledger*). En el primero se combinan los costos discriminados por cada orden de trabajo y en una sola cuenta de Control de productos en proceso mientras que en el de Subsidiarios se registran los costos discriminados por cada orden de trabajo. Se van a explicar en detalle estos libros aunque no es la intención del autor del libro profundizar en conceptos contables.

#### **El Libro Diario (***General Ledger***) y el de Subsidiarios (***Subsidiary Ledger***)**

Antes de describir en detalle el contenido de este par de registros contables, es importante en este momento mostrar primero el flujo de transacciones que paso a paso refleja el control de las mismas en un proceso productivo. Este tipo de controles persigue estos dos objetivos, no menos importantes: (1) esclarecer la responsabilidad de los departamentos involucrados en estos procesos y (2) determinar el costo de los productos. El siguiente diagrama describe cómo los movimientos de las transacciones se realizan paso a paso:

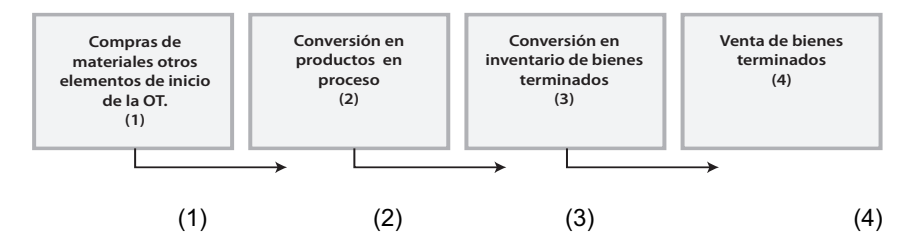

 $\blacktriangleright$  Figura 1.18. Movimientos de un proceso productivo y el flujo de transacciones contables

Suponga el lector el siguiente orden de presentación y registro de las transacciones de un proceso de producción de la compañía XYZ Ltda., que produce tapas para botellas de refrescos (cifras en US\$)<sup>20</sup>:

1*. Transacción*: Compra de materiales (directos e indirectos) por US\$890.oo. El análisis contable indica que la cuenta Cuentas por Pagar se incrementa en este valor. Por otra parte, el respectivo registro del Libro de Subsidiarios dice que se debe modificar el inventario como consecuencia de esta compra; este libro mantiene un registro por cada tipo de material adquirido y muestra tres columnas: Cantidades recibidas, Materiales entregados y el Balance. El siguiente esquema contable resume las anotaciones tanto en el Libro de Subsidiarios como en el Diario:

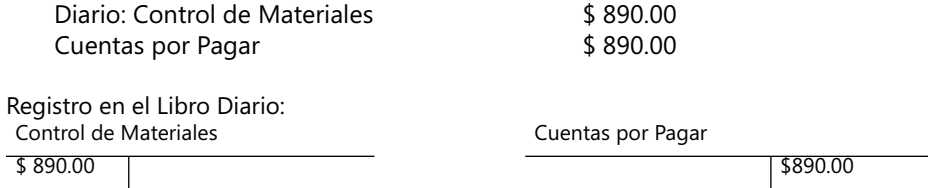

El registro Control de Materiales incluye todas las compras de materiales, sin importar que éstos sean clasificados como costos directos o indirectos de productos y materiales adquiridos.

- 2. *Transacción*: Consiste en el envío de materiales directos (\$890) e indirectos (\$40) a la planta de manufactura. Esta transacción afecta los libros Trabajos en Progreso y Costos Indirectos de Manufactura, incrementando los saldos respectivos; igualmente,
- 20. Caso registrado en el Complemento Virtual del SIL (Sistema de Información en Línea) bajo el nombre Caso6\_Costos.xls.

#### **COSTOS ABC Y PRESUPUESTOS**

afecta el control de materiales ya que disminuye su saldo como resultado de la suposición planteada desde el principio que nos dice que los costos incurridos en trabajos en desarrollo deben estar amarrados al respectivo trabajo en progreso, ya que se convierten en activos que aumentan su valor.

 El control se hace a través de un *registro de requisición (o solicitud) de materiales* por cada departamento o área funcional receptora de una materia prima. Estos registros se acumulan y al final de cada mes (generalmente) se llevan al *Libro Diario* de la compañía; a medida que se hace uso de los materiales en procesos de manufactura directa, ellos se descargan en el registro específico de cada *orden de trabajo*, los cuales constituyen las cuentas de los subsidiarios de la cuenta Control de trabajos en proceso. Los materiales y recursos indirectos se llevan en el libro de costos indirectos del departamento de manufactura, el cual resume y comprende el de subsidiarios de control de costos indirectos de una compañía. El costo de estos materiales o materias primas usadas en forma indirecta en la producción es posteriormente asignada a cada *orden de trabajo* como una parte de los costos indirectos (*overhead*) de una compañía.

 Cada grupo de costos indirectos en un sistema contable de costos tiene su propia cuenta en el Libro Diario. XYZ Ltda. tiene un solo grupo de costos indirectos llamado Indirectos de Manufactura:

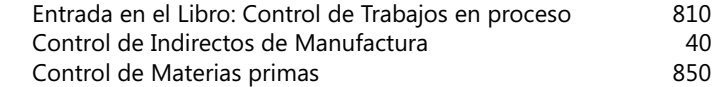

Registro en el Libro Diario:

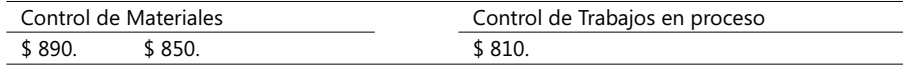

Control de Indirectos de Manufactura \$ 40.

3. *Transacción*: Se hace el reconocimiento de salarios por manufactura a ser pagados, distribuidos en \$390 por salarios del personal directamente empleado en la manufactura y \$150 del personal de apoyo general (indirectos). El análisis parte del hecho de tener que afectar las cuentas *Control de trabajos en proceso* y *Control de salarios a pagar*, incrementándolas. Los registros de tiempo laborado se emplean para controlar los costos directos de manufactura a través del Control de trabajos en proceso y para acumular los costos indirectos de manufactura en el registro de Control de indirectos de manufactura. Los costos de mano de obra indirecta no son registrados en cada orden de trabajo ya que, por definición, los gerentes de cada departamento son sólo responsables de los trabajadores a su cargo.

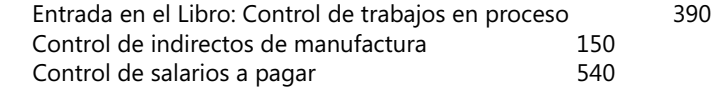

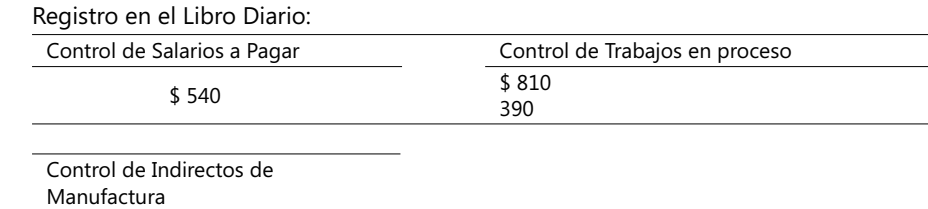

\$ 40 150

4. *Transacción*: Se hace el pago total de salarios por manufactura del mes, por un monto total de \$540 por salarios del personal directamente empleado en la manufactura (por simplicidad se omiten otros descuentos de nómina). El análisis nos obliga a afectar las cuentas Control de salarios a pagar, decreciéndola y Control de caja (del activo), incrementándola.

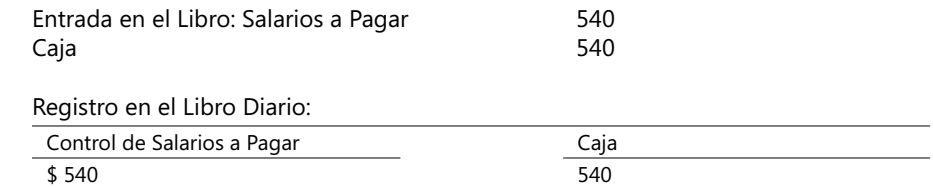

 Por simple conveniencia, se asume que los salarios a pagar correspondientes al mes se pagan al fin del mes respectivo.

5. *Transacción*: Otros costos indirectos de manufactura se reconocen por un monto total de \$750, representados en servicios (Agua, Energía Eléctrica y Aseo) y reparaciones, por \$230, seguros, \$20 y depreciación de equipos, \$ 500.

 Análisis: Se afectan las cuentas Control de indirectos de manufactura y Cuentas por pagar**,** incrementándolas, y decreciendo dos cuentas: la de Seguros prepagados y la de los Activos, equipos por medio de su cuenta correlacionada, Depreciación de equipos, en \$500 . Estos manejos implican el respaldo de recibos ya que se supone el pago a compañías de servicios públicos y de aseguradoras.

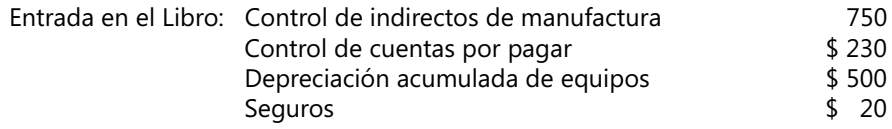

 Registro en el Libro Diario: Control de Cuentas por Pagar **Indirectos** de manufactura \$ 890 230 \$ 40 150 750 Depreciación acumulada de equipos  $\overline{\phantom{0}}$  Seguros de equipos  $\frac{1}{2}$  500  $\frac{1}{2}$  500 *6. Transacción*: Asignación de \$800 a la cuenta Costos indirectos de manufactura a Productos.

 Análisis: La cuenta del activo Trabajos en procesos, se incrementa. Como es de esperar; la de Costos indirectos de manufactura se decrece por medio de su contraparte, la cuenta Asignación de costos indirectos de manufactura. Recordemos que esta última cuenta es el registro de los costos indirectos de manufactura asignados a cada orden de trabajo, sobre la base de una tarifa presupuestada multiplicada por las unidades realmente asignadas. Esta tarifa presupuestada para el año en operación por parte de la compañía XYZ Ltda. es de US\$80 por hora-máquina empleada, de modo que los costos indirectos asignados a cada trabajo dependerán de las horas-máquina empleadas en cada trabajo. Si se asume que se utilizan 10 horas-máquina, entonces los costos indirectos asignados a estos productos suman \$800 (80 X 10).

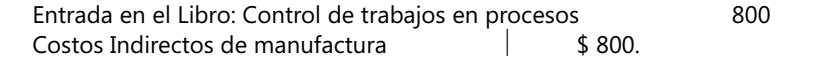

Registro en el Libro Diario:

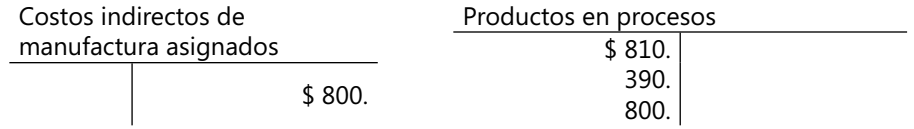

7. *Transacción*: Terminación y transferencia a la cuenta *Productos terminados*, de ocho trabajos producidos y terminados por un valor total de \$188 0 . Análisis: la cuenta Productos terminados se incrementa en el anterior valor, mientras que la de Productos en proceso decrece en el mismo valor. El costo total de cada uno de estos ocho trabajos se calcula y se registra en un Libro de Subsidiarios de cada trabajo. Para estos efectos XYZ Ltda. usa un método de costeo conocido como normal ya que registra las cifras realmente usadas de materia prima directa y mano de obra directa, y las presupuestadas de los costos indirectos de manufactura, por cada orden de trabajo.

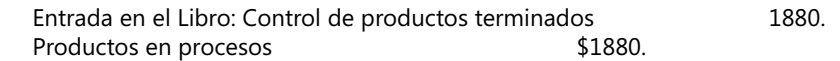

Registro en el Libro Diario:

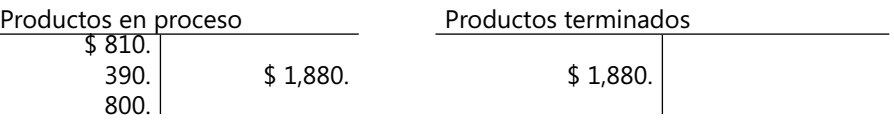

8. *Transacción*: Por último, se registran \$1,800 en la cuenta de Ingresos/Egresos, Costo de Productos Vendidos.

 Análisis: la cuenta Costo de Productos Vendidos representa el costo de los productos vendidos a los clientes de una empresa durante un período de tiempo determinado (el mes de operación). Esta cuenta se incrementa mientras que la de Productos Terminados decrece en el mismo valor, tal y como se muestra a continuación:

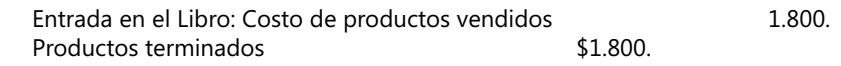

Registro en el Libro Diario:

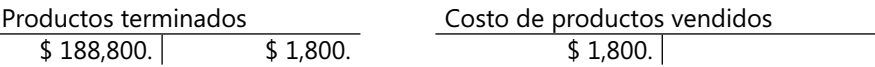

En este momento, relaje un poco sus músculos y piense que es un buen momento para repasar lo visto en este ejercicio, paso a paso y tratando de verificar en una hoja electrónica similar a la siguiente ya explicada en sus diferentes pasos:

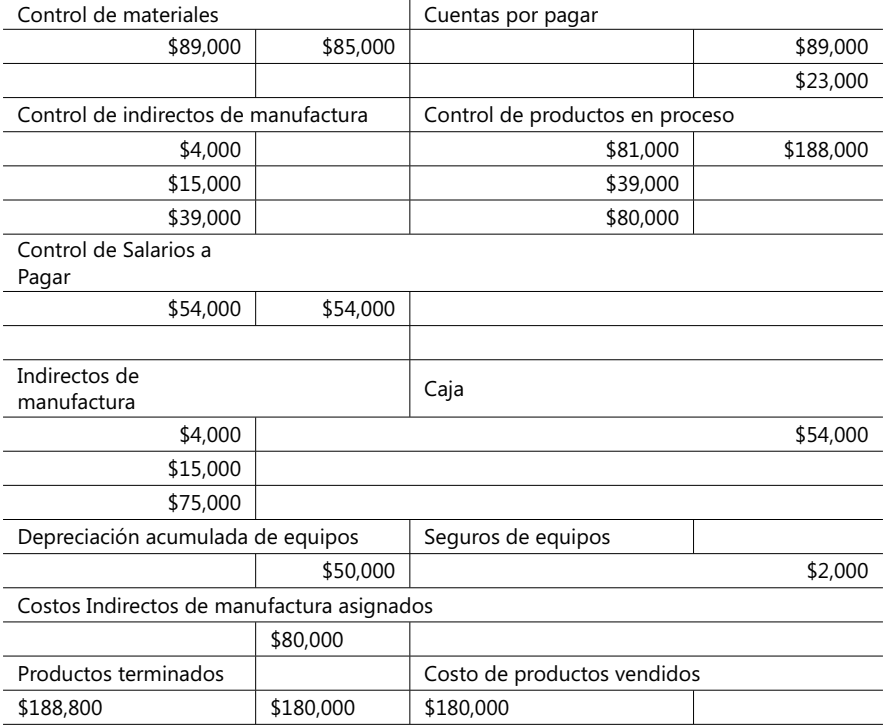

#### Ajustes en tarifas al final de un período de tiempo

Las tarifas de costos indirectos calculadas con base en cifras presupuestadas tienen la ventaja de que varían en el tiempo en forma más uniforme que las correspondientes tarifas reales, ya que estas últimas deben esperar hasta el fin de un período para poder ser estimadas. Sin embargo, también existe la desventaja de que en su cálculo existen factores de incertidumbre pues nos hemos basado generalmente en cifras del pasado, lo cual conduce a pensar que es conveniente en muchos casos tener que ajustarlas para evitar problemas de subasignación o sobreasignación.

Una *subasignación* sucede cuando la cantidad asignada de costos indirectos en un período contable es menor que la cantidad realmente asignada y una *sobreasignación* ocurre de forma inversa, cuando la cantidad asignada de costos indirectos es mayor que

la cantidad realmente asignada. Matemáticamente se puede describir un ajuste en estos términos:

#### **Subasignación / sobreasignación = Costos indirectos incurridos - Costos indirectos asignados**

En la literatura de costos existen términos equivalentes a los anteriores, como *costos indirectos sobreaplicados* o *subaplicados*, o *sobreabsorbidos* o *subabsorbidos*. Igualmente se han acogido dos enfoques para determinar y efectuar el ajuste en estos casos: uno es llamado el de la Tarifa de asignación ajustadas y el otro, el Prorrateo.

#### **La tarifa de asignación ajustada**

Es muy sencillo este mecanismo ya que, en pocas palabras, consiste en esperar hasta el término del período contable y emplear las tarifas reales para recalcular y reasignar todos los costos indirectos a los inventarios y los costos de los productos terminados y vendidos en dicho período.

Cuando se cuenta con sistemas de información apropiados para estos menesteres, es muy sencillo efectuar este ajuste y existen muy pocos inconvenientes reales para hacerlo, pero si no se dispone del mismo, la labor de ajustes puede durar semanas y hasta meses en ser culminada. Por la misma sencillez de aplicación de este método no se va a dar algún ejemplo sobre estos casos, más bien nos reservamos un buen tiempo para explicar el siguiente método.

#### **El prorrateo**

Este mecanismo consiste en distribuir uniformemente los ajustes, mayores o menores, entre los inventarios finales de los productos terminados y/o sobre los costos indirectos de los vendidos en el mismo período. Si se vuelve al caso de la empresa XYZ Ltda. y se observa que los costos indirectos originalmente se habían asignado sobre la base de las hrs-máquina empleadas en manufactura, ahora se está reconsiderando esta suposición y el gerente de producción convence a los gerentes generales de que esto es un error puesto que a la compra de materiales no se le debe asignar ningún costo indirecto sino hasta cuando éstos han sido entregados a manufacturación propiamente dicha. Solo los productos en proceso y los inventarios de productos terminados deben contener un componente de costos indirectos por manufactura.

En la práctica se suelen emplear tres (3) métodos para calcular el prorrateo:

- 1. El primero se fundamenta en el total de los costos indirectos asignados antes del prorrateo, lo cual se refleja en los inventarios finales de productos en proceso, productos terminados y en el costo de los productos vendidos. Consiste en prorratear este total entre estas tres cuentas en proporción a sus totales respectivos de costos indirectos previamente asignados.
- 2. El prorrateo aquí toma como base los saldos finales (antes del prorrateo) que tienen estas mismas tres cuentas y luego prorratea su valor total entre estas mismas cuentas

de acuerdo a sus respectivos saldos finales originales. El siguiente ejemplo explica este método<sup>21</sup>:

Si el valor total a ser prorrateado es de \$200,000 (+) y cada una de estas cuentas debe mostrar diferencias entre los saldos finales antes del prorrateo y los supuestos saldos finales ajustados, se puede calcular el peso en forma porcentual de cada uno de los saldos finales antes del prorrateo y, con base en estos pocentajes, estimar el ajuste de cada una de estas cuentas:

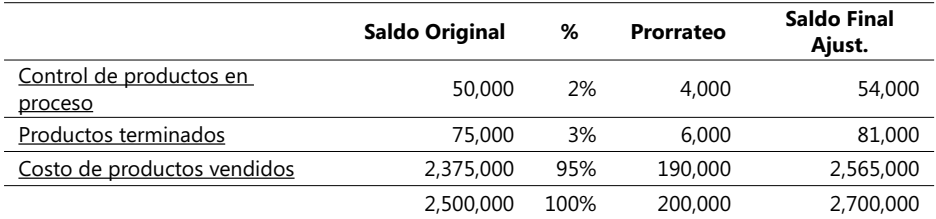

De modo que los ajustes serían estos:

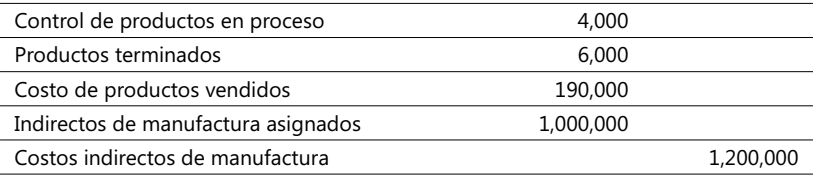

3. En este método, el saldo final del ajuste detectado para un determinado período contable (un año generalmente) se lleva simplemente a la cuenta de Costo de productos vendidos. En nuestro ejemplo de la compañía XYZ Ltda. el ajuste por \$200,000 se haría así:

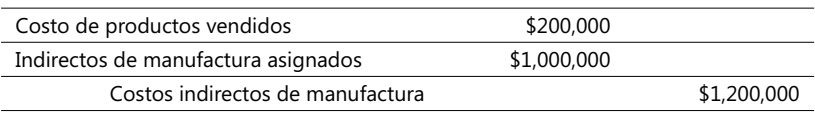

De la comparación de los resultados arrojados por estos métodos de ajuste a un caso específico, la gerencia puede derivar ventajas y conveniencias en su aplicación; así, por ejemplo, si la gerencia está interesada en un análisis concienzudo de la rentabilidad de cada uno de sus productos, el mecanismo de la Tarifa de asignación ajustada puede ser el más conveniente, mientras que si la intención es un reporte mucho más confiable y veraz de los inventarios y de los costos de productos vendidos, entonces el método mas recomendable sería el método uno de prorrateo dado que el método dos es considerado como una aproximación por debajo de los resultados calculados con el método uno.

<sup>21.</sup> Ver ejemplo Caso6\_Costos en la Hoja llamada Ajuste 2 del mismo archivo en el Complemento Virtual del SIL (Sistema de Información en Línea).

Muchas compañías usan el método tres debido a su simpleza y porque sus resultados en términos de los productos en proceso, productos terminados y el costo de productos vendidos no difieren sustancialmente en diversos casos de los producidos mediante los métodos uno y dos.

**CASO 8:** Máquinas Colombianas S.A, produce piezas de maquinado especial por lotes mediante un proceso continuo, con base en especificaciones de sus clientes, que empieza por el diseño, luego el montaje del equipo para producir por lotes y, cuando éste termina, la toma de una muestra y su inspección para saber si las piezas cumplen los límites de tolerancia. El departamento de manufactura tiene cuatro actividades: Diseño, Montaje, Maquinado e Inspección. Además hay un proceso de apoyo con dos actividades: Suministro de servicios y Provisión de espacio. Se han asignado costos a cada actividad por el método de asignación directa y usando bases de asignación de recursos:

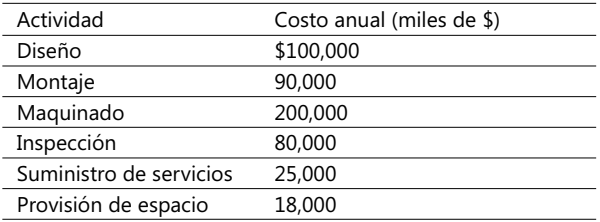

La capacidad práctica de las bases de asignación se ha identificado así:

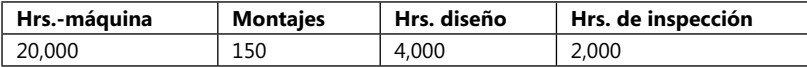

Los costos de actividades asociadas a nivel de toda la empresa se distribuyen con base en las hrs.-máquina. Se requiere:

- 1. Clasifique las actividades de cada proceso por niveles o jerarquías (1 a 4).
- 2. Conforme grupos de costos similares con base en las actividades que pertenezcan a cada proceso y la misma base de asignación.
- 3. Identifique la base de asignación de costos de cada grupo y luego calcule la tasa del grupo respectiva.

#### **Paquetes de** *software* **para modelar la planeación fi nanciera**

Hay tres ejercicios fundamentales en la planeación financiera de las empresas: el análisis estratégico, la planeación como tal y la elaboración de los presupuestos. El mérito de un buen presupuesto es que el análisis estratégico y la planeación puedan ser conducidos con la ayuda del análisis de sensibilidad ("*Qué pasa si...*"). Si se dispone de información a la mano pero confiable, es posible llevar un análisis de este tipo usando una simple calculadora de mano; en grandes empresas, y donde el cúmulo de datos es voluminoso, se debe acudir a paquetes de programas, que felizmente ya existen en el mercado y que facilitan inclusive la creación de modelos de planeación financiera, los que a su vez son básicamente representaciones matemáticas de las relaciones entre las tareas operativas, las actividades de tipo financiero y las fórmulas matemático-financieras.

No debe descartarse la posibilidad de efectuar estos análisis con la ayuda de las así conocidas hojas electrónicas como MS-Excel; para ello sí se requiere un cierto dominio de estas herramientas.

# **Términos a revisar**

Trate el lector de repasar la siguiente lista de conceptos estudiados en la última parte de este libro y ensaye dar una definición resumida de cada uno de los mismos:

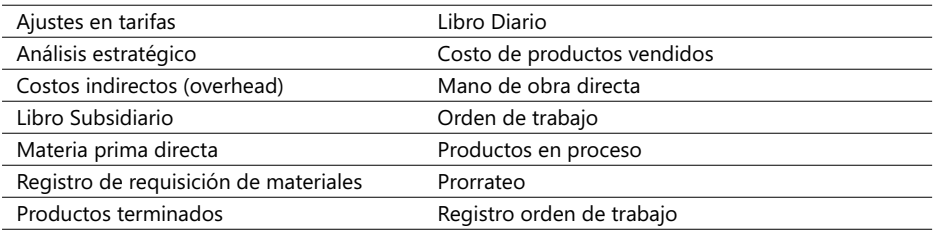

Hecho lo anterior, trate de dar respuesta a las siguientes preguntas:

- 1. Explique en qué consiste un presupuesto de ingresos y egresos y qué elementos operativos lo conforman.
- 2. Mencione tres elementos fundamentales de un registro de trabajo del sector manufacturero.
- 3. Dé al menos dos (2) ejemplos de costos aplicables a las unidades casi terminadas y totalmente terminadas.
- 4. Explique la(s) diferencia(s) entre productos en proceso y productos terminados.
- 5. Dé tres ejemplos de mecanismos de prorrateo aplicables en industrias diferentes.
- 6. ¿Cuáles son las suposiciones fundamentales que aconsejan aplicar ajustes en tarifas de costos?
- 7. Un ingeniero de sistemas afirma: "Un presupuesto financiero, entendido éste como la relación de ingresos y egresos financieros que no soporte un plan operativo, es un mecanismo irreal y una forma errada de proponer un presupuesto maestro. Si usted quiere honestamente que su presupuesto financiero sea realista, introdúzcalo antes del plan operativo en su empresa". ¿Está usted de acuerdo con esta observación? Explique.
- 8. Describa los pasos para elaborar un presupuesto general y cómo las hojas electrónicas tipo MS-Excel podrían servir para su elaboración.
- 9. Sintetice los requisitos fundamentales para efectuar un análisis estratégico en una empresa.

**CASO 9**: Editorial La Mejor Voluntad se especializa en editar y distribuir libros a colegios que elabora a partir de manuscritos de escritores ya reconocidos en el país, edita y adiciona gráficos y otro material visual y finalmente distribuye a través de grandes cadenas de almacenes y mercados. Esta compañía tiene dos clases de costos directos (material directo y mano de obra directa) y un solo grupo de costos indirectos que se distribuye con base en las horas de mano de obra directa. El contador provee estas cifras de algunas cuentas:

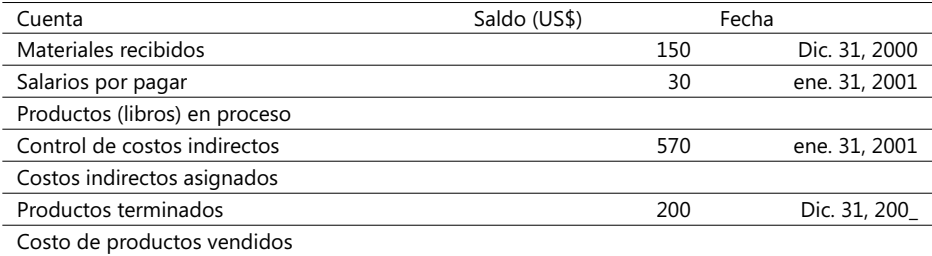

Así como la siguiente información:

- A. Los costos indirectos se distribuyen cada diciembre de acuerdo a las tarifas presupuestadas. El presupuesto para el año 2001 es de \$400,000 de mano de obra directa y de \$600,000 de costos indirectos generales (*overhead* en inglés).
- B. El único lote de libros no terminados a enero 31 de 2001 es el No. 324, al cual se le han cargado \$2 0 de mano de obra directa (125 Hrs.-hombre) y \$ 800 por materiales directos.
- C. El total de materiales colocado en producción es de \$900 para el mes de enero de 2001.
- D. El costo de los productos completados durante enero de 2001 es de \$180,000.
- E. El inventario de materiales primarios durante el mes de enero de 2001 es \$200.
- F. El inventario de productos terminados a 31 de enero de 2001 es \$150.
- G. Todos los editores y trabajadores de planta (graficadores, diseñadores, etc.) ganan la misma tarifa horaria. Las horas hombre de producción directa para enero de 2001 es de 2,500 y las horas-hombre de supervisión y dirección totalizan \$100.
- H. La nómina de toda la planta de personal de edición, graficación y producción a enero de 2001 llega a \$ 520 y se puede asumir que no hay retiro del personal, al cual se la paga cada quincena.
- I. Todos los costos indirectos para enero de 2001 ya han sido registrados.

Se requiere la siguiente información:

- 1. Los materiales comprados durante enero de 2001.
- 2. El costo de productos vendidos durante enero de 2001.
- 3. El costo de mano de obra directa durante enero de 2001.
- 4. Los costos indirectos generales durante el mes de enero de 2001.
- 5. El saldo de salarios por pagar a diciembre 31 de 2000.
- 6. El saldo de productos (libros) en proceso a enero 31 de 2001.
- 7. El saldo de productos (libros) en proceso a diciembre 31 de 2001.
- 8. El saldo de productos terminados a enero 31 de 2001, y
- 9. Los costos indirectos sobre y sub-asignados a enero de 2001.
- 10. Qué método de ajuste recomendaría en este caso y por qué.

# 1.6. La metodología ABC en el sector manufacturero

La metodología ABC, como se ha explicado, enfoca su atención hacia las actividades necesarias para entregar un producto, las cuales conforman los objetos de costo relevantes. ABC usa el concepto de generadores de costo para decidir cuántos y cuáles son los costos indirectos a ser empleados y sus correspondientes bases o tarifas de asignación.

Al igual que en las explicaciones dadas para el sector de servicios, mencionaremos ejemplos comparativos entre el enfoque tradicional de costos y el aportado por la metodología ABC. Pero antes de entrar en estas comparaciones, se recomienda ver el orden siguiente al aplicar la metodología ABC en una empresa del sector productivo real.

- Identificar el (o los) producto(s), o líneas de productos resultantes del proceso de manufactura y que será(n) utilizado(s) como objetos de costo y, luego, analizar los procesos y las tareas necesarias para su consecución.
- Se calculan los costos de las tareas o actividades necesarias para la consecución de cada producto u objeto de costo, asignándoles una base y un nivel de asignación.
- Evaluar una tarifa para la asignación de cada una de las tareas detalladas en el paso anterior, teniendo en cuenta fundamentalmente el principio de causa-efecto; éstos serán los factores que determinarán el valor de los costos. Con base en lo anterior, se pueden identificar los costos directos y los indirectos a lo largo de todo el proceso de producción y manufactura de una empresa.
- Con base en tarifas unitarias específicas de cada uno de los factores que generan los costos indirectos y las de los directos, se calculan y asignan los costos a los diferentes objetos de costo.

**CASO EJEMPLO 1.7**: Considere el caso de la compañía Team Computer que ensambla dos tipos de computadoras personales, PC-1 y PC-2, con base en componentes importados (la mayoría, como son los procesadores, los tableros o *Mother Boards*, memoria RAM, discos duros, pantallas de video a color, unidades de disco CD-ROM y de diskette de 3.5", bocinas de sonido: *speakers*, teclados y *mouses*) y otros, que suministran algunos proveedores del país (*software*, cajas, unidades de potencia y plantillas de *mouse*).

Esta compañía tiene dos clases de costos directos (material directo y mano de obra directa) y dos clases de costos indirectos: el primero resultante de brindar soporte a las compras (importaciones y nacionales) y que distribuye a las PC como el 30% del costo de los materiales directos; y el segundo, que brinda soporte a los proveedores del país y que asigna como el 500% del costo de mano de obra directa<sup>22</sup>.

La siguiente tabla muestra los cálculos de los costos directos e indirectos para los dos tipos de PC:

<sup>22.</sup> Este caso se presenta en el Complemento Virtual del SIL (Sistema de Información en Línea) con el nombre de archivo Caso7\_Costos.xls.

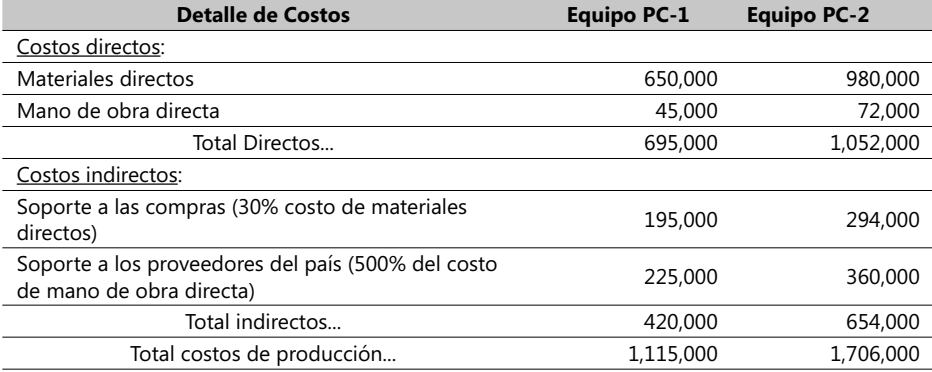

Al aplicar el enfoque del método ABC, en este caso, se parte - al igual que en el caso de la empresa de servicios - a considerar las tareas que se ejecutan para entregar uno de

estos equipos. Para ello, y después de entrevistar al personal involucrado, se identifican y valoran estas tareas:

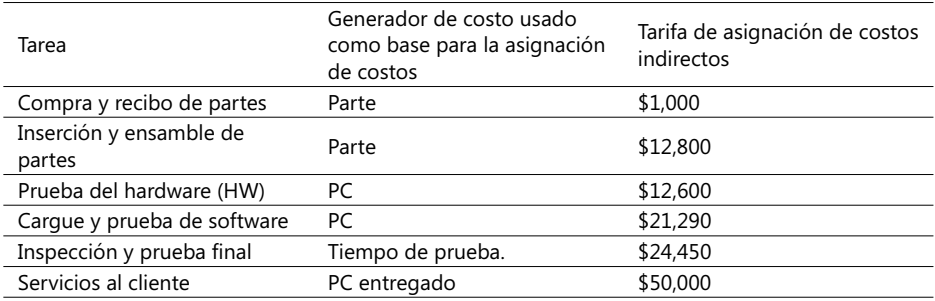

Es recomendable que este análisis se haga con el apoyo de un gráfico semejante a este:

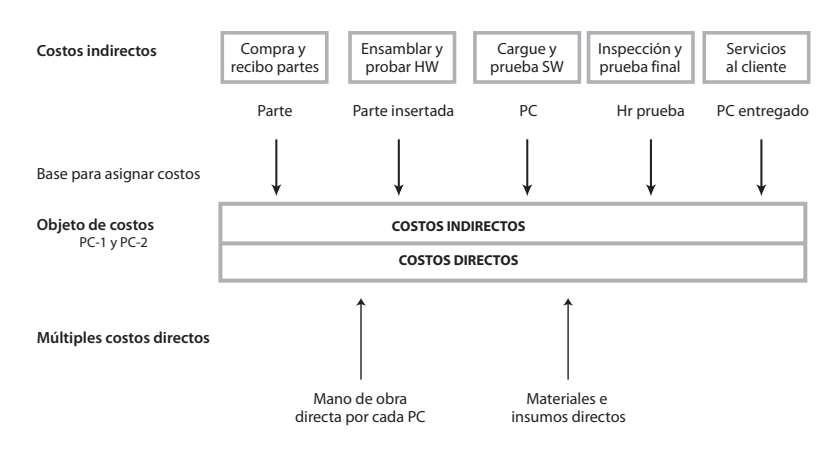

 $\blacktriangleright$ **Figura 1.19. Asignando costos en procesos manufactureros con ABC**

En este momento, y ya habiendo completado cuatro de los cinco pasos descritos anteriormente, se está en capacidad de calcular y asignar los costos a los productos PC-1 y PC-2; pero antes se deben asumir los siguientes valores de partes y de tiempo requerido para este par de productos. El PC-1 necesita de 12 partes y sólo requiere de 1/2 hora para su revisión final; el PC-2 requiere de 15 partes en total y de 1 hora para su revisión. Los resultados finales de estos cálculos son los siguientes:

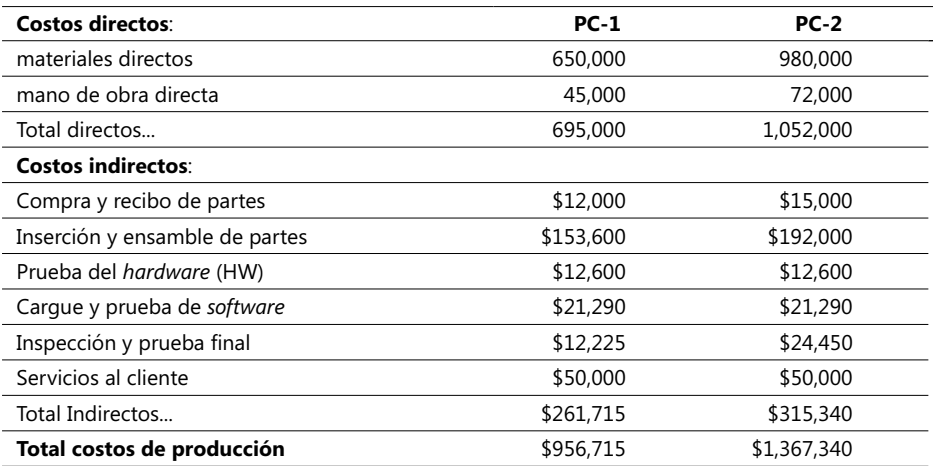

Como se ve, los costos difieren en gran medida bajo los dos enfoques y el resultado podría llevar a Team Computer a decidir que puede ofrecer los equipos PC-1 y PC-2 a un menor precio.

# **Herramientas** de planeación y control

**2**

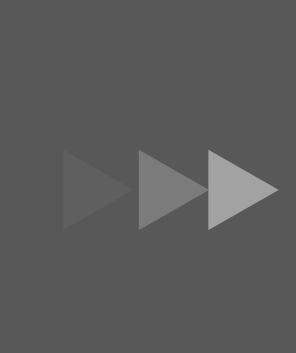

- 1. Introducción a hojas electrónicas
- 2. Presupuesto con base en actividades / tareas
- 3. El presupuesto general
- 4. Presupuestos flexibles, las desviaciones y el control administrativo
- 5. Planeación y control de los costos indirectos
- 6. Efectos de métodos alternativos de costeo en las ganancias
- 7. Sistemas gráficos y computarizados de planeación de tareas
En este capítulo se analiza y explica el uso de una herramienta muy popular en el campo de las tecnologías de la Informática, llamada, en forma genérica, hoja *electrónica*, que durante muchos años ha sido utilizada para efectuar cálculos y análisis matemáticos y que dispone de herramientas para producir gráficos de diversa naturaleza y otras ayudas visuales. El siguiente es el orden de estos temas:

- Introducción a hojas electrónicas.
- Presupuesto con base en actividades / tareas.
- El Presupuesto General.
- Presupuestos flexibles, las desviaciones y el control administrativo.
- Planeación y control de los costos indirectos.
- Efectos de métodos alternativos de costeo en las ganancias.
- Sistemas gráficos y computarizados de planeación de tareas.

Asimismo, se describen los mecanismos básicos de elaboración de un presupuesto orientado a la metodología ABC en el que se verán las formas de calcular los costos de una actividad y la especificación de una base de asignación; luego se cubre el análisis y explicación de un Presupuesto General, sus beneficios y componentes, así como los mecanismos de preparación de los ingresos presupuestados y la programación del Presupuesto General. Se ve igualmente el uso de modelos de planeación presupuestal con base en computadoras y la importancia de la administración de costos, resaltando el enfoque de elaboración de un presupuesto con base en la administración de tareas (ABM) y el concepto de centros de costo, de ingresos y de inversiones como elementos de control.

En la parte relativa a las formas de aplicar un presupuesto, se verán los mecanismos de su elaboración siguiendo un patrón rígido y uno flexible, detallando la utilidad de estos conceptos y el de otros que se desprenden de los anteriores tales como la desviación o diferencia de un presupuesto y el uso de *benchmarking* y de otros estándares de producción en el sector de servicios y en el de manufactura. También se analizan los conceptos relativos a las desviaciones en precios y en eficiencias, así como el significado de *Efi ciencia*, *Efectividad* y *Mejoramiento continuo*.

Se verán igualmente mecanismos y maneras de planear y controlar los costos y sus desviaciones en etapas asociadas tanto directa como indirectamente con la producción, citando casos y ejemplos en forma permanente. Se termina haciendo una revisión de las funciones básicas de *Microsoft project* para planear y controlar proyectos y los pasos para describir las etapas de un sistema de producción y poder calcular el costo de las actividades con base en los recursos que éstas consumen.

# 2.1. Introducción a hojas electrónicas

**NOTA**: Si el lector ya está familiarizado con el concepto de hojas electrónicas, puede saltar esta sección e ir directamente a la siguiente.

Una hoja de cálculo es un programa fundamentalmente diseñado para manejar operaciones aritméticas. Su desarrollo se basa en el concepto de tablas, las cuales contienen columnas y filas, que se usan para resolver cálculos matemáticos en variadas disciplinas, y cuyos resultados se presentan en forma gráfica o tabular.

Con una hoja de cálculo se puede calcular, ordenar, combinar, separar, hacer referencias, etc. Además, en la hoja de cálculo se pueden hacer cambios fácilmente a las cifras y a la ubicación, formulación, etc., de los datos que se manipulan. Excel es una de las hojas de cálculo de mayor éxito en el mercado por su facilidad de manejo para diversos usuarios.

**En esta obra no se pretende enseñar el manejo completo y detallado de esta herramienta, sino que se limita a** las principales funciones **y opciones de Excel**  utilizables o recomendables de usar dentro del contexto de esta obra y, en particular, sobre el manejo de:

- Fórmulas y funciones matemáticas y su uso en tablas.
- Administrador de escenarios para el análisis de datos.
- El solucionador (*Solver* en inglés) de problemas de optimización para facilitar el análisis de casos tipo "¿Qué pasa si...?" (*What If*...?)
- Gráficos.

Como en cualquier otra aplicación que corra bajo Windows, Excel maneja ventanas en un ambiente gráfico y tiene la capacidad de intercambiar información con otras aplicaciones (sin importar el fabricante), siempre y cuando éstas corran bajo Windows y soporten OLE.

La tecnología OLE (*Object Linking and Embedding*) de Microsoft está basada en el concepto de que en muchos documentos (contenedores) se pueden tener objetos de otras aplicaciones. Estos objetos pueden ser editados directamente en la aplicación contenedora sin la necesidad de abrir la aplicación que le dio origen. Esta capacidad le permite al usuario trabajar en cualquier aplicación con múltiples objetos sin tener que realizar las ediciones en las aplicaciones origen, ahorrando tiempo y creando productos de alta calidad*.*

### **Elementos fundamentales de Excel**

En este libro los casos y ejercicios prácticos se desarrollan usando la versión de Excel **2007; el usuario puede acomodar fácilmente estos ejercicios a cualquier versión que tenga de Excel a partir de ésta**. Para iniciar **este programa, antes se** debe iniciar **Windows (debe tener un sistema Windows a partir de la versión 2000)**. Estando en Windows, se busca el ícono de Excel en alguno de los grupos de programas de Windows. El ícono generalmente está localizado en el grupo Microsoft Office, pero puede ubicarse en otro grupo o carpeta. Posicione el *mouse* sobre el ícono y ejecute un clic sobre **Excel:** el programa se inicia y está listo para usarse.

### **Los elementos característicos de Excel son:**

**Barra de menús**: En esta área aparecen los menús disponibles. Cada menú contiene acciones específicas que están agrupadas según el nombre del menú de la siguiente manera:

*Inicio*: Este menú permite realizar ediciones de objetos y texto, es decir, copiar, pegar, cortar, seleccionar, buscar, establecer ligas, etc.

*Vista***:** Contiene las opciones para ver, de diferentes formas, una hoja en pantalla.

**Insertar:** Para insertar en la hoja elementos como renglones, columnas, gráficos, funciones, notas, y objetos en general.

*Revisar***:** Están las opciones para dar formato o cambiar la presentación de las celdas y los objetos en general de la hoja. También aquí se manejan los modelos y autoformatos. Incluye opciones para obtener asistentes y complementos adicionales como son: la corrección ortográfica, la protección de la hoja, el manejo de escenarios, macros y opciones en general para configurar Excel.

*Datos***:** Todos los comandos referentes a la manipulación de datos y tablas.

*?***:** Ayuda en línea que proporciona Excel al usuario.

Algunos menús y botones de Excel se encuentran en casi todas las aplicaciones de Windows Office y realizan opciones similares. Es decir, que si se usa una opción de estos menús en Excel se puede usar en cualquier otra aplicación de Windows en forma correspondiente. Existen también botones que realizan acciones previamente definidas con sólo presionarlos. Los dibujos o íconos que los representan son una descripción visual de la acción que realizan. Excel cuenta con varias barras de herramientas, pero inicialmente sólo se muestran la barra estándar y la barra de formato.

**Barra de fórmulas:** Es un lugar donde se puede agregar, quitar o modificar el contenido de la celda. Además, permite agregar funciones directamente al editar la celda.

**Encabezados de filas y columnas y líneas de división**: La hoja está dividida en filas y columnas que se muestran en los encabezados. La intersección de una fila y una columna es una celda. En cada celda se va a alojar un dato distinto de la información a manipular.

**Etiquetas de hojas**: Excel maneja lo que se conoce como "libros de trabajo", que contienen múltiples hojas. A cada una de las hojas le corresponde una etiqueta. Dando clic sobre la etiqueta correspondiente se pueden cambiar las diferentes hojas que contiene el libro y que se muestran en la parte inferior izquierda.

**Barra de estado**: Es una descripción del lugar y posición del cursor en la hoja y en el documento. Incluye la sección, altura, número de líneas y columnas. Además, muestra la hora del sistema e indicadores de estado.

Excel trajo, a partir de la versión 5.0, unas herramientas muy valiosas aplicables en el análisis del costo, tasas de insumos o para la optimización de un volumen de artículos en aras de algún objetivo (v. g., el presupuesto de un producto no pueda sobrepasar un valor X, el volumen de producción está limitado, la venta de un producto o servicio tiene restricciones impuestas por el mercado, precios, costos, capacidad de producción, etc.). La siguiente figura muestra la ventana inicial de Excel:

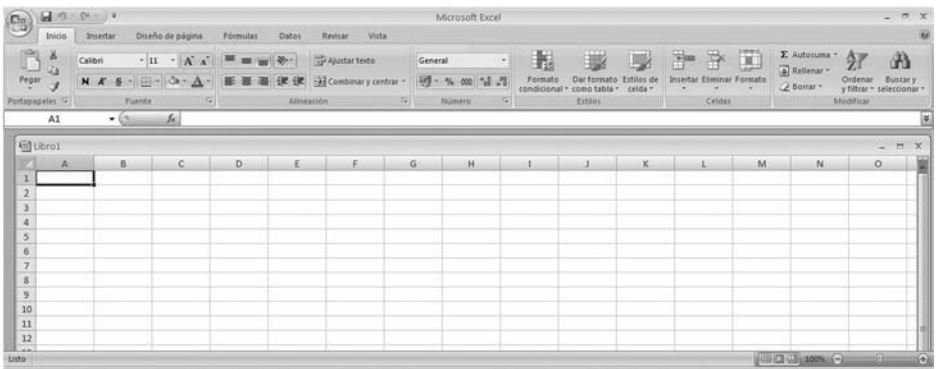

#### - **Figura 2.1. Ventana principal de Excel**

Estas dos herramientas son: Escenarios y *Solver* o solucionador de problemas de programación lineal mediante el método Simplex mejorado. Excel facilita estos análisis mediante la opción *Solver*, o buscador de soluciones a problemas de optimización; se activa a través del menú principal y se carga como un complemento. *Solver* forma parte de una serie de comandos denominados herramientas de 'Análisis Y si*'*, o sea, aquellas tendientes a observar cómo cambios a los valores de unas celdas afectan el resultado de una fórmula objetivo. Si el complemento *Solver* se ha cargado en forma satisfactoria**,** la opción *Solver* se incluye en el grupo Análisis de la opción Datos y su ícono de presentación es éste:

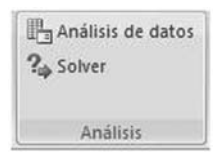

Si el comando *Solver* o el grupo Análisis no aparecen disponibles en el menú, se debe cargar el complemento *Solver* y para ello se recomienda acudir a la ayuda (F1) de Excel. A lo largo de esta obra se exponen algunos ejemplos sencillos de su empleo y utilidad.

Una característica reciente de Excel es que maneja cada archivo bajo el concepto de "libro". Un libro es un conjunto de hojas, es decir, un libro puede tener más de una hoja de trabajo y adicionalmente contener hojas de gráficos, de macros, etc. A partir de la versión 2003, Excel convierte los archivos en libros.

Con Excel es conveniente el uso intensivo y extendido del *mouse*. Enseguida se dan algunas recomendaciones sobre su empleo:

- − Si el apuntador del *mouse* está en forma de cruz, indica que se puede hacer una selección. Para seleccionar con el *mouse*, basta dar un clic sostenido sobre el área deseada hasta que esté sombreada. En la barra de fórmulas aparecen las columnas y/o filas que se han seleccionando, lo que permite ver el total de columnas y renglones que posee una hoja.
- − Se pueden seleccionar fácilmente columnas enteras, dando un clic sobre los encabezados de las columnas y extendiendo el *mouse* hasta seleccionar cuantas columnas se deseen. De la misma forma se pueden seleccionar renglones completos desde el encabezado de las filas.
- − De esta forma se han seleccionado columnas, filas o celdas que están en forma contigua. Para seleccionar filas, columnas o celdas que no están contiguas, se utiliza la tecla <Ctrl> y se usan los mismos métodos descritos anteriormente. Finalmente, para seleccionar toda la hoja se puede usar el botón que se encuentra a la izquierda del encabezado de la columna A y arriba del renglón 1.

Cada uno de los datos en Excel va en una celda. Los datos pueden ser muy extensos, pero Excel los considera como un solo dato si se escriben en una sola celda. Aunque puede presentarse el caso de que algunos datos no aparezcan completos porque la siguiente celda muestra su información, es posible forzar a la celda original a que muestre todo su contenido aunque éste no sea visible inicialmente. Para capturar información, se debe estar en la celda deseada y comenzar a escribir. Al hacer esto, la barra de fórmulas toma un diferente aspecto.

En la barra de fórmulas se maneja la edición de la celda en forma similar a la de otras aplicaciones de edición. Se tiene un cursor que marca la posición donde se va a insertar el texto, el cual se puede mover con las flechas del teclado o con un clic del ratón en el lugar deseado. Está en el modo de inserción, es decir, lo que se escriba se va a insertar, no a sobreescribir. Para activar el modo de sobreescritura se utiliza la tecla <Insert> y la barra de estado muestra la leyenda que va a estar activada hasta que se presione de nuevo <Insert>.

Para borrar y corregir se hace uso de dos teclas básicamente: las teclas <Supr> y <Retroceso>. Ambas teclas tienen la función de borrado, pero la primera borra el texto hacia adelante y la segunda borra hacia atrás. Una vez se tiene la información deseada, se acepta con la flecha de la barra de fórmula o presionando la tecla <Intro> (Enter). Si la información no se desea alojar en esa celda, se puede cancelar con la cruz de la barra de fórmula o presionando la tecla <Esc>.

Para cambiar la información de una celda, simplemente se vuelve a escribir sobre ella. Si no se desea borrar la información contenida sino realizar algunos cambios, se hace con la tecla <F2> o dando un doble clic sobre la celda y se cambia o se añade la información.

Observe que cada celda ocupa una posición cuya dirección se compone de una referencia a la columna de 1 ó 2 letras (A, B, C,...AA, AB, AC...) y de un número de la fila (horizontal); por ejemplo, la celda A1 es la que aparece demarcada en la gráfica anterior y es la que se ubica cuando Excel arranca. El contenido de cualquiera de las celdas puede ser un número, un texto, una fórmula o una combinación de fórmulas o una referencia mediante la dirección a otra celda.

### **COSTOS ABC Y PRESUPUESTOS**

Se suele emplear el carácter <**=>** cuando se escribe una fórmula compuesta de referencias a los contenidos de otras celdas; por ejemplo, cuando se escribe: =B4\*C3/1000 en la celda C4 significa que tome el contenido actual de la celda B4, lo multiplique (\*) por el de la celda C3 y luego divida todo por 1000, guardando el resultado en la celda C4·; también es posible el uso del ícono de llamado a funciones *f <sup>x</sup>* para llamar o invocar las diversas funciones clasificadas en varias categorías que trae Excel.

Una mención a una celda referenciada en una fórmula se puede mantener fija oprimiendo la tecla <F4> sobre la dirección de esta celda; se considera fija en el sentido de que si se copia la fórmula que la contiene a otra celda, la dirección absoluta es la misma que la original. Si esto no se hace así, Excel asume que la dirección es relativa, lo que significa que si se copia la fórmula en otra celda, la dirección finalmente localizada es con referencia a la original. Aligera mucho el trabajo de escribir y luego copiar una fórmula en una celda el emplear el clic directamente sobre una celda referenciada en vez de escribir su dirección completa.

Muchos autores coinciden en recomendar el uso de hojas de cálculo para obtener informes de costos y diversa información adicional necesaria en estos casos. H. Roth y A. Faye Borthick (*Getting Closer to real Products costs,* Management Accpunting*,* mayo 1989) consideran óptima la combinación de una Base de Datos (BD) para registrar las actividades y otros datos, con una hoja electrónica para realizar cálculos, analizar alternativas, documentar las actividades y realizar cálculos de asignación y de costos unitarios. Otros autores opinan que para evitar redundancia en la información es conveniente tener una aplicación computarizada que extraiga los datos de una BD y luego los deposite en un archivo tipo hoja de cálculo.

El uso de una BD evita los problemas de información redundante y el descargue de su información en una hoja electrónica facilita su manejo. Aunque el autor reconoce el poder de herramientas sofisticadas y quizás más poderosas en estos casos que una hoja electrónica (por ejemplo *Improv* de *Lotus Development* y *Compete!* de *Computer Associates*), sus ventajas de disponibilidad y relativo fácil uso hace de las hojas electrónicas algo muy apropiado. Se le sugiere al lector repasar en este momento varios de los ejemplos y casos vistos anteriormente elaborados con la herramienta Excel de MicroSoft™.

El lector también puede acudir a otras fuentes si no desea emplear la herramienta de Microsoft, Excel. Se recomienda en estos casos ir al portal [www.openoffice.org], en el que puede bajar todo un conjunto de herramientas libres de pago para manejar documentos (*Writter*), hojas electrónicas (*Calcule*), presentaciones y enlaces con el correo electrónico.

## 2.2.Presupuesto con base en actividades / tareas

En el capítulo anterior se introdujo el tema de la metodología ABC (*Activity Based Costing*) y ABM (*Activity Based Management*) como una herramienta destinada a brindar un mejor enfoque en las evaluaciones de costos y en decisiones fundamentalmente importantes para la gerencia de cualquier empresa productiva. Un presupuesto con base en actividades se orienta a evaluar el costo de las tareas o actividades requeridas para poder diseñar, producir y mercadear productos y/o servicios.

Un presupuesto con base en actividades es un proceso que parte del estimativo de los volúmenes de los diferentes objetos de costo a ser producidos en un determinado período de tiempo, para luego calcular el monto total de los recursos que requerirán las actividades necesarias para satisfacer estos volúmenes haciendo uso de los generadores de costo y de los mecanismos de absorción de costos de las actividades asociadas a un determinado objeto de costo. Es en sí un proceso de ingeniería reversa del esquema de trabajo que ABC usa para asignar costos.

El costo presupuestado mediante el método ABC asume que cada objeto de costo absorbe costos de una lista de actividades pertinentes al mismo. El costo para producir un cierto volumen de objetos de costo se estima por su impacto en colocar demandas en las actividades requeridas; en cada actividad, su generador de costo es multiplicado por el estimado volumen de unidades de la base de asignación que requiere cada objeto de costo. Los lectores familiarizados con el método de planeación de suministros de materiales MRP (por sus siglas en inglés, *Material Requirements Planning*), encontrarán similitudes aquí con el método que ABC emplea para planear los requerimientos de actividades, conocido como ARP por sus siglas en inglés *Activity-Requirement Planning*.

ARP determina las demandas de recursos requeridas por las actividades en una forma muy parecida al método MRP cuando asigna las demandas de materiales a los proveedores. Los costos de las actividades se traducen luego en un monto del costo de los recursos. El siguiente gráfico nos facilita entender el modelo ABC de estimar el costo de los recursos demandados por las actividades:

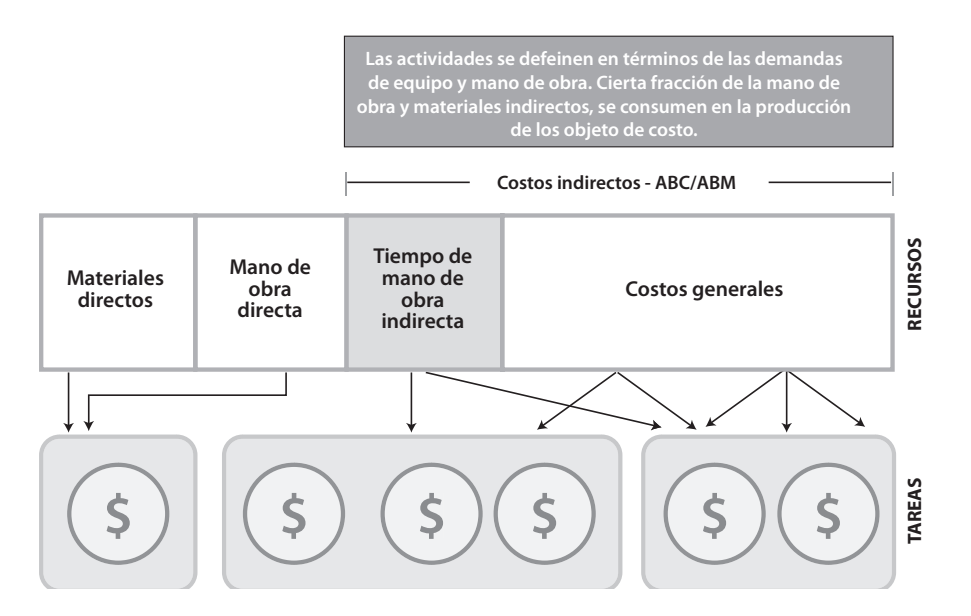

-**Figura 2.2. Modelo ABC de costos**

ABC evalúa la cantidad del trabajo que demandará la ejecución de las tareas o actividades con base en el volumen de recursos que requieren los objetos de costo de una empresa.

Este volumen de recursos teóricamente debe ser igual al total de recursos que se necesitan para producir los productos y/o servicios de la empresa, pero en la práctica existen diferencias derivadas de los estimativos de las c*apacidades de producción*. Lo que ABC promueve es medir consumos, no gastos, y que un presupuesto con base en actividades sea totalmente consistente con el concepto de Mejoramiento Continuo que se verá en capítulos posteriores. Estos mismos conceptos pueden ser también perfectamente aplicados al elaborar propuestas de una licitación.

Cinco son los pasos recomendados para elaborar un presupuesto con base en actividades:

- Identificar las diferentes actividades que ejecuta una empresa para brindar producto(s) y/o servicio(s), agrupándolas por funciones y procesos, creando así el Mapa de Actividades.
- Determinar los costos necesarios para ejecutar cada actividad unitaria en cada proceso y por cada área funcional con base en los insumos que requiere cada tarea. *Se* recuerda que el costo se imputa a una actividad por medio de una relación causal, dando lugar a que cada actividad tenga asignado un generador de costo.
- Determinar la demanda de cada una de estas actividades unitarias con base en el presupuesto disponible, mecanismos de absorción del costo de cada actividad, volúmenes de producción y el costo de desarrollar nuevos productos y servicios.
- Calcular los costos necesarios para llevar a cabo todo el proceso de producción.
- Describir los presupuestos como costos de cada área funcional de una empresa.

**Paso 1** - En la práctica existen muchas formas de agrupar las actividades y todas y cada una de ellas son válidas en principio, pero en este libro se usan tres niveles, mostrados de mayor a menor:

 $\div$  Función ------> Procesos -----> Actividades.

El ejercicio de identificar las actividades comienza entonces haciendo que éstas cumplan las siguientes normas, algo que en la práctica puede ser con frecuencia difícil de hacer:

- Relacionar siempre una actividad con un Centro de Costos1.
- Si no se puede descomponer aún más una actividad, no vale la pena dividirla más.
- Si no se puede definir al menos una entrada y una salida por actividad, la definición de esta actividad debe ser aclarada.
- Si hay múltiples salidas de una actividad, ésta debe ser dividida en un número de actividades diferentes, con posibilidad de tener subproductos en la cadena de producción.
- Si no se puede asociar una actividad con un proceso, se debería buscar una definición alterna de la actividad.
- Si las entradas y salidas de dos o más actividades son idénticas, existe la posibilidad de que sean actividades parte de una sola actividad.
- Si las entradas y salidas de una actividad son múltiples, ésta debería dividirse en actividades diferentes.

<sup>1.</sup> Área funcional que genera costos; concepto que se define en el siguiente numeral.

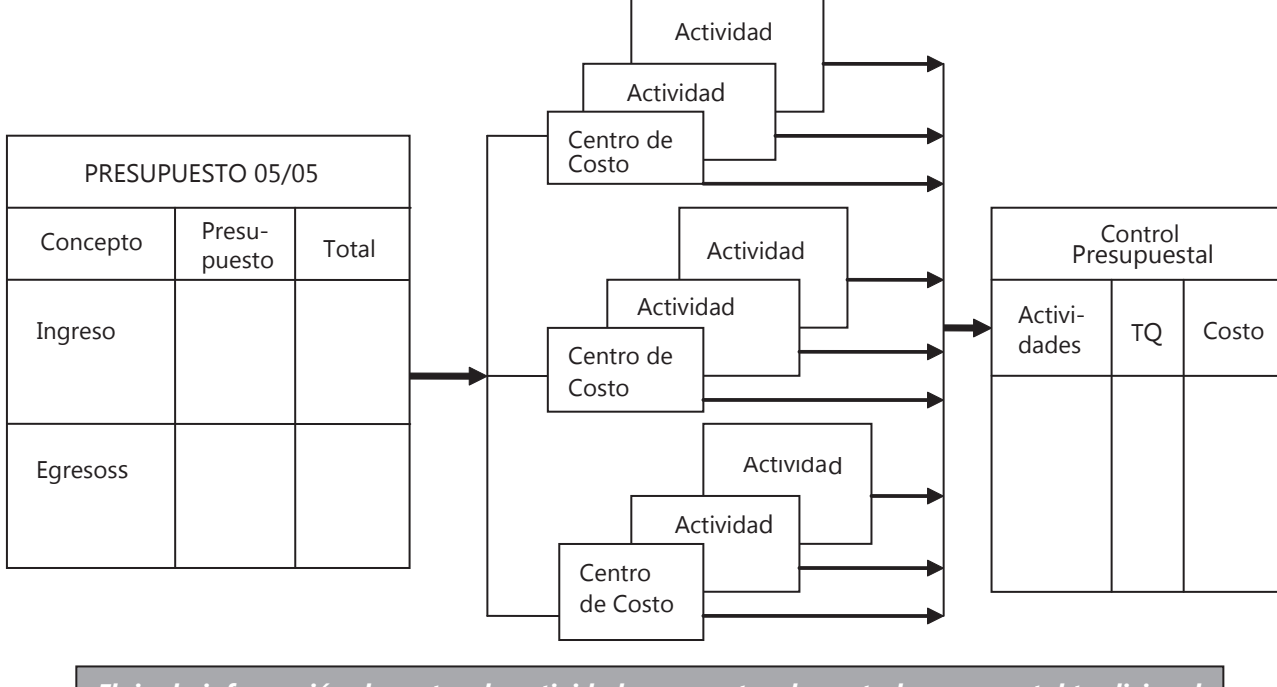

*Flujo de información de costos de actividades a cuentas de control presupuestal tradicional*

**Figura 2.3. Flujo de costos de actividades a cuentas de control**

97 CAPÍTULO **2**-

- La actividad debe añadir valor para ser de provecho y beneficio a una organización.
- La actividad debería ser siempre algo que pueda ser subcontratado con una empresa externa.

Las actividades se deben agrupar por Centro de Costos (secciones, departamentos, etc.) a fin de poder asignar los gastos imputables a los diferentes niveles de una organización y facilitar la valorización del costo total (*full cost*) de cada actividad. El siguiente diagrama aclara el flujo de información de los costos de actividades a las correspondientes cuentas contables:

**CASO EJEMPLO 2.1**: La empresa de impresión Normas y Acabados diseña, imprime y vende material educativo, contando con la siguiente estructura organizacional:

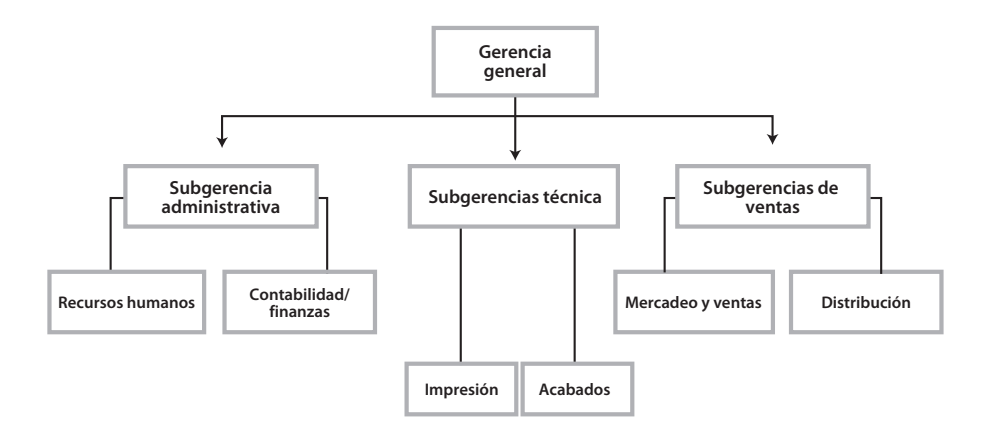

#### $\blacktriangleright$ **Figura 2.4. Estructura organizacional**

El departamento de Contabilidad / Finanzas tiene a su cargo la responsabilidad de compras para cualquier dependencia y cada una de estas áreas funcionales tiene asignado un código de centro de costo. El departamento de Impresión asume tres procesos: diseño, preimpresión e impresión y el de encuadernación. El de Acabados verifica y corrige los textos y gráficas en colores. Elabore el mapa de actividades de la empresa.

Adicionalmente hay que tener presente que, al usar generadores de costo a fin de distribuir los costos entre todas las actividades que requieren un determinado objeto de costo, el enfoque de las metodologías ABC/ABM presta atención a estos importantes atributos de las tareas, a saber:

- 1. Función y proceso al que pertenecen.
- 2. Jerarquía o nivel del costo.
- 3. Generador de costo y su respectiva tarifa expresada en términos de una base de asignación.
- 4. Grado de relevancia de la tarea.
- 5. Valor del esfuerzo de calidad.
- 6. Costo estándar y el valor *Benchmarking*.

**NOTA**: Es posible que los dos últimos valores no se conozcan al momento de arrancar estos estudios, pero ello no exime de la necesidad de estudiarlos y dejarlos reservados *a posteriori*.

El factor *Grado de relevancia* de una tarea se expresa en términos del valor que agrega y suele aconsejarse que sea asignado objetivamente por los responsables de cada tarea, mediante escalas apropiadas consultadas en lo posible con clientes externos mediante encuestas o entrevistas del tipo: "*si estuviera en sus manos, ¿pagaría por esta actividad?*"; existe también la posibilidad de que los clientes internos opinen al respecto. Recuerde que sólo las tareas relevantes deben ser consideradas en un análisis de costos. El factor *Valor del esfuerzo de calidad* se debe analizar desde dos puntos de vista:

- Costo de conformidad con un estándar de calidad (tareas de prevención y evaluación).
- Costo de no conformidad con un estándar (fallas o defectos, internos y externos).

Los factores numerados 4, 5 y 6 son parte integrante de las técnicas de mejoramiento de la productividad conocidas como Administración de la Calidad Total (ACT o TQM en inglés por *Total Quality Management*). El grado de relevancia, el costo estándar<sup>2</sup> y el *Benchmarking* se emplean como herramientas de planeación estratégica mientras que el valor del esfuerzo de calidad es conveniente que sea reducido continuamente como una medida del mejoramiento del costo de la calidad. El concepto *Benchmarking* hace referencia a un proceso de mejoramiento continuo copiado de los Maestros, que, si se aplica a las actividades que ejecuta una empresa, se convierte en una herramienta estratégica formidable; todo esto se explicará más adelante.

**Paso 2** - Al calcular los costos de mano de obra, deben incluirse las cuentas de sueldos, prestaciones salariales, impuestos, retenciones y otros beneficios pactados. En la adquisición de materiales, se debe analizar tanto el precio del material adquirido como el del gasto de todas las actividades necesarias (seleccionar el proveedor, recepción, inspección, movimientos, etc.) para incorporar los materiales al proceso productivo. Debe también tenerse presente el tiempo auxiliar no imputable directamente a los pedidos de los clientes y que es necesario para la realización de una actividad. Los factores claves en este paso son dos: la base de asignación y el costo de una tarea en función de los recursos que consume.

### **La base de asignación de una actividad**

La selección de una base de asignación por actividad (recuerde que una base de asignación equivale a una unidad de medida o "métrica" de las salidas de la tarea), a través de un generador de costo, supone seguir los siguientes pasos:

- Determinar la base de asignación de la actividad.
- Recolectar estadísticas con relación a las salidas.
- Validar la suficiencia de la base de asignación.

<sup>2.</sup> Suele tomarse de asociaciones de industriales o de organismos públicos de orden nacional e internacional. Lamentablemente, no existen datos aplicables al uso de la metodología ABC en muchos países.

El siguiente diagrama explica en debida forma los pasos para determinar la unidad de medida de las salidas de una actividad:

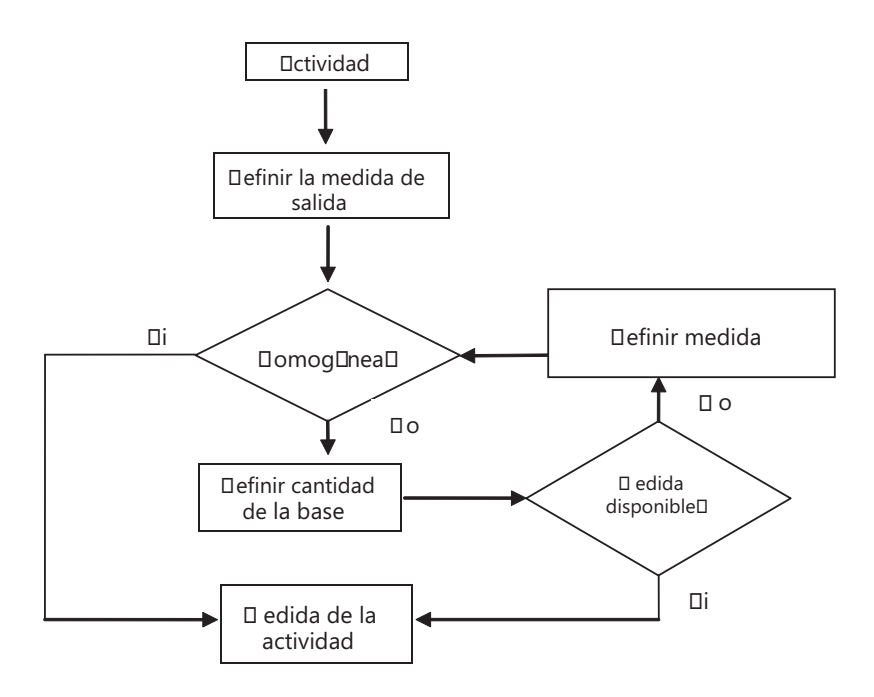

#### - **Figura 2.5. Pasos para determinar la unidad de medida de salidas**

En la práctica existen dos fuentes usuales de información para determinar esta unidad de medida:

- Estadísticas de las transacciones u operaciones relacionadas con una tarea.
- Análisis de los registros de las dependencias o departamentos funcionales de una empresa.

Es importante recalcar que el período de tiempo utilizado para recolectar estas estadísticas sea el mismo para medir la base de asignación. Hay dos factores claves en la selección de una base de asignación:

- La homogeneidad de la base de asignación.
- El costo con relación al total de la actividad.

La homogeneidad de una base de asignación se alcanza cuando cada salida es de la misma clase que las otras. Por ejemplo, una orden de compra puede ser una buena medida de las salidas de una actividad llamada "Ordenar una compra" sólo si el costo de cada orden de compra no varía drásticamente con respecto a otras órdenes de compra. Si el costo por actividad en una muestra aleatoria no varía por encima de un 20%, la medida se puede considerar homogénea.

Si el impacto que el costo de una actividad tiene con relación al costo total de un determinado objeto de costo es insignificante, la distorsión en el costo del mismo es mínima y se considera, en este caso, que la medida de salida de la actividad no es adecuada; generalmente, este impacto se expresa en forma porcentual. Por ejemplo, asuma que el costo de una actividad es el 20% del costo total de un producto. Si una medida o base de asignación asignada al producto provoca doblar este costo, entonces dicha base de asignación no será válida y amerita ser cambiada. Existen varios métodos para validar la base de asignación de una tarea, tal como se verá en el capítulo 3, numeral 3.1.

**CASO EJEMPLO 2.2**: Un departamento de compras gasta anualmente US\$120,000 para procesar 6,000 órdenes de compra en promedio. El costo promedio por orden de compra es entonces de \$20. Un producto complejo requiere 20 órdenes, luego necesita \$400 (20x20) de la actividad "Orden de compra", mientras que un producto sencillo de elaborar sólo requiere una orden, es decir, \$20.

**CASO EJEMPLO 2.3**: El siguiente es un ejemplo de una compañía fabricante de partes para automóviles que ha logrado identificar cinco tareas requeridas para la investigación y diseño de estas partes (primer eslabón de la cadena de valor) necesarias para producir y vender autos y sus correspondientes generadores de costos para el año de 200X:

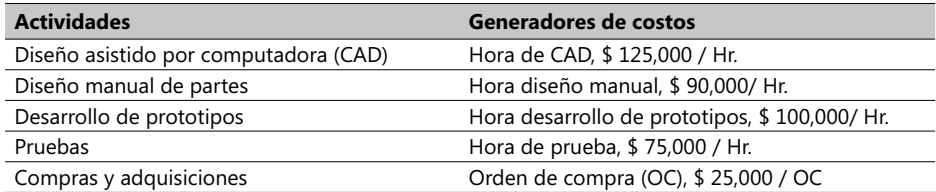

Una vez dado el anterior paso, esta compañía debe hacer un estimativo presupuestal para el 200X usando estos generadores de costos y las cifras calculadas con base en la demanda de cada una de estas actividades dado un presupuesto disponible y unos volúmenes de producción previstos para el desarrollo de nuevos productos. Los resultados se pueden ver en el siguiente cuadro:

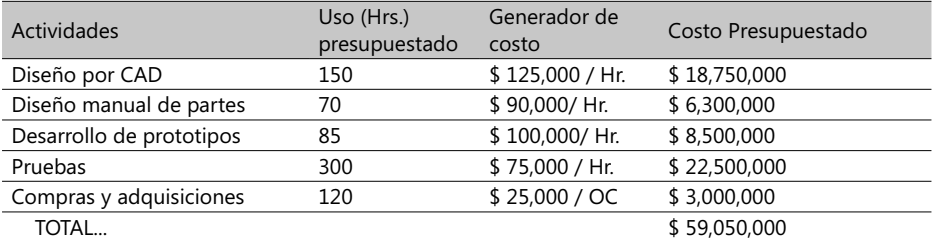

El costo total presupuestado para la fase de investigación y diseño de las partes producidas por esta compañía para el año 200X es de \$ 59,050,000 y es específico de este eslabón de la cadena de valor. Es muy factible que algunas de estas tareas aparezcan en otros eslabones de la cadena y, en tal caso, el costo unitario (tarifa) de su generador respectivo se puede emplear perfectamente en otros casos. En este ejemplo, una tarea que se puede repetir es la de Compras y adquisiciones, dado que es muy posible que tenga que ser desarrollada en otra área funcional y en otra fase de la cadena de valor. Su tarifa de \$ 25,000 / Orden de compra se puede utilizar perfectamente en similares procesos.

### **El costo de una tarea en función de los recursos que requiere**

Toda actividad involucrada en un proceso de producción, ya sea de productos o servicios, requiere consumir una serie de recursos. Es necesario calcular el costo de una tarea identificando entonces los recursos que consumirá en su ejecución de una manera muy similar al la empleada en la planeación de proyectos. Una vez calculados estos costos e identificada su base de asignación, se obtiene la tarifa de su generador de costo, la cual refleja la capacidad práctica de los recursos suministrados.

En cualquier presupuesto con base en actividades, la tarifa de un generador de costo debe reflejar la subyacente eficiencia de un tarea y esta eficiencia se mide a través de una relación en la que el numerador es el costo de de los recursos proveídos y el denominador es la capacidad de trabajo de los recursos (o también llamado el volumen de salidas producidas por la tarea), así:

Tarifa del generador de costo = **Costo de recursos Capacidad recursos**

Hay que tener muy presente que para calcular las tarifas de los generadores de costo, *las cifras históricas no deberían ser usadas* pues existe un riesgo grande de distorsionar los costos. Si se asume que los recursos proveídos a las actividades de apoyo general al proceso son fijos en el corto plazo, y si el volumen de salidas de éstas disminuye (quizás como consecuencia de un declive de la economía) entonces la tarifa del generador de costo se incrementará (Tarifa del generador de costo = costo recursos / capacidad recursos) dado que el numerador permanece constante mientras el denominador disminuye.

**CASO EJEMPLO 2.4**: Asuma que el costo histórico de la tarea "Manejar pedido de un cliente" fue de \$275,000 el año pasado (incluye mano de obra, sistemas y facilidades) y que el número de estas órdenes registrado en el mismo período fue de 3,500. Entonces la tarifa de este generador sería de \$78.57 (\$275,000 / 3,500), la cual puede ser utilizada como una primera aproximación.

Existen dos inconvenientes en su uso: 1) sólo se conoce cuando el período ha terminado, y 2) su valor es controvertible cuando la capacidad de los recursos comprometidos no es empleada en su totalidad. Suponga que alguien estima que con esta capacidad es posible procesar 5,000 órdenes, entonces la tarifa adecuada no sería de \$78.57 sino de \$55 (\$275.000 / 5.000) debido a que la primera tarifa envuelve tanto los recursos efectivamente usados como los no usados.

Ahora suponga que un gerente estima que el presupuesto disponible para esta tarea es de \$280,000 y que con esta suma es posible procesar 4,000 pedidos, entonces la tarifa en este caso sería de \$70 (\$280,000 / 4,000) la cual será usada en todos los pedidos recibidos en este mismo período de tiempo. ¿Pero qué pasaría si ahora sobreviene una difícil situación económica y el número de pedidos desciende a 3.000? En este caso, entonces, la tarifa del generador de costo se incrementaría dado que el numerador permanece constante mientras el denominador disminuye.

Cuando la capacidad práctica total de los recursos se emplea para hallar estas tarifas, la organización dispone de un elemento adicional en su análisis financiero: *el costo presupuestado de la capacidad no empleada*. Este análisis tiene su fundamento en la siguiente ecuación:

#### **Costo recursos proveídos = Costo recursos empleados + Costo capacidad no usada**

Los sistemas financieros tradicionales, ya sea que apunten a los gastos realmente originados o a los presupuestados, miden la parte izquierda de esta ecuación y reflejan los gastos en los que una empresa incurre o planea incurrir para hacer que sus recursos estén disponibles para un proceso productivo. Esta es una medida muy importante y debe ser efectuada periódicamente. Normalmente, los estados contables miden solamente el costo incurrido, pero esto es insuficiente para presupuestar los costos de los recursos requeridos para poder realizar un trabajo o tarea.

Aunque por experiencia se sabe que la implantación de la metodología ABC comienza, en la mayoría de los casos, estimando los generadores de costo a partir de datos históricos, esto se debe rectificar evaluando el primer término de la parte derecha de la anterior ecuación por cada producto, servicio o cliente. La diferencia entre este término y el primero de la parte derecha de la ecuación representa la capacidad no usada de los recursos para un período de tiempo determinado. ABC**,** entonces, puede señalar los recursos que en un momento determinado han alcanzado o están a punto de alcanzar su capacidad máxima.

**Paso 3 -** ABC establece que un objeto de costo debe absorber cierta cantidad de bases de asignación de las actividades que requieren ser ejecutadas en todo el ciclo de su producción; ahora, como cada actividad tiene una tarifa asociada a su respectivo generador de costo (calculado como se explicó anteriormente), entonces la fórmula del costo de un objeto sería:

#### **Costo objeto costo = ∑(Factor absorción de actividad** *X* **Tarifa generador de costo) X Volumen**

Donde el símbolo **∑** significa la sumatoria de los factores encerrados entre paréntesis. Una vez calculado el costo presupuestado de cada tarea e identificados los diferentes productos y/o servicios que las requieren, se puede entonces calcular un costo unitario para cada producto y/o servicio dividiendo el costo anterior por el volumen producido o a ser producido. Este último es el empleado en la planeación y control de un presupuesto. La fórmula respectiva sería:

#### **Costo unitario objeto costo = ∑(Factor absorción de actividad** *X* **Tarifa generador de costo) / Volumen**

Los mecanismos de absorción de costos de cada actividad pertinente por parte de un determinado objeto de costo fueron mencionados en el capítulo 1 y serán explicados en detalle en el capítulo 3.

**Paso 4** – Una vez realizados los tres pasos anteriores, a continuación se calculan todos los costos para poder ejecutar los procesos de producción respectivos. Estos cálculos se van a explicar usando un ejemplo en el que sólo el costo de mano de obra se va a tener en cuenta en aras únicamente de simplificar su entendimiento. Se debe tener presente que el costo de mano de obra es imputado a las actividades multiplicando el costo unitario de cada trabajador o clase de trabajador por los porcentajes fijados durante el proceso de análisis de cada tarea. En la práctica, existen tres métodos para cargar el costo de mano de obra a las tareas:

- 1. Imputar el costo total del personal de un área funcional a las actividades usando el porcentaje de tiempo dedicado a cada tarea en toda el área funcional.
- 2. Imputar el costo del personal a las actividades usando el porcentaje de tiempo dedicado a cada tarea por cada tipo específico de empleado.
- 3. Imputar el costo del personal usando el porcentaje de tiempo dedicado a cada tarea por cada empleado individualmente.

La elección del método depende del grado de exactitud requerido. En un área funcional donde los salarios son muy parecidos, el primer método sería el recomendable. Cuando los salarios varían significativamente de un área funcional a otra, son preferibles el segundo o el tercer método.

**CASO EJEMPLO 2.53**: El departamento de Ingeniería de Diseño de Teching cuenta con los siguientes recursos humanos a quienes les paga salarios y bonificaciones de acuerdo a las siguientes cifras:

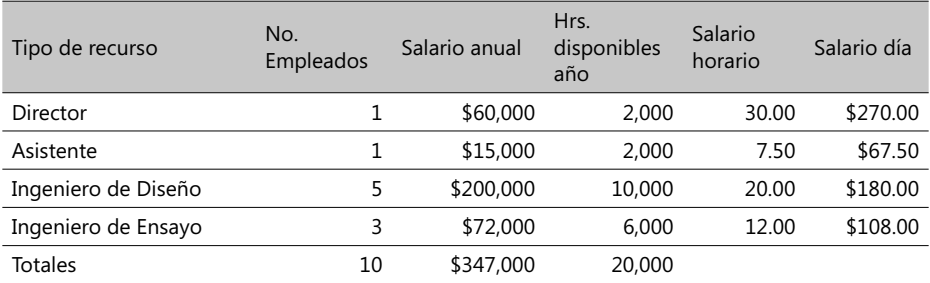

El salario diario se calculó asumiendo que en promedio un trabajador labora nueve horas al día. Un análisis de los procesos y labores que este departamento realiza condujo a identificar estas actividades:

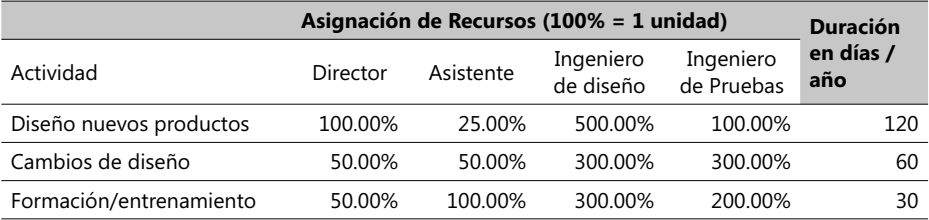

3. Este ejemplo está guardado en el Complemento Virtual del SIL (Sistema de Información en Línea) bajo el nombre de caso18A\_Costos.xls.

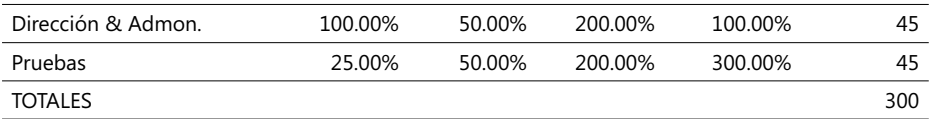

Es entonces factible calcular el costo de cada actividad tomando en cuenta la cantidad de recursos asignados a c/u, la duración de ellas y la tarifa o costo diario de cada recurso. El siguiente cuadro describe estos cálculos por actividad:

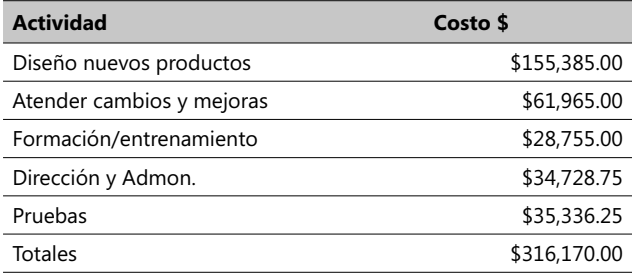

#### $\triangleright$  Tabla 2.1. Ejemplo de costos por actividad y específico periodo de tiempo

#### **Notas**:

- Observe que las tarifas de los generadores de costo se estiman con base en los valores presupuestados para el período de un año. Del análisis de la ecuación: *Costo recursos proveídos = Costo recursos empleados + Costo capacidad no usada*, se observa que \$347,000 (valor de las 20,000 Hrs.-hombre anuales disponibles) es el costo de los recursos presupuestados, \$316,170 es el costo de los recursos empleados y la diferencia entre los dos refleja el costo de la capacidad no usada. Se debe tener presente que únicamente se están considerando los costos de mano de obra en este caso.
- El costo de la actividad *Cambios de diseño* se halla multiplicando tres factores por cada recurso asignado a dicha actividad y luego sumando estos resultados parciales: para el recurso *Director*, se multiplica 75% X \$270 X 120 días y así sucesivamente con los demás recursos asignados a esta actividad para finalmente sumar estos resultados parciales.

En este tipo de casos es factible emplear herramientas como MS-Project para estimar el costo de las actividades en función de los recursos asignados. Más adelante se hará un ejemplo de su empleo.

El siguiente paso es calcular la tarifa unitaria por generador de costo de cada actividad; para ello primero hay que asignar una base de asignación por actividad que mida las salidas de ésta, luego investigar cuántas salidas se produjeron en el período de tiempo investigado (en este ejemplo, un año) y finalmente dividir el costo de cada tarea por el número de salidas *presupuestadas* para hallar la tarifa unitaria. Los respectivos cálculos aparecen a continuación:

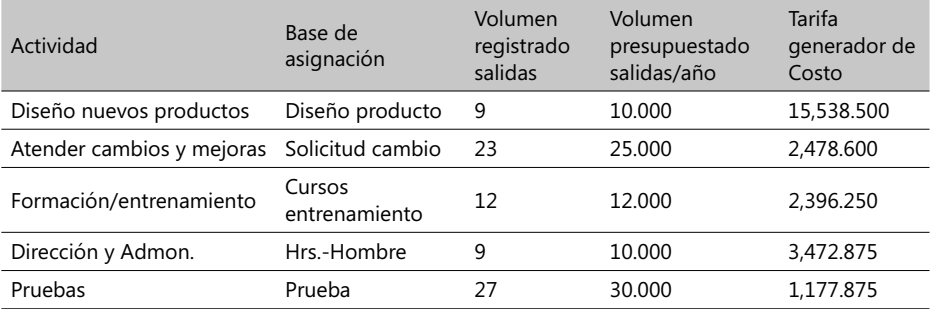

**NOTA**: se observa que se ha utilizado el volumen presupuestado de salidas y no el registrado históricamente por las mismas razones ya explicadas anteriormente.

**Paso 5** – El mismo procedimiento anterior se extiende entonces a todas las áreas funcionales que participan del esfuerzo de producción y, una vez realizado, se tienen los costos de todas las actividades involucradas en dicho esfuerzo productivo. Con base en estas cifras es posible entonces calcular el costo de un determinado objeto de costo, multiplicando la tarifa del generador por el factor de absorción de costos de cada tarea y, luego, por el volumen de objetos de costo producidos o a ser producidos en un determinado período de tiempo.

Por último, se describen los presupuestos en términos de los costos e ingresos de cada área funcional identificada contablemente por un código de centro de costo, tal y como se explicará en el siguiente numeral**.**

## 2.3. El presupuesto general

El presupuesto es una de las herramientas de planeación y control más empleadas por las empresas en el mundo, sin importar su tamaño y la diversidad de objetivos y funciones sociales y económicas que cumplan. Un presupuesto es una visión o perspectiva sobre el futuro y de su atención y supervisión se pueden derivar muchas ventajas. Vale la pena anotar:

> "Muy pocas compañías planifican con la intención de fracasar, *pero sí muchas de las que fracasan fallan en planear*"

Una definición más formal de un presupuesto podría ser esta: "Es la expresión cuantitativa de un plan de acción propuesto por la administración de una empresa para un determinado período de tiempo". Cubre los aspectos financieros y no financieros de este plan, pudiendo mencionar entre los de tipo financiero los ingresos esperados, el flujo de caja y los estados financieros. Una empresa bien dirigida usualmente sigue este ciclo en la preparación y elaboración del presupuesto:

- Planifi car los desarrollos de la empresa en general así como de las subunidades que participan en este esfuerzo, sobre la base de un consenso general.
- Se determina un marco de referencia, o sea, un conjunto de expectativas específicas que servirán posteriormente como medidas del logro del plan.
- Controlar las desviaciones del plan estableciendo las acciones correctivas que sean necesarias.
- Planificar continuamente teniendo en cuenta siempre una retroalimentación y las condiciones que pueden variar de un caso a otro.

Un Presupuesto General4 consiste en una coordinación general de las proyecciones financieras de todas las unidades integrantes de una empresa, calculadas para un período de tiempo determinado, y que, en conjunto, sirven para analizar tanto el impacto de las decisiones operativas como de las exclusivamente financieras. Las primeras apuntan a la adquisición de bienes y recursos necesarios para la operación adecuada de la empresa y las segundas se relacionan con la adquisición de recursos financieros con los cuales se podrán asegurar los recursos operativos.

### **Ventajas de contar con un presupuesto**

Suelen considerarse como fundamentales las tres siguientes ventajas de contar con un presupuesto:

- Promueven el ejercicio de la planeación en la empresa.
- Proveen criterios de alcance y consecución de objetivos.
- Estimulan la coordinación y la comunicación entre las unidades funcionales de una empresa.

El análisis estratégico es un recurso organizacional que pretende estudiar cómo se utilizan los recursos de una empresa teniendo en cuenta las oportunidades que brinde un entorno económico determinado. Su utilidad se puede traducir en las respuestas que pueda dar la gerencia de una empresa a las siguientes preguntas:

- − ¿Cuáles son los objetivos generales de esta compañía?
- ¿Los mercados para los productos o servicios de la compañía son locales, nacionales o globales? ¿Qué tendencias se vislumbran en estos mercados y cómo éstas los están afectando?
- $\cdot$   $\cdot$   $\cdot$  Cómo es afectada o influenciada la compañía por factores económicos, propios de la industria y de la competencia?
- ¿Qué formas organizacionales y qué estructura financiera sirve en mejor forma los intereses de esta empresa?
- ¿Cuál es el riesgo de estrategias alternativas y cuáles son los planes de contingencia (si los hay) si el plan seleccionado llegase a fracasar?

Un *análisis estratégico* comprende tanto la planeación a corto como a mediano y a largo plazo. Estos planes en conjunto conducen a la formulación del presupuesto. En el siguiente diagrama se observa cómo las flechas de un análisis estratégico apuntan en dos direcciones:

<sup>4.</sup> Llamado también Presupuesto Maestro.

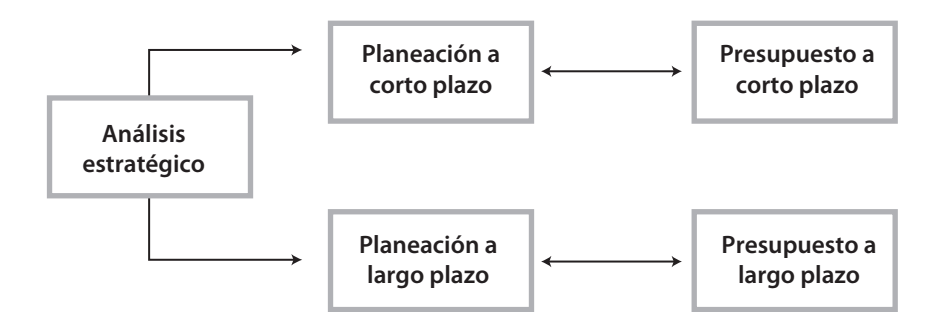

#### - **Figura 2.6. Direcciones de un Plan Estratégico**

La razón es muy sencilla: las estrategias, los planes y los respectivos presupuestos están estrechamente relacionados entre sí y se afectan mutuamente. Los presupuestos constituyen un mecanismo de retroalimentación de los gerentes que les sirve para revisar sus planes estratégicos y modificarlos a tiempo en caso de desviaciones, lo cual es muy conveniente que se haga a tiempo.

### **Enfoque de trabajo cuando se juzgan actuaciones del pasado**

Los factores con los cuales se juzga el desarrollo de un presupuesto pueden sufrir dos serias limitaciones cuando estos factores se basan en realizaciones ocurridas en el pasado. La primera sucede cuando estos factores incorporan errores o estándares de ejecución equivocados y la segunda ocurre cuando uno subestima u olvida circunstancias que pueden hacer muy diferente el futuro del pasado. A continuación un par de ejemplos sobre ambos casos:

En la industria de la telefonía vía celulares (de rápida evolución y apreciables economías de escala) una compañía en este sector se ve obligada a reestructurar y capacitar su fuerza de ventas en forma permanente, muchas veces con una frecuencia mensual. Sus proyecciones de ventas a un año, calculadas con las cifras del anterior año, dan lugar a apreciables desviaciones.

Las compañías que están vendiendo a través de la red mundial internet se están viendo abocadas a un rediseño completo y total de sus proyecciones de venta pues las efectuadas con base en un solo año resultan ser ampliamente superadas en tan sólo cuatro meses.

### **Comunicación y coordinación**

Comunicación es lograr que todos los actores y participantes en la ejecución de un presupuesto conozcan y entiendan los objetivos que se persiguen, mientras que Coordinación es la combinación y el adecuado balance de todos los factores que condicionan la producción, incluyendo todos los departamentos y áreas funcionales de una compañía, de modo que ésta pueda cumplir los objetivos propuestos.

Las fuerzas coordinadoras de una empresa estimulan a los ejecutivos de una empresa a pensar tanto en términos de las relaciones entre los departamentos y áreas funcionales como en términos de la empresa como un todo. Una efectiva coordinación implica, por ejemplo, que los encargados de compras de una empresa hagan planes de compras sobre la base de los planes de producción y éstos a su vez se basen en los planes de ventas. Si cada uno de estos planes hace parte del presupuesto de la empresa, entonces se puede esperar que éste genere una productividad de los gerentes acorde a lo que los directores de mercadeo o *marketing* pronosticaron que se iba a vender.

Para que una coordinación sea efectiva, la comunicación es esencial en todos los niveles de intervención que sean necesarios. Así que un presupuesto es una forma muy efectiva de comunicar un conjunto consistente de planes de una compañía como un todo.

### **Apoyo gerencial y administrativo**

Un presupuesto es una ayuda para los gerentes pero él también necesita de algunas ayudas. La gerencia general tiene, en últimas, la responsabilidad por los presupuestos de toda la organización que ellos administren, pero los *diferentes niveles de la administración deben entender y apoyar un presupuesto establecido y todos los aspectos de su manejo y operación*. Si los gerentes de alguna línea de producción no están seguros sobre el apoyo de la gerencia general sobre sus presupuestos, ellos pueden ser participantes no del todo activos en el proceso presupuestal y, a su vez, si la alta dirección de una empresa no se siente del todo comprometida en la ejecución de un presupuesto entonces sus actores secundarios van a sentirse desmotivados e inseguros en sus ejecuciones.

Los presupuestos no deben tampoco ser administrados en una forma rígida, sino que deben ser flexibles y posibles de modificar sobre la marcha de los acontecimientos. Un gerente puede verse comprometido con un presupuesto, pero una situación inesperada puede hacerle considerar un cambio (por ejemplo, el plan de mantenimiento de un equipo o la necesidad de reforzar un programa de publicidad) a un presupuesto ya establecido en aras de satisfacer en mejor forma los intereses de la empresa. *La consecución de un*  presupuesto como tal no debe ser en últimas el objetivo final.

### **Horizonte de tiempo**

En la defi nición de un presupuesto es recomendable recordar la expresión: *un período de tiempo específi co*. Si la intención de una empresa es adquirir un conjunto de herramientas de informática (equipos PC, redes, *software*, etc.), un horizonte de tiempo adecuado podría ser cinco años, pero si el propósito de ventas es adornos de Navidad, el horizonte de tiempo pudiera ser mucho más corto, quizás de solo un mes.

En la mayoría de las empresas formalmente establecidas, el período de tiempo para elaborar un plan presupuestado más usual es de un año. En este tipo de planes es también muy frecuente subdividir los períodos de planeación y de control presupuestal en meses y, en algunos casos, en trimestres.

La competencia por los negocios y la mayor eficiencia en sistemas de producción han forzado al establecimiento de presupuestos extendibles o flexibles (*Rolling Budget* en inglés) el cual consiste simplemente en agregar un mes o un trimestre o un año más

al horizonte de tiempo de un presupuesto inicialmente definido, justo a la terminación del período establecido al principio. Por ejemplo, la compañía NEC<sup>5</sup> del Japón tiene presupuestos operativos de tan sólo un año, que son actualizados cada mes; en cada uno de estos meses esta compañía puede decidir adicionar un presupuesto flexible de un mes o un trimestre o un año más, en razón de nuevos mercados o cambios en algún plan estratégico.

La terminología más corriente para referirse a un presupuesto puede variar desde Plan de Ingresos y Egresos hasta el Balance Presupuestado o el Flujo de Caja Presupuestado. En algunas organizaciones es posible encontrar el término Objetivo (*Target*), como es el caso de Hewlett-Packard, o el de Plan de Ganancias, como es el caso de la Nissan Motor Comp.

### **Descripción de un plan presupuestal**

La mejor manera de describir un plan presupuestal es recorrerlo a través de sus diversas etapas de desarrollo. Con la intención de que pueda ser utilizado en industrias similares, el caso que va a ser estudiado es el de una industria de producción de partes para vehículos (autopartes en Colombia) que tiene dos categorías de costos directos (materiales y mano de obra) y un grupo de costos indirectos (manufactura en general) que tiene tanto costos fijos como variables, empleando las horas de manufactura como la base de asignación de los costos indirectos. El siguiente diagrama nos describe los componentes del plan presupuestal de esta empresa:

Se observa que hay un conjunto de presupuestos que a menudo son llamados presupuestos operativos y que conduce a un Estado de pérdidas y ganancias presupuestadas, que debe ser soportado en una serie de balances y estados financieros presupuestados. El conjunto de presupuestos, llamado en conjunto Presupuesto Operativo, cubre todas las fases y categorías de la cadena de valor de esta empresa, desde el desarrollo y diseño de nuevos productos hasta las labores de apoyo y servicio al cliente (postventa).

El Presupuesto Financiero es la parte del Presupuesto General que comprende el Presupuesto de Capital, el de Flujos de Caja y el Balance General Presupuestado, y se focaliza hacia el impacto de las operaciones y de los desembolsos de capital en los flujos de dineros. Observe cómo el Presupuesto General es a menudo el resultado de múltiples interrelaciones entre los componentes de la cadena de valor.

### **Datos y requisitos básicos de un presupuesto**

Esta compañía, llamada Colpartes Ltda.<sup>6</sup>, produce únicamente dos productos: las defensas anterior y posterior de vehículos compactos y radiadores, también para vehículos compactos. Para producir estos productos requieren dos materias primas: aleación metálica WER y resina plástica FER; en aras de simplificar el ejercicio, se manejan los costos en US\$. Los gerentes de Colpartes Ltda. desean estimar el presupuesto del año 200X, para lo cual asumen los siguientes principios y supuestos:

<sup>5.</sup> Nota: se tomó esta información de la publicación sobre Finanzas Internacionales, *Business Week*, sept. 2001.

<sup>6.</sup> Este ejemplo se encuentra en el Complemento Virtual del SIL (Sistema de Información en Línea) con el nombre Caso5\_Costos.

- La única fuente de ingresos es la venta de este par de productos.
- El inventario de productos en proceso es despreciable y se omitirá su valor.
- El inventario de materiales directos y el de productos terminados se va a estimar con base en el método FIFO (First-In First Out), o sea que su costo de salida se calcula con base en los costos y precios registrados cuando el producto entre a estos inventarios.
- Va a considerarse que los costos unitarios de los materiales directos y los de los productos terminados permanecen constantes durante el año 200X.
- Los costos variables estarán en función de las horas de manufactura directa requeridas.
- Los costos variables ajenos a la producción se considerarán variables con respecto a los ingresos.
- En el cálculo de costos de elementos que se pueden inventariar, todos los costos de manufactura (fijos y variables) se asignarán usando una sola base de asignación: las horas de labor directa empleadas en manufactura.

Los siguientes valores fueron estimados por el gerente de producción de ColAutoPartes Ltda.:

Materiales directos:

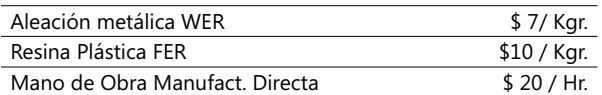

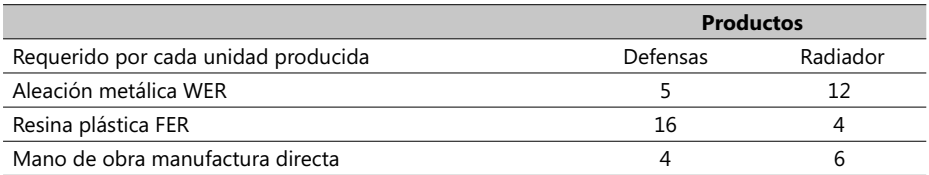

Todos los costos directos de manufactura son considerados variables con respecto a las unidades de ambos productos terminados. Por otra parte, los gerentes de mercadeo y de ventas entregaron las siguientes cifras:

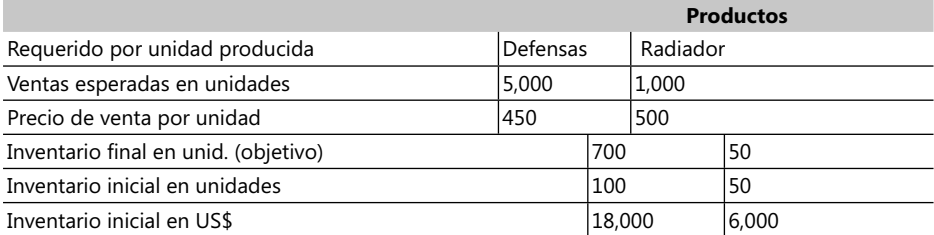

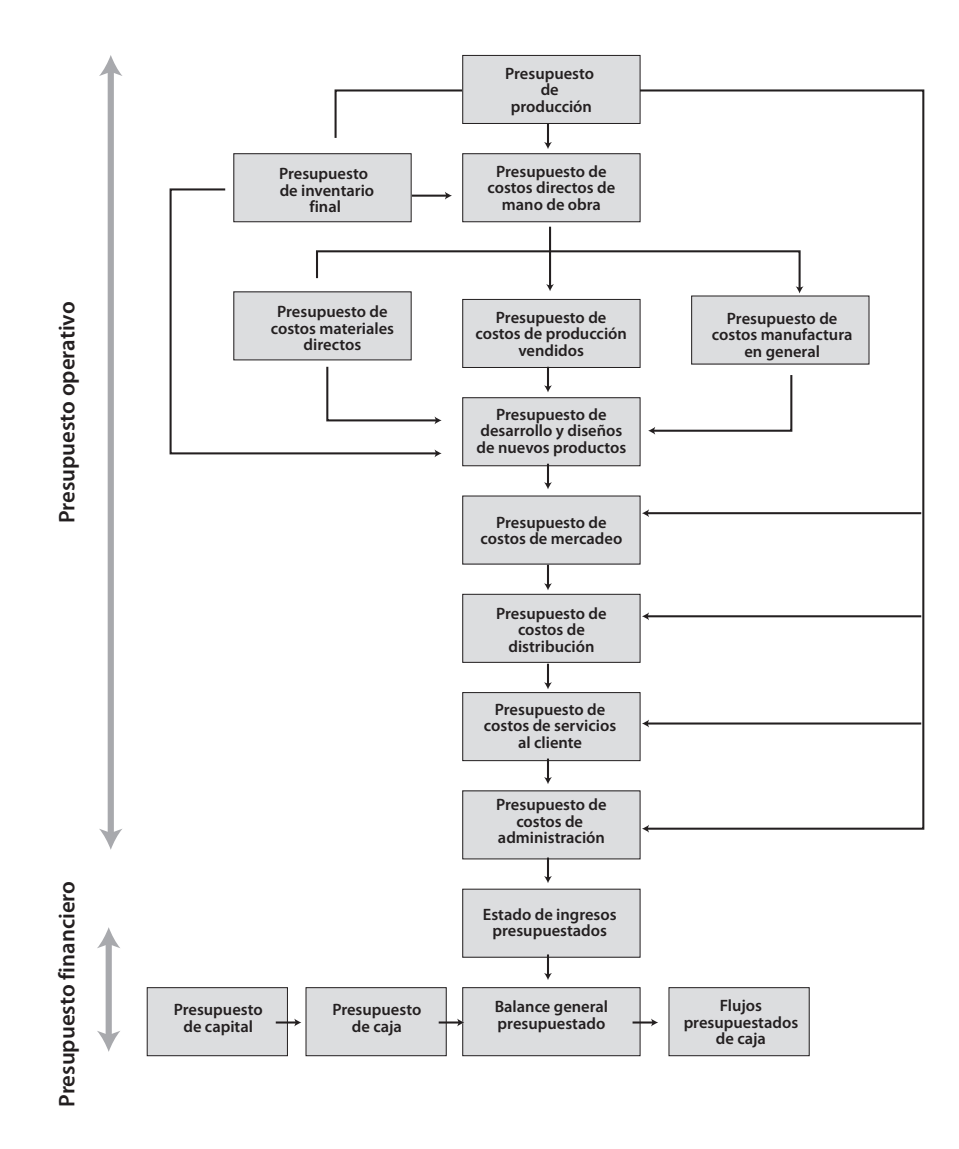

### - **Figura 2.7. Componentes de un presupuesto de producción**

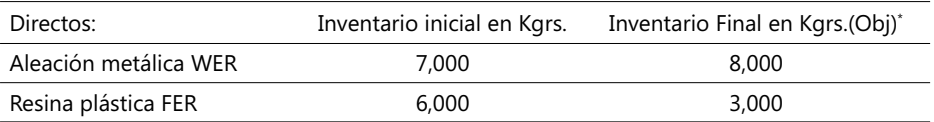

Teniendo en cuenta las cifras de ventas esperadas de la compañía ColAutoPartes Ltda., la gerencia calcula los siguientes valores para los costos indirectos de manufactura:

Costos indirectos de manufactura:

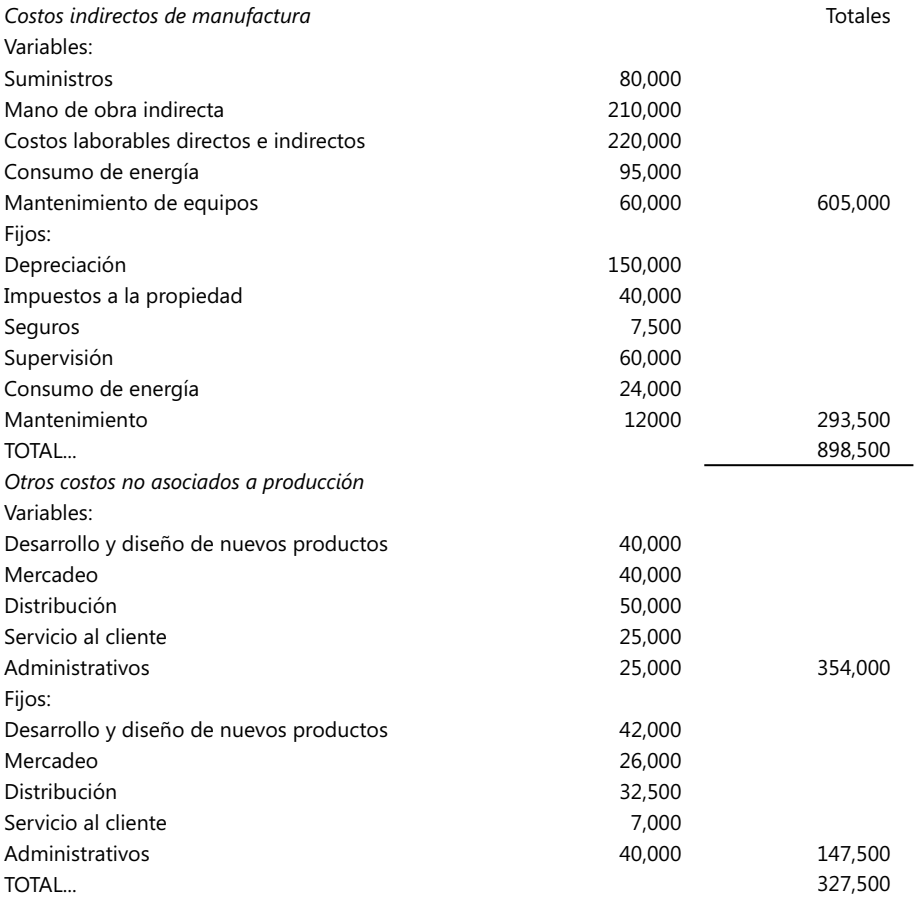

La misión que se enfrenta es preparar el estado presupuestado de ingresos para el año 200X como parte del Presupuesto General de ColAutoPartes Ltda. Para ello se deben preparar los siguientes soportes, tal y como se plantea en el diagrama Plan Presupuestal explicado y visto hace poco:

Los inventarios objetivo dependen de las ventas esperadas, de la desviación de la demanda y del empleo de ciertas prácticas administrativas como el Justo a Tiempo (JIT).

- Presupuesto de Ingresos.
- Presupuesto de Producción (en unidades).
- Presupuesto de compra de materiales directos y el de uso de los materiales directos.
- Presupuesto de mano de obra en manufactura directa.
- Presupuesto de indirectos de manufactura (overhead en inglés).
- El presupuesto del inventario final.
- El presupuesto de costos de productos vendidos.
- El presupuesto de otros costos no asociados con la producción.

#### **Paso 1 - Preparación del presupuesto de ingresos**

Este es el paso inicial en la preparación del Estado Presupuestado de Ingresos porque la producción, sus costos y los niveles de inventarios dependen del nivel de ingresos esperados. Los siguientes valores resumen estos ingresos:

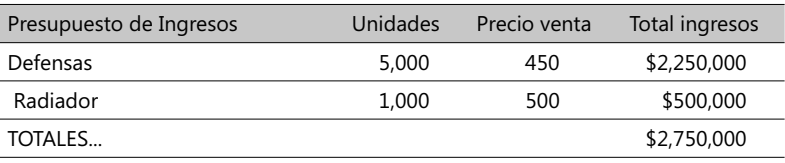

El valor de \$1,400,000 es el monto de los ingresos presupuestados y constituye con mucha frecuencia el eje de las discusiones entre los gerentes de ventas y los representantes de ventas de una compañía; unos lo pueden considerar sobre-estimado y otros subestimado. La gerencia de una compañía puede usar la diferencia entre las cantidades presupuestadas y las reales como forma de premiar o castigar la actuación de un gerente de ventas, de modo que este tópico inspira muchos alegatos; en lo que aquí concierne simplemente se limita a su mención

En algunas ocasiones un ingreso presupuestado está limitado por la capacidad de producción de una empresa o por una escasa fuerza de trabajo (cuantitativa y/o cualitativa) o por escasez de materia prima. En tales casos, el punto de partida en la preparación de los ingresos presupuestados es uno de estos factores o una combinación de los mismos.

#### **Paso 2 - Preparación del Presupuesto de Producción (en unidades)**

Después de preparar el ingreso presupuestado, el siguiente paso es preparar el Presupuesto de Producción en unidades, el cual depende primordialmente del nivel de ventas planeado y de los cambios previstos en los niveles de inventarios, de acuerdo a la siguiente ecuación:

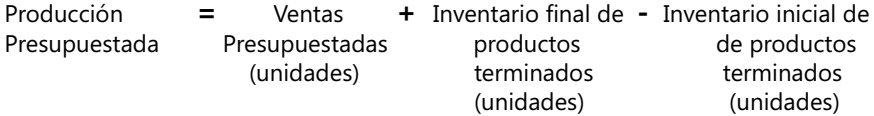

De acuerdo a lo anterior, se puede estimar el Presupuesto de Producción así:

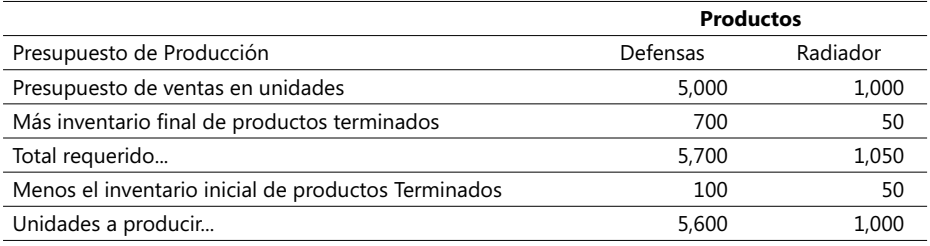

Cuando las unidades a producir y a vender no son estables a lo largo de un año, los administradores de la producción deben decidir si: (1) ajustar los niveles de producción periódicamente para minimizar cierta incapacidad para satisfacer una demanda por parte de los inventarios, o (2) mantener niveles de producción constantes de modo que los niveles de inventario puedan subir y bajar. Generalmente, los gerentes escogen la primera opción. Más adelante, y a luz de otras teorías, se examinarán este tipo de problemas.

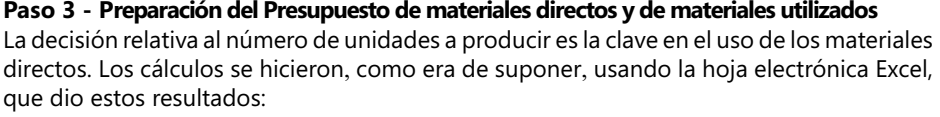

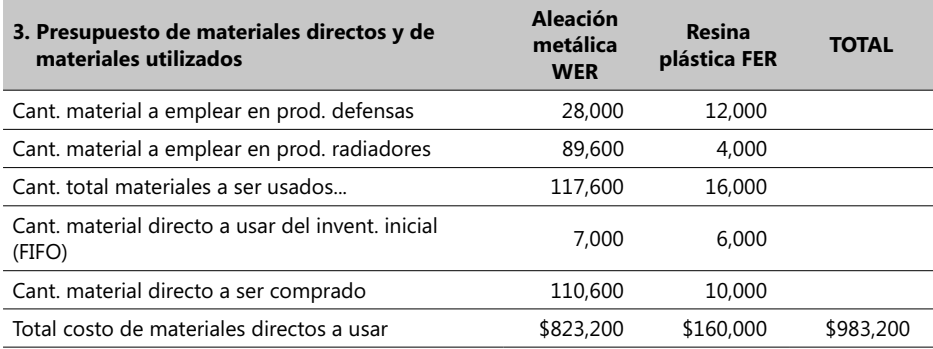

Este presupuesto se debe modificar si se tiene presente que existen niveles de inventario final de materiales directos que se desean obtener a la terminación del ciclo de producción de este ejemplo, o sea, al final del año 200X . Los niveles deseables son del orden de 8,000 y 3,000 unidades para los dos materiales: aleación metálica WER y resina plástica FER, respectivamente. Al ser combinadas con las cantidades de material directo a usar del inventario inicial (7,000 y 6,000 respectivamente), provocan un aumento de 1,000 y una disminución de menos 3,000 unidades para este par de materiales, con lo cual el Presupuesto de materiales directos y utilizados queda así:

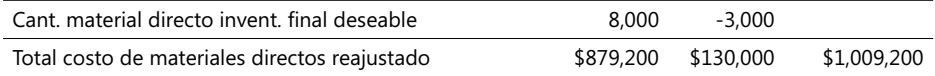

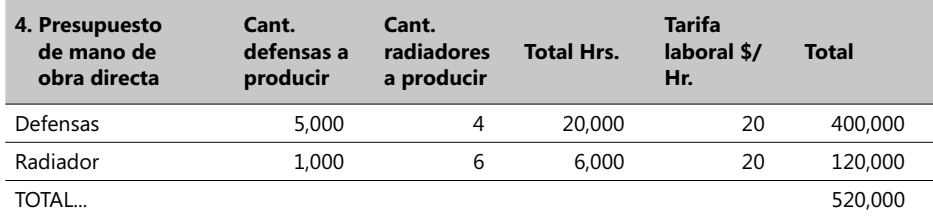

#### **Paso 4 - Preparación del Presupuesto de mano de obra directa en manufactura**

#### **Paso 5 - Presupuesto de indirectos de manufactura (***overhead***)**

Estos valores dependen de la forma en que los costos generales de apoyo general individuales varían de acuerdo con el objeto de costo asumido, en este caso con las horas empleadas por la mano de obra en la manufactura directa. El presupuesto respectivo ya se mostró en una de las páginas anteriores (ver la tabla de *Costos indirectos de manufactura*). La empresa ColAutoPartes Ltda. considera a los costos indirectos, tanto variables como fijos, como costos que se pueden inventariar, de modo que se determina el número total al año de horas de manufactura directa en 30,000.

Se recuerda al respecto que el monto de estos costos indirectos de manufactura ascienden a la suma de \$898,500.oo. Al dividir entonces este monto por 30,000 Hrs. se conoce la tarifa de costos indirectos de manufactura: \$ 29.95 / Hr.

#### Paso 6 - Presupuesto de los inventarios finales

La siguiente parte de la misma hoja en Excel muestra los cálculos y resultados finales de los inventarios finales a partir de los costos unitarios de los dos productos. Estos costos unitarios se emplean para calcular los costos de los inventarios finales deseables o puestos como objetivos tanto de los materiales como de los productos terminados:

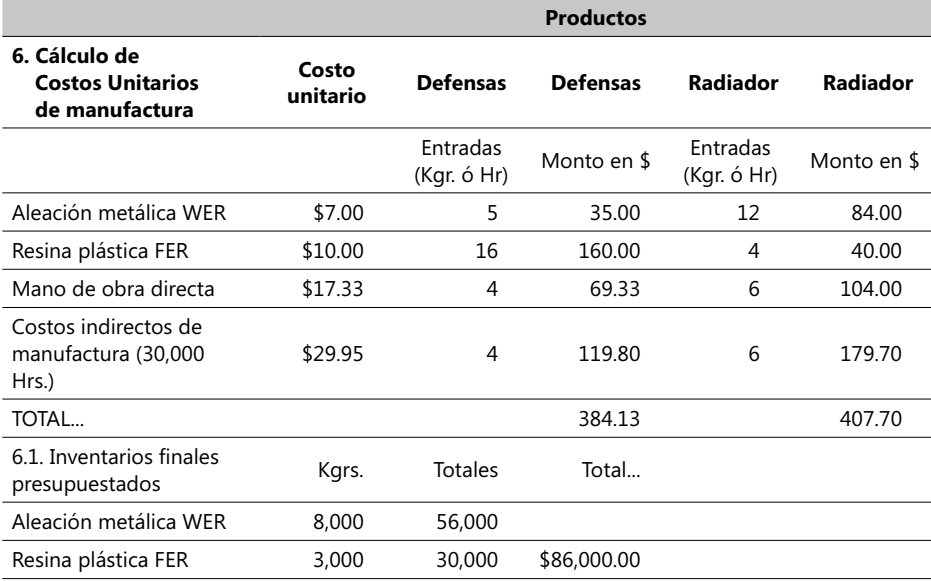

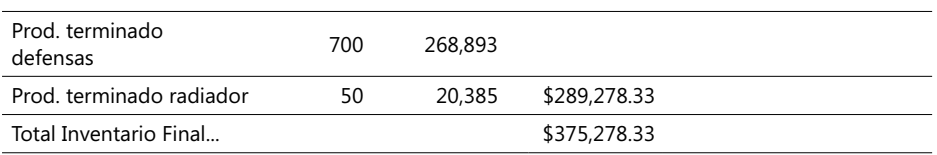

### **Paso 7 - Presupuesto de los costos de productos vendidos**

La ecuación fundamental en este momento es esta:

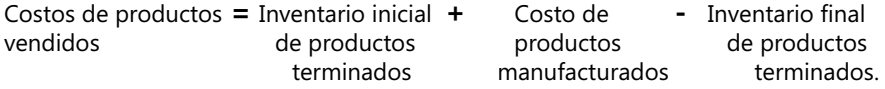

De nuevo los resultados de este paso se muestran a continuación:

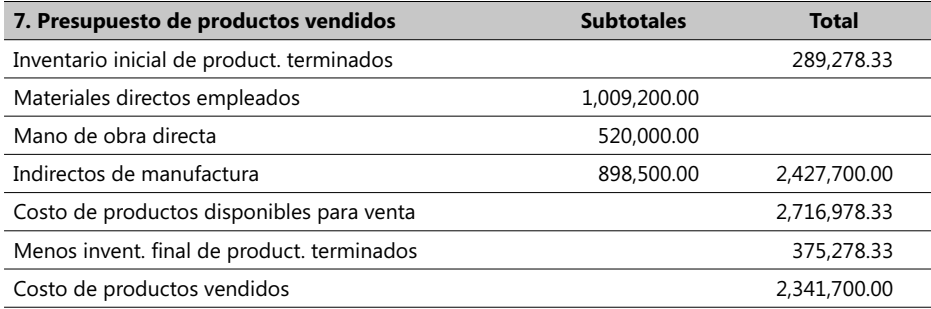

#### **Paso 8 - Presupuesto de otros costos de producción**

La segunda parte de la tabla vista anteriormente, denominada *Costos indirectos de manufactura*, refleja los costos no asociados con la producción de esta pareja de bienes. En la respectiva tabla, el monto de estos costos asciende a \$ 327,500.00 y también se puede analizar en la misma el detalle de estos costos discriminados por cada eslabón de la cadena de valor de esta compañía, tanto para la parte de costos variables como la de los fijos:

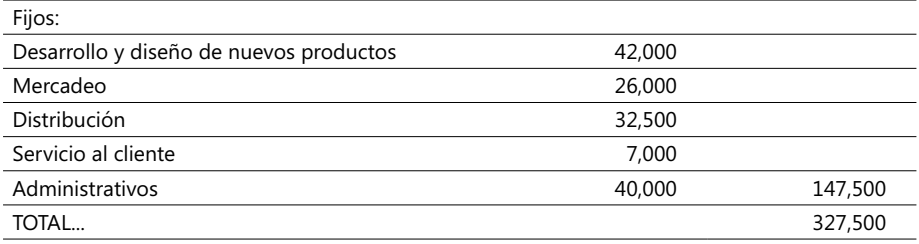

#### **Paso 9 - Estado de ingresos / egresos presupuestados**

Finalmente, se está en capacidad de producir el Estado de ingresos / egresos presupuestados para la empresa ColAutoPartes que se muestra en la siguiente parte de la misma hoja en Excel. Es posible que un Estado de ingresos / egresos pueda mostrar muchos más elementos de información que los que aquí se observan; se ha hecho un esfuerzo en simplificarlo en aras de tratar de entenderlo lo mejor posible.

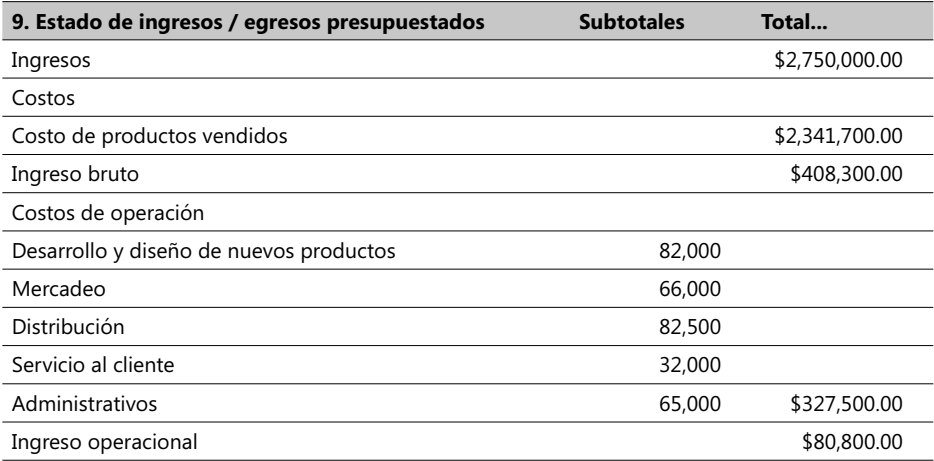

Las estrategias de la alta gerencia a fin de alcanzar los objetivos de un determinado ingreso operacional influyen drásticamente en los costos planeados a lo largo de cada componente de la cadena de valor. Si la estrategia cambia, las asignaciones presupuestadas para cada uno de estos componentes también cambian. La administración general podrá permanentemente evaluar los resultados de un plan específico vs. los resultados alcanzados en cualquier eslabón de esta cadena. La retroalimentación es un importantísimo elemento de la gerencia de cualquier empresa.

### **Presupuestos** *Kaizen*

Los japoneses usan la palabra *Kaizen* para denominar el mejoramiento continuo, que, en el caso de elaboración de presupuestos, consiste en un enfoque que explícitamente incorpora el mejoramiento continuo durante todo el proceso de ejecución del mismo presupuesto.

Relojes Citizen (el mayor fabricante de relojes en el mundo) emplea este método a partir de la identifi cación de todos y cada uno de los componentes básicos de la cadena de producción y de su contribución en el costo total de cada reloj, con el propósito de descubrir oportunidades de reducción de este costo. Por ejemplo, en su planta de Tokio se presupuesta que ciertos proveedores externos de partes obtendrán una reducción en sus costos, mínimo del 3% en un año, y aquellos proveedores que lo logren retendrán este descuento por un año más mientras que los que no lo logren recibirán visitas de asesoría de los ingenieros de Citizen durante el mismo año.

### **Estructura organizacional y niveles de responsabilidad**

La estructura organizacional es, en pocas palabras, un arreglo de las líneas de responsabilidad dentro de una empresa. Algunas compañías, como la multinacional de petróleos British Petroleum7 , se organizan por funciones de los negocios como: Explotación, Refinación, Mercadeo, etc. Otras como Procter & Gamble se estructuran alrededor de productos o de líneas de productos (pastas dentales, jabones, detergentes, pañales, etc.).

A fin de lograr y alcanzar las metas planteadas en un plan presupuestal es necesario que las empresas coordinen sus esfuerzos a través de todos los niveles de control administrativo, lo cual exige que a los gerentes y mandos intermedios se les asigne la responsabilidad de coordinar las acciones de planeación y de control de los recursos tanto físicos como humanos involucrados en estos esfuerzos. Cada gerente es visto de esta forma como un centro de responsabilidad y, entre más alto sea su nivel, mayor será su centro de responsabilidad.

De hecho, en la mayoría de las empresas se suelen encontrar cuatro tipos de centros de responsabilidad:

**Centro de costos** - Administran contablemente los costos de una unidad organizativa. **Centro de ingresos** - Administran contablemente los ingresos de una unidad. **Centro de utilidades** - Administran contablemente los costos y los ingresos de una unidad. **Centro de inversión** - Contablemente manejan los costos, ingresos y las inversiones.

Cada uno de estos centros puede ser una unidad de negocios de una empresa (el gerente de ventas de la IBM en Colombia, por ejemplo) o puede ser alguien asumiendo toda la responsabilidad financiera y contable de una compañía (el gerente general del Hotel Intercontinental, por ejemplo). En el Capítulo 6 se cubren estos aspectos en detalle.

### **Capacidad de control de un costo**

La capacidad o facilidad para controlar un rubro de costos se refiere al grado de influencia que tiene un gerente sobre un determinado costo o sobre un ingreso o una inversión, dependiendo de su nivel de responsabilidad. El jefe de una planta de producción de mangueras sólo puede responder por los costos de materia prima, personal directo, costos de energía y suministros de dicha planta. En la práctica puede haber situaciones que hagan ver con dificultad el grado de control que pueda tener un responsable de determinada área, como se deduce de estos casos:

Algunos costos pueden estar bajo la influencia de más de un gerente o responsable. El costo de adquisición de láminas de estaño para fabricar cierto tipo de envases puede estar a cargo del jefe de compras, pero su valor puede estar fuertemente bajo el control de las condiciones del mercado que muy probablemente se le escapan a este jefe. La cantidad de este material puede ser determinada por el gerente de producción pero estas cantidades pueden estar también infl uenciadas por la calidad de estas láminas. ¿Y qué pasa si las cantidades a ordenar se definen en un comité de compras?

Información extraída de revistas sobre finanzas Business Week y Business Journal, febrero 2002 y octubre 2003.

Cuando el horizonte de tiempo se prolonga, todos los costos llegan, en últimas, a estar bajo el control de *alguien*. Ese *alguien* puede ser la persona que llega a la gerencia de ventas de una empresa en reemplazo del anterior gerente que renunció y debe enfrentar situaciones malas, regulares o buenas, heredadas de su antecesor, quien por reglamento de la compañía elaboró un presupuesto para un año. No es posible separar el control de costos de este nuevo gerente de las decisiones hechas por otros.

El consejo más recomendable en estos casos es: "Apóyese en la INFORMACIÖN y en el conocimiento y no en el mecanismo de control". Refuerce lo anterior tratando de contestar esta pregunta: "¿Quién en esta compañía sabe más sobre estos costos, independiente de su habilidad para ejercer control sobre los mismos?". Esta persona quizás no ejerce ningún control sobre el costo de un material pero sí está muy bien informada sobre las desviaciones de éste a corto y a mediano plazo.

## **Algunas prácticas comunes en la elaboración de un presupuesto**

Existen en la práctica algunas formas de elaborar y controlar el desarrollo de un plan presupuestal y que se van a identificar en una forma un tanto figurativa, a saber:

Proyectos *Poner un pie en la puerta*: Consiste en obtener la aprobación de un presupuesto para un proyecto que luce, al principio, pequeño en apariencia y que luego se expande a uno mucho más grande. Esta práctica generalmente comienza cuando un proyecto que se aprueba se inicia con pocos recursos y, una vez en marcha, se expande mucho más con base en proyecciones que pueden lucir financieramente atractivas.

Proyectos *Elefante Blanco*: Esta práctica se presenta frecuentemente bajo la figura de un nuevo proyecto que eliminará el "Elefante blanco" que se tiene en este momento. Si existe en una empresa una prohibición para invertir en nuevas construcciones, se puede presentar un proyecto de simple remodelación como algo vital y que no va en contra de alguna reglamentación, pero se puede invertir tanto en esta remodelación que se termina por gastar muchos más recursos que si se hubiera construido el nuevo edificio.

Proyecto *Festín de Abogados*: Consiste en lograr la aprobación de un proyecto bajo la temida presunción de que, si no se hace, se enfrenta una larga y costosa serie de juicios y demandas. Casos se pueden citar alrededor de los temas de protección del medio ambiente y reclamos de los pacientes de un hospital.

Proyecto *Estar con Tecnología de Punta*: ¿Cuántas veces no se escucha el argumento de que si no se compra esta última y novedosa versión de la herramienta de computación XYZ, se van a tener serios problemas con la competencia porqué ésta ya la adquirió o está en proceso de hacerlo?

Estos factores de naturaleza netamente humana se mencionan porque se reconoce que, como humanos, somos parte fundamental de un esfuerzo de planeación y control de un presupuesto y que éste no es tan sólo una herramienta mecánica. Los actores de estos esfuerzos deben mostrar *Educación, Persuasión e Inteligencia* y los gerentes deberían convencer a sus subalternos para que vean en un presupuesto una forma de lograr y alcanzar metas. Ahora bien, un presupuesto tampoco es una medicina para todo; de hecho es inocuo si se tiene un administrador falto de talento, o una empresa con serias fallas de organización y con un pobre sistema contable.

### **Términos a revisar**

Se invita a revisar la nueva lista de conceptos y términos más sobresalientes que hemos tenido la oportunidad de ver en las últimas lecciones:

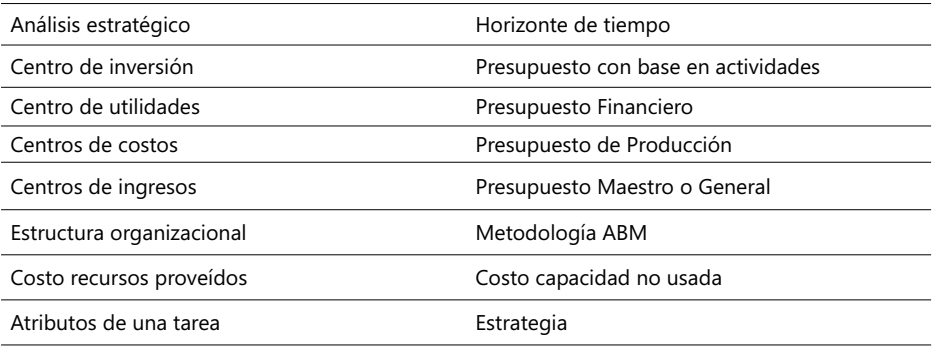

Al igual que en casos anteriores, se recomienda dar una definición clara y resumida de cada uno de estos conceptos, tratando de ampliarla en lo posible con la citación de un ejemplo específico. Hecho lo anterior, realice los siguientes ejercicios:

**CASO 10**: En el siguiente cuadro, llene las casillas con el signo ? con los valores que usted estime para el Presupuesto de Producción de enero, 200X, de los tres productos MOD1, MOD2 y MOD3 producidos por la compañía Brigada Urbana Ltda.:

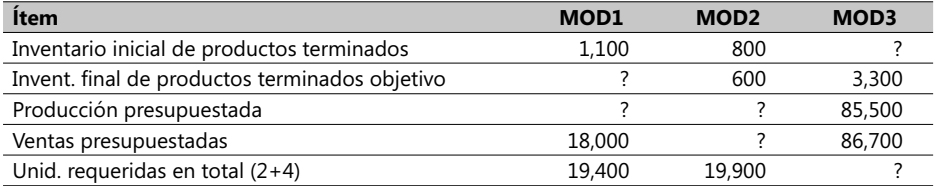

**CASO 11**: La empresa Vata Ltda. confía en vender 100,000 unidades de hebillas para el cabello en el año 200X. EL inventario inicial de hebillas terminadas para este año es de 7,000 y estima en terminar este mismo año con 11,000. Necesita calcular la producción presupuestada de estas hebillas en el año 200X y los volúmenes de compras de materiales sabiendo que se consume 1 lb. de plástico por cada hebilla y que tiene un inventario inicial de este material de 60,000 lbs. de plástico y espera terminar este mismo año con 75,000 lbs. de este plástico.

**CASO 12**: La compañía Avespa S.A. fabrica y ensambla motocicletas modelo G-3 de dos ruedas. El presupuesto de ventas de este modelo para el año 200X es de 800,000 en el mercado andino, el inventario inicial de motocicletas terminadas para este año es de 120,000 y el final de 100,000 unidades. El precio unitario de venta estimado del G-3 para los distribuidores es de \$ 1,200,000. Las ruedas las importa de Italia, y son recibidas bajo cláusula de garantía de devolución en caso de defectos. El inventario objetivo al terminar el año 200X es de 30,000 ruedas y, al iniciar, tiene en bodega 20,000 y cada una de estas ruedas tiene un precio de \$100,000. Se desea:

Calcular el Presupuesto de Ingresos en \$.

Calcular el número de motocicletas a ser ensambladas y producidas. Estimar las compras presupuestadas de ruedas tanto en unidades como en \$.

**CASO 13**: SuperMercados Olympic (SMO) está preparando su Presupuesto General y sus costos de operación para el 2000 con base en la metodología ABC. Su principal preocupación es con cuatro áreas de actividades que equivalen a cuatro categorías de costos indirectos, a saber:

- Ordenar los artículos que posteriormente venderá el generador de costo respectivo es la Orden de Compra (OC).
- Entregas cubre las operaciones de entrega y recibo de las mercancías y su generador de costo es el número de entregas.
- Almacenamiento y colocación en estantes, que comprende las tareas de ubicar y colocar en estantes las mercancías; su generador de costo es la hora de operación invertida en colocar en los estantes.
- Servicio al cliente, o sea, la asistencia dada al cliente después de la venta, el empaque de los artículos comprados y llevarlos al automóvil del cliente. El generador es cada artículo vendido.

Suponga que SMO sólo tiene tres líneas de productos: bebidas, legumbres y frutas frescas, y productos empacados. Las cifras presupuestadas (en US\$) de cada generador de costo y las respectivas tarifas de estas tres líneas de productos para el 2000 son las siguientes:

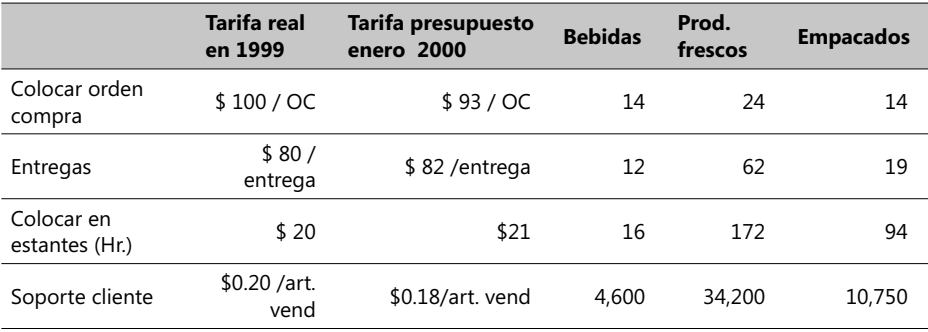

Se requiere estimar:

- El costo total presupuestado por SMO para el año 2000 para cada una de las tareas o actividades y para cada una de las líneas de productos.
- ¿Qué ventajas tendría el uso de la metodología ABC sobre otra que se fundamente en calcular el presupuesto de los costos de operación con base en un porcentaje estimado del costo de los artículos vendidos multiplicado por el total del costo presupuestado de cada artículo vendido?

**CASO 14**: Teniendo en cuenta el caso anterior, asuma que SMO diseña un método de mejoramiento continuo consistente en estimar el costo mensual de cada tarea en el año 2000, sobre el supuesto de que cada mes la tarifa correspondiente a cada generador de costo se incrementa en un factor = 1.08 (así, por ejemplo, la tarifa de febrero es 1.08 veces la de enero y así sucesivamente). Se necesita hallar:

El costo total presupuestado para junio del 2000 para cada una de estas tareas. ¿Cuáles serían los beneficios de este nuevo enfoque con respecto al original de la metodología ABC y cuáles podrían ser sus limitaciones?

**CASO 15**: La compañía vinícola Vinos Grajaxis tiene un inventario objetivo al terminar el año 200X de 70,000 botellas de 1 lt. de vino rosado y su correspondiente inventario inicial fue de 60,000 botellas. Proyecta producir, el próximo año, 900,000 botellas a un precio unitario de \$ 9,000, de modo que se requiere conocer las ventas presupuestadas en \$ y en cantidad de botellas.

**CASO 16**: La empresa Eléctricos Malibú Ltda.<sup>8</sup> produce dos tipos de lámparas, A y B; en el año 200X pasado presentó las siguientes cifras en miles de \$, haciendo la aclaración de que cifras mostradas por separado significa que se pudieron rastrear los costos por cada producto:

| Mano de obra imputable                     | A     | B     | $A + B$ |
|--------------------------------------------|-------|-------|---------|
| Mano de obra directa                       | 3000  | 1500  | 4,500   |
| Puesta en funcionamiento                   |       |       | 600     |
| Reelaboración de productos                 | 200   | 100   | 300     |
| Primas por Hrs. extra                      | 150   | 100   | 250     |
| Capacitación                               | 100   | 50    | 150     |
| Bonificaciones por trabajos fuera de turno |       |       | 125     |
| Seguro laboral contra accidentes           |       |       | 75      |
| Otros costos laborables                    |       |       | 50      |
| Subtotal                                   |       |       | 6,050   |
| Materiales imputables                      |       |       |         |
| Materia prima                              | 4,200 | 1,800 | 6,000   |
| Componentes comprados                      | 700   | 300   | 1,000   |
| Compras de producción                      | 200   | 150   | 350     |
| Empaques                                   | 150   | 75    | 225     |
| Subtotal                                   | 5,250 | 2,325 | 7,575   |
| Costos generales                           |       |       |         |
| Administrativos                            |       |       | 540     |
| Sistemas                                   |       |       | 720     |
| Seguridad                                  |       |       | 225     |
| Diseño y desarrollo de nuevos productos    |       |       | 360     |

<sup>.</sup> Este caso se guardó en el Complemento Virtual del SIL (Sistema de Información en Línea) con el nombre Caso3.7.xls.

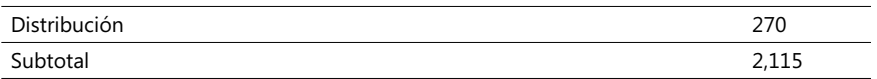

La empresa produjo, en el año 200X, 200,000 lámparas A, de las cuales vendió 189,000 a un precio unitario de \$66 y 100,000 lámparas B, de las que vendió la totalidad a un precio de \$60. Usando la metodología ABC, estime el costo unitario de las lámparas A y el de las lámparas B, asumiendo que la base de asignación es el volumen vendido de cada tipo. Los volúmenes de ventas proyectadas para el siguiente año son, para la A, 10% mayor, y para la B, 13%. Estime el Presupuesto de Ingresos para el siguiente año asumiendo tres escenarios posibles para el precio unitario de ambos tipos de productos: 1. El precio se mantiene constante, 2. El precio aumenta en \$2,400 y 3. El precio unitario aumentaría en \$3,600.oo.

**CASO 17**: Ykasa es una industria que manufactura y distribuye, a través de su fuerza de ventas, neveras y refrigeradores; tiene un presupuesto orientado a medir la rentabilidad de sus 10 líneas de productos y de cada una de sus 10 divisiones de ventas. Un resumen financiero de los dos últimos años se muestra a continuación (cifras en \$ millones de pesos):

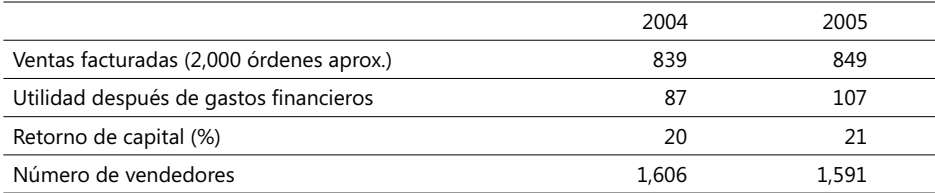

El siguiente cuadro muestra la estructura y distribución de los costos. El sistema de costos actual asigna los costos de venta, de mercadeo y administrativos como un % del ingreso total por ventas:

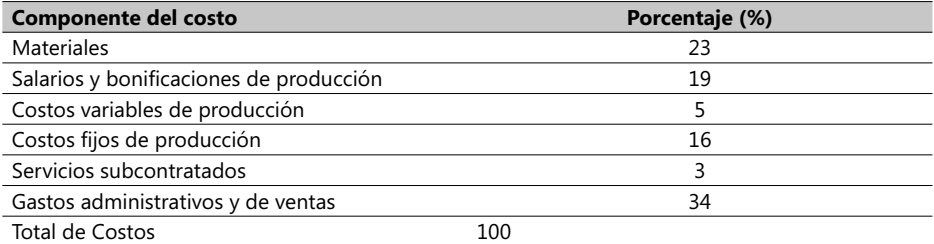

Se desea usar ABC para medir la rentabilidad de una orden de venta, para lo cual se calcula:
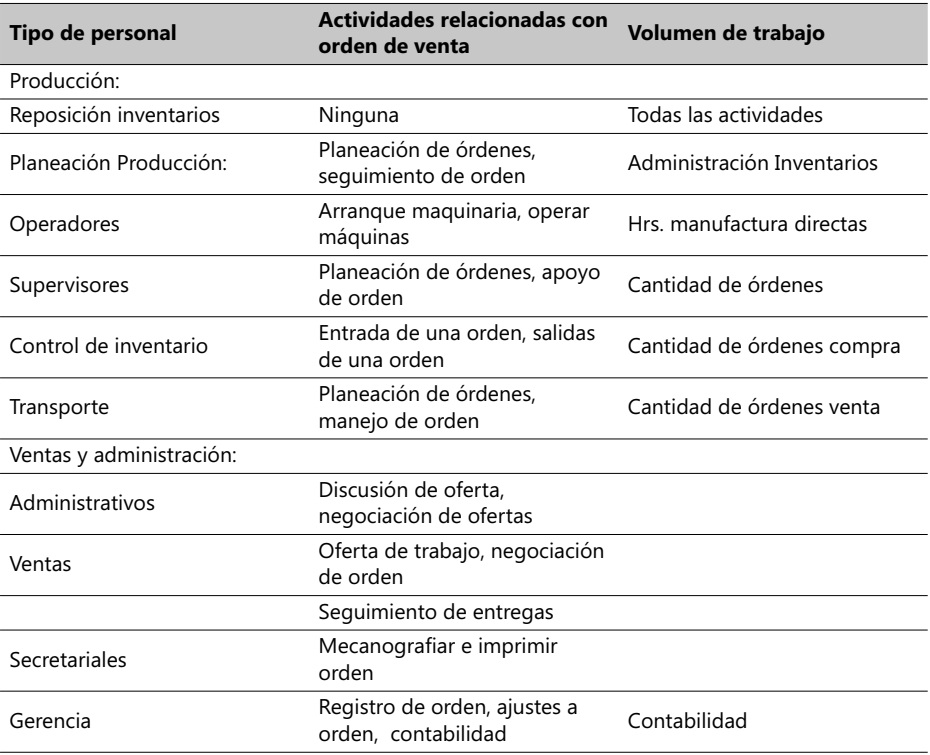

Diseñe el mapa de actividades asumiendo los factores que considere pertinentes tratando de justificarlos. Luego elabore un cálculo de la rentabilidad de una orden de venta por cada línea de productos.

Algunas consideraciones adicionales:

El siguiente cuadro muestra un contraste de las diferencias sustanciales entre los métodos tradicionales y el ABC en la elaboración de los costos:

Un presupuesto con base en actividades se fundamenta obviamente sobre los principios del método de costeo ABC. Un estudio realizado en el Reino Unido<sup>9</sup> reveló que los benefi cios derivados de la utilización de las metodologías ABC y ABM en la elaboración de presupuestos se pueden clasificar en este orden:

- Mejoramiento de la habilidad para realizar y ejecutar presupuestos más realistas.
- Mejor identificación de los recursos necesarios.
- Un enlace más claro de los costos con los productos y servicios brindados.
- Enlace mucho más claro de los costos con las responsabilidades de los gerentes.
- Mejor identificación de las holguras presupuestadas.

<sup>9.</sup> Innes, J. y Mitchell, F. (s.f.). "A survey of Activity-Based Costing in the UK´s Largest Companies" en: *Management Accounting Research*. v. 6. págs. 137-153.

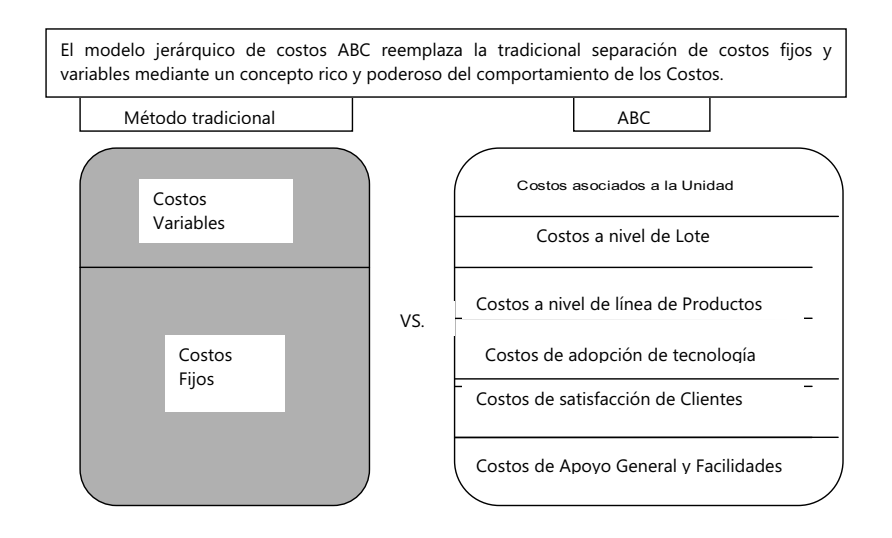

# 2.4. Presupuestos flexibles, las desviaciones<sup>10</sup> y el control administrativo

Se ha visto hasta el momento que la gerencia de una empresa cuantifica y expresa sus planes en forma de presupuestos. En anteriores capítulos se ha resaltado la importancia de la retroalimentación como mecanismo para controlar y averiguar porqué un plan de acción está difiriendo de lo planeado. Esta diferencia es lo que se llama "desviación" en este libro; matemáticamente se expresa como la diferencia entre una cifra real y la correspondiente presupuestada.

Cuando una cifra presupuestada se convierte en el punto de referencia contra el cual las comparaciones se realizan, ésta pasa a constituirse en una referencia *Benchmarking*, que muchas compañías emplean en una serie de análisis y comparaciones, dentro de los cuales podemos citar:

- 1. Variables financieras citadas en nuestro sistema contable (los costos de manufactura de una silla modelo ejecutivo vs. los mismos costos de una silla modelo gerencial).
- 2. Variables financieras citadas en un sistema contable ajeno (se apela a los costos de manufactura de una silla modelo ejecutivo producida por la competencia y que goza de reconocido prestigio para determinar los costos de manufactura de una silla que se pretende producir y vender al tipo de cliente "ejecutivos" de una empresa).
- 3. Variables no financieras (el % de sillas defectuosas en la línea de producción de las sillas modelo ejecutivo).

<sup>10.</sup> Llamadas también "variaciones" en otros textos.

Las empresas muestran sustanciales diferencias en la forma como calculan y muestran las cifras presupuestadas en sus informes financieros y contables. Muchas confían tremendamente en las cifras históricas, otras realizan detallados estudios ingenieriles (generalmente, de tiempos y movimientos) y algunas otras acuden a expertos en las materias de producción con el fin de elaborar estándares de producción, lo cual no es sino una cantidad predeterminada, que usualmente se expresa en una forma unitaria (\$ 5,000 / Hr. producc.) y que luego emplean en los planes del presupuesto, conservando la noción de la desviación como la diferencia entre una cifra real y la presupuestada.

### **Presupuestos flexibles y presupuestos estáticos**

Un presupuesto flexible es aquel que puede ser ajustado en la medida en que surjan cambios en los volúmenes reales de un producto y/o en las tarifas de los generadores de costo respectivos. Por otra parte, un presupuesto estático es aquel que se estructura alrededor de un determinado volumen de productos de tal forma que no cambia una vez es determinado, sin importar si después hay cambios en los volúmenes reales o en las tarifas de los generadores de costo respectivos.

Los dos, tanto el presupuesto flexible como el presupuesto estático, pueden diferir en sus niveles de detalle. La tendencia cada vez más favorecida por la variedad y riqueza de los sistemas de información computarizados es agregar más y más detalles en los informes del presupuesto. Estos detalles generalmente se asocian a un número de nivel que con cierta frecuencia sigue esta nomenclatura: nivel 0 tiene el mínimo detalle, nivel 1 contiene más detalles, y así sucesivamente.

**CASO EJEMPLO 2.6**: Una empresa manufactura únicamente chompas (*jackets* en inglés o chamarras en castellano) con la marca MyPower para lo cual requiere de materiales, manufactura con base en máquinas de coser y, también, manufactura manual. Las ventas se hacen a través de cadenas de tiendas y detallistas. La empresa desea elaborar el presupuesto del año 2001 (presupuesto de precios y de volúmenes de venta) teniendo en cuenta su capacidad de producción, fuerza de ventas y algunas condiciones económicas de la industria.

El sistema de costos de esta empresa tiene fundamentalmente dos categorías: costos de manufactura y costos de mercadeo, y en cada una de éstas existen tanto costos directos como indirectos, a saber:

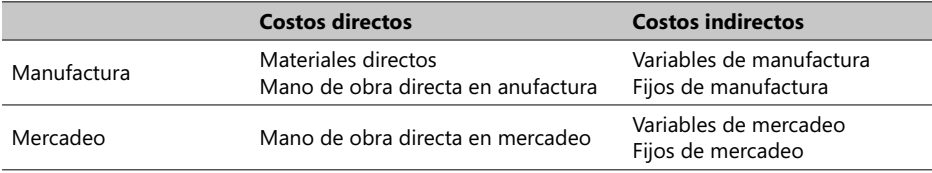

Los costos de mercadeo incluyen la distribución, servicios al cliente y la publicidad. El generador de costos para los rubros: Materiales directos y Mano de obra directa en manufactura, e indirectos: Variables de manufactura, es el número de chompas producidas. Para los rubros: Mano de obra directa en mercadeo, y los indirectos: Variables de mercadeo, el generador de costos es la cantidad de chompas vendidas; el único generador de ingresos es, como era de esperar, la cantidad de las vendidas.

#### **COSTOS ABC Y PRESUPUESTOS**

El precio calculado de venta por unidad es de US\$ 180 y el rango de producción de chompas tanto para la etapa de producción como la de mercadeo es de 8,000 a 16,000 unidades. Para simplificar, se asume que los costos de esta compañía son generados por el volumen de producción o son fijos y no hay inventarios iniciales ni finales.

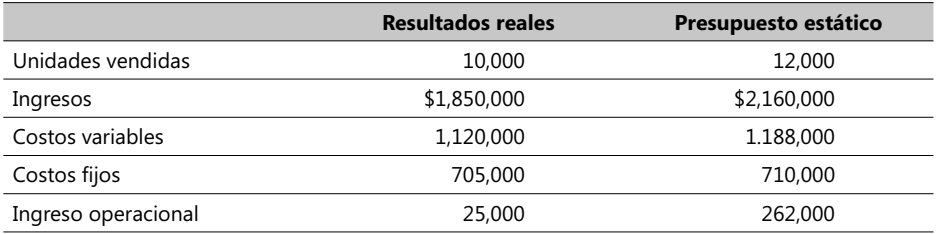

Los siguientes (valores en US\$) son los resultados reales alcanzados en abril de 1999:

En la siguiente tabla se resumen los análisis de desviaciones para los niveles 0 y 1, hechos para abril de 1999. Recuerde que el nivel 0 tiene el mínimo detalle y el nivel 1 contiene más detalles de los ingresos operacionales esperados y reales. Se ha calculado la desviación (\$237,000 D) como la diferencia entre el ingreso operacional esperado y el real; observe que al dar negativo (25,000 – 262,000) es desfavorable (de ahí la letra D) porque significa una disminución en el ingreso operacional con relación a un valor presupuestado.

Nivel 0:

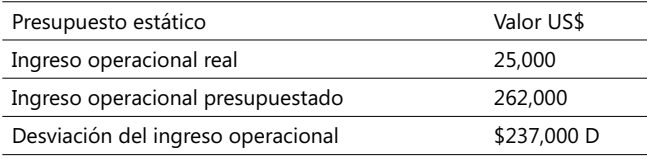

Nivel 1:

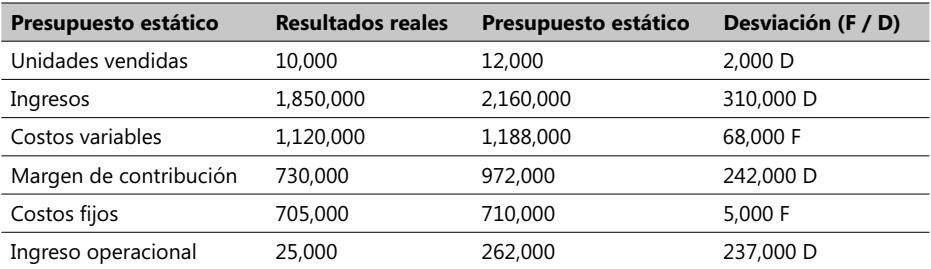

La letra F significa que la desviación en este momento es favorable puesto que hay un aumento en el ingreso operacional con relación al valor presupuestado. El margen de contribución, si se expresa en porcentaje, era del 45% (972,000 / 2,160,000) y decrece a un 39.5 % (730,000 / 1,850,000) en términos de los resultados reales. Es claro que el nivel 1 contiene más detalles y proporciona más información sobre las razones por las que una desviación es favorable o desfavorable y nos aclara las ventajas de manejar un presupuesto flexible en estos casos.

# **Cómo desarrollar un presupuesto flexible (extensible)**

La siguiente propuesta de un método de cinco pasos en la conducción de un presupuesto flexible es válida sólo para el contexto en el que los costos de una compañía sean generados por un volumen de producción o sean fijos. Los cinco pasos son estos:

- 1. Determinar el precio de venta unitario presupuestado, la desviación en el costo variable unitario presupuestado y en los fijos presupuestados. En este ejemplo<sup>11</sup>, cada chompa tiene un precio unitario de US\$180, el costo unitario variable presupuestado es US\$99 (ver la siguiente muestra de la hoja electrónica de este caso) y el total de los costos fijos presupuestados es US\$710,000.
- 2. Especificar la cantidad real (volumen de chompas realmente vendidas) del generador de ingresos; en este caso, el valor es de 10,000 unidades.
- 3. Calcular los posibles (flexibles) niveles de ingresos sobre la base del ingreso unitario estimado o presupuestado y el volumen de chompas realmente vendidas; este cálculo da: 180 x 10,000 = US\$ 1,800,000.
- 4. Determinar la cantidad real de generadores de costo, lo que equivale en este caso a las 10,000 chompas vendidas.
- 5. Estimar los presupuestos flexibles de costos teniendo en cuenta el costo unitario variable presupuestado y las cantidades reales de generadores de costos.

Estos cinco pasos resumidos en la siguiente muestra de la hoja electrónica Caso8\_Costos. xls, en el Complemento Virtual del SIL (Sistema de Información en Línea) conducen a un análisis más profundo (nivel 2) el cual nos ayudará a explorar las razones por las que hay una desviación desfavorable en los ingresos operacionales del orden de los US\$237,000 con base en el presupuesto estático de 12,000 unidades estimado originalmente.

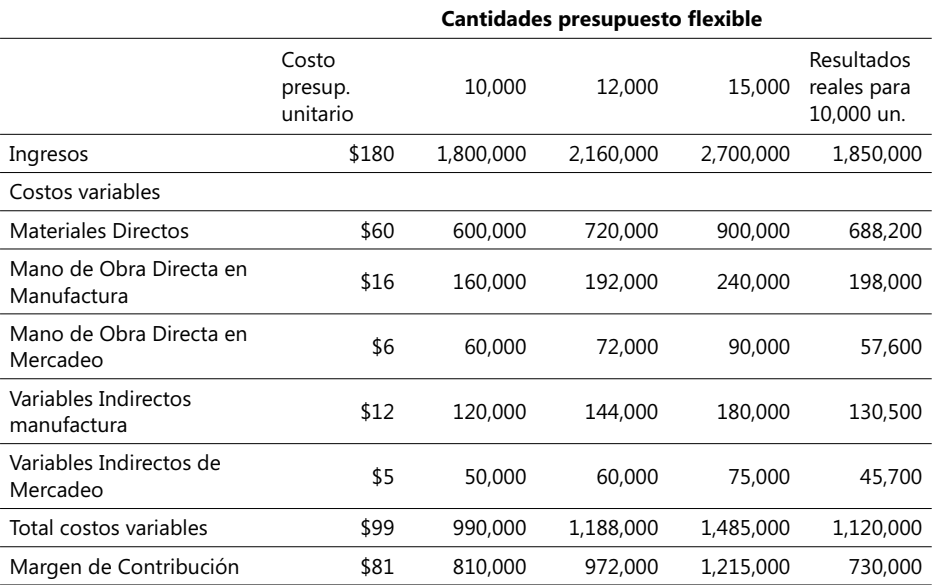

11. El archivo respectivo está bajo el nombre Caso8\_Costos en el Complemento Virtual del SIL (Sistema de Información en Línea).

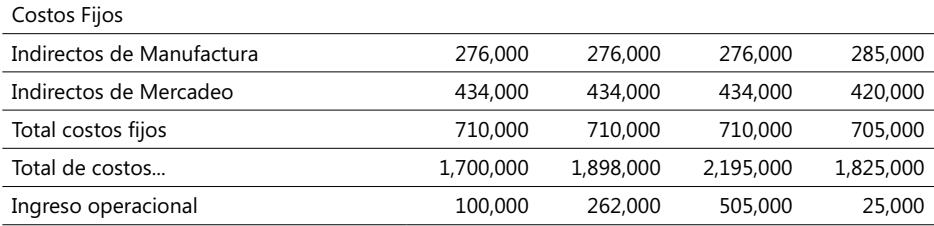

# **Desviaciones en un presupuesto flexible y en volúmenes de ventas**

Nuestra intención aquí es profundizar y encontrar razones, aprovechando este caso, que nos expliquen la desviación desfavorable en los ingresos operacionales de US\$237,000. Observe el lector que esta cantidad, en términos de un nivel 2, se rompe en dos categorías: una desviación con respecto al presupuesto flexible y otra con relación al volumen de ventas, como se puede ver en la siguiente figura:

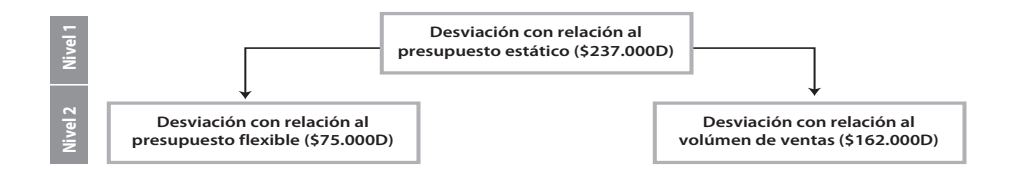

#### - **Figura 2.8. Desviaciones con relación al presupuesto estático**

El valor de US\$162,000 proviene de restar \$100,000 (presupuesto flexible) del valor \$262,000 (presupuesto estático). La desviación en un presupuesto flexible surge de la diferencia entre los resultados reales y los montos correspondientes al presupuesto flexible, calculados con base en los volúmenes de venta reales y las correspondientes tarifas de los generadores de costo. La desviación con respecto al volumen de ventas es calculada en forma más sencilla, como la diferencia entre el presupuesto flexible y el presupuesto estático, manteniendo constantes las cifras de costos variables unitarios, costos fijos y precios de venta.

De esta forma, ya se puede explicar la desviación de US\$237,000 en este caso; el cuadro que nos facilita estos cálculos aparece a continuación:

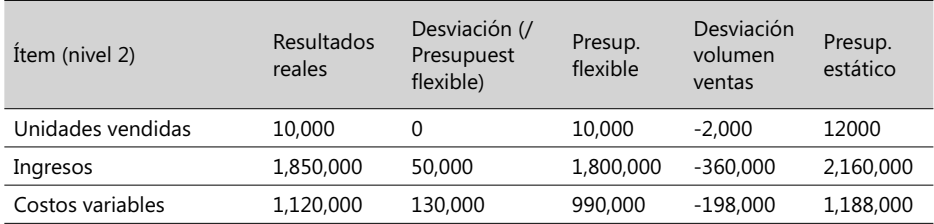

237,000 D

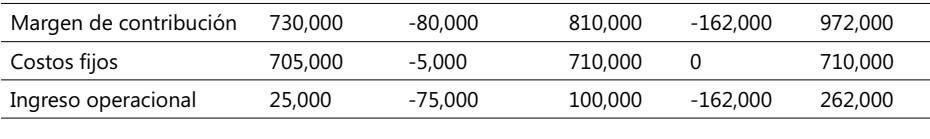

75,000 D 162,000 D

# **Desviaciones con respecto al presupuesto flexible**

Las primeras tres columnas de la anterior tabla comparan los resultados reales vs. los del presupuesto flexible y éstos son calculados de acuerdo a esta simple fórmula:

#### Desviación con relación al presupuesto flexible = Resultados reales - Presupuesto flexible

Esta desviación se explica como consecuencia de que el precio unitario real de venta  $(185)$ , el costo variable unitario real  $(112)$  y los costos fijos reales (\$705,000) difieren de las cantidades presupuestadas (\$180, \$99 y \$710,000 respectivamente). La desviación de un presupuesto fl exible con respecto a los ingresos es a menudo citada como *una desviación del precio de venta* debido a que surge únicamente como consecuencia de diferencias entre los precios de venta, reales y presupuestados.

En el ejemplo que nos ocupa, la desviación del precio de venta es favorable ya que esta diferencia es positiva (\$5). Un gerente de mercadeo está ahora en mejor posición para explicar el porqué de estas diferencias.

#### **Desviaciones con respecto al volumen de ventas**

Los montos correspondientes al presupuesto flexible y al presupuesto estático se emplean para calcular esta desviación (ver la tabla anterior). Esta desviación es a su vez llamada una *desviación del volumen de ventas* debido a que en estos contextos el número de unidades vendidas es, a la vez, generador de costos y de ingresos. Su fórmula matemática se expresa así:

Desviación en volumen de ventas = Presupuesto flexible - Presupuesto estático

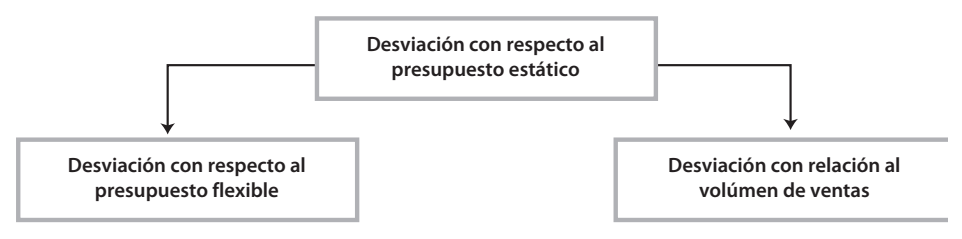

- **Figura 2.9. Desviaciones con relación al presupuesto estático**

En el caso que se está analizando, la desviación en el volumen de ventas se produce como consecuencia de que se vendieron 10,000 unidades de chompas, lo cual es 2,000 menos de las presupuestadas inicialmente (12,000). Estos cálculos ya le brindan a la gerencia un panorama más claro sobre este tipo de fluctuaciones y su impacto en el ingreso operacional de una empresa.

### **Desviaciones en precios y en la eficiencia en cantidad de recursos**

La desviación con relación a un presupuesto flexible sintetiza la diferencia entre los resultados reales y los estimados en un presupuesto flexible. El origen de esta diferencia, en lo que se refiere a costos, está en diferencias entre precios reales y presupuestados o en las de los volúmenes de los recursos de entrada. Se pretende ahora analizar dos nuevas desviaciones: la de precios y la de eficiencias en el uso de materiales y demás recursos empleados para producción, lo cual constituye una base importante para que los gerentes puedan interpretar en mejor forma pasadas ejecuciones presupuestales y a la vez proyectar mejores planes.

Una desviación de precios es la diferencia entre un precio real y uno presupuestado, multiplicada por la cantidad real de recursos (materiales comprados y usados, etc.) utilizados. Esta desviación se conoce también como Desviación en Precios de Recursos o Desviación en Tarifas (la mayoría de los recursos tienen una tarifa unitaria).

Una desviación de eficiencias es, por otra parte, la diferencia entre la cantidad real de recursos de entrada empleados y la cantidad presupuestada de recursos que deberían haber sido utilizados, multiplicada por el precio presupuestado. Estas últimas también son denominadas "desviaciones en la utilización" o "desviaciones en la eficiencia de recursos". La descripción de este par de desviaciones se puede ver mejor en la siguiente gráfica:

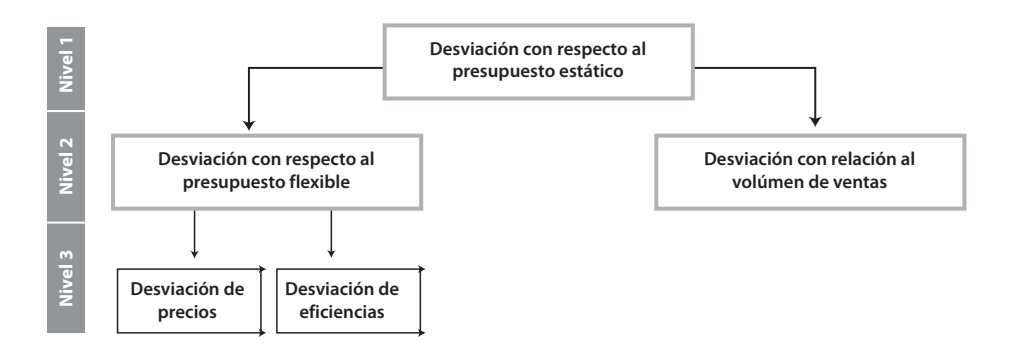

▶ Figura 2.10. Desviaciones de un presupuesto estático con relación al flexible y al volumen de ventas

La compañía de chompas MyPower tiene dos fuentes de información con relación a los precios presupuestados y las cantidades de materiales empleados para su manufactura:

- 1. Registro de precios y cantidades consumidas verificadas en períodos anteriores: Esta es una práctica muy común en empresas del mundo y suele emplearse para estimar cifras de presupuestos flexibles. Pueden advertirse algunos problemas en estimativos hechos con esta práctica, a saber: a) datos del pasado no pueden reflejar cambios esperados en los planes actuales, y b) datos del pasado pueden ocultar ineficiencias.
- 2. *Estándares propuestos y desarrollados por las mismas empresas*: MyPower pudo usar métodos de análisis de tiempos y movimientos para conducir un detallado estudio de los pasos conducentes a producir una chompa. A cada uno de estos pasos le pudo asignar un tiempo estándar teniendo en cuenta el trabajo de un operario experto y el de máquinas trabajando en un ambiente apropiado. Un *estándar* usualmente se expresa en términos unitarios y, por su misma naturaleza, no tiene las desventajas del método anterior.

Los siguientes son los datos de estándares desarrollados por esta compañía (MyPower) y que pretende usar para presupuestar:

- − En materiales directos: 2 m<sup>2</sup> de cuero por cada unidad de chompa producida y cada m2 de cuero curtido cuesta US\$30.
- − En mano de obra directa: cada chompa de cuero producida requiere de 0.8 Hrs. de mano de obra directa y cada hora de ésta cuesta US\$20.
- − Trabajo de mercadeo directo: por cada chompa de cuero vendida requiere 0.25 Hrs. de labor de mercadeo directo y cada hora de ésta cuesta US\$24.
- − Costos indirectos variables de manufactura: se asignan en la forma de 1.2 Hrs. por cada unidad de chompa producida y cada hora de ésta vale US\$10.
- − Costos indirectos variables de mercadeo: se asignan en la forma de 0.125 Hrs. por cada unidad de chompa vendida y cada hora de ésta cuesta US\$40.

Este rompimiento de una desviación con respecto a un presupuesto flexible en dos componentes, uno de precios y otro de eficiencia, es fundamental para los gerentes de una empresa ya que facilita análisis individuales de cada participante en un proceso productivo. Así, por ejemplo, el gerente de producción de MyPower es responsable por la desviación en eficiencias mientras que el gerente de compras puede serlo por la desviación en precios.

Es importante anotar que las razones detrás de desviaciones en precios y en eficiencias pueden estar interrelacionadas, de modo que nunca se debe tratar de interpretar estas desviaciones por aparte. En próximos capítulos se analizan estos casos.

En este momento, el gerente de producción de MyPower decide profundizar en todos sus costos directos y encuentra estas interesantes cifras:

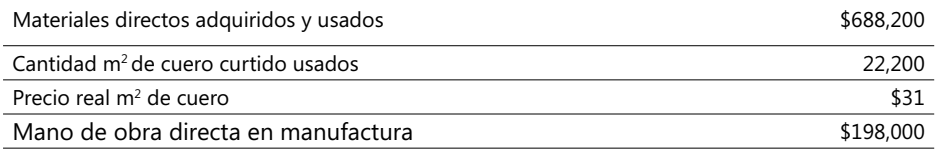

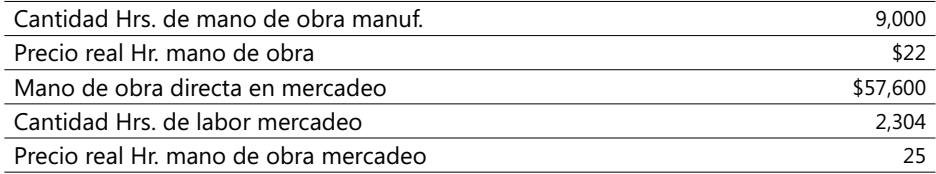

Para simplificar este caso, se asume que otros materiales directos no se consideran y que la cantidad comprada de éstos es igual a la utilizada (es decir, no hay desperdicios). Con base en estos datos, los resultados reales y los presupuestados con relación al presupuesto flexible y en términos de un volumen de 10,000 unidades producidas son los siguientes:

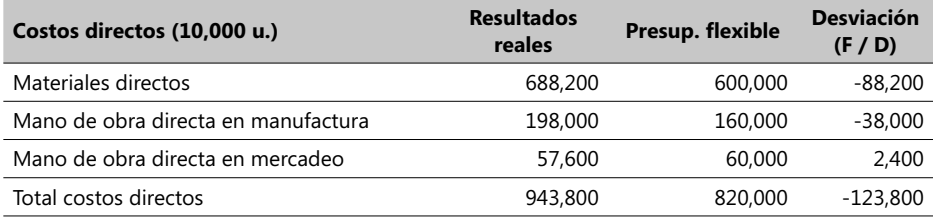

Como se puede apreciar en la anterior tabla, se producen desviaciones desfavorables (D marcadas como negativas) puesto que, como estos son costos, perjudican el ingreso operacional. Ahora se está en posición de analizar en detalle el origen de las desviaciones en precios y en la eficiencia en el uso de los recursos primarios de este ejemplo.

### **Desviación de precios**

La fórmula para hallar una desviación de precios es la siguiente:

Desviación de precios = (Precio real unit. - Precio presupuest. unit.) X Cant. real empleada.

Aplicando lo anterior, y teniendo las tarifas unitearias explicadas anteriormente, se pueden calcular las desviaciones de precios para las tres categorías de costos directos ya vistos:

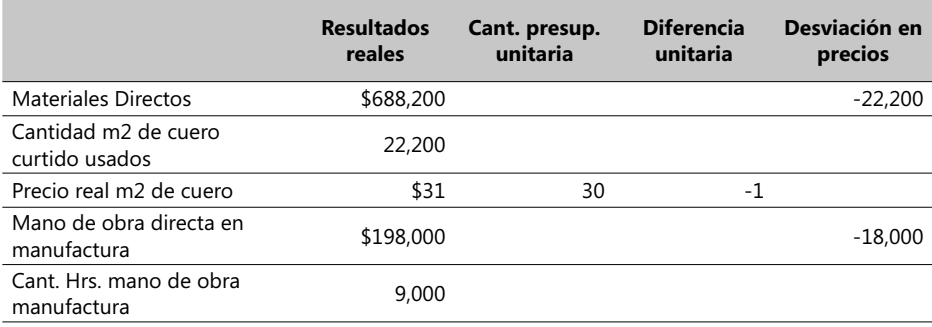

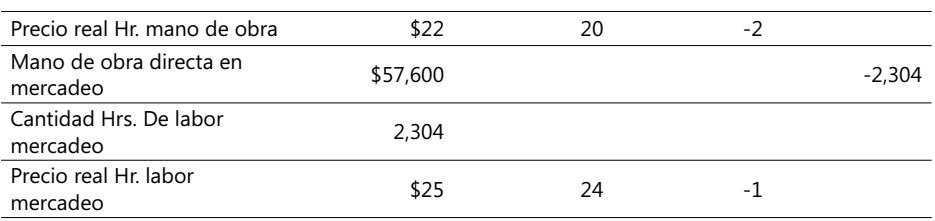

Todas estas desviaciones son negativas (desfavorables) ya que reducen el ingreso operacional, por lo que se deduce que la compañía MyPower incurrió en más costos por cada unidad producida de lo que tenía presupuestado. Las razones detrás de este hecho podrían estar en una de estas explicaciones:

- El gerente de compras negoció precios de compra en forma inapropiada para los intereses de la empresa.
- El gerente de compras adquirió recursos en menor cantidad de lo presupuestado aún cuando él sabía que habían descuentos por mayores volúmenes.
- Un incremento inesperado en los precios de estos recursos.
- Los precios presupuestados de estos materiales se elaboraron sin tener en cuenta las condiciones del mercado.

Las dos primeras explicaciones pueden conducir a recomendar hacer esfuerzos de capacitación y entrenamiento en el área de compras o a otro gerente de compras. Si las razones están en una de las dos últimas, entonces se puede aconsejar que se establezcan mejores políticas de compras buscando, por ejemplo, que se determinen precios vigentes durante seis meses y luego éstos se revisen de común acuerdo con el proveedor. Esto es parte de lo que suelen hacer muchas empresas en estos momentos para mejorar su competitividad.

# **Desviación en efi ciencias**

El cálculo de desviaciones en la eficiencia de cantidades de insumos y recursos requiere de medidas previas de los volúmenes requeridos de éstos para sacar un determinado nivel de producción. Para este nivel de producción, la desviación en la eficiencia se halla como la diferencia entre la cantidad que fue realmente usada y la correspondiente a la que hubiera sido necesaria para alcanzar el nivel de producción real, *manteniendo el precio de los insumos y recursos constante*. Se expresa entonces así por cada insumo o recurso de entrada:

 Cant. presup. necesaria Desviación en eficiencia = (Cant. real - para alcanzar el nivel) X Precio presupuest.<br>empleada = de producción real empleada de producción real.

La idea detrás de este factor es detectar si una compañía es eficiente cuando usa sus recursos en una cantidad menor de los que se presupuestarían para alcanzar el nivel de producción realmente logrado o si es ineficiente cuando, al contrario, emplea mayor

cantidad de aquellos. En el caso de la empresa MyPower, las desviaciones para cada una de las tres categorías de costos directos se hallan así<sup>12</sup>:

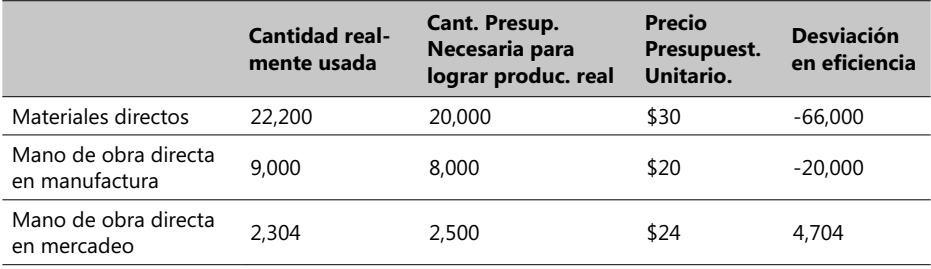

Las dos desviaciones en eficiencia relacionadas con la manufactura son desfavorables (negativas porque desmejoran el ingreso) debido a que se necesitaron más cantidades de insumos y materia prima de las presupuestadas. La desviación en eficiencias en el uso de la mano de obra directa en mercadeo fue favorable, lo que demuestra que esta cantidad fue menor con respecto a la presupuestada, lo que mejora nuestro ingreso operacional.

Al igual que con las desviaciones en precios, los directores de MyPower necesitan evaluar una apreciable cantidad de razones que justifiquen y expliquen estas desviaciones. A manera de ejemplo, la desviación desfavorable en las cantidades de mano de obra directa empleada en manufactura puede deberse a uno o más de los siguientes factores:

- − El gerente de recursos humanos contrató personal no apto para estas labores.
- − El gerente de producción programó en forma deficiente los turnos de trabajo.
- − Los estándares de mano de obra y productividad por operario se hicieron sin tener en cuenta las condiciones de trabajo y las habilidades de aquellos.
- − La programación del mantenimiento de las máquinas se hizo de manera deficiente, lo que provocó un mayor tiempo de producción por chompa entregada.

Si la razón detrás de estas desviaciones fue la última citada, entonces la gerencia de la empresa debería adelantar un programa de mantenimiento de los equipos de coser, de tal suerte que las unidades producidas se entreguen en menor tiempo. A manera de resumen se van a desplegar las desviaciones totales y subtotales de estas tres categorías de costos directos:

|                                     | Desviación en<br>precios | Desviación en<br>eficiencia | <b>Desviación</b><br><b>Total</b> |
|-------------------------------------|--------------------------|-----------------------------|-----------------------------------|
| Materiales directos                 | $-22.200$                | $-66.000$                   | -88,200                           |
| Mano de obra directa en manufactura | $-18.000$                | $-20.000$                   | $-38.000$                         |
| Mano de obra directa en mercadeo    | $-2.304$                 | 4.704                       | 2,400                             |

<sup>12.</sup> El subsiguiente desarrollo de este caso se sigue haciendo bajo el archivo Caso8\_Costos.xls, que se encuentra en el Complemento Virtual del SIL (Sistema de Información en Línea).

Igualmente, se puede resumir lo explicado hasta aquí diciendo que el nivel 0 representa las cifras consolidadas al más alto nivel, el nivel 1 muestra un poco más en detalle las desviaciones en términos de las desviaciones (F / D) con relación a un presupuesto estático y, por último, las desviaciones mostradas en un nivel 2 aclaran cuáles de los contribuyentes en un ingreso operacional muestran desviaciones favorables y/o desfavorables.

# **Efectividad y Eficiencia**

Un factor clave en los análisis de desviaciones es la evaluación de un desempeño. Para ello, se suelen emplear dos medidas:

*Efectividad*: El grado en el cual un determinado objetivo o propósito es alcanzado. *Efi ciencia*: La cantidad relativa de insumos requeridos en aras de alcanzar un determinado nivel de producción.

Es altamente recomendable no utilizar las razones que expliquen una desviación como un mecanismo evaluador de un desempeño. El siguiente caso es del gerente de compras de MyPower, que acaba justamente de negociar con un proveedor de insumos ciertas políticas de precios que favorecen el ingreso operacional. El acuerdo se considera favorable por alguno o por todos estos motivos:

- El gerente de compras negoció un precio en forma efectiva con un proveedor de insumos.
- El gerente de compras aceptó materiales de menor calidad pero a un precio más bajo.
- El gerente de compras consiguió un descuento por mayores volúmenes, pero al hacerlo adquirió mayores cantidades de las necesarias a corto plazo, lo que significó un aumento algo exagerado en el inventario de insumos y materias primas.

Si la medida del desempeño de este gerente de compras fuese únicamente en términos de las desviaciones en precios, el motivo No. 1 podría ser considerado como aceptable y su desempeño sería positivo, pero si los motivos fueron el 2 o el 3, su desempeño ya no es aceptable ya que la compañía está adquiriendo insumos de pobre calidad o está aumentando el costo de inventarios.

Un factor de medición del desempeño siempre debe tener en cuenta el esfuerzo en reducir el costo total de una empresa, considerada como un todo. Este principio debe entonces considerar toda la cadena de valores agregados de una empresa, lo que puede implicar, en el caso de la compañía MyPower, que pueda perder por los motivos 2 y 3 más de lo que gane con el 1. Estas circunstancias se pueden agravar aún más si se considera que los costos de manufactura pueden incrementarse mucho más si MyPower se ve obligada a comprar materiales de muy alta calidad o aumentar la mano de obra directa con el propósito de conservar el mismo nivel de calidad de sus chompas, lo que también podría significar menores costos de post-venta (último eslabón de la cadena).

Como conclusión de este concepto, una compañía debe siempre esforzarse en establecer mecanismos de evaluación del desempeño que consulten y tengan en cuenta todos los objetivos generales de la misma.

#### **El mejoramiento continuo**

Este concepto es, y será por mucho tiempo, empleado en la administración y manejo de las empresas productivas y es perfectamente aplicable en cualquier sector de la cadena de valores agregados. Si se emplea con relación a los costos presupuestados, consiste fundamentalmente en tratar de reducir continuamente las desviaciones ya sea de precios o de eficiencias, período tras período. Así, por ejemplo, la compañía MyPower estimó inicialmente en US\$60 por unidad el costo de materiales directamente empleados en manufactura y ahora considera posible lograr una reducción del 1% mensual mediante un mejoramiento de la eficiencia en el uso de estos materiales; para ello piensa que es posible lograr este objetivo mediante la introducción de ciertas prácticas en procesos de producción que reduzcan el desperdicio de estos insumos.

Es frecuente encontrar que las oportunidades para establecer fórmulas de mejoramiento continuo en las empresas productivas son mucho más fáciles de alcanzar cuando los productos están justamente iniciando las primeras etapas de su producción y no en las últimas. Una vez estas oportunidades se identifican, se requiere mucho menos ingenio para identificar otras (y hasta mejores) oportunidades de mejoramiento continuo en fases posteriores.

#### **Analizando desviaciones en la cadena de valor**

Las compañías que adoptan el enfoque de la cadena de valores agregados para analizar desviaciones y sus mecanismos de manejo están reconociendo en la actualidad la amplia diversidad de posibles razones de estas desviaciones, entre las cuales se pueden mencionar:

- Un pobre diseño de los productos y/o de los procesos de manufactura.
- Una pobre calidad y/o una inadecuada disponibilidad de los insumos requeridos por parte de los proveedores.
- Deficiencias en la calidad de los procesos de producción propiamente dichos.
- Escasa capacitación y entrenamiento de los operarios.
- Deficiente asignación del recurso humano y/o de los equipos.
- "Picos de botella" en las labores de manufactura como consecuencia de tener que atender órdenes de trabajo urgentes.

Esta lista puede aumentar significativamente y en la medida en que aumente puede notarse que una desviación en una parte de la cadena (producción en este ejemplo), afecta e impacta las acciones y medidas adoptadas en otra parte de la misma cadena (mercadeo, distribución, etc.) y también se hace visible que una medida de mejoramiento continuo (por ejemplo, la disminución porcentual en el precio presupuestado de uno de los insumos) hecha en las primeras etapas de esta cadena de valor afecta con mucho mayor fuerza la magnitud de las desviaciones en subsiguientes etapas de la cadena.

La tarea más importante en un análisis de desviaciones es entender primero el porqué de las desviaciones y cómo éstas se presentan, y luego usar este conocimiento para impulsar el aprendizaje y el mejoramiento continuo. Un análisis de desviaciones no debe ser el motor de búsqueda de "chivos expiatorios" a quienes culpar en caso de fallas sino el ingrediente esencial para promover la labor de aprendizaje de nuevas formas de manejo de una empresa.

# **¿Dónde analizar las desviaciones ?**

Este planteamiento en forma de pregunta a un gerente usualmente provoca respuestas algo subjetivas (*considero que tenemos un "embotellamiento" en el empaque... pienso que debemos eliminar la atención de órdenes con alta prioridad...* etc.). En la producción de bienes críticos en costos, una ligera desviación en un precio puede impulsar la fijación inmediata de medidas de control y seguimiento mientras que, para otros productos menos costosos, una desviación del 25% respecto al precio presupuestado puede conducir solamente a entregar una simple nota de advertencia al gerente de compras.

Es común encontrar que las políticas al respecto giran alrededor de la simple aplicación del concepto Costo/Beneficio ya visto anteriormente, queriendo indicar con ello que la decisión al respecto es decir algo como: " Investigue todas las desviaciones que excedan de \$9,000,000 o que sobrepasen el 25% con respecto al valor presupuestado".

Los administradores de sistemas contables generalmente y por defecto asumen que una cifra presupuestal es meramente una medida de aceptación variable en la forma de una banda o rango sobre la cual cabe la posibilidad de fluctuar, hacia arriba o hacia abajo, y, por lo mismo, existe la percepción de que es casi que imprescindible aceptar desviaciones que fluctúan y que al hacerlo no debe provocarse alguna acción de inmediato, siempre y cuando esté dentro de ciertos límites. Las desviaciones al azar son atribuibles generalmente al juego de las probabilidades y no como consecuencia de una decisión gerencial.

En muchas empresas de los Estados Unidos es alto el porcentaje (45% o más) de las que sólo deciden investigar desviaciones en insumos directos (humanos y materiales) a juicio de sus directivas y en segundo lugar vienen las compañías (31 a 35%) que investigan sólo sobre la base de que hayan desviaciones impuestas a un monto específico en  $US\$ {13}.

# **Medidas financieras y no financieras de evaluación del desempeño**

Casi que la gran mayoría de las empresas acuden a medidas de evaluación tanto financieras como no financieras. Volviendo al caso de la empresa MyPower, se puede decir que entre las medidas de desempeño no financieras se puede implementar

el número de m<sup>2</sup> de cuero necesarios para producir 1,000 chompas o el porcentaje de éstas que no requieren de labor alguna de remanufactura una vez se terminan y entregan para su distribución. Los gerentes de producción emplean, frecuentemente, medidas de este tipo para controlar sus procesos y para ayudarles a tomar decisiones de mejoramiento de sus productos (por ejemplo, una nueva mezcla de insumos).

Las medidas de control financiero son a menudo importantes en una empresa debido a que resumen el impacto económico de diversas e interrelacionadas actividades físicas, en una forma que los gerentes pueden entender fácilmente. Aún más, estos gerentes son evaluados generalmente comparando sus resultados financieros contra factores y razones financieras.

<sup>13.</sup> Ver Gaumnitz y Kollaritsch (April 1991). Estudio "Management Variances" en: Journal of Cost Management.

#### **Impacto en inventarios**

En este ya trajinado ejemplo de la empresa MyPower, asumimos lo siguiente:

- La empresa manufacturó y vendió todo lo que produjo en el mismo período contable, de modo que no hubo inventarios de productos en proceso ni de terminados en bodega.
- No hubo inventario de materiales al comienzo ni a la terminación del mismo período contable, lo que equivale a decir que todo el material comprado fue empleado en manufactura.

Ambas suposiciones pueden ser aflojadas un tanto sin tener que cambiar los conceptos claves introducidos al comienzo de este capítulo. Pero cuando se introducen desviaciones en los inventarios, tanto de materiales como de productos finales, se deben cambiar los cálculos y la forma de interpretar las desviaciones. Asuma, por ejemplo, que cierta cantidad de materiales se compró un poco antes del inicio del período contable, al igual que había cierta cantidad de productos semiterminados en bodegas.

Los gerentes de área en estos casos usualmente ansían detectar estas desviaciones lo más pronto posible buscando que sus decisiones queden sustentadas de mejor forma por estas desviaciones. En el caso de materiales directos, la fecha de compra de los mismos debe ser reportada lo más pronto posible con el propósito de aislar estos casos y, en el caso de materiales ya utilizados en la manufactura de productos semiterminados o terminados, es fundamental conocer la fecha de uso de materiales en estas dos clases de productos.

Un ejemplo que se ve al terminar este capítulo ilustra como se actúa en estos casos.

**CASO EJEMPLO 2.7: Control de costos estándares.** Asuma que MyPower compró, durante el mismo período contable del caso, una cantidad de 25,000 m<sup>2</sup> de cuero a  $$31/$  m<sup>2</sup> y que la cantidad fiiada como estándar, teniendo en cuenta el volumen realmente producido, es de 20,000 m<sup>2</sup> (2 m<sup>2</sup> por chompa) a un precio estándar de \$30 / m<sup>2</sup>; se recuerda también al respecto que se consumieron 22,000 m<sup>2</sup> de los mismos. Se van a analizar estas desviaciones respecto a los costos estándares en tres pasos que simbólicamente se asemejan en cierta forma al proceso de pelar una cebolla por capas (obviamente sin la molestia de la irritación).

**Nota**: Se han considerado las desviaciones negativas como desfavorables (débitos en la nomenclatura contable) y las positivas como favorables (créditos) en términos de un ingreso operacional.

**Paso 1 -** Se aísla la desviación en precios de los materiales directos al tiempo de su compra. Para ello, se debitan los materiales a los precios estándares debido a que esta fecha de compra es la más temprana, de acuerdo a estas anotaciones contables:

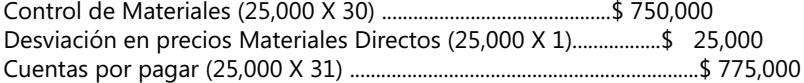

**Paso 2** - Se aíslan las desviaciones en eficiencia de los insumos directos, debitando la cuenta Productos en Proceso sobre la base de la cantidad y precio unitario estándar de materiales que debieron requerirse de acuerdo al volumen producido realmente y al momento de su empleo.

Productos en Proceso (20,000 X 30) ............................................\$ 600,000 Desviación en eficiencia Materiales Directos (2.200 X 30)...............\$ 66.000 Control de Materiales (22,200 X 30) ...............................................................\$ 666,000

**Paso 3** - Por último, se aíslan las desviaciones en eficiencias y en precios de la mano de obra directa empleada en manufactura, al momento que esta mano de obra es empleada, debitando la cuenta Productos en Proceso en las cantidades estándar y los precios estándar que debieron requerirse de acuerdo al volumen producido realmente. Observe que la cuenta Salarios por Pagar mide los pasivos de salarios y se contabiliza a las tarifas reales.

Productos en Proceso (8,000 X 20) ...........................................\$ 160,000 Desviación en precios de mano de obra (9,000 X 2).....................\$ 18,000 Desviación en eficiencia mano de obra Directa (1,000 X 20).........\$ 20,000 Salarios por Pagar (9,000 X 22) ......................................................................\$ 198,000

Una apreciable ventaja de este sistema de costear de acuerdo a los estándares es su énfasis en el control medido en términos de los estándares y que se detectan en el tiempo más temprano, precisamente cuando los gerentes están tomando las decisiones relevantes.

# Ajustes al final de un período contable

En un capítulo anterior discutimos el enfoque dirigido a reconocer los costos indirectos sobreasignados y subasignados al final de un período determinado y la existencia de dos mecanismos para ajustar estas diferencias:

- Mediante tarifas de asignación que ajustan cada orden de trabajo por la diferencia entre las cantidades reales asignadas y las presupuestadas.
- Por un mecanismo de prorrateo que hace ajustes a las cuentas del balance (Materiales, Productos en Proceso y Productos Terminados) al final de un período.

Las desviaciones o diferencias tanto de precios como de cantidades de insumos pueden también ser empleadas en estos casos de ajustes. En subsiguientes capítulos se profundiza en estos aspectos.

### *Benchmarking* **y el análisis de desviaciones**

El término *Benchmarking* se emplea para referirse a un proceso de mejoramiento continuo de un proceso productivo dirigido a entregar objetos y bienes y que se puede aplicar perfectamente a las actividades que ejecuta una empresa (enfoque relevante en la metodología ABM), acudiendo, por comparación, a cifras y niveles comprobados considerados y aceptados como de alto desempeño. Estos estándares de comparación, que se convierten en una especie de objetivos, pueden ser determinados en las mismas empresas a través de un proceso que examina al interior los procesos realizados o a través de un análisis de compañías competidoras que desarrollan procesos similares.

Hoy en día ya existen organizaciones consultoras que proveen servicios de asesoría con base en el concepto de *Benchmarking* y a ellas se puede acudir en busca de procesos de mejoramiento continuo en muy diversos sectores empresariales y económicos.

Se analiza el reporte de una compañía internacional que asesora en el sector de la salud y que compara los costos y cantidades de insumos requeridos en un proceso de diagnóstico y tratamiento de alguna enfermedad, analizándolos desde el punto de vista de las desviaciones y posibles causas de estas diferencias con respecto a datos *Benchmarking* asignados a este proceso y a sus respectivas actividades.

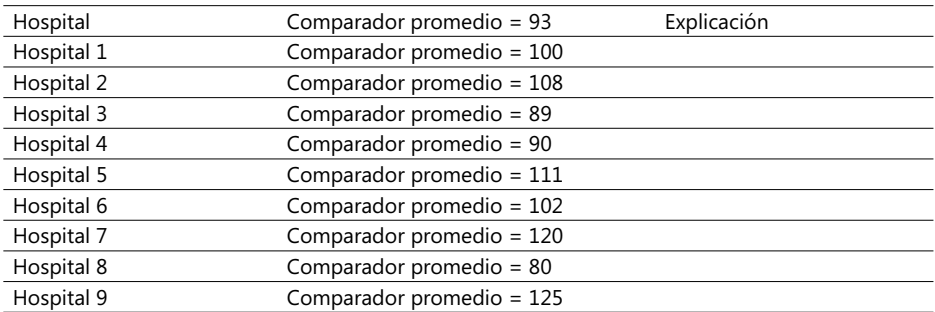

La lista de conceptos más sobresalientes que se ha tenido la oportunidad de estudiar en las últimas lecciones se ha ampliado, cómo se ve a continuación:

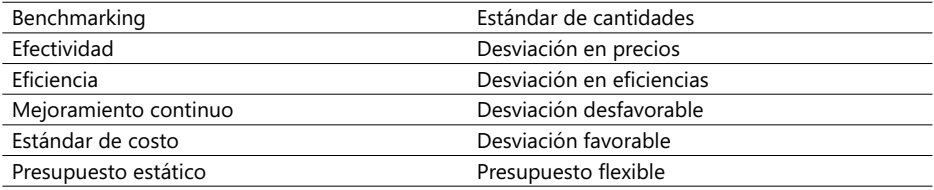

Al igual que en casos pasados, se recomienda que el lector dé una definición resumida de cada uno de estos conceptos, tratando de ampliarla en lo posible con la citación de un ejemplo apropiado. Hecho lo anterior, realice los siguientes ejercicios:

**CASO 18**: La Panadería El Pan Nuestro elabora únicamente pan baguette en bloque tajado. En el siguiente cuadro llene las casillas que tienen el signo ? con los valores que usted estime estén de acuerdo al análisis del Presupuesto de Producción a enero 15 del año 2000, de los productos elaborados por esta compañía (cifras en COL\$):

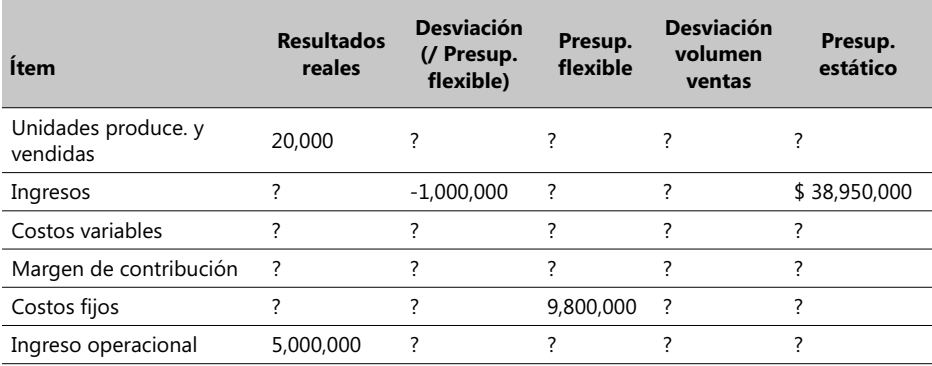

Información adicional:

Precio unitario (pan tajado) real de venta \$ 2,000 Costo variable real unitario \$ 2,000.........................\$ 1,250 Margen de contribución presupuestado unitario......\$ 820

Se desea que también se discuta por qué el ingreso operacional real de \$ 5,000,000 difiere del ingreso operacional presupuestado.

**CASO 19**: Toro & Cutton es una firma experta en impuestos que brinda consultoría a individuos y compañías en declaraciones de renta y que, a causa de la demanda habitual entre febrero y abril de cada año, contrata consultores sobre una base mensual de dos compañías de contadores y expertos en Finca Raíz: Asistencia Profesional (AP) y Expertos Empresariales (EE). En febrero del 200X, seleccionó y contrató 12 expertos de AP y 10 de EE. Los presupuestos de Toro & Cutton a febrero de 200X (US\$) son los siguientes:

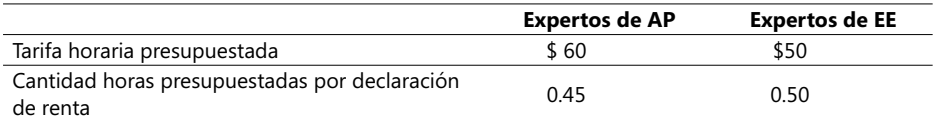

Los resultados reales a febrero del 200X fueron los siguientes:

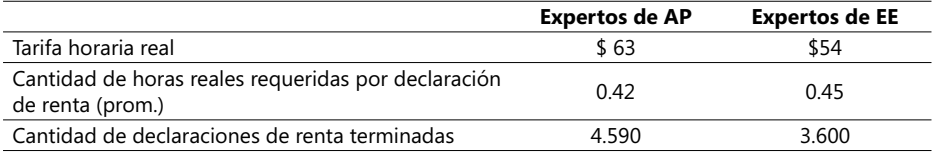

Se necesita calcular:

- Las desviaciones de eficiencia y de precios presentadas por la contratación de estos 22 expertos (12 de AP y 10 de EE) a febrero de 200X.
- ¿Qué comentarios relativos a la eficiencia le merece la contratación de estos expertos?

- ¿Qué otros factores diferentes a la eficiencia le merece la contratación de estos expertos?

**CASO 20**: CarboQuímica S.A. es una empresa que tiene los siguientes estándares por cada bolsa de Urea producida y entregada a los distribuidores:

Materiales directos: 5 Kgrs. a \$ 5,000 el Kgr...............COL\$ 25,000 Mano de Obra directa: 1 Hr. a \$ 36,000 / Hr. ....................\$ 36,000

La cantidad de bolsas de Urea presupuestadas a diciembre del 1999 fue de 10,000 y las realmente producidas fueron 9,810; los resultados reales a esta misma fecha fueron estos:

Materiales directos: 9,810 Kgrs. Mano de obra directa: 5,000 Hrs. ..............\$ 189,300,000

Asuma que no hay inventario inicial ni de materiales directos ni de productos terminados. Durante este mismo mes, se compraron 35,000 Kgrs. de materiales directos a un costo total de \$210,000,000. Las desviaciones de orecios se analizan al momento de su compra y las de eficiencia al momento que los insumos se emplean. Se requiere calcular:

- Las desviaciones de eficiencia y de precios a diciembre del 1999 tanto en materiales directos como en mano de obra directa. Sus comentarios al respecto son bienvenidos.
- Elabore los registros contables para registrar las desviaciones calculadas anteriormente.
- ¿Cómo podría CarboQuímica S.A. calcular las desviaciones de eficiencia y de precios en diferentes fechas?

**CASO 21**: La misma compañía del ejemplo anterior ahora decide llevar a cabo un proceso de mejoramiento continuo con base en estándares mensuales. Asuma que las cantidades de 5 Kgrs. de materiales directos y de 1 Hr. de mano de obra directa por bolsa de Urea son los estándares a diciembre del 1999. Después de un análisis serio decide implantar como estándares, a enero de 2000, los resultantes de aplicar decrementos en materiales y mano de obra directa equivalentes a multiplicar los del mes anterior por el factor 0.98 y, para febrero de 2000, los de multiplicar los del mes anterior por el factor 0.97 y así sucesivamente durante los próximos seis meses. Se desea hallar:

- Calcular las cantidades estándares de los insumos materiales y mano de obra directa para los meses de enero a junio del 2000.
- Hallar, a febrero de 2000, las desviaciones de eficiencia y de precios de los insumos directos.

**CASO 22**: Viper Service es una compañía dedicada a prestar servicios de transporte exclusivos para ejecutivos y ha experimentado durante varios meses algunos problemas para interpretar adecuadamente el papel de algunos rubros en su ingreso operacional. Esta compañía ha empleado, para elaborar los presupuestos, las expectativas estimadas por cada trimestre en el año. Estos son los resultados estimados en \$ para el primer trimestre del 200014 :

<sup>14.</sup> Este ejemplo está incluido en el Complemento Virtual del SIL (Sistema de Información en Línea) bajo el nombre Caso9\_Costos.xls.

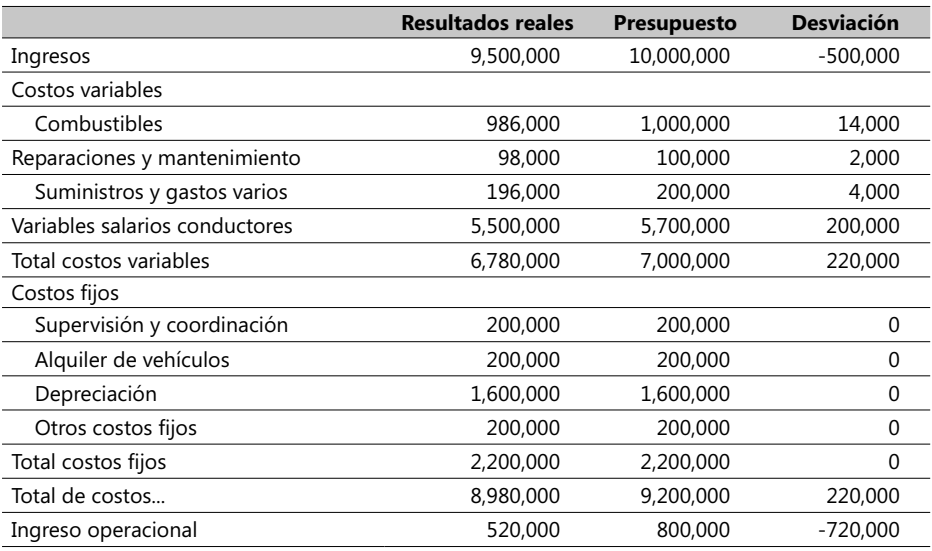

Las cifras negativas son desfavorables (D) con relación al ingreso operacional. Aunque el gerente de la empresa está descontento con la desviación total negativa, mostró cierta satisfacción con el comportamiento de los costos. Su gerente administrativa, Sra. Gloria, sí mostró total insatisfacción con los resultados y expresó así su punto de vista: "No puedo ver ningún mérito en comparar este desempeño real con el presupuesto, puesto que no está claro si el ingreso real coincidió o no con nuestro mejor pronóstico. Además, es imposible saber cómo este desempeño general nos ayudará a evaluar y controlar en mejor forma nuestros costos". Se deben aclarar los anteriores puntos y darles una explicación; para ello se sugieren estos pasos:

- Estime un presupuesto flexible para Viper Service con base en ingresos brutos de \$9,000,000, de \$10,000,000 y de \$12,000,000, asumiendo que las tarifas y la mezcla de servicios vendidos son iguales para las tarifas presupuestadas y las mezclas de servicios.
- Exprese este presupuesto flexible en el formato de fórmulas visto anteriormente.
- Prepare un Balance General condensado en un formato que muestre la contribución en términos del presupuesto estático, volumen de ventas y las desviaciones con respecto al presupuesto flexible.

**CASO 23**: El Hospital Universitario de la Universidad Nacional (HUUN) sufre de una serie de déficit y se tiene la impresión de que la razón principal es una estructura de costos muy alta con relación a otros hospitales. Un Director del HUUN considera que esta estructura de costos, aunque deficitaria, no debe ser el factor principal en su desempeño, puesto que hay otros valores mucho más importantes, a saber: salvar una vida humana y darle a los médicos las mejores facilidades para su trabajo. Comparando varios índices de costos con los que maneja la Institución de Seguridad Social (ISS) y la de otros hospitales, el HUUN está muy por encima del promedio de costos. Las siguientes cifras, por ejemplo, son los resultados en miles de pesos de los costos comparativos del grupo Diagnóstico en algunos tratamientos:

#### **COSTOS ABC Y PRESUPUESTOS**

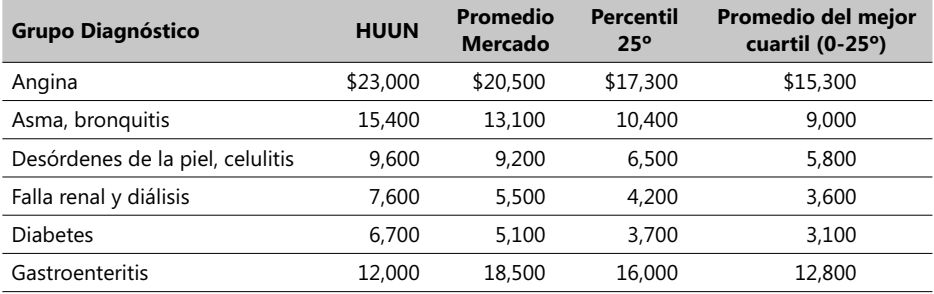

Se requiere dar una respuesta a las siguientes inquietudes:

- ¿Está de acuerdo en realizar un estudio detallado de los costos en HUUN? En caso de respuesta afirmativa, explique por qué.
- ¿Qué se deduce del estudio de costos comparativo respecto al HUUN?
- ¿Qué críticas pueden esperarse de este estudio comparativo de costos?
- ¿Qué otros factores diferentes al costo deben ser considerados en la evaluación de los servicios del HUUN?

# 2.5. Planeación y control de los costos indirectos

Los costos indirectos (*overhead* en inglés) representan generalmente uno de los renglones más elevados en las empresas y determinan en forma significativa los precios de productos y servicios. El análisis de sus mecanismos de planeación y control se debe realizar con cuidado, tratando de hacer que los costos fijos indirectos de manufactura se contabilicen de cierta forma para los propósitos de planeación y control y de una forma distinta para el costeo de inventarios.

Se continúa en este momento con el mismo ejemplo anterior de la empresa MyPower, que luego de hallar los costos presupuestados totales en función de 12,000 chompas producidas calcula los siguientes porcentajes de participación de los costos indirectos en el gran total:

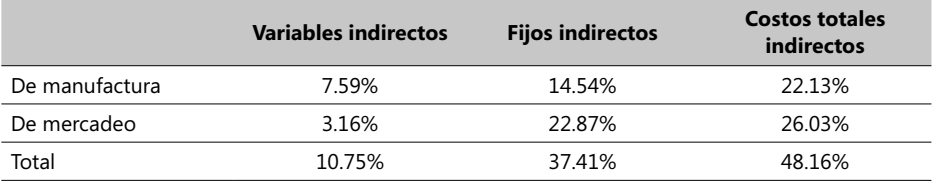

Como se puede apreciar, casi la mitad (48.16%) de los costos presupuestados totales para producir 12,000 chompas corresponden a los costos indirectos, con lo cual el lector estará de acuerdo en que esto es más que un sólido argumento para intentar controlarlos.

# **Planeación de los costos variables indirectos**

Una efectiva planeación de estos costos debe orientarse básicamente a las actividades que den verdadero valor agregado a los productos y servicios, identificando sus generadores de costo y las actividades identificadas bajo este enfoque. Un costo agregado con valor es aquel que, si se elimina, reduce en forma ostensible el valor o beneficio que un cliente percibe por un producto o servicio, y un costo agregado sin valor es, por el contrario, aquel que, si se evita, no ocasiona alteración alguna en el precio que el cliente está dispuesto a pagar por el mismo.

Un ejemplo de un costo agregado con valor es el de la empresa MyPower que incurre en costos para disponer de botones en la elaboración de chompas. Los botones no pueden dejar de adquirirse sin ocasionar un grave deterioro en el precio del producto. Por otra parte, suponga que esta empresa alquila otra bodega que destina para guardar solamente cueros en caso de inventarios escasos de este material. El segundo costo mencionado es un costo agregado sin valor puesto que, si se elimina, no provoca alteración alguna en el precio y en el beneficio que un cliente percibe de este producto.

Entre este par de tipos de costos se pueden presentar toda una serie de variedades de costos, unos más de un tipo que del otro, y que fuerzan a muchos gerentes de producción a su precisa identificación antes de poder planear los costos indirectos variables.

# **Planeación de los costos fijos indirectos**

Una efectiva planeación de estos costos debe orientarse principalmente a las actividades que den verdadero valor agregado a los productos y/o servicios, determinando el nivel apropiado de las mismas. Para muchas empresas, estos costos están generalmente representados en los costos de adquisición y usufructo de maquinaria y equipos y en algunos costos administrativos.

En el caso de MyPower suponga que sus directivas están considerando la posible adquisición de un equipo de coser en la modalidad de *leasing* y que estos equipos se ofrecen en un rango muy amplio de capacidad de producción y de precios. Una mala planeación de nuestra producción puede conducir a adquirir un equipo con una excesiva capacidad de producción; éste es, naturalmente, un factor mucho más crítico en una compañía que produce bienes que en una que brinda únicamente servicios.

Generalmente, al comienzo de un período contable la Administración de las empresas suele adoptar este tipo de decisiones, lo cual determina en forma automática el nivel de los costos fijos indirectos en que incurrirán. Al contrario, las decisiones del día a día suelen enfocar su atención en los niveles de costos variables indirectos que se ocasionaron en un día.

De acuerdo a estadísticas que se llevan por cada sector de la industria y de la producción, las empresas que están envueltas en un medio de altos requerimientos tecnológicos suelen poner mayor énfasis y cuidado en el estudio de los costos fijos indirectos, ya que su participación es sustancial y ocupa generalmente un porcentaje apreciable en el total de los costos.

Volviendo al caso de la empresa MyPower, se resumen los siguientes datos:

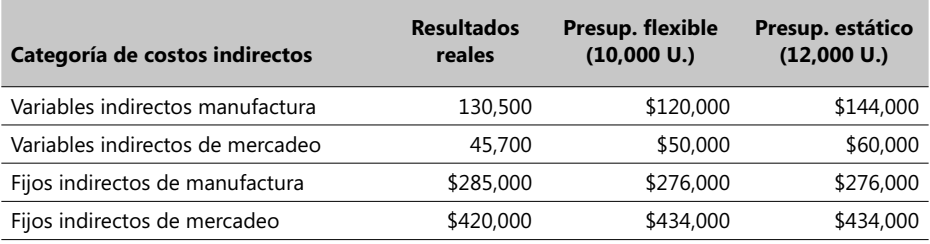

# **Calculando tarifas presupuestadas variables de costos indirectos**

MyPower emplea un enfoque de tres pasos en estos casos:

**Paso 1** - Identifique los costos relevantes a incluir en el (los) grupo(s) de costos indirectos variables. En este ejemplo hay un solo grupo de costos indirectos y éste incluye energía eléctrica, soporte técnico, materiales indirectos y mano de obra indirecta en manufactura.

**Paso 2 -** Seleccione la base de asignación apropiada. En este mismo ejemplo, MyPower determina que la cantidad de horas-máquina es el generador de costos indirectos variables de manufactura y decide usarla como su base de asignación.

Paso 3 - Determine las tarifas presupuestadas variables de costos indirectos. En este momento pueden emplearse varios enfoques, entre los cuales vale la pena citar el que pretende ajustar las tarifas reales variables de costos indirectos por cada unidad de la base asignada (por ejemplo, ajustar estas tarifas de acuerdo al cálculo de la inflación prevista para el año próximo) y hay otro mecanismo, consistente en emplear el costeo estándar. MyPower emplea el primer método y, para ello, estima que la tarifa presupuestada de los costos indirectos variables es \$30 por hora-máquina y que la cantidad de éstas para producir una chompa es de 0.4 Hrs., con lo cual la tarifa presupuestada de costos indirectos variables en manufactura por unidad producida es de 30 x 0.4 = \$ 12 / chompa.

Se ilustra, primero, cómo calcular las desviaciones en los costos indirectos variables. Los siguientes datos fueron calculados teniendo en cuenta lo anteriormente explicado y las cifras registradas en el producido y la cantidad de Hrs.-máquina necesarias para esta producción:

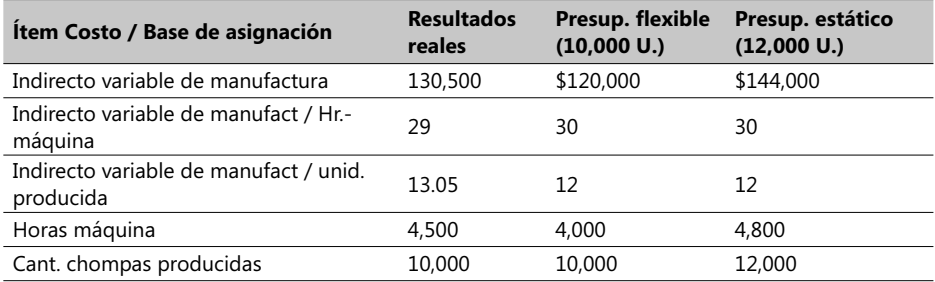

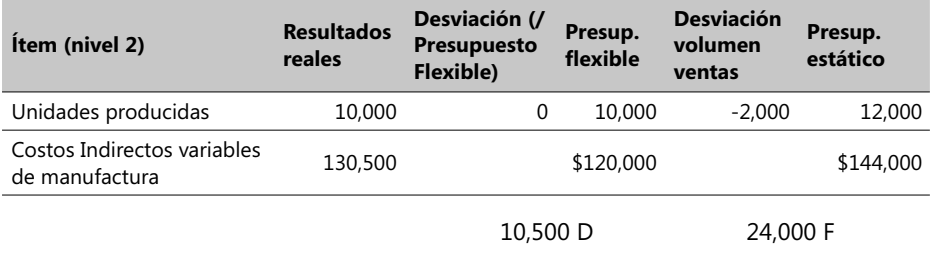

Un análisis a nivel 2 nos muestra estos interesantes datos en la siguiente tabla:

13,500 F

Con base en la anterior tabla, se observan desviaciones desfavorables (marcadas como negativas con la letra D) con respecto al presupuesto flexible. Así mismo, existen desviaciones favorables en el volumen de ventas y en las cifras del presupuesto estático de este ejemplo.

### **Análisis de desviación respecto a los presupuestos flexible y estático**

La fórmula para hallar la desviación de los costos indirectos variables es la siguiente:

#### **Desviación indirectos variables = Resultado real - Cant. preasignada en presupuesto estático**.

 $= 144,000 - 130,500 = 13,500$ 

Aplicando lo anterior, y teniendo las tarigas unitarias explicadas anteriormente, se pueden calcular las desviaciones de las dos categorías de costos indirectos ya establecidas. Esta desviación es positiva (favorable ya que aumenta el ingreso operacional) debido a que la compañía MyPower produjo menos chompas (10,000) de las que tenía contempladas en el presupuesto (12,000). Esto es sólo parte del análisis ya que aún falta contemplar las desviaciones respecto al volumen de ventas y al presupuesto flexible:

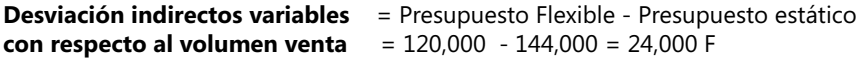

Asimismo, la desviación respecto al presupuesto flexible se halla de acuerdo a:

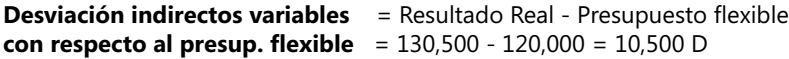

Esta desviación desfavorable muestra que los costos indirectos variables reales de manufactura de las 10,000 chompas por parte de MyPower excedieron el presupuesto flexible fijado en \$10,500. Se nota cómo se puede ganar mayor profundidad en estos análisis pasando al nivel 3, en el que se pretende separar las desviaciones en los costos indirectos variables en sus dos componentes: eficiencia y precios.

# Desviación en eficiencias en los **costos indirectos variables**

El cálculo de desviaciones en la eficiencia de cantidades de los insumos requiere tarifas previamente asignadas de la base de asignación con relación a un determinado nivel de producción. Para este nivel de producción, la desviación en la eficiencia se halla como la diferencia entre la cantidad que fue realmente usada y la correspondiente a la que hubiera sido necesaria para alcanzar un nivel de producción real, manteniendo constante el precio de los insumos. Se expresa entonces así por cada insumo o recurso de entrada:

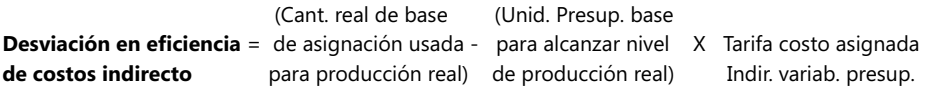

La idea detrás de este factor es detectar si una compañía es eficiente, o sea, cuando usa sus recursos en una cantidad menor de la que se presupuestaría para alcanzar el nivel de producción realmente alcanzado o si es ineficiente cuando, por el contrario, emplea mayor cantidad de aquellos. En el caso de la empresa MyPower, las desviaciones para cada una de las categorías de costos indirectos variables se hallan así<sup>15</sup>:

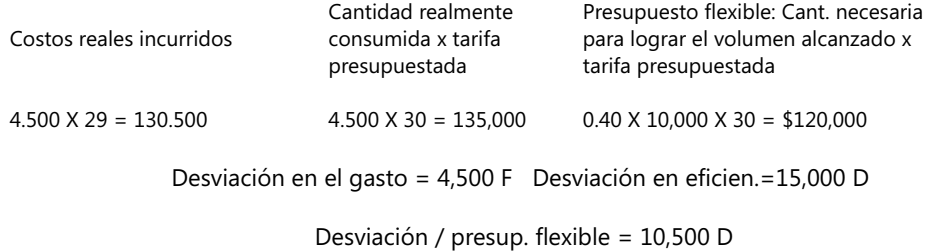

Las desviaciones en eficiencia y, con respecto al presupuesto flexible, relacionadas con los costos variables e indirectos son desfavorables (negativos porque desmejoran el ingreso) debido a que se necesitó mayor cantidad de insumos y materia prima de la presupuestada. La desviación en eficiencias en el uso de las Hrs.-máquina en manufactura fue favorable, lo que demuestra que esta cantidad fue menor con respecto a la presupuestada, lo que mejora un poco el ingreso operacional en este ejemplo.

Al igual que con las desviaciones en precios de los insumos directos, los directores de MyPower necesitan evaluar una apreciable número de razones que justifiquen y expliquen estas desviaciones. A manera de ejemplo, la desviación desfavorable en las cantidades de los insumos indirectos empleada en manufactura puede deberse a uno o más de los siguientes factores:

-Los operarios estuvieron o fueron menos hábiles de lo que estaba presupuestado. -El gerente de producción programó en forma un tanto ineficiente los planes de producción.

<sup>15.</sup> El mayor desarrollo de este caso se sigue haciendo bajo el archivo Caso8\_Costos.xls, en el Complemento Virtual del SIL (Sistema de Información en línea).

-Los equipos de esta compañía no tuvieron un buen mantenimiento.

-Los estándares de Hrs.-máquina presupuestadas fueron hechos de suerte que no consultaron las previsibles condiciones de trabajo.

### **Desviación en el gasto de indirectos variables**

Esta desviación en el gasto de los generadores de costos indirectos variables es la diferencia entre la cantidad realmente incurrida en indirectos variables y la cantidad presupuestada de las bases de asignación que sería necesaria para alcanzar la producción realmente lograda. Su fórmula respectiva es esta:

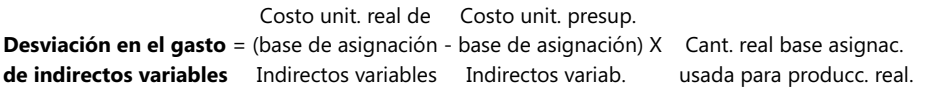

 $= (29 - 30) \times 4.500 = 4.500$  F

Esto se explica porque MyPower trabajó con un costo de Hr.-máquina para los costos indirectos variables menor del presupuestado y ello da lugar a una desviación positiva. La desviación se refleja en el gasto correspondiente tanto para ítems del costo directo como para los de volumen de materia prima. No suponga, sin embargo, que los motivos de estas dos desviaciones son similares. En este ejemplo puede haber dos razones tras esta desviación:

- Los precios reales de los ítems individuales incluidos en los indirectos variables difieren de los presupuestados (p. ej., tarifas reales de consumo de energía eléctrica en este período fueron distintas de las que se presupuestaron).
- La cantidad real de los ítems individuales incluidos en los indirectos variables difieren de las presupuestadas (p. ej., los Kws-Hr. realmente consumidos en este período fueron muy distintos de los que se presupuestaron).

Si el primer motivo fue el causante de esta diferencia entonces la atención debe ser volcada al área de compras, y si lo fue el segundo, entonces el centro de atención es el área de producción.

# **Cómo desarrollar tarifas presupuestadas**  de costos indirectos fijos

Como ya se dijo, los costos fijos son aquellos que no varían en función de los cambios en algún generador de costo. Con frecuencia estos costos son incluidos en los presupuestos flexibles, de modo tal que permanecen constantes, independientemente del nivel de las salidas de producido que se escoja para flexibilizar los costos variables y los ingresos. Suelen seguirse tres pasos en el cálculo de tarifas presupuestadas de costos indirectos fijos, a saber:

 *Identifi car los generadores de costos en el grupo de costos indirectos fi jos*: Esto corresponde al numerador en la fórmula de cálculo de tarifas presupuestadas. En el caso de MyPower, los costos indirectos de manufactura fijos incluyen la depreciación, los costos de arriendo financiero o *leasing* de la planta, los impuestos sobre la propiedad, los salarios de los administradores de la planta y otros gastos administrativos menores.

- *Estimar la cantidad presupuestada de la base de asignación*: Es el denominador de la fórmula de tarifas y se suele llamar el nivel del denominador; en este ejemplo, MyPower decide emplear las Hrs.-máquina como base de asignación y como su intención es producir 12,000 chompas, entonces la cantidad de Hrs.-máquina que debían presupuestar, en aras de producir estas 12,000, es 4,800, resultantes de 12,000 X 0.4.
- *Estimar la(s) tarifa(s) presupuestada(s) de costos indirectos fi jos*: La fórmula fi nal es:

Tarifa Presupuestada de **Costos indirectos fijos presupuestados** costos indirectos fijos **exerciçãos** por unid. base asignac. **Cantidad presupuestada según base de asignación**

= \$ 276,000 / 4,800 Hrs.-máq. = \$ 57.50 por hr.-máquina.

En la terminología de plantas de producción, el nivel del denominador se llama, también, el nivel "Denominador de Producción" o el "Volumen Denominador de la Producción".

#### **Desviaciones en los costos indirectos fijos**

La desviación a nivel 1 de los costos indirectos fijos de manufactura en el caso de MyPower es de \$ 9,000 D y se halla así:

Desviación en costos indirectos fijos = Resultados reales - Presupuesto estático (con respecto al presup. estático)  $= 285,000 - 276,000 = $9,000$  D

Estos mismos resultados se pueden confrontar con los exhibidos en la tabla 15 de este capítulo. La fórmula para hallar la desviación de los costos indirectos fijos de manufactura es:

Desviación en costos indirectos fijos = Resultados reales - Presupuesto flexible (**con respecto al presup. flexible)** = 285,000 - 276,000 = \$9,000 D

Como se ve, es la misma desviación en costos indirectos fijos con respecto al presupuesto estático debido a que \$276,000 es la cantidad presupuestada para todos los niveles de producción previstos en este ejemplo y ello en el fondo expresa un simple hecho: MyPower no tiene flexibilidad alguna en el manejo de los costos fijos. Esta desviación, desfavorable en ambos casos, radica en que MyPower gastó más dinero en costos indirectos fijos de lo que tenía presupuestado antes. En resumen, las desviaciones de los costos indirectos fijos, en este caso, se pueden expresar en forma gráfica así:

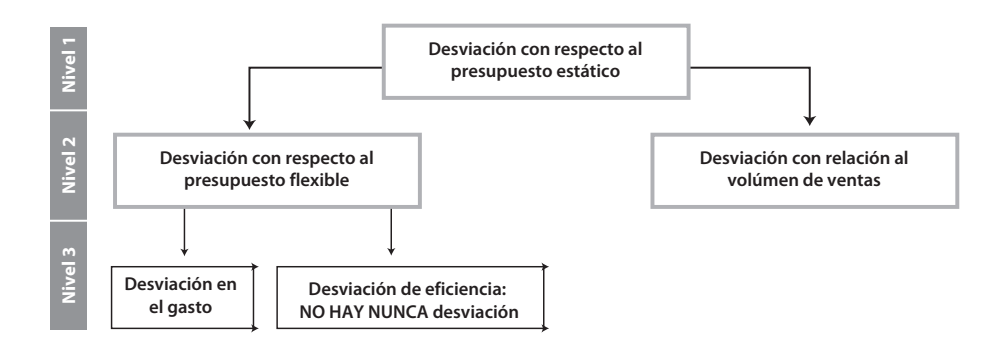

#### - **Figura 2.11. Desviación con relación al presupuesto estático**

El hecho de que *nunca* haya una desviación ni en el gasto ni en la eficiencia de recursos comprobados para un ítem de los costos fijos indirectos subraya el hecho de que los costos fijos, por definición, no deben ser afectados ni por cambios en el volumen de ventas ni por cambios en el nivel de eficiencia de algún recurso.

#### **Desviación en volúmenes de producción**

Se han discutido hasta el momento las posibles desviaciones tanto de los costos indirectos variables como de los fijos, pero existe otra desviación, denominada desviación en volúmenes de producción, que refleja la diferencia entre los costos indirectos fijos presupuestados y los indirectos fijos asignados, asumiendo que estos últimos son calculados como el producto de la tarifa presupuestada de indirectos fijos y la cantidad presupuestada de base de asignación de éstos, determinada como la necesaria para alcanzar el nivel de producción realmente logrado.

Su fórmula quedaría así:

Desviación en volumen = Costo Indir. fijo - (Cant. presup. base X Tarifa presupuestada) de producción asignación necesaria de indirectos fijos  $= 276,000 - (0.40 \times 10,000 \times 57.50)$  $= 276,000 - 236,000 = $46,000$  D

La cantidad empleada para hallar la desviación de los indirectos fijos presupuestados será la misma mostrada en el cálculo del presupuesto estático y también para cualquier nivel de producción comprendido en el rango determinado. Los costos fijos indirectos asignados representan la suma de los costos indirectos fi jos individuales asignados a cada uno de los productos manufacturados durante el período de tiempo que se analice.

# **Interpretando la desviación con relación al volumen de producción**

Esta desviación surge siempre que existan diferencias entre la producción real y la cifra en el denominador, empleada para calcular la tarifa de los costos indirectos fijos presupuestada. Es necesaria calcularla en muchos casos, debido a que el costeo de los inventarios, y posiblemente algunos contratos, exigen que los costos fijos indirectos se expresen sobre una base unitaria, de modo que esta desviación resulta cuando se "unitarizan" los costos fijos. El significado más recomendable de este concepto es *asumir que mide el costo económico de producir y vender N unidades (en nuestro ejemplo, N = 10,000) en vez de haber producido y vendido M unidades originalmente presupuestadas (en este ejemplo, 12,000)*.

Esta suposición no considera ni supone alguna afirmación con relación a las razones por las cuales no se vendieron las M unidades (la competencia, un mejor precio, una promoción, etc.), luego no es aconsejable tomar algún argumento ni deducir una serie de razones para explicar una desviación positiva o negativa en este sentido.

# **Análisis integrado de las desviaciones en costos indirectos**

Cuando las desviaciones de los costos indirectos, tanto variables como fijos, se integran en una sola presentación, se logra lo que suele llamarse un análisis de cuatro desviaciones: dos por la parte variable y dos por la de los fijos, tal y como se muestra en esta tabla:

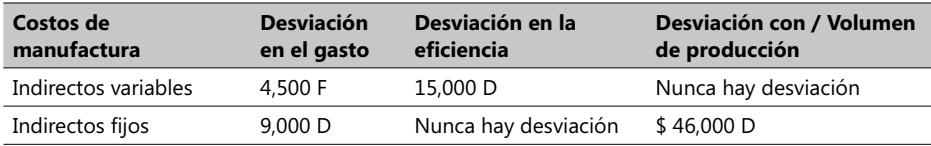

La frase "Nunca hay desviación" señala el hecho de que las desviaciones en la eficiencia de insumos es pertinente solamente a los costos indirectos variables de manufactura. No puede haber cálculos de eficiencia en los indirectos fijos de manufactura ya que esta cantidad es una suma global independiente del nivel de producción. La desviación con respecto a volúmenes de producción sólo se concibe con respecto a los indirectos fijos de manufactura y sólo se calcula en los casos ya señalados anteriormente (costeo de inventarios y en algunos contratos).

Si se combinan dos desviaciones en los gastos anteriores, es decir, aquellas calculadas en el análisis de las cuatro desviaciones, se obtiene un análisis de tres desviaciones, que se puede observar en esta tabla:

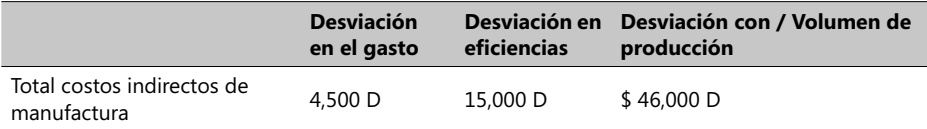

Este tipo de análisis suele llamarse Combinado y, con respecto al análisis de cuatro desviaciones, su única pérdida de información proviene del hecho de que, en el área de desviaciones en el gasto de los costos indirectos, sólo se reporta una desviación en el gasto. Si se continúa en este plan de resumir más estas desviaciones, se puede llegar a un análisis de dos desviaciones, en el que se combinan desviaciones en el gasto y en eficiencias en una sola: la desviación respecto al presupuesto flexible, como se muestra en esta tabla:

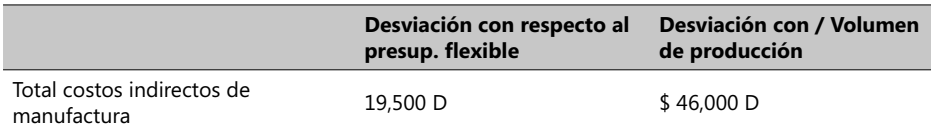

El análisis de las cuatro desviaciones muestra que éstas no son necesariamente interdependientes. Así, por ejemplo, MyPower podría comprar algún material de menor calidad que la de los especificados originalmente (con lo que la desviación en el gasto le sería favorable) y esta acción puede ocasionar un mayor tiempo para procesar una chompa (lo que equivale a decir que la desviación en eficiencia de recursos sería desfavorable).

# **Las desviaciones en costos indirectos en etapas no propiamente productivas**

Hasta aquí se han visto los tipos de desviaciones de los costos indirectos de manufactura, tanto variables como fijos. En una contabilidad que respete principios formal y plenamente aceptados, estos costos son cifras "registrables" que únicamente sirven para propósitos claramente financieros. ¿Pero qué se puede decir si incurrimos en costos indirectos para diseñar un estilo de chompa original en el caso de la empresa MyPower, por ejemplo?

En este caso, los costos indirectos que pertenecen al primer eslabón de la cadena de valores agregados (investigación y desarrollo) son costos capitalizables que no se deberían inventariar o que deberían ser registrados solamente en el momento en que se incurrieron. Surge también esta inquietud: los costos indirectos pertenecientes a etapas no propiamente productivas, ¿pueden ser analizados también empleando el mismo esquema de desviaciones que se ha explicado hasta aquí?

Las respuestas a estas inquietudes se pueden expresar en una sola frase: "La información sobre costos indirectos variables, tanto de procesos productivos como no productivos, debe servir para fijar precios a los productos y para decidir en qué productos deben hacerse los mayores esfuerzos de venta". Bajo esta óptica, los gerentes de industrias que tienen altos costos de distribución invierten en sistemas contables que proveen información más confiable y oportuna sobre desviaciones en los costos variables del proceso de distribución.

El análisis de las desviaciones de los costos indirectos fi jos relativos a etapas no productivas es importante en la medida en que una empresa está fuertemente involucrada en un esfuerzo general de costos reales. En estos casos, la información pertinente a estas desviaciones le permite a una empresa desarrollar estimativos más seguros de sus costos reales, un control que, en buena medida, se ve facilitado por las desviaciones en el gasto y/o en la eficiencia de los costos fijos de las etapas no productivas.

### **Diferentes propósitos de un análisis de los costos indirectos de manufactura**

Diferentes clases de análisis de los tipos de costo pueden servir para diferentes propósitos financieros y operativos. Es una norma recomendable mostrar estos análisis en forma gráfica, como se puede ver en este diagrama, en el cual se cruza la información de volúmenes de producción con la de los costos variables:

En un diagrama semejante al siguiente se puede cruzar la misma información, pero para propósitos del costeo de inventarios se calcula la pendiente de la anterior curva (casi una línea recta) para hallar el costo unitario (\$ 12 / Unid) de cada unidad producida.

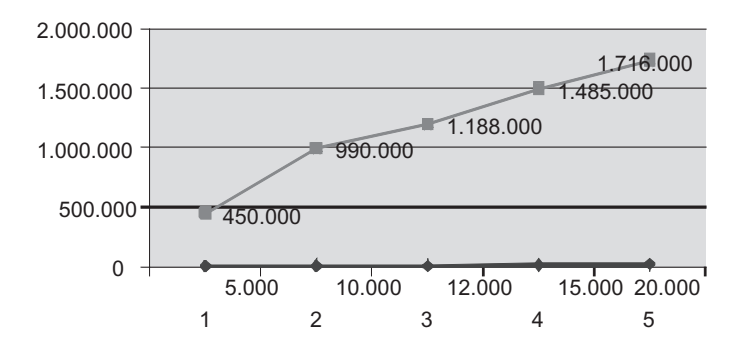

#### **Propósito de Planeación y Control**

### **Registro contable de los costos indirectos y de sus desviaciones**

Es conveniente separar (y así se ha hecho en forma tradicional) el registro contable de los costos indirectos en cuentas diferentes para los variables y para los fijos. Ello establece entonces registros por separado de ambos tipos de costos. En el caso de la empresa MyPower estos registros podrían aparecer así:

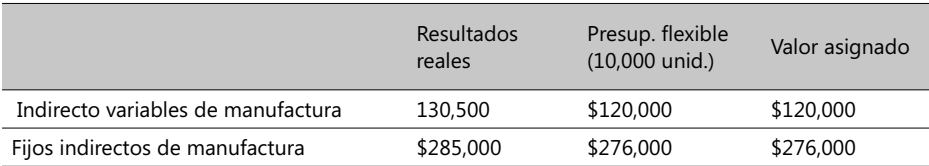

Los \$120,000 como valor asignado resultan de este sencillo cálculo: 0.40 X 10,000 X 30, que toma en cuenta los valores unitarios y cantidades presupuestadas con base en la cantidad de chompas realmente producidas. Estos valores se registrarían así contablemente:

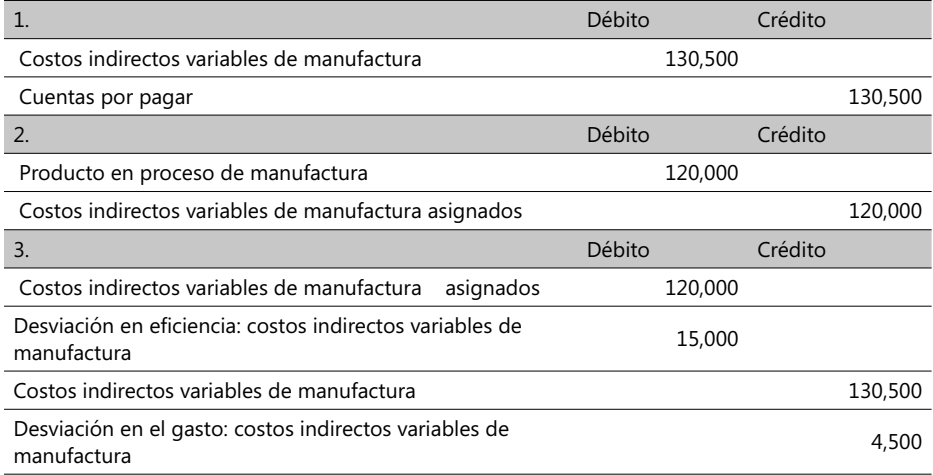

El registro de los costos fijos indirectos se haría en una forma similar. Hace falta analizar cómo se registran las cifras al final de un período contable determinado.

# **Desviaciones en costos indirectos y los ajustes al fi nal de un período**

En capítulos anteriores se examinaron los dos mecanismos (tarifa de ajuste asignada y el prorrateo) para ajustar cifras reales con respecto a las de un presupuesto original. Para el caso de la empresa MyPower, la sola diferencia entre la tarifa presupuestada de US\$30 / Hora-máquina y la real de US\$29 abre las puestas para ajustar los costos indirectos de manufactura. Si se asume que el período de ajuste es un año, y se quieren ajustar los costos indirectos (al igual que se hizo con los directos de producción) usando el método de ajuste directo, se tendrían que recalcular los valores de las cuentas Inventario Final de Producción y Costos de Bienes Vendidos, usando las tarifas reales.

Este enfoque tiene dos ventajas inmediatas: la primera, que los saldos de este par de cuentas reflejarían los costos verdaderos, y, la segunda, que las mismas cuentas ahora mostrarían los costos indirectos variables reales. El único inconveniente en estos casos es suponer que no se dispone de sistemas computarizados de manejo de información debido a que el proceso de ajustes es dispendioso y sujeto a error. El otro mecanismo de ajuste (prorrateo) es aconsejable cuando los gerentes estiman que la tarifa asignada

original no es realmente efectiva en la parte de costos. Existen tres opciones para disponer de desviaciones usando el método del prorrateo:

- Prorratear con base en el monto de costos indirectos asignados antes del proceso, para ajustar los saldos de las cuentas Inventario Final de Producción y Costos de Bienes Vendidos.
- Prorrateo con base en los saldos finales antes de realizar el proceso de estas dos mismas cuentas.
- Recálculo completo de la cuenta Costos de Bienes Vendidos.

La empresa MyPower podría usar cualquiera de estas tres opciones cuando prorratee la cifra de \$10,500, correspondiente a los costos indirectos variables de manufactura subasignados, y la de \$55,000 de los indirectos fijos de manufactura también subasignados.

### **Medidas de producción financieras y no financieras**

Hasta este momento, la empresa MyPower ha apelado al uso de indicadores financieros, pero puede perfectamente estimar conveniente el uso de medidas e indicadores no financieros, tales como:

- El uso real de material indirecto, medido en m<sup>2</sup> por hr.-máquina, comparado con el mismo material presupuestado, medido en las mismas dimensiones.
- Uso real de energía eléctrica por hr.-máquina comparado con el uso presupuestado.
- Tiempo real de uso de máquinas de coser por unidad producida, comparado con el uso presupuestado de estas máquinas.

Estas medidas de producción, que en muchos casos se reportan sobre una base horaria o diaria, son consideradas como puntos de atención y no como soluciones a problemas de dicha área, y conforman, con las desviaciones e indicadores financieros analizados, un conjunto de elementos de medida de actuación de los responsables del sistema.

#### **Costeo estándar, normal extendido, normal y real**

En anteriores capítulos se vieron tres posibles combinaciones de tarifas de costos directos, reales y presupuestadas, al igual que tres de tarifas de costos indirectos, reales y presupuestadas. En la siguiente fi gura se muestran estas combinaciones, más la del sistema de costeo estándar, también ya analizado, pero que vale la pena recordar y que consiste en controlar los costos de un objeto de costo aplicando valores o precios estándares de un sector específico de la industria, tanto para los costos directos como indirectos, y luego multiplicarlos por cantidades o volúmenes de insumos que se necesitarían para alcanzar un determinado producido real.

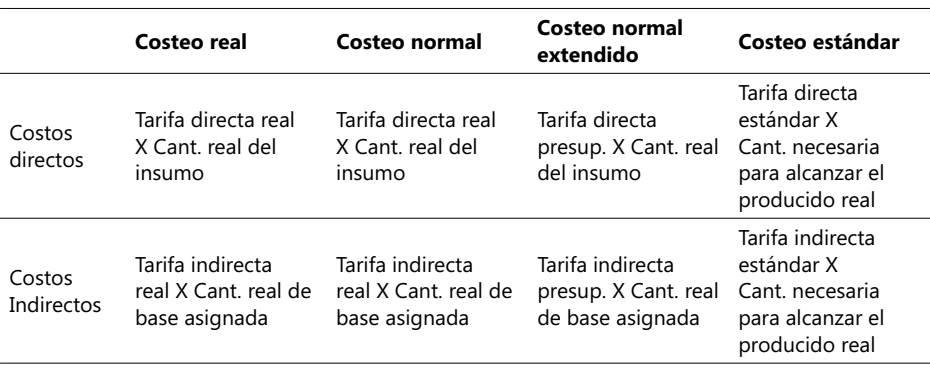

#### - **Tabla 2.2. Formas de costear vs. Costos directos e indirectos**

Observe que cuando se usa el costeo estándar se puede calcular y presupuestar desde un principio los costos directos e indirectos de nuestros productos o servicios sin tener que esperar hasta el fin de un período contable. Naturalmente, se debe disponer de las respectivas tarifas estándar antes de emplear este método de costeo. Esta característica activa y simplifica el sistema de registro que se emplee. Una vez se dispone de los estándares, los costos de operar un método de costeo pueden ser más bajos que los de operar cualquiera de los otros métodos.

#### **Términos a revisar**

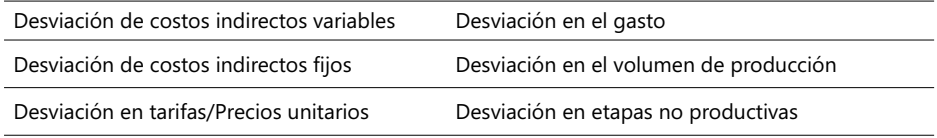

Trate de dar una definición breve y resumida y, luego, una explicación a cada uno de estos conceptos. Cite un ejemplo de los mismos.

**CASO 24**: El Director del hospital HUUN tiene una reunión formal con el Dr. Ronaldo Grosso, gerente de la firma consultora Claves & Matiz cuyo reporte de los costos operativos del HUUN señala serios problemas de ineficiencia. El costo estándar por cuenta está aproximadamente un 75% por encima del de 124 hospitales en el país, de acuerdo a datos de la base de datos MedDB que resume las mejores prácticas en este sector. El director sospecha que su grupo de facturación, en forma errada, infló los costos estándares del nuevo sistema computarizado de información, por lo que decide eliminar esta estructura de costos. Se requiere por parte suya:

- Plantear sugerencias para este propósito.
- Especificar los pasos a emprender para modificar la actual estructura de costos.
- ¿Recomendaría la implantación de otro sistema computarizado de información? Justifique su respuesta.

# 2.6. Efectos de métodos alternativos de costeo en las ganancias

El ingreso operacional de las compañías está afectado por el mecanismo que se use para contabilizar los costos de los inventarios, ya sean de materia prima, productos en proceso o ya terminados. Existen dos enfoques generales para contabilizar estos inventarios: el primero registra "ciertos costos" como un activo del inventario en el momento en que éste se hace. Estos "ciertos costos" pueden ser los variables de manufactura, los resultantes del costeo por absorción o los acumulados desde el inicio hasta la terminación completa del producto.

El segundo enfoque consiste en determinar un adecuado nivel para la base de asignación que previamente se seleccionó para definir la tarifa de los costos fijos presupuestados de manufactura. Este concepto fue explicado en el anterior numeral como el nivel del denominador, alrededor del cual pueden existir cuatro alternativas, que se explican más adelante, con base en: 1) la capacidad teórica de una empresa, 2) la capacidad práctica<sup>16</sup>, 3) la utilización normal de la planta, y 4) el uso de presupuestos maestros.

# **Métodos de costeo de inventarios**

Primero se describirá el mecanismo de costeo por los costos variables de manufactura y enseguida, teniendo en cuenta sus semejanzas, se explicará el costeo por absorción; por último, se analizará el costeo acumulado desde el inicio hasta la terminación definitiva de un producto o servicio.

# **Costeo por los costos variables de manufactura y el costeo por absorción**

El primero es una forma de costeo que pretende contabilizar todos los costos variables de manufactura como costos del inventario y excluye los fijos de manufactura debido a que los considera como costos correspondientes al período en que fueron ocasionados.

El costeo por absorción es un método de costeo en el cual tanto los costos variables como los costos fijos de manufactura se consideran como costos del inventario, lo que equivale a decir que este último "absorbe" todos los costos de manufactura (de ahí su nombre). Se asume que el nivel del denominador que se aplica en estos casos es alguna variable directamente relacionada con el volumen de producción, tales como el número de Hrs.-hombre de manufactura, o el volumen de producción, o sea, las Hrs.-máquina.

La diferencia fundamental entre estos dos sistemas de costeo es cómo contabilizan los costos fijos de manufactura, como se puede ver en el siguiente cuadro:

<sup>16.</sup> Este enfoque ha dado lugar a lo que se conoce como la Teoría de las Restricciones (Theory Of Restrictions en inglés).
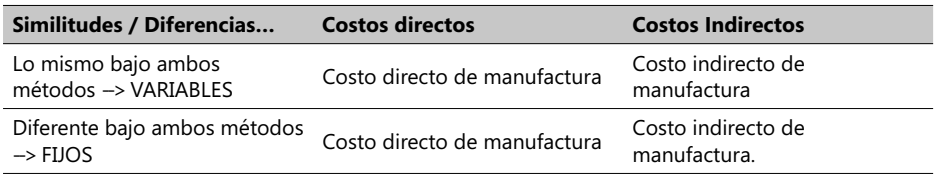

En una valoración de inventarios, utilizando cualquiera de estos métodos, los costos variables de manufactura directos (como los de mano de obra directa) e indirectos (la energía eléctrica consumida en la planta) son costos capitalizables, o sea, son registrados como un activo en el momento en que se incurren. Bajo un sistema de costeo de los costos variables, los costos fijos de manufactura tanto directos (el alquiler financiero o *leasing* de una máquina dedicada exclusivamente al la producción de cierto artículo) como indirectos (el *leasing* anual de una edificación en la que se producen diversos artículos), se deducen como un costo periódico en el sentido de que son contabilizados en el período en que se incurre.

La decisión de emplear uno de estos métodos de costeo es una más entre las relativas a la forma de costear los inventarios de una empresa. Otras decisiones importantes alrededor de este tema giran alrededor del "flujo" de estos costos, sobre lo cual se hablará más adelante cuando se vean métodos como el FIFO, LIFO y el promedio ponderado.

Es importante resaltar que el uso del término "costeo directo**"** que suele usarse frecuentemente para denominar el mecanismo que aquí hemos llamado *Costeo por los ítems Variables* es un tanto erróneo puesto que incorpora la noción de que los costos variables incluyen los costos directos como costos de un inventario, aunque ya se ha visto que solamente los costos variables directos de manufactura deben ser incluidos. En segundo término, un sistema de costeo apropiado para costear inventarios debe incluir no sólo los costos directos de manufactura sino también los indirectos de manufactura.

En un esquema de costeo por absorción, los costos fijos de manufactura son inicialmente registrados como un costo del inventario que luego se convierten en egresos en forma de costos de los productos vendidos en la medida en que las ventas se realicen. Aclaremos estos conceptos volviendo al ejemplo de la empresa MyPower, para la cual asumimos que su sistema de costos es normal (o tradicional como se conoce usualmente) y, adicionalmente, que:

- Los costos directos se van a controlar acudiendo a la comparación con las cifras reales.
- La base de asignación de los costos variables es el número de chompas producidas.
- 10,000 unidades es el presupuesto de producción y, para el mes X analizado, asumiremos que el logrado realmente es el mismo y que 9,500 es el volumen tanto presupuestado de ventas como el realmente vendido.
- Los costos indirectos se controlarán con el mecanismo de multiplicar las tarifas presupuestadas por los volúmenes realmente consumidos.
- La base de asignación de los costos indirectos es el número de chompas vendidas.
- Los costos fijos unitarios, tanto presupuestados como reales, son iguales.
- El inventario de productos en proceso es despreciable al terminar el período de tiempo.

- Con respecto al inventario de productos terminados, no existía alguno al comenzar el mes bajo estudio pero, al terminar éste, se verificó que quedaron 500 un.

Con base en estos valores, más otros recolectados en la práctica, se hallaron estas cifras correspondientes a un mes cualquiera de operación:

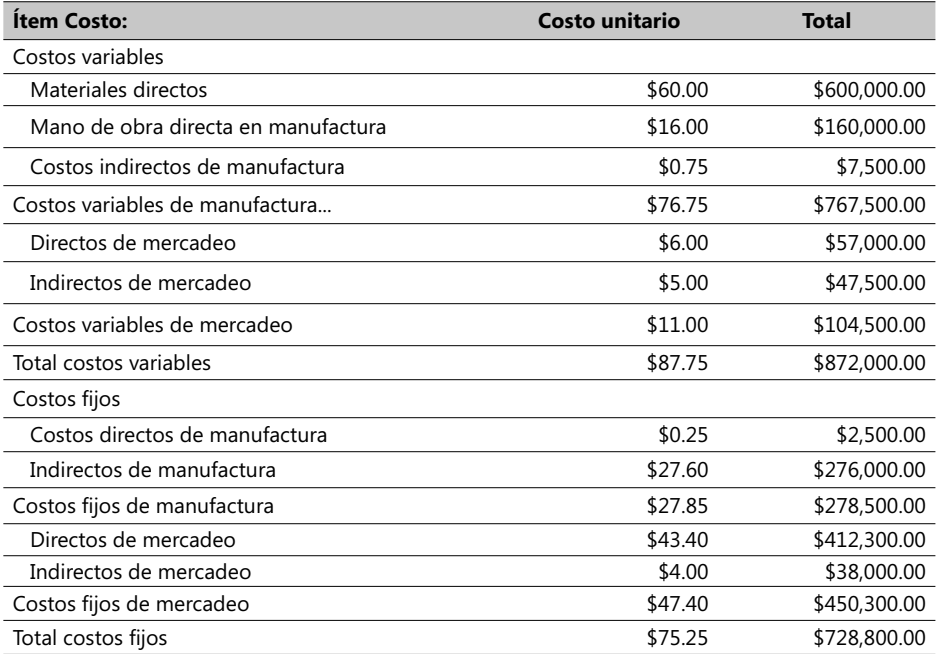

Ahora se puede observar cómo se calcularían los costos unitarios del inventario bajo ambos métodos de costeo por separado:

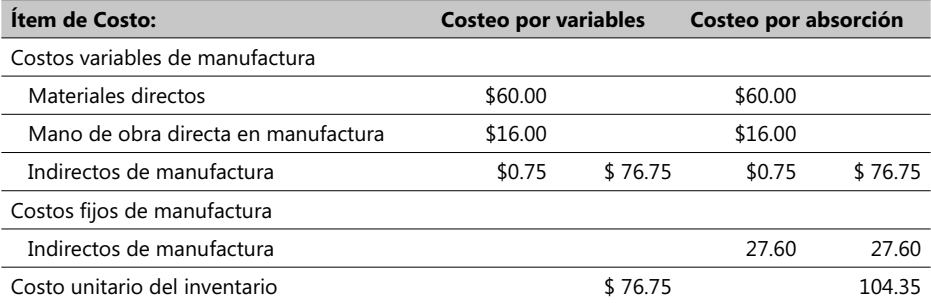

Con base en estas cifras, el Estado de Ingresos Operacionales de MyPower daría estos resultados, empleando, en ambos casos, los dos métodos de costeo ya mencionados:

Ingreso operacional por el método de costeo de los costos variables:

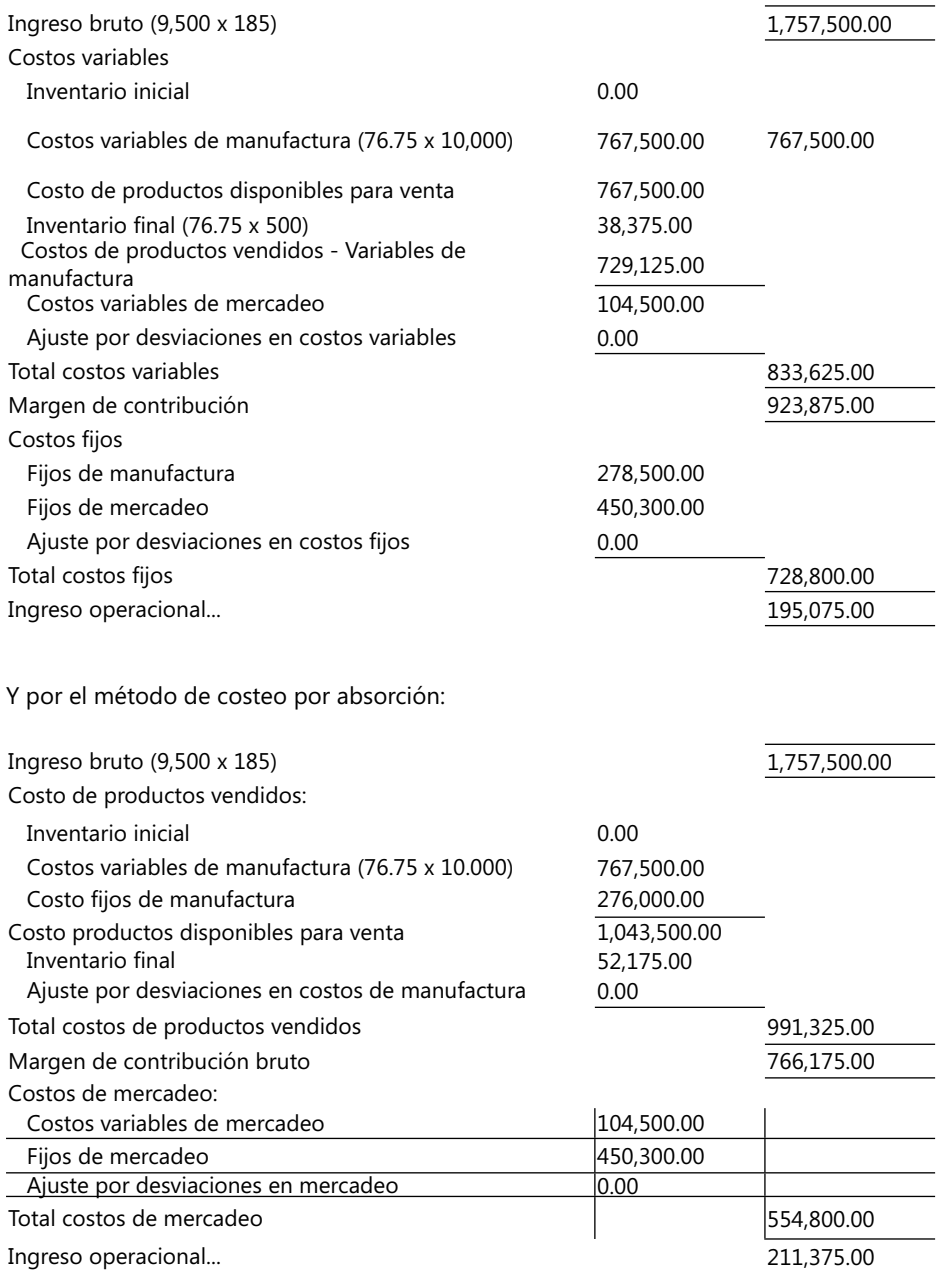

La diferencia fundamental entre estos dos valores radica en la distinción conceptual entre los costos variables y los fijos y su efecto en el margen de contribución. Por un lado, la distinción entre costos de manufactura y los ajenos a la manufactura es fundamental en el método de costeo por absorción y esto explica el porqué muchas compañías que lo emplean no hacen alguna diferencia entre los costos fijos y los variables en sus sistemas contables.

En el método de costeo por los ítems variables estos costos son estándares, con la excepción del llamado "Ajuste por desviaciones en costos variables", el cual incluye tanto las desviaciones de precios como las de consumos y eficiencias en el consumo relativas a estos costos variables. Así mismo, en el método de costeo por absorción el "Ajuste por desviaciones" comprende todas las desviaciones en costos de manufactura que, en el caso mostrado, son ceros.

## **Explicación de las diferencias en el ingreso operacional**

Si el inventario de productos se incrementa durante un determinado período contable, el método de costeo por los costos variables disminuye el ingreso operacional mucho más que el método por absorción, debido a que cuando el inventario aumenta los costos fijos de manufactura se desplazan a costos del inventario. El efecto contrario es también válido, o sea, cuando el inventario disminuye, los costos fijos de manufactura salen del costo del inventario y ello ocasiona un cierto aumento en el ingreso operacional.

Para completar la explicación sobre las diferencias entre estos dos mecanismos de costeo debemos introducir el tema de los precios o tarifas estándares y los niveles registrados en inventarios correspondientes a períodos consecutivos. Para ello, suponga que la siguiente información está disponible para los meses de enero y febrero del año 200X:

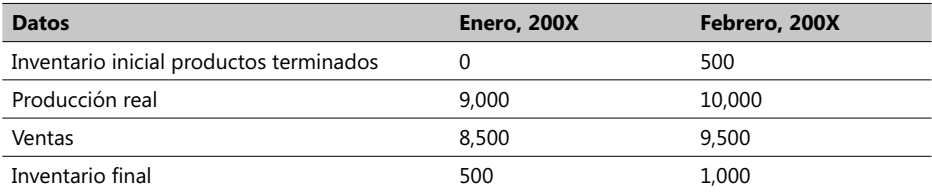

Así como los siguientes datos unitarios:

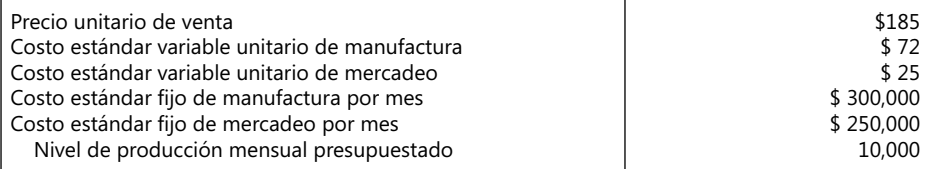

El costo estándar variable unitario de manufactura de \$72 incluye \$60 por materiales directos y se va a suponer, por simplicidad, que los inventarios de productos en proceso son despreciables así como los de materiales de inicio y terminación y que no hay desviaciones ni en precios ni en volúmenes ni en eficiencias para algún costo en estos dos meses. Por otra parte, el costo estándar fijo de manufactura por unidad de producción es \$ 300,000 / 10,000 = 30, de modo que, en resumen, los datos unitarios estándar de costos, son:

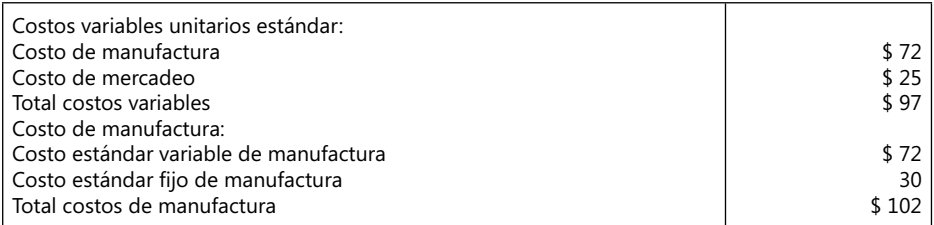

Si los gerentes de producción, ventas y mercadeo de MyPower tuvieran un incentivo económico al escoger uno de estos dos métodos de costeo para preparar y presentar sus estados de ingresos, se obtendrían los siguientes cuadros de resultados operacionales<sup>17</sup> :

Balance de ingresos por el método de los costos variables:

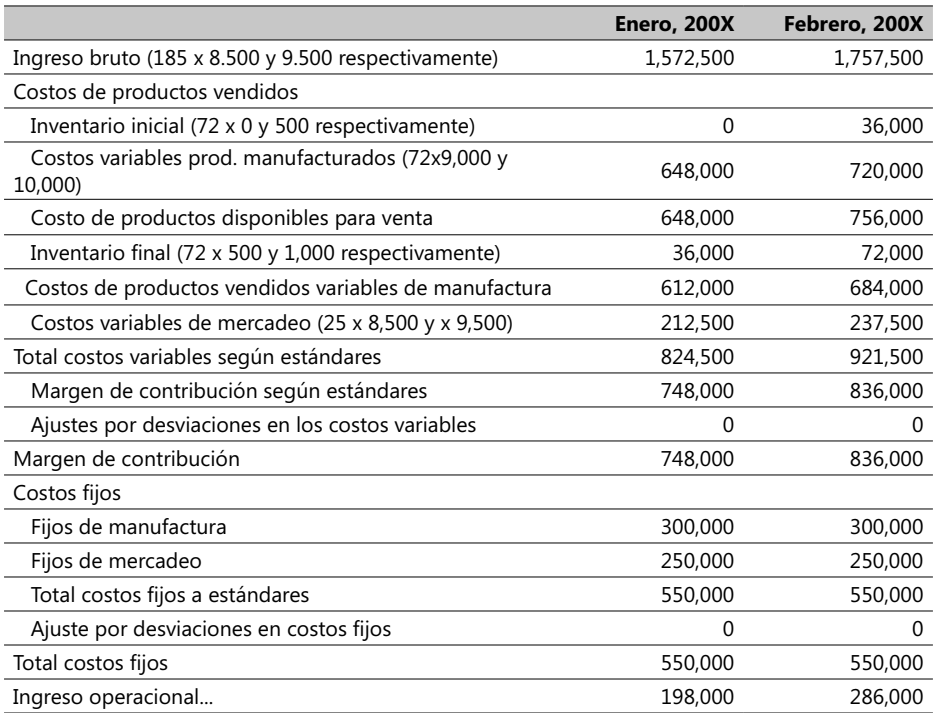

Veamos en seguida el balance de ingresos y egresos usando el método por absorción:

<sup>17.</sup> Este caso se halla en el archivo Caso10\_Costos.xls en la hoja denominada Costeo2 del Complemento Virtual del SIL (Sistema de Información en Línea).

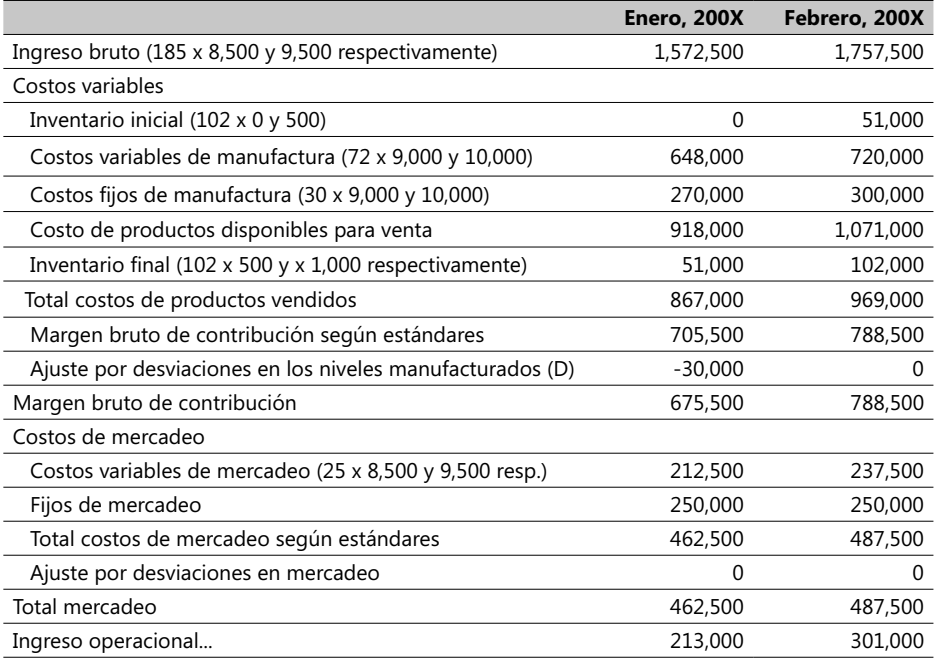

Tenga siempre presente las siguientes observaciones al examinar las cifras producidas por uno de estos métodos de costeo (por absorción y por los variables):

- Los costos unitarios del inventario son de \$102 y no \$72 debido a que tanto el costo fijo (\$30) de manufactura como el variable (\$72) son asignados a cada unidad producida.
- El costo fijo (\$30) de manufactura se asignó sobre la base de dividir \$ 300,000 / 10,000 = 30, tomando 10,000 como el nivel estándar de producción, de modo que si la producción real (no las ventas) se desvían de este denominador se produce de hecho una desviación en el volumen de producción. Este costo unitario, aplicable al inventario, se multiplicará por la diferencia que haya entre este denominador y el nivel real de producción alcanzado.
- La desviación en el volumen de producción, que tiene que ver con los gastos generales (overhead) de manufactura, existe solamente si se aplica el método por absorción y no en el de los costos variables. Todas las demás desviaciones (por precios y por eficiencias) se pueden aplicar en ambos métodos.
- El método de absorción clasifica los costos fundamentalmente por la función del negocio (manufactura, mercadeo, etc.) que representan, mientras que el otro método los clasifica por el comportamiento de los costos (fijos o variables). Es por ello que el mecanismo de absorción no necesita diferenciar entre costos fijos y variables.

La diferencia matemática entre estos dos métodos de costeo se puede ilustrar mediante la siguiente fórmula:

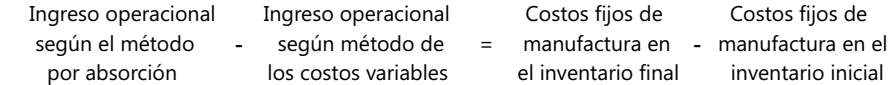

Aplicando esta fórmula para cada uno de los períodos de tiempo analizados y recordando que 500 y 1,000 son las unidades en el inventario inicial y final de febrero 200X:

```
Enero 200X:
213,000 - 198,000 = ( 500 X 30 ) - (30 X 0)
15,000 = 15,000
```

```
Febrero 200X:
301,000 - 286,000 = ( 1,000 X 30 ) - (30 X 500)
15,000 = 15,000
```
El valor 30 surge de considerar el costo fijo de manufactura prorrateado de acuerdo al nivel planeado o estándar de producción de 10,000 unidades.

# **Efecto de las ventas y de la producción en el ingreso operacional**

El cambio, período tras período, en el ingreso operacional usando el sistema de costos variables es provocado úniamente por el nivel de ventas, asumiendo un margen de contribución unitario constante18 . Si se aplica este raciocinio al caso anterior, y tomando los datos mencionados en las últimas tablas para los meses de febrero 200X y enero 200X:

Cambio ingreso operacional = \$286,000 – 198,000 = \$88,000 Margen de contribución unitario = Precio unitario venta – Total costos variables = 185 – 97 = \$88

Cambio en unidades vendidas =  $9,500 - 8,500 = 1,000$ 

Cambio ingreso operacional = Cambio en unidades vendidas X Margen contribución unitario

#### 88,000 = 88 x 1,000

Observe que, bajo este sistema de costos variables, los gerentes de esta compañía no pueden incrementar el ingreso operacional produciendo más, aumentando así el inventario de bienes terminados. Usando el sistema de costos por absorción el cambio periódico en el ingreso operacional *es afectado tanto por cambios en el nivel de las unidades vendidas como en el de unidades producidas*. Si los gerentes de MyPower recibieran un bono por aumentar el ingreso operacional, no les serviría este incentivo si se aplica el sistema de costos variables.

Si el método de costeo fuera el de absorción entonces la situación sería distinta pues el ingreso operacional aumenta en la medida en que el nivel de producción aumenta. Se deja como ejercicio al lector que practique modificando el nivel mensual de artículos producidos (sugerencia: practique con valores de producción entre 4,000 a 8,000 unidades con intervalos de 1,000) de este ejercicio, tomando una copia del archivo en el SIL dejando todos los demás datos constantes. Luego, observe el comportamiento del ingreso operacional. Si los gerentes de MyPower recibieran un bono por aumentos en el

<sup>18.</sup> Recuerde la fórmula del Margen de Contribución = Ingresos – Todos los costos en función de las unidades producidas.

ingreso operacional y se aplicara el sistema de costos por absorción, entonces sí tendrían un incentivo económico.

# **Puntos de quiebre en el sistema de costos variables y en el de absorción**

En el primer capítulo se vio el análisis del Costo-Volumen-Beneficio (CVB). Si se usa el sistema de costos variables, el *punto de quiebre* (es decir, el punto en donde el ingreso operacional es cero y que se llama PQ) se calcula de la forma usual ya vista y se halla que sólo hay uno. ¿Por qué?

Porque es una función de: 1) los costos fijos, 2) margen de contribución unitario y 3) las unidades vendidas. Si mantenemos constantes las dos primeras de estas 3 variables, entonces el ingreso operacional aumentaría en la medida en que las unidades vendidas aumenten. Usemos el mismo ejemplo para hallar gráficamente el punto de quiebre para el mes de enero 200X:

Punto de Quiebre = Total costos fijos / Margen Contribución Unitario (\$550,000 ) **/** [\$185 **-** (\$72 + \$25)] **=** 6,250 (ver prueba pie de pág.)19

Y si se emplea el método por absorción entonces el PQ no es único. Esta es la fórmula para calcularlo en dicho caso; note los aspectos o factores que lo afectan:

Total costos fijos – [Tarifa costo fijo manufact. x (PQ unid vendidas – Unidades produc.)] PQ =<br>Margen de contribución unitario

De nuevo PQ es el número de unidades a ser vendidas en el punto de quiebre; acudiendo al caso de MyPower, tenemos entonces**:**

PQ **=** [520,000 + \$30 x (PQ **-** 9,000)] **/ (**\$185 **-** \$72 - \$25) **=** (250,000 + 30PQ) / 88 Despejando la variable PQ: 58PQ = 250,000 PQ = 4,310 (aprox. por redondeo)

En el archivo del SIL (Sistema de Información en Línea) correspondiente a e ste caso el lector puede estudiar el proceso de corroborar este valor. Es posible que el cálculo no dé exacto por los redondeos hechos.

### **Costeo total**

Con el argumento de que solamente los costos de materiales directamente empleados en manufactura son "verdaderamente variables" se ha propuesto el método llamado Costeo Total o también llamado Súper Variable. Este método considera que todos los costos, excepto aquellos utilizados en materiales directos variables, son costos del período en el que se ocasionaron y que sólo los costos de los materiales directos variables son inventariables.

<sup>19.</sup> Ingresos =  $$185 \times 6,250 = 1,156,250$  menos (costos =  $97 \times 6,250$ ) = 550,000 menos (costos fijos  $= 550,000 = 0$ 

Este método es reciente y ha sido muy poco empleado, por lo se hará una breve explicación. Sus defensores alegan que hay muy poco incentivo para construir inventarios de terminados en exceso cuando uno de los dos métodos explicados antes se emplea. Reducir los niveles de inventarios puede significar que menos recursos financieros queden amarrados al inventario y, por lo tanto, mayores recursos podrían quedar disponibles para otras iniciativas. Más aún, reducir los niveles de inventarios significa menor riesgo de obsolescencia y de deterioro de los bienes terminados.

# **Medidas de evaluación y el costeo por absorción**

Los costos calculados por el sistema de absorción permiten a los gerentes aumentar el ingreso operacional a corto plazo incrementando el nivel de producción, independientemente del factor demanda por parte de los clientes. Tal tipo de incrementos puede aumentar los costos de operar el negocio sin que haya un (muchas veces compensatorio) aumento en las ventas y puede llevar a políticas gerenciales perjudiciales como la de aumentar la producción al final de un período de reporte.

Este tipo de malas prácticas puede ser enfrentado en variadas formas:<sup>20</sup>

- Un gerente de planta puede orientar la producción hacia aquellas órdenes que absorben la mayor cantidad de costos de manufactura fijos, sin que le importe mucho si hay o no mayor demanda por estos productos. La entrega de otros productos que requieren o exigen algunos pasos algo complicados puede verse entorpecida.
- Un gerente puede aceptar una orden en particular que aumentará su producción aún cuando sabe que otra planta dentro de la misma empresa está mejor adecuada para manejarla.
- Para cumplir una mayor producción, un gerente puede demorar el mantenimiento preventivo o inclusive correctivo de sus equipos más allá de los períodos contables, poniendo en riesgo toda la producción.

Las propuestas para contrarrestar estas prácticas son:

- 1. *Cambie el sistema contable*: Se cambiaría este sistema para introducir un cargo débito proporcional en la cuenta del gerente que amarre en exceso fondos en dinero al inventario.
- 2. *Cambie el período de tiempo para el reporte de las evaluaciones*: Como este reporte suele hacerse al final de cortos períodos contables, una solución sería hacer mayor el período de tiempo para el reporte de las evaluaciones.
- 3. Incluya medidas financieras y no financieras en la evaluación de los gerentes; por ejemplo, podría emplear estas relaciones:
- Inventario final de unidades en este período **/** Inventario final en unidades anterior período.
- Unidades vendidas en este período **/** Inventario final en unidades en este período.

<sup>20.</sup> Un gerente decía alguna vez que el método por absorción es uno de los huecos negros de la contabilidad de costos porque induce a los gerentes a tomar decisiones en contra de los intereses a largo plazo de la empresa.

### **Conceptos a nivel del denominador:**

### *Capacidad teórica, capacidad práctica y normal*

El concepto de capacidad teórica hace referencia al nivel de producción a plena eficiencia y capacidad de la empresa y asumiendo que se lleva a cabo sin interrupciones a lo largo del tiempo. Si una planta embotelladora de sodas tiene una capacidad de 2,000 botellas por hora, y opera en dos turnos diarios de ocho horas cada turno, entonces su capacidad teórica mensual es 2,000 x 16 horas x 30 días = 960,000 botellas.

Es teórica porque no permitiría cortes por mantenimiento de equipos o por interrupciones en la línea de envasado, por ejemplo.

Capacidad práctica es un concepto que reduce la capacidad teórica en función de diversos motivos como reparaciones o mantenimiento de equipos, interrupciones ocasionadas por políticas de los trabajadores, por normas de seguridad o por días festivos, etc. Asuma que la capacidad práctica es de 1,800 botellas/Hr. y que la planta puede operar 25 días al mes. Su capacidad práctica es 1,800 x 16 x 25 = 720,000.

La capacidad normal es el nivel de utilización de una capacidad que satisface la demanda promedio de clientes en un período determinado (mes, semana, etc.) e incluye factores cíclicos o periódicos. La utilización de la capacidad según plan maestro es el nivel de uso de la capacidad basado en lo previsto para el siguiente período presupuestal.

**CASO EJEMPLO 2.8**: La embotelladora de sodas Kolombian está calculando su ingreso operacional para febrero del 200X. Su capacidad es de 2,000 botellas por hora y opera en dos turnos diarios de ocho horas cada turno; su presupuesto mensual para este año es de 450,000 botellas, no hay inventario inicial en este mes y no hay varianzas diferentes de la proveniente del volumen de producción. Kolombian aplica el costo de bienes vendidos, mes a mes.

Se simplifica este caso asumiendo valores en US\$, los costos reales son de \$45,000 y todos los costos fijos de manufactura son indirectos. El precio de venta es de \$0.60 y el costo variable unitario de manufactura es de \$0.36. Kolombian tiene costos fijos presupuestados para manufactura de \$45,000 mensuales.<sup>21</sup>

Los gerentes estiman que la capacidad normal esperada para los próximos tres años es de 450,000 botellas con base en estudios de la competencia. La producción real en febrero de 200X fue de 480,000 botellas y las ventas reales de 450,000. Los resultados de este caso son:

<sup>21.</sup> Este caso está en el Complemento Virtual del SIL (Sistema de Información en Línea) bajo el nombre de archivo Caso3 xls.

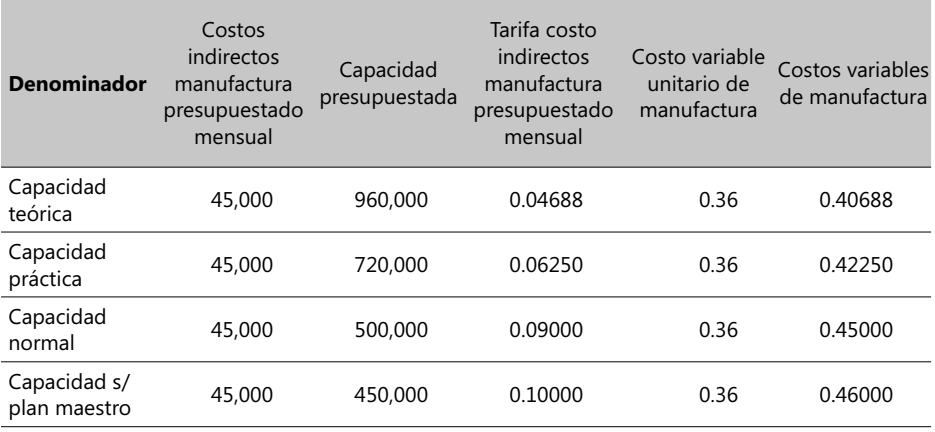

Como en este mes la producción real fue de 480,000 botellas y las ventas reales de 450,000, el inventario al final del mes fue de 30,000 botellas. Las diferencias en el ingreso operacional para cada uno de estos denominadores de la capacidad se muestran a continuación:

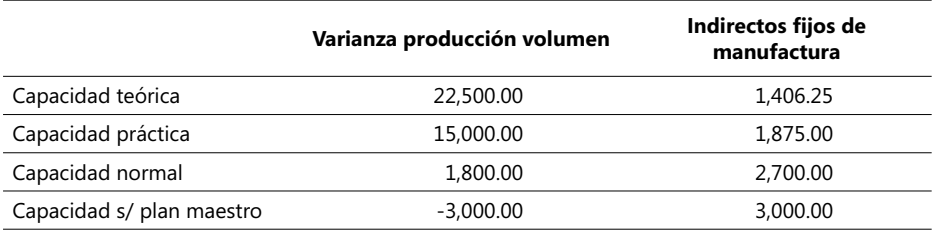

La diferencia de 300.00 en el ingreso operacional resultante de usar el método del plan maestro y el de la capacidad normal es la misma hallada para los dos métodos al calcular los costos indirectos fijos de manufactura de la tabla anterior (\$3,000.00 - 2,700.00).

Se recomienda al lector estudiar detenidamente este caso con base en el archivo respectivo en el SIL .

# **Términos a revisar**

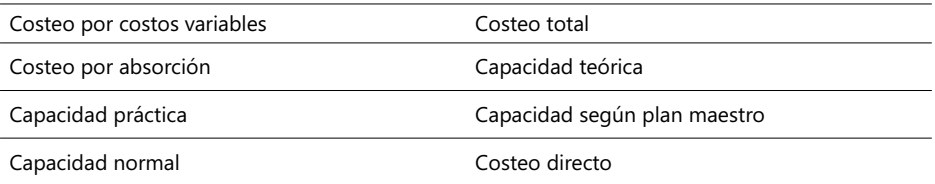

Trate de dar una definición resumida y una sencilla explicación de cada uno de estos conceptos. Cite en lo posible un ejemplo de cada concepto.

#### Preguntas:

- 1. Las diferencias en el ingreso operacional entre los métodos de los costos variables y el de absorción se deben únicamente a los costos fijos. ¿Está de acuerdo? Explique su razón.
- 2. El término *costeo por costos variables* podría mejorarse llamándolo *sistema por costos variables de manufactura*. ¿Está de acuerdo? ¿Por qué?
- 3. "El principal problema con el método de los costos variables es que ignora la enorme importancia de los costos fijos en sistemas modernos de manufactura". ¿Está de acuerdo? ¿Por qué?
- 4. ¿Cuáles son los factores que afectan el punto de quiebre o rompimiento empleado en el costeo por absorción?
- 5. Mencione dos formas de reducir los aspectos negativos asociados con el costeo por absorción para evaluar el desempeño de un gerente de planta.

# 2.7. Sistemas gráficos y computarizados de planeación de tareas

Esta sección es recomendable bajo tres circunstancias posibles:

- 1. Cuando es posible programar en forma continua las tareas que se requieren para la producción y entrega de productos y/o servicios y la cadena de producción no tiene interrupciones (con escaso margen de interrupción externa) y no hay tareas que dependan de otras externas sin ninguna clase de control directo por parte de la empresa.
- 2. Se desea calcular el costo de las tareas de un proceso productivo mediante el proceso de asignar recursos a éstas.
- 3. Se desea planear y controlar un proyecto, definido éste como toda iniciativa que se realiza una sola vez tendiente al lanzamiento de nuevos productos o servicios.

El lector podrá hallar en el capítulo 5 un marco teórico más amplio sobre proyectos y toda la terminología empleada para describirlos y analizarlos.

El arranque de un plan comienza con el análisis de las tareas que llevan a la producción y entrega de un servicio o de un bien; en este momento suelen plantearse preguntas como las siguientes:

- $\sqrt{2}$ Cómo identifico las actividades a realizar y en qué orden las llevo a cabo para lograr el producto planteado?
- ¿Cuánto tiempo llevará la realización de las tareas y de cuánto tiempo se dispone?
- Si alguna tarea se retrasa, ¿qué repercusión tendrá en el desarrollo del producto?
- ¿Los recursos son o serán suficientes según lo planeado?
- ¿Qué políticas o conductas prevalecen o aplico para racionalizar los recursos?
- ¿Cuál es el costo actual y futuro de los recursos asociados al producto?

Las respuestas a estas preguntas se obtienen durante el frecuentemente largo proceso de dirigir un proyecto de producción, contando con el respaldo de equipos de trabajo con experiencia en el desarrollo de productos similares y, a veces, con expertos en determinadas tareas de su desarrollo. Desde el punto de vista del administrador de un proyecto, es, por lo tanto, fundamental encontrar respuesta a los anteriores interrogantes en términos de:

- − Definir los requisitos de calidad y funcionales del producto o servicio.
- − Establecer las técnicas y metodologías de desarrollo del mismo.
- − Cuantifi car y determinar la calidad de los recursos disponibles y necesarios para su realización.
- − Analizar los eventos o contingencias que se puedan presentar durante su desarrollo.
- − Concretar políticas de las directivas de la empresa o institución dueña del producto en el uso de los recursos internos o externos requeridos.

Para una buena planeación se deben tener bien identificados los objetivos del proyecto; un paso importante para realizar una buena planeación es desglosar el proyecto en una serie bien definida de actividades o tareas, definidas en forma jerárquica hasta llegar al nivel mas bajo posible de detalle de ellas tal que haga precisa la planeación; lo anterior se llama, en inglés, *Work Breakdown Structure* ( WBS) que equivale a la organización jerárquica de las unidades de trabajo requeridas para lograr los resultados de una serie de actividades que, una vez ejecutadas de acuerdo a una programación, darán como resultado la terminación de un proyecto. Así mismo, es importante establecer la *cantidad, calidad y disponibilidad* de los recursos que cada tarea requiere y que éstas tengan una secuencia armónica y lógica entre ellas, determinando cuál o cuáles tareas son predecesoras de otras tareas. Surge en este momento una pregunta fundamental:

### **¿Qué se considera una tarea?**

Esta pregunta implica otra inquietud y es la referente al *nivel de detalle de una tarea*, puesto que, por ejemplo, la tarea "diseñar, fabricar, instalar y pintar las ventanas del edificio" puede quedar como una sola tarea si se contrata su ejecución con una compañía especializada en esta labor; pero muy probablemente debemos especificar cada paso si su ejecución corre por cuenta nuestra porque, en tal caso, tenemos que acudir a diversos especialistas en cada uno de los pasos.

Para un proyecto, definimos una tarea como una labor a la que:

- − Se le estima una duración determinada.
- − Puede ser condición para que otra tarea o tareas puedan ser ejecutadas a continuación o debe ser ejecutada después de que otra tarea(s) han sido realizadas.
- − Claramente consume un(os) recurso(s) significativo(s).
- − Tiene un(os) responsable(s) de su realización.

Es de notar que no todas estas condiciones deben ser cumplidas para que consideremos a una tarea como tal; lo fundamental es que al menos la primera se cumpla. La duración que se le asigna a una tarea es un estimativo y por lo mismo está sujeto a un margen de error. Este factor es la base de los análisis que llevan a determinar, por ejemplo, la probabilidad de que la entrega de un producto finalice en una fecha determinada o dentro de un margen de tiempo establecido.

Existen, en la práctica, tres métodos para establecer la duración de una tarea:

- − Estimación por proyección, que consiste en un proceso estadístico que a su vez se apoya en cifras recolectadas de anteriores y similares proyectos.
- − La estimación por un método llamado Delfos, que básicamente consiste en realizar consultas a expertos en una tarea específica.
- − La estimación por negociación como referencia a un proceso tendiente a establecer un acuerdo entre el gerente o responsable de una tarea y los encargados directamente de ejecutarla; en este método, el estimado es negociado y reconocido por ambas partes.

Debe tenerse siempre presente que mientras más precisa sea la descripción de nuestro producto o servicio, más precisos podrán ser nuestros estimativos.

Es conveniente decir que las duraciones de las tareas están sujetas a una probabilidad cuando se requiere estimar un número óptimo de recursos que determinen una duración mayor o menor en la tarea.

Microsoft tiene un producto para proyectos llamado Project, el cual dentro del propósito de este libro será usado únicamente par*a sistemas de producción continuos y sin paradas fortuitas*. Project asume por defecto que las duraciones de las tareas tienen un margen de error y cuenta con una facilidad que permite mostrar las desviaciones en la duración total de un proyecto en tres escenarios: el pesimista (la mayor duración), el optimista (la menor duración) y el más probable o esperado, previa introducción de estas tres duraciones por cada tarea. El lector que no tenga Microsoft Project puede, con un claro entendimiento de métodos gráficos y un lápiz, reemplazarlo para ciertos procesos sencillos de producción por simples hojas de borrador.

El primer paso a dar en este sentido es el de desglosar el proceso de producir un producto o servicio en tareas, paso que muchas veces se da en blanco, o sea, partiendo de cero. Si se cuenta con un equipo humano con la suficiente experiencia y conocimientos sobre un determinado producto o si éste no es complejo o consume poco tiempo, es posible abordar este paso de inmediato; en caso contrario, es recomendable recurrir a consultores o expertos en cada una de las materias que son la base de entrega del producto.

Lo fundamental aquí es el análisis de las fases y actividades que conforman la terminación de un producto y las relaciones entre ellas. Esto se hace en forma práctica en simples hojas en borrador.

Está generalizado el uso de metodologías que parten de lo general y van describiendo, en forma detallada y a través de varios niveles, las subtareas que conforman los grupos principales de actividades; esta metodología es similar a la conocida en inglés como *Top / Down* de frecuente empleo en análisis de sistemas. Se ve a continuación un caso de su empleo en la entrega y construcción de un edificio en el que se han detallado algunas tareas y otras se han agrupado:

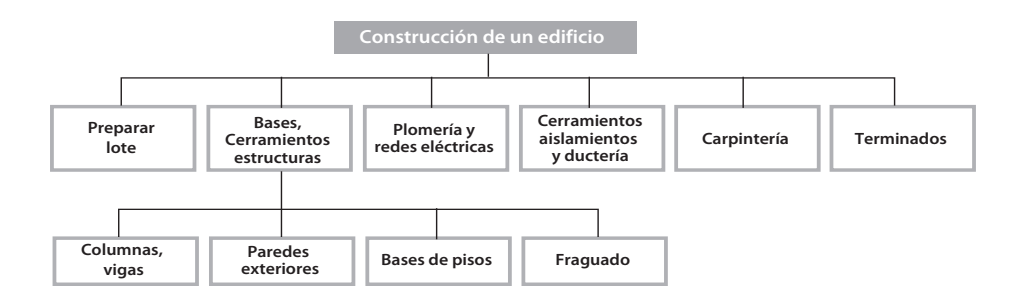

#### -**Figura 2.12. Desglose del trabajo de un proyecto**

Existen dos formas gráficas de manejar proyectos ampliamente divulgadas y utilizadas: Barras de Gantt y las redes de nodos PERT / CPM. La primera técnica es quizás la más popular por su fácil y sencillo manejo; el siguiente gráfico muestra el diagrama Gantt aplicable al mismo ejemplo anterior:

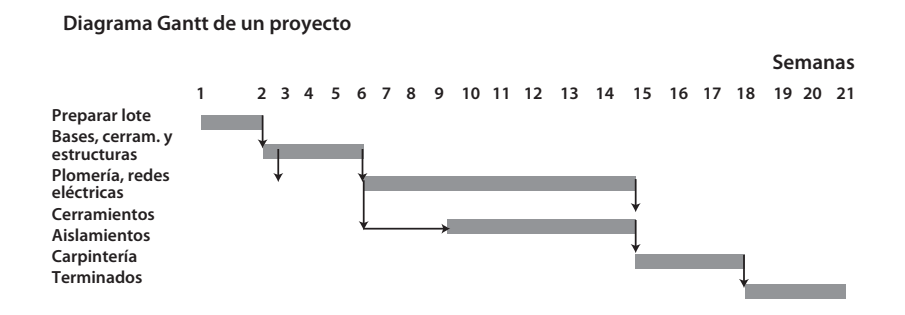

### - **Figura 2.13. Diagrama de Gantt**

Observe que la columna principal a la izquierda contiene los nombres de las tareas y las columnas a la derecha son períodos de tiempo (en este caso, semanas) que determinan en forma aproximada, y por medio de una barra, las fechas de inicio, de terminación y la duración misma de las tareas; el ancho de la barra (en este caso de color azul) va de acuerdo a la duración de la respectiva tarea.

Tenga presente que puede haber tareas que se puedan realizar simultáneamente y otras que sólo pueden comenzar cuando otra u otras han sido finalizadas. La tarea que precede a otra se llama predecesora. Al programarlas es también posible encontrar tareas que, por compartir ciertos recursos y tener o poder ser ejecutadas en una misma fecha, pueden provocar conflictos de disponibilidad de recursos. Estos casos los visualiza claramente MS-Project en la vista de recursos.

### **La asignación de recursos**

Cuando se asignan recursos a tareas debemos recordar esta ecuación que vincula la duración de una tarea con el esfuerzo o trabajo necesario para su realización y la cantidad de recursos:

 Esfuerzo o trabajo requerido Duración =

Recursos asignados a la tarea

La cantidad asignada de recursos a una tarea puede afectar el esfuerzo que toma desarrollar la misma; esto se denomina programación condicionada por el esfuerzo. En función de las asignaciones de los recursos, se debe entonces calcular tanto los costos de los recursos como de las tareas (si introdujo información sobre sus costos) y la cantidad de trabajo completado.

A manera de ejemplo, un pintor puede en un día pintar todos los muebles de madera de una casa, pero si se dispone de tres pintores es posible completar esta tarea en medio día.

Pueden existir tareas de duración fija. Por ejemplo, "secado de la pintura" es de duración fija, ya que en la práctica tarda lo mismo, independientemente de la cantidad de trabajo que se realice. Microsoft Project permite cambiar el trabajo de estos recursos pero dicho cambio no afecta la duración de una tarea como ésta. También puede haber casos de tareas con una asignación fija de recursos cuando sólo se cuenta con un equipo fijo de recursos.

Para una gran mayoría de tareas y para una gran variedad de productos, la cantidad de recursos que se puede asignar a una determinada tarea está delimitada por razones de eficiencia y racionalización de un presupuesto; esta delimitación sucede siempre dentro de un rango: una cantidad máxima y una cantidad mínima de recursos que en forma inmediata y respectiva predeterminan la duración mínima y la duración máxima de una tarea. Analicemos lo anterior acudiendo a una forma gráfica, en la que hemos supuesto que hay una relación lineal entre recursos asignados y la duración de una tarea, así:

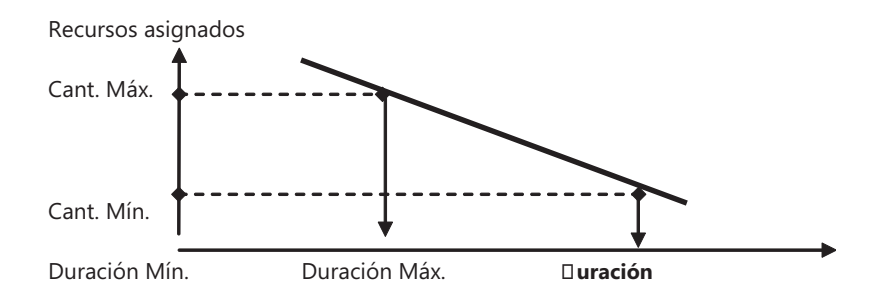

#### - **Figura 2.14. Recursos vs. Duración de una actividad**

Aunque muchas tareas comunes en diversos sistemas de producción continua pueden tener una relación lineal e inversamente proporcional entre las variables "recursos asignados" y "duración de las tareas", no siempre es posible asumir esta conducta y, en algunos casos, el responsable de cierto tipo de tareas podría verse obligado a recopilar estadísticas para determinar qué tipo de relación existe entre éstas.

La suposición de una relación inversamente proporcional y lineal entre estas variables es aceptable cuando el rango de valores entre los límites de cantidad máxima y mínima es estrecho. Una tarea con duración fija o constante se distinguirá en esta gráfica por mostrar una línea recta vertical a partir de un punto intermedio entre la duración mínima y la máxima.

A una tarea con duración fija se le pueden asignar más recursos; en ese caso, la tarea mostrará lógicamente un incremento en su costo y en la cantidad de trabajo, pero su duración permanecerá constante. Si asigna un recurso a una tarea, MS-Project asignará a ese recurso la cantidad de trabajo que requiera el desarrollo de la tarea. Una vez el trabajo esté programado, su duración dependerá de la programación del trabajo de los recursos (o del calendario de recursos, o sea, fechas de disponibilidad del recurso) y de las demás asignaciones de recursos.

Por ejemplo, si asigna un recurso a una tarea que dura un día de ocho horas y el recurso trabaja a tiempo completo (100%), éste será programado para trabajar en dicha tarea durante el equivalente a una jornada completa, comenzando en el primer momento disponible que coincida con alguna de las delimitaciones de tareas y el horario laborable del recurso.

MS-Project asume por defecto, primero, que la cantidad asignada de recursos a una tarea afecta el trabajo restante para desarrollar la misma (esto se denomina programación condicionada por el esfuerzo), y, segundo, que el tipo de tarea es Unidades fijas de recursos. Es conveniente predeterminar por anticipado estos dos factores usando la opción *Herramientas->Opciones*. Es también recomendable que, antes de comenzar a asignar los recursos, introduzca toda la información de éstos de una sola vez mediante la creación de una lista de recursos. Este procedimiento ahorra tiempo a la hora de asignar recursos y se puede hacer llamando la vista *Hoja de recursos*.

La siguiente es una lista resumida de los elementos más característicos de MS-Project:

- La barra del menú principal.
- La barra de herramientas (tools bar).
- La barra de edición.
- Las opciones de formato (texto, fuentes, esquema, barras y estilos).
- La barra de estado.
- La lista de íconos de vistas y la ventana Ver (*View*).
- Las tablas y las barras del diagrama Gantt.
- Las variables de tareas y recursos con presentación en forma tabular.

Microsoft Project se puede usar con algunas limitaciones obvias para manejar los costos de un sistema de producción que se realice por etapas ya que cuenta con las herramientas que facilitan crear y asignarles duraciones a las tareas, asignar recursos, revisar costos y generar reportes para análisis de costos y flujos de dinero, con todas las ventajas que caracterizan un ambiente gráfico. Estas características pueden emplearse adecuadamente también para la administración, integración y control de los costos de sistemas de producción que se ejecuten por etapas (generalmente por lotes y no continuos).

La forma en que se despliega la información permite la organización de tareas en un sistema de producción en línea y por etapas, la actualización de datos y la supervisión de los costos, pues permite desplegar la información de distintas maneras para revisar varios aspectos del sistema al mismo tiempo. Se pueden comparar los presupuestos del plan original con los reales para determinar qué cambios se requieren en un sistema de producción, considerando aspectos como el costo total o los recursos asignados.

En resumen, Project es un paquete que, mediante el despliegue gráfico de las diversas duraciones e interrelaciones entre tareas, permite estructurarlas, facilitando además que las modificaciones al plan original de un sistema de producción lineal y por etapas sean fáciles de llevar a cabo y sean rápidamente mostrables.

Project permite manejar proyectos con base en cinco tablas: la de información general del sistema, la de calendarios, la de tareas, la de recursos y la de asignaciones, que surge cuando un recurso se asigna a una tarea. La primera comprende los datos generales del sistema, la de tareas tiene la información particular de cada tarea, la de recursos puede o no existir, dependiendo de los objetivos, y la de calendarios existe siempre, aún en forma implícita, cuando un calendario se asigna a tareas y/o a recursos.

El lector que desee entender y conocer más a fondo esta herramienta de programación de tareas puede adquirir y leer el libro sobre Planeación y Control de Proyectos, con base en esta misma herramienta de Microsoft, escrito por diversos autores en estas materias.

**CASO 25**: Si el lector dispone de la herramienta Microsoft Project, entonces realice el siguiente par de ejercicios:

- Entrar a Windows.
- Ejecutar el programa Project (Inicio Programas). Al aparecer la ventana de programas, dar doble clic en el ícono de Project ubicado generalmente en la carpeta Microsoft Office.
- Observe detenidamente la ventana de entrada al programa Project y trate de interpretarla.

**Nota**: El usuario puede encontrar valiosa información sobre este producto, mediante el menú Ayuda->Contenido-> Índice, lo cual es muy recomendable para usuarios que utilizan por primera vez *software* de administración de proyectos.

**CASO 26**: Al lector que ya está en Project 2007 e identificó la vista Diagrama Gantt, que es la ventana que por defecto se muestra cuando arranca MS-Project, se le encomienda realizar estos pasos:

- Identifique los diferentes componentes de esta vista de Project.
- Introduzca la información de las diversas tareas mencionadas en este numeral y que detalla la construcción de un edificio.
- Identifi que los distintos tipos de relaciones que existen entre las diversas tareas de este sistema y que pueden ser establecidas en esta vista.
- Distinga la clase de información a ser introducida en esta vista.
- Visualice la presentación de información de recursos.

**CASO 27:** En un proyecto de encerramiento de un lote se dispone hacer una tarea llamada "Abrir zanjas e hincar 20 postes de 2.2 m" que tiene una duración de cuatro semanas de 45 horas laborables por semana y a la que se le asignan los siguientes recursos: un capataz trabajando al 100% de su capacidad y un salario neto diario de \$30.000, 2 obreros también trabajando al 100% de su capacidad con un salario neto diario de \$24.000 y 1 proveedor de cable metálico al 50% con salario diario de \$40.000. Usando una herramienta de software de proyectos**,** estime el costo de mano de obra de esta actividad.

**CASO 28:** Lea el caso ejemplo 2.3 visto anteriormente en la sección 2.2 (Presupuesto con base en Actividades */* Tareas), escriba y enlace las tareas y, luego, empiece a asignar recursos a las tareas del mismo. Finalmente, analice los costos de cada tarea y compare estos valores con los calculados en este ejemplo usando la herramienta MS-Excel. Trate de justificar las diferencias que surjan si ello le es posible.

La información de costos en procesos de toma de decisiones

**3**

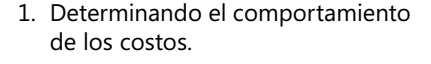

- 2. Los costos e ingresos pertinentes y la toma de decisiones.
- 3. La asignación de precios y la rentabilidad de productos.
- 4. La asignación de costos y los estimativos de ingresos.
- 5. La asignación de costos.
- 6. La asignación de costos: alianzas de productos y subproductos.
- 7. Análisis de ingresos, desviaciones en ingresos y rentabilidad de clientes.
- 8. Los sistemas de costeo de procesos manufactureros.

Este es el contenido general de este capítulo:

- Determinando el comportamiento de los costos.
- Los costos e ingresos pertinentes y la toma de decisiones.
- La asignación de precios y la rentabilidad de productos.
- La asignación de costos y los estimativos de ingresos.
- La asignación de costos.
- La asignación de costos: alianzas de productos y subproductos.
- Análisis de ingresos, desviaciones en ingresos y rentabilidad de clientes y proveedores.
- Los sistemas de costeo de procesos manufactureros.

El capítulo se dedica primero a analizar y explicar las diferencias entre un sistema de costos elaborado con base en los costos variables de manufactura y el costeo basado en el mecanismo de absorción. Igualmente, se cubre el análisis y la explicación de las diferencias en el ingreso operacional derivadas de estos dos sistemas, así como el efecto del sistema de costos por absorción en su punto de equilibrio, resaltando el impacto que tiene como elemento de control y evaluación del desempeño. Igualmente, se van a analizar los conceptos que giran alrededor del factor denominador que suele emplearse en un sistema de costos por absorción y cómo esto afecta el ingreso operacional y los costos del inventario.

En lo relativo al comportamiento de los costos, se van a estudiar los supuestos respectivos detallando el comportamiento lineal de estos conceptos y los varios enfoques en la construcción de la función de costos de una empresa y el uso de relaciones de costos hechas con base en registros históricos reales. Asimismo, se ven los casos de comportamiento no lineal de los costos y el uso de criterios para determinar los generadores de costo, así como los modelos de aprendizaje con base en la *Unidad de tiempo* y el *Tiempo Promedio*. Se da una explicación de los grupos homogéneos de costos y de los mecanismos de cálculo y asignación de costos según el método ABC.

Con relación a los procesos de toma de decisiones, se estudian los pasos de este proceso, los factores cuantitativos y cualitativos alrededor del mismo, sus factores claves y el uso y efecto de un costo de oportunidad; se analizan los valores claves cuando una empresa produce múltiples bienes o servicios y el papel de su valor en libros vs. el valor comercial o en el mercado de estos bienes.

En seguida, se estudian en este capítulo los tres factores que más impactan la fijación de un precio, el horizonte de tiempo de este tipo de decisiones y las prácticas de fijación de precios en las que razones distintas al costo son importantes en el ciclo de vida de un producto o servicio.

Finalmente, se van a ver los sistemas de costos con múltiples objetos de costo, los objetivos de una asignación de costos y los criterios empleados en estos casos, las decisiones clave en la recolección de datos pertinentes a los grupos de costos indirectos y los problemas de riesgo alrededor del uso de tarifas presupuestadas vs. las reales. Se analizan también las diferencias entre los métodos de asignación de los *costos incrementales* y el que se llama en esta obra *por sí mismo*. En la exposición de estos temas se estudiarán ejemplos aplicados tanto para el sector de servicios como para el de producción de bienes tangibles.

# 3.1. Determinando el comportamiento de los costos

Los conceptos descritos a continuación son convenientes tanto para el profesional que haya usado los métodos tradicionales de costeo como para aquel orientado hacia la metodología ABC. En la práctica, existen diversos enfoques (inclusive propios de cada empresa) para clasificar los costos de un sistema, pero se puede advertir que desde el punto de vista del responsable de costos sólo dos enfoques acerca de los mismos son relevantes: 1. El orientado a describir el comportamiento de los costos y 2. El que usa para determinar su factibilidad financiera.

Desde el primer punto de vista surgen tres categorías de costos: costos fijos, costos variables y los costos totales. Algunos incluyen una cuarta categoría: costos discretos, que equivalen a variables por rangos de unidades de producción. Se aclara todo esto con el gráfico siguiente:

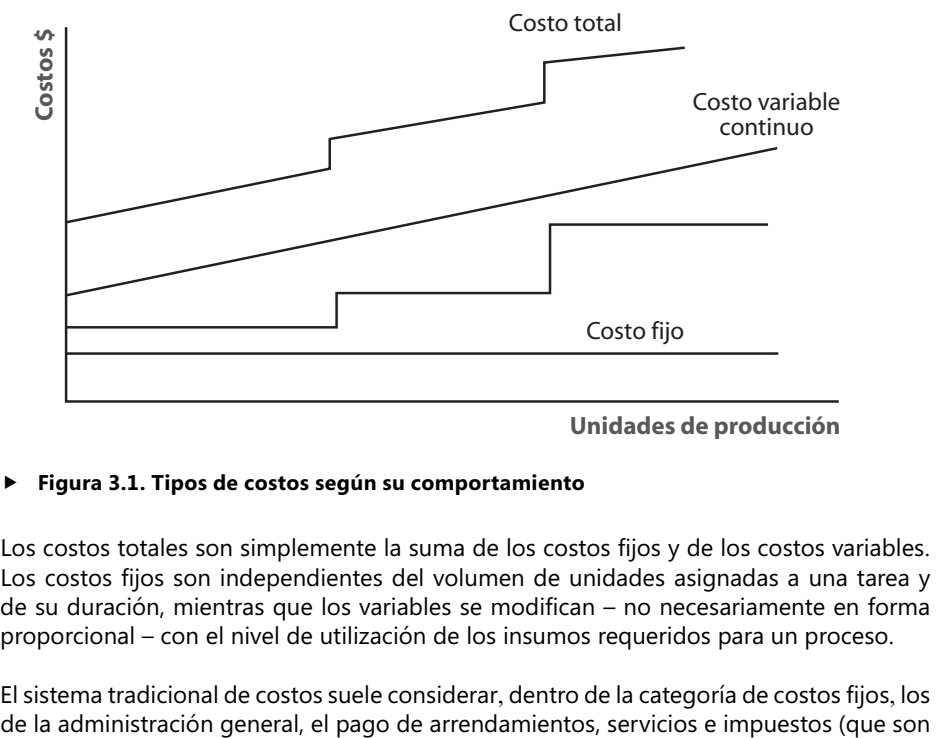

**Unidades de producción**

#### - **Figura 3.1. Tipos de costos según su comportamiento**

Los costos totales son simplemente la suma de los costos fijos y de los costos variables. Los costos fijos son independientes del volumen de unidades asignadas a una tarea y de su duración, mientras que los variables se modifican – no necesariamente en forma proporcional – con el nivel de utilización de los insumos requeridos para un proceso.

El sistema tradicional de costos suele considerar, dentro de la categoría de costos fijos, los

comunes a la misma y a la de costos variables) y los materiales directamente utilizados durante la realización de un proceso en particular. En el caso de la metodología ABC, los costos variables se pueden considerar como aquellos que varían proporcionalmente con el volumen de los insumos consumidos en un proceso de producción y con el tiempo y complejidad de las labores necesarias, directas e indirectas.

Algunos costos son mixtos en el sentido que mezclan una parte fija con una variable (también conocidos como semifijos o semivariables); algunos de estos costos pueden ser discretos porque varían con el nivel de utilización de los recursos requeridos para una labor por rangos, es decir, que si emplean, como en el ejemplo gráfico anterior, niveles de utilización entre 0 a 1,500 unidades, se necesitan \$11,000 v.gr. por concepto de transporte de este número de unidades, y si se utilizan entre 1,500 a 3,000 unidades, se requieren \$22,000.

Es posible incluso prever que las tarifas de costos de los recursos varíen a lo largo del tiempo mediante aumentos o decrementos unitarios de sus tarifas<sup>1</sup>. Lo que sí es característico de este tipo de costos es que su comportamiento es netamente lineal; es decir, al graficar estas cifras da lugar a una serie de líneas rectas, algunas con pendiente cero (líneas horizontales) y otras con pendiente más o menos pronunciada. Se recuerda la función matemática que describe una línea recta:

$$
Y = mX + /-C
$$

Donde Y es la variable de costos, m la pendiente o medida de qué tan rápido varían los costos en función de los insumos requeridos, X es la cantidad de insumos o recursos consumidos y C la parte fija de los costos. Observe que C puede ser positiva o negativa matemáticamente hablando, pero si nos referimos a costos, es altamente improbable que sea negativa.

Los tres factores o atributos más importantes necesarios para clasificar los costos en sus componentes variables y fijos son:

- 1. *Escogencia del objeto de costo*: Un costo en particular podría ser fijo con respecto a un objeto de costo y variable con respecto a otro objeto de costo. Ejemplo: los costos anuales para registrar y obtener una licencia para un vehículo de la empresa SuperSchuttle (transporte de pasajeros desde y hacia aeropuertos) es variable con respecto al número de vehículos que posee y opera dicha empresa, pero es fijo con respecto a un vehículo particular con relación al número de millas que recorre cada año.
- 2. Marco de tiempo: Que un costo pueda ser fijo o variable con respecto a un objeto de costo depende del intervalo de tiempo que se considere. Ejemplo: los costos de salarios y otros costos de la labor de inspección de aviones de una empresa de aviación son considerados fijos en el corto plazo, pero a largo plazo estos costos pueden variar si el tiempo para esta labor se incrementa por cuestiones de seguridad o la compra de nuevos equipos.

<sup>1.</sup> Las últimas versiones de Microsoft Project a partir del 2000 permiten este tipo de incrementos en las tarifas de los recursos.

3. *El rango de relevancia*: Dentro de un cierto rango de producción algunos costos se pueden comportar en forma totalmente lineal, pero a partir de ciertos niveles de producción es posible encontrar comportamientos no lineales. Generalmente, estos casos son resultantes de ineficiencias en labores de manufactura o cuando cierto nivel de producción rebosa la capacidad de personal y se provocan congestiones y la necesidad de una mejor coordinación.

Cuando se desea estimar la función de costos, se sugiere el siguiente método para establecer las características de su comportamiento:

- *1. Seleccionar la variable dependiente, o sea, la variable de costos a ser analizada.*
- *2. Identifi car los generadores o motores de costo de dicha variable,*
- *3. Recoger datos de la variable dependiente y de los generadores de este costo.*
- 4. Graficar los resultados.
- *5. Estimar la función de costos (Unidades insumos vs. Costo).*

Una vez se dispone de datos y cifras estadísticas sobre el comportamiento de estos costos, se procede a un análisis para verificar si es lineal o no; para ello existen diversas técnicas estadísticas, como la llamada *Análisis por regresión* (simple o múltiple), que permite establecer y ajustar la función resultante de dichas cifras. Aunque el comportamiento lineal es común en muchos procesos de producción es altamente posible hallar comportamientos bien lejos de ser lineales. Está fuera del alcance de este libro profundizar sobre estas técnicas, por lo que se deja en libertad al lector estudiar métodos a aplicar en estas materias.

La ingeniería industrial también aporta aquí un buen número de métodos aplicables en esta materia, tales como las *curvas de aprendizaje*, empleadas en la predicción de costos de trabajo hecho por personal como una función de las unidades de producción, y las *curvas de experiencia*, que facilita el conocer cómo los costos totales unitarios disminuyen en la medida en que aumentan las unidades producidas. Está fuera del alcance de este libro profundizar en estas materias, pero se ilustran brevemente las curvas de aprendizaje*.*

La curva de aprendizaje es una función que muestra cómo las horas de mano de obra empleadas por unidad de producción disminuyen a medida que los trabajadores aprenden más de su labor y mejoran su productividad en lo que laboran. En términos de su relación con costos, las curvas de aprendizaje generalmente no son lineales sino exponenciales, de la forma:  $y = pX<sup>n</sup>$  donde y es el tiempo acumulado promedio por unidad producida, X es el acumulado de unidades producidas, p es el tiempo de producción requerido para producir la(s) primera(s) unidad(es) y n es la velocidad de aprendizaje estimada como:

 $n = Ln(\%$  aprendizaje) /  $Ln(2)^2$ 

Por ejemplo, para un 80% de aprendizaje, el valor de n sería igual a -0.2231 / 0.6931 = -0.3218, luego el tiempo acumulado promedio por unidad producida sería, asumiendo que  $p = 100$  unidades y  $X = 3$  Hrs. requeridas para producir las primeras 10 unidades:

 $y = 100 \times 3^{0.3218} = 70.2$  Hrs. de producción.

<sup>2.</sup> Ln es la referencia a la función del logaritmo natural.

# **El factor causa-efecto en la selección de generadores de costo**

Éste es quizás el factor más importante para establecer una posible relación entre un generador de costo y el valor de un costo dado. Esta relación puede surgir de varias maneras:

- 1. Puede haber una relación física entre un generador de costo y un costo cuando para producir una unidad se emplea como generador de costo el costo de una materia prima, de modo tal que para producir una unidad más se debe incurrir en un mayor costo en dicha materia.
- 2. Puede haber un arreglo contractual, como el establecido por una compañía de teléfonos que emplea los minutos de comunicación como el generador de costo por el uso de una línea.
- 3. Puede establecerse implícitamente por la lógica y conocimiento de una operación. Un ejemplo es cuando un arquitecto cobra una X suma alta de dinero por el diseño de un edificio complejo de 56 pisos y una menor tarifa por un edificio de cinco pisos sin mayor complejidad.

Debe tenerse cuidado en no confundir una alta correlación entre dos variables como una relación causa-efecto. Una correlación simplemente indica que las dos variables se mueven en forma conjunta. Por ejemplo, una mayor producción de cerveza generalmente resulta en mayores costos de materiales y mano de obra, pero esto no quiere decir que entre volumen producido y materiales (o mano de obra) exista una relación causa-efecto, sino que sencillamente están correlacionados.

## **Enfoques para estimar costos**

Existen cuatro enfoques para determinar un estimativo de costos:

- 1. Métodos de ingeniería industrial.
- 2. Método mediante acuerdo.
- 3. Método del análisis contable.
- 4. Métodos cuantitativos que analizan costos pasados y actuales.

Estos métodos no son excluyentes pues de hecho hay muchas empresas que utilizan una combinación de ellos.

1. *Ingeniería industrial*: También llamado, en general, *Métodos de medición del trabajo*, en los que la función de costos se describe como una ecuación matemática que involucra variables de entrada y de salida. Se realizan constantemente análisis de tiempos y materiales requeridos para llevar a cabo cada proceso productivo, los cuales conforman una parte importante de las estadísticas de muchos sectores industriales y de muchas empresas.

**CASO EJEMPLO 3.1:** Una fábrica de alfombras llamada Tapizol<sup>3</sup> emplea como materia prima algodón, lana, goma de pegado, mano de obra capacitada, máquinas y potencia eléctrica. La unidad de producción es un metro cuadrado (1 m²) de alfombra terminada y un estudio demuestra que se requieren 2 pacas de algodón, 3 galones de goma y 4 horas de máquina para producir 20 m<sup>2</sup> de alfombra. Estos aspectos son comunes en la industria manufacturera y, en este ejemplo, la función de costos relaciona el costo total de manufactura para producir 1 m<sup>2</sup> de alfombra (el generador de costo). Más adelante se va a ampliar este ejemplo.

2. *Método mediante acuerdo*: La función de costos se estructura mediante consultas a los departamentos o divisiones, o al personal que participa directamente en el desarrollo y producción de un bien o servicio, sobre los costos y respectivos generadores de costo. Es también conocido como el método por consenso y suele ser refrendado mediante consultas a expertos en cada eslabón de la cadena de producción.

Es usual ver este mecanismo empleado en entidades bancarias y financieras que requieren analizar los costos y los generadores de costo de los departamentos o unidades organizacionales involucradas en la prestación de diversos productos (cuentas corrientes, certificados de depósito, préstamos, etc.). Una entidad bancaria puede entonces usar esta información para asignar precios a sus productos, ajustar precios de los servicios más rentables o controlar los incrementos de costos en el tiempo.

3. **Análisis contable**: La función de costos se elabora a partir de una clasificación de las cuentas de costos como variables, fijos o mixtos con relación a sus generadores de costo. Este método es frecuentemente usado y, por su naturaleza, implica más un análisis cualitativo que cuantitativo.

Volviendo al ejemplo de la fábrica de alfombras, asuma que los costos indirectos de manufactura incluyen los de mantenimiento de las máquinas, los de control de calidad y el arranque de las máquinas y que durante un período de 12 semanas operó por un total de 862 horas, ocasionando un costo indirecto total de manufactura de US\$12,501. La gerencia necesita saber cuál es la función lineal de los costos indirectos de manufactura, teniendo la hora-máquina como el generador de costo.

El analista de costos decide separar los costos totales indirectos de manufactura (US\$12,501) en costos fijos (US\$2,157) y en variables (\$10,344) con relación al número total de horas-máquina trabajadas. El costo variable por hora-máquina es de 10,344 / 862 = \$12 de modo que la función de costos indirectos general (*y = a + bX*) a ser empleada para el costo indirecto de mano de obra, sería:

Costo indirecto mano de obra en manufactura =  $2,157 + 12 *$  No. horas-máquina

De esta manera el costo indirecto de manufactura por horas-máquina trabajadas es \$12,501 / 862 = \$14.50. La gerencia puede usar esta fórmula para estimar el costo indirecto de manufactura si planea usar 950 horas-máquina en un siguiente período de producción de 12 semanas. Usando esta función de costos, el costo indirecto estimado es de 2,157 + 12 \* 950 = \$13,557 de tal modo que el costo indirecto de manufactura por

<sup>3.</sup> Caso ejemplo contenido en el Complemento Virtual del SIL (Sistema de Información en Línea) con el nombre Caso3.1.xls.

hora-máquina sería de 13,557 / 950 = \$14.27, o sea, un poco menor que el anteriormente calculado (14.50) debido al mayor número de horas-máquina trabajadas.

Es altamente recomendable que personal bien conocedor de los procesos de manufactura sea el que decida sobre esta clasificación de costos (por ejemplo, los de ventas suelen clasifi car estos costos del material de propaganda y en salarios y comisiones del personal de ventas). Es igualmente recomendable que este método sea respaldado por el del consenso para confirmar su credibilidad.

4. *Métodos cuantitativos que analizan costos pasados y actuales*: Es un proceso de seis pasos: 1. Escoger la variable dependiente (generalmente algún tipo de costo a ser evaluado), 2. Identificar los respectivos generadores de costo (la variable independiente), 3. Recolectar valores tanto de la variable dependiente como de la variable independiente, 4. Graficar los datos, 5. Estimar la función y 6. Evaluar matemáticamente<sup>4</sup> la función de costos. Es muy frecuente en estos análisis tener que repetir estos pasos varias veces tratando de probar diferentes generadores de costo hasta encontrar el que mejor se ajuste a los datos.

Generalmente, la función de costos en estos casos es de tipo lineal y existen diversas maneras de conducir estos análisis. Para mayor claridad del proceso, se amplía el caso de la fábrica de alfombras Tapizol con esta tabla que describe los costos indirectos de manufactura, horas-máquina y generadores de costos detectados semana tras semana en un período de 12 semanas:

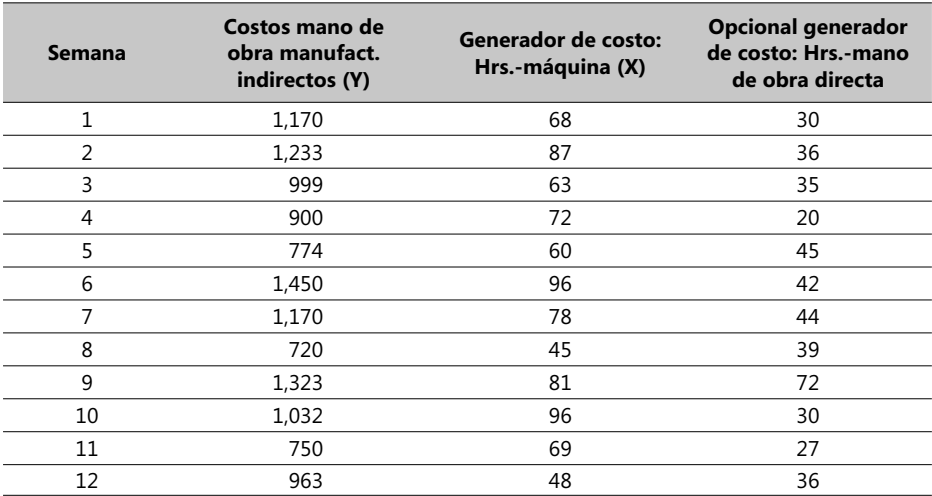

#### - **Tabla 3.1. Ejemplo de estadísticas de costos indirectos**

El objeto de este análisis es ajustar una función lineal de costos a una serie de datos observados. En la anterior tabla las columnas 2 y 3 son los costos indirectos de manufactura

<sup>4.</sup> Métodos como el análisis por regresión, el máximo-mínimo, o el de regresión múltiple o simple suelen ser usados ampliamente en estos casos.

descompuestos en dos: el valor de dicho costo y el número de Hrs.-máquina respectivo. En la siguiente sección se emplean dos métodos cuantitativos diferentes para estimar esta función de costos: el método del *máximo-mínimo observado* y *el análisis por regresión*. Se vuelven a mencionar los seis pasos de este análisis y luego se explicarán uno a uno:

- 1. Escoger la variable dependiente (generalmente algún tipo de costo a ser evaluado).
- 2. Identificar los respectivos generadores de costo (la variable independiente).
- 3. Recolectar valores tanto de la variable dependiente como de la variable independiente.
- 4. Graficar los datos.
- 5. Estimar la función.
- 6. Evaluar matemáticamente la función de costos.
- 1. En este ejemplo<sup>5</sup> se escoge como variable dependiente todos los costos indirectos de mano de obra necesarios para producir 1 m<sup>2</sup> de alfombra.
- 2. Se identificaron los siguientes costos laborables indirectos:
- a. Beneficio del plan de salud.....Generador de costo: número de empleados
- b. Comidas en la cafetería .........Generador de costo: número de empleados<sup>6</sup>
- c. Beneficio de pensión ...............Generador de costo: salarios de empleados
- d. Seguros de Vida ..................Generador de costo: salarios de empleados
- 3. Este paso es usualmente el más difícil de todos pues conlleva entrevistas a gerentes, recoger datos históricos y conducir estudios especiales. Son muy frecuentes las series de valores en el tiempo, como la presentada en la anterior tabla; lo importante es la consistencia de los datos y que no reflejen situaciones anormales. Otro tipo de estudios pueden ser necesarios y ser llevados a cabo a nivel intersectorial o entre departamentos de una misma empresa, como, por ejemplo, estudios de costos realizados en cincuenta oficinas de un banco en iguales períodos de tiempo.
- 4. Aquí la expresión "un grafico vale mas que mil palabras" es plenamente válida. El siguiente grafico fue obtenido usando Excel<sup>7</sup> con base en los anteriores datos:

<sup>5.</sup> Se recuerda que este caso ejemplo está en el Complemento Virtual del SIL (Sistema de Información en Línea) bajo el nombre Caso3.1.xls.

<sup>6.</sup> Es recomendable unir en uno solo los costos laborables indirectos que tengan los mismos generadores de costo.

<sup>7.</sup> Se empleó el Ayudante de gráficos de Excel tomando como Y los costos indirectos y los X las Hrs.-máquina.

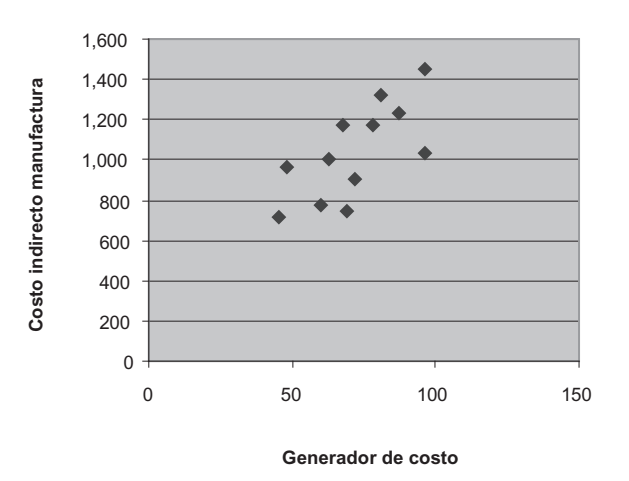

**Costo indirecto manufactura VS. generador de costo** 

#### - **Figura 3.2. Costos indirectos vs. Generador de costo**

5. Se va a demostrar cómo construir la función de costos usando primero el método del máximo-mínimo observado y posteriormente el análisis por regresión. Los cálculos y gráficos respectivos se hicieron mediante Excel usando las funciones MAX y MIN y los siguiente fueron los resultados (**NOTA**: La pendiente de la ecuación lineal y = 75.88 + 14.31X resulta de dividir la diferencia de los valores máximo y mínimo observados en los costos indirectos por la diferencia de los valores máximo y mínimo observados en las Hrs.-máquina):

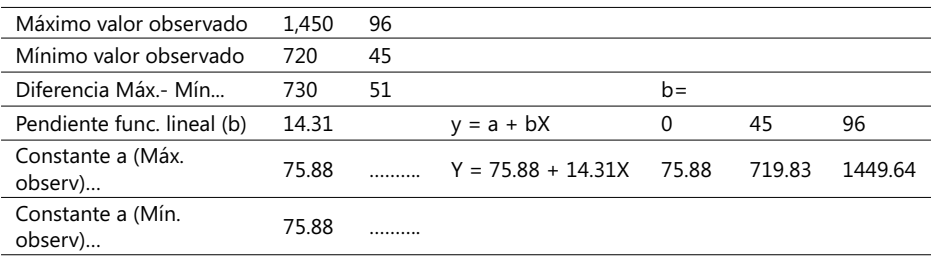

6. Finalmente, y usando la ecuación *y = 75.88 + 14.31X*, se calcula una serie de valores *dentro del rango relevante* de la función de costos hallada y se grafican los resultados:

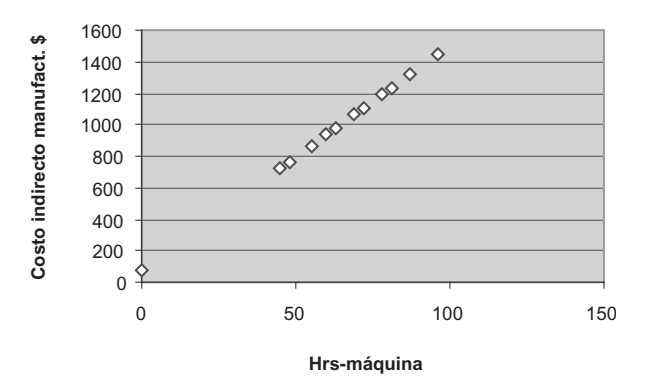

#### **Función de Costos usando método Máx.-Mín.**

#### $\blacktriangleright$ **Figura 3.3. Función de costos usando el método Máx.-Mín.**

Note que para diversos valores de las Hrs.-máquina existen diferencias entre los valores observados y los calculados mediante esta función. Existe de hecho cierto peligro en confiar en sólo dos observaciones pues en la práctica se presentan casos en las condiciones de contratación de una empresa o en las de operación de un equipo que fuerzan a mantener niveles mínimos en los contratos y que alteran en forma significativa esta función de costos y obligan a su modificación.

### **Método de análisis por regresión**

En este método se emplean todos los valores observados y consiste en un proceso estadístico que mide el promedio de cambio de una variable dependiente, asociado con un cambio unitario en una o más variables independientes. En el ejemplo anterior la variable dependiente sigue siendo los costos indirectos de mano de obra necesarios para producir 1 m<sup>2</sup> de alfombra, y la independiente, las Hrs.-máquina. El *método del análisis simple* estima la relación entre una variable dependiente y una sola variable independiente, mientras que el *método del análisis múltiple* relaciona una sola variable dependiente con varias variables independientes.

Se realiza este ejemplo usando los métodos de regresión múltiple de Excel aunque se aclara que para este efecto existen muchos paquetes de *software* que sirven para este propósito en forma más que suficiente. Con Excel se emplean dos funciones del análisis de regresión múltiple: Pend (*Slope* en inglés) e Intercepto (*Intercept* en inglés) y con estos dos se calcula la función de costos resultante:

#### Y=326.35+9.928\*X

Usando esta función se construye una serie de valores dentro del rango de valores relevantes de la variable independiente y se grafican, resultando la siguiente figura:

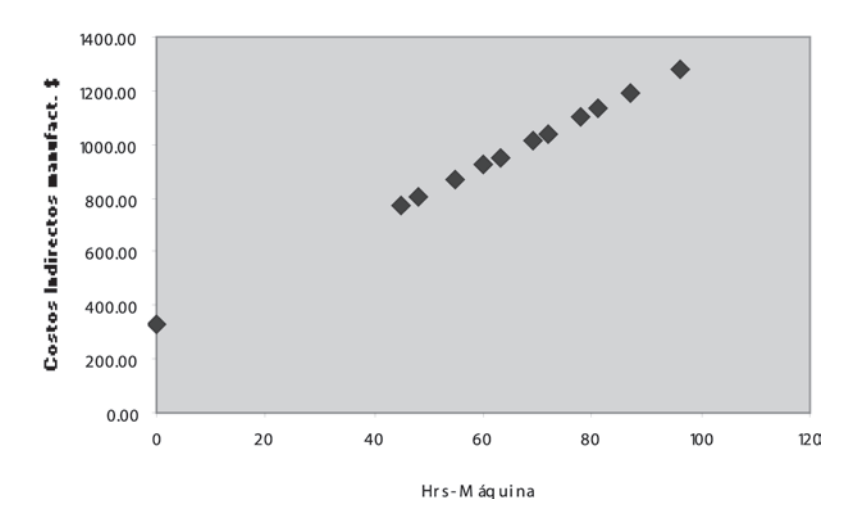

Función de Costos usando regresión múltiple

#### -**Figura 3.4. Función de costos usando regresión múltiple**

Se justifica el esfuerzo de comparar los resultados logrados mediante los dos métodos. Por ejemplo, para el valor de la variable independiente (X) de 48 Hrs.-máquina, el valor resultante por el método del máximo y el mínimo es \$762.76 y por el de regresión múltiple la diferencia es de \$40.13, valor comparativamente pequeño. Ahora, si asumimos que para 48 Hrs.-máquina el costo resultante real fue \$800, el resultado podría ser considerado como favorable de acuerdo al método de regresión múltiple, pero desfavorable si el método a aplicar fuera el del máximo y el mínimo.

Explicar diferencias entre valores reales y pronosticados (esta diferencia se conoce como el Término residual) requiere utilización inteligente tanto del conocimiento pleno de las operaciones de producción como de contabilidad de costos.

#### **Evaluando y seleccionando generadores de costo**

Identificar correctamente los generadores de costo y separar los costos fijos de las variables de costo son pasos extremadamente importantes en un proceso de toma de decisiones. Suponga que Tapizol está planeando introducir un nuevo tipo de alfombra, con ventas pronosticadas de 630 m<sup>2</sup> por semana a un precio de US\$12 por m<sup>2</sup>. La gerencia necesita tener datos seguros para calcular los costos y, para ello, es extremadamente importante escoger los generadores y las funciones de costo más apropiados. Se tienen dos alternativas como generadores de costo de los indirectos de manufactura:

- 1. Hrs. de mano de obra directas necesarias para manufacturar las alfombras.
- 2. Hrs.-máquina de manufactura.

Se estima que se requieren 72 Hrs.-máquina y 21 Hrs. de mano de obra directa para producir 1 m<sup>2</sup> de este nuevo tipo de alfombra. Si se acude a métodos de ingeniería industrial, se observa que se necesitan establecer fórmulas que relacionen generadores de costo y los costos, lo que es difícil en este caso. Los métodos *por acuerdo* y el del *análisis contable* se basan en evaluaciones un tanto subjetivas del generador de costo, de modo que la gerencia se ve forzada a emplear su mejor juicio y es en estos casos que los métodos basados en datos recogidos cuidadosamente ofrecen las mejores posibilidades de éxito pues permiten examinar diferentes alternativas. Se ilustra este caso aplicando el método de *análisis por regresión*.

La pregunta que se hace la gerencia en este momento es cuál de los dos generadores de costo mencionados antes ofrece las mejores garantías para estimar la función de costos. Suponga que el gerente de Tapizol decide usar las Hrs. de mano de obra directa y para ello calcula la función de costos con base en los datos de las columnas 2 y 4, que aquí se vuelven a recordar:

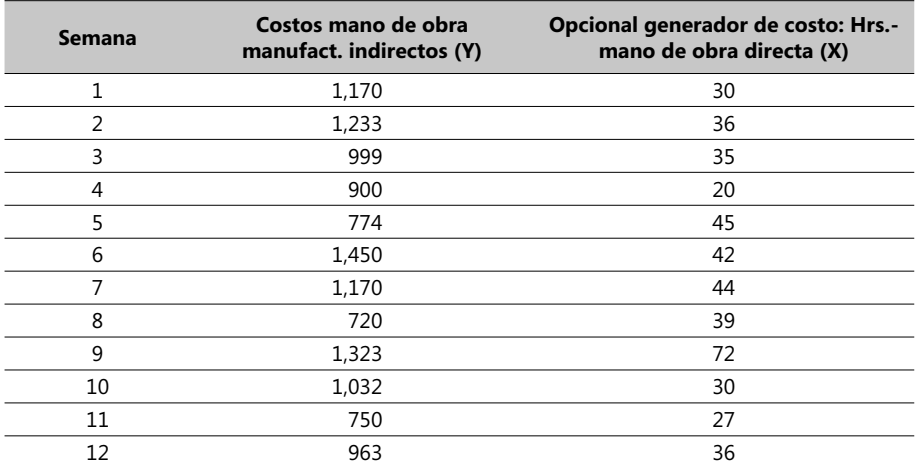

La función de costos resultante es:

 $Y=742.48+7.84*X$ 

Y la gráfica respectiva es esta:

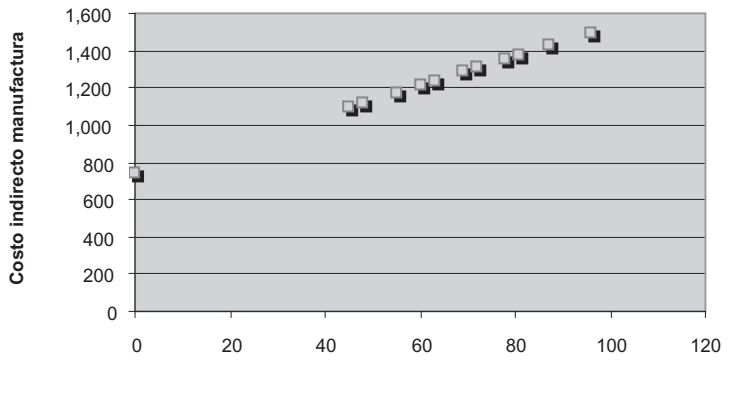

**Función de costos usando regresión múltiple**

#### - **Figura 3.5. Ejemplo de uso de regresión múltiple**

Ante la pregunta anterior, destinada a escoger el generador de costo más conveniente, se deben considerar tres requisitos importantes:

- 1. *Factible económicamente.* Aunque los dos son válidos en términos económicos, se puede decir que si la fabricación de alfombras se va a realizar con máquinas en un proceso muy automatizado, entonces las Hrs.-máquina pueden ser un mejor generador de costos.
- 2. Bondad de ajuste. Comparando las gráficas producidas por los dos métodos, se ve que la última tiene una menor pendiente, por lo que los costos son menos sensibles a cambios del generador de costos o, dicho en otros términos, las Hrs.-máquina tienen una relación más fuerte con los costos indirectos de manufactura.
- 3. *Pendiente de la relación lineal.* De nuevo las dos gráfi cas anteriores muestran que la pendiente de la primera es más pronunciada, indicando mayor sensibilidad a cambios del generador de costos.

Lo anterior conduce a pensar que las Hrs.-máquina son un mejor generador de costo que las Hrs. de mano de obra directa. Estos análisis son fundamentales pues una incorrecta selección de un generador de costo tiene repercusiones serias en la administración y en el control de los costos. En este último se recuerda el signifi cado del *término residual* (diferencia entre un pronóstico y un valor real) y cómo éste se juzga de acuerdo al costo estimado y el realmente alcanzado.

### **ABC y el estimativo de costos**

Un problema muy común cuando se emplea la metodología ABC surge cuando se parte de un esquema de costos tradicional y se desea convertirlo en una estructura de costos de ese tipo. Para ello, se recomienda seguir estos tres pasos:

**Hrs. mano obra directa**

### **COSTOS ABC Y PRESUPUESTOS**

- 1. *Estudio del funciograma de la empresa*: A partir de las políticas y estrategias de la empresa, se establecen las principales funciones y procesos que cobijan y sus responsables, definiendo las relaciones jerárquicas y funcionales en todas las unidades organizacionales de la empresa, tales como: gerencia general, departamento de control administrativo, control de calidad, departamento de producción, etc.
- 2. *Defi nir las funciones y responsabilidades*: Partiendo del diagrama anterior, se establecen aquí las actividades y funciones de cada unidad organizacional y las personas y recursos que participan en cada una de ellas. Esta fase implica entrevistar y negociar con las personas afectadas a fin de lograr su integración creativa mediante las siguientes técnicas:
	- a. Descripción detallada de las actividades realizadas y su posicionamiento, evaluando su incidencia tanto económica como organizativa y social, asegurando la posibilidad de capturar los datos reales de cada actividad.
	- b. Describir los flujos de documentos y de información financiera y de costos, señalando responsables, secuencia y frecuencia.
	- c. Puntos de control y supervisión de funciones y procesos necesarios para el funcionamiento del proceso productivo.
	- d. Explicar los sistemas de planificación y control de tareas, sus formas de seguimiento y los mecanismos de evaluación tendientes a mejorarlos o corregirlos.
- *3. Valoración de las actividades y de las cuentas fi nales por período de control* (generalmente un año): Se estudian los efectos de políticas de control de calidad de cada tarea, formas de agrupar las tareas por Centro de Costo, tiempos muertos de tareas, los mecanismos de consolidación de los presupuestos calculados y de los datos reales y su ajuste con respecto a los objetivos de la empresa.

El resultado final del ejercicio anterior es tener claras las fórmulas para calcular el costo por unidad de tiempo de cada actividad y la respectiva tarifa por base de asignación. En la metodología ABC, el estimativo de costos envuelve la explotación profunda del conocimiento de los responsables de cada uno de sus procesos para identificar las actividades claves para poderles asignar un generador de costo y los costos directos e indirectos de cada actividad que hacen parte desde el inicio del proceso hasta su culminación.

Un ejemplo muy ilustrativo es el uso de maquinaria pesada en construcción. Los costos por hora de una máquina pueden variar mucho debido a que están afectados por diversos factores como: el costo inicial de la máquina, el tipo y condiciones de la máquina, tipo y condiciones de trabajo, los precios locales de los combustibles y lubricantes, tasas de interés, impuestos y políticas de mantenimiento y reparación. Esto da como consecuencia que la función de costos respectiva no sea una línea recta a lo largo del rango de relevancia sino que tenga que ser construida por intervalos.

Ningún método usado para el cálculo de los costos da resultados exactamente iguales a los reales arrojados para una obra; lo que se desea es calcular el mejor valor estimado teniendo en cuenta las condiciones existentes en una obra, la experiencia y los datos de obras realizadas para obtener una buena aproximación al costo real, además de que, al realizar estos cálculos, sirven de referencia para el control de costos de actividades claves como lo son el consumo de combustibles, los gastos de mantenimiento, preservar el estado de la máquina, mejorar rendimientos de producción, etc.
De acuerdo a lo anterior, el desempeño general de los costos directos de diversas máquinas pesadas usadas en construcción se traduce en términos gráficos en la siguiente forma:

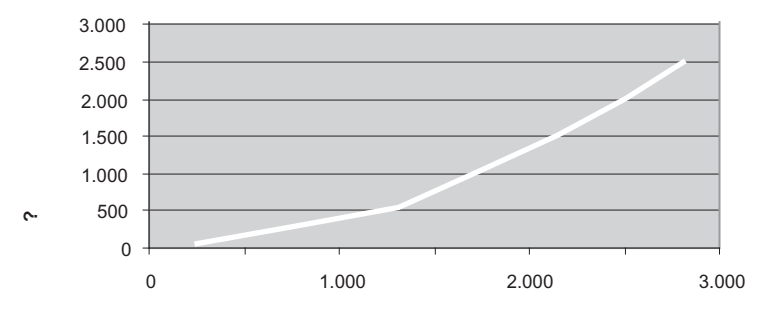

**Función de costos directos US\$**

### - **Figura 3.6 Ejemplo de costos directos en equipos usados en forma distinta**

Por eso es muy importante mantener estadísticas de los costos de anteriores obras, que se convierten en una buena base de información que sirve de guía hasta donde sea posible. Pero recuerde que ningún proyecto, por parecido que sea a otro, produce datos iguales; esto mismo sucede con dos máquinas similares, puesto que las condiciones de trabajo son generalmente muy diferentes.

Un cargador marca Caterpillar, por ejemplo, usa el peso de las partes recibidas como la base para asignar costos en la operación de descarga de materiales porque estudios demuestran que ése es el generador clave en este tipo de operaciones y no la cantidad de partes recibidas. Se le recuerda al lector el diagrama explicativo de los procesos de costeo de la metodología ABC:

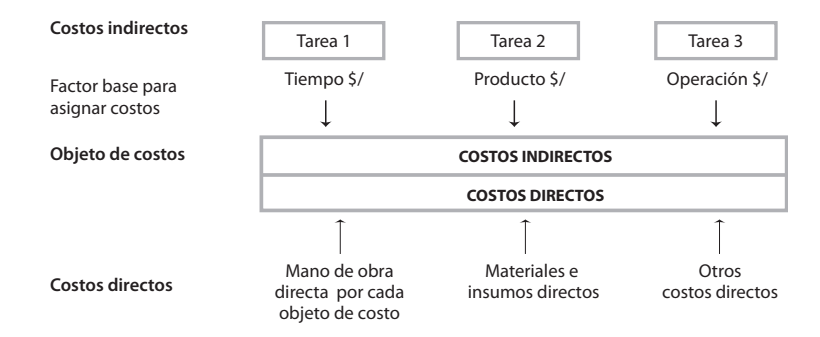

### - **Figura 3.7. Asignación de costos en el método ABC**

## **Grupos homogéneos de costos**

Se va a profundizar aquí en el concepto Grupo homogéneo de costos, descrito inicialmente en el capítulo 1. Debe recordarse que su papel es muy importante cuando se

**Tipo de obra**

enfrenta un gran número de tareas o cuando éstas tienen cierta complejidad dado la gran cantidad de generadores de costo que se requieren analizar. Lo haremos acudiendo a este ejemplo:

**CASO EJEMPLO 3.2**: TeKcien<sup>8</sup> es una compañía que produce tarjetas de circuitos electrónicos integrados en dos clases: tarjeta A y tarjeta B; la producción el año pasado fue de 100,000 unidades de la A y 200,000 de la B, de acuerdo al siguiente flujograma de procesos:

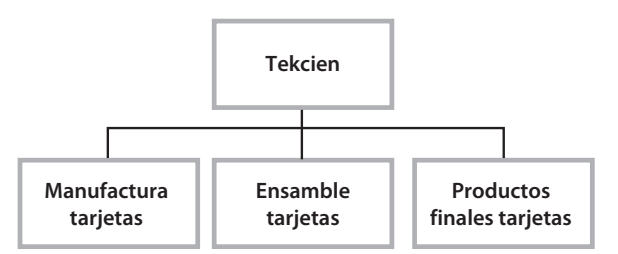

### - **Figura 3.8. Flujograma de procesos básicos**

Se identificaron tres procesos: 1. Manufactura, 2. Abastecimiento, y 3. Apoyo general, a los cuales se les asignó un número del 1 al 3. El troquelado en el proceso de manufactura de cada tarjeta tiene una configuración particular específica de cada tipo de tarjeta. TeKcien las produce en lotes, cada lote sólo tiene tarjetas de un tipo; después del troquelado, las tarjetas se prueban. Con base en cifras del presupuesto del último año se hizo el siguiente inventario de actividades, se clasificaron las tareas en uno de los cuatro niveles de jerarquías (1, 2, 3 o 4)<sup>9</sup> y, después de entrevistar al personal operativo, se asignaron bases de asignación y se clasificaron en uno de los tres procesos ya señalados como se muestra en esta tabla:

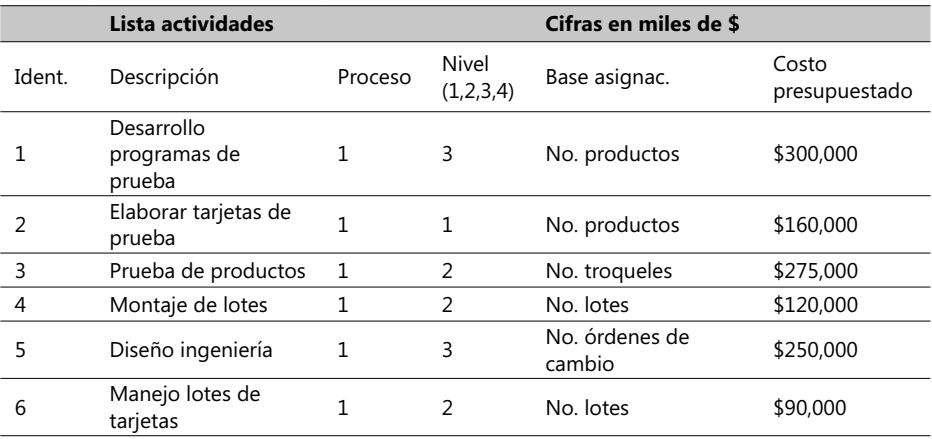

8. Este ejemplo está desarrollado en un archivo en el Complemento Virtual del SIL (Sistema de Información en Línea) bajo el nombre Caso4Costos.xls.

<sup>9. 1=</sup>Costos a nivel de cada unidad producida, 2=Costos a nivel de un lote de productos, 3=Costos de apoyo específico a una línea o grupo de productos y 4=Costos de apoyo general por parte de la empresa.

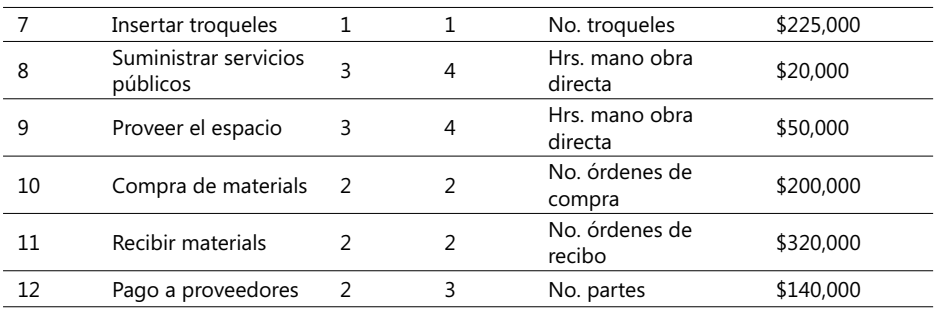

### - **Tabla 3.2. Ejemplo de bases de asignación para diferentes tareas**

A continuación se hizo un análisis de las actividades teniendo en cuenta si pertenecen o no a un mismo proceso y si tienen las mismas bases de asignación; así se identificaron siete grupos homogéneos de costos en los que, después de sumados los costos de las actividades comprendidas en cada grupo, se llegó a estos totales:

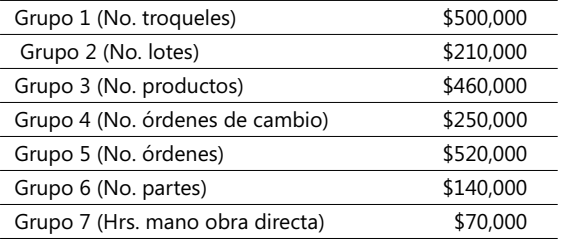

Observe que el valor de \$500,000 del primer renglón de la anterior tabla proviene de sumar los costos de las tareas 3 y 7 (275,000 + 225,000) que pertenecen al mismo proceso y tienen la misma base de asignación. El objeto de todo esto es crear grupos homogéneos de costos de tal manera que los costos de las actividades puedan distribuirse equitativamente entre los productos. Es de esperar que los costos de generadores asignados a las actividades pertenecientes a uno de los 3 primeros niveles pueden distribuirse en forma directa; igualmente, las actividades de nivel 4 requieren tasas agrupadas en tal forma que se puedan distribuir sus costos.

El siguiente paso es calcular las tasas de estos grupos. Para ello es necesario contar con la información de las capacidades que tiene la empresa en términos de las bases de asignación, teniendo en cuenta que estas capacidades deben cubrir el mismo período de tiempo del costo de las tareas; en este ejemplo, es un año. Al dividir los costos de cada grupo por la respectiva capacidad, se logra la tasa. Las cifras correspondientes son las siguientes:

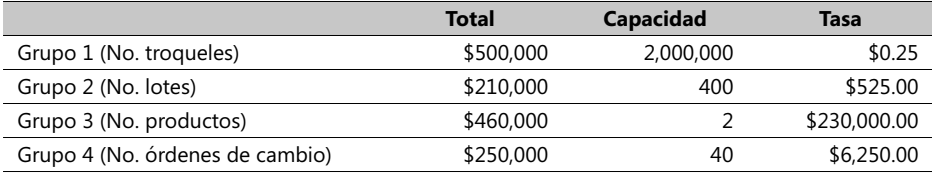

### **COSTOS ABC Y PRESUPUESTOS**

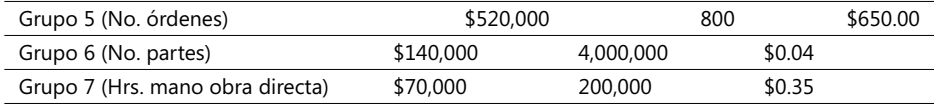

El valor de 2,000.00 dado al número de operaciones de troquelado es el que esta empresa está en capacidad de hacer por año con base en su capacidad actual instalada. La tasa del grupo resulta sencillamente de dividir el total entre la capacidad. La parte final de este ejemplo es distribuir los costos de las actividades agrupadas entre los productos individuales (tarjetas A y B); con los datos de niveles y bases de asignación se da así lugar a la diferenciación entre costos directos e indirectos. En este momento, es clave obtener un estimativo seguro de las cantidades de recursos consumidos por cada producto.

## **Recolección de datos y problemas de ajustes**

Una base de datos (siglas BD en castellano o DB en inglés) diseñada para calcular funciones de costo tiene que contar con dos características cuantitativas muy importantes:

- 1. Debe tener medidas confiables del(os) generador(es) de costo y de sus respetivas variables dependientes (Y). Errores en estas mediciones son muy graves y dan lugar a estimativos errados acerca del efecto de estos generadores de costo en los costos calculados.
- 2. Debe disponer de diversos valores de los generador(es) de costo en un rango amplio. Si este rango es muy estrecho y los datos están muy sesgados alrededor de un grupo de valores, los estimativos no son muy confiables.

Los errores más frecuentemente encontrados en estos casos son los siguientes:

- 1. El período de tiempo tomado para medir la variable dependiente no está de acuerdo con el período de tiempo usado para medir el generador de costo. Esto sucede cuando los registros contables no se guardan sobre una base confiable de la fechas de acreditación de un costo. Un ejemplo: el aceite lubricante es la variable dependiente y las horas-máquina es el generador de costo; si el aceite lubricante se compra esporádicamente y luego es almacenado, los registros contables podrán decir que no hubo gasto por consumo de lubricante por muchos días y altos consumos en unos pocos días (las fechas de compra del aceite), lo cual es incorrecto.
- 2. Costos fijos que se asignan como si fueran variables. Ejemplo: costos por seguros, por depreciación y/o de alquiler pueden ser asignados a productos para calcular el costo unitario de producción. Al hacerlo, se incurre en errores debido al modo errado como se asignaron.
- 3. Datos no estaban disponibles para algunas observaciones o no son confiables. Ejemplo: el departamento contable de una empresa puede conseguir datos del tiempo que toma realizar una prueba a equipos médicos delicados y de la cantidad de equipos enviados a clientes. La seguridad de estos datos depende del mecanismo de medición de estos tiempos (manual vs. electrónicos). La corrección en este caso depende del período de recolección de estos datos.
- 4. Valores extremos de observaciones al momento de registrar un dato. Ejemplos: punto o coma decimal en valores numéricos mal colocado(a), períodos de producción no representativos (al momento de tomar un valor la máquina estaba descompuesta), demoras en la entrega de una materia prima, etc.
- 5. No existe una relación homogénea<sup>10</sup> entre un ítem de costo de un grupo de variables dependientes y un generador de costo. Ejemplo: costos generales por adquisición de materiales pueden incluir diversas tareas como el esfuerzo de negociación con un proveedor, inspección del material, ordenar el material y su manejo. Si cada una de estas actividades tuviera el mismo generador de costo, la característica de homogeneidad en la relación podría sugerir que una función de costos puede ser usada para todo el grupo de variables dependientes. Pero cuando el generador de costo es diferente por cada tarea, entonces funciones de costo separadas deben ser estimadas por cada tarea.
- 6. La relación entre un costo y el respectivo generador de costo no es estacionaria; esto es, el proceso que subyace en esta relación no permanece estable a lo largo del tiempo. Ejemplo: es improbable que la relación entre costos generales de manufactura y Hrs. máquina sea estacionaria si los datos cubren un período en el que nueva tecnología fue introducida; una forma de probar si existe estacionalidad en una relación es romper la muestra de los datos en dos: antes y después de que un cambio ocurrió, y para ambos períodos estimar la función de costos; si los coeficientes calculados para las dos funciones es similar entonces el analista puede asumir una sola relación de costos.
- 7. Fenómenos económicos como la inflación, la devaluación o la revaluación de divisas pueden afectar los valores de la variable dependiente o del generador de costos o ambos. Ejemplos: la inflación puede afectar valores de la variable dependiente sin afectar los del generador de costos. En estos casos el analista, al estudiar la relación subyacente entre un generador de costos y los costos, debe remover los efectos de precios afectados por la inflación.

Como herramienta de apoyo en el estudio de estos problemas, se sugieren los siguientes formatos para recolectar datos que sirvan para evaluar costos directos e indirectos aplicables a la producción de bienes o servicios, de acuerdo a la metodología ABC: Se va a empezar con el formulario usado para obtener la lista de actividades:

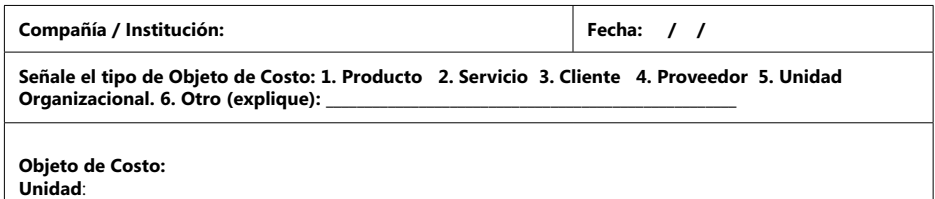

#### LISTA DE ACTIVIDADES

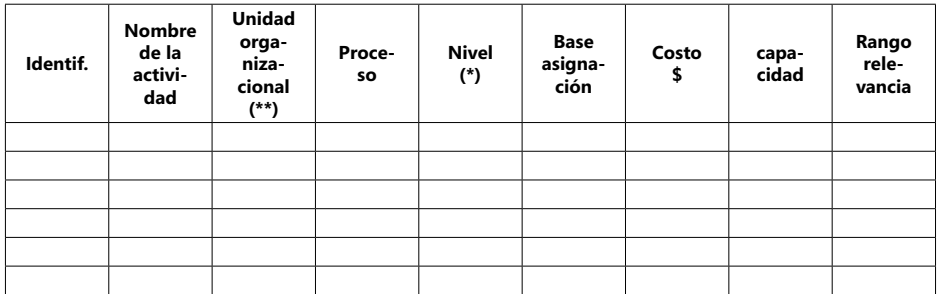

10. Corresponde al concepto Grupo homogéneo de costos del capítulo 1 y 3.

- $*$  1= unidad del objeto de costo, 2= lote, 3 = línea o grupo de productos, 4 = apoyo institucional.
- \*\* = reporte el código, si existe, que identifica dentro del organigrama la unidad organizacional responsable (división, departamento, etc.); luego, escriba en forma breve el nombre de dicha unidad.

Ahora se van a examinar los utilizables para asignar los costos directos y los indirectos:

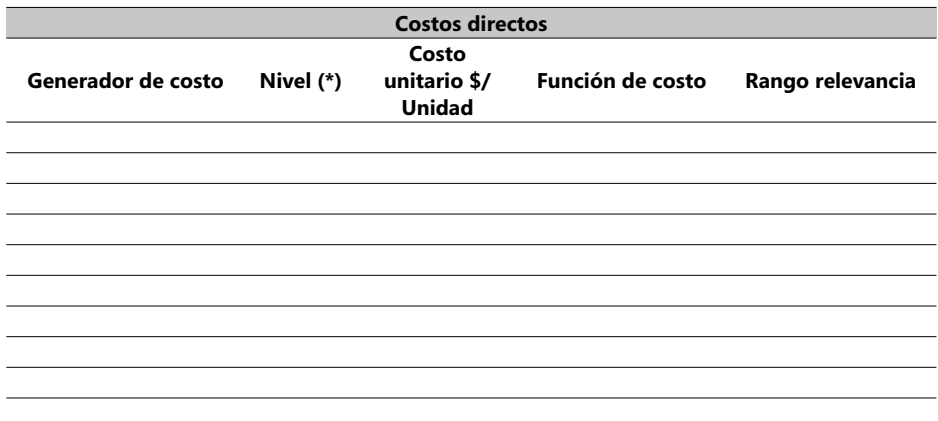

\* 1= unidad del objeto de costo, 2= lote, 3 = línea o grupo homogéneo de productos.

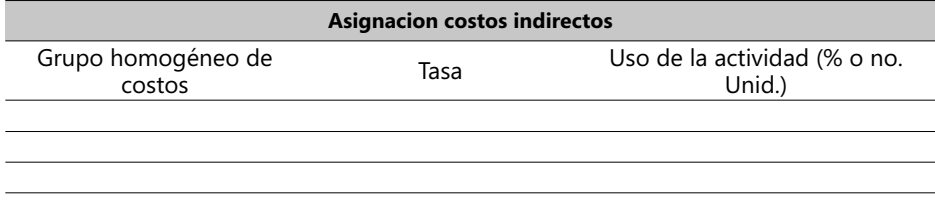

**CASO EJEMPLO 3.3**: Fábrica de vestidos para hombre Haldo está evaluando dos alternativas para manufacturar sus productos: una es intensiva en el uso de máquinas y la otra en labor humana. Ha recibido una orden de compra para proveer ocho vestidos y tiene este registro de datos pertinentes:

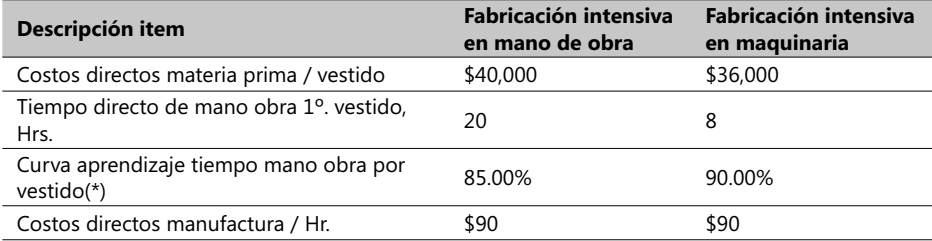

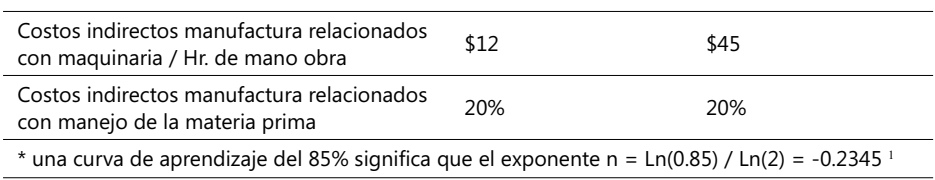

Se requiere conocer:

- 1. Cuántas Hrs. de manufactura directa se requieren para producir ocho vestidos asumiendo: a) el método intensivo en el uso de máquinas, y b) el intensivo en uso de maquinaria.
- 2. Cuál es el costo total de producir estos ocho vestidos asumiendo: a) el método intensivo en uso de máquinas, y b) el intensivo en el uso de maquinaria.

La solución a este problema comienza con el cálculo de los tiempos de manufactura, acumulados por cada unidad desde la 1ª hasta la 8ª producidas:

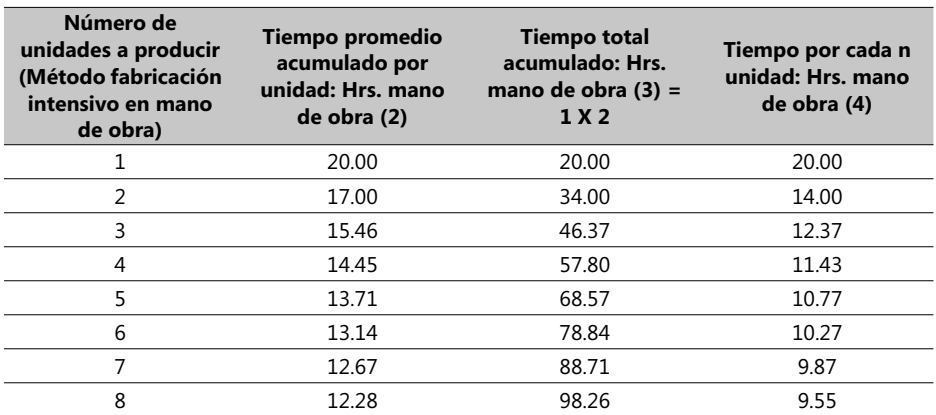

En el cálculo del *Tiempo promedio acumulado por unidad* se empleó la función de Excel *Power* en la fórmula y = pXª. Ahora se hará el ejercicio para el otro método de producción:

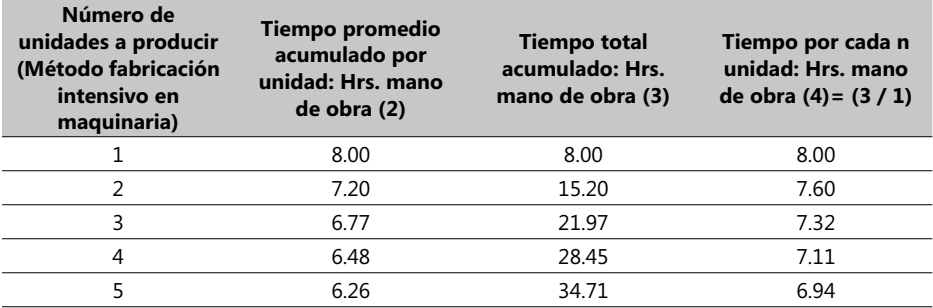

### **COSTOS ABC Y PRESUPUESTOS**

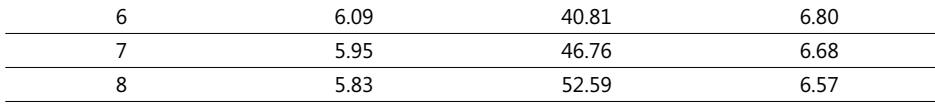

Finalmente, se comparan los datos de producir los primeros ocho vestidos por los dos métodos:

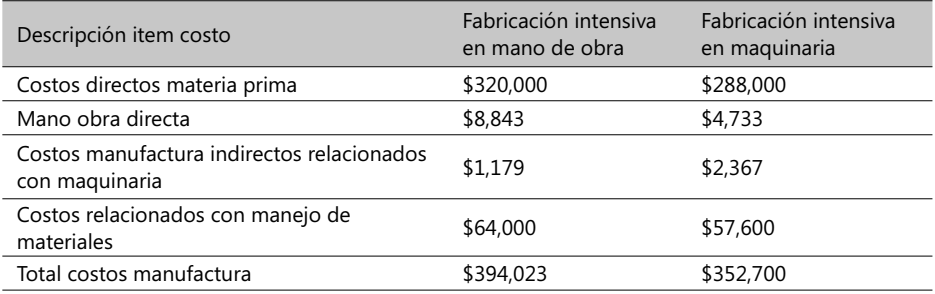

Como se puede observar, el costo de estos ocho vestidos por el método de fabricación intensivo en maquinaria es un tanto menor que por el otro método; exactamente es de \$41,323.

## **Términos a revisar**

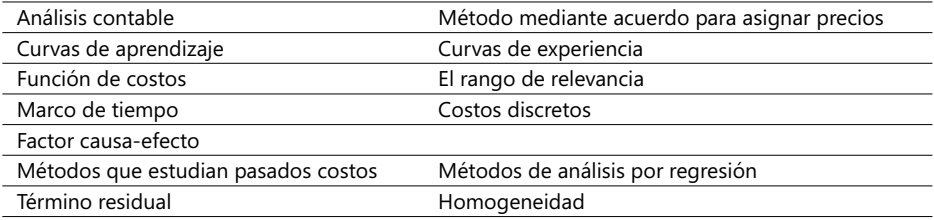

De nuevo es altamente recomendable que el lector repase estos términos y trate de recordar ejemplos o imaginar situaciones en las que dichos términos fueron o pudieran ser empleados.

## 3.2. Los costos e ingresos pertinentes y la toma de decisiones

En general se puede decir que todo gerente tiene un modelo para adoptar o tomar decisiones. Como tal, un modelo de decisión es simplemente un mecanismo para tomar una decisión mediante el análisis tanto cuantitativo como cualitativo de diversos factores. Los contadores y expertos en costos proveen la información necesaria y relevante que ayude a la toma de buenas decisiones y muchas veces participan directamente en estos procesos.

Este diagrama nos ayuda a entender el ciclo que envuelve tomar una decisión:

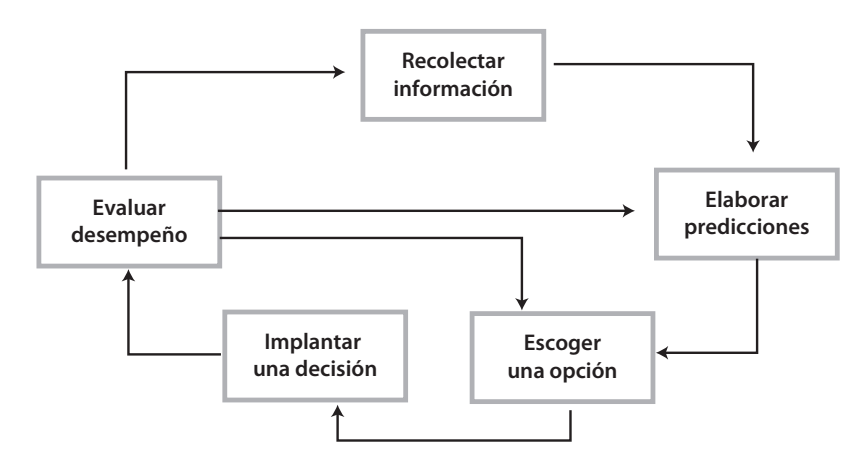

#### $\blacktriangleright$ **Figura 3.9. Modelo de decisión**

Los costos relevantes son todos los costos que se espera ocurran en lo futuro y en los que se identifican las diferentes alternativas presentadas ante el gerente. Por lo mismo, son los factores claves en una decisión. Suponga que un experto en costos le presenta el siguiente cuadro entre dos decisiones: rediseñar o no los salones de clase de los cursos de los niveles de Elemental K-3º en todas las escuelas de un distrito escolar con la idea de reducir los costos laborables de enseñanza a cargo de profesores.

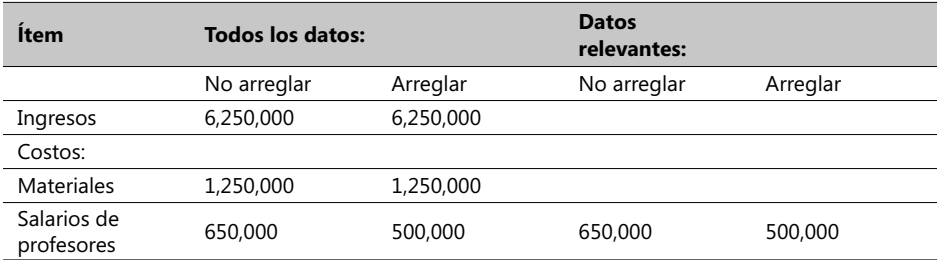

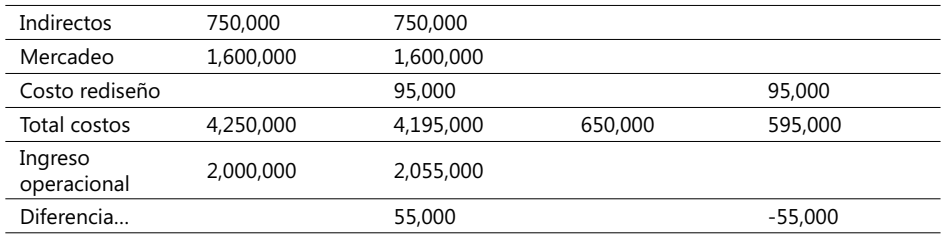

### - **Tabla 3.3. Ejemplo de predicciones acerca de dos alternativas**

Observe que los costos de materiales, los indirectos y los de mercadeo pueden ser ignorados en este caso pues, aunque son costos previstos en el futuro, no marcan ninguna diferencia entre las dos alternativas. Los que marcan diferencia son los costos de salarios de profesores y el costo del rediseño. Las dos columnas a la derecha son las que los directores emplearán para tomar una decisión pues son los verdaderamente pertinentes a esta decisión. La diferencia en costos entre las dos opciones de \$55,000 es llamada el Diferencial o Costo neto relevante<sup>11</sup>.

Tipos de decisiones semejantes a la anterior surgen en muchas empresas cuando se reciben, por ejemplo, ofertas por parte de otra empresa para que procese una orden de trabajo por una sola vez. Generalmente, este tipo de decisiones involucra diversos  $m$ étodos financieros tendientes a eliminar una alternativa (A – B) teniendo en cuenta factores como el costo de oportunidad, costos incrementales y costos no presupuestados (*out of Pocket*). Literatura sobre estos casos se puede consultar en diversos libros sobre finanzas

Igualmente, es muy común tener que afrontar decisiones entre producir algo o más bien comprarlo de otra empresa. El término en inglés *outsourcing* (traducido convenientemente al castellano como tercerización) precisamente se refiere al proceso de comprar o alquilar bienes y/o servicios de proveedores externos en vez de producirlos dentro de una misma organización. Si la empresa los adquiere dentro de sus factorías el proceso es llamado *insourcing*.

Este tipo de decisiones son comúnmente llamadas decisiones de *hacer o comprar*. Muchas veces la decisión de *hacer o comprar* es motivada por restricciones temporales o transitorias de la capacidad de producción que tiene una empresa en un momento determinado para responder a inesperadas solicitudes de trabajo. Un término que comúnmente se escucha en estos casos son los *cuellos de botella*, señalando el fenómeno de restricciones o faltantes de producción en uno o más de los eslabones de la cadena de producción.

## **Programación lineal**

Es una técnica de optimización que se puede emplear para maximizar (o minimizar) el margen de contribución (la función objetivo) en la venta de un producto o servicio dado que existen restricciones impuestas por el mercado, precios, costos, capacidad de producción, etc. Se asume que todas las variables con las que se trabaja en este tipo

<sup>11.</sup> Caso anexo en el con el nombre Caso3.2. Se recomienda repasar aspectos claves de análisis financiero.

de proceso se comportan en forma lineal y suelen ser el precio unitario, el volumen producido y el vendido, y los costos.

Excel facilita estos análisis mediante su opción Solver o buscador de soluciones a problemas de programación lineal mediante el método Simplex mejorado; se activa a través del menú principal y se carga como un complemento. Solver forma parte de una serie de comandos denominados herramientas de análisis '*Y si'*, o sea, procesos de cambio de los valores de unas celdas para ver cómo afectan esos cambios al resultado de unas fórmulas. Si el complemento Solver se ha cargado en Excel en forma satisfactoria**,** el comando Solver estará disponible en el grupo Análisis de la opción Datos y su ícono es:

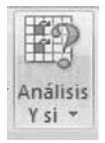

Si el comando Solver o el grupo Análisis no aparecen disponibles en el menú, se debe cargar el programa de complemento Solver. Para ello se recomienda acudir a la ayuda (F1) de Excel. Solver intenta buscar el valor óptimo para una fórmula que comienza siempre con el signo igual (=) en una celda, denominada objetivo, y luego trabaja con el grupo de celdas que estén relacionadas, directa o indirectamente, con la fórmula de la celda objetivo, ajustando los valores de las celdas variables que se indiquen, llamadas celdas ajustables, tratando de obtener el resultado especificado en la fórmula objetivo.

Pueden aplicarse restricciones o limitaciones a un problema de Solver, ya sea a celdas ajustables, a la celda de destino u a otras celdas que estén directa o indirectamente relacionadas con la celda de destino; los valores restringen la solución que puede emplear Solver en el modelo y las restricciones pueden hacer referencia a otras celdas a las que afecte la fórmula de la celda objetivo. Use Solver para determinar el valor máximo o mínimo de una celda cambiando otras celdas; por ejemplo, para cambiar el importe del presupuesto previsto para publicidad y ver el efecto sobre el margen de beneficio.

Se va a revisar un sencillo ejemplo de su manejo $12$  que tiene como objetivo reducir al mínimo posible la duración de un proyecto de sistemas, aumentando la cantidad de recursos (muchas veces, limitados) en las tareas cuya duración está condicionada por la cantidad de recursos y críticas, es decir, aquellas que para el propósito del problema pueden contribuir en una disminución de la duración total del proyecto. La función objetivo queda así:

**Mín. Z** =  $\Sigma$  ( **Qi** \* **Ti** ) = 1,378,000\***T**<sub>4</sub> + 3,576,000\***T**<sub>2</sub> +6,480,000\***T**<sub>2</sub> +1,352,500\***T**<sub>4</sub> +  $1,658,614 \times T_{\epsilon}$ 

Observe que cada par de factores son el producto de una variable de trabajo por un coeficiente que apunta al costo unitario o a la tarifa de un recurso; las variables de decisión, o como las llama MS-Excel, las celdas cambiantes, se escriben en las celdas B8 a B12 y las respectivas restricciones a las duraciones de estas tareas son:

<sup>12.</sup> Ver este caso en el archivo anexo del Complemento Virtual del SIL (Sistema de Información en Línea).

$$
1 \leq T_1 \leq 3, \ \ 3 \leq T_2 \leq 4, \ \ 2, 5 \leq T_3 \leq 3, \ \ 1 \leq T_4 \leq 2, \ \ y \ \ 1 \leq T_5 \leq 2
$$

Y las restricciones a las duraciones de las tareas:

Evento 1: **I0 + T1** – **I <sup>1</sup> >= 1** que será equivalente a: **T1** – **I <sup>1</sup> >= 1 E**vento 2: **I**<sub>1</sub> + **T2** – **I**<sub>2</sub> > = **3 Evento 3: I<sub>2</sub>** + **T3** - **I<sub>3</sub>** > = **2,5** Evento 4: **I3 + T4** – **I <sup>4</sup> >= 1** Evento 5: **I4 + T5** – **I <sup>5</sup> >= 1** Finalmente, **I <sup>5</sup> <= 20**

El planteamiento de este problema en Excel podría ser similar a este:

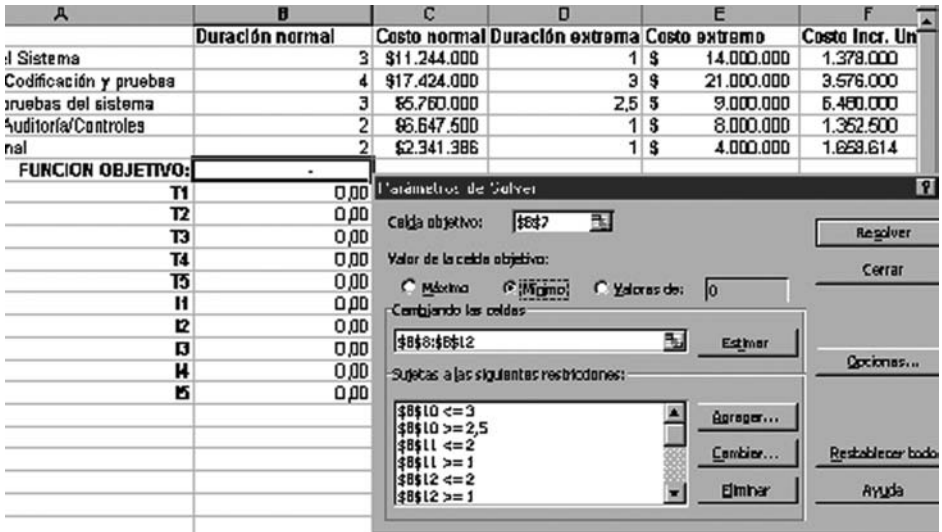

### - **Figura 3.10. Ejemplo de problema de optimización**

La función objetivo se guarda en la celda B7 en este ejemplo y su formulación en EXCEL es:

=F2\*B8+F3\*B9+F4\*B10+F5\*B11+F6\*B12

Las restricciones se crean empleando el botón Agregar... de la misma ventana del Solver. Las variables de trabajo se guardan en las así llamadas celdas cambiantes en Excel que constituyen el grupo de celdas B8:B12 (tienen títulos al lado izquierdo T1 a T5) y contienen los valores de las duraciones de las tareas. Los resultados de este caso, producidos al oprimir el botón Resolver, son:

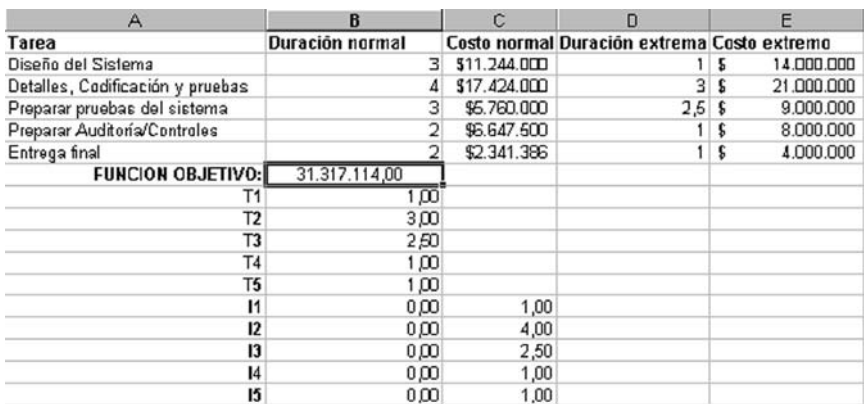

### - **Figura 3.11. Ejemplo de optimización usando Solver de Excel**

Los resultados en las celdas C13 a C17 representan los valores de las restricciones de tiempos de los eventos 1 al 5 y se calcularon con base en las ecuaciones del tipo I $_{\rm o}$  + T $_{\rm q}$  –  $I_{1}$  > = 1. Se puede observar que los resultados no difieren sustancialmente de los valores esperados debido a las serias limitaciones de este ejemplo.

Una de las agradables consecuencias de usar la programación lineal es la posibilidad de hacer Análisis de sensibilidad, que, en el caso de decisiones relativas a rentabilidad de productos, se puede ver como la ventana abierta para efectuar análisis sobre qué tanto puede cambiar la función objetivo si se introduce un cambio en un margen de contribución, por ejemplo. Este tipo de análisis también los facilita Excel y su opción del Solver.

## **Términos a revisar**

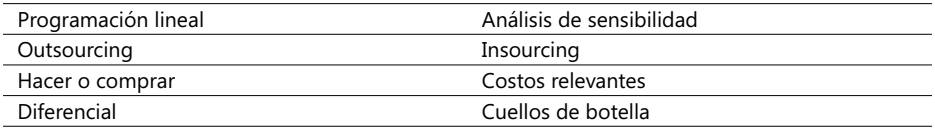

De nuevo es muy recomendable que el lector revise estos conceptos y trate de recordar su aplicación; si no recuerda experiencias propias o ajenas trate de imaginar situaciones en las que dichos términos pudieran ser empleados.

# 3.3. La asignación de precios y la rentabilidad de productos

Los tres factores más importantes que determinan apreciablemente la asignación de un precio a un producto o a un servicio son:

- 1. *Clientes*: Un precio alto puede ahuyentar a los clientes y uno muy bajo podría enviar un mensaje "oscuro" al cliente sobre la calidad del producto.
- 2. Competencia: Las reacciones de la competencia influyen en los precios, sobre todo en mercados con alta demanda. El valor en el mercado refleja las fortalezas y debilidades, gustos y aceptaciones tanto de proveedores como de clientes. Si un gerente tiene información precisa sobre las tecnologías de sus competidores, su capacidad de planta y sus reglas de producción está en una posición de ventaja.
- 3. *Costos*: Éste es el enfoque de este libro. Del estudio acerca de su relevancia y formas de comportamiento depende la fortaleza de una empresa para poder proyectarse en forma segura dentro de un mercado.

El tercer factor es en el que mayor control puede ejercer un gerente y el que muchos ven como el límite inferior en el proceso de asignar precios, mientras que otros ven en una combinación de los dos primeros factores el tope superior al precio finalmente a ser asignado. El precio que un cliente estaría dispuesto a pagar por un producto es el resultante de estudios de mercados; por otra parte, el precio inducido por la competencia es muchas veces el resultado de organizaciones que compilan una gran información sobre sectores de una industria a nivel nacional e internacional. Muchas empresas también hacen este tipo de investigaciones por su cuenta. Algunos ven en esta área el campo propicio para el espionaje industrial y comercial.

Una fórmula algo empírica utilizada en algunas empresas para asignar precios a un producto final es ponderar cada uno de estos conceptos, de manera que el resultado final es el promedio en el que se le da un peso de 1/6 al precio que un cliente estaría dispuesto a pagar, así como al valor total de los costos. Muchas veces, este último es ligeramente aumentado por un factor que involucre cierta ganancia por encima del costo total; el factor de más peso es el proveniente de la competencia (4/6 = 2/3). Nuestra fórmula podría semejarse a:

Precio = (Precio Competencia + 4\*Precio Cliente + Mín. Costo} / 6.

Suponga que un estudio de mercados nos dice que el cliente promedio está dispuesto a pagar hasta \$1,200 por una PC tipo portátil de marca Klone y la competencia a corto plazo está a punto de lanzar un producto semejante al nuestro a un precio de \$1,250. Nuestro costo total es de \$990 (incluye fijos y variables) y se desea calcular el precio para las tres cifras de precios ya vistos; asumimos que esta empresa desea obtener un mínimo del 10% sobre el costo total. Aplicando la anterior fórmula del promedio ponderado explicado anteriormente:

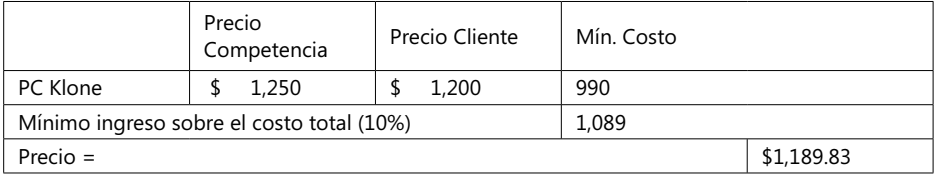

**NOTA**: ¿Podría el lector decir qué pasa si se ajusta el mínimo ingreso sobre el costo total a un 0%?

## **Horizonte de tiempo en la asignación de precios**

Con frecuencia el horizonte de tiempo que se contempla en una decisión de precios influye en forma significativa. No es lo mismo decidir el precio de un producto para responder a una oferta por parte de otra empresa para que se procese una orden de trabajo por una sola vez, que atender contratos de provisión de productos o servicios durante cinco años, por ejemplo. A largo plazo existe la necesidad de contemplar mayores costos por los recursos comprometidos.

Generalmente se asume que las órdenes de trabajo, para cumplirlas en un marco de tiempo no mayor de seis meses, son transitorias y suele llamarse a los respectivos precios y procesos de costeo *a corto plazo*; así como los de un marco mayor a 6 meses se suelen llamar *a largo plazo*.

## **A corto plazo***:*

Si una oferta para procesar una orden de trabajo por una sola vez no compromete nuestros esperados ingresos (ya sea las unidades vendidas o el precio unitario de venta) y este cliente transitorio no tiene posibilidad alguna de volver a repetir esta orden a corto plazo, la decisión debe involucrar los siguientes factores y pasos a seguir:

- Se analiza el costo fijo de producción actual que no se vería afectado por la nueva orden en términos del período de tiempo necesario para cumplir esta orden.
- Luego se analiza el valor adicional de los costos fijos de producción mensual que se tendría que cubrir para atender esta orden. Puede ser necesario ajustes al actual proceso productivo o pago de salarios extras
- Se elabora un análisis financiero tendiente a eliminar una de dos alternativas: atender o no la orden, teniendo en cuenta factores como el ingreso deseado, los costos incrementales y los imprevistos.
- Finalmente, se establece un precio unitario que resulte de las anteriores consideraciones y se compara con los de la competencia.

El proceso subsiguiente a darse es negociar, dotado ya de las herramientas adecuadas.

**CASO 29**: Toro & Sonny es una firma especializada en impuestos que brinda servicios en ingresos e Impuestos de Renta (IR) y asesoría financiera a 48 compañías; en este momento tiene contratos con cinco expertos en IR. Recibe a comienzos del año 200X una solicitud de una multinacional que podría significar contratar tres expertos más en impuestos y cuatro consultores en Finca Raíz (FR) y finanzas por únicamente el tiempo que tome esta asesoría, que se estima en cuatro meses. Esta empresa tiene actualmente costos fijos mensuales de \$1,000 por consultor y de \$2,000 mensuales, independientes de contratar o no expertos. Los estimativos de costos de Toro & Sonny para el 200X (US\$) con relación a los consultores en FR son los siguientes:

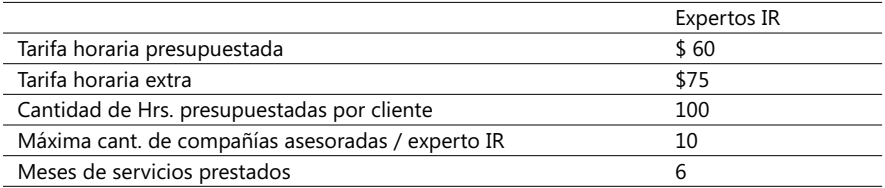

Después de consultas con firmas especializadas en Finca Raíz confirmaron los siguientes datos a enero del 200X:

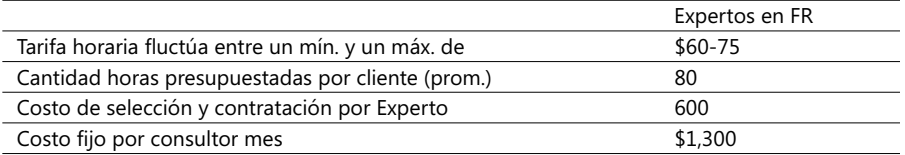

Si la empresa desea un mínimo de rentabilidad del 20% y estima que el número de horas a emplear en esta nueva propuesta podría eventualmente aumentar a 90 horas por consultor, se necesita responder a estas preguntas:

- 1. ¿Dentro de qué rangos del valor final de la oferta podría presentar esta oferta?
- 2. ¿Qué comentarios relativos a los costos fijos le merece la contratación de estos expertos?
- 3. Si fuera posible pagar horas extras a los tres actuales consultores en IR, ¿recomendaría pagarlas o prefiere la contratación adicional de estos expertos en FR?

### **A largo plazo:**

Un mayor tiempo de contratación para la provisión de bienes o servicios generalmente garantiza un precio unitario más estable, lo cual a su vez reduce la necesidad de un mayor control o monitoreo de estos precios unitarios.

Conocer los costos de producción en estos casos es crucial, sobre todo en sectores altamente competitivos. Generalmente, los precios a largo plazo se pueden emplear para responder a este tipo de solicitudes.

**CASO EJEMPLO 3.4**: ColKlones es una empresa que produce y ensambla dos modelos de PC para uso comercial (EMPC) y familiar (FAMPC); emplea metodologías ABC para costeo de sus productos y tiene tres categorías de costos directos de producción: materiales directos, salarios de manufactura y directos de maquinaria propia y tres costos indirectos de manufactura: recibir órdenes, pruebas e inspección y reprocesos. La siguiente tabla resume los costos por actividad y los costos indirectos unitarios de los generadores de costos (en US\$)<sup>13</sup>:

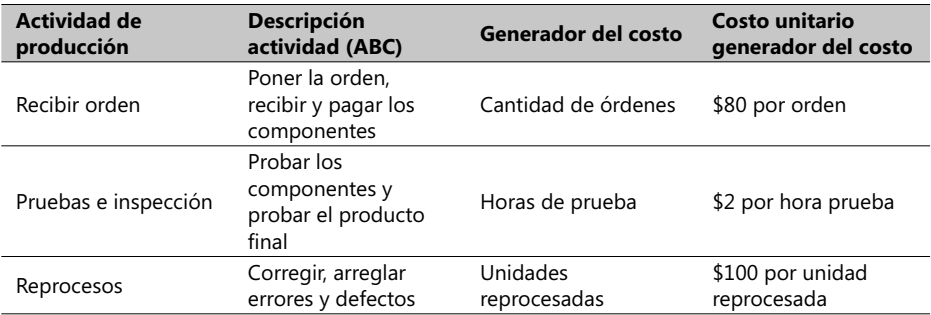

13. Problema hallado en el Complemento Virtual del SIL (Sistema de Información en Línea) con el nombre Caso3.4.xls.

ColKlones recibe una solicitud por una sola vez para proveer y exportar 150,000 equipos FAMPC durante mínimo un año y por lo mismo desea obtener un esquema de precios sobre este producto. Los costos directos de maquinaria no varían durante este año, por lo que son considerados costos fijos. Al momento de recibir esta solicitud no hay equipos FAMPC en inventario y existe la capacidad en planta para satisfacer esta solicitud. El siguiente cuadro resume información estadística adicional sobre este producto:

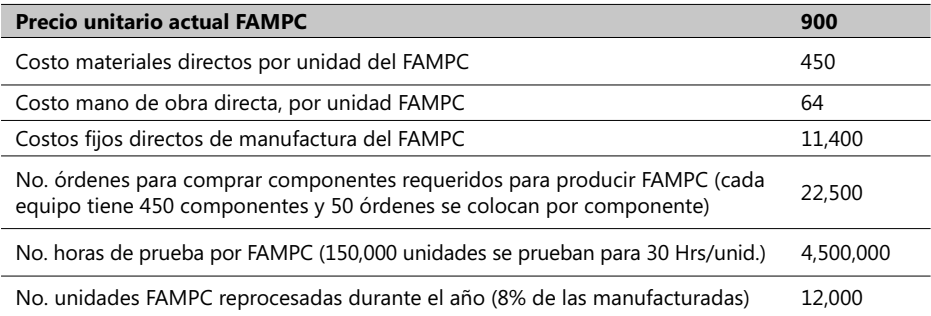

Con base en lo anterior se hicieron los siguientes cálculos para hallar el costo de manufactura total unitario:

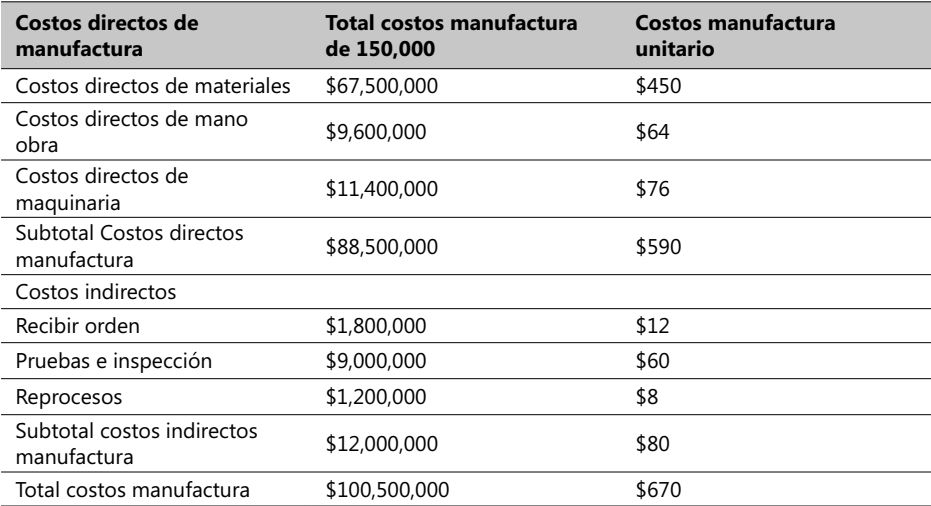

Asuma que no hay inventario inicial del producto FAMPC ni de materiales directos ni de productos terminados. Durante el año se han presupuestado los siguientes costos de operación general del negocio y de elaborar y distribuir estos equipos:

Costos de operación

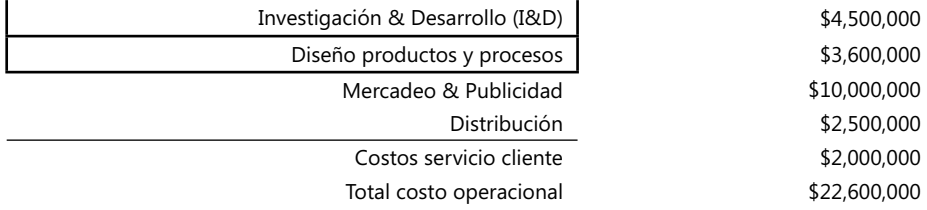

Con base en lo anterior se calcula el ingreso operacional de este producto a lo largo de toda su cadena de valor:

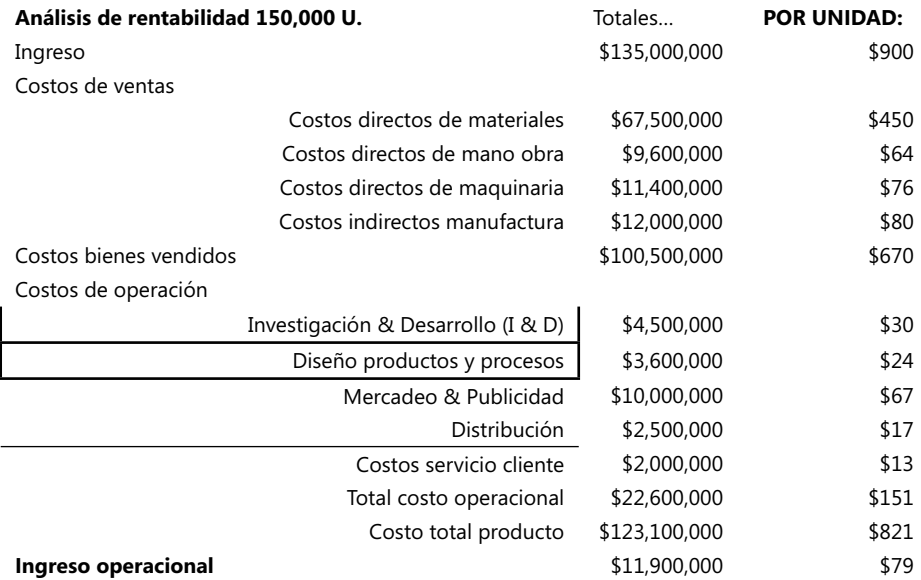

Como se ve, ColKlone gana \$79 por cada FAMPC vendido. Se va a entrar a considerar el papel de los costos en una decisión a largo plazo sobre precios. Existen dos enfoques prácticos sobre esta materia:

- 1. Con base en el mercado
- 2. Con base en los costos (también llamado *Costo-Plus*).

### **Con base en el mercado:**

Éste consiste básicamente en preguntarnos: "*Si este producto es lo que mis clientes esperan y su precio actual está de acuerdo con los de la competencia, ¿qué precio debo asignarle?¨* Lógicamente, antes de responder esta pregunta se ha hecho un análisis como el anterior. Este enfoque implica tener en cuenta puntos de vista de nuestros clientes, de competidores (si ellos la facilitan, por supuesto) y de nuestros expertos en costos.

Esta iniciativa es muy empleada en sectores comerciales y productivos muy competitivos, pues suelen ser significativas las respuestas de los diversos actores involucrados. Una variante importante de esta estrategia es usualmente llamada *Precio objetivo*, que se puede definir como el precio final de un producto que clientes potenciales están dispuestos a pagar.

Puede haber un *ingreso operativo unitario* objetivo, que es el ingreso operativo que una empresa quiere ganar por unidad del producto, y un *costo unitario objetivo* que es el costo a largo plazo de un producto o servicio que cuando se venda al precio objetivo permite a la compañía obtener el ingreso operativo unitario objetivo.

### **Con base en los costos**:

El segundo Enfoque, también llamado *Costo-Plus*, se fundamenta estrictamente hablando en la estructura de costos para producir y vender un bien. Se especifica un precio objetivo que involucra un razonable ingreso y a éste se le agregan los costos. A menudo este valor puede modificarse como consecuencia de reacciones esperadas del cliente o precios de la competencia para productos similares.

En el caso de ColKlone, si la decisión fuera ganar un 10% en cada producto FAMPC entonces el precio que se propone es:

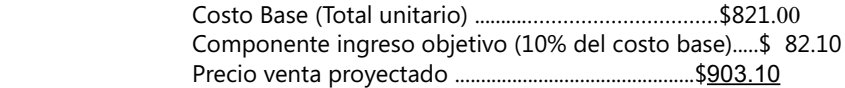

Observe que lo esperado es obtener un 10% adicional sobre el costo total unitario del producto y no un ingreso neto del 10% sobre la inversión. Observe la reacción del gerente si se entera que el precio promedio de este producto en el mercado es de \$1,000.

## **Otras consideraciones al momento de asignar precios**

Si una aerolínea le cobrara por un tiquete de Bogotá a Miami, ida y vuelta, US\$620 si permanece en Miami menos de 4 semanas y le cobra por el mismo viaje \$900 si permanece más de 1 mes, ¿cómo se podría explicar esta diferencia de precios en términos del costo real de este tiquete ?; el costo real sigue siendo el mismo pero, como se verá enseguida, muchas veces este tipo de ofertas entran en el terreno de la llamada *discriminación de precios*, prácticas que pueden aparecer como violadoras de los derechos de ciertos clientes.

El problema queda aclarado si se tiene en cuenta que cuando la demanda de tiquetes en algunas rutas y destinos es alta, hay clientes sensibles a los precios y las compañías suelen cargar un precio mayor si permanece más de un tiempo determinado. Saben que el viajero de negocios generalmente viaja a Miami por un corto tiempo y luego regresa, mientras que el turista suele pernoctar por más tiempo. Para una compañía aérea es crítico pensar que entre más rápido venda su disponibilidad de asientos, mayor es su utilidad operacional. Las compañías que rentan vehículos suelen también emplear estas políticas.

Un factor que suele presentarse sobre todo en empresas que invierten enormes sumas en Investigación & Desarrollo ( I&D) de nuevos productos y/o nuevos procesos de producción, es que pueden decidir redistribuir estos costos en un período de tiempo más largo dependiendo del ciclo de vida de sus productos. En el caso de la empresa ColKlones observe lo que sucede cuando la empresa decide distribuir el costo del rubro I&D de \$ \$3,600,000 en dos años y no en uno solo. Los resultados se muestran enseguida:

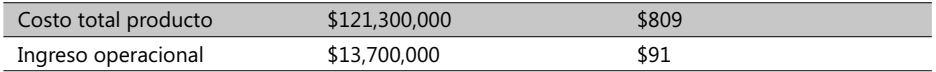

De un ingreso operacional de \$79 se pasa a \$91 por cada FAMPC vendido, mejorando en forma significativa nuestro ingreso unitario operacional del 8.1% a un 10.1%.

Este fenómeno ha existido y seguirá existiendo en economías abiertas por mucho tiempo y ha conducido a reglamentaciones muy expresas por parte de autoridades nacionales e internacionales; es común encontrar leyes en negociaciones de país a país o en acuerdos entre mercados globales. Una conocida ley vigente en USA conocida como *US Robinson-Patman Act* o ley *Antitrust* persigue precisamente que una compañía que manufactura no pueda discriminar con base en precios entre dos clientes si su intención es reducir o evitar la competencia entre clientes.

## **Términos a revisar**

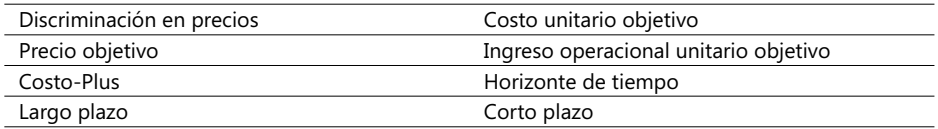

De nuevo, se invita al lector a revisar estos conceptos y formular unos buenos ejemplos sobre su utilidad.

**CASO 30**: La empresa JHSolamill repara maquinaria pesada tipo Bulldozer; el año pasado le prestó servicio a 45 equipos de esta clase e invirtió \$13,000,00 para implantar nueva maquinaria y equipos de reparación que le servirán por 4 años y, en mercadeo y publicidad, \$1,000,000. Opera con una meta de ingreso neto unitario del 16%; un resumen de sus costos en COL\$ y por actividad (ABC) para el año de 200X aparece enseguida:

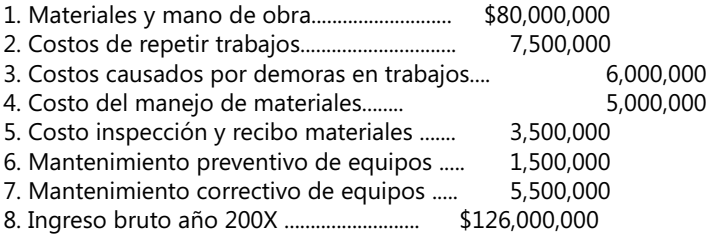

Se desea:

- 1. Presentar una oferta a un consorcio de ingeniería que tiene 100 maquinas Bulldozer para hacer estas labores durante mínimo 1 año.
- 2. Qué efecto tendría si el gerente decidiera entre dos opciones: A. Reducir los costos de repetir trabajos y de demoras en trabajos en un 75% y de materiales y salarios

de trabajo de un 5%; B. Apelar a proveedores para reducir el costo de adquirir los materiales y ajustarlos en un 20% y los de manejo de los mismos en un 20%.

**CASO 31**: Usando los mismos datos de la empresa ColKlones suponga que se recibe una solicitud para distribuir por dos años 200,000 equipos EMPC. Presente sus conclusiones asumiendo que la gerencia desea un retorno sobre el costo total operacional del 15% como mínimo y que los costos de I&D se pueden distribuir en tres años.

## 3.4. La asignación de costos y los estimativos de ingresos

Se va a empezar esta sección recordando estos conceptos:

*Objeto de costo*: Es cualquier cosa para la cual se desea obtener una medida de su costo. Se asignan costos a un objeto de costo para tomar decisiones económicas o motivar a gerentes y empleados a justificar costos o a calcular reembolsos y para medir ingresos y activos requeridos por regulaciones o imposiciones legales.

*Costos directos*: Son costos que pueden ser directamente reconocidos en un objeto de costo mediante un claro mecanismo cuantitativo de seguimiento económicamente factible y efectivo en términos de \$.

Costos indirectos: Los costos que sólo pueden ser identificados en un objeto de costo mediante una fórmula de asignación específica y no mediante una simple formulación económica.

La asignación y distribución de costos puede afectar labores o tareas hechas en diferentes departamentos o divisiones de una empresa. Considere por ejemplo el caso de la empresa ColKlones que está organizada de la siguiente manera para distribuir los costos de ensamblar y distribuir sus equipos así como atender las solicitudes de mantenimientos de sus PC:

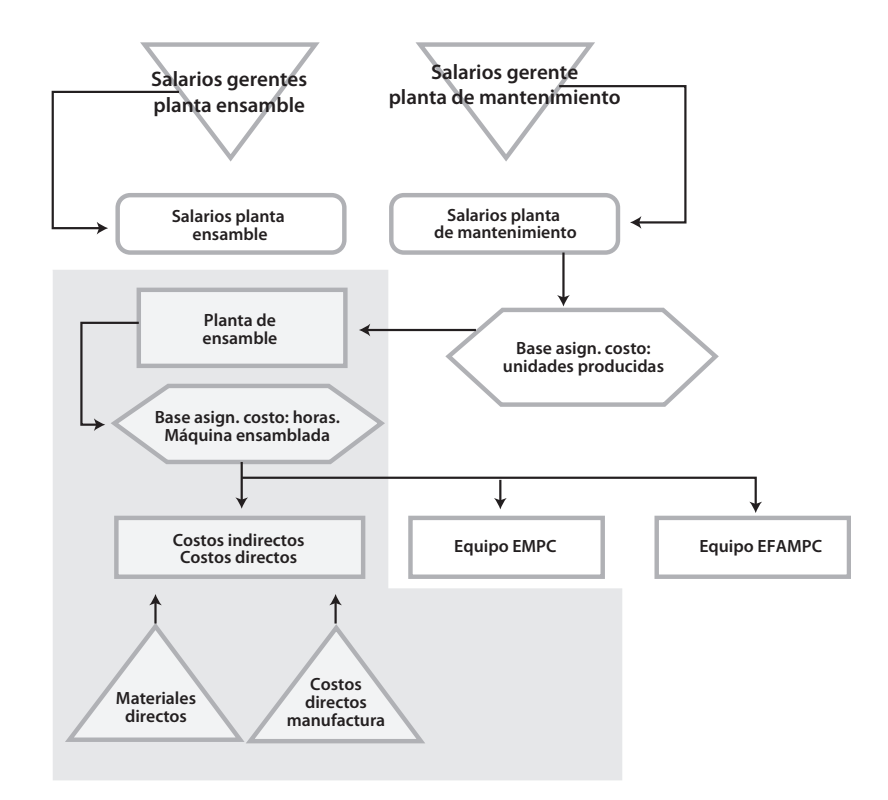

#### - **Figura 3.12. Ejemplo de una distribución costos de manufactura**

El área encerrada en la caja marcada con líneas continuas describe el sistema de asignación de costos operacionales similar para ambos modelos de PC. Este mismo sistema de distribución de costos podría ser el mismo para otra planta ubicada en otra ciudad o en otro país. Observe que las actividades de distribución de estos productos en el mercado no aparecen en este diagrama. Note también que el diagrama refleja la posibilidad de que un ítem de costo pueda ser directo para un determinado objeto de costo e indirecto para otro distinto; por ejemplo, el salario del jefe del departamento de Mantenimiento es directo para este mismo departamento e indirecto cuando se asigna a las áreas de ensamblaje de cada modelo de PC.

## **Asignación de costos y el banco de costos indirectos**

En este momento se establece que los costos indirectos para producir PC deben incluir los costos incurridos en las oficinas centrales corporativas y los costos incurridos en las varias plantas en una forma semejante a ésta:

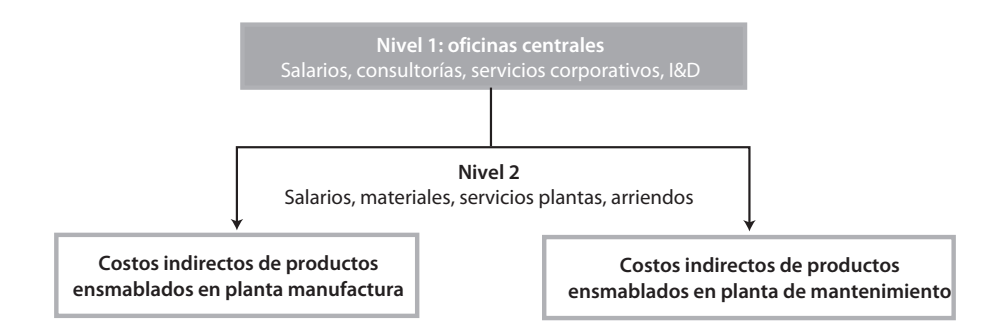

### - **Figura 3.13. Asignación de costos indirectos por niveles**

Surgen, en este caso, varias preguntas:

- ¿Qué costos corporativos y de otras divisiones se pueden asignar en los costos indirectos de las plantas de manufactura?
- ¿Cuáles grupos de costos o bancos de costos (*pool* en inglés) se deberían usar cuando se asignan costos corporativos a una planta?
- ¿Qué bases de asignación se podrían usar en estos casos?

Tentativamente se pueden identificar estos grupos o bancos de costos indirectos:

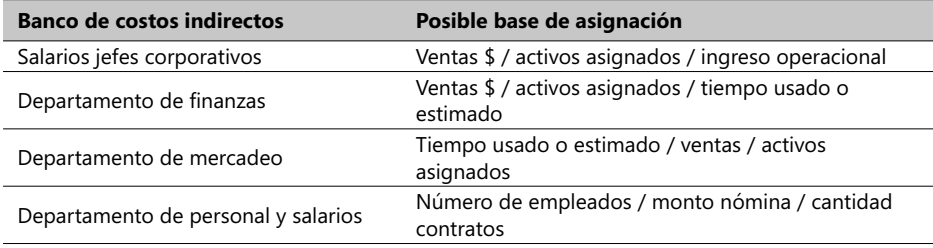

Estas posibles bases son tentativas pues la decisión acerca de cuál usar en un determinado momento depende del objetivo que se persigue al asignar los costos indirectos y del costo y esfuerzo que significa implantar una determinada base de asignación.

## **Asignando costos entre departamentos**

Existen varias inquietudes al momento de decidir qué base de asignación se empleará para costear indirectamente un bien o servicio resultante del concurso de varias dependencias organizacionales:

1. ¿Se pueden agrupar todos los costos de un área o división y asignarlos a un objeto de costo usando una sola tarifa unitaria o se puede emplear una tarifa dual que refleje una clasificación de los varios ítems de costo típicamente en dos subgrupos: fijos o variables?

- 2. ¿Se pueden usar los valores presupuestados o sólo los reales?
- 3. ¿Se pueden usar tarifas presupuestadas o tarifas reales?

La primera inquietud se puede resolver apelando a la cantidad, manera de comportarse y peso expresado en términos de \$ de cada uno de los costos indirectos participando en un *pool* de costos. No existen normas fi jas sobre esta materia pues se observa muchas veces que tal asignación de una sola tarifa unitaria o de una que refleje los del conjunto de costos es muchas veces materia de discusión y de largas y serias negociaciones de los jefes de departamentos involucrados en un mismo objeto de costo.

El emplear una tarifa dual que refleje una clasificación de los varios ítems de costo en fijos y variables beneficia a los gerentes en el sentido que señala claramente la diferencia en el comportamiento de los costos fijos y de los variables.

La segunda inquietud facilita conocer las tarifas de costos que serán empleadas en un futuro y también motiva a los gerentes a mejorar la eficiencia de las operaciones. Tiene el inconveniente de poner en riesgo la explicación de las desviaciones del presupuesto a cargo de los gerentes de las áreas respectivas.

En la tercera opción los usuarios de los departamentos involucrados pueden saber por anticipado los costos asignados ayudando a su planeación a corto y mediano plazo, pero se ha detectado que los costos fijos generalmente no son muy compatibles con la planeación a largo plazo.

## **Asignando costos de otras áreas**

Casi la gran mayoría de las empresas reconocen una diferencia clara entre departamentos *operativos* y los de *apoyo*. Los operativos son todos aquellos que añaden de una forma u otra valor a un producto final, el cual es reconocido finalmente por el cliente. Los departamentos de apoyo proveen diferentes tipos de servicios de apoyo a otros dentro de la organización.

Se ha venido hablando en forma implícita de los costos asociados a un departamento operativo; para el manejo de los costos de un departamento de apoyo existen en la práctica 3 métodos:

- 1. Asignación directa.
- 2. Asignación al paso o parcial.
- 3. Asignación recíproca*.*

El primero es el más ampliamente usado y consiste en asignar los costos de los departamentos de apoyo a un departamento operativo en el que participan, tomando como base el número de horas, por ejemplo, presupuestadas y brindadas por estos departamentos. La ventaja de este método es su simplicidad.

El segundo método reconoce que hay un aporte parcial de los departamentos de apoyo en los costos de uno operativo en particular. Para calcularlo, requiere que los departamentos de apoyo sean clasificados en el mismo orden que los costos parciales van a ser asignados, de tal manera que el total de los costos del primer departamento de

apoyo se distribuye a los demás departamentos de apoyo y al departamento operativo. Este mismo procedimiento se aplica a los demás departamentos de apoyo en el orden establecido en este *ranking*, hasta que los costos del último departamento de apoyo se asignan finalmente al departamento operativo.

¿Y cómo se calculan y asignan los costos de un departamento de apoyo a otros?

Una manera de hacerlo es calcular el total de los servicios de cada departamento de apoyo, sumar estos valores y determinar como un porcentaje este orden; el que tenga el porcentaje más alto es el primero y el que tenga el más bajo es el último. Otro enfoque consiste en tomar como factor acumulador el costo de los servicios brindados por estos departamento que contribuyen a un determinado objeto de costo y con base en esta suma se calcula la participación porcentual base de la clasificación o *ranking*.

El tercer mecanismo favorece el mutuo intercambio de costos entre departamentos sobre una base de reciprocidad, dejando los faltantes no cubiertos por el trato recíproco como los únicos costos que se transfieren de uno a otro, hasta cubrir el o los costos de los departamentos operativos.

**CASO 32**: Servicios VIP es una compañía que presta servicios de transporte para viajeros de aerolíneas en tres oficinas de estas ciudades: Bogotá, Cali y Medellín. La gerencia principal ocupa a tres personas y tiene tres departamentos en cada una de estas oficinas: Servicios de Transporte, con equipos propios y alquilado; Mantenimiento Equipos, con dos a tres empleados fijos y contratos de provisión de arreglos con compañías locales; y Atención a Clientes. Cada departamento contribuye en el logro de un ingreso operacional variable en cada oficina. Esta compañía ha empleado, para elaborar los presupuestos, las expectativas estimadas por cada trimestre en el año, tomando como base el total de los servicios de cada departamento de apoyo. Estos son los resultados logrados en \$ a diciembre del 200X<sup>14</sup> en la oficina de Cali:

<sup>14.</sup> Este ejemplo está en el archivo de ejercicios del Complemento Virtual del SIL (Sistema de Información en Línea) bajo el nombre Caso3.5\_Costos.xls.

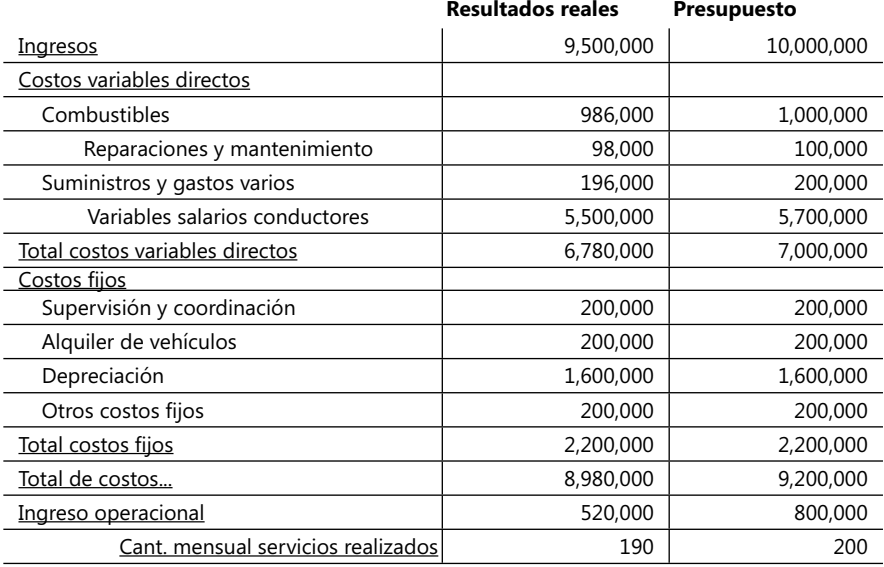

### - **Tabla 3.4. Arreglo de cifras reales vs. presupuestadas en empresa de servicios**

Aunque el gerente de la empresa está descontento con el ingreso operacional logrado, mostró satisfacción con el comportamiento de los costos. Estima que Bogotá tiene una participación del 48% de los ingresos y crece a un ritmo anual del 9%, la de Cali del 25% creciendo en un 5% y Medellín del 23% creciendo a un 6%. El resto del ingreso (4%) lo provee directamente, a través de servicios especiales, la gerencia, que desea conocer la redistribución de los costos operacionales de los tres departamentos para poder abrir una nueva oficina el próximo año con una proyección similar a la de Cali; para ello sugiere estos pasos:

- 1. Estime los costos asignados del departamento de Mantenimiento en los costos de la oficina de Cali asumiendo una distribución por el método al paso. VIP Servicios aplica las mismas tarifas en las oficinas de Bogotá, Cali y Medellín.
- 2. Prepare un Balance General condensado en un formato que muestre la contribución de cada departamento en términos del presupuesto, volumen de ventas y las expectativas de crecimiento en cada oficina para el próximo año.

**CASO 33**: La dirección del Hospital Universitario Central (HUC) reconoce tener una estructura de costos muy alta con relación a otros hospitales. Uno de sus pacientes ha hecho un reclamo después de ser atendido por un accidente durante tres días. Su compañía de seguros recibió una factura por US\$4,800 que incluía un cargo por algodón por la suma de \$11.52. Comparando varias tarifas con las que maneja el Seguro Social (SS) y las de otros hospitales, este paciente sabe que un rollo de algodón cuesta entre \$2.25 a \$3, por lo que cree que el HUC está facturando muy por encima del promedio de tarifas y hace un reclamo. Las siguientes cifras representan una de las respuestas a su reclamo brindada por el grupo Diagnóstico y Manejo de accidentes del HUC:

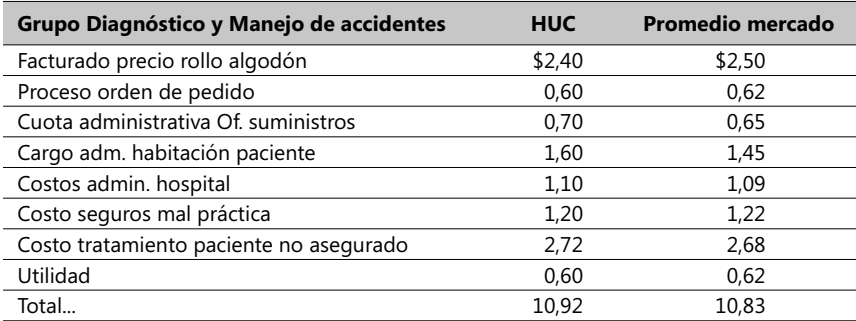

Se requiere dar una respuesta a las siguientes inquietudes:

- 1. ¿Está de acuerdo en el reclamo de este paciente con relación a las tarifas aplicables en estos casos del HUC? En caso afirmativo, explique porqué.
- 2. ¿Qué se deduce del estudio de tarifas comparativo respecto al HUC?
- 3. ¿Qué otros factores diferentes al costo deben ser considerados en la evaluación de los servicios del HUC?

## **Términos a revisar**

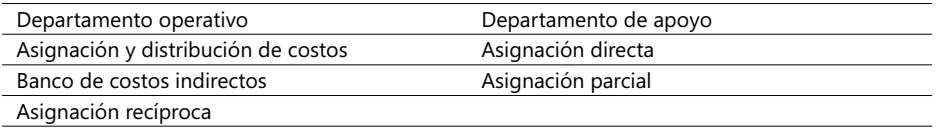

De nuevo es muy recomendable que el lector repase estos términos y trate de hallar situaciones en los que dichos términos fueron aplicados o usados.

# 3.5. La asignación de costos

## **Asignación y seguimiento de los costos**

Se va a trabajar con el caso de la empresa Mikasa<sup>15</sup> que produce electrodomésticos; específicamente se concentrará en un modelo de refrigerador Congel para el hogar. Se usa en estos casos la siguiente metodología de seis pasos para asignar y distribuir costos a un determinado objeto de costo:

- 1. *Escogencia del objeto de costo*: en este caso el refrigerador Congel.
- 2. *Identifique los costos directos del objeto de costo*: para ello necesita calcularse el costo unitario por producto Congel tomando en cuenta las siguientes cifras elaboradas con base en los valores reportados en los dos últimos años y convertidas a US\$:

<sup>15.</sup> Caso estudio guardado en el Complemento Virtual del SIL (Sistema de Información en Línea) con el nombre Caso3.4.

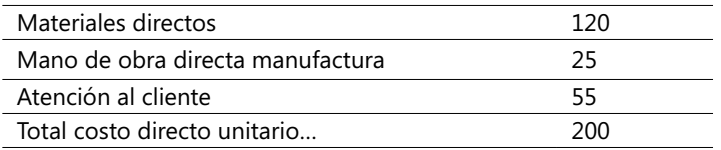

3. *Identifique el banco de costos indirectos asociados con este objeto: después de* un análisis detallado de los procesos operativos, pudimos identificar los siguientes (**NOTA**: las tarifas se revisan cada 2 años):

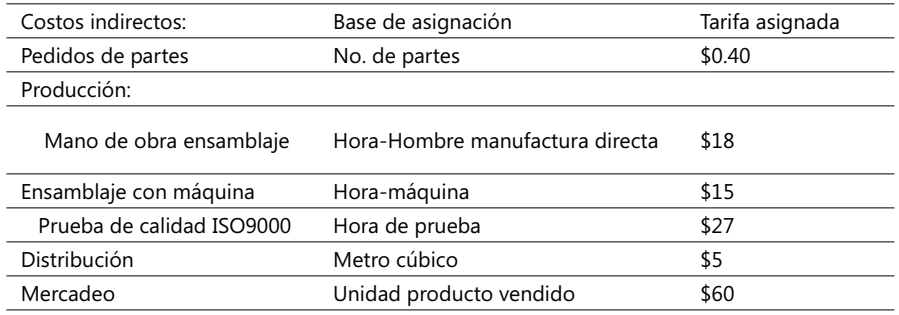

- 4. *Seleccionar la base de asignación para usar en la asignación de los costos indirectos asociados con este objeto:* observe que estos valores fueron incluidos en la anterior tabla. Hay que adicionar la información extraída de estadísticas de producción y calculadas por cada producto Congel: se requieren 80 solicitudes de partes, 0.70 Hora-Hombre de manufactura directa, 4 Hrs.-máquina, 2 horas de prueba, 12 m2 de espacio físico para distribución y \$60 para mercadeo.
- 5. *Calcular la tarifa unitaria de la anterior base de asignación:* los cálculos se hicieron y se muestran igualmente en la anterior tabla.
- 6. *Asignar los costos al producto fi nal sumando todos los costos directos e indirectos:* con base en todos los anteriores datos, se elabora la siguiente tabla de costos

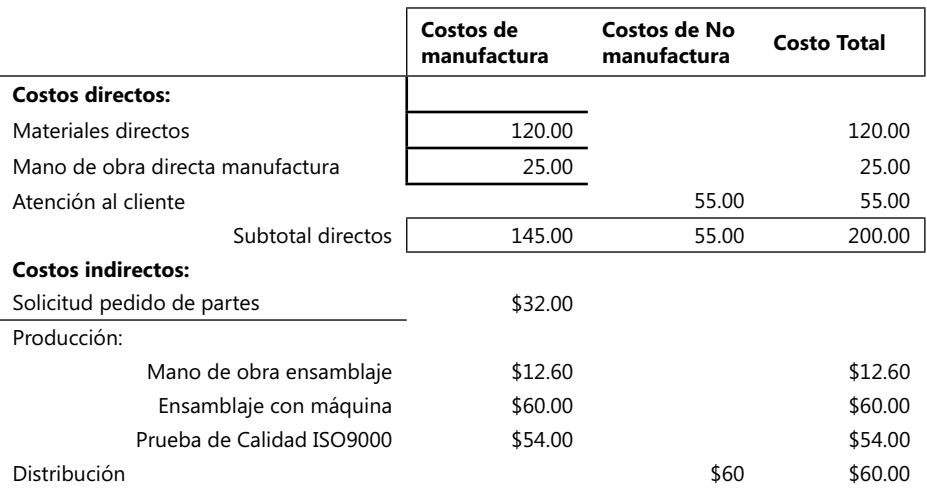

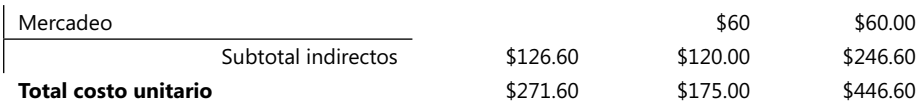

Se observa que el costo unitario directo es \$200 y el indirecto \$246.60, para un total unitario de \$446.60. Sólo los costos de manufactura de \$271.60 se emplearán cuando se calculen y reporten los costos de producción del inventario, por ejemplo, en reportes financieros enviados a terceros. Esta gráfica refuerza el concepto de mostrar costos diferentes para diferentes propósitos. Muchos reportes financieros excluyen del reporte los costos no provenientes de la manufactura.

Cuando las empresas producen diversos bienes o servicios resultantes del concurso de varias de sus dependencias organizacionales, surge un par de preguntas de inmediato:

- 1. ¿En qué aspectos se diferencian las áreas organizacionales en la relación causa-efecto o en las relaciones de contribuciones recibidas/brindadas en el proceso de costeo?
- 2. ¿En qué aspectos se diferencian los varios productos cuando son manejados en los varios departamentos de la cadena de producción?

En el caso de la empresa Mikasa, la planta de producción envuelve tres departamentos:

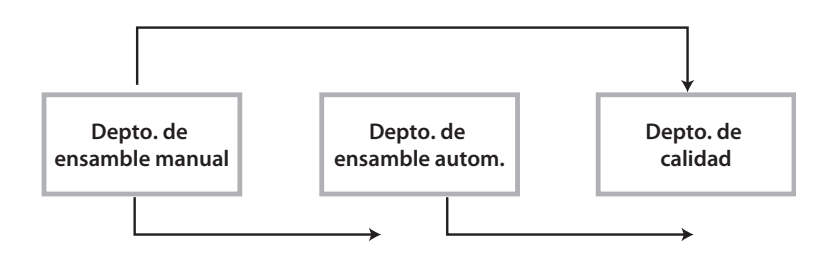

### - **Figura 3.14. Ejemplo de conformación de una planta de producción**

En la vasta mayoría de las empresas la producción de un bien o de un servicio en particular señala importantes y notorias diferencias en sus procesos a través de los varios departamentos involucrados en ellos. Estas diferencias repercuten en la forma como contribuyen y agregan valor a dichos productos. Si esta empresa decidiera lanzar un producto que requiere menos intervención de mano de obra y mayor cantidad de horasmáquina es de esperar que las cantidades y tarifas de las bases de asignación cambien de modo significativo.

Sólo un estudio detallado de los integrantes, roles, relaciones causa-efecto de cada proceso de producción nos da luces de cómo valorar y tasar las contribuciones de cada departamento. Este estudio se hace más complejo en la medida en que los procesos estudiados sean complejos y/o numerosos y las interrelaciones requieran un alto grado de coordinación.

## **Cambios en las bases de asignación**

La industria en general está introduciendo constantemente cambios en sus sistemas de producción con tendencia a aliviar la mano de obra, reducir costos o mejorar la calidad de sus productos. Son muchos los argumentos para introducir cambios, pero siempre se tiene presente que un cambio en uno de los componentes de la cadena de producción puede afectar de manera impresionante los cálculos de tarifas, de volúmenes y, por ende, los de costos.

Es notorio cómo en los últimos años muchas empresas muestran tendencia al empleo de bases de asignación no financieras como una manera de aumentar la eficiencia de producción o de sus controles. Por ejemplo, muchas compañías, sobre todo del sector manufacturero, están empleando el tiempo de demora en manufacturación, definido éste como el tiempo que transcurre desde el momento que un producto está listo para comenzar la línea de producción hasta el momento que está totalmente terminado.

Cualquier demora en los varios procesos o al comienzo del proceso se mide como *tiempo de demora en manufacturación*, sirviendo éste como una medida racional para agilizar el proceso de manufactura y así evitar demoras en la entrega de un producto final que sólo provocan mayores costos indirectos. Hay que tener extremo cuidado en el uso de indicadores de la gestión de producción, pues se puede incurrir en problemas que a continuación se explican.

#### **Precios justos y racionales**

Una asignación de costos puede a veces ser muy difícil de defender a la luz de las relaciones causa-efecto, pero puede haber precios racionales según el sentir de los participantes en un contrato. Un precio razonable significa aguel valor en el que las partes están de acuerdo. Costos reconocidos son los costos que las partes consideran van a ser desembolsados y reconocidos; puede haber contratos en que se especifican costos no reconocidos.

### **Asignación de costos y distinción de capacidad usada y no usada**

Este tipo de situaciones se pueden estudiar muy brevemente dentro del tipo de decisiones financieras examinadas en el numeral 3.2 de este libro y que se caracterizan como decisiones de *hacer o comprar*; en dicho numeral se explica que este tipo de decisiones podrían ser motivadas por restricciones temporales de la capacidad de producción que tenga una empresa en un momento determinado. Ahora se puede agregar que el motivo no siempre es una faltante de capacidad de producción sino también un exceso en la misma.

En caso de un exceso de producción, es muy importante primero ubicar el (o los) componente(s) dentro de la línea de producción en que se tienen excesos y luego la diferencia que haya en el rubro de sus costos fijos (incluye los de manufactura y los de no manufactura) al momento de plantear la alternativa de emplear o no la capacidad en exceso para atender una solicitud adicional:

### • *Capacidad a ser usada vs. Capacidad no usada*

Si los demás factores que intervienen permanecen equiparados y la capacidad a ser usada excede la capacidad no usada entonces la decisión que podría ser favorecida es la de adquirir o alquilar (dependiendo de la comparación de sus tarifas) los componentes que no están de acuerdo con la presente capacidad para atender órdenes.

El reto que se impone en este momento es medir exactamente la capacidad de producción actual y proyectarla en un horizonte de tiempo adecuado. Existe un estudio llamado *CAM-I Study Group on Capacity*<sup>16</sup> , de un grupo de compañías norteamericanas, hecho en Texas en 1995 y que señala las diferencias entre los conceptos de Capacidad Disponible y Capacidad Usada. Ellos consideran la capacidad desperdiciada como parte de la capacidad actualmente usada y representada en productos no servibles o reprocesados.

Este estudio llama la atención al concepto de *capacidad justo necesaria* definida como la requerida para producir un nivel dado de producción, asumiendo que hay certeza en que todos los eslabones de la cadena de producción están trabajando al máximo de su eficiencia el 100% del tiempo.

Este estudio también menciona la habilidad de lidiar tanto con proveedores como con clientes, que ellos llaman *capacidad de coordinación* con proveedores y con clientes. El gráfico es muy ilustrativo y habla por sí solo:

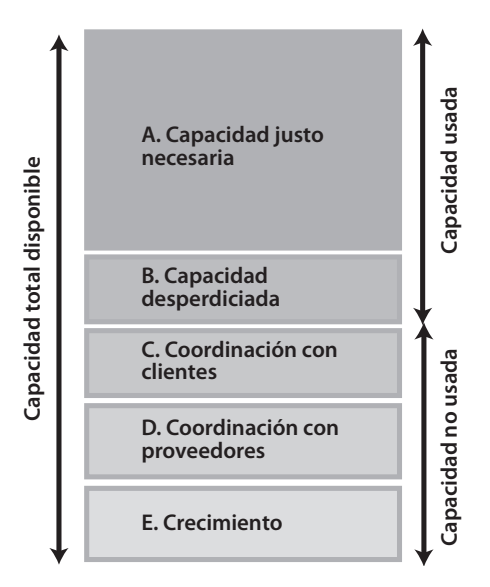

### - **Figura 3.15. Niveles de la capacidad de producción de productos o servicios**

<sup>16.</sup> Estudio disponible al público en diversas publicaciones de fabricación y manufactura de productos en Canadá.

El área de crecimiento E indica la capacidad por parte de la gerencia de una empresa para adquirir mayor capacidad de producción que en la actualidad no se necesita pero se prevé podría ser necesaria en un futuro. Si a esta capacidad se le agrega la capacidad de coordinación con proveedores y con clientes, se obtiene la capacidad no usada; un relativamente mayor tamaño de esta capacidad con relación a la usada representa un peligro potencial de cuellos de botella.

## **Términos a revisar**

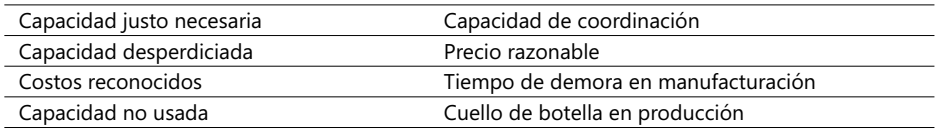

Trate el lector de recordar situaciones y ejemplos donde estos conceptos tienen cabida y significado.

## 3.6. La asignación de costos: alianza de productos y subproductos

En muchas industrias, e inclusive en muchas empresas que sólo proveen servicios, es frecuente encontrar que su producción es variada y diversa. La industria del carbón tiene una gran variedad de productos y subproductos como el carbón coke, antracita, grafito, benzol, amoníaco y gases como el carbónico. El costo de sus procesos de destilación es común pues está vinculado a más de un producto y a cada producto en particular. Costo común es aquel que puede ser compartido por dos o más usuarios dentro de un proceso productivo relativo a un mismo objeto de costo.

Cuando es posible separar este costo común en una forma tal que lo hace reconocible para cada producto, el punto dentro del proceso en el que se pueden separar los costos se llama punto de separación. Costos separables son los que ocurren más allá del punto de separación y son identificables. Un producto es entonces el resultante de un proceso de producción que tiene un valor positivo de venta.

Productos comunes son productos que tienen costos comunes hasta un punto de separación; a partir del mismo tienen distintas tarifas y bases de asignación de los costos. Puede haber procesos que generan dos o más productos y si al final del proceso los productos se unen para formar uno solo, este último se suele llamar *producto principal*. Un subproducto es un producto con un valor de venta mucho menor que el valor del producto principal o de uno de sus productos comunes.

Residuos son productos con un posible valor de venta, pero muy bajo en comparación con los productos principales. La variedad de términos y de conceptos similares a los anteriores es muy vasto y sólo es posible de imaginar en una enciclopedia de producción. En algunos sistemas de producción es posible que el número de posibles "resultantes" del proceso sea mucho mayor que los productos finales. Esto ocurre en industrias como la petroquímica en la que algunos productos salientes de un proceso de destilación son recirculados sin que tenga valor alguno de venta.

Existen dos enfoques básicos para asignar costos:

- 1 Asignar costos tomando cifras de la industria y del mercado; suele usarse uno de estos tres métodos para aplicar este costo:
- 1.1. Método del valor de venta al momento de separar costos (punto de separación).
- 1.2. Método del valor neto estimado.
- 1.3. Método del porcentaje constante de utilidad bruta.
- 2. Asignar costos usando mediciones físicas tales como el peso o las dimensiones.

Hay un principio que se respeta en estos casos y es el llamado relación causa-efecto ya visto antes. En la siguiente exposición de temas se hará uso de diagramas para los cuales se adopta esta simbología:

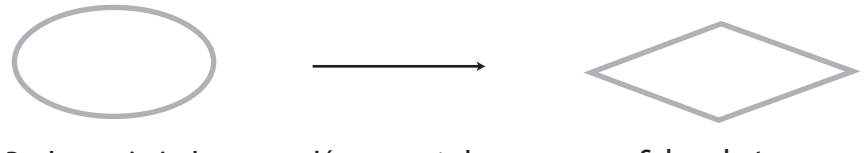

**Producto principal producto enlazado**

**Línea conectado procesos**

**Subproducto o desperdicio**

- **Figura 3.16. Símbolos para diagramar relaciones causa-efecto**

## **Método del valor de venta al punto de separación**

Este método sólo se puede aplicar cuando no existen o son insignificantes los costos después del punto de separación. Suponga que se tiene una planta de procesamiento de leche que se trae de fincas vecinas y se convierte en dos productos: leche baja en grasa y crema, que se venden como productos finales<sup>17</sup>. En el mes de febrero 200X, se compraron 110 galones de leche y se produjeron 25 galones de crema y 75 de leche baja en grasa con un desperdicio de 10 galones; los valores en \$ se han convertido a US\$. El diagrama del proceso es éste:

<sup>17.</sup> Caso estudio guardado con el nombre Caso3.6 en el Complemento Virtual del SIL (Sistema de Información en Línea).

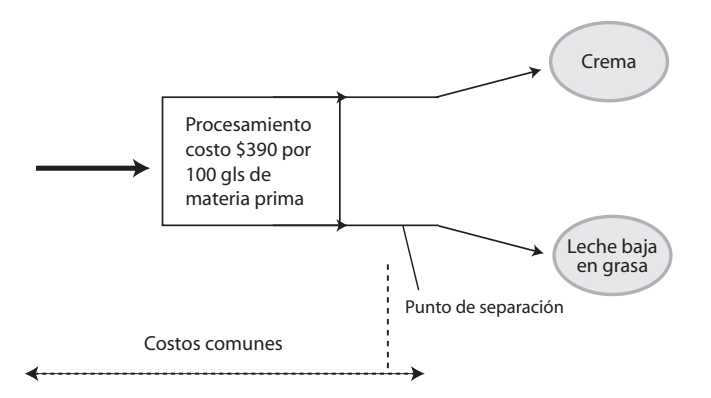

#### $\blacktriangleright$ **Figura 3.17. Separación de costos en un proceso manufacturero**

La gerencia estima en \$390 el costo de producción en este mes, valor que incluye el costo de la materia prima más los costos de producción de los 110 galones de materia prima; este costo incluye tanto los costos antes del punto de separación como después del mismo. Se desea saber de qué modo se distribuyen estos costos de procesamiento entre estos dos productos. Asumimos que el costo de \$390 no discrimina entre estos dos productos antes del punto de separación; se va a utilizar el primero de los métodos mencionados antes para separar los costos. Otros datos:

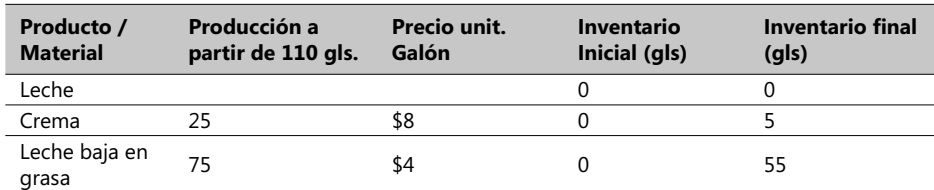

Si se utiliza el valor de la producción de estos dos productos en términos de su valor unitario de venta para este mes, se obtienen primero los resultados del valor de la producción para cada producto:

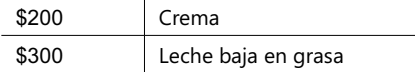

Luego se pondera su participación en el costo total con base en el valor vendido de cada uno de estos productos; observe que el total vendido fue de \$240, de modo que el peso de la producción de la crema es el resultado de la división de 25 x \$8 / (25 x \$8 + 75 x \$4) = 0.4 y el de la leche baja en grasa, 0.6. Usando estos factores se puede entonces calcular la distribución del costo total de \$390 entre estos dos productos comunes, así:

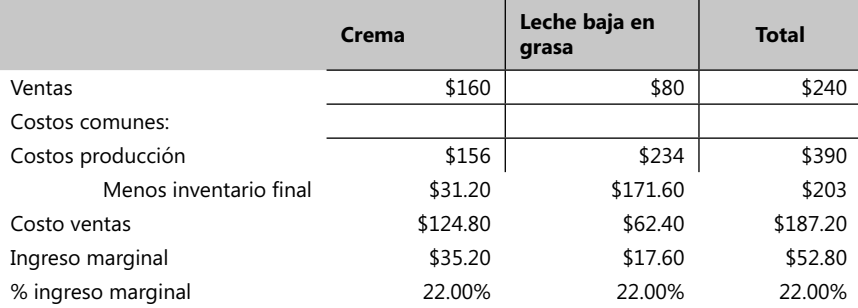

Note que este método calcula estos costos con base en la producción total para este mes y no tiene en cuenta los volúmenes vendidos en el mismo período. El otro método posible es ponderar con base en una medida física de la producción tal como el simple conteo de productos de cada clase o su peso físico al momento en que se produce el punto de separación.

Si se aplica en este último caso, se puede asumir que el producto crema tiene un factor de ponderación del 25% (25 unidades producidas de un total de 100) y la leche baja en grasa, del 75%. Este es el segundo de los métodos mencionados anteriormente.

**CASO EJEMPLO 3.5**: Tomando el caso guardado en el Complemento Virtual del SIL (Sistema de Información en Línea): Caso 3.6, se recomienda al lector que calcule la distribución de costos entre estos dos productos usando el método de ponderar con base en el volumen de producción en galones. Analice los resultados y luego trate de cambiar este factor de ponderación usando el peso de cada unidad de producto asumiendo que un galón de crema pesa 8 lbs. y uno de leche baja en grasa 6 lbs.

## **Método del valor neto estimado**

Consiste en asignar los costos comunes sobre la base del valor realizable, neto y estimado, de las ventas, definido éste en términos del valor esperado de las ventas en el período contable que se considere menos los costos de producción separables de manufactura y mercadeo de la producción total para el mismo período. Para usar este método es importante conocer los costos antes del punto de separación y después del mismo; suponga que los costos antes del punto de separación son de \$320 y los costos, después del mismo, \$42 de la crema y \$28 para la leche, y que manteniendo los mismos precios, los volúmenes de ventas esperados tanto en gls. como en \$ de este par de productos a febrero 200X son:

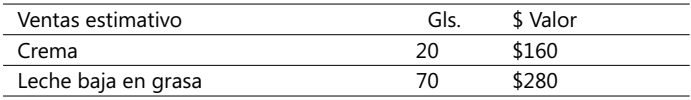

El porcentaje bruto marginal para deducir los costos brutos marginales de las ventas totales y el costo total que cada producto debe tener se calculan de la siguiente forma, mostrada en formato de hoja Excel para este caso de producción:

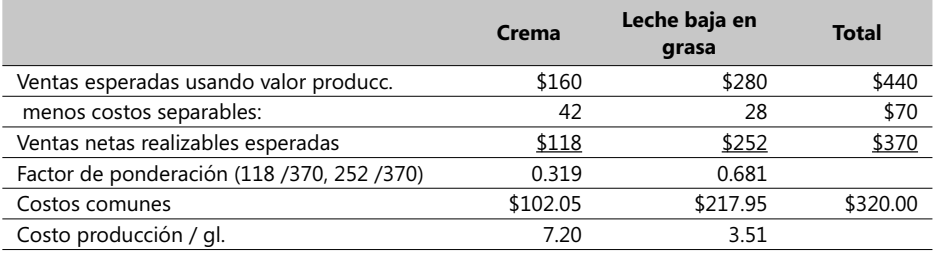

En este momento ya se pueden calcular los costos totales de producción por este método:

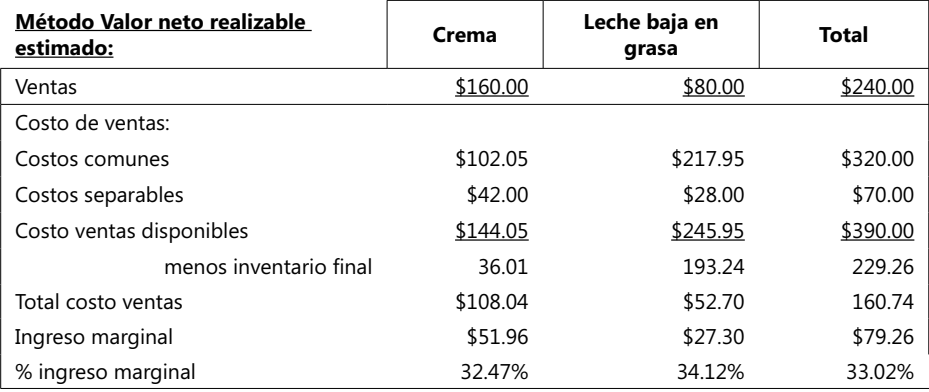

¿Qué pasa cuando hay más de un punto de separación? En este caso es necesario establecer adicionales procesos de asignación de costos, cada uno de los cuales emerge del anterior en forma consecutiva.

## **Método del porcentaje constante de utilidad bruta**

Este método implica tres pasos:

- 1. Calcular un porcentaje bruto marginal general.
- 2. Usando este porcentaje bruto marginal, deducir los costos brutos marginales de las ventas totales para así hallar el costo total que cada producto debe tener.
- 3. Deducir los costos esperados separables de los costos totales para hallar los costos asignados comunes.

Empleando el mismo caso de producción se van a calcular los costos e ingresos respectivos:
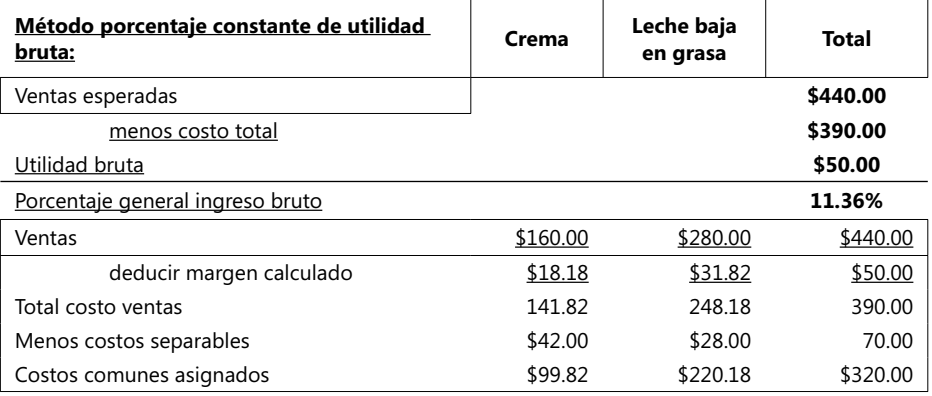

La suposición que insinúa este método es que todos los productos tienen la misma relación de costos al total de ventas, lo cual no es claramente encontrado en las industrias que producen una gran variedad de productos y sí tienen muchos costos comunes, tal como la industria avícola dedicada a la crianza y levantamiento de pollos, gallinas y huevos.

En realidad, muchas empresas tienen costos comunes, y si a este factor se le agrega que la relación causa-efecto no está o no puede ser definitivamente establecida, este método no se podría emplear. Por otra parte, el criterio de emplear los beneficios recibidos (1.2) induce cierta preferencia por los productos con un alto valor de venta lo cual no provoca el método del punto de separación (1.1).

Las metodologías que se basan en punto(s) de separación tienen además estas ventajas adicionales:

- 1. No se anticipan a decisiones subsiguientes por parte de la administración ya que no es afectado por cambios después del punto de separación y en ningún momento impide la adición de otros puntos.
- 2. Disponibilidad de un denominador común significativo para calcular los factores de ponderación, lo cual no sucede con el método basado en el peso o cantidad de unidades de un producto.
- 3. Simplicidad: el cálculo del porcentaje general constante de utilidad bruta puede ser muy complejo en empresas con multiplicidad de productos y varios puntos de separación.

#### **No asignación de costos comunes**

Aunque pueda parecer extraño, hay empresas que no aplican ninguno de estos métodos y prefieren cargar todos los costos de inventario utilizando el valor estimado neto realizable de los productos, terminados y no terminados, calculados de acuerdo a un preasignado porcentaje de terminación. El ingreso obtenible en cada producto o servicio sólo es reconocido cuando el producto se termina o el servicio es brindado.

Algunos contadores argumentan que el ingreso sólo debe reconocido cuando la venta se haga y no antes. Algunas de las compañías que se apegan a esta norma no cargan sus productos sino cuando la venta se hace realmente y afectan sus inventarios asumiendo un valor estimado neto realizable de los productos menos un margen de utilidad adoptado de políticas de la empresa.

#### **Irrelevancia de los Costos Comunes en Decisiones Administrativas**

Ninguna de las metodologías vistas hasta el momento puede servir realmente de apoyo cuando la gerencia enfrenta la decisión de vender un producto justo después del punto de separación vs. la de continuar uno o varios procesos subsiguientes. Cuando la decisión que se enfrenta es continuar con procesos subsiguientes, ni el monto de los costos totales ni la porción que le corresponde a un producto en particular deben ser tenidos en cuenta, sino los ya vistos en el numeral 3.2 de este mismo capítulo.

Decisiones de esta índole son muy comunes en diversos procesos químicos y fisicoquímicos debido a la alta diversidad de subproductos y productos que se pueden derivar y producir de otros subproductos y productos intermedios. Los gerentes de plantas de destilación de derivados del petróleo deben continuamente ajustar y cambiar sus planes y esquemas de producción debido a las siempre presentes fluctuaciones del mercado o de los precios y/o la disponibilidad de materia prima, que en un determinado momento cumpla ciertos estándares que se aconsejan y recomiendan como entrada a su inmediato procesamiento.

• *Vender un Producto o Continuar su proceso posterior*: Se recomienda basar esta decisión en el ingreso operacional incremental que se genere más allá del punto de separación. Usando el método del punto de separación con base en el valor neto esperado, visto anteriormente, se va a usar este ejemplo para revisar cuidadosamente estos casos:

**CASO EJEMPLO 3.6**: Perfumes Envyme18 produce a partir de la misma cantidad de materia prima (210 oz.), dos clases de perfumes: 50 oz. de Aureole y 150 oz. de Myriad. Las ventas de Aureole se hacen a \$6 por oz. y las de Myriad a \$4 por oz. Los costos comunes hasta el punto de separación de los dos productos son de \$900. La gerencia tiene la opción de

 aplicar un proceso posterior a las 150 oz. del perfume Myriad para convertirlas en 100 oz. de un nuevo perfume llamado MiPassion a un costo de proceso adicional total de \$150; el costo por oz. de este último es de \$8. El siguiente gráfico describe la alternativa planteada para este proceso que se va a analizar:

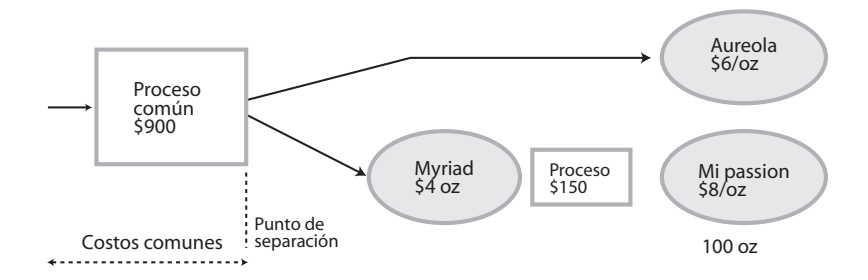

#### - **Figura 3.18. Ejemplo de separación de procesos y su efecto en costo**

<sup>18.</sup> Ejemplo caso guardado bajo el nombre de archivo Caso11\_Costos en el Complemento Virtual del SIL (Sistema de Información en Línea).

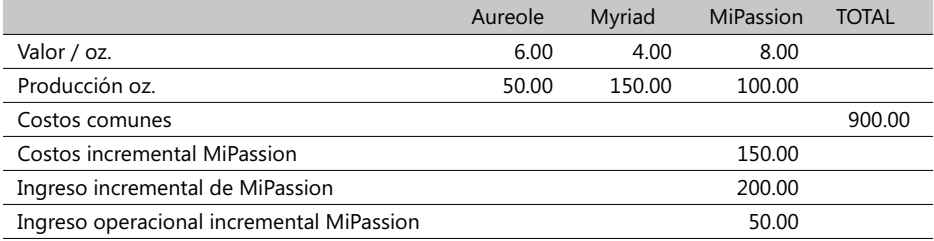

Estos son los resultados de los valores incrementales y unitarios:

 El siguiente cuadro describe los resultados de comparar estas dos alternativas de producir Aureole y Myriad o la del perfume Aureole y las 100 oz. de MiPassion:

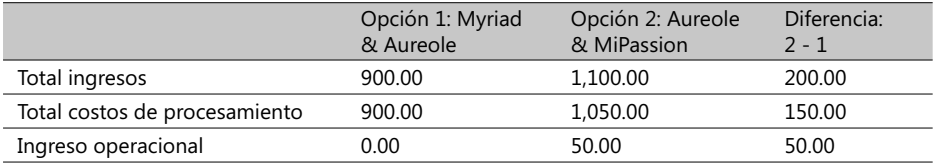

Como se puede observar, es financieramente viable procesar las 150 oz. del producto Myriad para elaborar las 100 oz. del nuevo perfume ya que los ingresos incrementales exceden los costos incrementales. Con alguna frecuencia sucede que los gerentes suelen confundirse en este tipo de decisiones cuando por ejemplo utilizan el concepto de los costos e ingresos unitarios. Se invita a realizar el siguiente ejemplo.

**CASO EJEMPLO 3.7**: Tomando el mismo caso visto anteriormente y asumiendo que distribuimos los costos comunes por el peso físico de los productos, se quiere elaborar el análisis de ingresos y costos correspondientes a la opción dos, o sea, la de producir 50 oz. del perfume Aureole y las 100 oz. de MiPassion. Sugerencia: use la sguiente tabla para calcular los factores de ponderación por el peso físico y hallar la distribución de los costos comunes de \$900:

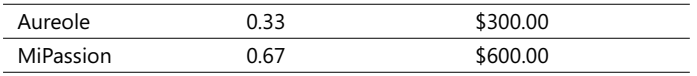

#### **Contabilidad de subproductos**

Subproductos o productos paralelos son generalmente productos o servicios de bajo valor de venta comparado con el valor o precio de venta del producto terminado. El término *subproducto* puede ser muy amplio en muchas industrias, sobre todo del sector manufacturero, llegando inclusive al caso de aplicarse a desperdicios salientes de diversos procesos productivos. El factor que los identifica plenamente es tener cierto valor comercial.

Desde el punto de vista contable surgen dos tipos de preguntas en este momento:

- 1. ¿Cuándo deben ser tenidos en cuenta estos subproductos en la contabilidad general?
- 2. ¿En qué parte del Balance de Ingresos y Egresos debe aparecer el ingreso de estos subproductos?

Para la primera pregunta existen dos opciones: al momento de registrar la producción de los mismos o al momento de registrar su venta.

Para la segunda inquietud también existen dos opciones: como una reducción de los costos comunes o de los costos del producto principal del cual se derivan o como un ingreso aparte. En forma gráfica estas alternativas guedan mejor planteadas así:

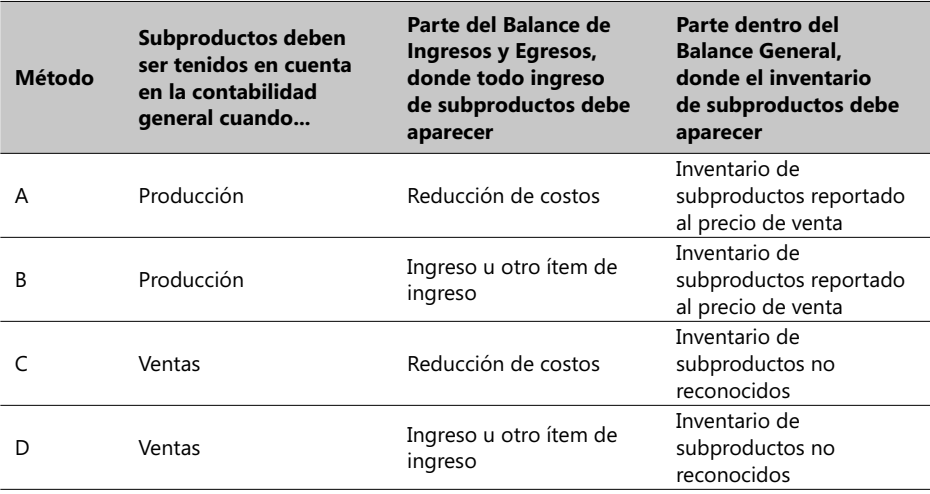

Los métodos C y D son generalmente usados cuando existe una relativa insignificancia de los productos, ya sea por su bajo costo unitario o por su bajo precio, lo que muchas veces permite el manejo de estos subproductos a discreción de los gerentes, dándoles cierta flexibilidad para acumular por ciertos períodos de tiempo su producción y sólo reportarlos para apoyar las ventas en períodos críticos.

Cuando la producción de estos subproductos es significativa o llega a niveles hasta cierto punto apreciables, las compañías usan el método B debido a que contribuye en forma apreciable al ingreso operacional de las empresas. Asimismo, este método facilita el seguimiento de su participación general en los costos e ingresos generales respectivos.

El método A es conveniente cuando el nivel de producción de estos subproductos es significativa y su participación en los costos es apreciable y una buena opción para reducir los costos. Generalmente, una significativa participación en los costos implica que el reportado precio de venta usado en el inventario de la empresa es hasta cierto punto apreciable.

Se va a analizar esta situación empleando el mismo caso de los perfumes y asumiendo que existe un perfume de bajo precio de \$4.oo por oz. que se genera a partir del punto de la separación del proceso. Suponga también que de este perfume se obtiene una producción de 20 ozs. que provienen de tomar 150 ozs. del producto Myriad, y luego ejecutar un proceso posterior que cuesta \$150, al mismo tiempo que se producen las 100 ozs. del producto MiPassion:

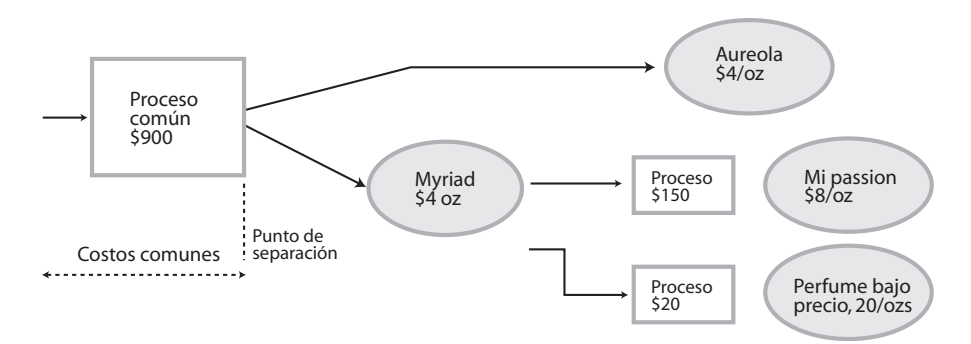

#### - **Figura 3.19. Separación de costos de manufactura**

**CASO 34**: Tome el diagrama anterior, asuma que se emplea el método B (Producción, ítem de ingreso) y elabore el balance de ingresos operacionales que se aplicará para producir 100 oz. del perfume MiPassion, 50 ozs. del perfume Aureole y 20 oz. del perfume de bajo precio. Use también el archivo respectivo del Complemento Virtual del SIL (Sistema de Información en Línea) y siga en términos generales este tipo de planteamiento:

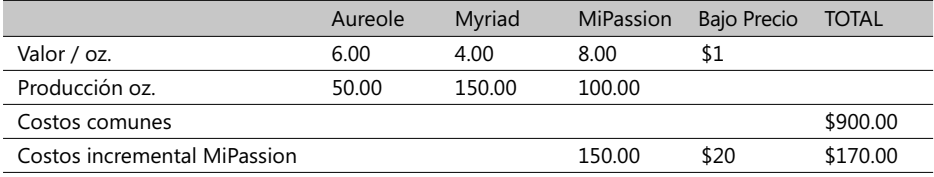

# **Términos a revisar**

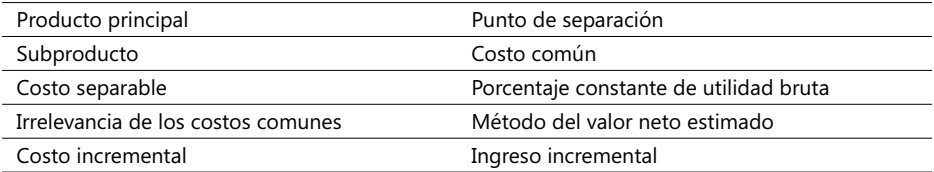

Trate el lector de recordar situaciones y ejemplos donde estos conceptos tienen cabida y significado.

**CASO 35**: La compañía Purima produce 3 clases de alimentos para aves: Alfa, Delta y Pure, siendo Delta y Alfa dos productos unidos durante su procesamiento y Delta un subproducto de Alfa sin que hasta el momento hayan sido distribuidos sus costos comunes. Para el próximo año los planes de producción son:

- En la Planta I, 110.000 libras de materia prima se procesarán a un costo de US\$120,000 para transferir el 60% de su producción a la planta II y el 40% restante a la planta III como materia semielaborada para producir el Pure.
- En la planta II, el material recibido es procesado a un costo general de US\$38,000 siendo su producción distribuida así: el 70% sale como producto Alfa y el 30% sale como subproducto Delta que tiene un precio de US\$1.50 la libra. Los costos (separables) de mercadeo de este último son de US\$7,200
- En la planta III, la materia semielaborada se procesa con un costo adicional de \$160,000 con un desperdicio del 10% para producir el resto como Pure que tiene un precio en el mercado de \$12 la libra.

#### Se necesita:

- 1. Preparar un esquema que permita ver la distribución de todos los costos usando el método del valor neto estimado; asuma que el valor neto estimado del subproducto Delta será adicionado al valor de las ventas del producto Alfa.
- 2. Si ahora se asume que \$100,000 de los costos comunes fueron correctamente asignados al producto Alfa y que en bodega quedaron 48,000 libras de Alfa y 20,000 de Delta listas para vender, ¿cuál sería el margen de utilidad bruto del producto Alfa si se supone también que el 80% de lo producido fue vendido y que no había un inventario inicial para este mismo período?

# 3.7. Análisis de ingresos, desviaciones en ingresos y rentabilidad del clientes y proveedores

En este numeral se pretende analizar tres aspectos de importancia en decisiones administrativas acerca de la producción de bienes y servicios:

- 1. Análisis de ingresos y su seguimiento en asignaciones de costos a productos, servicios, clientes y unidades organizacionales.
- 2. Ingresos vs. Análisis de ventas provenientes de mezclas diversas de productos en caso de compañías que producen / venden una gran variedad de productos o que los ofrecen a través de varias oficinas o sucursales dispersas geográficamente.
- 3. Aspectos que tienen que ver con los ingresos y costos de las operaciones con relación a un cliente.

# **Análisis de ingresos**

El sequimiento de un ingreso es factible cuando éste está relacionado con un específico objeto de costo en particular y se dispone de un mecanismo económicamente factible. La asignación de un ingreso sucede cuando un ingreso que está relacionado pero no es reconocible en determinados productos se asigna a estos últimos. El seguimiento de los ingresos da lugar a una más segura y confiable asignación de recursos financieros a productos o servicios dentro de un proceso productivo.

Uno de los errores que ocurre con mayor frecuencia durante este análisis de ingresos proviene de hacer un promedio general de todos los ítems relacionados con los ingresos y aplicar este promedio a todos los productos; si se realiza de este modo podemos dar lugar a cifras que distorsionan totalmente los costos y precios de un producto en particular. Este tipo de prácticas no son aconsejables, aún reconociendo que hay situaciones complicadas de manejar en la parte de costos como lo es entregar un paquete global de productos.

#### **Paquete de productos**

Es un conjunto de productos o servicios que se ofrecen en venta por un precio único. Generalmente el precio individual de cada producto dentro del paquete es un tanto menor que si se vendiera en forma separada. Hay muchos productos que se ofrecen como paquetes; los Bancos, por ejemplo, ofrecen continuamente paquetes de servicios (cuenta corriente, ahorros, tarjeta de crédito, etc.) por una sola tarifa.

Los dos métodos prácticos más usados en estos casos son el *por sí mismo* y el *margen incremental de ingresos*. Su manejo y naturaleza es muy parecida a las formas de asignación de costos discutida en el numeral 3.4 (La asignación de costos y los estimativos de ingresos). El término *por sí mismo* expresa la idea de tomar características y valores de un producto en particular sin tener en cuenta productos comunes o de aquellos que comparten un mismo proceso.

Suponga que hay una empresa llamada SOFTIT que tiene un producto de *software* llamado Oficina que se compone de tres productos: un procesador de texto llamado Texto que cuesta individualmente US\$63, un traductor llamado Traduce con un precio de \$99 y un manejador de hojas con el nombre Calcula, con un precio de \$72. Los costos individuales de manufactura de estos productos son: Texto \$45, Traduce \$72 y Calcula \$54. Se desea estimar el costo de un paquete que integre los tres mencionados productos en un solo precio, asumiendo que el paquete reúne un componente de cada uno de estos tres productos.

El primer paso es determinar la participación de cada producto en el precio del paquete; aquí caben tres enfoques para calcular el peso relativo de cada uno de los productos haciendo parte del paquete:

- 1. Con base en el precio individual unitario de venta de cada componente.
- 2. Con base en el costo individual de venta.
- 3. Con base en la cantidad de elementos de cada producto haciendo parte del paquete.

Este último enfoque daría un peso igual a todos los componentes del paquete y no es posible usarlo en este caso. Es aconsejable emplearlo cuando los diversos componentes tienen similares características y precios individuales y cantidades participantes desiguales.

Los cálculos para hallar los pesos de cada componente en función de su costo individual y precio se muestran a continuación<sup>19</sup> :

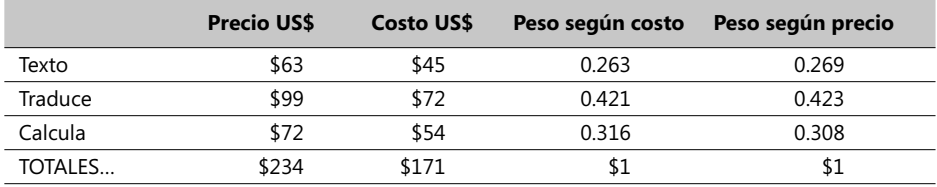

Observe la gran similitud de los resultados que se explican por la similar estructura de estos datos. El uso del factor peso con base en precios refleja en mejor forma los beneficios que una compañía espera de la venta de sus productos, mientras que el factor basado en el costo puede reflejar la preocupación de una empresa en cubrir los costos de producción de sus productos. Algunas empresas inclusive utilizan factores de peso calculados a partir del peso físico de sus productos, lo cual es posible emplear en caso de paquetes conteniendo productos cuyo peso es un factor importante para su movilización o transporte.

Lo anterior sólo nos sirve para clasificar en orden de importancia la posición de cada producto dentro del paquete como una alternativa para encarar análisis posteriores.

El otro método, llamado *Margen incremental de ingresos*, consiste en clasificar de mayor a menor los productos haciendo parte del paquete de acuerdo a su ingreso marginal (Precio – Costo) unitario; para este mismo ejemplo veamos cómo quedan estos cálculos:

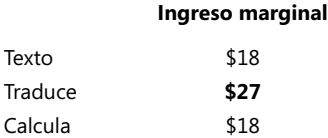

El primero dentro de esta clasificación sería el producto Traduce pues tiene el mayor ingreso marginal, de \$27.00, y los otros dos están empatados con \$18. El uso de este método es recomendable cuando los clientes son susceptibles a la importancia o necesidad de cada producto haciendo parte del paquete.

Una vez determinados los pesos y la relativa importancia de cada producto dentro de un paquete, el siguiente paso es determinar hasta qué punto es posible llevar reducciones de precios en uno o varios de los productos que hacen parte del paquete en promoción.

<sup>19.</sup> Caso ejemplo guardado con el nombre Caso12\_Costos en el Complemento Virtual del SIL (Sistema de Información en Línea).

# **Cálculo de desviaciones en precios de venta e ingresos**

Los mecanismos aquí explicados parten de los principios y metodologías introducidas en el numeral 2.3 del capítulo 2. Se recuerda al respecto que una desviación de precios es la diferencia entre un precio real y uno presupuestado, multiplicada por la cantidad real de recursos, materiales comprados y usados, etc. Esta desviación se conoce también como *Desviación en precios de recursos* o *Desviación en tarifas* (muchos recursos tienen generalmente una tarifa). Una *Desviación de efi ciencias* es, por otra parte, la diferencia entre la cantidad real de recursos de entrada empleados y la cantidad presupuestada de recursos que deberían haber sido utilizados, multiplicada por el precio presupuestado. Éstas últimas también se denominan *desviaciones en la utilización* o *desviaciones en la efi ciencia de recursos*.

La descripción de estas desviaciones se puede analizar en la siguiente gráfica desarrollada para el caso de empresas manufacturando múltiples productos:

Las desviaciones con respecto al Presupuesto Estático se calculan de acuerdo a esta fórmula:

#### **Desviación con relación al presupuesto estático = Resultados reales - Presupuesto estático**

Se halla entonces esta desviación para cada producto tomado individualmente (*por sí mismo*, pero haciendo parte del paquete en este caso) con base en los resultados reales alcanzados en ventas del producto y se le resta el valor del presupuesto estático de ventas acordado al mismo. Si esta desviación es desfavorable (-) para uno de estos productos, entonces la gerencia analizará las razones que expliquen esta desviación ya sea en términos de las cantidades realmente vendidas (el tamaño general del mercado o sólo uno de sus segmentos pudieron fl uctuar) o en términos de los volúmenes de ventas cuando este producto con desviación desfavorable hace parte de otros productos (mezclas de ventas) al momento de ser vendido.

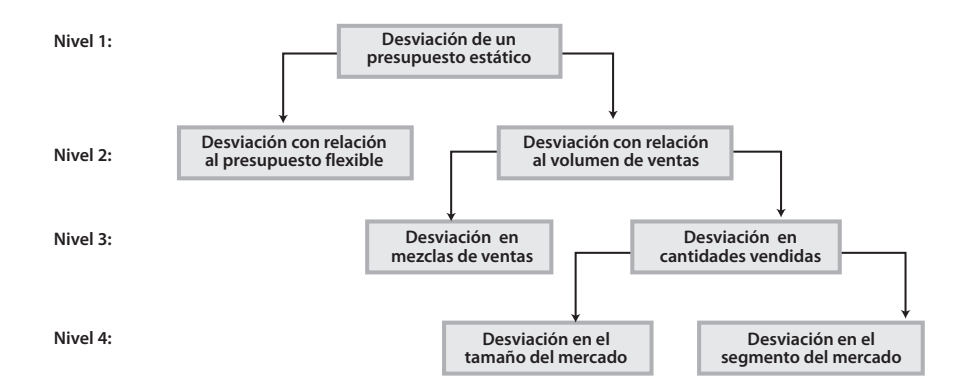

#### - **Figura 3.20. Niveles de manejo de las desviaciones de un presupuesto estático**

Este análisis se complementa con el cálculo de la desviación con respecto al volumen de ventas, para lo cual se emplea esta fórmula ya vista antes:

#### Desviación con relación al presupuesto flexible = Resultados reales - Presupuesto flexible

En el caso que se analiza, la desviación con relación al presupuesto flexible que se detecte como desfavorable amerita un estudio de los precios y tarifas utilizados en los presupuestos respectivos. Los cálculos obtenidos le brindan a la gerencia un panorama más claro sobre las razones que expliquen estas fluctuaciones y su impacto en el ingreso operacional esperado de un paquete de productos.

Asimismo, la desviación con respecto al volumen de ventas es calculada, en forma sencilla, como la diferencia entre el presupuesto flexible y el presupuesto estático, manteniendo constantes las cifras de costos variables unitarios, costos fijos y precios de venta. Si se hallan desviaciones desfavorables (-) en uno de los productos, entonces la Gerencia debe realizar un examen mas profundo de estos cambios en el volumen de ventas, separando estas desviaciones de las desviaciones por volumen de ventas y las provenientes de mezclas de ventas.

Algunos gerentes podrían llegar a concluir, después del análisis anterior, que el lanzamiento del paquete es un buen motivo (un *boom*) para estimular las ventas del producto mostrando desviaciones desfavorables por sí solo.

A continuación se hace un estudio de las desviaciones provenientes de las ventas de mezclas de productos vendidos como la diferencia entre las cantidades presupuestadas para la mezcla de ventas reales y el monto presupuestado si la mezcla de ventas presupuestadas no hubiera cambiado. La fórmula respectiva es la siguiente:

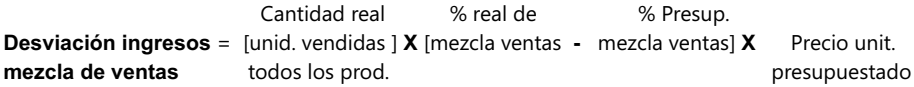

Una desviación en los ingresos provenientes de mezclas de ventas favorable se presenta para un producto determinado cuando el porcentaje real de ventas en la mezcla excede el porcentaje presupuestado respectivo. El concepto que subyace detrás de una desviación desfavorable en mezclas de ventas es un análisis de los precios presupuestados de venta por cada unidad componente del paquete o grupo de venta.

**CASO 36**: Usando la información del Caso ejemplo 3.6 y los respectivos datos del archivo virtual correspondiente, analice todas las desviaciones en volúmenes de ventas y en tarifas/precios que considere apropiadas en este caso y deduzca las conclusiones respectivas.

# **Términos a revisar**

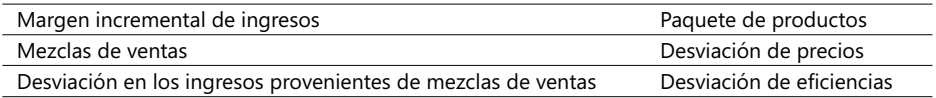

#### **Desviaciones en segmentos y tamaño del mercado**

Las ventas no sólo dependen de los precios y calidades de un producto sino también de las demandas que se presenten en un mercado y de la habilidad que tenga una empresa para mantener o crecer dentro de una porción de éste. Suponga que se tienen las siguientes cifras obtenidas de la Asociación de Productores de Software (APS) y de la gerencia de mercados de esta empresa SOFTIT:

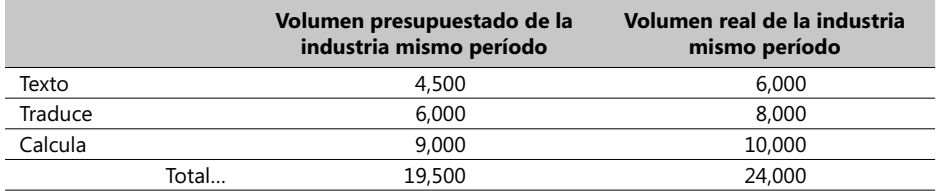

Se puede entonces calcular los porcentajes de participación, presupuestados y reales, que sirven de base para explicar las fluctuaciones y desviaciones provenientes del mercado en el que estos tres productos se incluyen. Generalmente estas participaciones se expresan como porcentajes.

Si la participación presupuestada de esta empresa SOFTIT en el mercado de *software* fue de 10,000 unidades para este mismo período, repartidas como se muestra en la siguiente tabla, que también señala las ventas reales de estos mismos tres productos, tendríamos:

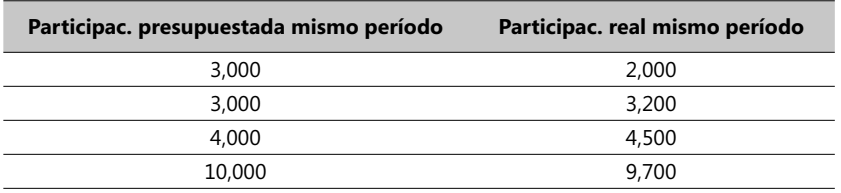

Porcentualmente, se puede decir que el producto Texto tuvo una proyección calculada del 3000 x 100/4.500 = 66.67%. Los demás cálculos se muestran enseguida para los otros productos:

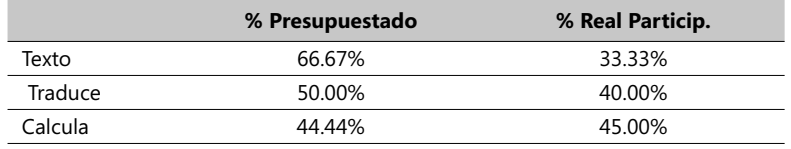

Se ve claramente que el único producto con una desviación favorable en el rubro participación en el segmento y tamaño del mercado es Calcula. En este caso se puede concluir que SOFTIT no ha sido muy exitosa en la expansión de las ventas en el mercado de Traduce y Texto. Este último ha sido el menos exitoso de los tres. La fórmula de cálculo de la desviación en segmentos y tamaño del mercado es:

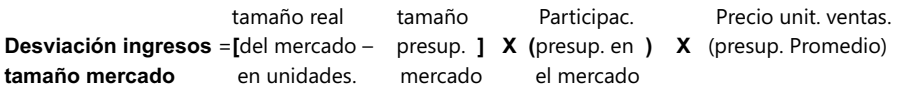

Para el producto Texto se puede entonces calcular esta desviación así como para los otros productos, dando estos resultados:

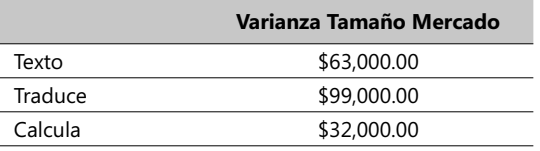

Note que la desviación en mercadeo más baja es la del producto Calcula mientras que la más alta es la de Traduce. Observe que, en esta desviación, el poder de influencia de una empresa puede ser bajo o no existir dependiendo de la participación que se tenga en el mismo. Es posible y conveniente calcular en algunos casos la desviación en tamaño del mercado para todos los productos adoptando como precio promedio el que arroje el cálculo de dividir el total de ingresos presupuestados por el total de unidades presupuestadas. En este ejemplo el valor calculado se pondera por el factor costo de producción y el resultado sería:

#### *Precio promedio presupuestado de los productos*.... **\$81.00**

La misma fórmula de desviación en ingresos según el tamaño del mercado se puede usar tomando las cifras consolidadas, presupuestas y reales de todos los productos y empleando este precio promedio.

Revisando los pasos recientemente explicados se puede ver que este proceso de análisis parte de aspectos generales y, en la medida en que los resultados se van despejando mediante análisis ulteriores y más profundos, surgen las razones que explican desviaciones positivas o negativas. Este proceso es llamado comúnmente "pelar la cebolla" pues se van despejando capas superiores de una situación determinada y se profundiza hacia el interior de la misma tratando de detectar y justificar los resultados en cada fase de descubrimiento.

# **Costos de un cliente**

Esta clase de análisis suele presentarse con más frecuencia en las empresas proveedoras de servicios de distinta naturaleza. El argumento importante es que es evidente la necesidad de analizar la rentabilidad de un cliente que compra bienes manufacturados. Este análisis parte del hecho de que un cliente o grupo de clientes puede ser perfectamente un objeto de costo.

Las empresas realizan diversas acciones tratando de complacer a sus diferentes clientes, entre ellas:

- 1. Expandir negocios con clientes que dejan un buen margen de utilidad.
- 2. Desmotivando el uso de servicios costosos.
- 3. Ofreciendo descuentos a clientes que generan bajos costos.
- 4. Negociando acuerdos del tipo gana-gana con clientes que son cooperativos.
- 5. Facilitando la pérdida de clientes que muestran altos costos y baja rentabilidad a la competencia.
- 6. Intentando atraer clientes de alta rentabilidad de la competencia.

Si los gerentes conocen buenos instrumentos ABM pueden mejorar en forma dramática su utilidad, sobre todo en industrias en la que los competidores no entienden la economía de las relaciones con la clientela. Algunas personas equivocadamente argumentan que asignar los costos de Vender, Mercadear, Distribuir y Administrar (conocidos estos costos por las siglas *VMDA*) a un cliente o a un canal de distribución es perjudicial y otros aún claman que tales gastos son costos fijos y que asignarlos a los clientes es un error.

Para que una categoría de costos se considere fijo, debe permanecer constante sin importar el nivel de producción y de los volúmenes de venta. Las empresas sólo tienen que realizar una prueba: rastrear si el volumen de producción aumenta o disminuye; entonces analizan si el costo aumenta o no. Otra alternativa es examinar el sector de la industria en que se encuentra, adicionando el factor del tamaño de la empresa, pues en empresas pequeñas, a diferencia de las grandes, este costo suele representar un alto porcentaje de los costos.

La asignación de este grupo de costos *VMDA* es conveniente debido a que no todos los clientes consumen recursos a la misma velocidad. La metodología ABC permite a los gerentes identificar las características que ocasionan que algunos clientes sean más costosos que otros. Antes, estas características estaban ocultas debido fundamentalmente a que nadie se había preocupado por estudiarlas y a que las asignaciones de generadores de costo se realizaron en forma arbitraria. La siguiente figura muestra las características de las clientelas de alto y de bajo costo:

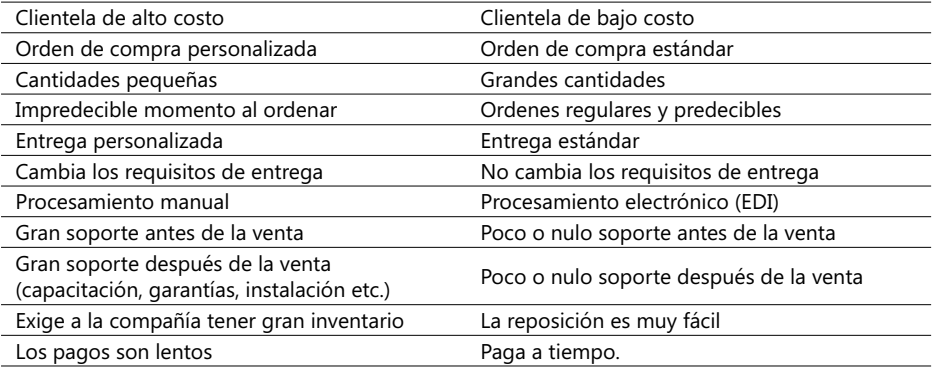

#### - **Figura 3.21. Ejemplo de características de clientes de alto y de bajo costo**

La mecánica de manejo de clientes de alto y de bajo costo se puede realizar mediante el análisis del diagrama a continuación:

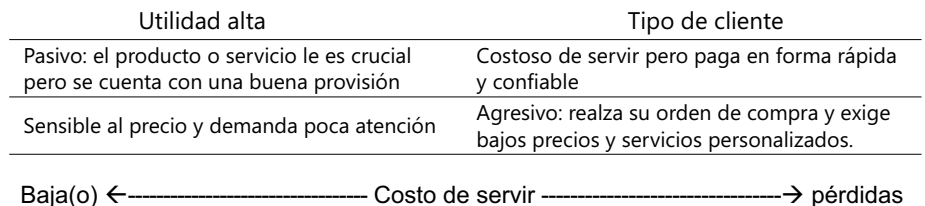

#### - **Figura 3.22. La rentabilidad de clientes**

El eje vertical muestra la utilidad en las transacciones de venta con un cliente y el horizontal el costo respectivo. Los clientes de alto costo (con costos escondidos) muestran características en la columna a la izquierda pero pueden llegar a ser buenos clientes (aquellos localizados en la parte superior derecha de la gráfica) si sus márgenes netos de utilidad compensan en buena medida los costos que la empresa tiene en las operaciones de estos clientes.

**CASO EJEMPLO 3.8**: Cristal<sup>20</sup> es una compañía que distribuye agua purificada y embotellada para consumo; el agua la compra de Brisa, un fabricante local, a un precio de COL\$500 la botella y la vende al mayoreo a sus clientes a un precio entre \$600 a \$900 la botella, dependiendo del volumen adquirido. Vende sus productos a través de representantes de ventas y sus clientes son hospitales, supermercados, tiendas mayoristas, universidades y clubes sociales y no vende a clientes particulares. Emplea metodologías

ABC para el costeo de distribución y transporte y usa políticas de descuento en el precio que dependen del volumen comprado para estimular mayores niveles de compra, a discreción del representante de ventas.

Cristal no está muy segura sobre el precio final que uno de sus representantes de ventas pueda ofrecer a sus clientes si éste compra por encima de cierto nivel. Su más grande comprador es Olímpica, a la cual le vendió 1,000,000 de botellas el año pasado a un precio de \$600 la botella. Tiene dos opciones para registrar los ingresos de las ventas de agua:

1. Reconocer el precio de \$600 por botella y el descuento de \$100 como ítems separados del ingreso:

 Ingresos a precio de lista \$600 x 1,000,000 = \$600,000,000 Menos descuento ...........\$100 x 1,000,000 = \$100,000,000 Ingresos reportados..........................................\$500,000,000

2. Registrar solamente los ingresos a precios reales... $$500 \times 1,000,000 = $500,000,000$ 

<sup>20.</sup> Caso ejemplo guardado en el Complemento Virtual del SIL (Sistema de Información en Línea) bajo el nombre Caso13\_Costos.

La primera opción tiene la ventaja de subrayar los descuentos dados a clientes preferenciales mientras que la segunda no deja claro los análisis que se podrían hacer sobre precios y descuentos. La gerente de Cristal reconoce que estudios sobre rentabilidad de clientes han encontrado que políticas de descuento en el precio proveen una de las más importantes explicaciones a diversas inquietudes sobre la verdadera rentabilidad de mantener o no un cliente a largo plazo y que dejar la asignación final de un precio a discreción del agente vendedor puede ser un tanto preocupante.

Existen dos enfoques en esta materia:

- 1. Asignar todos los costos a cada cliente individual,
- 2. Asignar solo algunos costos a clientes individualmente.

*Asignar todos los costos a cada cliente individual*. La suma de todos los ingresos de un cliente será la misma utilizada para medir la rentabilidad de la compañía. Cristal emplea metodologías ABC para el costeo de distribución y ha identificado las siguientes actividades para estas labores:

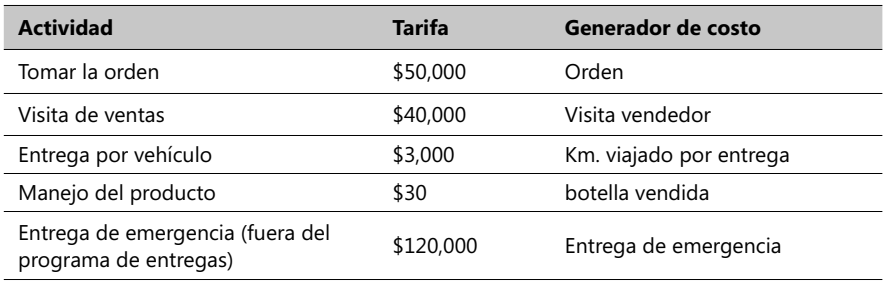

Las estadísticas tomadas el año pasado de acuerdo a las transacciones de la empresa por cada tipo de cliente, señalan las siguientes cifras:

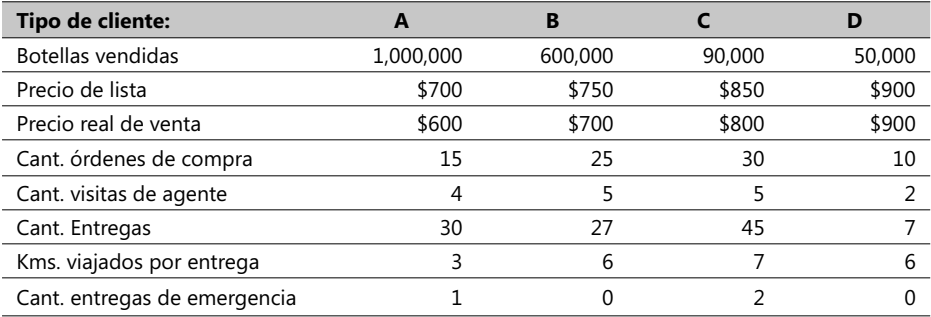

Teniendo en cuenta todo lo anterior, se procede a calcular la rentabilidad de cada tipo de cliente sobre la base del ingreso operacional respectivo, así:

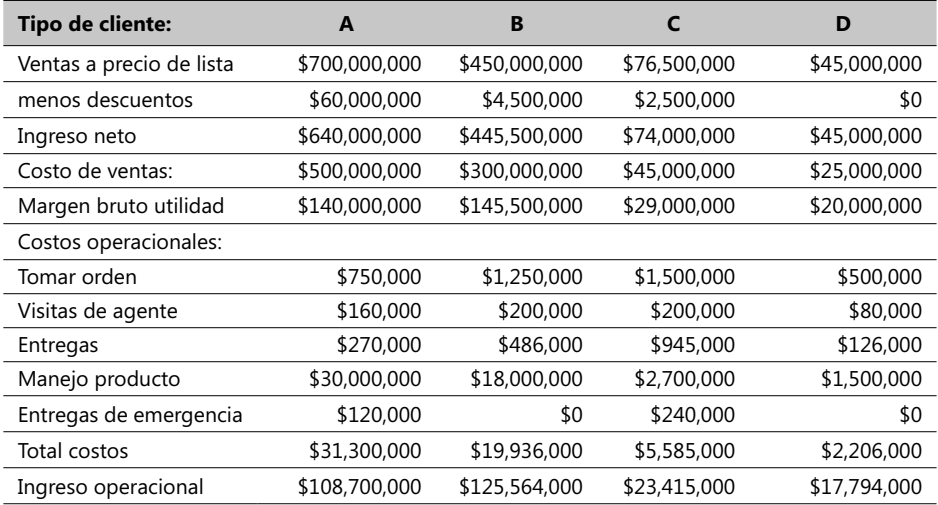

#### - **Tabla 3.5. Análisis de rentabilidad de clientes**

Muchas conclusiones se pueden derivar de estos resultados, entre ellas:

- 1. Comparando el ingreso operacional del cliente A vs. el B se nota que aunque el cliente A tiene un mayor volumen de productos comprados que el B, su ingreso operacional fue menor. El cliente A tiene un mayor descuento que el B y aunque ambos clientes recibieron aproximadamente el mismo número de visitas de agentes de ventas, el B colocó más pedidos que el A. Se puede decir que el B fue un mejor cliente que el A sobre esta base solamente. Asimismo, aunque el cliente B realizó más o menos el mismo número de entregas que el A, no hizo pedidos de emergencia (quizás programó sus pedidos en mejor forma) demostrando ser mejor cliente que el A a pesar de que los desplazamientos a los lugares de entrega eran más largos que los del A (6 Kms. vs. 3).
- 2. Entre el cliente C y el D la diferencia del ingreso operacional es relativamente poca y, recordando que el C tiene un descuento en el precio mientras que el D no, se puede pensar que la labor de ventas para el cliente D fue más exitosa que la empleada para el C. Note también que el cliente D no hizo pedidos de emergencia y que los costos de tomar órdenes y manejar productos del C sobrepasan ampliamente los respectivos costos del D.
- 3. Las diferencias en términos del ingreso operacional entre clientes B y C explica el fenómeno de tener clientes con similares estructuras de precios pero con grandes diferencias en la rentabilidad. Estos dos tipos de clientes tienen casi una misma estructura de precios y descuentos: tuvieron similares resultados en cantidad de órdenes, visitas de agentes vendedores y Kms. recorridos por cada entrega, y, sin embargo, muestran resultados muy distintos en el ingreso operacional, en buena parte explicable por la alta diferencia en su volumen de compras. Quizás vale la pena intentar inducir a clientes tipo C a pasar a la categoría B ofreciéndoles la misma clase de descuentos.

Precisamente, una de las ventajas de emplear la metodología ABC es que permite el análisis detallado de los diversos procesos y pasos de producción y facilita el examen cuidadoso de cada participante en el mismo, señalando sus pros y contras. Se hace enseguida un análisis de la rentabilidad de cada tipo de cliente hallando primero la gráfica del ingreso operacional en función de estos cuatro tipos de clientes:

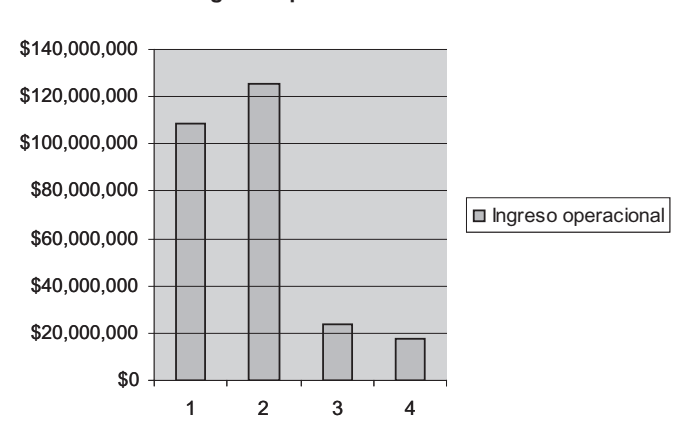

#### **Ingreso operacional**

#### - **Figura 3.23. Ingreso operacional por tipo de cliente**

Y ahora se calcula el porcentaje de ingreso sobre las ventas globales realizadas:

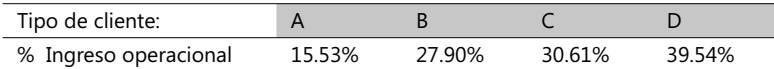

Tomando en cuenta este porcentaje vemos que el cliente D es el más rentable de estos cuatro y el menos rentable es el A, precisamente el que recibe los mayores descuentos en el precio. Las consecuencias que se deriven de este tipo de análisis puede hacer que los gerentes motiven a sus vendedores a ofrecer otros incentivos diferentes a descuentos en precio por mayor volumen y acudir a otros, tales como un más elaborado programa de pedidos que reduzca los pedidos de emergencia o acordar una reducción de los costos de manejo de productos que en el caso del cliente A representan más del 90% de los costos operacionales del negocio (\$30,000,000 x 100 / \$31,300,000 = 95.85%).

Es interesante también graficar estos porcentajes y comparar con la anterior gráfica antes de adoptar decisiones acerca de esta empresa y sus clientes:

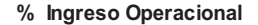

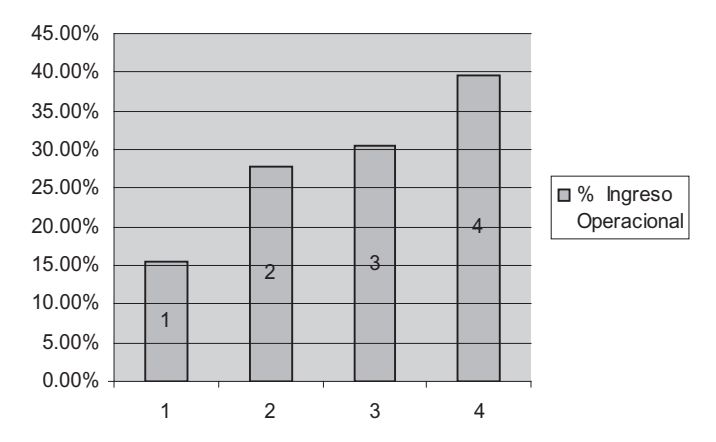

- **Figura 3.24. Ingreso operacional en % por tipo de cliente**

Asignar solo algunos costos a clientes individuales. Consiste en clasificar a todos los clientes de acuerdo a unos indicadores de rentabilidad como el porcentaje de ingreso sobre las ventas, calculado anteriormente. Los análisis se hacen exactamente del mismo modo, mostrado en nuestro último ejemplo. También es usual encontrar clasificaciones de clientes (*ranking*) de acuerdo al total de ventas acumuladas este X período, cantidad de órdenes de pedido recibidas hasta X período, el ingreso operacional y algunas otras de invención particular.

#### **El análisis de rentabilidad de clientes**

Este tema ha atraído la atención de las empresas en los últimos años y ha ayudado a modelar muchas de las prácticas comerciales y de mercadeo vigentes y actuales. Éste seguirá siendo un tema interesante de explorar por diversas razones, entre ellas:

- 1. Guía para establecer políticas de precios.
- 2. Renegociar contratos con clientes.
- 3. Guías para mejorar las relaciones con los clientes.
- 4. Influir en un mejor control de costos.

Muchas empresas, sobre todo del sector manufacturero, han desarrollado y hasta cierto punto inventado y sofisticado esquemas de manejo de transacciones con sus consumidores con base en propias clasificaciones de los clientes hechas a partir de mediciones del ingreso operacional y de su contribución en la utilidad neta de las empresas.

El caso que se va a describir es de la empresa automotriz GMC en la línea de operaciones de partes y es llamado Jerarquía de Costos-Cliente (JCC en español y CCH en inglés); consiste en clasificar los costos relacionados con sus clientes en diferentes grupos (categorizarlos) de acuerdo a las diferentes clases de generadores de costo o diferentes grados de dificultad en determinar las relaciones causa-efecto (o beneficios recibidos) en las transacciones de venta y provisión de partes para sus carros. GMC, como multinacional, lo utiliza ampliamente en empresas subsidiarias.

Esta línea de operaciones de partes de la GMC (GMSPO en inglés) provee partes a cuatro canales de distribución, adquiridas de otras divisiones de la GMC:

- Vendedores de GMC.
- Distribuidores no GMC.
- Tiendas de auto partes.
- Detallistas mercado masivo.

GMC ha identificado y clasificado a estos clientes en siete categorías o jerarquías, mencionadas a continuación:

- 1. Actividades relacionadas con la empresa: es el nivel más agregado, incluye costos de seguridad, entrenamiento del personal, sistemas IT.
- 2. Actividades relacionadas con el mercado: incluye gastos de promociones generales.
- 3. Actividades relacionadas con el canal de distribución: incluye costos administrativos pagables y los costos de ventas de exportaciones.
- 4. Actividades relacionadas con el cliente: incluye descuentos en precios a clientes específicos y material retornado.
- 5. Actividades relacionadas con la orden de compra: incluye costo de entrega, fletes y facturación del cliente.
- 6. Actividades relacionadas con las partes: incluye recibo, archivo, empaques y manejo de partes dañadas e inservibles.
- 7. Materiales directos.

El siguiente gráfico explica cómo los ingresos derivados de las partes se combinan con los costos a diferentes niveles para suministrar alternativas de medición de la rentabilidad del negocio, a saber:

- 1. Rentabilidad total.
- 2. Contribución a la rentabilidad del mercado.
- 3. Contribución a la rentabilidad del canal.
- 4. Contribución a la rentabilidad del segmento del cliente.
- 5. Ingreso marginal bruto/costo de la parte.

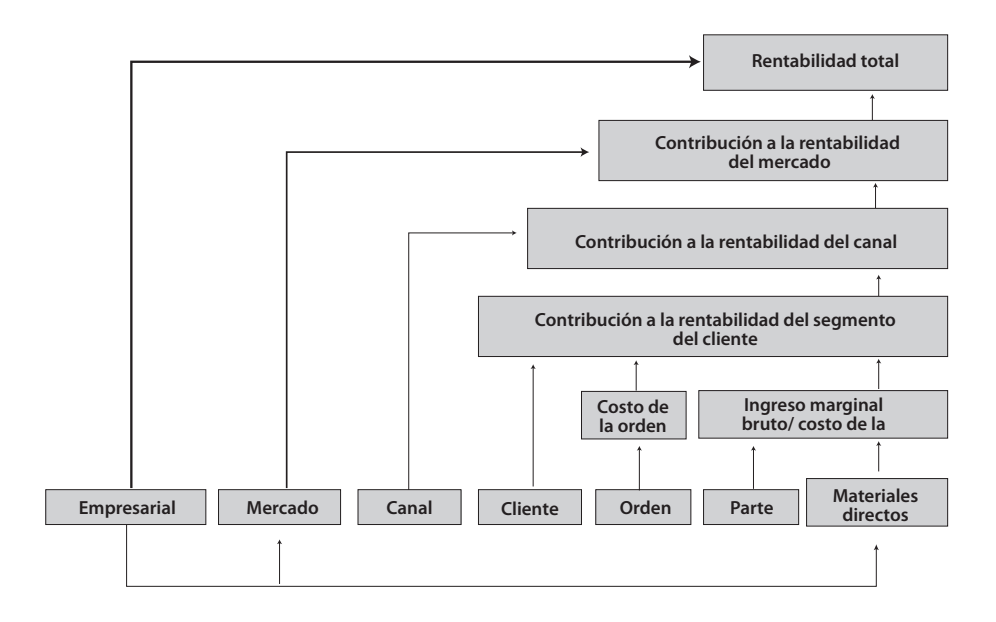

#### - **Figura 3.25. Rentabilidad total de un negocio en términos de su contribución**

Este esquema le permite a GMC visualizar y analizar su rentabilidad a través de diferentes niveles. Por ejemplo, la relativa rentabilidad de los cuatro canales de distribución de estas partes se puede examinar independientemente de las cuentas cliente específicas dentro de uno de estos canales.

## **Términos a revisar**

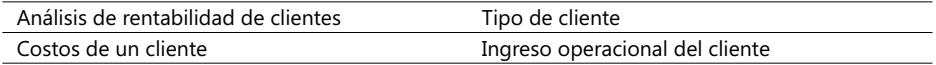

Trate el lector de recordar situaciones y ejemplos donde estos conceptos tienen cabida y significado.

**CASO 37**: La empresa Kanoa distribuye concentrados de jugo de guayaba en lata y desea estudiar la rentabilidad de cinco clientes (1, 2, 3, 4, 5). Este concentrado lo compra del fabricante a \$640 la lata y la vende a un precio de lista de \$700. Ha recogido la siguiente información de estos cinco clientes:

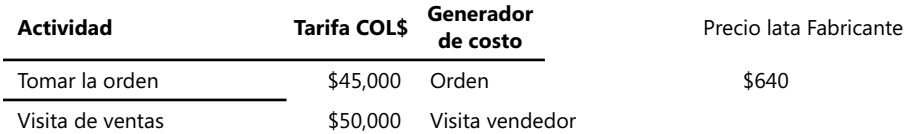

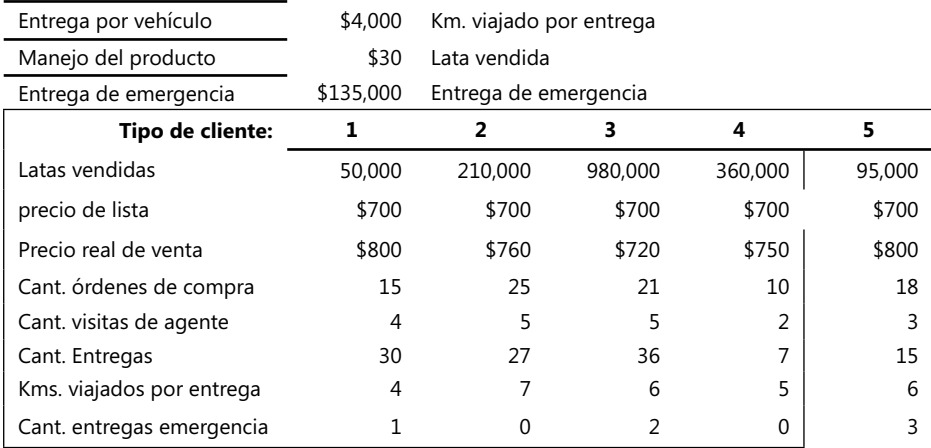

Se necesita:

- 1. Calcular el ingreso operacional de cada uno de estos cinco clientes y producir los comentarios.
- 2. En el informe, ¿qué se gana con mostrar los resultados citando tanto los precios de lista como los reales?
- 3. ¿Qué factores podrían ser citados si después de producido el informe de rentabilidad se estudiara la opción de no venderle más a uno de estos clientes?

*Sugerencia*: utilice el archivo magnético con la información de este caso guardado bajo el nombre Caso14\_Costos en el Complemento Virtual del SIL (Sistema de Información en Línea).

# 3.8. Los sistemas de costeo de procesos manufactureros

Existen, en términos generales, tres situaciones al momento de estudiar los sistemas de costeo de empresas manufactureras, a saber:

- 1. *Cuando no hay inventario inicial ni fi nal de productos*, o sea que todas las unidades se comienzan a elaborar y se terminan durante el período contable. Este caso, aunque poco frecuente en la práctica, sirve como fundamento teórico del concepto de *promedio de costos*.
- 2. No hay inventario inicial pero sí final de productos, o sea que algunas de las unidades que se comienzan a elaborar aún no se han terminado al final del período contable. Este caso introduce el tema de *unidades equivalentes* a partir del concepto de inventario de productos en proceso.
- 3. Hay inventario inicial y uno final de productos, o sea que no todas las unidades se comienzan a elaborar durante el período contable (vienen del anterior) y otras aún no se han terminado al final del mismo período. En este caso se está hablando de los conceptos de *promedio ponderado*, *inventario de unidades en proceso* y sistemas de costeo de unidades *FIFO* (siglas en inglés equivalentes a la expresión *First In First Out*).

CAPÍTULO **3** 253

*Cuando no hay inventarios inicial ni fi nal de productos*: Se asume que la industria de juguetes Cenicienta tiene estas cifras de su producción de muñecas al final de febrero  $200X^{21}$ 

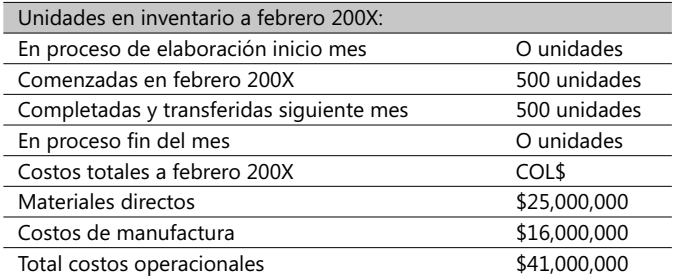

Con base en lo anterior se pueden elaborar los costos unitarios para este mismo mes, febrero 200X:

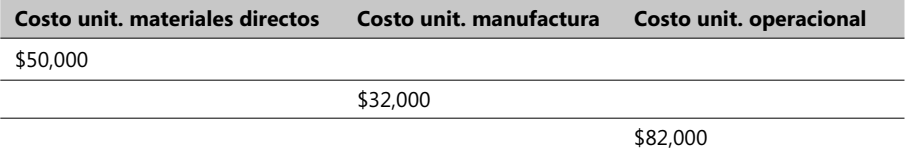

*No hay inventario inicial pero sí final de productos*: Tomando el mismo ejemplo anterior se va a modificar para las nuevas circunstancias asumiendo que en este mismo mes 350 unidades de las 500 comenzadas fueron terminadas y llevadas al siguiente mes mientras que 150 restantes quedaron en proceso en el inventario final. Nuestro balance por unidades quedaría así:

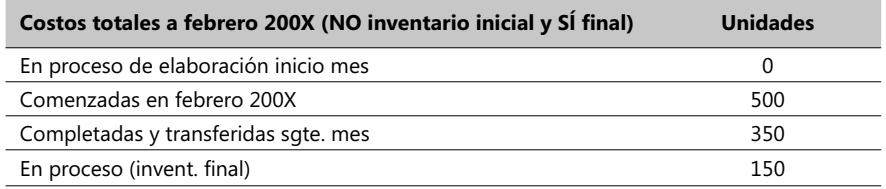

¿Se puede asumir en este momento, con respecto a las 150 muñecas parcialmente ensambladas al final del mes febrero 200X, que sus costos de materiales quedaron totalmente registrados?

<sup>21.</sup> Caso citado en el Complemento Virtual del SIL (Sistema de Información en Línea) con el nombre Caso15\_Costos.

La respuesta es sí porque se supone que al inicio del proceso mensual los materiales se compran y se disponen para dicho proceso. No sucede lo mismo con respecto a los costos de manufactura porque este costo se agrega paulatinamente durante la fabricación. Se debió entonces acudir a un experto en este tipo de manufactura y preguntarle en qué porcentaje estimaba que estarían terminadas las labores de manufactura de estas 150 unidades en proceso; esta persona cree que el grado de terminación de estas unidades es del 60%.

No siempre este estimativo es fácil de lograr pues depende mucho de la experiencia y conocimientos de nuestro experto "evaluador" y también de la complejidad del respectivo proceso productivo. Este resultado es mucho más fácil de alcanzar para los costos de materiales pero no sucede lo mismo para los costos de mano de obra y de manufactura en general. En industrias en las que este estimativo no es posible (clásico ejemplo es la industria textil) todo el trabajo hecho en unidades en proceso se asume que está terminado en algún grado razonable, p. ej., 45%, 2/3, 60% etc.

Tomando estas cifras como correctas entonces se puede calcular el costo de manufactura sumando los costos de las unidades completadas (350) y el 60% del costo de las unidades en proceso (150) utilizando el costo promedio unitario hallado en el anterior caso (\$32,000), así:

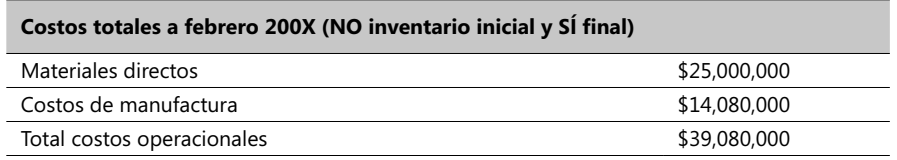

El punto importante en este momento es que una unidad parcialmente ensamblada no es lo mismo que una unidad totalmente terminada y que para determinar este costo se deben calcular: 1º. El costo de las unidades totalmente terminadas, y 2º. El costo de las unidades parcialmente ensambladas en el mismo período.

Se observa en este momento que debido a que no todas las unidades procesadas han sido terminadas en este período de tiempo, el costo total de manufactura no corresponde exactamente al número de unidades que entraron, luego debe haber un número de *unidades equivalentes* que lo represente. Se nota también que, en lo referente a materiales, el número de unidades que refleja este costo es el mismo total de unidades que fueron comenzadas a procesar en este mes, es decir, 500, pero en lo referente a manufactura, no.

El aspecto que se acaba de observar tiene que ver con un principio de contabilidad de procesos productivos que dice:

*Los sistemas de costeo de procesos industriales separan los costos en categorías de costo determinadas por el momento en que los costos se introducen al sistema*.

Generalmente, los materiales que se requieren para un proceso industrial se adquieren al principio del proceso pero los costos de manufactura y mano de obra se van absorbiendo durante el proceso en determinados tiempos. Por lo tanto, los costos de manufactura de

#### **COSTOS ABC Y PRESUPUESTOS**

las unidades que quedaron con un 60% en procesos (150) es equivalente en costos de manufactura a 90 (60% de 150) unidades terminadas. Hecha esta aclaración se puede calcular el número de unidades equivalentes como la suma de las 350 + 90, como lo muestra la siguiente parte de la tabla Excel de este ejercicio:

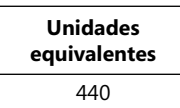

Y enseguida se procede a reelaborar nuestra tabla de costos en forma tal que acomode el dato del número de unidades equivalentes:

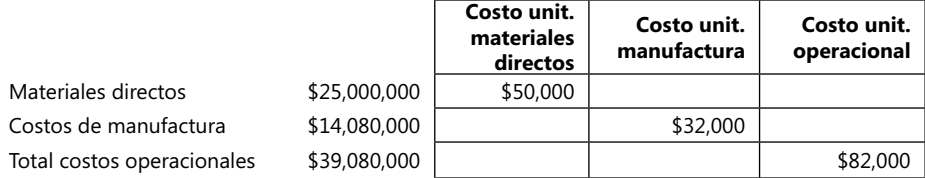

Resultados que coinciden totalmente con los mostrados en la anterior tabla con fondo azul. El obligado paso en este momento es asignar contablemente estos valores en las cuentas Cr y Db respectivas. Para ello es conveniente recordar lo visto en el numeral 2.5 (Planeación y control de costos indirectos):

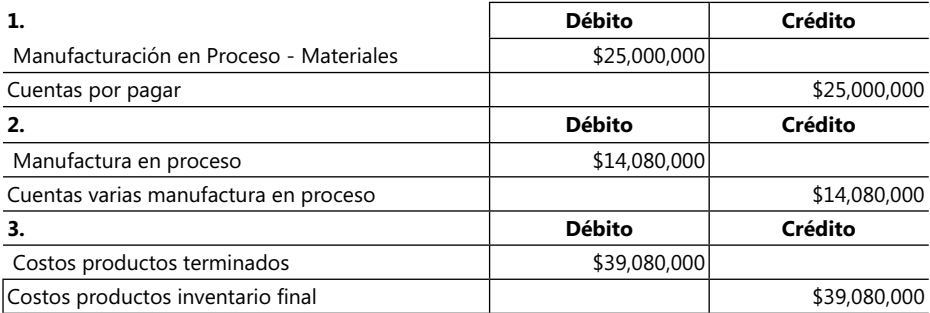

Hay inventario inicial y uno final de productos: Suponga que al principio del mes de febrero esta empresa recibió como producción del anterior mes 50 unidades parcialmente manufacturadas hallándose en un 50% de elaboración y que éstas se encuentran ya con todos los materiales requeridos. Se asume que los demás datos de producción del mes y los de terminación son los mismos del caso que se está contemplando. Primero, se elabora el inventario del mes con base en la anterior información:

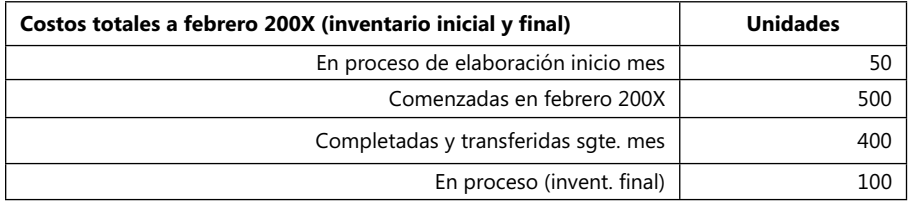

Tomando estas cifras entonces se puede calcular el costo de manufactura sumando los costos de las unidades completadas (400) y el 60% del costo de las unidades en proceso (100) utilizando el costo promedio unitario hallado en el anterior caso (\$32,000), así:

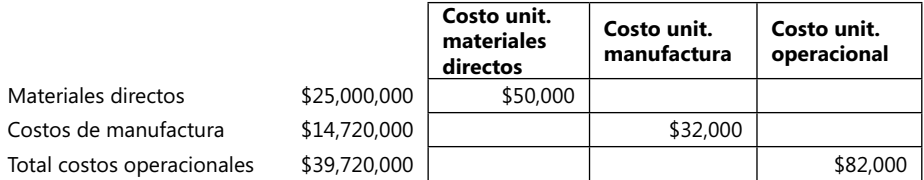

Así se puede ya calcular el número de unidades equivalentes como la suma de las 400 + 60 (60% de 100) como lo muestra la tabla Excel de este ejercicio: 460.

Finalmente, se recalculan los costos unitarios de tal modo que tome el dato del número de unidades equivalentes y se observa la similitud de estos valores con los de los dos casos anteriores:

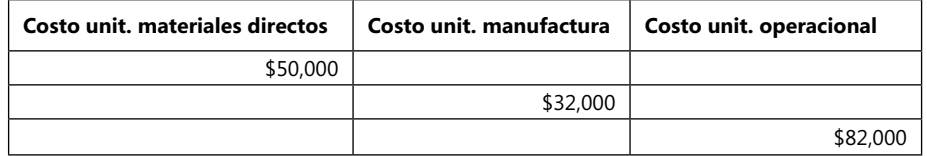

La asignación de estos costos a las cuentas del sistema contable es exactamente igual al mostrado para el caso de contar con un inventario final y ningún inventario inicial visto ya.

En la mayoría de las situaciones las empresas tienen varias etapas en su plan de producción y los subproductos intermedios y/o nuevos materiales fluyen de una a la siguiente o siguientes; en tal caso hay que establecer primero la secuencia de pasos y, en cada uno de ellos, analizar los materiales de entrada y de salida, volúmenes y fórmulas de transformación y las tarifas y bases de asignación respectivas de cada etapa. De esta forma, se pueden calcular y analizar los costos de acuerdo a la metodología de seguimiento que se acaba de estudiar.

#### **Método de Costeo por el promedio ponderado**

Este método asigna el costo unitario equivalente promedio del trabajo hecho hasta la fecha (sin importar cuándo se hizo) a unidades equivalentes terminadas y transferidas al

siguiente ciclo y al inventario final. El promedio ponderado es simplemente el promedio de todos los costos unitarios equivalentes que entran a la cuenta *Trabajos en proceso*.

Usando un ejemplo muy similar al anterior se van a mostrar los respectivos pasos y cálculos realizados en la siguiente tabla<sup>22</sup>. Asumimos que los productos semielaborados que entran al proceso durante este período tienen un 60% de manufactura y que los que salen finalmente aún sin terminar tienen un 50% de manufactura; en ambos casos las unidades ya tienen totalmente asignados sus costos de materiales directos pues éstos son adquiridos al comienzo de sus respectivos procesos. Los datos básicos son estos:

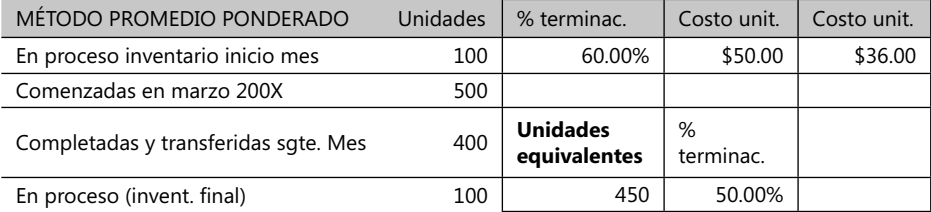

Y los resultados y cálculos respectivos se muestran enseguida:

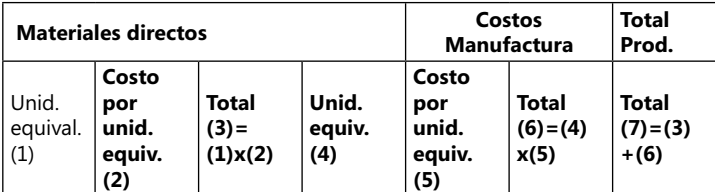

#### PANEL A: Costo total contabilizado a:

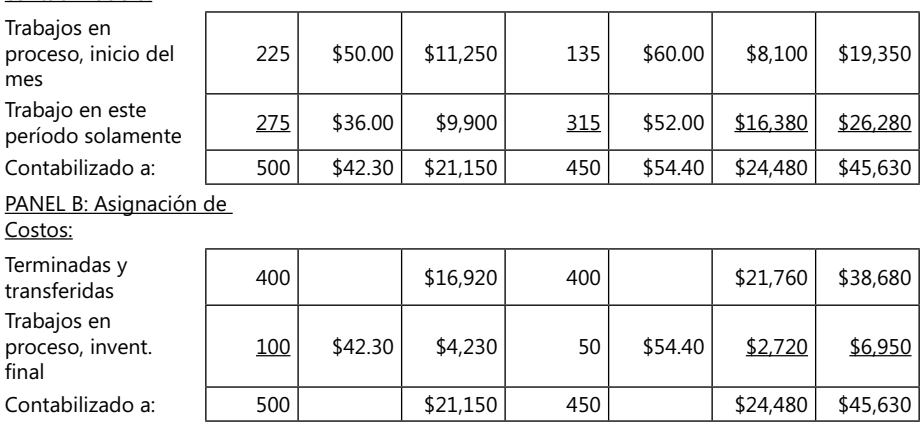

<sup>22.</sup> Guardado en el Complemento Virtual del SIL (Sistema de Información en Línea) bajo el nombre de Caso16\_Costos.

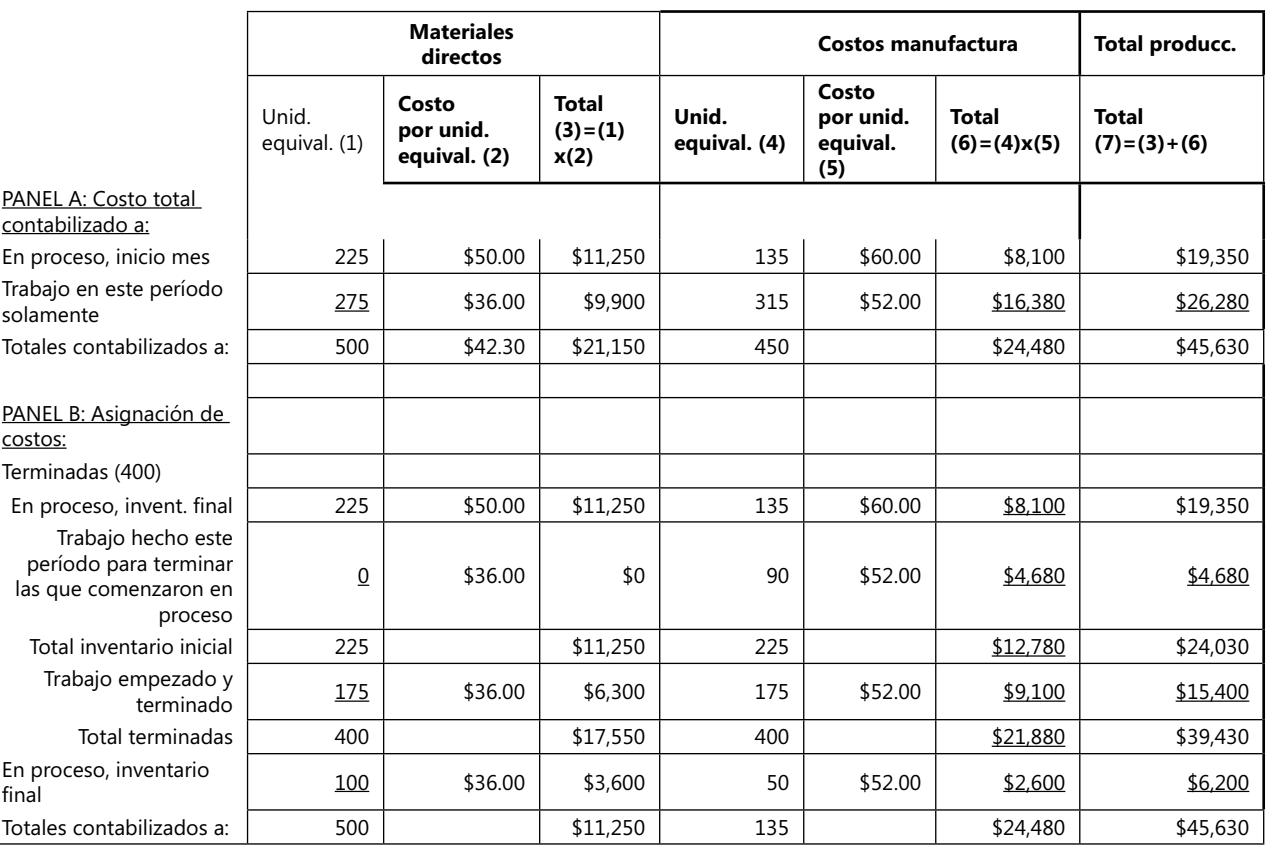

Este promedio total tiene en cuenta dos componentes:

- 1. El cálculo del costo promedio ponderado por unidad equivalente, como se explica en el panel A de la anterior tabla.
- 2. La asignación de costos a las unidades terminadas y a las unidades aún en proceso. Estos cálculos son el núcleo central de este método.

El método del costo promedio ponderado tiene en cuenta todo el trabajo hecho hasta la fecha de reporte para totalizar los costos de las unidades en proceso y de las unidades terminadas, calculando las unidades equivalentes tanto para las que están en proceso como para las terminadas. Por ejemplo, el costo promedio ponderado de las unidades equivalentes en los procesos de manufactura es igual a:

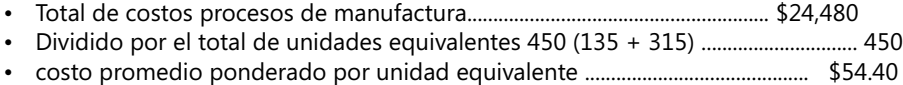

El Panel B de la tabla muestra cómo el costo promedio ponderado por unidad equivalente usado para los procesos de manufactura es la clave para asignar los costos directos de materiales y los de manufactura a las unidades equivalentes de los productos, ya sea que estén 100% terminados, en proceso parcial o que entran al proceso con algún grado de procesamiento realizado. Se va a revisar el costo total de las 100 unidades que terminan en el inventario final de las que están aún en proceso:

- Materiales directos ..... 100 unidades equivalentes al costo promedio de \$42.30....\$4,230.00
- Costos manufactura .... 50 unidades equivalentes al costo promedio de \$54.40....\$2,720.00

Observe también que el costo total contabilizado de \$45,630 en el panel B es igual a los costos totales contabilizados en el panel A. Por último, se hace la anotación contable de las operaciones afectando el saldo de unidades en proceso, así:

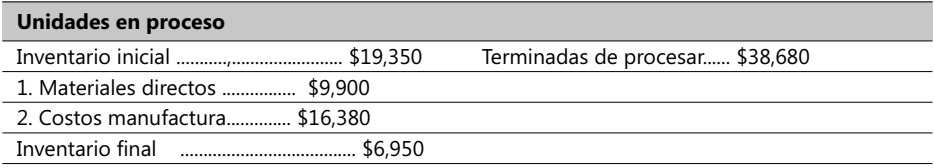

#### **Sistema de costeo de unidades FIFO**

Este sistema asigna el costo de las unidades equivalentes disponibles, incluyendo las unidades del inventario inicial, al costo de las unidades terminadas y el costo de las unidades equivalentes que tuvieron algún proceso durante el período del caso al costo del inventario final de unidades en proceso. Este método asume que las unidades equivalentes más tempranamente incorporadas al proceso son terminadas antes que las restantes.

Se va a emplear el mismo ejemplo anterior, asumiendo también que 225 productos semielaborados entran al proceso durante este período con un 60% de manufactura y que 100 salen finalmente aún sin terminar con un 50% de manufactura:

Note que 50 unidades equivalentes utilizadas para calcular los costos de manufactura son simplemente el 50% de las 100 unidades que permanecen en el inventario final de productos sin terminar. Observando los resultados de estos dos métodos, se nota que los totales son iguales mientras que hay dos aspectos en los que difi eren*:* Costos en Proceso, inventario final y el Costo total de las unidades terminadas. Se estudia en qué consisten estas diferencias:

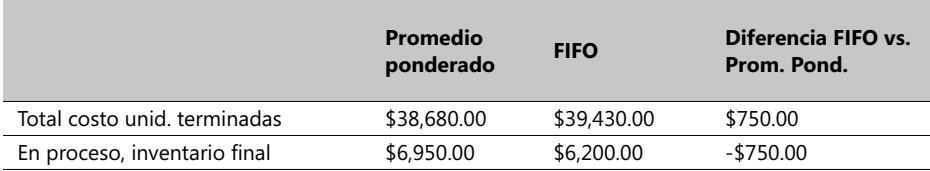

El costo del inventario final de las unidades aún en proceso es mayor por el método del promedio ponderado y el valor de esta diferencia es exactamente el del concepto Costo Total de unidades terminadas. Esta significativa diferencia da lugar a un menor costo de venta y por lo tanto a mayores ingresos operacionales (y por consiguiente mayor impuesto de renta) que el método FIFO. La diferencia en el costo total de las unidades terminadas se debe a diferencias en el costo unitario de las unidades equivalentes del inventario inicial y al costo de trabajo realizado en un período determinado.

FIFO asume que la prioridad del proceso está en terminar todas las unidades que entran a un período determinado con algún procesamiento ya realizado y, una vez terminadas, se continúa con el trabajo de las unidades que recién entran a ser procesadas, es decir, las de menor costo. El promedio ponderado distribuye uniformemente el costo unitario de las unidades equivalentes entre todas las unidades procesadas, asumiendo que una parte de las unidades con menor costo unitario serán totalmente terminadas.

Una ventaja del método FIFO es que provee a los gerentes información valiosa sobre el desempeño de X período de tiempo, independientemente de lo que pudo haber pasado en períodos anteriores. El trabajo y esfuerzo hecho en un período de tiempo específico es una herramienta muy importante para ulteriores propósitos de planeación y control.

#### **Costeo estándar**

En industrias con multitud de productos y con procesos fuertemente interrelacionados y complejos, la aplicación de uno de los métodos ya vistos constituye una tremenda tarea y requiere muchos esfuerzos. Este es uno de los principales motivos por los que algunas gerentes emplean el sistema de costeo basado en simples estándares de volúmenes y tarifas de entrada y salida de los diversos recursos e insumos, pues elimina totalmente la necesidad de cálculos semejantes a los discutidos anteriormente.

Usando el mismo ejemplo anterior se va a asumir que el costo estándar de producción es la suma de este par de valores:

#### **COSTOS ABC Y PRESUPUESTOS**

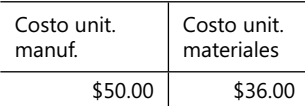

O sea, \$86.oo. Se completa la tabla con los cálculos de costos a partir del mismo balance de entrada y salida de insumos, empleando estas tarifas como valores estándar:

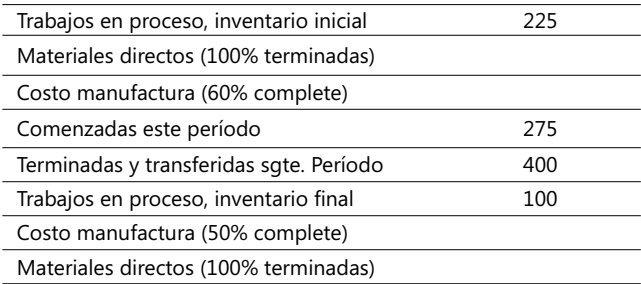

A continuación, se observan los resultados usando el costeo estándar:

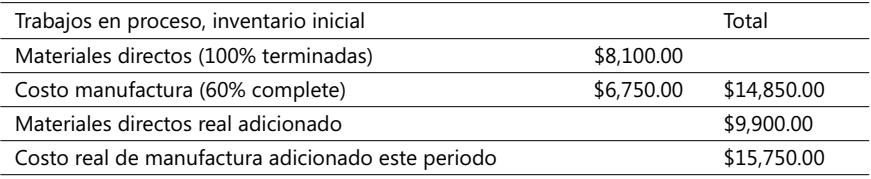

Vale la pena hacer cuatro comentarios adicionales sobre este mecanismo de costeo:

- 1. Para las unidades en el inventario inicial (225) se halla el costo de materiales tomando directamente el costo estándar, lo que supone que este costo se aplica en el período en que se terminan.
- 2. Se asume, igual que en el método FIFO, que lo prioritario es terminar todas las unidades que entran a un período determinado con algún procesamiento ya realizado.
- 3. El costo real de manufactura adicionado este período se calcula para 275 unidades equivalentes.
- 4. Es muy simple de emplear pues aplica un número menor de tarifas que las que usan otros mecanismos de costeo.

Sobre precios y tarifas estándar ya tuvimos la oportunidad de estudiar en el capítulo 2, numeral 2.4 (Presupuestos flexibles, las desviaciones y el control administrativo), sus formas de manejo, ventajas y cuidados que hay que tener en su aplicación pues al usar las mismas tarifas para todos los estados en que se hallen los productos durante un determinada fase de su producción (100% terminadas, en proceso al terminar, etc.), puede ocasionar grandes diferencias con otros métodos, debido sencillamente a que las tarifas estándar pueden diferir tremendamente (> o <) de los costos reales. Observe las diferencias en el costo de los productos que quedaron sin terminar en el inventario final.

FIFO y el promedio ponderado apuntan más hacia los costos reales mientras que el estándar basa su resultado en una cifra estandarizada pero que puede no ser real.

Se le recomienda al lector revisar y repasar bien los conceptos emitidos en el numeral 2.4 y el método de evaluar y analizar desviaciones cuando se emplean precios o tarifas estándar.

En resumen, se puede concluir que los cuatro siguientes pasos se aplican cuando se contabilizan los costos de procesos productivos, independiente de cuál método se emplee en la medición de costos:

- 1. Haga un balance de los flujos entrantes y salientes de materiales, productos y subproductos de cada etapa del proceso.
- 2. Calcule las unidades equivalentes de los productos resultantes de cada etapa.
- 3. Calcule los costos unitarios equivalentes.
- 4. Acumule los costos totales a ser contabilizados y asigne estos costos a las unidades terminadas, a las parcialmente terminadas y a los subproductos o desechos que puedan presentarse.

### **Términos a revisar**

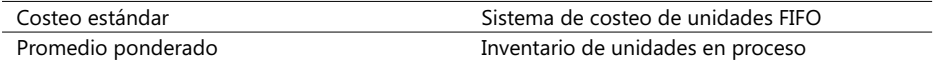

Se invita de nuevo al lector a revisar estos términos y tratar de recordar situaciones o ejemplos en los que cabe su aplicación o un comentario sobre su empleo.

#### **Algunos errores cuando se transfieren costos**

- 1. Cuando se transfieren costos entre divisiones o departamentos de una empresa, no olvide manejarlos como si fueran otra clase de materiales directos al comienzo de estos procesos.
- 2. Si emplea el método FIFO, no asigne los costos ya asignados al inicio del período a las unidades que ya tuvieron algún proceso y que ahora van a ser transferidas de un departamento a otro.
- 3. Costos unitarios pueden fluctuar de un período a otro, por lo que unidades transferidas de una división a otra pueden tener diferentes costos unitarios.
- 4. Las unidades pudieron ser medidas en forma distinta en diferentes departamentos o divisiones, p. ej., unidades se miden en Kms. y en otro departamento en millas.

**CASO 38**: Considere los siguientes datos de una empresa que ensambla antenas parabólicas de TV; las cifras están en US\$ y el período que se reporta es 1º de mayo de 200X:

1. Recordar la fórmula vista anteriormente de la función Curva de aprendizaje,  $y = pX<sup>n</sup>$ 

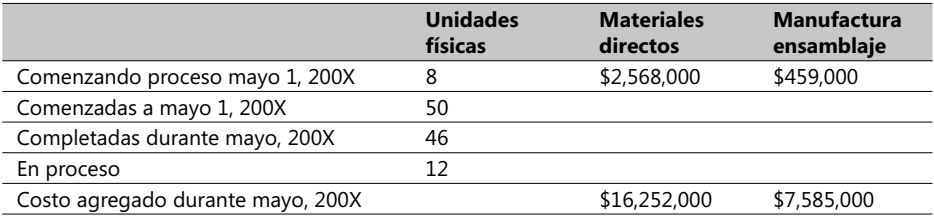

**NOTAS**: - Grado de terminación en el inventario inicial: materiales directos 90% y manufactura 40%.

- Grado de terminación en el inventario final: materiales directos 60% y manufactura 30%.

Se necesita hallar:

- 1. Las unidades equivalentes del trabajo realizado durante este período que se usarán para calcular costos de manufactura y de materiales.
- 2. El costo unitario por unidad equivalente de las que inician proceso y de las que finalizan totalmente terminadas en este período, tanto por costos de manufactura como de materiales.

**CASO 39**: Usando los mismos datos del caso 40, calcule los costos de todo el período asumiendo que esta empresa emplea el método del promedio ponderado.

*Sugerencia*: tome como modelo el archivo magnético en Excel correspondiente al caso estudiado en este numeral y cópielo para crear uno nuevo dándole un nombre apropiado y úselo en este caso a voluntad del lector.

# **4**

# La calidad total y el just-in-time

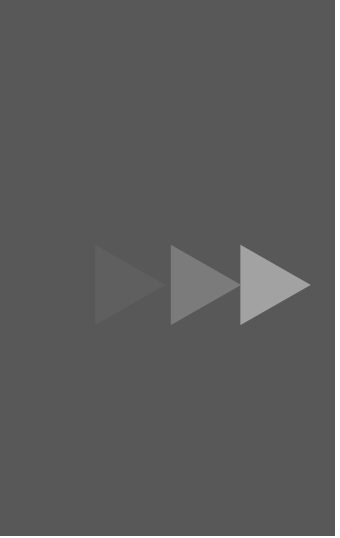

- 1. Unidades reprocesadas, defectuosas y los deperdicios.
- 2. Administración de costos: calidad, tiempo de entrega y la teoría de restricciones.
- 3. Costos de operación Just-in-time y el reconocimiento a posteriori de costos.
- 4. La administración de inventarios y el just-in-time.

El contenido general de este capítulo hace relación a estos temas:

- Unidades reprocesadas, defectuosas y los desperdicios.
- Administración de costos: calidad, tiempo de entrega y la teoría de restricciones.
- Costos de operación: Just-in-time y el reconocimiento a posteriori de costos.
- La administración de inventarios y el Just-in-time.

El principal punto de interés de este capítulo se resume en una sola frase: mejoramiento de la calidad y los efectos de su aplicación en procesos de producción, ya sea de bienes o de servicios, desde el punto de vista tanto económico como contable.

# 4.1. Unidades reprocesadas, defectuosas y los desperdicios

En primer lugar es conveniente dejar claros estos conceptos:

- *Unidades defectuosas*: Unidades producidas que no cumplen requisitos de calidad establecidos y son descartadas y puestas en venta por cualquier valor de salvamento. Ejemplos: camisas y pantalones defectuosos o descoloridos.
- *Unidades reprocesadas*: Unidades que aunque son inicialmente descartadas pueden ser posteriormente reprocesadas y puestas en venta como nuevas; ejemplos: computadoras, equipos de comunicación inicialmente defectuosos pero que después de arreglados pueden ser vendidos sin problema alguno derivado de su estado. Pueden ser aceptados precios más bajos.
- *Desperdicios*: Productos que tienen un valor de venta mínimo (en algunos casos, cero) comparado con los productos normales; ejemplos: algunos subproductos resultantes del procesamiento de maderas, marcos de aluminio resultantes de procesos de fabricación de ventanas, partes de aves procesadas y empacadas, etc.

Registrar y analizar los diferentes costos de unidades defectuosas, reprocesadas y de los desperdicios ayuda a mejorar los mecanismos de decisión en sistemas de producción, reduciendo los costos y esfuerzos, mejorando la rentabilidad y facilitando el logro de mecanismos de calidad más apropiados.

# **Desechos normales y anormales**

El desecho normal es el que proviene de condiciones de operación ineficientes, o sea, es el resultado inherente de un proceso de producción. Casi la gran mayoría de los procesos de producción tienen desechos y de lo que se trata es decidir qué nivel de desechos debe ser aceptado como normal y cuál no. Los costos unitarios de los desechos se computan tomando como base el costo total de los productos vendidos y no el total de las unidades que entraron al proceso porque el costo total real de las unidades que entraron puede incluir tanto desechos anormales como los normales.

El desecho anormal es el que no proviene de condiciones de operación ineficientes, o sea, no es el resultado inherente de un proceso de producción. Por lo mismo es evitable y debe afrontarse y controlar, generalmente mediante políticas como el reducir índices

de accidentes laborables o los cortes de producción inesperados. Los costos de desechos anormales generalmente se abonan como pérdidas durante un período contable pero existen compañías que continuamente luchan por instalar políticas de mejoramiento tendientes a llevar estos costos anormales a cero.

# **Cómo contabilizar los desechos**

Las unidades desechadas pueden ser o no reconocidas contablemente, lo que da lugar a dos enfoques:

Cuando se calculan los costos de la producción saliente, el primer enfoque (*Reconocerlas*) asume que los costos de estas unidades se hagan claros en el balance del período mientras que el segundo (*No reconocerlas*) distribuye estos costos entre todas las unidades salientes para ser vendidas, potencialmente dando lugar a costos de producción menos seguros.

Se asume que los costos de las unidades desechadas ocurren en el momento en que se produce la inspección final de la producción, pues sólo en este momento se detectan.

A continuación un ejemplo explicativo<sup>1</sup>:

**CASO EJEMPLO 4.1**: Dulces La Colombina es una compañía que produce barras de chocolate y sus costos de materia prima se cargan al principio del proceso. No hay inventario inicial al entrar a ejecutar un ciclo de producción. En junio de 200X, \$5,400,000 fueron pagados en materia prima, 5,000 barras fueron comenzadas, 2,500 fueron terminadas y 500 se consideran como desechos (normales). En el inventario final de las unidades en proceso hay 2,000 barras que ya tienen asignados el 100% de la materia prima respectiva. Los costos de las unidades desechadas ocurren en el momento en que se realiza la inspección final de la producción. Hagamos un análisis del costo de materiales del caso usando los dos enfoques:

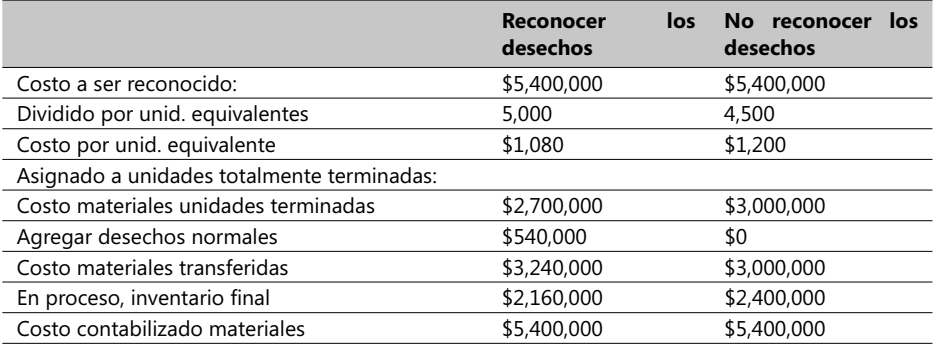

- **Tabla 4.1. Ejemplo de reconocer o no costos de desechos**

<sup>1.</sup> Ejemplo está en el Complemento Virtual del SIL (Sistema de Información en Línea) bajo el nombre Caso18\_Costos.
Es posible que, entre las 2,000 unidades del inventario final aún con procesos pendientes, algunas puedan ser desechadas posteriormente; en tal caso, su contabilización debe ser hecha en el siguiente período contable, no en éste. El problema aquí es que bajo el enfoque de no reconocer los desechos al momento de calcular las unidades equivalentes podemos estar duplicando algunos costos puesto que en el inventario final de las unidades en proceso ya fue considerado este sobrecosto, y si se presentan de nuevo desechos en el siguiente período volveríamos a duplicar el costo para estas unidades. Este problema no ocurre cuando se emplea el enfoque de reconocer los desechos al momento de calcular las unidades equivalentes.

Este último enfoque tiene también la ventaja de resaltar los costos de las unidades desechadas, lo cual indudablemente llama la atención de los gerentes en muchas industrias, por lo que la recomendación sería la de emplear la alternativa o enfoque de reconocer los desechos al momento de calcular las unidades equivalentes.

Se van a estudiar estos casos de desechos usando los diferentes sistemas de costeo que se vieron en el anterior numeral, a saber: el *costo promedio ponderado***,** el *FIFO* y el *sistema estándar*. Se recuerdan los cuatro pasos sugeridos para la contabilización de costos de procesos productivos, independiente de cuál método se emplee en la medición de costos:

Haga un balance de los flujos entrantes y salientes de materiales, productos y subproductos de cada etapa del proceso, identificando los desechos normales y anormales.

- 1. Calcule las unidades equivalentes de los productos resultantes de cada etapa.
- 2. Calcule los costos unitarios equivalentes, notando que los desechos se incluyen en las unidades salientes.
- 3. Acumule los costos totales a ser contabilizados y asigne estos costos a las unidades terminadas, a las parcialmente terminadas y a los subproductos o desechos que puedan presentarse.

Usando el mismo ejemplo de la empresa Dulces La Colombina, primero se va a modificar un tanto asumiendo la siguiente información:

- Todos los materiales se adquieren y pagan al principio de cada ciclo productivo.
- Los costos de manufactura se introducen a lo largo del proceso y algunas unidades son desechadas cuando se detectan defectuosas en el punto de inspección.
- El total de desechos es aproximadamente el 10% del total que entran a ser procesadas al inicio del ciclo y de este número se considera que los desechos anormales son el 10% del total de unidades que fueron terminadas; el punto de inspección es al final del proceso.
- Se emplea el enfoque de reconocer los desechos al momento de calcular las unidades equivalentes.

Los datos iniciales y algunos ya calculados se pueden contemplar en la siguiente parte de la hoja hecha para este ejercicio en Excel:

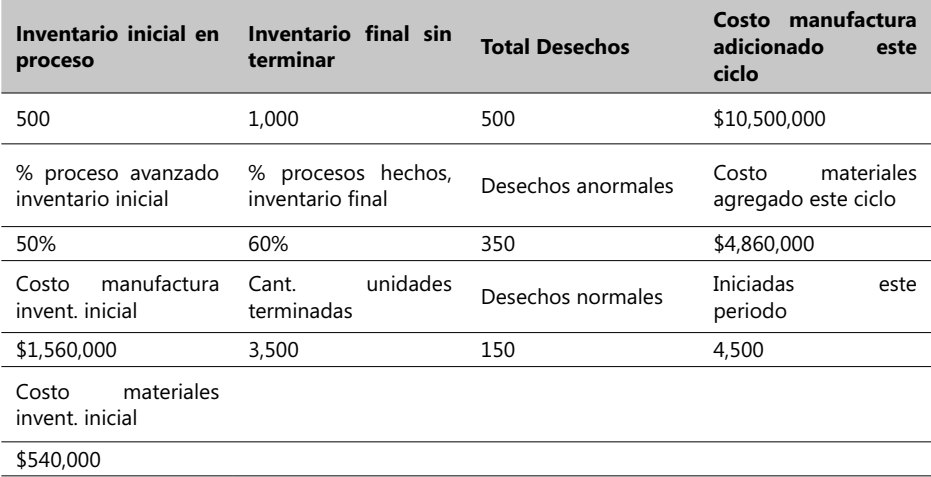

La cantidad de rechazos anormales es el 10% del número de unidades que fueron totalmente terminadas, o sea 3,500 \* 0.10 = 350. Como el total de unidades desechadas es 500 quiere decir que (500 - 350) 150 es la cantidad de desechos normales y 350 las anormales. Los resultados se pueden observar igualmente en la tabla elaborada mediante el procesador de hojas Excel.

En aras de simplificar, mostraremos los pasos: 1º - Hacer un balance de los flujos entrantes y salientes de materiales de cada etapa del proceso, identificando los desechos normales y anormales, y 2º - Calcular las unidades equivalentes de los productos resultantes de cada etapa, en una sola tabla, como se ve a continuación:

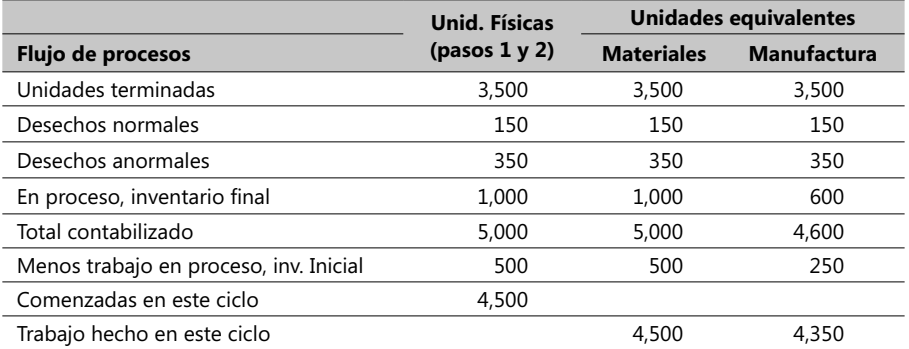

Y ahora procedemos a realizar el paso tres, o sea, hallar los costos unitarios equivalentes, haciendo que los desechos se incluyan en las unidades que salen, así:

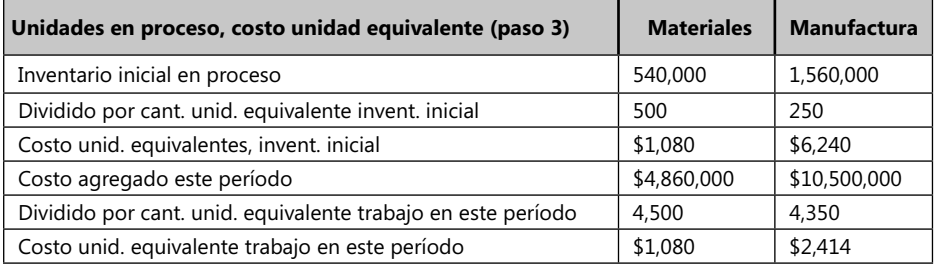

Y por último procedemos al paso cuatro, o sea, acumular los costos totales contabilizados, asignando estos costos a las unidades respectivas por el método del promedio ponderado y reconociendo los desechos como parte de los costos totales. Los resultados logrados se pueden ver en la tabla de la siguiente página.

Note de nuevo la coincidencia de los resultados totales de los paneles A y B. Esto nos asegura la aceptación final de los resultados. Si el punto de inspección de las unidades producidas se cambiara, por ejemplo asumiendo que este punto se adelantara en el ciclo, habría que ajustar los cálculos haciendo que el costo de los desechos normales sea adicionado a los productos terminados y a las unidades en proceso por lo menos con un 50% de terminación.

Es recomendable efectuar revisiones frecuentes del proceso productivo en las etapas tempranas del mismo pues ello reduce el problema de asignar mayores costos a unidades que ya pueden tener algún problema en su fabricación. Suponga que una revisión se efectúa cuando las unidades están en un 80% de elaboración y que ya tienen el 100% de materiales; si se detectan defectuosas algunas unidades entonces la empresa podría al menos ahorrarse el 20% restante de los costos de manufactura.

### **El método FIFO y los desechos**

Recordemos que cuando se asignan costos, el método FIFO mantiene el costo del inventario inicial de las unidades en proceso, separado y claramente distinguible de los costos de labores efectuadas en un determinado ciclo productivo. En tal caso, se asume que todos los costos de desechos están relacionados con las unidades totalmente terminadas durante el mismo ciclo, usando los respectivos costos unitarios.

**CASO 40**: Estudie cuidadosamente el ejemplo anterior y, usando los mismos datos de entrada y el mismo formato de la hoja Excel aplicada en el ejercicio, modifique el método del promedio ponderado por el método FIFO. Saque las conclusiones finales en términos de la comparación que haga de los resultados de los dos métodos haciendo énfasis en los cálculos alrededor del costo de las unidades 100% terminadas, del costo transferido a las unidades en proceso para ser terminadas en el siguiente ciclo y las pérdidas por manufactura realizada en los desechos anormales.

*Sugerencia*: Antes de emprender este ejercicio revise los conceptos cubiertos en el numeral 3.8 (Sistemas de costeo de procesos productivos).

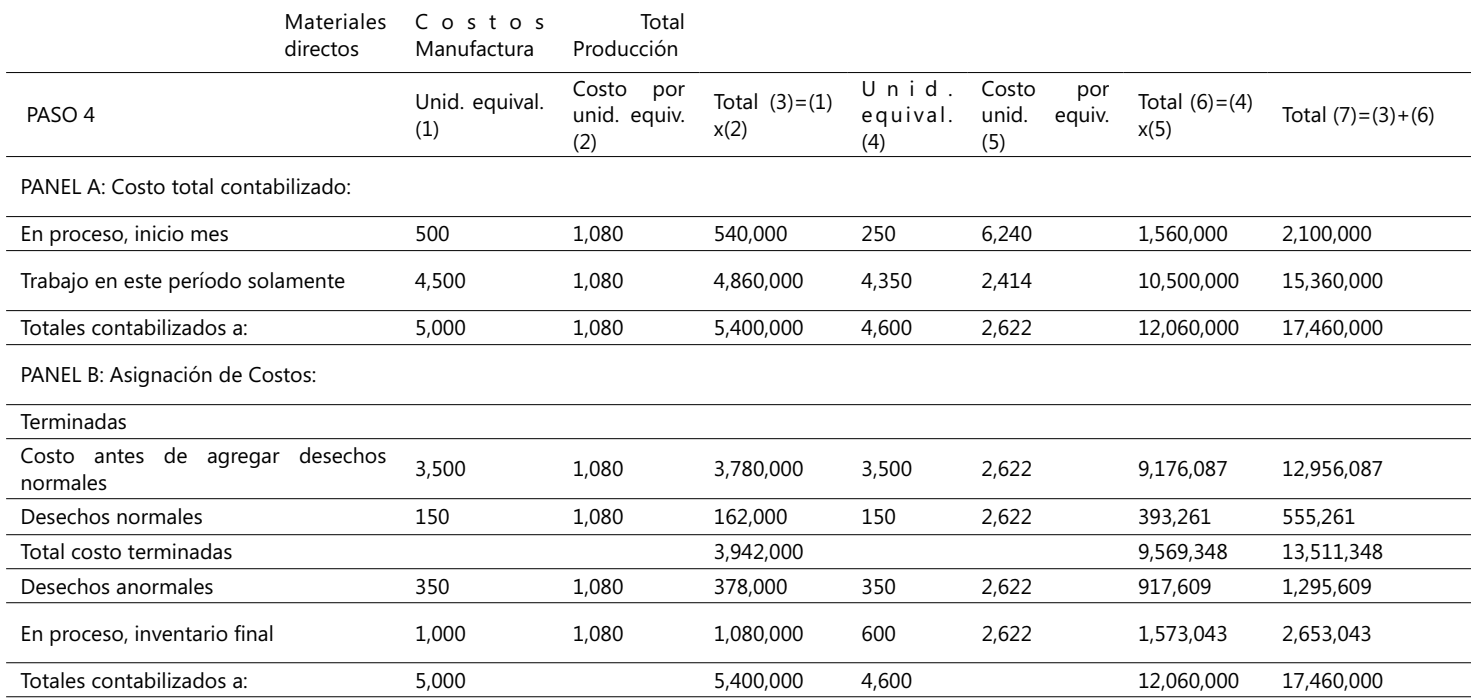

### **Desechos, reprocesos y desperdicios en el costo de órdenes de trabajo**

Los conceptos de desechos normales y anormales también se aplican a sistemas de costo de órdenes de trabajo. El desecho anormal usualmente se considera controlable por los gerentes y por lo mismo debe ser fácilmente reconocible para poder ser eliminado o al menos reducido. En órdenes de trabajo, ambos tipos de desechos, normales y anormales, se consideran parte de los costos de manufactura aunque, en forma creciente, los gerentes de manufactura asumen como tolerables algunos niveles de desechos como normales.

Explicaremos estos conceptos a lo largo de las explicaciones y estudio de este ejemplo:

**CASO EJEMPLO 4.2** : Industrias MiKasa diseña, fabrica y ensambla motores eléctricos trifásicos sobre pedidos de mínimo diez unidades. El precio final de venta de cada motor es de US\$100. Se aplican controles de calidad durante los procesos de fabricación y ensamblaje en la medida que se van efectuando. Se está estudiando la posibilidad de que el costo de los motores a desechar no se considere atribuible y por consiguiente cargado a una orden de trabajo específica, sino que se cargue a los costos indirectos de manufactura. El presupuesto de fabricación en su ítem de costos indirectos podría incluir una provisión para desechos normales y, de esta forma, los costos de desechos normales se pueden distribuir a través de esta asignación de costos indirectos a todas las unidades de las órdenes de trabajo, en vez de cargarse a una orden específica.

MiKasa emplea regularmente el método FIFO pero también emplea el promedio ponderado para comprobar el desarrollo de los procesos de manufactura y emprender políticas de mejoramiento de la calidad. El precio actual de un motor desechado se estima en unos US\$30 y, cuando se detecta, el o los motores a desechar se inventarían a US\$30 la unidad.

Analizaremos primero el caso de atribuir los costos de unidades desechadas *normales* a una orden de trabajo (OT) específica:

 $\rightarrow$  En este caso, a una orden de trabajo específica se le atribuye el valor de salvamento de (o de los) motor(es) defectuoso(s). Por ejemplo, si se detectan cinco motores desechables de la orden OT#04023 por 50 motores, entonces el valor de US\$150 (30 x \$5) en su anotación contable quedaría así:

Control de materiales (unidades desechadas por su valor de salvamento) .............\$ 150

> Control de procesos en desarrollo (orden de trabajo #04023) .............\$150

 El efecto de esta anotación contable es que el costo neto de la orden de trabajo, usando el mecanismo de reconocer los desechos como normales, es de US\$350 (500 – 150) los que se convierten en un costo directo de las 45 unidades (50 – 5) de motores producidos.

 $\rightarrow$  Distribuir los desechos normales entre todas las órdenes de trabajo: En este caso, el costo de los motores a desechar no es atribuible y por consiguiente no se carga a una orden de trabajo específica, sino que se carga a los costos indirectos de manufactura de la empresa. El presupuesto de fabricación en su ítem de costos indirectos incluye un renglón para desechos normales y, de esta forma, éstos se pueden distribuir a través de esta asignación de costos indirectos a las unidades de todas las órdenes de trabajo que ocurran durante un determinado ciclo de producción en vez de asignarse a una específica orden. La anotación contable quedaría así:

Control de materiales (unidades desechadas por su valor de salvamento) . ............\$ 150

Costos indirectos Depto. de Manufactura (desechos normales) 5 x 70 .............\$ 350

Control de procesos en desarrollo (OT #04023) .............\$ 500

 Si los desechos se consideran como anormales, entonces el procedimiento a seguir contablemente hablando es resaltar el valor neto perdido en una cuenta de pérdidas anormales así:

Control de materiales (unidades desechadas por su valor de salvamento) .............\$ 150

Pérdidas por desechos anormales: 5 x 70 .............\$ 350 Control de procesos en desarrollo (orden de trabajo #04023) . ............\$ 500

#### **Reprocesamiento de unidades**

Estas son unidades de producción que, aunque encontradas con desperfectos que impiden inicialmente ponerlas en venta, se pueden reprocesar y ponerlas en venta posteriormente. Consideremos de nuevo el ejemplo de la empresa MiKasa, asumiendo que los cinco cinco motores hallados con problemas en el momento de la inspección se pueden todos reensamblar y poner de nuevo en venta a un costo general de US\$180 distribuidos así: materiales \$30, mano de obra \$100, indirectos de manufactura \$50.

Las unidades desechadas antes de tomar la decisión de reprocesarlas se registraron contablemente así:

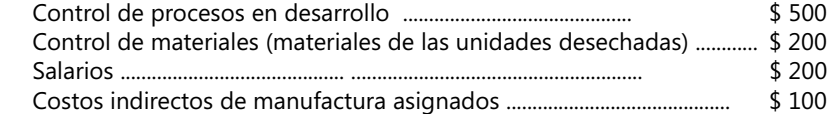

Si las unidades defectuosas pero reparables se consideran como desechos normales atribuibles a una orden de trabajo específica entonces el reporte contable sería semejante a este:

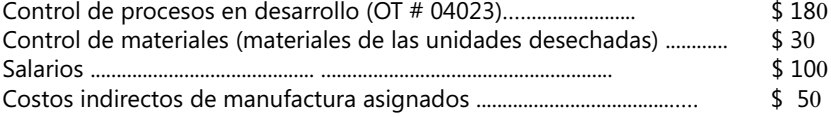

Y si se consideran desechos asignables a todas las órdenes de trabajo, entonces quedaría así:

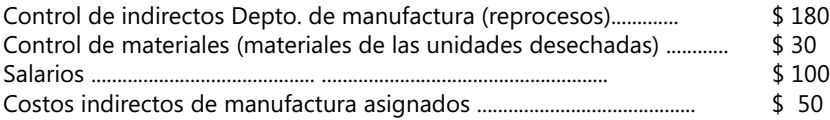

Ahora, si los desechos se consideran anormales, habría que cambiar el registro contable de la siguiente forma:

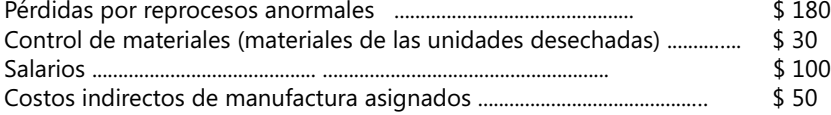

Observe que contablemente el costo de unidades reprocesadas exige que el reprocesamiento considerado anormal sea claramente distinguido del normal puesto que el reproceso anormal es contabilizado como un costo de trabajos realizados.

### **Contabilidad de desperdicios**

Como ya lo explicamos, un desperdicio es un producto o subproducto resultante de un proceso y que tiene un valor mínimo (casi cero) en comparación con los productos principales. Desde el punto de vista contable hay dos aspectos principales con relación a los costos de desperdicios provenientes de un proceso de producción:

- 1. Cómo se planean y controlan.
- 2. Cómo se afecta el inventario final y por consiguiente, los ingresos operacionales.

En muchas industrias los desperdicios son sencillamente acumulados y medidos en términos de físicas unidades o por unidades de peso (por ejemplo, bolsas de 1 Kgr.) mientras que en otras son simplemente arrumados en cuartos sin ningún orden, para posteriormente ser vendidos o subastados. De cualquier forma el control de los desperdicios es una buena medida de la eficiencia de los sistemas de producción aunque se deba reconocer también que en algunos casos pueden ser una fuente para inducir el hurto.

#### **Reconociendo desperdicios al momento de su venta**

Existen dos enfoques para registrar su venta, muy similares al caso de las unidades reprocesadas:

- Asignarlos a una unidad organizacional específica.
- Asignarlos a todo el sistema de producción dentro de un ciclo determinado.

Asumiendo que tenemos diez bolsas de desperdicios con un valor de venta de US\$100 (que recoge el valor de los costos de producción) y si los desperdicios se consideran como atribuibles a una unidad organizacional específica, entonces el reporte contable sería semejante a éste:

Desperdicios retornados y almacenados ....... No registro contable (simplemente un memo registrando la cantidad y naturaleza de los desperdicios)

Venta de los desperdicios ........ Efectivo o cuentas por recibir .  $$100$ Control de procesos en desarrollo (unidad organizacional específica). \$ 100

Y si se consideran desperdicios asignables a todo el sistema de producción, entonces quedaría así:

Desperdicios regresados y almacenados ....... No registro contable (simplemente un memo registrando la cantidad y naturaleza de los desperdicios)

Cuando la venta se realiza entonces la anotación contable quedaría así:

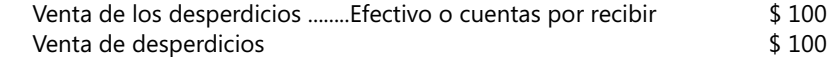

Algunas compañías sin embargo contabilizan estas transacciones de la siguiente forma:

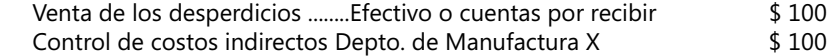

En el registro diario del departamento de Manufactura o unidad organizacional específica, se anota finalmente el costo de estos desperdicios en la columna "Venta de desperdicios".

**CASO 41**: Textiles Alpaca tiene varios cientos de telas consideradas como desperdicios con costos acumulados de producción de COL\$4,500,000 y un valor comercial de venta de \$0 provenientes del ciclo correspondiente a junio, 200X. Se necesita preparar los registros contables bajo dos supuestos casos: asignarlos al departamento de Tejido específicamente y asignarlos a todo el sistema de producción del ciclo, junio de 200X. En cualquiera de los dos casos, la asignación de los costos respectivos se hace así:

- 1. Desechos anormales .... \$4,500,000
- 2. Desechos normales .... \$4,500,000 relacionados para la unidad Planta General
- 3. Desechos normales ....\$4,500,000 relacionados según requerimientos de un proceso manufacturero en particular.

Ensaye la solución y luego compárela con la dada en el ejercicio guardado en archivo del Complemento Virtual del SIL (Sistema de Información en Línea) distinguido con el nombre Caso19\_Costos.xls.

### **Términos a revisar**

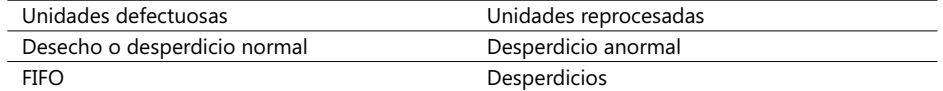

Revise estos términos, analícelos y luego trate de recordar casos o circunstancias que le recuerden el uso de estos conceptos. Se propone investigar en un sector manufacturero a gusto y selección del lector las políticas de manejo y control de desperdicios, desde dos puntos de vista contable y estadístico.

# 4.2. Administración de costos: calidad, tiempo de entrega y la teoría de restricciones

La calidad de los bienes y servicios en la actualidad se ha convertido en uno de los más poderosos argumentos para mejorar y optimizar la competitividad de las empresas. Y aunque esta calidad debe ser fácilmente observable y reconocida por los clientes, es de resaltar que este término puede referirse a una amplia gama de aspectos tales como facilidad de uso o el grado al cual un producto satisface las expectativas de un cliente o el nivel de conformidad del producto a una serie de especificaciones técnicas y de diseño.

De esta discusión surgen dos aspectos de calidad: calidad de diseño y calidad de conformidad a normas o estándares.

*Calidad de diseño*: Mide qué tan cerca un producto o servicio se ajusta a las necesidades y deseos de la clientela.

*Calidad de conformidad*: Mide qué tan cerca un producto o servicio se ajusta a ciertas especificaciones de diseño y manufactura, generalmente estandarizadas.

El siguiente diagrama ilustra en mejor forma esta distinción de conceptos:

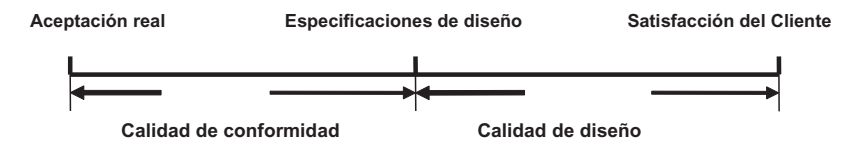

#### - **Figura 4.1. Calidad: conformidad y de diseño**

Para viajar a veces el largo camino que separa la satisfacción del cliente de la aceptación real de un producto por parte del consumidor, las empresas deben cumplir especificaciones de diseño mediante comités y compromisos de cumplimiento de calidad, pero al mismo tiempo deben diseñar productos que satisfagan al cliente mediante normas de calidad en el diseño.

#### **Costos de calidad**

Los costos de calidad son costos en los que hay que incurrir para prevenir o rectificar el sistema de producción de un bien o servicio visto como de baja calidad. Pueden ser necesarios estos costos en uno o en varios de los componentes de la cadena de producción, dependiendo de la naturaleza de las fallas vistas en éstos, sin olvidar que entre más cerca del comienzo de esta cadena se detecte la falla, más productivas y eficientes van a ser las medidas de corrección que se apliquen. Existen cuatro categorías de costos de calidad:

- 1. Costos de prevención: Costos incurridos a fin de evitar la producción de bienes que no cumplen ciertas especificaciones.
- 2. *Costos de evaluación*: Incurridos en detectar cuál o cuáles productos no cumplen las normas.
- 3. *Costos internos de falla*: Costos incurridos cuando un producto que no cumple las normas se detecta antes de ser enviado para su distribución y venta.
- 4. *Costos externos de falla*: Costos incurridos cuando un producto que no cumple normas se detecta después de ser enviado para su distribución y venta.

Ahora, las políticas que en la práctica utilizan las empresas para el manejo de estas situaciones son muy diversas y en general pertenecen al área de la ingeniería industrial. Se citarán algunas planteadas para el sector industrial de productos electrónicos que emplean la metodología de costos ABC, que cubre un amplio rango de productos de oficina, a saber:

Paso 1: Identifique las actividades relacionadas con el manejo de la calidad e identifique los bancos o grupos de costos por cada actividad.

*Paso 2*: Determine la cantidad de cada base de asignación de costos por cada actividad identificada en el paso anterior

*Paso 3*: Computar la tarifa de la base de asignación de costos por cada actividad

*Paso 4*: Calcular los costos de las actividades por cada unidad producida multiplicando los resultados de los pasos 2 y 3.

*Paso 5*: Obtenga los costos de calidad agregando los costos de todas las actividades relacionadas con el manejo de la calidad en todos y cada uno de los componentes de la cadena de producción.

#### Métodos usados para identificar problemas de calidad

Métodos estadísticos de control de la calidad son mecanismos formales que distinguen entre desviaciones al azar y desviaciones no al azar de un proceso operativo. Un *gráfico de control* es un diagrama de una serie de observaciones de un paso o procedimiento específico tomado a intervalos de tiempo regulares. Cada observación se grafica con relación a rangos determinados que representan la esperada distribución. Sólo aquellas observaciones por fuera de los límites del rango se consideran como no aleatorias y que vale la pena investigar.

El siguiente gráfico describe una de las características de calidad de una fruta muy popular en países latinoamericanos llamada guanábana; en este caso el peso de cada fruta dentro de ciertos límites de control (LCS, LCI, LES y LEI) en una muestra de tamaño significativo, tomadas al azar:

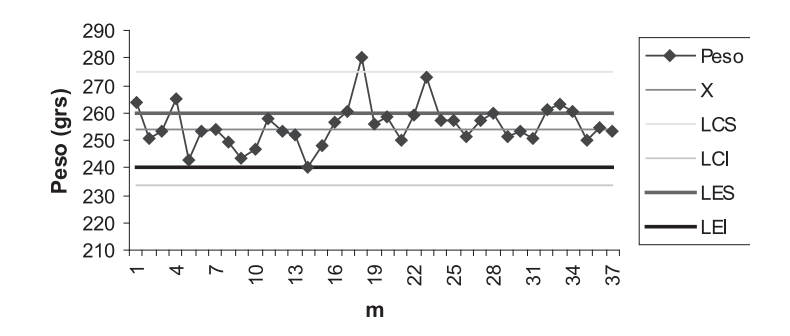

#### Gráfico de X para el peso Guanábana

#### $\blacktriangleright$ **Figura 4.2. Ejemplos de características de calidad en muestras**

Note cómo los datos en promedio tienden alrededor del valor de 252 grs. Procedimientos estadísticos han sido elaborados por muchos años usando las tendencias alrededor de ciertos valores así como el nivel deseable u óptimo de una variable bajo control (en este caso el peso) para evaluar si un proceso está cumpliéndose dentro de ciertos parámetros y en cuánto las desviaciones exceden este nivel de tolerancia.

### **Diagrama de Pareto**

Observaciones por fuera de los límites bajo control son los elementos de entrada a los diagramas de Pareto. Este tipo de diagramas nos indican qué tan frecuente se presenta un cierto tipo de "fallas" o defectos dentro de una muestra tomada al azar. Los tipos de fallas tienen que haber sido previamente establecidos para que el patrón de comportamiento quede listo antes de ser aplicado.

El tipo de problemas de calidad que es más frecuentemente detectado con el análisis de los diagramas de Pareto es el así llamado causa-efecto, el cual identifica las posibles razones de las fallas o defectos de un producto. Los diagramas de Pareto grafican la variable frecuencia o número de veces que se presentaron las fallas vs. el tipo de falla. Obviamente que el tipo de falla que ocurra con mayor frecuencia es la candidata número uno para ser analizada en aras de ser mejorada.

El siguiente es un ejemplo de un diagrama de Pareto aplicado al caso de las frutas de guanábana<sup>2</sup> :

<sup>2.</sup> Caso estudio guardado en el Complemento Virtual del SIL (Sistema de Información en Línea) bajo el nombre Caso20\_Costos.

#### **Diagrama de Pareto**

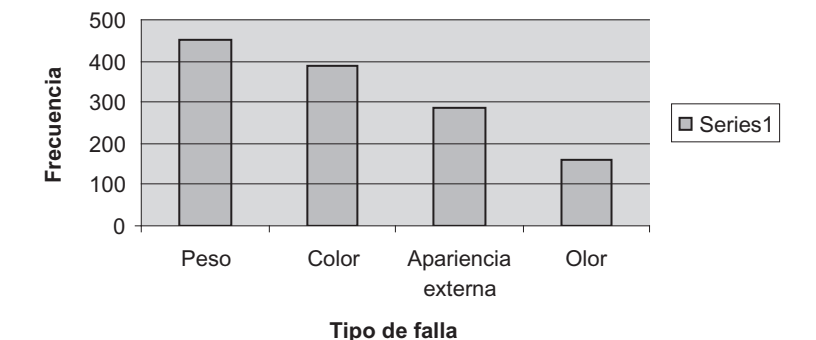

- **Figura 4.3. Ejemplo de Diagrama de Pareto**

#### **Medidas de calidad y satisfacción del cliente**

Aún suponiendo que un producto o servicio esté "libre de defectos" y satisfaga todos los requisitos de calidad, no puede ser efectivamente vendido o entregado a un cliente si no tiene un diseño de calidad en términos del cliente, es decir que satisfaga sus necesidades. Dicho en otros términos, debe haber más satisfacción del cliente que simplemente el cumplimiento de especificaciones dadas mediante un diseño de calidad. Muchas compañías establecen programas de satisfacción completa del cliente de acuerdo a estas cinco sencillas reglas:

- 1. Brindarle al cliente características en el producto o servicio que realmente perciba como de valor agregado.
- 2. Entrega del producto o servicio en el momento apropiado.
- 3. Entrega del producto o servicio libre de defectos.
- 4. Asegurar que el producto no presentará fallas en las fases iniciales de acuerdo a la vida esperada del mismo.
- 5. Asegurar que el producto, una vez puesto en servicio, no tendrá fallas ni defectos en una cantidad excesiva que sobrepasen ciertos límites permisibles.

### **Medidas operativas del tiempo**

El tiempo que toma entregar un producto o servicio en el momento apropiado son elementos de competitividad entre casi todas las empresas. Las empresas necesitan medir el tiempo para poderlo administrar en forma adecuada. Existen dos formas de medir el tiempo en estos casos y son: el tiempo de respuesta del cliente y el tiempo de actuación.

*El tiempo de respuesta del cliente* es la cantidad de tiempo que toma entre el momento en que un cliente coloca una orden de pedido por un producto o servicio y el momento en que se produce la entrega del mismo. Este tiempo puede ser un factor altamente competitivo, sobre todo en la industria de servicios. En forma gráfica podemos explicar los elementos de tiempo incluidos entre estos dos momentos, a saber:

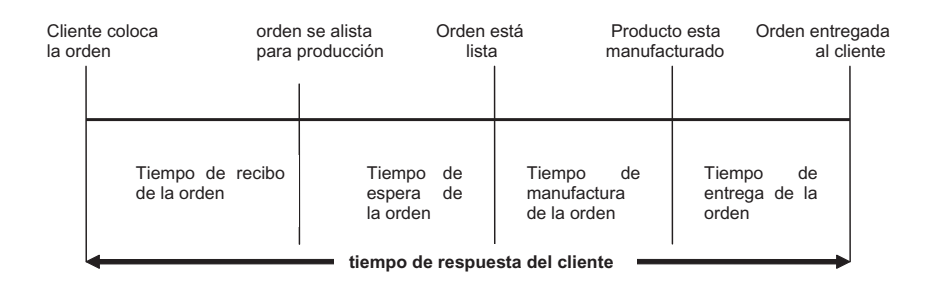

#### - **Figura 4.4. Tiempos de respuesta del cliente**

La anterior distribución de tiempos ha sido adoptada por muchas compañías como la base para defi nir el *tiempo muerto de manufactura* como la suma del tiempo de espera de la orden más el tiempo de manufactura de la orden. Este término es a su vez el fundamento para asignar costos indirectos de manufactura a los productos o servicios ya que su empleo sirve para motivar a los gerentes de producción a reducir el tiempo que toma manufacturarlos. A su turno, si los costos indirectos de manufactura se reducen, entonces el ingreso operacional aumenta.

### **Efectos de la incertidumbre y los cuellos de botella en las demoras**

Un *factor tiempo* es cualquier factor que al cambiar provoca un cambio en la velocidad con la cual una actividad es desarrollada o ejecutada. Dos de los más importantes factores tiempo en producción de bienes o servicios son:

- 1. La incertidumbre acerca de cuándo un cliente colocará una orden de compra.
- 2. Capacidad de producción limitada y los así llamados cuellos de botella.

Se define como *cuello de botella* una situación generada cuando la cantidad de trabajos a ser ejecutados excede la capacidad disponible de producción. El ejemplo más característico de un cuello de botella es cuando productos que requieren ser terminados en alguna etapa de su producción llegan a un equipo cuando éste se encuentra totalmente ocupado terminando otros productos, ocasionando una demora en su entrega final.

Muchos de los casos de cuello de botella pueden ser analizados teóricamente empleando herramientas de programación lineal, como se explica mediante este caso:

Estructuras HB es una compañía que convierte barras de acero en perfiles de acero que se usan en estructuras de construcción, los cuales entrega a sus clientes sólo por pedido; se asume que el tiempo de recibo de la orden y el de entrega de la orden prácticamente son despreciables. Estructuras HB espera en promedio recibir 30 órdenes pero igualmente podría recibir 10, 20 ó 50. Cada orden es por 1,000 unidades y toma 100 horas de manufactura distribuidas en 92 de manufactura y 8 para limpiar y preparar las máquinas. Éstas tienen una capacidad total anual de 4,000 horas.

Si Estructuras HB recibe 30 órdenes entonces el tiempo total de manufactura sería de 3,000 (100 x 30) lo cuál está aún bajo el límite de la capacidad total pero podría estar por encima del tope si recibiera, por ejemplo, 40 o más. Esta es una situación de incertidumbre ocasionada por desconocerse el momento y el volumen de las órdenes que podrían recibirse.

Para el caso de un solo producto, y asumiendo que cierto patrón de comportamiento de las órdenes se mantiene, existe un concepto llamado *Tiempo Promedio de Espera* (TPE) que mide el tiempo que en promedio una orden tendrá que esperar antes de estar lista y ser procesada; la respectiva fórmula es esta:

#### **Promedio de órdenes X (tiempo de manufactura)2**

```
 = ----------------------------------------------------------------------------------------------------
2 X [ capacidad anual maquinaria – (Promedio de ordenes X tiempo de manufactura)]
```
Aplicando esta fórmula para este ejemplo, tendríamos:

30 x 100² -------------------------------- = 300,000 / 2,000 = 150 horas 2 x [ 4000 – (30 x 100)]

El denominador en esta fórmula mide el exceso de capacidad de producción o también el llamado "colchón" en el sentido que entre más pequeño sea éste, mayor será la demora y viceversa. Esta fórmula sólo mide el tiempo promedio de espera pero no mide la probabilidad de que la máquina esté libre cuando otra orden llega o la de que esté ocupada cuando la orden llega. Este tema pertenece al de las probabilidades matemáticas, que está por fuera del alcance de este libro.

#### **Entrega a tiempo**

Este concepto se relaciona con situaciones en las cuales un producto o servicio es realmente entregado en el momento en que está programado. Un clásico ejemplo en Estados Unidos es el de la empresa Federal Express que ofrece servicios preferenciales de entrega de correo o de paquetes en determinado número de días a tarifas que fluctúan en valor.

Como ya se ha recalcado, el factor de entrega a tiempo puede constituir la diferencia entre ser seleccionados para prestar un servicio o entregar un producto y no serlo.

### **La teoría de restricciones y el análisis de las contribuciones**

En anteriores numerales y capítulos hemos venido estudiando los casos de fábricas que producen múltiples productos que requieren a su vez de diversos materiales y la intervención de varios departamentos o unidades en su proceso. Cuando intervienen varios departamentos en la producción, es de suponer que, aunque haya un alto grado de coordinación entre ellos, en la práctica algunas de estas unidades organizacionales pueden ser cuellos de botella y otras no.

La *Teoría de Restricciones* (siglas TR) describe los diferentes métodos disponibles para maximizar el volumen de la producción cuando existen al mismo tiempo algunos procesos que la limitan y otros que no la limitan, y así lograr altos niveles de producción. Para ello, se definen tres medidas de desempeño:

- 1. *La contribución total*: equivalente al ingreso por ventas menos el costo de los materiales directos.
- 2. *Inventario invertido*: igual a la suma de los inventarios de materia prima directa, la de los materiales usados en los productos en proceso de ser terminados y el de los bienes ya terminados, más los costos de investigación y desarrollo de nuevos productos y el de los equipos y edificaciones empleados en su fabricación.
- 3. *Costos operativos*: equivale al costo de operación, no incluyendo el costo de materiales. Sí incluye salarios, alquileres, servicios varios y la depreciación.

Los objetivos de la TR son incrementar la contribución total, simultáneamente con un decrecimiento de las inversiones en inventarios y los costos operativos. La TR considera únicamente horizontes de tiempo de corto plazo y asume que los otros costos operativos son fijos en dicho término. TR establece cuatro pasos para manejar los recursos que están sujetos a cuellos de botella:

*Paso 1*: Reconocer que los recursos que están involucrados en cuellos de botella afectan en forma apreciable la contribución general de una empresa como un todo.

*Paso 2:* Analizar y detectar los recursos que están sujetos a cuellos de botella con base en altos volúmenes de materiales pendientes de ser procesados.

Paso 3: Mantener las operaciones identificadas como cuellos de botella con un nivel alto de ocupación, subordinando el manejo de los recursos no implicados en situaciones de cuello de botella al de los recursos sujetos a cuellos de botella.

Este paso sugiere en forma significativa que la(s) máquina(s) envueltas en situaciones de cuellos de botella deben estar siempre ocupadas y no esperando que la(s) ponga(n) a trabajar. Equivale esto a decir que la(s) máquina(s) envueltas en situaciones de cuellos de botella condicionan el ritmo de las no envueltas en este tipo de situaciones; producir más de todo aquello resultante de cuellos de botella sólo crea excesos de inventario y no aumenta en forma positiva la contribución general de la planta.

*Paso 4*: Adoptar acciones tendientes a mejorar la eficiencia y la capacidad de (s) maquina(s) envueltas en situaciones de cuellos de botella. En esta clase de situaciones el gerente contable juega un papel importante identificando los costos relevantes y no relevantes, haciendo análisis costo-beneficio de las opciones y alternativas con el propósito de aumentar la eficiencia y la capacidad de la(s) máquina(s) identificadas como cuellos de botella.

Se va a ilustrar esta situación mediante un ejemplo de la lavandería Límpido<sup>3</sup> que dispone de un departamento de lavado y otro de planchado de ropa. Esta empresa usa la metodología ABC para el costeo de sus procesos; la información disponible es esta:

#### **CASO EJEMPLO 4.3**:

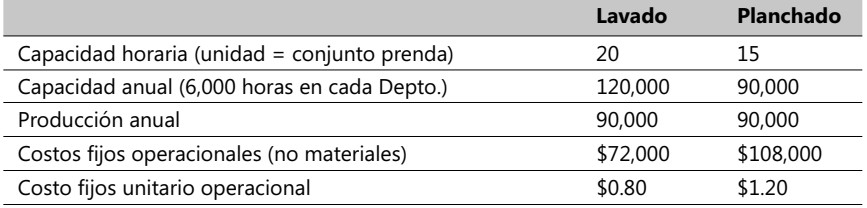

El servicio por cada prenda a lavar y a planchar se cobra a \$8 y el costo de los materiales directos empleados por prenda es de \$3; se puede considerar despreciable el costo variable resultante del estudio de nuevos procesos de lavado, mercadeo, distribución y servicios al cliente. El costo unitario total es de \$5 [\$0.80 + \$1.20 + \$3] y el ingreso marginal es \$8 - \$5 = \$3. La capacidad limitante en esta empresa es el planchado y la pregunta a contestar es: ¿Cómo se puede mejorar su eficiencia y productividad?

#### *Respuestas posibles*:

a) Elimine los tiempos muertos del departamento de planchado ya que éste es el cuello de botella. Una iniciativa en este sentido es contratar un operador adicional para este departamento con la responsabilidad de agilizar la descarga de prendas y preparar las máquinas para el siguiente lote de prendas lavadas listas a ser planchadas. Si el costo anual del nuevo operador es de \$24,000 y su contribución da lugar a un incremento de 10,000 unidades en la capacidad anual de este departamento, la pregunta que surge es si debemos contratar este nuevo operador. La respuesta es afirmativa porque su costo anual de \$24,000 es menor que el aumento en la contribución general medida en términos del factor 10,000 X (\$8 - \$5) = \$30,000, como se puede apreciar en la siguiente tabla:

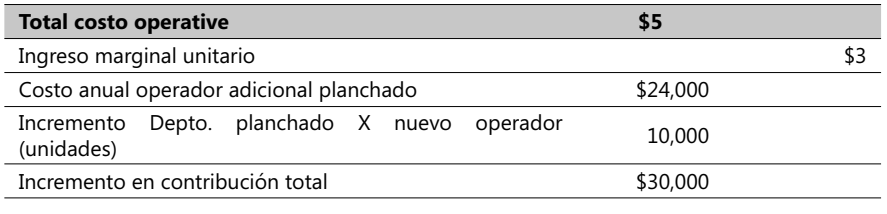

b) Procesar sólo aquellas partes u componentes que contribuyen realmente al aumento de las ventas y de la productividad y no de aquellas unidades que permanecen mucho tiempo en el inventario final como bienes terminados. En este ejemplo, esto no es posible.

<sup>3.</sup> Caso ejemplo en el Complemento Virtual del SIL (Sistema de Información en Línea) bajo el nombre de archivo Caso21\_Costos.xls; valores en US\$.

c) Traslade unidades que tienen que ser procesadas en máquinas con problemas de cuello de botella a otras máquinas sin estos problemas o a otras facilidades externas. Suponga que otra empresa le ofrece a la lavandería Límpido el servicio de planchar 1,500 unidades al año a un costo de \$1.50 por unidad con materiales proveídos por Limpido; note que este precio es un poco mayor que el costo unitario (\$1.20) del departamento de planchado y de nuevo la pregunta es: ¿Se acepta esta oferta? La respuesta de nuevo es afirmativa porque el incremento en el producido total (1,500 X  $$3.$ oo =  $$4,500$ ) es mayor que el incremento en los costos relevantes (1,500 X  $$1.50$  = \$2,250) como se puede observar en esta parte del ejemplo:

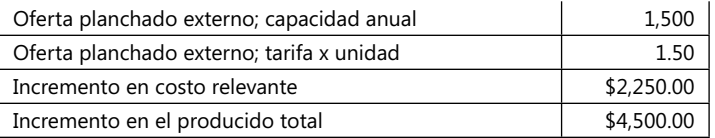

 Note que el hecho de recibir una oferta con un precio mayor que el costo unitario (\$1.20) del departamento de planchado es totalmente irrelevante. Si se recibiera una oferta para lavar 2,000 unidades al año a un precio de \$ 0.60 que no incluye materiales, el análisis puede llevar a comparar esta tarifa unitaria con la actual de la empresa (\$0.80) y aceptarla porque, al hacerlo, estaríamos ignorando que los otros costos son todos fijos y no estaríamos ahorrando ningún costo al departamento de avado al subcontratar sus servicios; el total de los costos aumentaría en \$ 1,200 (2,000 X \$0.60) al año y no estaríamos aumentando el total producido. Recordemos que el departamento de Lavado no es un cuello de botella.

- d) Reducir el tiempo de arranque y de proceso de las máquinas comprometidas en cuellos de botella. Suponga que recibimos una oferta para reducir el tiempo de arranque de las máquinas de planchar a un costo anual de \$ 6,000 y que al hacerlo podemos incrementar en 2,500 unidades al año la capacidad de planchado. Es una oferta aceptable porque el incremento en el total contribuido es de \$7,500 (\$3 X 2,500) mientras que el costo adicional a ser incurrido es de \$ 6,000.
- e) Mejorar la calidad de las partes o de los productos procesados en operaciones sujetas a cuellos de botella. El concepto de una mala calidad está generalmente más ligado a operaciones sujetas a cuellos de botella que a otras operaciones y frecuentemente se cuantifica en la forma de desperdicio de materiales. Asumamos que se procesaron 4,000 unidades mal lavadas; entonces el sobrecosto de esta situación en términos del material desperdiciado es de \$12,000 (4,000 X \$3, siendo \$3 el costo de los materiales directos) y cero su contribución al total producido. Sin embargo, el departamento de Lavado puede aún transferir 90,000 unidades bien lavadas al año al de Planchado porque no tiene su capacidad copada mientras que si un problema similar sucediera en el departamento de Planchado (prendas mal planchadas) el costo no sólo sería el de los materiales desperdiciados (\$12,000) sino que se le agregaría el costo de oportunidad derivado de no poder recibir ingresos de las unidades mal procesadas (\$3 X 4,000 = \$12,000, siendo \$3 el ingreso marginal unitario); veamos como se pueden presentar estos análisis:

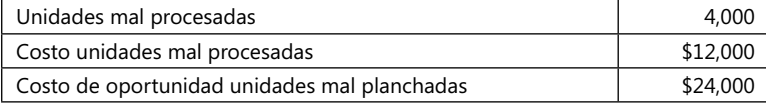

En este último punto debemos resaltar que el sobrecosto de una mala calidad en operaciones identificadas como cuellos de botella significa que no debemos permitir el derroche de recursos en unidades que provengan defectuosas, de modo que una inspección antes de que éstas entren a estas operaciones es altamente recomendado. También es aconsejable que programas tendientes al mejoramiento de la calidad refuercen la certeza de que las operaciones típicas de cuellos de botella produzcan el menor número posible de unidades defectuosas.

La TR enfatiza el aspecto de que la administración de situaciones de cuellos de botella es la clave para mejorar la ejecución general de una empresa productora de bienes o servicios y que no debemos perder el objetivo de maximizar el producido general (ingresos menos costo de materiales). También es de recalcar que la TR es menos útil para la administración de largo plazo puesto que no modela el comportamiento de los costos ni identifica las tareas o actividades individuales ni sus generadores de costo. En la realidad, TR considera los costos de operación como fijos.

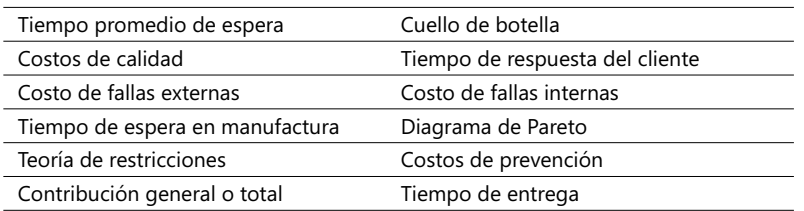

#### **Términos a revisar**

Se sugiere revisar cuidadosamente estos términos y tratar de aplicarlos en situaciones reales o imaginarias, enfatizando su utilidad y provecho.

**CASO 42**: Fábrica Centrales<sup>4</sup> de neveras manufactura dos tipos de equipos: Polar y Antártica, de los cuales se cuenta con esta información:

|                                                    | Polar   | <b>Antártica</b> |
|----------------------------------------------------|---------|------------------|
| Unidades manufacturadas y vendidas                 | 6,000   | 10,000           |
| Precio de venta                                    | \$1,000 | \$750            |
| Costos variable por unidad                         | \$600   | \$450            |
| Horas consumidas en diseño                         | 3,000   | 1,000            |
| Horas de pruebas e inspección por unidad           | \$1.00  | 0.50             |
| Porcentaje unidades reporcesadas en planta         | 4%      | 8%               |
| Costo reprocesos por unidad                        | \$250   | 200              |
| % unidades reparadas en lugar del cliente          | 2%      | 4%               |
| Costo reparación por unidad                        | \$270   | \$240            |
| Pérdida estimada por mala calidad                  | 0       | 210              |
| Tarifa horaria por actividad de diseño             | \$54    |                  |
| Tarifa horaria por actividad de pruebas e inspecc. | \$45    |                  |

<sup>4.</sup> Caso ejemplo en el Complemento Virtual del SIL (Sistema de Información en Línea) bajo el nombre de archivo Caso22\_Costos.

Se requiere calcular:

- 1. Costos de calidad para los dos tipos de refrigeradores, clasificándolos como Preventivo, Evaluativo, Falla interna y Falla externa.
- 2. Por cada tipo de refrigeradores calcule la relación de cada costo de calidad como un porcentaje de las ventas. Compárelas y haga sus comentarios sobre ambos modelos.
- 3. Dé dos buenos ejemplos de medidas de calidad no financieras que esta empresa podría usar para control como parte integrante de políticas de mejoramiento de la calidad.

**CASO 43**: Usando los datos del caso ejemplo 4.3 asuma que se recibe una oferta de otra empresa para prestar el servicio de planchar 2,000 unidades al año a un costo de \$2.50 por unidad y asumiendo que los materiales son proveídos por Límpido. ¿Aceptaría dicha oferta? Explique por qué sí o por qué no si su análisis lo conduce a esta decisión. 2. Por cada tipo de refrigeradores calcule la relación de cada costo de porcentaje de las ventas. Compárelas y haga sus comentarios sobre 3. Dé dos buenos ejemplos de medidas de calidad no financieras podría usar para cont

# 4.3. Costos de operación just-in-time y el

Los sistemas de costeo de procesos productivos no siempre caen en las categorías de costeo de trabajos o de costeo de procesos. Muchas veces estos sistemas de costos se diseñan para que cumplan particulares características de un sistema de producción manufacturero. En este capítulo se pretende mostrar dos sistemas de producción particulares: el híbrido que combina costeo de trabajos y costeo de procesos y el denominado *Just-in-Time* (siglas JIT) y sus varios sistemas de costeo asociados.

#### **Sistema de producción híbrido**

Este tipo de sistemas combinan características del sistema de costeo de lotes de trabajo o simplemente de trabajos con los del sistema de procesos continuos, lo que en forma gráfica se puede representar así:

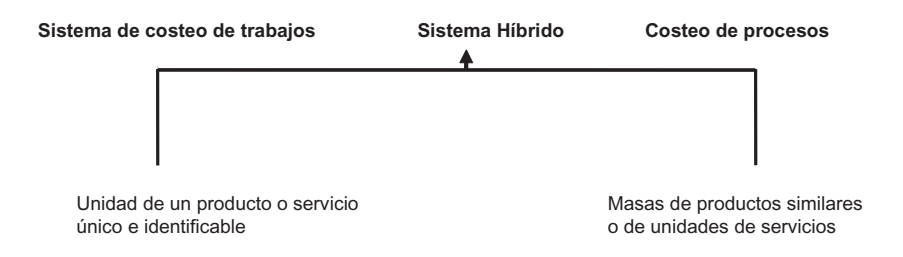

#### - **Figura 4.5. Sistema de producción híbrido**

En la práctica, muchas empresas siguen uno de los dos patrones de producción de los extremos, mientras que otras manifiestan una clara tendencia para que sus sistemas

de costeo de productos se adecúen al sistema de producción que más prevalezca combinando características de uno u otro. Un aporte muy significativo en los últimos años al sistema de costos de procesos continuos es el llamado *Just-in-Time* (JIT) que puede servir tanto para la producción de servicios como de bienes. Unas características notorias del JIT son las de enfatizar el mantener bajos niveles de inventarios y el agilizar la secuencia de los procesos de compra, producción y venta final de los mismos.

### **Revisión de costos de operaciones**

Una *operación* es un método o técnica estandarizada de producción que se repite en forma continua sin mayor esfuerzo puesto en las características que distinguen un producto terminado de otro. Una operación frecuentemente se ejecuta en una sola unidad organizativa y algunas veces, hasta se puede usar el término en forma poco convincente.

El *costeo de operaciones* se va a definir como un sistema híbrido de costeo de lotes de productos o de servicios similares, que son procesados a través de una secuencia de pasos (aunque no necesariamente todos los productos siguen los mismos pasos). En cada etapa del proceso, todos los productos son tratados en forma semejante usando las mismas cantidades de insumos y recursos. Los lotes de productos a ser procesados se denominan muchas veces *corridas de producción*.

Un sistema de costeo de operaciones usa una orden de trabajo que especifica las cantidades exactas de materiales e insumos requeridos y detalla cada uno de los pasos a seguir en su producción. Los costos de operación que se registran por cada orden de trabajo y los costos de producción por cada unidad en proceso de ser finalmente producida son iguales, independiente de la orden de trabajo. ¿Por qué?

Sencillamente porque cada unidad en proceso usa las mismas cantidades de recursos. En nuestros ejemplos se van a utilizar sólo dos clases de costos: materiales directos y los de conversión o manufactura.

Los gerentes hallan los mecanismos de costeo de operaciones muy útiles en la administración de los costos porque éstos se enfocan en los procesos físicos de un sistema de producción específico. Por ejemplo, en la industria del vestido es muy importante saber el uso apropiado del material empleado en un vestido, el número de capas de material a ser empleadas, la cantidad exacta de materiales considerados como críticos en la calidad finalmente percibida por el cliente, etc. La retroalimentación proveída por un sistema de costos de operaciones es esencial en el examen y control de los procesos y en la administración de los costos operacionales.

### **Ejemplo de costos de operación**

CASO EJEMPLO 4.4: Vestidos Everfest<sup>5</sup> es una industria que produce vestidos blazer para hombre con paños nacionales en dos categorías de calidad: el A usa lana texturizada para vestidos de alta calidad y el B emplea combinaciones de lana y poliéster para un producto de menor calidad y precio. La siguiente tabla resume las características de diseño y elaboración de estos dos productos:

<sup>5.</sup> Caso ejemplo guardado en el Complemento Virtual del SIL (Sistema de Información en Línea) bajo el nombre Caso23\_Costos.

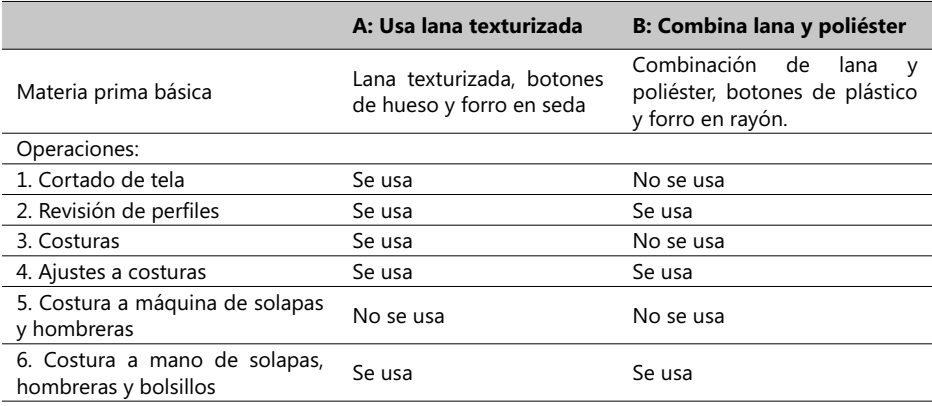

Esta empresa recibe la orden de trabajo OT #121 para la entrega de 50 unidades del A y la OT # 122 por 100 del B las que deben ser trabajadas y entregadas en el mes de diciembre 200X. La siguiente tabla describe la información básica de estas OT (cifras en miles de COL\$):

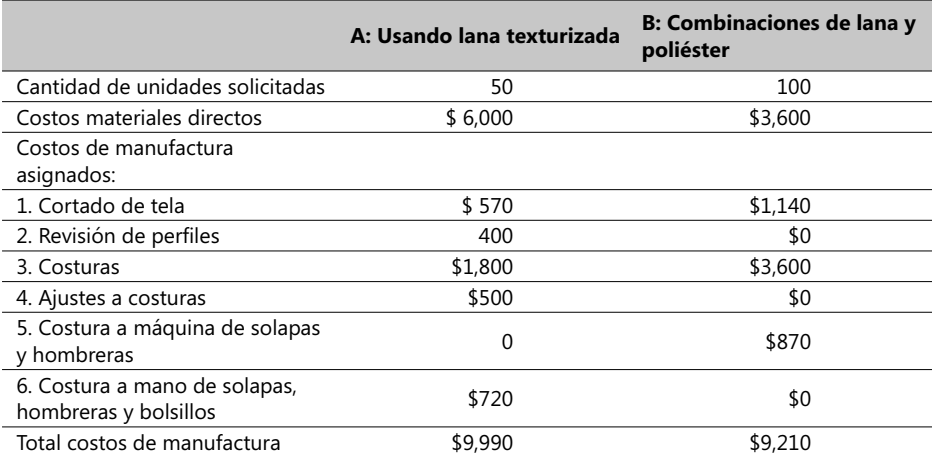

Similar a un proceso continuo, se asume que todos los productos en cualquier OT consumen las mismas cantidades de insumos empleados en una operación determinada. Vestidos Everfest emplea un sistema de tarifas presupuestadas para calcular los costos de manufactura de cada operación. Las cifras anteriores reflejan estas tarifas; por ejemplo, la operación 1 tiene una tarifa unitaria de \$570 / 50 = \$11.40. El siguiente cuadro muestra los resultados para todas las operaciones y para las dos clases de productos A y B:

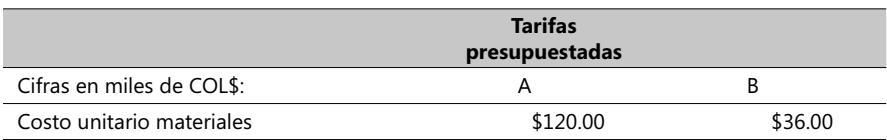

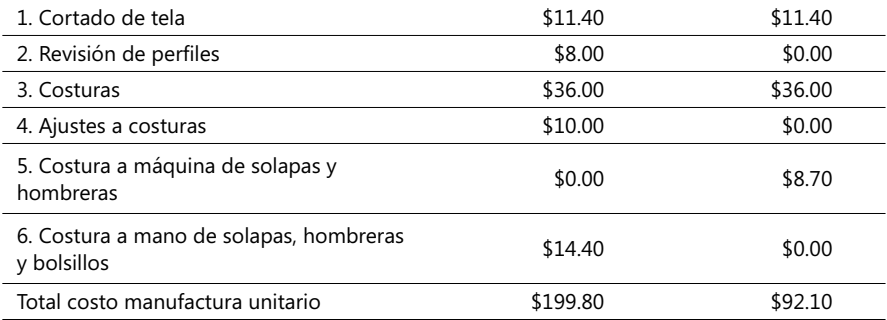

Los costos de manufactura de cada operación incluyen salarios y bonificaciones a los trabajadores, servicios de energía, reparaciones, suministros, depreciación y otros costos indirectos. Si algunas unidades en proceso no han sido terminadas en una de estas operaciones, entonces el costo de manufactura se calcula dividiendo los costos de manufactura presupuestados por las *unidades equivalentes* como se explicó en el anterior capítulo.

Observe que los valores de los costos unitarios operacionales son los mismos, independientemente de la OT, con la excepción de los costos de materiales debido a que éstos varían por cada tipo de producto. Asumimos que los materiales se adquieren al principio de la operación 1.

### **Anotación contable**

Asuma que los costos totales reales de manufactura (materiales + costos laborables) al terminar las operaciones y al finalizar diciembre del 200X son de \$20,100, entonces éstos se anotan en el libro contable de la siguiente forma:

> 1. Costos de manufactura ........................... \$20,100 Varias cuentas (salarios, depreciación acumulada etc.) ........... \$20,100

Observe que este valor es un tanto diferente del valor total presupuestado con base en las tarifas unitarias (\$19,520)<sup>6</sup>. Esto induce a pensar que debemos entrar a examinar las desviaciones con respecto al presupuestado tomando en cuanta las metodologías vistas en el capítulo 2, numerales 2.3 y 2.4. Diversas anotaciones se deben hacer en este momento en los registros contables; por ejemplo, si el costo de los materiales adquiridos para elaborar los 100 productos tipo B fue de \$3,650 y éste se registra al final de la operación 1, entonces el respectivo registro contable quedaría así:

3. Trabajos en proceso, operación 1 ............. \$ 3,650 Control de inventarios de materiales .........................................\$ 3,650

Se invita al lector a examinar cuidadosamente el ejemplo anterior (archivo Caso23\_ Costos) y verificar la forma de registrar diversas transacciones, asumiendo que se terminan algunas operaciones seleccionadas por el lector de la 1 a la 6. Trate de imaginar

<sup>6.</sup> Examine el ejemplo en el archivo formato Excel ya referenciado.

respuestas a las desviaciones entre cifras reales y presupuestadas y utilice el archivo magnético respectivo.

La empresa Everfit usa el sistema de costos normal pero el sistema de costo real o el normal extendido o el estándar podrían ser empleados igualmente. El sistema de costos ABC se puede inclusive combinar con cualquier forma de costos, simple o combinada. Para ello recordemos lo visto en anteriores capítulos en los que usando diferentes generadores de costo se llega a obtener información más precisa para evaluar el desempeño de cada operación o tarea y poder configurar la estructura de costos totales de un producto o servicio.

#### **Sistemas** *Just-in-Time* **(JIT)**

JIT se refiere a un sistema de producción en el cual los materiales llegan justamente en las cantidades y momentos que se requieren de acuerdo a un programa de producción. La demanda del mercado motiva y jalona la adquisición de los necesarios materiales y una entrega inmediata elimina los tiempos de espera y la necesidad de mantener inventarios de los mismos. Esto sólo se puede lograr a través de una muy cuidadosa planeación de los procesos de manufactura.

Un sistema de producción JIT es aquel en el que cada componente de una línea de producción es elaborado justo en la medida que requiere el siguiente paso de esta línea de producción. En un sistema de producción JIT las actividades de manufactura en una estación de trabajo específica son activadas por la necesidad que tienen subsiguientes estaciones del producido por ésta. De esta manera la demanda jalona un producto a través de toda la cadena de producción.

Esta característica de jalonar la demanda difiere del sistema tradicional de producción a menudo conocido por las siglas PRM (Planeación por Requerimientos de Materiales), el cual usa un pronóstico de demanda por parte de los productos finales y una "factura" detallando las características y cantidades de los materiales, componentes y subproductos de cada producto final para determinar los volúmenes salientes de cada etapa del proceso. Teniendo en cuenta los tiempos de demora necesarios para adquirir los materiales y manufacturar los componentes y subproductos, un Plan Maestro de Producción (PMP) especifica las cantidades y momentos necesarios de cada ítem a ser producido.

Una vez un PMP arranca, los procesos en cada departamento son puestos en marcha, independientemente de si se necesita de inmediato su producido o no, lo que frecuentemente provoca acumulación de inventarios en una estación que recibe partes o componentes que no están listos para su empleo en otras estaciones.

En la práctica existen muchas maneras de implantar un sistema JIT pero quizás el más conocido es el llamado *Kanban*, por la expresión en japonés que significa registro o tarjeta visual; en su versión más sencilla consiste en trabajadores en una estación de trabajo usando tarjetas para indicarles a los de otra estación la cantidad deseada específica de una parte o componente. Cuando la producción se completa entonces cada estación participante adjunta la tarjeta *Kanban* a las partes o componentes elaborados y los envía al siguiente proceso.

Las características más notorias del JIT son:

- 1. La producción se estructura alrededor de celdas de producción, o sea, grupos de los diferentes tipos de equipos usados para producir un producto o un servicio determinado.
- 2. Los trabajadores se entrenan en múltiples disciplinas de modo que puedan desempeñar diferentes oficios y tareas.
- 3. La administración a cargo de implantar la calidad total incentiva fuertemente el objetivo de eliminar defectos en la fabricación,
- 4. Él mayor énfasis se manifiesta en reducir los tiempos de arranque de equipos y maquinaria para empezar a operar un componente o producto y el tiempo muerto de fabricación, o sea, el tiempo consumido entre el momento en que una orden está lista para empezar en la línea de producción y el momento en que el producto o servicio es terminado.
- 5. Los proveedores son cuidadosamente escogidos a fin de obtener partes o materia prima casi libre de defectos y en el momento apropiado.

Las plantas de producción estructuradas bajo esta filosofía JIT diseñan sus procesos de tal suerte que las máquinas que participan en la elaboración de un producto o de productos similares estén lo más cerca posible entre sí, de modo que el manejo de materiales y partes sea lo más fluido posible, reduciendo así los costos de traslado de estos materiales y de los componentes que van hacia otras estaciones.

La mayoría de las empresas que implementan metodologías JIT también implantan lo que se conoce como *compras JIT*, o sea, la adquisición de materiales en forma tal que su entrega preceda a su uso o su demanda; los gerentes de plantas JIT encarecen a sus proveedores la entrega de partes o materia prima libre de defectos y en el momento apropiado. Ello induce a los proveedores a que respondan por entregas libres de defectos, para lo cual deben establecer sus propias rutinas de inspección y aceptación de estos materiales antes de que lleguen al lugar en que se emplearán.

#### **Beneficios financieros del JIT**

Los métodos JIT, al tener como foco principal el control de los costos totales de manufactura y no el de los costos individuales, facilitan y proveen muchos beneficios financieros, entre ellos:

- 1. Menor inversión en inventarios.
- 2. Reducción en costos de manejo y transporte de materiales y componentes.
- 3. Reducción del riesgo de obsolescencia de inventarios.
- 4. Menor reducción de las inversiones en espacios para la planta y sitios de almacenamiento.
- 5. Reducción en costos de arranque de procesos y en el costo total de manufactura.
- 6. Reducción en costos de desechos y desperdicios.
- 7. Mayores ingresos resultantes de menor tiempo de entrega a clientes.
- 8. Reducción en papelería.

En cuanto a beneficios en los costos de producción, podemos decir que JIT reduce los costos indirectos generales al reducir los costos de manejo de materiales, de almacenaje, inspección de materiales y otros menores resultantes de la facilidad de seguimiento de un proceso productivo a través de las celdas de producción, convirtiendo de paso algunos de estos costos indirectos en costos directos. El uso de trabajadores altamente entrenados también es una forma de reducir los costos de arranque, de mantenimiento de máquinas y de las tareas de inspección y revisión.

### **Costeo por el método del reconocimiento**  *a posteriori* **de costos**

En un sistema de costos como el JIT, el enfoque hacia la ausencia de inventarios conduce a considerar irrelevantes las suposiciones acerca del flujo de los costos (promedio ponderado o FIFO) y del costo de los inventarios (costeo por ítems variables o por absorción) debido a que los costos de un período contable se convierten directamente en el costo de venta de los productos; esta rápida conversión del costo de los materiales directos en el costo de productos terminados simplifica tremendamente el proceso de costeo.

En sistemas tradicionales y estandarizados de costeo vistos ya en anteriores capítulos se hace un permanente seguimiento de los registros contables a lo largo del proceso de producción, desde la adquisición de materiales hasta la terminación y entrega de los bienes o servicios. Este seguimiento de pasos a menudo es costoso y es mucho más dispendioso y oneroso en la medida en que la gerencia quiera conocer en detalle los costos específicos y particulares de un proceso.

Una alternativa a este seguimiento de costos es demorar la anotación contable hasta que no terminen los procesos físicos de manufactura. El término *reconocimiento a posteriori* (o también llamado postergado o postdeducido) es un sistema de costos que posterga el reconocimiento de los mismos hasta el momento en que se convierten en productos terminados y para ello puede emplear costos presupuestados o estandarizados en el proceso invertido (de atrás hacia adelante) de calcular los costos de cada unidad producida.

En empresas que adoptan este sistema, los siguientes aspectos deben ser tenidos en cuenta:

- 1. La administración persigue un único sistema de costos, luego un seguimiento de los costos directos detallado y preciso de cada paso del ciclo de producción es considerado innecesario.
- 2. Cada producto tiene un conjunto preciso y actualizado de costos estándar y/o presupuestado.
- 3. Los resultados producidos por un sistema de costos con reconocimiento a posteriori deben ser muy semejantes a los producidos por otro sistema de costos que emplee el seguimiento permanente de los mismos.

En situaciones en las que los niveles de inventario son bajos, puede considerarse muy dispendioso el tener que registrar constantemente los costos de producción, por lo que un sistema de reconocimiento a posteriori puede ser muy atractivo; esto ocurre frecuentemente en empresas que emplean metodologías JIT. Aún en casos en que los inventarios se eleven un poco es conveniente el uso de este método, siempre y cuando se mantengan los inventarios en niveles estables o manejables. Las cantidades constantes de costos serán eventualmente diferidas en el inventario de cada ciclo contable.

Los siguientes tres ejemplos de sistemas de costos con reconocimiento a posteriori difieren sólo en la cantidad y ubicación de los puntos de control para anotar registros contables; en los tres casos se asume que no hay desviaciones en los costos de los materiales directos:

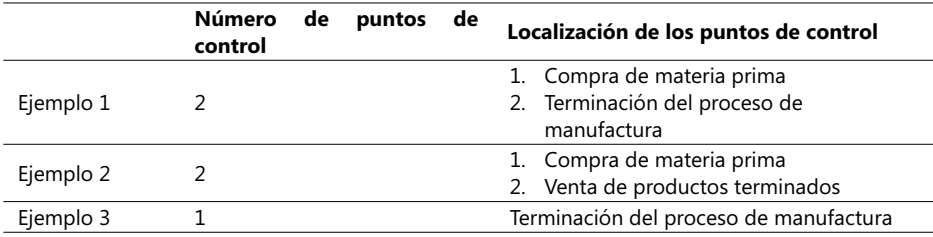

#### - **Figura 4.6. Ejemplos de sistemas de costeo** *a posteriori*

Por simplicidad, se va a exponer un ejemplo sencillo sobre la forma de registrar los procesos contables para el último caso, o sea, de un solo punto de control ubicado a la terminación del proceso de manufactura:

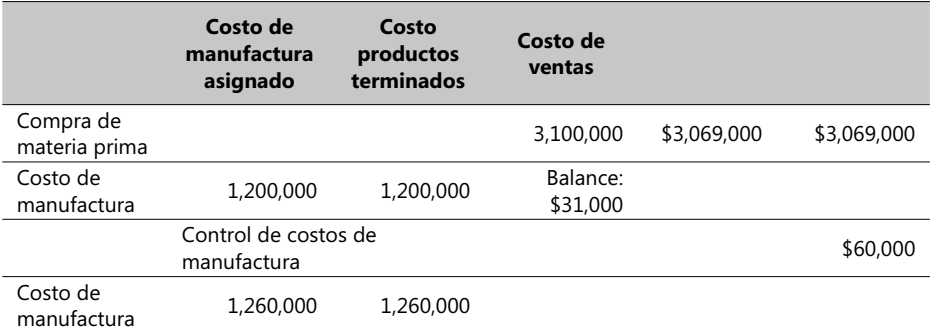

### **Consideraciones especiales para el costeo de reconocimiento** *a posteriori*

Estrictamente hablando, en la anotación contable citada en el ejemplo anterior es muy posible que algunos de sus componentes no cumplan los requisitos de presentación de reportes de contabilidad de acuerdo a principios generalmente aceptados. Por ejemplo, la anotación *Trabajos en Proceso* (un activo), que se usaría si asumimos dos puntos de control, existe pero no es reconocida en muchos sistemas contables.

Los defensores del sistema de reconocimiento *a posteriori*, sin embargo, argumentan que este concepto es material y debe ser reconocido así debido a que si los inventarios son bajos y los costos totales no cambian en forma significativa de un período contable a otro, el ingreso operacional y los costos de inventarios calculados mediante este sistema no difieren en mucho de los alcanzados por sistemas contables que adhieren totalmente a principios generalmente aceptados.

Los críticos del sistema de reconocimiento *a posteriori* se dirigen al aspecto de la falta de mecanismos de auditoría, que es el fuerte de los sistemas contables tradicionales que monitorean paso a paso el desarrollo de la producción; la ausencia de grandes cantidades de materia prima y el inventario de productos en proceso significa que los gerentes de producción pueden monitorear el desarrollo de las operaciones mediante observaciones personales, equipos de monitoreo por computadora y hasta mecanismos de medida no fi nanciera.

En cuanto se refiere a la metodología bandera de este libro (ABC) lo importante es recordar que toda simplificación de los procesos de producción, como un sistema JIT lo promueve, aumenta más la presencia de los costos directos y reduce la de los costos indirectos. Sistemas ABC simplificados son, con mucha frecuencia, los más adecuados para empresas que pretenden implantar métodos JIT porque pueden mejorar bastante el sistema de costeo *a posteriori*. Costos mediante un sistema ABC brindan relativamente mayor seguridad en los cálculos de los costos de conversión unitarios para diferentes productos cuando son posteriormente empleados en sistemas de costeo *a posteriori*. Los datos de costos de actividades son también muy útiles para costear productos, para tomar decisiones y mejorar el control administrativo.

### **Términos a revisar**

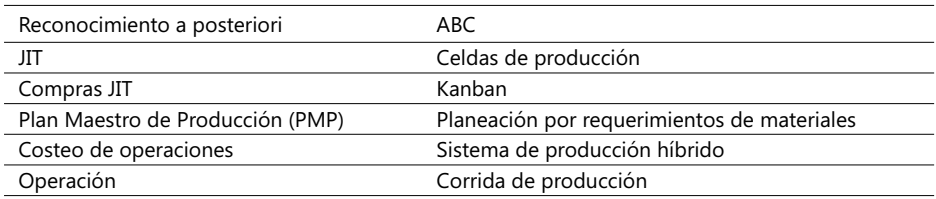

Trate de recordar la definición de cada uno de estos términos y cite un ejemplo lo más detallado posible del uso de estos términos expresándolo con las palabras más sencillas.

**CASO 44:** Industrias Penagos<sup>7</sup> produce tres variedades de cajas de herramientas (Estándar, Hogar e Industrial). A junio del 200X las operaciones y sus costos asociados (cifras en miles de COL\$) fueron:

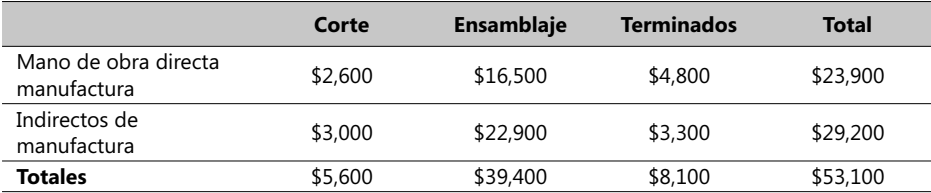

<sup>7.</sup> Ejemplo guardado en el Complemento Virtual del SIL (Sistema de Información en Línea) bajo el nombre Caso24\_Costos.xls.

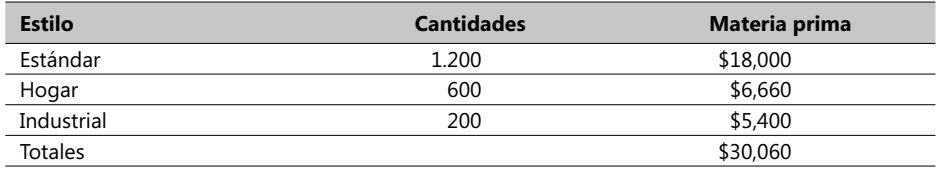

La materia prima y los costos de materiales directos fueron:

Esta empresa usa el costeo real y la metodología ABC. Le hace seguimiento a los materiales de cada estilo de caja, combinando los costos de manufactura y los indirectos de manufactura; luego asigna los costos de conversión sobre la base de todas las unidades que pasan a través de una etapa de producción. Todas las unidades producidas reciben las mismas cantidades de esfuerzo y materia prima en cada operación, con la única excepción de las cajas estilo industrial, que no van a la etapa de terminados. Se requiere:

- 1. Tabular los costos de conversión de cada operación, el total de unidades producidas y los costos unitarios de conversión a junio del 200X.
- 2. Calcular los costos totales y los unitarios de cada estilo de caja producido a junio del 200X, asegurando que incluye todos los costos totales.

**CASO 45**: Alimentaria & Cía. S.A. es una compañía de empaques de alimentos en cajas que muestra, a noviembre de 200X, las siguientes cifras en millones de \$ de costos de manufactura en sus tres procesos:

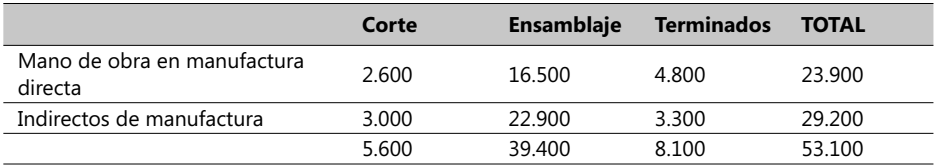

Se produjeron tres tipos de cajas y las cantidades y costos directos de materiales se muestran a continuación:

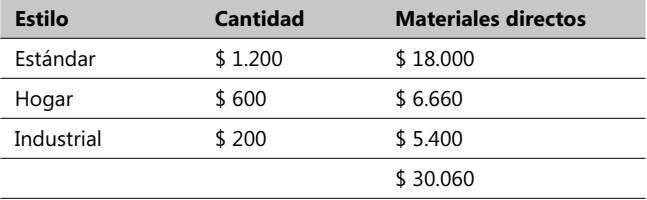

Esta compañía usa el método de costeo real y monitorea los costos directos en cada tipo de caja; combina los costos directos de mano de obra y los indirectos de manufactura, asignando los costos ya convertidos sobre la base del total de unidades producidas a lo largo de la operación fabril. Todas las unidades producidas reciben la misma cantidad de tiempo y esfuerzo en cada paso productivo, con la excepción de la caja tipo industrial, que no pasa por el proceso de terminados. Se requiere:

- 1. Tabular la conversión de costos de cada proceso manufacturero calculando el total de las unidades producidas y los costos unitarios a noviembre de 200X.
- 2. Calcular los costos totales y los unitarios de cada tipo de caja producida, teniendo en cuenta los costos totales a noviembre de 200X.

# 4.4. La administración de inventarios y el just-in-time

La administración de inventarios abarca la planeación, organización y control de las actividades que giran alrededor del flujo de materiales desde y hacia la organización. Muchas preguntas se plantean en este tipo de situaciones, entre ellas: ¿cuál es el mejor momento para comprar la materia prima? ¿Cuál es la más conveniente manera de pagarlos y la más adecuada forma de manejar los materiales o productos una vez han sido recibidos o producidos?.

La administración de materiales es un factor importante por el relativo peso que tiene en los costos de manufactura. En muchas empresas del sector industrial puede subir al 50% de los costos de manufactura, y en otras a nivel de ventas al detal puede sobrepasar el 70% de los costos totales. Como vimos en el anterior numeral, una de las estrategias que en los últimos años ha cobrado mayor peso para afrontar los altos costos de inventarios es la JIT así como la JIT para compras.

La información contable juega un papel clave en la administración de inventarios en dos áreas importantes:

- 1. Administración de los bienes a ser vendidos en organizaciones al detal.
- 2. La administración de inventarios para el manejo tanto de la materia prima como de las unidades en proceso y de los productos ya terminados.

### **Costos asociados con productos para la venta**

La siguiente lista de categorías de costos es importante cuando se manejan inventarios y productos que se van a poner en venta:

- 1. *Costos de compra*: Consiste en los costos de bienes adquiridos de proveedores e incluyen fletes y/o costos de transporte. Estos costos representan una de las categorías más grandes de costos y cualquier descuento por tamaño de la orden o por condiciones de pago es bienvenida.
- 2. *Costos de ordenar*: Son los costos de preparar y asignar una orden de compra de materiales. Puede incluir en varios casos costos por concepto de manejo especial, inspección, recibo y forma de pago.
- 3. *Costos de movilización*: Surgen cuando una empresa mantiene inventarios de bienes a ser vendidos. Incluye el costo de oportunidad de la inversión amarrada a los inventarios respectivos y los costos asociados con el almacenamiento, seguros (o seguranzas), daños y deterioro de estos inventarios.
- 4. *Costos de agotamiento o défi cit*: Cuando el volumen de un producto se agota y éste está siendo demandado por los clientes, la empresa puede verse forzada a reponerlo rápidamente de alguna forma, lo que se traduce en un adicional costo o a perder la venta; en este caso los costos de no contar con el producto incluyen el margen de su contribución más cualquier margen perdido en la venta que perjudique al cliente involucrado en esta pérdida.
- 5. Costos de calidad: Se refiere a la calidad de un servicio o producto ya terminado de acuerdo a estándares previamente establecidos y que como se vio en el numeral 4.2 (Administración de costos: calidad, tiempo de entrega y la teoría de restricciones), distinguen entre cuatro clases de costos: 1. Costos de prevención, 2. Costos de evaluación, 3. Costos de fallas internas y 4. Fallas externas.

Los grandes avances en sistemas de información confiable y actualizada permiten tomar decisiones a tiempo, reduciendo así los costos en estas cinco categorías. Por ejemplo, sistemas EDI (por las siglas en inglés de *Electronic Data Interchange*) permite el vinculo entre las computadoras de una empresa y los de sus proveedores, incrementando la prontitud con que la orden es colocada y reduciendo el costo de ordenarla. Se crean registros automáticos de la transacción y ello facilita la administración la compra, la movilización y el transporte de los bienes adquiridos.

### **Modelo de decisión basado en la Cantidad**

#### **Económica de una Orden (CEO)**

La primera decisión acerca de un pedido es determinar la cantidad a ser comprada. El modelo de decisión basado en la Cantidad Económica de Orden (CEO) calcula la cantidad óptima del inventario a ser ordenado asumiendo los siguientes factores:

- 1. Una misma cantidad fija es ordenada en cada momento en que se reordena.
- 2. La demanda, los costos de ordenar y los de transporte son factores seguros así como el tiempo entre la colocación de una orden y su entrega.
- 3. Los costos de compra unitarios no son afectados por el monto solicitado, de modo que esto hace irrelevantes los costos de compra cuando se calcula la **CEO** debido a que todas las unidades tienen el mismo costo, cualquiera sea el tamaño de la orden.
- 4. No hay costos por agotamiento en buena parte debido a la suposición de que estos costos son prohibitivos por lo altos que son.
- 5. Cuando se decide el tamaño de la orden, la gerencia considera los costos de calidad sólo en la medida en que estos costos afecten los costos de ordenar y/o los de su movilización.

Sobre estos supuestos es que el modelo CEO analiza los costos de compra, los de agotamiento y los de calidad; al calcular la CEO se trata de minimizar los costos relevantes de ordenar y el del transporte respectivo. La fórmula de la CEO es:

$$
CEO = \sqrt{(2^*D^*O / T)}
$$

En donde CEO es la cantidad económica a ser ordenada, D es la demanda en unidades para un período específico de tiempo, O son los costos relevantes para ordenar una sola orden de compra y T es el costo de transportar una unidad del inventario para el mismo período de tiempo usado para determinar D. La fórmula indica que CEO incrementa en la medida en que la demanda y/o los costos de ordenar aumentan y disminuye cuando los costos de transporte aumentan.

**CASO EJEMPLO 4.5:** Asumamos que la tienda de videocintas Supermovie <sup>o</sup> compra paquetes de videocintas a  $$35,000$  el paquete, pagando todos los fletes y seguros, y que luego vende a sus clientes. La demanda anual es de 10,000 paquetes a un promedio de 200 por semana y que el tiempo promedio de mora de la orden es de dos semanas; la empresa requiere una rentabilidad del 12% anual sobre sus inversiones y los costos de ordenar son de \$200,000. Si el valor del seguro (o aseguranza como lo llaman en otros países latinoamericanos) y de los fletes es el 25% del valor transportado, ¿cuál es el CEO?

Primero hallamos el costo de transportar una unidad del inventario para el mismo período de tiempo usado para determinar la demanda, que en este caso es un año:

Costos relevantes de transporte al año:

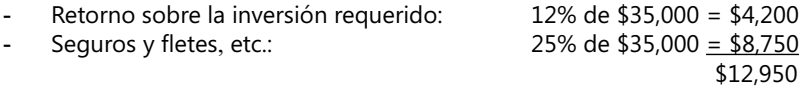

Entonces podemos hallar la CEO así:

$$
CEO = \sqrt{(2 \times 10,000 \times 200,000) / 12,950} = 556 \text{ (approx.)} \text{ paquetes}
$$

De modo que videocintas Supermovie debe solicitar 556 paquetes de videocintas cada vez que ordene en aras de minimizar los costos de ordenar y de transporte. Los Costos Relevantes anuales Totales (CRT) para cualquier cantidad Q a ser ordenada se pueden hallar mediante esta fórmula:

#### **CRT = Costo de ordenar anual relevante + Costo de transporte anual relevante**

En donde el *costo de ordenar anual relevante* es igual al producto del costo de ordenar cada orden de compra por el número de órdenes de compra por año y el *costo de transporte anual relevante* es igual al producto del costo anual de transporte de una unidad por año por el número promedio de unidades en inventario. Siendo Q cualquier cantidad a ser ordenada, entonces esta última fórmula quedaría así:

#### $CRT = (D * O) / Q + (Q * T) / 2$

Si hacemos Q = 1000 paquetes, entonces tendríamos que:

#### **CRT = (10,000 x 200,000) / 1000 + (1000 \* 12,950) / 2 = \$8,475,000**

Y como el número de entregas en cada período de tiempo (en este caso un año) es:

#### **D / CEO = 10,000 / 556 = 18 (aprox.) entregas al año.**

Podemos graficar el número de unidades ordenadas por orden en función de los costos totales relevantes, discriminando aparte los de ordenar y los de transporte, dando lugar a una gráfica similar a la siguiente:

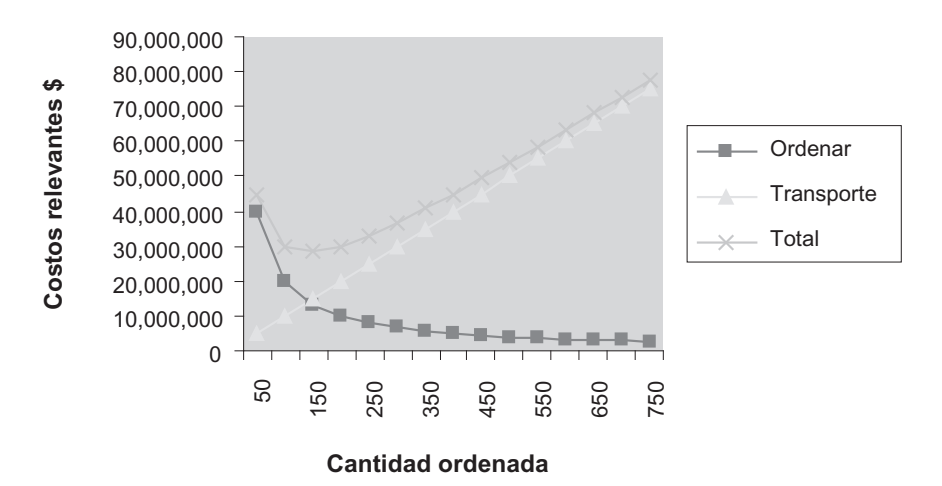

**Costos de ordenar y de transporte**

#### - **Figura 4.7. Diagrama de costos relevantes a un pedido vs. cantidad ordenada**

Este gráfico explica e ilustra los intercambios de valores entre estos dos tipos de costos. Entre mayor sea la cantidad ordenada, mayores serán los costos de transporte pero menores serán los costos de ordenar. Los costos totales relevantes están a un mínimo cuando el costo de transporte iguala el costo de ordenar; en la gráfica mostrada esto sucede aproximadamente cuando la cantidad ordenada es igual a 150 unidades.

Para los entusiastas de Excel se recomienda tener en cuenta las siguientes recomendaciones:

1. Ordene los datos base del gráfico en forma similar a la que se empleó en el libro, a saber:

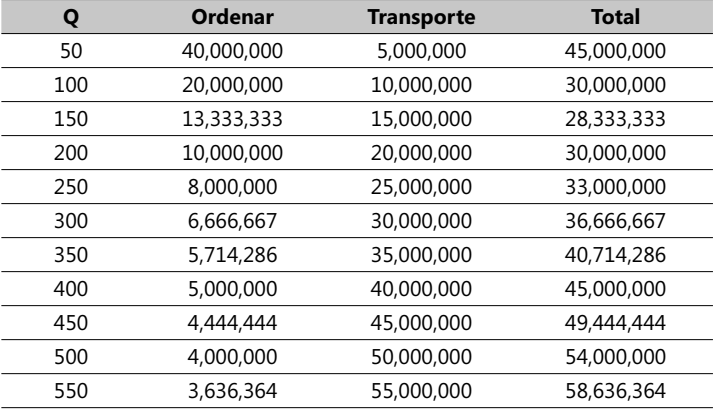

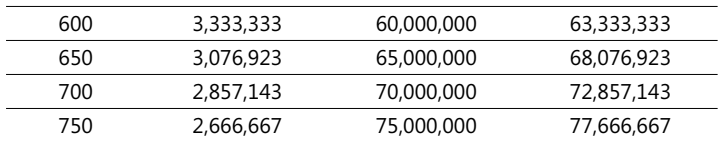

- **Tabla 4.2. Ejemplo de costos de ordenar en función de las cantidades pedidas**

Los valores de la variable independiente Q se generaron tomando como semillas del conjunto de valores los dos primeros, o sea, 50 y 100, y usando la facilidad de Excel de generación de rangos de valores (extremo inferior derecho del rango y luego arrastre el *mouse* hasta la celda en la que desea terminar).

2. Cuando genere la gráfica emplee el Ayudante de Gráficos (Graph Wizard) y defina la serie de valores para la variable independiente escogiendo la columna A, o sea, la de los valores de la variable Q, según se puede ver en la siguiente gráfica:

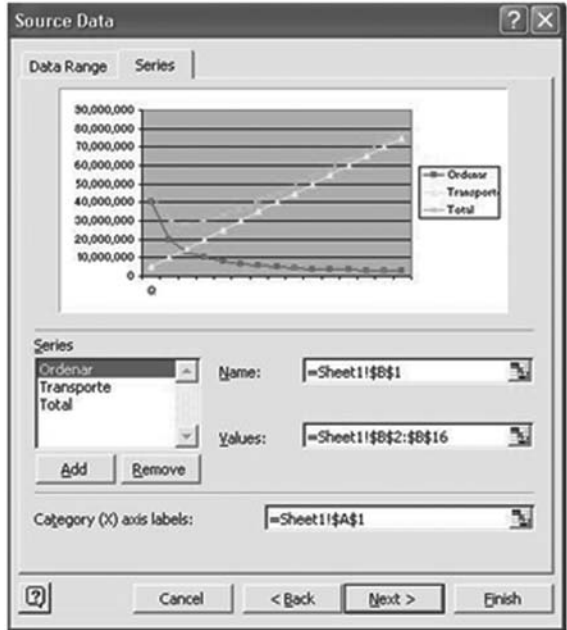

- **Figura 4.8. Ejemplo en Excel de costos relevantes vs. cantidad pedida**

### **Cuándo ordenar asumiendo certeza**

La segunda importante decisión que debemos enfrentar es cuándo ordenar. El *Punto de Ordenar* (PO) es la cantidad del inventario a la mano que activa una nueva orden de compra. Este punto se encuentra sencillamente asumiendo que la demanda y el tiempo de espera son ciertos, o sea:

#### **PO = Cantidad unidades vendidas por unidad de tiempo X Tiempo de espera de la orden**

Si en este mismo ejemplo escogiéramos la semana como la unidad de tiempo, entonces tendríamos:

> Cantidad CEO = 556 Cantidad unidades vendidas por semana = 200 Tiempo de espera por orden = 2 semanas

Entonces, PO **=** 200 X 2 = 400 paquetes

De modo que esta empresa debe ordenar 556 paquetes de videocintas cada vez que su nivel de inventario llegue justo o por debajo de los 400 paquetes. La siguiente gráfica asume que la demanda se presenta uniformemente a través de las semanas; si el tiempo de mora entre dos puntos a ordenar consecutivos es de dos semanas, entonces una nueva orden será colocada tan pronto se alcanza este nivel de 400 unidades:

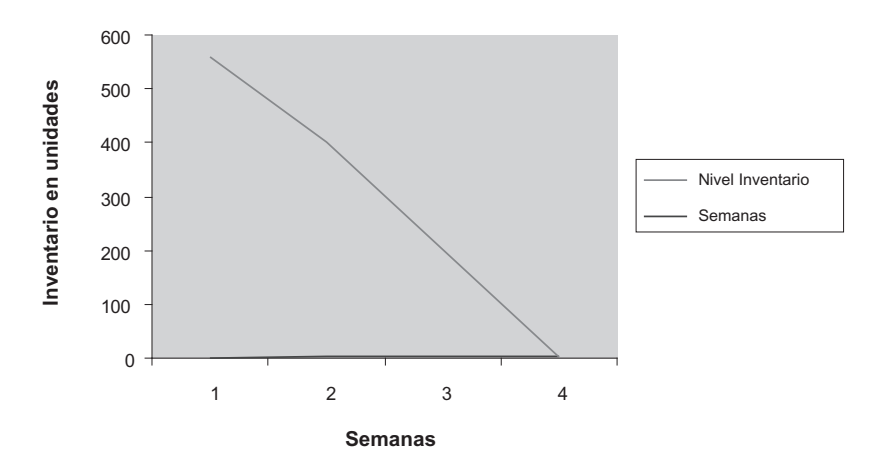

#### $\blacktriangleright$ **Figura 4.9. Ejemplo de pedido cuando el tiempo de espera es cierto**

Este ciclo se repite cada 4 semanas. Recuerde que se asume que la demanda y el tiempo de espera son eventos ciertos.

#### **Nivel de seguridad**

Hasta aquí hemos venido asumiendo que variables como la demanda y el tiempo de espera de una orden son eventos ciertos, pero en la realidad éstas pueden mostrar una serie de valores que tienen una probabilidad de presentarse o no. Debido a esta incertidumbre muchos gerentes de inventarios suelen usar un *stock de seguridad*, o sea, mantienen un cierto número de unidades en inventario independiente de la demanda y el tiempo que demore reponer un *stock*, con el propósito de prever que si la demanda sube no se coloque en peligro su provisión a tiempo.

El tener un *stock de seguridad* puede ser prohibitivo para una empresa si sus costos de inventario son altos; el cálculo de su monto suele estar girando alrededor del pronóstico que se haga sobre la demanda. Algunas empresas también acostumbran confiar tal pronóstico en la experiencia de su gerente de inventarios, pero lo recomendable es hacer una distribución de los posibles valores acompañado cada uno de la probabilidad de ocurrencia, expresada como una fracción desde 0.0 a 1.0 (1 es no tener alguna probabilidad asociada, es decir, un valor cierto). El siguiente es un ejemplo:

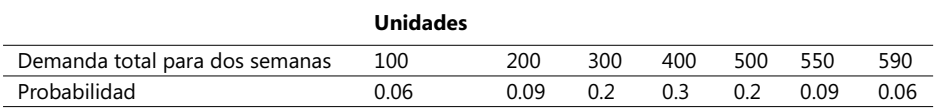

Observe que el valor 400 tiene la más alta probabilidad (0.3), es decir, es el evento más probable y que la probabilidad de que la demanda sobrepase las 500 unidades es de 0.35 (0.2 + 0.09 + 0.06). El costo de mantener un *stock de seguridad* debe ser sopesado contra el costo de perder un cliente y/o el de tener que pagar a otro proveedor el envío lo más pronto posible de la cantidad faltante para poder completar una orden.

### **Consideraciones cuando se obtienen estimativos de costos relevantes**

Obtener estimativos seguros de los costos usados en el modelo CEO**,** es decir, de la cantidad económica a ser ordenada, es una tarea formidable. Los costos anuales de mantener un inventario consisten en los propios *costos incrementales por mantenerlo* más el *costo de oportunidad*.

En la categoría de *costos incrementales por mantener un inventario* caben todos aquellos que cambian cuando varía el volumen del inventario como, por ejemplo, el pago de seguros, impuestos de propiedad, obsolescencia y los costos de daños en los artículos guardados. Estos costos pueden ser considerados como irrelevantes si no cambian con los niveles de inventario. Ejemplos: si una empresa puede asignar nuevas o distintas funciones al personal que se ocupa del inventario debido a que éste disminuye, entonces el costo de sus salarios es irrelevante para el costo de mantener un inventario*;* mientras que si no es posible asignarle a otra área de la empresa el espacio no ocupado en el hangar de inventario debido al escaso volumen de ítems guardados, entonces es relevante para dicho renglón.

El *costo de oportunidad* es, por otra parte, el ingreso supuestamente perdido por invertir en el inventario de elementos y no en otra forma alternativa. Se calcula como la Tasa Interna de Retorno multiplicada por aquellos costos unitarios que varían con el número de unidades compradas y que ocurren al momento que las mismas son recibidas. Ejemplos: fletes de artículos comprados, inspecciones de compras y precio de compra.

Si aplicamos estos conceptos al inventario de productos terminados, entonces el costo de oportunidad es relevante dependiendo del cálculo del ingreso o contribución marginal proveniente de las ventas, actual y futura, hechas al cliente a quien no se le pudo despachar una orden. Esta discusión sugiere que determinar si un costo es relevante o no es algo difícil, lo que conduce a una pregunta: ¿Cuál es el costo de una predicción incorrecta sobre la relevancia de un costo?

#### **Costo de error en una predicción**

Para explicar este aspecto vamos a servirnos del mismo ejemplo de la empresa de videocintas, usando un enfoque de tres pasos:

*Paso 1*: Calcule el monto monetario que represente la mejor decisión que pudo tomarse acerca del monto real del costo asumiendo estos valores para las variables:  $D = 10,000$ , T = \$12,950 y O = \$240,000. Las fórmulas quedarían así:

$$
CEO = \sqrt{(2 \times 10,000 \times 240,000) / 12,950} = 609 \text{ unidades (approx.)}
$$

Y el CRT **=** (D \* O) **/** Q + (Q \* T) **/** 2 cuando la CEO es de 609 unidades:

 $CRT = (10,000 \times 240,000) / 609 + (609 * 12,950) / 2 = $7,884,161$ 

*Paso 2*: Calcule el monto monetario que represente la mejor decisión que pudo haberse tomado basada en la cantidad incorrecta de los costos predichos, usando la fórmula **CRT = (D \* O) / Q + (Q \* T) / 2**; asuma que la acción planeada era ordenar cuando el costo de ordenar fuera \$240,000 y la cantidad a ordenar 556 unidades:

 $CRT = (10,000 \times 240,000) / 556 + (556 * 12,950) / 2 = $7,916,944$ 

*Paso 3*: Hallar la diferencia entre los dos anteriores valores (paso 1 – paso 2):

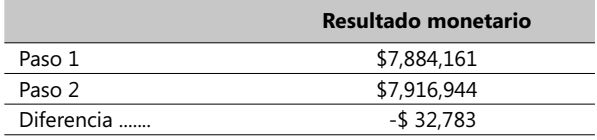

El costo del error en la predicción es de tan sólo \$32,783 y su explicación es que la curva de costos mostrada en la gráfica Inventario de Unidades vs. Semanas es relativamente plana en el rango de valores para las cantidades ordenadas entre 100 a 600 unidades. Una característica muy importante del modelo CEO es que los costos totales relevantes son escasamente sensibles a ligeras desviaciones de los costos hechos a partir de predicciones.

En caso de sustanciales diferencias entre las cifras estimadas con base en modelos y las dadas por las personas a cargo de los estimativos, es conveniente establecer reglas para evitar incongruencias (desacuerdos) entre estas dos cifras.

#### **Comprando con métodos JIT (***Just-In-Time***)**

Como explicamos anteriormente, las empresas que utilizan técnicas JIT anticipan las entregas a las propias demandas a través de mecanismos transados con los proveedores, que colocan menor número de cantidades por orden y una mayor frecuencia de las entregas.
Las compañías que implementan políticas JIT argumentan que los costos totales de mantener inventarios han sido dramáticamente sobreestimados en el pasado y que la mejor solución es trabajar en forma estrecha con los proveedores con mecanismos automatizados (tal como el EDI) para reducir los costos de ordenar. Es posible estudiar el efecto de una economía basada en colocar órdenes de compra de menor tamaño pero con mayor frecuencia; supongamos que es posible establecer los siguientes costos relevantes de ordenar y transportar inventarios como aparecen en la siguiente tabla:

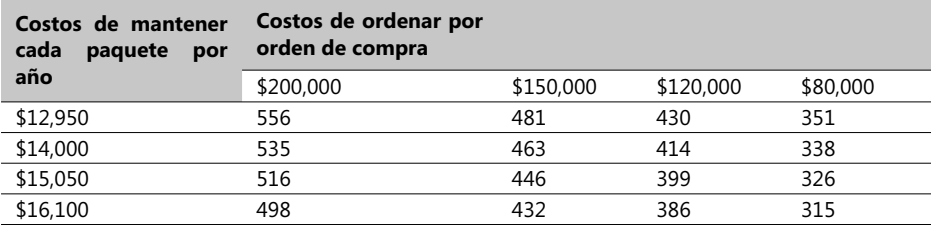

Este modelo de CEO se diseña enfatizando el intercambio de valores entre los dos costos: ordenar y transportar; la calidad de los materiales y de los productos terminados y las entregas a tiempo de los materiales son factores que motivan la implantación de métodos JIT para comprar los elementos materia prima de la producción.

## **Costos de inventario y su administración en empresas manufactureras**

Los gerentes de compañías con plantas de producción manufacturera enfrentan a diario problemas de elaborar productos de alta calidad a niveles de costos competitivos. Varios sistemas han sido desarrollados para ayudar a los gerentes de planta a implantar procedimientos de producción y de manejo de inventarios acordes con estos objetivos. Los dos tipos de sistemas básicos son:

- 1. Sistema de producción JIT de producción, o sea, sistemas que jalonan la demanda de forma tal que los productos son sólo manufacturados para satisfacer una orden de venta.
- 2. Sistema de planeación de materiales PRM**,** o sea, un sistema que busca presionar la manufactura de bienes terminados y su disponibilidad en el inventario final sobre la base de pronósticos de la demanda.

Las empresas que implantan sistemas de producción JIT manejan los inventarios de suerte tal que prácticamente los eliminan; cuando los inventarios están presentes, como en un sistema PRM**,** los gerentes de manufactura juegan diferentes papeles:

- 1. Deben mantener información actualizada y confiable de los inventarios de materiales, de los productos en proceso y de los terminados.
- 2. Proveer estimativos de los costos de poner en operación los equipos de la planta, de los costos de paradas y los de mantener inventarios activos.
- 3. Controlar los costos de poner en operación los equipos de la planta y los costos de paradas.

## **Medidas de desempeño y de control en sistemas de producción JIT**

Para administrar y reducir inventarios, los gerentes de planta deben también diseñar medidas para medir el desempeño de la producción en sistemas JIT y su apropiado control. Estos son ejemplos de la información que estos gerentes deben anexar:

- − Observación del personal a cargo de las líneas de producción y de los supervisores.
- − Medidas de desempeño financiero y de las desviaciones sobre la base de costos estándares de materia prima y de los costos de conversión.
- − Medidas de desempeño no fi nancieras que tengan en cuenta el tiempo, niveles de inventario físico, calidad de productos y velocidad de manufactura.
- − Relación del tiempo total para preparar las máquinas al tiempo total de manufactura.
- − Relación del número de unidades que requieren reproceso o que resultaron defectuosas al número de unidades totalmente terminadas y listas para la venta.

La observación personal y las medidas de desempeño no financieras son los prevalecientes sistemas de control debido a que son programables, intuitivos y fáciles de implantar. Un rápido y significativo sistema de retroalimentación es crítico por la sencilla razón de que si no hay inventarios suficientes en un sistema jalonado por la demanda, se induce a adoptar medidas urgentes para detectar estas situaciones y poder resolver estos problemas con prontitud.

## **Términos a revisar**

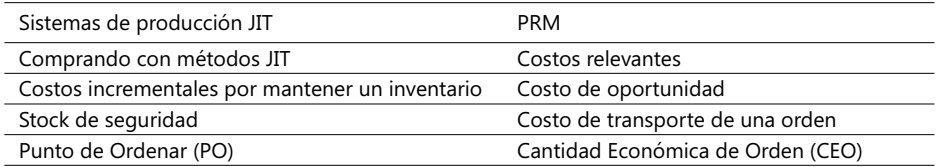

Analice estos conceptos y trate de recordar alguna oportunidad en su profesión u oficio en el que lo empleó o necesitó emplearlo.

# **5** El presupuesto de capitales y el costo del capital

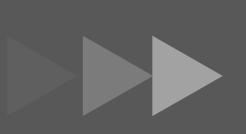

- 1. El presupuesto de capitales y el análisis de costos.
- 2. El análisis detallado.
- 3. El costo de capital.

El siguiente es el contenido general de este capítulo**:**

- El presupuesto de capitales y el análisis de costos.
- El análisis detallado.
- El costo del capital.

En este capítulo se explica una metodología que permite determinar cuantitativamente el curso de acción que garantice el mejor uso posible de los recursos, generalmente limitados, de los que se dispone en la fase previa a la realización de un proyecto. Antes de proponer una definición de qué es un proyecto, vale la pena tener presente que el mismo se destaca porque su planeación y realización se hacen de una vez con base en los aspectos que lo caracterizarán. Aunque puede haber proyectos con posibilidad de ser repetidos muchas veces por una empresa, el sólo hecho de ser llevados a cabo en ambientes distintos y quizás con equipos de trabajo diferentes hace único cada proyecto.

## 5.1. El presupuesto de capitales y el análisis de costos

Existen muchas razones por las cuales un proyecto se realiza, pero si se analizan los motivos que justifican la decisión de desarrollar o no un proyecto en múltiples ambientes gubernamentales o privados, se observa que la ejecución de un proyecto es un compromiso para satisfacer al menos uno de los planes estratégicos de una empresa.

Un término muy importante en este momento es el *ciclo de vida del proyecto*, cuyos atributos básicos se refieren a:

- El proyecto se descompone en fases para asegurar un mejor control de su desarrollo.
- Las fases determinan el comienzo y el final de todo el proyecto.
- Cada fase se encarga de entregar un resultado aprovechable en la siguiente fase.
- En cada fase se definen los mecanismos de control y aprobación.

La siguiente figura ayuda a la mejor comprensión de este concepto clave referido en términos del costo:

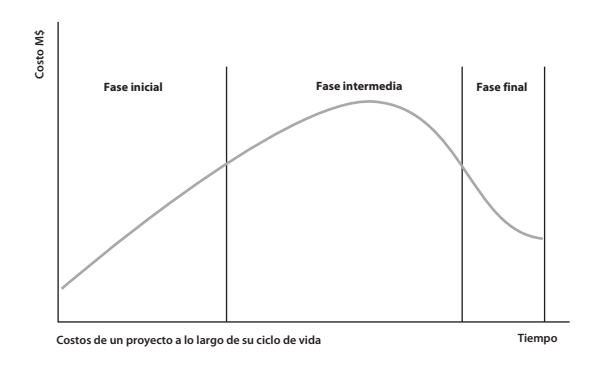

- **Figura 5.1. Ciclo de vida de un proyecto**

Junto al anterior concepto, es conveniente tener claro el concepto de *ciclo de vida del producto* o resultante final de un proyecto, que se refiere al término de duración de la vida productiva de éste. Por ejemplo, el ciclo de un proyecto de construcción de un edificio puede ser de dos años, pero su vida productiva (y lucrativa) de 30 años. Es de anotar que muchas veces los dos ciclos se sobreponen y que generalmente el ciclo de vida de un producto es mayor que el del proyecto. La siguiente figura muestra la relación entre estos dos conceptos:

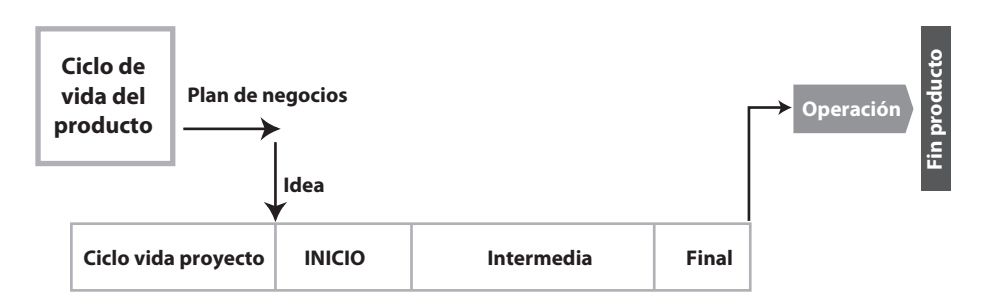

#### $\blacktriangleright$ **Figura 5.2. Ciclo de vida de un producto y de un proyecto**

En cualquier proyecto, el cual normalmente involucra la inversión de recursos, es posible plantear muchas preguntas antes de iniciarlo. Algunas de ellas son:

- ¿Por qué hacerlo?
- ¿Por qué hacerlo ahora?
- ¿Por qué hacerlo de este modo?
- ¿Con qué fondos y recursos se hará?
- ¿Qué problemas técnicos presenta?
- ¿Qué problemas sociales y ambientales conlleva?

La respuesta a ellas, al ser función de recursos técnicos, económicos y humanos, exige la realización de estudios en estas áreas. Un estudio económico puede definirse como la valoración en términos monetarios de las diferencias existentes entre las alternativas en consideración con el fin de comparar sus ventajas económicas. Si hay aspectos técnicos involucrados (hecho muy frecuente), dicha comparación es un estudio de la llamada Ingeniería Económica, la cual analiza las distintas alternativas y toma decisiones con bases cuantitativas que aseguren el mejor uso de los recursos económicos. Se trata de evitar la toma de decisiones sólo con base en *mi experiencia*, *la otra vez*, *yo creo*, *tal vez* o *tengo el presentimiento* y otras expresiones de ese tipo, comunes en algunos medios.

Otra característica fundamental en un proyecto es tener inherente la consecución de un objetivo final, aunque suele suceder que durante su planeación éste aparezca difuso. También es factible esperar que un proyecto le genere a su responsable o dueño un efecto económico, de modo que un proyecto tiene estas características generales:

- Un marco de tiempo determinado, defi nido en forma de un momento de inicio y otro de terminación. Ello significa que un proyecto es temporal, lo que se observa cuando el equipo encargado del mismo es desmantelado o reasignado a otros encargos cuando éste termina.

- Persigue un objetivo, el cual debe ser claramente definido, tener medidas que faciliten su evaluación y encajar en los planes estratégicos de su patrocinador. En las diversas fases de su desarrollo, participan múltiples equipos de trabajo con el propósito de crear un producto, un servicio o un elemento que se puede llamar un *entregable único*. Por ejemplo, muchísimos edificios han sido construidos pero cada uno de ellos es único en el sentido que tienen diferentes propietarios, diferentes ubicaciones, diferentes contratistas, etc., independientemente de que hayan sido hechos inclusive con el mismo plan de desarrollo.

- El plan de un proyecto es desarrollado por etapas o, en otros términos, es ejecutado de un modo progresivo a fin de que sus efectos económicos, sociales y ambientales puedan ser verificados en forma periódica.

Todo proyecto requiere recursos de diversa naturaleza (humanos, tecnológicos, dinero, metodológicos, etc.) que, en la gran mayoría de los casos, están limitados y restringen en diversas formas su ejecución. La cantidad y calidad de los recursos tiene mucho que ver con los alcances de un proyecto, porque el logro final de un objetivo implica el cumplimiento de algunos estándares de calidad, los cuales pueden provenir de políticas empresariales o de los establecidos en un ámbito económico o social determinado.

De la lista anterior, el PMI considera los tres primeros como fundamentales en la definición de un proyecto. Generalmente, se consideran tres dimensiones básicas que aglutinan el mayor esfuerzo y atención de las labores de administrar un proyecto, debido a su estrecha interdependencia, identifiadas en el siguiente gráfico:

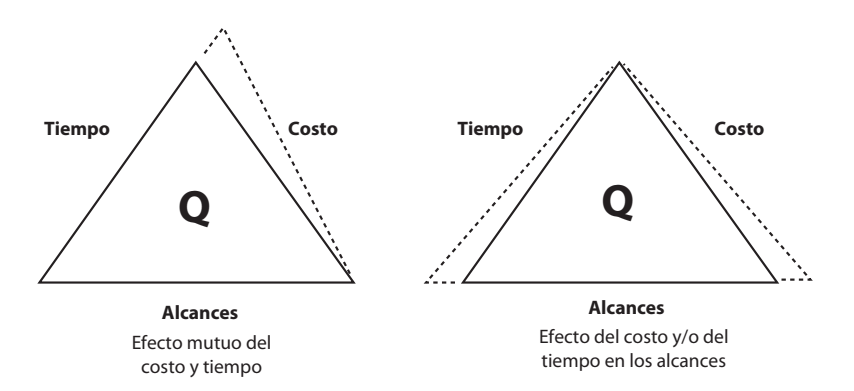

#### - **Figura 5.3. Las tres dimensiones básicas de un proyecto**

Estas tres dimensiones, en mayor o menor medida, dirigen los esfuerzos por lograr un equilibrio que los administradores de un proyecto permanentemente tratan de ajustar y encauzar de acuerdo con las políticas empresariales y el cumplimiento de los objetivos. La calidad (Quality) acordada o negociada del producto final del proyecto siempre está implícita en este equilibrio dinámico y en cada una de estas dimensiones está la presencia inevitable de los riesgos del mismo.

Las metas de un proyecto se circunscriben naturalmente a los objetivos y alcances de las empresas. Para realizar un proyecto, es necesario entonces planear, organizar y revisar el desempeño de las tareas que lo conforman, administrar los recursos de tal forma que exista una relación eficiente entre el tiempo que se dedica al proyecto y los costos que se desprenden de su realización.

Con base en estos conocimientos, es posible establecer diferentes planes de trabajo, que tomen en cuenta las complicaciones que pueden surgir así como las ventajas de realizar el trabajo de una u otra manera, manejando por adelantado los elementos que intervienen en el proyecto hasta encontrar el modo o momento en que el desempeño sea el indicado para alcanzar un objetivo económico específico. A continuación, algunos ejemplos reales que requieren la realización una evaluación económica seria, detallada, cualitativa y cuantitativa:

a) En el Gobierno:

- La decisión de distribución del presupuesto entre las múltiples necesidades del país.
- La decisión sobre la expansión o construcción de una empresa industrial del Estado.
- La decisión sobre la forma de buscar la autosufi ciencia en materia de combustibles: ¿explorar solo?, ¿hacer sociedades?, ¿contratos de asociación?, ¿contratos de riesgo compartido?
- La decisión de hacer edificaciones propias o de arrendar oficinas.
- b) En la actividad productiva:
	- Decisiones sobre qué, cómo, cuándo y dónde producir.
	- Decisiones sobre las formas de financiación de las actividades.
	- Decisiones de expansión de instalaciones.
	- Decisiones de reemplazo de equipos.
	- Decisiones de inversión en nuevas actividades.
- c) En la vida privada:
	- Decisiones sobre comprar o arrendar una casa.
	- Decisiones sobre comprar vehículo o usar sistemas públicos de trasporte.
	- Decisiones sobre la actividad a la cual se orientan los ahorros.
- d) En la sociedad:
	- Decisiones sobre el manejo de ciertos servicios por el sector privado o el público.
	- Decisiones sobre desarrollo industrial.
	- Decisiones sobre el manejo de recursos de la comunidad.

¿Pero qué hacer para poder llevar a cabo un estudio de evaluación de un proyecto de inversión? Antes de las herramientas y de los procedimientos de decisión, se debe tener mucha claridad sobre los siguientes conceptos:

- − El análisis sólo tiene sentido cuando se tienen varias alternativas para el problema en consideración, pues si no hay opciones no tiene sentido analizar.
- − El proceso de análisis requiere múltiples disciplinas pues hay necesidad de considerar implicaciones tecnológicas, comerciales, legales, financieras, políticas, sociales, humanas y económicas y es muy difícil que alguien conozca suficientemente todos estos

campos para encargarle cuantificar acertadamente los efectos de modificaciones en cada una de estas variables.

- − Hay necesidad de considerar todas las alternativas posibles, incluyendo la llamada alternativa nula, que consiste en no hacer nada. No es recomendable prejuzgar alguna alternativa, pues todas merecen ser analizadas antes de ser aceptadas o rechazadas.
- − Mirar al futuro; por tanto, hay necesidad de hacer predicciones de lo que va a suceder durante la ejecución del proyecto. Esta característica es el origen del riesgo asociado con todo proyecto de inversión. Se deben considerar sólo los factores que intervienen en el contexto del problema en análisis, o sea, definir los límites exactos del sistema en análisis.

Los hechos pasados son historia y no se puede alterar su acontecer. En otros términos, nada de lo que se haga hará cambiar las decisiones ya tomadas. Se recuerda, sin embargo, que esas decisiones pasadas pueden producir resultados que afecten otras decisiones presentes. O sea, se está en una evaluación que cubre de hoy hacia adelante y que se olvida del pasado. El pasado es sólo fuente de experiencias aprovechables para el futuro.

Cabe tener en cuenta la realización de suposiciones y simplificaciones, que deben ser explícitas y continuamente analizadas y revisadas. Si es necesario el uso de un modelo, se debe comprobar su aplicabilidad antes de usarlo. También está presente la necesidad de considerar todos los aspectos positivos y negativos de cada alternativa, para poder hacer una evaluación objetiva de todas y cada una. Y hay qué decidir, es decir, hay que tomar una acción con respecto a cada fase de su desarrollo.

# 5.2. El análisis detallado

Todo proceso decisorio-administrativo, económico y humano, requiere una serie de etapas para su correcta realización, que diferentes autores han planteado de la siguiente forma:

- a) *Identificar los objetivos del proyecto:* Todo proyecto persigue objetivos que deben estar de acuerdo con las estrategias de una organización y sus objetivos generales.
- b) *Definir el problema:* Se trata de analizar el problema y encontrar su solución mediante un proyecto en armonía con los objetivos empresariales. Se debe recordar que los problemas de la vida real no están enunciados claramente, sino en forma muy general, por lo cual es necesario identificarlos y definirlos exactamente, tanto en sus objetivos como en los métodos de análisis y control que van a seguirse. En esta fase se analiza también el marco de tiempo deseable o necesario para poder desarrollar el proyecto, produciéndose el así llamado *horizonte de tiempo* del proyecto.
- c) *Recolectar información:* Dimensionar los factores financieros y no financieros que rodean el proyecto, sus efectos, los montos de capital disponibles, los que se necesitan, el tiempo y el dinero disponibles, su interacción con todo el sistema, los intangibles, los valores no calculables, etc.
- d) *Desarrollar alternativas:* Tal vez el área básica de todo el proceso decisorio es la búsqueda y desarrollo de alternativas de solución, ya que es durante esta etapa cuando logra entenderse totalmente el problema e identificar los elementos requeridos para poder tomar la decisión más correcta.

## **COSTOS ABC Y PRESUPUESTOS**

- e) *Desarrollo propio del proyecto:* Es utilizar todos los recursos comprometidos para realizar todas y cada una de las etapas establecidas para ejecutar el proyecto en una forma ordenada.
- f) *Controlar el proyecto*: Consiste en medir el desarrollo de las tareas y etapas de acuerdo a los planes y estándares previamente establecidos para evaluar el proyecto, tomando las medidas durante su desarrollo que permitan o faciliten la feliz culminación del mismo.

Desde un punto de vista administrativo, y de acuerdo a los principios del PMI, los procesos de manejo de proyectos se desarrollan en cinco fases, en las que los flujos de información se traslapan y la información de un proceso no sólo sirve al siguiente sino que se retroalimenta de procesos anteriores. La siguiente figura muestra estos procesos en el que las flechas indican los flujos de manejo de información; observe cómo un proceso de control alimenta con datos tanto al proceso de planeación $^1$  como el de ejecución:

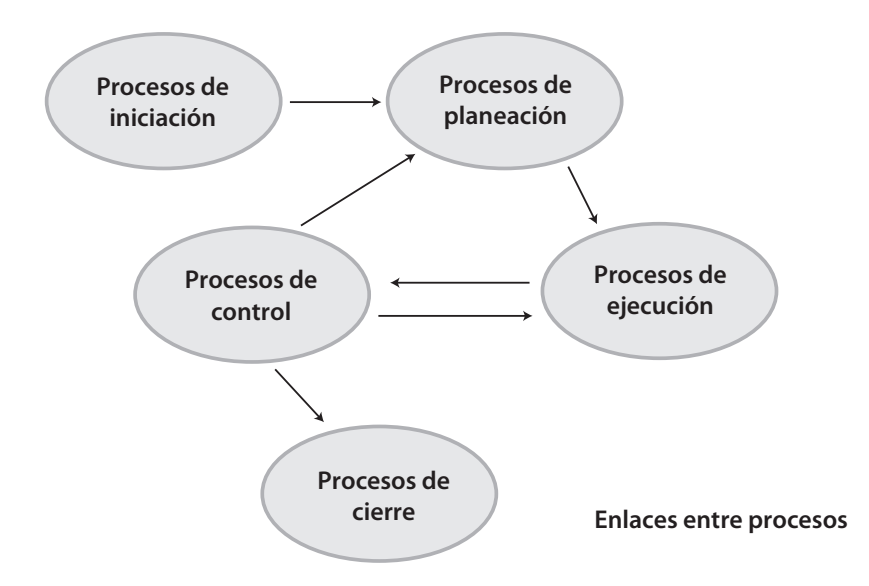

#### - **Figura 5.4. Procesos administrativos de un proyecto (Fuente: PPMC International 2000)**

Es bueno recordar, sin embargo, que la mayoría de las decisiones humanas, sean ellas organizacionales o individuales, tienen que ver con el descubrimiento y la selección de alternativas satisfactorias y, únicamente en casos excepcionales, con el descubrimiento y selección de alternativas óptimas.

En general, el número de alternativas desarrolladas depende de:

- 1. La aceptación de que existen más alternativas.
- 2. La imaginación y la creatividad.
- 3. El costo de buscar una más.

<sup>1.</sup> No es aconsejable cambiar el plan base del proyecto una vez ha sido aprobado a menos que un control de cambios lo acepte.

- 4. El nivel jerárquico en el cual se toma la decisión.
- 5. Las políticas de la organización.
- 6. La rigidez institucional de los individuos. La resistencia al cambio.
- 7. El tiempo disponible.
- 8. La historia de la toma de decisiones en la organización.
- 9. La dificultad para lograr información técnico-económica de otras alternativas.
- 10. Recordar la *alternativa nula,* o sea, no hacer nada.

La pregunta obvia es: ¿hasta dónde buscamos? Y la respuesta es: Hasta que el costo marginal de desarrollar una nueva alternativa sea superior a la ganancia marginal derivada de ella. No se debe olvidar que las alternativas ya existentes pueden tener estas posibles modificaciones:

- 1. No hacer nada.
- 2. Eliminar parte de la alternativa.
- 3. Combinar las alternativas.
- 4. Aumentar partes a las alternativas.
- 5. Dividirlas en partes y reorganizarlas.
- 6. Cambiar los recursos, el personal, la localización, el tiempo, etc.
- 7. Esperar el cambio de los factores que limitan el proyecto.
- 8. Cambiar el sistema.
- g) *Selección de la mejor alternativa:* Considerar los aspectos de riesgo, economía de esfuerzo, tiempo, limitación de recursos financieros, físicos y humanos en la toma de decisiones, con el fin de no cometer equivocaciones.
- h) *Implantación de la decisión:* Creación y ejecución de los mecanismos que permitan que la decisión sea puesta en práctica.

En general, este proceso es dinámico y debe permitir la modificación de los planes originales cuando se encuentren dificultades imprevistas. Por otra parte, se tiene que aceptar que los proyectos modernos, muchas veces, son tan complejos que no se pueden analizar como un solo sistema y se tiene que recurrir a dividirlos en *subproyectos*, cada uno de los cuales se diseña y selecciona lo mejor posible, con el conocimiento previo de que la solución integrada puede ser subóptima.

Es también importante definir en este momento los criterios de aceptación de terminación y grado de avance de las tareas y que éstos queden claramente aprobados por los participantes y responsables de las mismas. Este aspecto es una de las causas más frecuentes de conflictos durante el desarrollo de un proyecto, sobre todo cuando hay términos vagos a nivel de los ejecutores y los controladores de tareas. En la medida en que un proyecto tiene un resultado final o objetivo tangible, es mucho más fácil definir estos criterios y viceversa, cuando de un proyecto se obtiene un resultado final intangible es necesario un gran esfuerzo para concretar y cuantificar estos aspectos.

## **Análisis de proyectos**

El proceso general de análisis de una inversión y su forma más avanzada, la elaboración de un plan de negocio de dicha inversión (conocido como estudio de factibilidad), requiere la realización integrada de una serie de análisis y estudios que permitan visualizar totalmente su conveniencia.

Esos estudios suelen ser resumidos en los siguientes componentes, haciendo la aclaración de que no necesariamente su orden de presentación es siempre el de importancia o de secuencia de ejecución. La verdad es que el proceso de análisis es integrado y hay que trabajar en paralelo y con retroalimentaciones:

- *Análisis comercial*: Busca establecer la existencia real de clientes para los bienes o servicios que van a producirse, de la disposición de pago de un precio dado por esos bienes, de la determinación de la cantidad demandada, etc. Se conoce también como el *análisis* o *investigación de mercado.*
- *Análisis técnico*: Se relaciona con la determinación de la posibilidad de lograr el producto deseado con los equipos, máquinas, tecnologías, recursos humanos, materias primas y servicios disponibles.
- *Análisis económico*: Es la determinación de los méritos económicos del proyecto, o sea, la comparación entre el valor económico de lo producido por el proyecto y el valor económico de lo consumido por el mismo.
- *Análisis financiero*: Es la identificación de las posibles fuentes de recursos para la realización del proyecto. En otras palabras, los orígenes y condiciones de los recursos financieros que exige el proyecto.
- Análisis sensorial: Trata de fijar la posición personal del empresario en aspectos legales, étIcos, morales y de gusto personal, con relación a la actividad en sí misma o a las condiciones que el proyecto exige. Este factor es básico en la decisión de inversión individual y aún en las decisiones organizacionales.
- *Análisis administrativo*: Señala las necesidades de estructura administrativa y de personal que el proyecto exige y las posibilidades reales de satisfacerlas.
- *Análisis social:* Se refiere a la determinación de la incidencia que el proyecto tiene sobre el conglomerado social y las probabilidades reales de evitar incidencias negativas.
- *Análisis de riesgos*: Considera aquellos eventos no fácilmente predecibles y generalmente no incluidos en etapas iniciales y que apuntan a los riesgos y dificultades que puede tener el desarrollo del proyecto.

Para que a un proyecto se le dé luz verde se requiere que todos estos análisis indiquen su viabilidad, es decir, que el resultado del proyecto sea favorable. Si uno solo de estos análisis falla o indica que el proyecto no debe acometerse, debe analizarse cuidadosamente su incidencia y casi con seguridad se detiene la ejecución del proyecto en la forma o momento en que se había planteado.

Esto no implica que el proyecto muera obligatoriamente, sino que el proyecto, dentro de su dinamismo, se reestructura hasta que pueda resolverse la falla. Sin embargo, este proceso tiene límites y en algunos casos el proyecto muere. Como ya se indicó, las explicaciones se enfocan al análisis económico de los ingresos y egresos, pues existen múltiples obras que se dedican a otros análisis (comercial y financiero), o en diversos aspectos estos análisis requieren varios años de formación técnica y administrativa o, en otros, sólo es posible reglamentar o formular políticas (sensoriales, ambientales, sociales, de riesgos, etc.).

En el análisis económico de un proyecto de inversión se visualizan las actividades como un sistema cuyas entradas son los recursos necesarios para su funcionamiento y las salidas son los resultados y beneficios de su desarrollo. Esquemáticamente, la siguiente figura muestra esta idea:

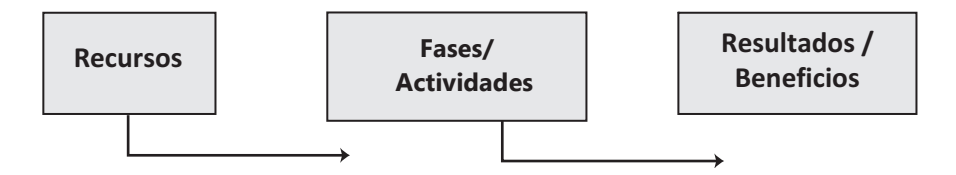

#### - **Figura 5.5. Entradas y salidas de una actividad**

El enfoque fundamental en la evaluación de un proyecto consiste sencillamente en comparar, en términos de valor económico (éste se mide de acuerdo con los criterios, ideologías o concepciones de la entidad que va a involucrar recursos en la actividad), los resultados que generalmente se expresan en expresiones financieras como el valor presente neto o la tasa interna de retorno.

Se dice que un proyecto es bueno cuando el valor económico de los bienes/servicios o de los beneficios excede al valor económico de los recursos o de los maleficios, en una cantidad adecuada para las condiciones de riesgo del proyecto. Es procedente hacer un estudio más amplio de la diferencia que se quiere hacer entre el análisis económico y el financiero, pues con frecuencia se confunden los dos.

Por análisis o evaluación económica se entiende la comparación entre el valor (en las unidades de medida escogidas) de los beneficios logrados por la realización de la inversión y los maleficios en que hubo que incurrir para lograr que ésta se llevara a cabo. Es, pues, una diferencia o relación entre beneficios y efectos negativos.

En contraste, el análisis o evaluación financiera tiene que ver con las posibilidades de disponer de los recursos para cubrir los efectos negativos con las fuentes de financiación, las obligaciones adquiridas con esas fuentes de financiación, las características de liquidez del proyecto y el uso de esa liquidez.

También es conveniente hacer una distinción en el término económico (pues existen varias metodologías de evaluación de proyectos, especialmente para el desarrollo en las ciencias sociales y económicas, que suelen confundir el análisis económico con el análisis financiero, o el análisis socioeconómico con el análisis macroeconómico) y formular al menos dos escuelas que se han defi nido como la *evaluación privada* y la *evaluación social de proyectos.*

En este capítulo el término económico hará relación a los *efectos directos* que en unidades monetarias produce el proyecto en la organización que lo ejecuta; en ese sentido puede considerarse como una evaluación dentro de los límites de la organización. Muchos analistas piensan que esto es *evaluación privada de proyectos,* lo que algunos llaman *evaluación económica de proyectos.* Un análisis socioeconómico es aquel en el cual los beneficios y efectos negativos se calculan a la luz de los objetivos socioeconómicos de la nación o de la comunidad usufructuaria o beneficiaria del proyecto y en función de los llamados precios sociales*.*

Estos dos últimos análisis, con las variantes propuestas por los diferentes analistas, conforman lo que suele denominarse *evaluación socioeconómica de proyectos.* Este aspecto no es el propósito de este texto, pero las personas interesadas pueden recurrir a diversas obras para conocerlo en detalle. El método más usual en la evaluación y control de proyectos en los que el ingrediente del impacto social no es el más importante es el así llamado *Análisis del Valor Acumulado* (EVA en inglés).

Debe ser claro para el analista que el inversionista (privado o público, capitalista o socialista, católico o protestante, judío, árabe, comunista, etc.) busca, al invertir sus recursos, que éstos produzcan unos bienes económicos, cuyo valor, según su escala de valoración, sea superior al de aquellos. En otros términos, las diferencias entre los inversionistas no se dan en el concepto básico de lograr beneficios superiores a los maleficios, sino que se dan en tres grandes frentes:

- a) La valoración económica de beneficios: El inversionista privado la hace en unidades monetarias, mientras que el inversionista público (Estado) la puede hacer en parte en unidades de bienestar social y en parte en unidades monetarias. Lo que sí hace muy difícil evaluar un proyecto en términos sociales es la falta de políticas de medición del bienestar social de los mismos.
- b) La diferencia de beneficios: El inversionista privado buscará una diferencia mucho mayor que el público, mientras que este último, en algunos temas, quedará contento con una diferencia igual a cero.
- c) *La utilización de los beneficios recibidos:* En el privado serán para su propio provecho, mientras que en el público se supone que se revierten a la población en términos de otras actividades.

Tomando posición e interpretación del análisis económico (evaluación privada), se calcula el valor de los beneficios generados por los bienes y servicios producidos y el valor de los costos ocasionados por el consumo de recursos a sus valores monetarios de mercado  $($ \$), y se llaman a los beneficios "ingresos y egresos" (ver figura 5.3); en ese sentido, se dice que un proyecto es económicamente factible cuando sus ingresos son capaces de cubrir los egresos y generar un excedente adecuado para las condiciones de riesgo del proyecto. O sea que:

#### **Ingresos ≥ Egresos + Excedentes**

Este excedente puede considerarse integrado por dos componentes: uno que corresponde a lo que puede llamarse en nuestras economías un excedente seguro *(Es)*, como es el caso del excedente de los bonos gubernamentales, y un excedente por el riesgo propio del proyecto *(Ek),* o sea que:

#### **Ingresos ≥ Egresos + Es + Ek**

## **Visión contable y visión económica**

La visión contable, popular en muchos países, es bastante útil en la evaluación económica de proyectos, pero debe manejarse con mucho cuidado, pues existen algunas diferencias sustanciales con respecto a la visión económica. La siguiente tabla presenta estas diferencias en forma resumida.

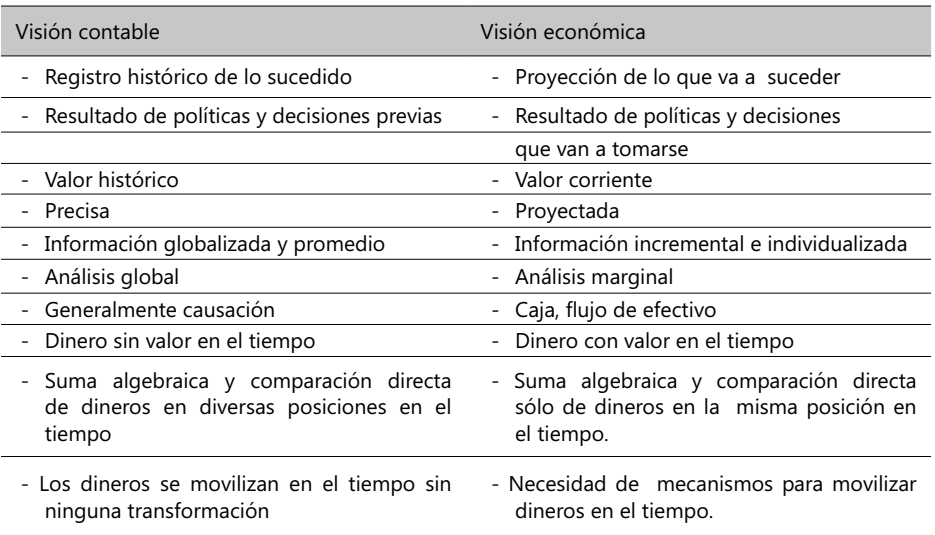

#### **VS**.

#### - **Tabla 5.1. Visión contable vs. Visión económica de un proyecto**

Lo anterior no quiere decir que una visión sea buena y la otra mala; simplemente que cada una tiene sus áreas de aplicación y que es un error llevar una visión a un área en la que no es aplicable. Así, con visión económica no pueden llevarse libros de contabilidad en un país determinado y con una simple visión contable no pueden evaluarse ni controlarse proyectos.

Con el propósito de ser consistentes con el concepto básico de la visión económica de que el dinero tiene valor en el tiempo, pues su capacidad de compra y producción se modifican (más aún en países sujetos a inflaciones altas y a devaluaciones planeadas), es fundamental que la metodología escogida ubique en un diagrama de tiempo todos los ingresos y egresos del proyecto. El diagrama de tiempos es simplemente un eje horizontal, en el que se establecen divisiones en períodos uniformes (meses, trimestres, años, etc.); perpendicularmente al eje horizontal se colocan flechas que representan las cantidades monetarias que se han recibido o desem bolsado *(fl ujos de efectivo),* en dicha posición de tiempo, con la siguiente convención: ingresos con una flecha hacia arriba y egresos con una flecha hacia abajo.

## **Objetivos y alcances del proyecto**

El objetivo de un proyecto debería ser una de las iniciativas que, de acuerdo al examen de los recursos disponibles, se convierta en una alternativa viable contemplada en el plan estratégico de una empresa o consorcio. La siguiente figura ayuda a entender el papel que representa un proyecto dentro de una empresa:

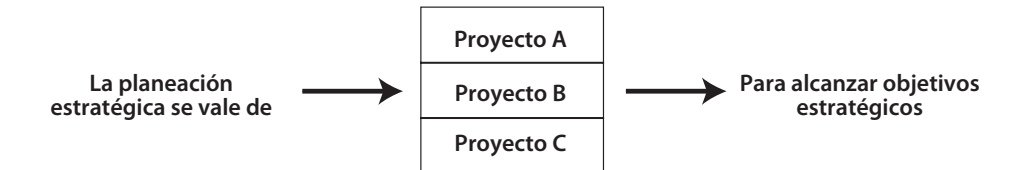

#### - **Figura 5.6. Plan estratégico y proyectos disponibles**

Una vez definidos los objetivos de un proyecto, se entran a definir estos aspectos en el orden mostrado:

- 1. El marco de tiempo deseable o factible para el desarrollo del proyecto.
- 2. La lista de tareas que conforman el proyecto y su secuencia.
- 3. Ordenar las tareas en fases y establecer sus interdependencias.
- 4. Programar las tareas teniendo en cuenta su tiempo de duración y las relaciones de ejecución que guarden entre sí.
- 5. Identificar los recursos que cada tarea requiere.
- 6. Estimar los tiempos de ejecución y los costos asociados con los recursos y con el desarrollo del proyecto en general.

Las demás fases del proyecto se basarán directamente en la información que se registre en ésta, que pasa a ser llamada el plan general del proyecto<sup>2</sup>. Dependiendo de la experiencia y los conocimientos de los responsables de un proyecto, es posible identificar las tareas y grupos de tareas que lo conforman. Como principio práctico, es posible romper un proyecto en al menos tres fases generales:

- → *Iniciales,* o de arranque.
- → *Intermedias,* o de desarrollo general.
- $\rightarrow$  *Terminación*, o finalización.

La siguiente figura presenta el diagrama de tiempo de un proyecto, en el cual existen ingresos esperados en las posiciones 2, 3 y 5, y egresos en las posiciones O y 4,

<sup>2.</sup> Algunas personas lo llaman el Plan Maestro, otros el Plan Base y algunas otras lo llaman el Presupuesto.

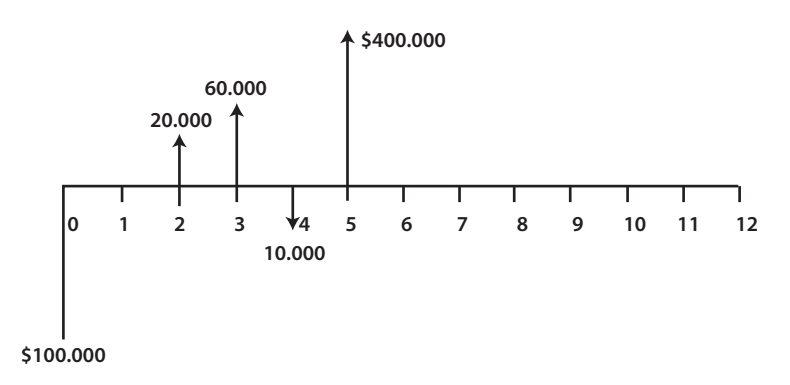

#### - **Figura 5.7. Flujo de dinero en un proyecto**

Nota: En la visión económica sólo se permite sumar, restar o comparar flujos de dinero cuando estos están en la misma posición en el tiempo. Si no lo están, es necesario primero trasladarlos en el tiempo (metodología que se verá más adelante), antes de operarios.

Aunque, como se indicó en la introducción, no es intención de este texto analizar en detalle las implicaciones de los fenómenos inflacionarios y devaluatorios, en esta obra siempre se supondrá que los flujos de dinero están en *valor corriente*, aún en los casos en que aparezcan cantidades uniformes a lo largo de los años. En el transcurso del texto se hacen algunas aproximaciones a estas dos variables, inflación y devaluación, tan importantes en el análisis de las inversiones, sobre todo a largo plazo.

Los análisis deben hacerse desde el punto de vista de la organización que realiza el estudio y deben incluir todos los efectos tributarios para lograr cifras correctas. Con el fin de facilitar la asimilación de las metodologías, en principio no se incluyen los efectos tributarios, pero ellos tienen que intervenir ya que su alcance es muy importante.

Este capítulo se orienta al procesamiento para propósitos de toma de decisiones de información económica procesada (ingreso, egreso, flujos). El último numeral está dirigido a la compensación o beneficio a partir de resultados económicos. La tercera etapa de este proceso, o sea, el pasar de la nada a los datos económicos brutos, no es, como ya se indicó, el objetivo de este texto.

La parte operativa de los cálculos de flujos de dinero está en la elaboración del diagrama de tiempos. Ya se mencionó también el hecho de que las comparaciones se pueden hacer en cualquier posición, por lo cual se podrían desplazar los dineros a cualquiera de las *n* posiciones existentes en el diagrama o expresarlas en series uniformes o en múltiples series aritméticas o geométricas. Sin embargo, la costumbre y el sentido práctico han reducido esto a tres tipos de posiciones: presente, futuro y serie uniforme, dando origen a las tres ecuaciones que expresan la equivalencia entre ingresos y egresos, considerando el interés sobre la inversión no amortizada y la posición del dinero en el tiempo*.* Estas ecuaciones se resumen en:

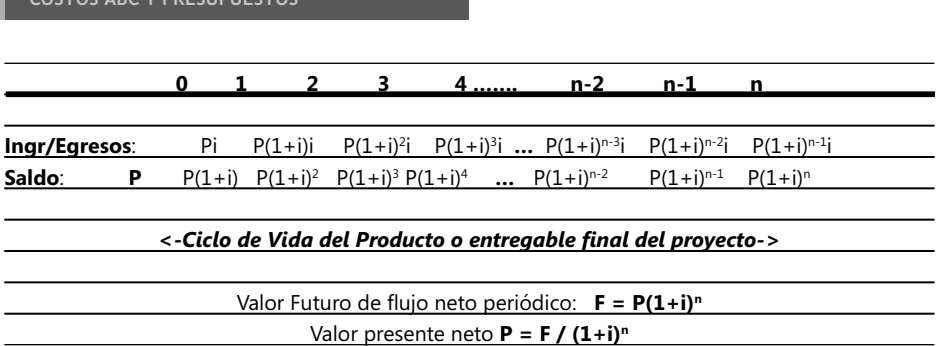

#### - **Figura 5.8. Ingresos & Egresos del producto resultante**

**COSTOS ABC Y PRESUPUESTOS**

La ecuación **P = F / (1+i)n** es la fórmula generalizada del concepto de equivalencia que se ha venido usando y es el instrumento de nuestras premisas, pues en ella básicamente se dice que el valor (presente, anual o futuro) de todos los ingresos, considerando el valor del dinero en el tiempo (interés y posición), debe ser igual al valor (presente, anual o futuro) de *todos* los egresos, considerando el valor del dinero en el tiempo (interés y posición). Es, pues, la manifestación exacta de la equivalencia y por ello la ecuación anterior será metodológicamente la ecuación base para todos nuestros cálculos.

Es necesario anotar que para cualquier problema puede usarse cualquiera de las tres ecuaciones descritas gráficamente; la decisión de usar una u otra es por comodidad, por facilidad de cálculo o por gusto del usuario.

## Métodos decisorios con base en flujos de caja

Los criterios decisorios de inversión tienen que estar vinculados a nuestras cantidades, sumas o valores básicos *(P, F, A, i, n)* y deben considerar el valor del dinero en tiempo y nuestras expectativas de rendimiento (*i*<sup>\*</sup>). Los criterios se clasifican en dos grandes grupos:

1. Criterios que analizan una situación potencial o que involucran el rendimiento esperado (i\*) y generan un patrón de conducta (valor máximo o valor mínimo), el cual se coteja después con la realidad del proyecto. Entre ellos están:

**Valor Presente (VP)***:* Busca determinar la cantidad de dinero que deberá recibir, pagar o sobrar en la posición O para que la alternativa o proyecto cumpla la condición de factibilidad. Consiste en desplazar al período cero todos los ingresos o todos los egresos de cada alternativa o proyecto usando la tasa deseable de retorno *(i\*).* Puede ser Valor Presente de Ingresos *(*VPl*)* o Valor Presente de Egresos *(*VPE*),* denominado también Costo Presente Equivalente *(*CPE*)* o Valor Presente Neto *(*VPN*)*; si es positivo es un buen indicador de la bondad del proyecto. Es usado ampliamente por responsables de un proyecto y su único inconveniente es la necesidad de seleccionar una determinada tasa de retorno. En Excel la función se denomina VNA y se pueden presentar, en la práctica, las siguientes situaciones:

- Si el VPN es positivo, se está agregando valor y el proyecto debería aceptarse.
- Si el VPN es negativo, aquí se está destruyendo valor y el proyecto debería rechazarse.
- Si el VPN es cero, el decisor puede adoptar la decisión de requerir más estudios.

Cuando se tienen varios proyectos con VPN positivo, entonces debería escogerse aquel con el mayor VPN ya que éste es el que agrega más valor. La mejor forma para que los proyectos produzcan valor a una empresa es escoger aquellos con VPN positivo pues la idea general es maximizarlo.

**Valor Anual (VA)***:* Trata de establecer la cantidad de dinero que debería recibir, pagar o sobrar en todos y cada uno de los *n* períodos del proyecto para que éste satisfaga la condición de factibilidad. Consiste en trasformar todos los ingresos o todos los egresos en una serie uniforme, que ocurre al final de todos y cada uno de los *n* períodos de la vida económica de la alternativa o proyecto, usando la tasa mínima de retorno *(i\*).* Si es positivo es indicador de la bondad del proyecto.

Puede ser Valor Anual de Ingresos *(*VAl*)* o Valor Anual de Egresos *(*VAE*),* denominado también Costo Anual Equivalente *(*CAE*)* o Valor Anual Neto *(*VAN*).*

**Valor Futuro (VF)***:* Busca precisar la cantidad de dinero que debería recibir, pagar o sobrar en la posición *n* para que la alternativa o proyecto cumpla la condición de factibilidad. Consiste en desplazar al final del período *n* todos los ingresos o todos egresos de cada alternativa o proyecto, usando la tasa mínima de retorno (*i*\*). Puede ser Valor Futuro de Ingresos (VFl) o valor futuro de egresos (VFE)*,* denominado también Costo Futuro Equivalente (CFE) o Valor Futuro Neto (VFN)*.* En Excel la función se denomina VFN.

Vida útil de servicio (n<sup>\*</sup>): Pretende fijar el número de períodos que el proyecto o alternativa debe operar para que cumpla la condición de factibilidad. Consiste en determinar el momento en el cual los ingresos y los egresos hacen equivalencia usando la tasa mínima de retorno *(i\*).* No es usualmente empleado como indicador de la bondad de un proyecto, sobre todo en proyectos sin un marco de tiempo claro.

2. Criterios que al analizar una situación particular determinan su potencialidad, generando un resultado real que luego se coteja con el patrón o norma de conducta. El más característico de ellos es:

**Tasa de retorno** *(i\*):* Busca calcular el rendimiento del proyecto, medido como la rentabilidad por período que se recibe a lo largo de los *n* períodos sobre la inversión no amortizada. Es muy usado como criterio decisorio de la bondad de un proyecto pues mide la fortaleza propia de cada proyecto para generar ingresos.

**TIR**: Tasa Interna de Retorno (*i*) es la rentabilidad recibida por período a lo largo de los *n* periodos sobre la inversión no amortizada; es muy usual, financieramente hablando.

Algunas observaciones sobre la TIR:

- La TIR no es el rendimiento sobre la inversión inicial, sino sobre la parte de la inversión no amortizada.
- La TIR calculada no implica reinversión.
- La TIR es la rentabilidad "pura" del proyecto, pero tiene una desventaja como criterio de decisión: su comportamiento está relacionado con la forma del flujo neto del proyecto, por lo que:
	- Algunos flujos no presentan solución para la TIR.
- Otros tienen una sola solución.
- Otros tienen múltiples soluciones.

De modo que la TIR es aconsejable sólo cuando el flujo neto del proyecto es convencional. En Excel se invoca con la función TIR incluida en el grupo de funciones financieras. Existe en la actualidad otra versión de la TIR conocida como Tasa de Retorno Modificada (TIRM) que considera que los flujos de ingresos deben ser descontados o llevados a valor presente con una tasa diferente a la que se emplea en los mismos procesos de evaluación para los egresos.

## **Relación Beneficio/Costo**

Tiene bastante uso en proyectos de naturaleza social, en proyectos gubernamentales y de construcción civiles. Se usa también en proyectos relacionados con inversiones financiadas por organismos internacionales en los que se exige hacer explícitos los beneficios y los costos.

Es un criterio adimensional porque proviene de hacer una relación entre dos indicadores que se expresan en las mismas unidades. Su concepción básica es *productividad* y se define como la relación entre el valor (presente, anual o futuro) de los beneficios y el valor de los costos del mismo proyecto. La ecuación de la Relación Beneficio / Costo (RBC) es:

## $RBC = \sum_{i=0}^{n} (VP \text{ Ingress}) / \sum_{i=0}^{n} (VP \text{ Egress})$

Algunas observaciones sobre el uso de la RBC:

- Un proyecto es factible si y sólo si la RBC es > 1. Permite decidir sobre la bondad del proyecto, pero no sobre lo óptimo que puedan ser otras alternativas.
- RBC mide el número de veces que los ingresos cubren a los egresos en términos del VP.
- El número calculado menos 1, no es la rentabilidad del proyecto.
- No es un criterio absolutamente correcto de decisión económica.

## **Período de restitución (***payback***)**

Mide la bondad de un proyecto de inversión en términos del tiempo que se demora en recuperar la inversión. Equivale al número de períodos requeridos para que los flujos de caja netos recuperen la inversión al 0% de interés. Ejemplo:

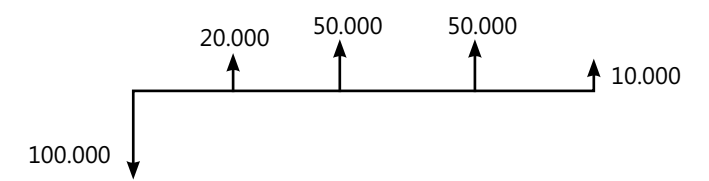

#### ▶ Figura 5.9. Calculando el período de restitución de los flujos de caja de un proyecto

En este ejemplo, el período de restitución es aproximadamente 2,5. Financieramente es muy importante, especialmente para empresas pequeñas que no pueden esperar muchos años para recuperar el capital invertido por el riesgo que perciben antes de recibir los beneficios del proyecto, pero es un índice pobre porque asigna el mismo valor presente a sumas en momentos diferentes, ignorando el valor del dinero en el tiempo.

A lo largo de esta obra se ve cómo estos criterios, especialmente *valor present*e y *tasa de retorno,* permiten evaluar correctamente todo tipo de situaciones, produciendo siempre la misma decisión correcta, independiente de si la decisión se da antes o después de impuestos.

Se va a demostrar que, aunque todos estos métodos son cuantitativos, el significado e interpretación es diferente y solo la tasa de retorno nos indica exactamente la rentabilidad que está obteniéndose sobre la inversión no amortizada. *Valor presente, valor futuro*  y *valor anual* sólo nos indican si el retorno obtenido es mayor o menor que la tasa mínima.

**CASO EJEMPLO 5.1:** Si un autobús de servicio público produce anualmente, después de gastos de operación y mantenimiento, \$50,000 y su valor de mercado en cinco años será de \$150,000, ¿cuánto se puede pagar hoy por el autobús si el retorno mínimo deseado es el 20% anual?

Aquí no se sabe en cuánto venden el autobús hoy, que sería el valor real, ni tampoco se sabe cuánto sería lo máximo que se podría pagar por el autobús hoy, lo cual sería nuestro patrón. En este ejemplo se tienen que usar criterios que nos generen "norma" para luego compararIos con la realidad.

a) Diagrama de tiempo

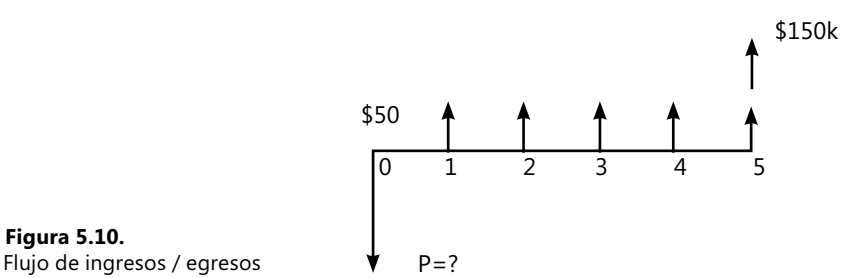

- **Figura 5.10.** 

Para resolver este problema, que nos exige un criterio de valor presente, se usan las

ecuaciones fundamentales para demostrar que con cualquiera de ellas se puede calcular. Observe que se trabajan los flujos de dinero en miles (k) de US\$.

- b) Ecuación del valor presente Valor presente ingresos = Valor- presente egresos 50.000 *(P/A,* 20, 5) + 500.000 *(P/F,* 20, 5) = *P* 50,000 (2,9906) + 150,000 (0,4018) = *P P* = \$ 209,810.oo
- c) Ecuación del valor anual Valor anual ingresos = Valor anual egresos 50.000 + 150,000 *(A/F,* 20, S) = *P (A/P,* 20, S) 50.000 + 150,000 (0,113437) = *P* (0,333437) *P* = \$ 209,810.oo
- d) Ecuación del valor futuro Valor futuro ingresos = Valor futuro egresos 50.000 *(F/A,* 20, S) + 150,000 = *P (P/F,* 20, S) 50.000 (7,4418) + 150,000 = *P* (2,4883)  *P* = \$ 209,810

Como se ve, el valor presente del autobús se ha calculado a partir de las tres ecuaciones básicas, con el fin de demostrar la generalidad de estas ecuaciones, lo cual le da una gran libertad de acción a la persona que las utiliza.

Es obvio que si la serie uniforme anual A (\$50,000) que se usó hubiera sido desconocida y el valor actual del autobús *P* hubiera sido conocido, cualquiera de las ecuaciones indicadas en hubiera permitido determinar los ingresos netos anuales uniformes sugeridos para justificar la compra del autobús. Igual sucedería si el desconocido fuese el valor de mercado o la tasa de interés o la duración del autobús.

## **Conclusiones**

Cualquiera de las tres ecuaciones fundamentales permiten el cálculo de cualquiera de los cinco criterios decisorios desarrollados. Pero antes de seguir, ¿qué significa  $P = $$ 209,810?

Significa que si hoy se pagan exactamente \$209,810 por el autobús, los ingresos de \$500.000 durante cada uno de los 5 años y el ingreso final de \$150.000 cubren la inversión de \$209,810 y los intereses del 20% anual sobre la inversión no amortizada. Es decir, se puede pagar \$209,810 por el autobús para lograr un 20% anual de retorno sobre la inversión no amortizada y recuperar el dinero.

Naturalmente, si se paga más de \$209,810 la inversión no alcanza a cubrir el 20% anual de rentabilidad, pero si se paga menos, la inversión genera más del 20% anual.

Entonces, \$ 209,810 es el precio de quiebre para una rentabilidad del 20% anual. ¿Se compra el autobús? Bueno, eso dependerá de en cuánto sea vendido (cifra real), pues si es en menos de \$209,810, sería una buena decisión comprarlo. Si no es posible conseguirlo por \$ 209,810 o menos, no es negocio comprarlo.

**CASO EJEMPLO 5.2**: Suponga que un familiar puede adquirir el autobús del ejemplo

anterior por \$200.000 y que todas las otras condiciones permanecen constantes. ¿Qué retorno anual sobre la inversión no amortizada obtendría al aceptar esta propuesta?

Se tienen todos los datos del problema y se trata de determinar cuál es el resultado real del proyecto en términos de rentabilidad.

a) Diagrama de tiempo

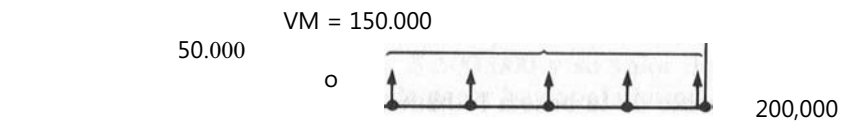

▶ Figura 5.11. Ejemplo de flujo de caja de una inversión

- b) Incógnita *"i"*
- c) Ecuación valor presente Valor presente egresos = Valor presente ingresos 200.000 = 50.000 *(P/A,* i, 5) + 150.000 *(PIF,* i, 5)
- d) Ecuación valor anual Valor anual egresos = Valor anual ingresos 200.000 *(A/P,* i, 5) = 50.000 + 150.000 *(A/F,* i, 5)
- e) Ecuación valor futuro Valor futuro egresos = Valor futuro ingresos 200.000 *(F/P,* i, 5) = 50.000 *(F/A,* i, 5) + 150.000
- f) Respuesta:

 A continuación se indica detalladamente el proceso de búsqueda del valor de *"i",* solución del problema, aunque ya prácticamente todos los fabricantes de calculadoras y computadoras tienen productos con subrutinas financieras, que permiten calcular la tasa de retorno muy rápidamente y sin que el usuario tenga que hacer un proceso de error y ensayo. Se refuerza en este ejemplo el concepto de que cualquiera de las tres ecuaciones básicas sirve para calcular cualquiera de las cinco incógnitas posibles, en este caso específicamente "i".

Además, las ecuaciones representan igual complejidad, pues existen dos factores desconocidos, pero en función de una sola variable *"i".* Se debe tratar siempre de analizar cuál ecuación nos dará menor complejidad, medida ésta como el número de factores que intervienen. En este caso, como *i* es la incógnita y no está explícita, hay necesidad de un proceso reiterado de error y ensayo y, claro está, entre menos factores intervengan, mas corta será cada iteración y más rápido se logrará la solución correcta.

En la realización del proceso de búsqueda de *"i"* (tasa de retorno) es fundamental que,

## **COSTOS ABC Y PRESUPUESTOS**

además de utilizar la ecuación que presente el menor número de factores, se tengan en cuenta unos principios elementales que faciliten los cálculos y por ende la solución al problema. Tales principios son:

- Aún disponiendo de poderosas computadoras, es conveniente recordar los principios aritméticos de la simplificación. Se recuerda que el mayor número de errores que se cometen al usar una calculadora o al preparar datos para la computadora, se origina por series de ceros después de un número. Usando la ecuación de valor presente:

200.000 = 50.000 *(P/A, i, 5)* + 150.000 *(P/F, i, 5)* es fácil apreciar que es simplificable por 50.000 y quedará: 4 =*(P/A,* i, 5) + 3 *(PIF,* i,5) lo cual es indudablemente más manejable.

- Por ser un proceso iterativo, es muy conveniente mantener invariable uno de los miembros, ya que así será más fácil determinar el momento en el cual se ha acotado la solución. Para esto, uno de los miembros de la ecuación debe estar exento de factores, como lo es el miembro izquierdo de la ecuación que se está utilizando.
- En todo proceso iterativo es fundamental tratar de acotar la solución rápidamente y luego sí mejorarIa; en este sentido, entonces, las desviaciones en los *"i"* supuestos deben ser inicialmente grandes para acotar la solución.
- En términos de convergencia, es fundamental la selección de un buen punto inicial, pero esta decisión no siempre es fácil ni obvia. Existen algunas reglas aplicables en algunos casos como son:
- a) Dividir las anualidades por la inversión.
- b) Promediar los ingresos aritmética y contablemente y, luego, dividirIos por la inversión.
- c) Iniciar con la tasa mínima de retorno.
- d) Eliminar términos de la ecuación y dejar sólo uno, el que parezca más importante, y de esa forma buscar en las tablas para obtener un punto de partida.
- e) Evaluar varios de los factores con un *"i"* arbitrario y dejar un solo factor como Incógnita, el cual puede determinarse exactamente. Esto permite acotar el problema.

Sin embargo, es muy difícil garantizar que la velocidad de convergencia del proceso iterativo sea siempre mayor con uno de los puntos iniciales antes indicados. El proceso se inicia con la tasa mínima de retorno; por ejemplo, asumámosla en un 20%. *Para i* = 20%:

 $4 = 2.990 + 3 * 0.402 \rightarrow 4 = 4.196$  (?)

Lo cual nos indica que se debe seleccionar un nuevo valor para *i* que genere factores más pequeños. Si se observa la tabla de factores financieros del apéndice se aprecia que los factores P/A y P/F disminuyen al aumentar *i*, y como la diferencia entre los dos factores no es muy grande, la desviación de *i* no debe ser muy grande y por lo tanto es recomendable un *i* del 24%:

 $4 = 2.745 + 3 * 0.341 \rightarrow 4 = 3.768$  (?)

Y ahora se debe seleccionar un nuevo *i* que sea mayor de 20% y menor de 24%, o sea que se tiene la solución ya acotada y se puede interpolar analítica o gráficamente dado que el rango es pequeño. Usando este método se halla que el valor de *i* es igual a 21.80%. Este ejemplo enseguida aparece resuelto con la herramienta Excel y se encuentra en el

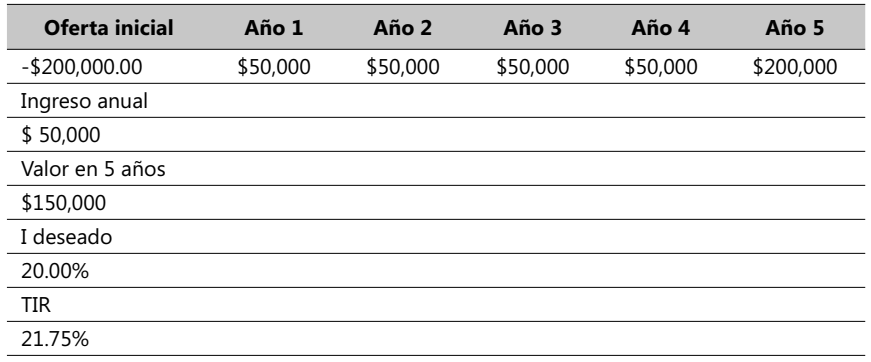

Complemento Virtual del SIL con el nombre de archivo Caso26\_Costos, y se planteó así:

## - **Tabla 5.2. Ejemplo de uso de Excel en evaluación de inversiones**

Note la ligera diferencia del resultado producido por los dos métodos. Al hacerlo con Excel se recomienda reportar una tasa sugerida para el arranque inicial del proceso iterativo que efectúa automáticamente Excel; en este ejemplo se usó 20%. Note también que en el quinto año se reciben los \$50,000 de ingreso del año más los \$150,000 provenientes de la venta del autobús. La función financiera aplicada de Excel se llama en inglés IRR (*Internal Revenue Rate*) y los únicos valores que se reportan son el flujo de ingresos/egresos (en el sentido de un rango de celdas, en este caso, la segunda fila) y la tasa sugerida de arranque (20%).

# 5.3. El costo de capital

El *costo de capital* es un aspecto referente al problema de la estructura de capital de una empresa o inversionista. Se analiza en este libro únicamente la estructura de capital en un mundo sin impuestos (¡ideal!) y se deja al lector estudiar por su cuenta las inquietudes sobre los efectos de los impuestos dándole algunas referencias bibliográficas. El propósito no es cubrir todos los aspectos en esta materia pues hay que reconocer el hecho de que la problemática de la estructura de capital y su costo aún está pendiente de resolver.

A lo largo de este numeral se explicará una metodología y una serie de criterios que permitan evaluar proyectos de inversión en los que existe la necesidad o conveniencia de pedir dinero prestado; para ello se mencionarán tres aspectos mediante los cuales se manifiesta el efecto del dinero prestado:

- Los préstamos ayudan a financiar la inversión en el proyecto y por eso las entradas de dineros se separan en dos: inversiones netas propias y préstamos.
- Los gastos financieros se suelen dividir en dos: gastos financieros deducibles, o sea, que reducen la renta gravable y por consiguiente los impuestos, y los gastos financieros no deducibles.
- Los pagos o amortizaciones de capital no tienen efectos tributarios.

El costo de capital se define como el promedio ponderado de las diversas fuentes de financiación disponibles para una empresa o un particular. Responde a la pregunta muy usual en el momento de evaluar la rentabilidad de proyectos que impliquen el uso de recursos financieros provenientes de la misma:

• ¿Qué tasa de interés pagaría esta empresa por el dinero que usa en sus proyectos?.

Si una empresa se financia enteramente con préstamos y dispone de estos valores (cifras en US\$):

## **CASO EJEMPLO 5.33** :

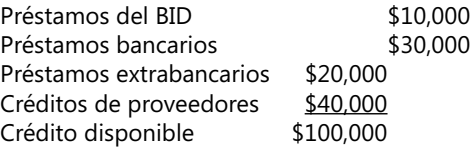

Para hallar el costo de capital se debe primero establecer la proporción que del total representa cada fuente de financiación; con los datos anteriores, esto se puede calcular así:

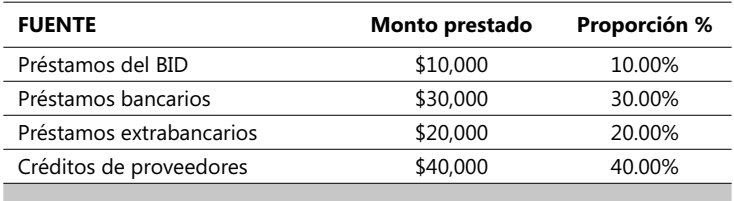

Asumiendo que el interés que paga efectivamente a cada una de estas fuentes de financiación es:

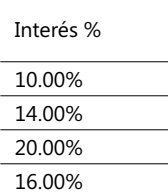

Finalmente, se puede hallar el promedio ponderado con base en estas proporciones y el interés que debe pagarse a cada fuente de préstamo; el costo de capital es la sumatoria de los factores % de proporción por el interés respectivo por cada fuente, así:

<sup>3.</sup> El archivo respectivo se guardó bajo el nombre de Caso27\_Costos.xls en el Complemento Virtual del SIL (Sistema de Información en Línea).

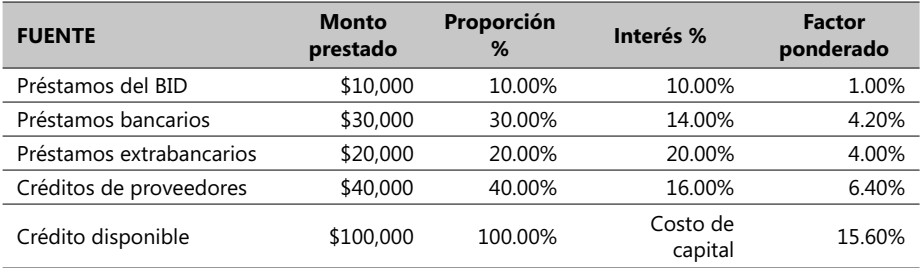

En consecuencia, esta empresa usaría el 15.60% como el costo del dinero en las operaciones que impliquen el uso de recursos fi nancieros provenientes de dicha empresa. La norma que generalmente se suele emplear es comparar la rentabilidad propia de un nuevo proyecto con el costo de capital de la empresa para deducir la bondad o no de dicho proyecto. En la práctica existen diversas formas de financiación en una economía de mercados libres:

## • **El costo de capital representado por acciones**

El costo de capital representado en acciones, o sea, el que se relaciona con el dinero que los dueños mantienen invertido en la empresa, es igual al rendimiento que los accionistas exigen para mantener su inversión en la compañía. Este rendimiento se puede medir al comparar los dividendos futuros que ellos esperan recibir con el valor actual de la acción en el mercado. Al efectuar el cálculo de los dividendos futuros se pueden presentar cuatro casos:

- 1. Dividendos uniformes a perpetuidad (\$5.60 por acción).
- 2. Los dividendos aumentan en una cantidad periódica constante (p.e., 2% mensual).
- 3. Los futuros dividendos crecen a una tasa compuesta del X% [el factor  $(1 + X)^n$ ].

4. El costo de capital proviene enteramente de una nueva emisión de acciones.

## • **El costo de capital representado por las ganancias retenidas**

Algunas empresas suelen optar por pensar que el costo de las ganancias retenidas es nulo, lo cual determina que muchos proyectos de baja rentabilidad aparezcan como deseables cuando se financian con esta clase de fondos. Para contradecir un poco esta apreciación, se debe recordar que, desde el punto de vista microeconómico de una empresa, ella pretende siempre maximizar el bienestar económico de sus accionistas y, en consecuencia, las utilidades retenidas como ganancias constituyen una oportunidad que pierden los accionistas de recibir dinero del cual pueden ellos presumiblemente extraer un rendimiento por su propia cuenta.

## • **La fi nanciación proveniente de proveedores y consumidores**

Una forma de obtener fondos a través de los proveedores es renunciar a los descuentos por pronto pago o, alternativamente, recibir antes los dineros de los consumidores al ofrecerles este incentivo. En el primer caso se obtienen fondos al demorar los pagos y, en el segundo, al recibir los recaudos anticipadamente.

## **COSTOS ABC Y PRESUPUESTOS**

**CASO EJEMPLO 5.44**: Una compañía ofrece el siguiente descuento por pronto pago: 10% antes de 15 días y 5% antes de 30 días. ¿Cuál es el interés que pagaría por recibir el dinero antes?

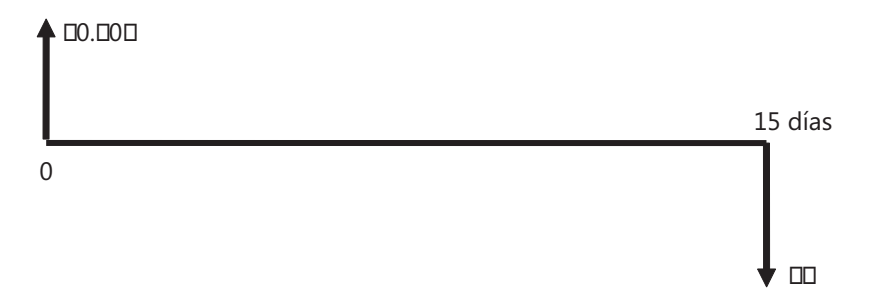

1. Cuando los clientes acogen el descuento del 10% antes de 15 días:

Si \$P es el valor de la venta y el cliente opta por el descuento, paga ahora 0.9P en lugar de P dentro de 15 días. El costo del dinero para la empresa vendedora es la TIR de este singular proyecto:

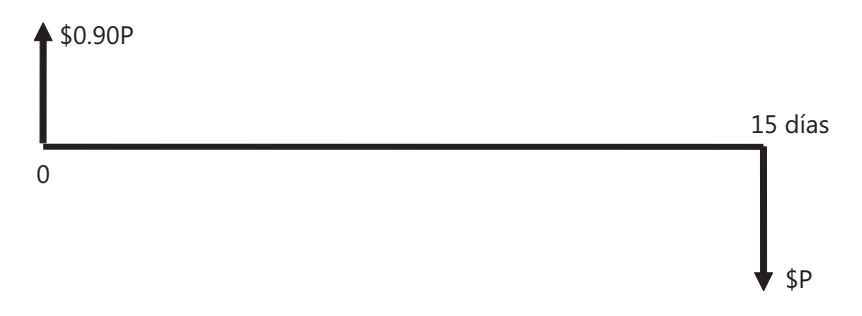

- **Figura 5.12. Flujo de caja de una opción de descuento por pronto pago**

El proyecto tiene una TIR =  $1/0.9 - 1 = 0.111$  quincenal que equivale a un sorprendente 23.45% mensual.

2. Cuando los clientes acogen el descuento del 5% antes de 30 días:

Si \$P es el valor de la venta el cliente pagaría ahora 0.95P en lugar de P dentro de 30 días. El costo del dinero para la empresa que vende es la tasa interna de retorno de este pequeño proyecto:

<sup>4.</sup> Caso ejemplo distinguido con el nombre del archivo Caso28\_Costos.xls EN EL Complemento Virtual del SIL (Sistema de Información en Línea).

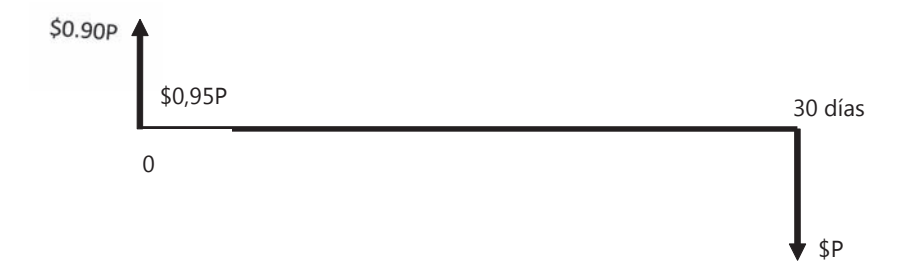

- **Figura 5.13. Flujo de caja en una opción de descuento por pronto pago**

El proyecto tiene una TIR =  $1/0.95 - 1 = 0.0526$  mensual, es decir, de un 5.26% mensual, cifra bastante menor que la anterior tasa cuando el descuento era del 10%.

#### • **Financiación proveniente de bancos**

En estos casos es conveniente llevar las tasas de interés nominales y generalmente anualizadas que utilizan los bancos a tasas efectivas (anuales o mensuales dependiendo de la duración de un proyecto o de los aspectos de control del mismo) pues son éstas las que se deben emplear en este momento. Para tal efecto, es también conveniente tomar en consideración otros tipos de costos en la adjudicación de un préstamo bancario tales como los costos de cierre, apertura de cuentas, el mantener un saldo mínimo en cuentas bancarias, etc., al elaborar el flujo de caja completo del préstamo.

Existen muchos libros sobre análisis financiero que facilitan la revisión y el empleo adecuado de estas fórmulas. En el apéndice de este texto se presentan unas tablas con los principales factores financieros. Se recomienda al lector también repasar las ayudas que provee Excel para poder aplicar estas fórmulas y expresiones financieras.

Una vez se tiene listo el análisis financiero y de costos de un proyecto, se elabora el presupuesto del proyecto siguiendo la siguiente estructura, que va de lo particular a lo general:

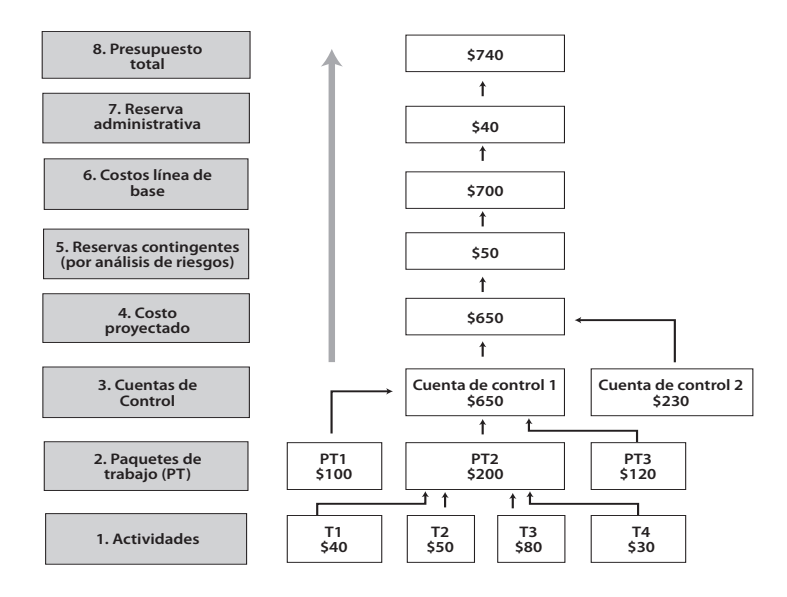

#### - **Figura 5.14. Estructura del presupuesto total de un proyecto**

Observe que, amén de incluir los egresos (costos) de las tareas en específicas cuentas de un plan contable, es altamente necesario evaluar el establecimiento de cuentas de reserva para incluir costos por imprevistos y por planes de contingencia. Asimismo, es conveniente dejar reservas administrativas para prever gastos más allá de los imprevistos.

## **Costos de activos depreciables empleados en proyectos**

Es muy frecuente emplear en un proyecto activos como maquinaria y equipos. En estos casos surge la pregunta de cuál es el costo de ellos.. El análisis del costo de operación de estos activos es fundamental en proyectos así como el valor de los costos que conlleva su puesta en producción. Por lo tanto, es de vital importancia, para la programación, elaboración y control de un proyecto, el cálculo de los costos generados por la tenencia y uso de los equipos.

Para una adecuada presentación de estos casos se va a hacer referencia al uso de equipos en la construcción. Con el manejo de estos cálculos se busca optimizar la eficiencia de un proyecto y lograr un equilibrio entre los costos y la productividad, o sea, alcanzar una producción máxima deseada a los menores costos posibles. En la siguiente ecuación se puede observar esto:

Costos mínimos posibles por hora

Dendimiento óptimo del equipo D

Productividad máxima posible por hora

El cálculo de los costos de posesión y operación de una máquina son calculados en unidades de \$/m<sup>3</sup>, \$/m<sup>2</sup> ó \$/h. Todo depende de lo que se necesite para la presentación y/o control del proyecto. Los costos en \$/m $^3$  o \$/m $^2\,$  se obtienen dividiendo el costo por hora (\$/h) por la producción (m<sup>3</sup>/h, m<sup>2</sup>/h); en general, se recomienda que los costos sean calculados en \$/h.

Los costos por hora de una máquina pueden variar mucho debido a que están afectados por diversos factores como: el costo inicial de la máquina, el tipo y condiciones de la máquina, tipo y condiciones de trabajo, los precios locales de los combustibles y lubricantes, tasas de interés, reglamentaciones tributarias, prácticas de mantenimiento y reparaciones, etc.

Ningún método usado para el cálculo de los costos da resultados exactamente iguales a los reales arrojados por una obra. Lo que se desea con este libro es calcular el mejor valor estimado teniendo en cuenta las condiciones existentes en una obra, la experiencia y los datos de obras realizadas para obtener una buena aproximación al costo real y, además, que la realización de estos cálculos sirva de referencia para el control de costos de actividades claves, como lo son el consumo de combustibles, los gastos de mantenimiento, preservar el estado de una máquina, mejorar rendimientos de producción, etc.

Por eso es muy importante mantener estadísticas de los costos de anteriores obras, lo que se convierte en una buena base de datos de información que sirve de guía siempre que sea posible, pero recuerde que ningún proyecto por parecido que sea a otro produce datos iguales; es el caso de dos máquinas similares, para las que nunca se podría asegurar que arrojen los mismos costos, puesto que las condiciones de trabajo son generalmente muy diferentes.

Cada vez que se analice un proyecto se deben estudiar con gran cuidado todas las condiciones de trabajo, los posibles riesgos e imprevistos que se puedan presentar y hacer las modificaciones a los resultados o tarifas, haciendo caso tanto a la experiencia como al sentido común. Se acepta comúnmente en obras civiles una clasificación con base en tres categorías, así: condiciones suaves, condiciones medias y condiciones severas.

El método sugerido para encontrar el costo hora de una máquina se basa en los siguientes principios básicos:

- No se da ningún precio, pues éste está variando constantemente debido a las fluctuaciones de la moneda que generalmente se usa para comprar ya sea la máquina o los repuestos, que es el dólar, y la moneda utilizada en el país de operación; al realizar el cálculo se debe aplicar la tasa de cambio del momento o el valor en pesos actualizado.
- Los cálculos son hechos para una máquina completa. No es necesario hacer cálculos para componentes importantes de la máquina (topadora, cucharón, superestructura, etc.). Sólo se hacen cálculos aparte para las llantas y las piezas de desgaste rápido, pero su resultado se integra posteriormente al costo total de la máquina.
- Se asume que se tienen tres categorías de condiciones de la obra, aplicando la categoría correspondiente de acuerdo al criterio y experiencia de los encargados del proyecto.

## **COSTOS ABC Y PRESUPUESTOS**

En el estudio de los costos de estos equipos se tienen dos tipos: los costos de posesión o propiedad y los costos de operación.

- Costos de posesión o propiedad: Este costo se genera por el sólo hecho de haber realizado una inversión en cualquier tipo de maquinaria; esto representa una erogación continua para el propietario, aunque esté o no trabajando la máquina. En este costo se incluyen la depreciación, intereses, seguros, impuestos, parqueadero y bodegaje.
- Costos de operación: Son los costos reales de operación o uso de la máquina; acá se contemplan los costos de reparación, combustible, lubricantes, llantas, equipos especiales, mano de obra y operador.

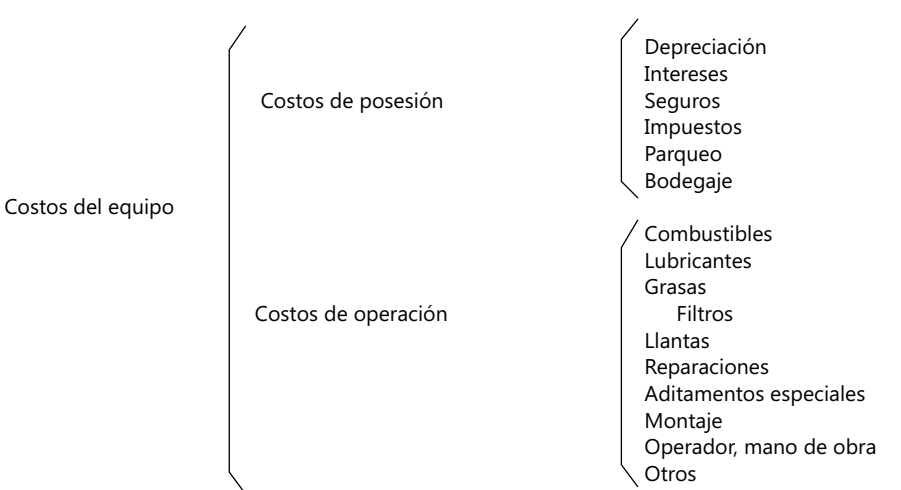

Se suele también usar una clasificación alternativa de los costos dividiéndolos en primarios y suplementarios, de acuerdo a la siguiente forma:

Costos primarios Llantas

 Administración Combustibles Lubricantes, grasas, filtros Reparaciones Artículos especiales Montaje Operador, mano de obra

Transportes, otros

Costos suplementarios | Intereses

 Impuestos Seguros Depreciaciones

La importancia de hacer esta división entre costos primarios y suplementarios es que en el corto plazo una compañía generalmente se mantendrá en producción si cubre solamente los gastos primarios. Esto se debe tener muy claro en un proyecto pues se debe mantener un capital de trabajo para cubrir los costos primarios y tener un buen manejo del flujo de

caja para evitar paros en la producción por falta de algún recurso primario (combustible, repuestos, personal, etc.) y por consiguiente retrasos en el proyecto, originando pérdidas económicas en el mismo e incluso la pérdida de un contrato.

La finalidad de determinar los costos es poder realizar un presupuesto base para la cotización o viabilidad de un proyecto y después tener un parámetro de referencia para el control de los costos en el desarrollo del mismo.

## **Costo de posesión o propiedad**

El costo de posesión o propiedad por hora es la suma de la depreciación, los costos generados por los intereses de la inversión o financiación, impuestos, seguros y otros, dividida por la vida útil o esperada de la máquina. Para obtener los costos de propiedad se deben conocer los siguientes parámetros:

## **Costo del equipo**

Este costo depende de si el equipo es de fabricación nacional o extranjera. En él se deben tener en cuenta todos los gastos incurridos en la adquisición del equipo.

Si es de fabricación extranjera, el costo del equipo se calcula teniendo en cuenta todos los gastos necesarios para la importación del equipo, más los impuestos y derechos que se deben pagar por dicha operación. Como cada país tiene sus regímenes aduaneros, a continuación se presenta una lista que sirve de ayuda para valorar estos parámetros:

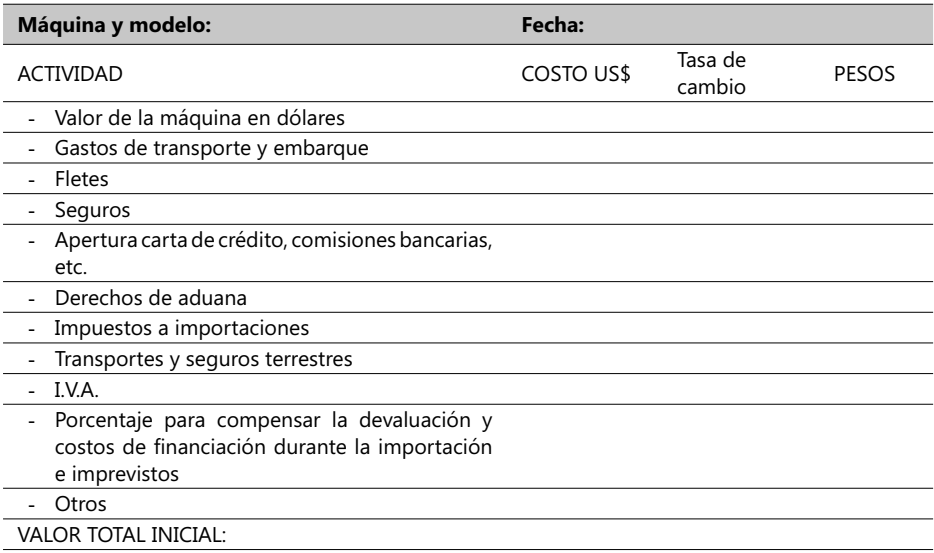

Si es de fabricación nacional, el costo del equipo se puede calcular teniendo de guía los siguientes parámetros:

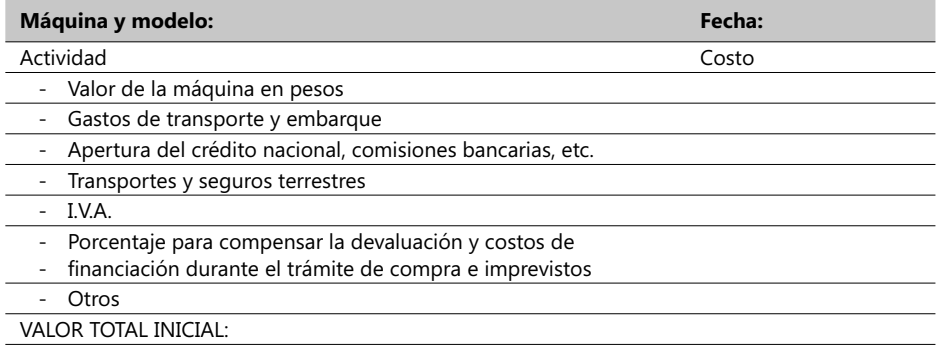

#### • **Vida útil del equipo**

Otro parámetro que se debe conocer es el de la vida útil del equipo, y se podría definir como el tiempo en años, meses, días u horas que el dueño espera utilizar la máquina obteniendo utilidades de ella.

Si se observa el comportamiento de una máquina se ve que a medida que ésta va envejeciendo va necesitando mas piezas de repuesto y más detenciones para reparación, independientemente de que las prácticas de mantenimiento sean buenas o no; si hay buenas prácticas de mantenimiento lo que se hace es alargar la vida útil de las piezas y por lo tanto la vida útil de la máquina, logrando costos mas bajos en reparaciones en el mismo período que si no se tienen buenas practicas de mantenimiento, que en muchos casos es bastante representativa. Además, al hacer un buen mantenimiento hay más tiempo disponible para la operación y aprovechamiento del equipo, o sea que hay menos varadas, lo que genera más utilidades.

La importancia de llevar una estadística de los costos por hora y los tiempos disponibles o de uso de los equipos es que ayuda a tomar la mejor decisión para determinar la vida útil del equipo, o sea, permite determinar cuándo una máquina ya no da utilidades y es tiempo de reemplazarla. Puede llegar a suceder que se esté trabajando con equipos que hayan terminado su vida útil y otro contratista esté trabajando con equipo mas reciente a precios contratados mas bajos y reciba más utilidades.

Además, con las estadísticas de los costos hora de propiedad y operación de una máquina se puede proyectar cuándo se volvería antieconómica una máquina, comparando el promedio de los costos actuales con valores proyectados a diferentes tiempos más adelante. También se puede determinar cuándo debe ser reemplazada la máquina en un futuro y estar preparados para esto.

## **Recomendaciones sobre herramientas de manejo de proyectos**

Para los interesados en el manejo de herramientas de manejo de proyectos distintas a las de Microsoft, existe software libre como el GanttProject y Planner, pero se recomienda especialmente OpenWorkbench y OpenProj. Estas herramientas pueden ser descargadas de: [[http://openroj.org\],](http://openroj.org) aunque no funciona muy bien bajo el sistema Windows Vista™. Es muy similar al MS-Project y puede importar/exportar archivos con formato de este aplicativo.

También puede ensayar con este sitio: [\[http://www.openworkbench,org\],](http://www.openworkbench,org) que está muy orientado a la planificación por recursos. Es un producto derivado de NikuWorkBench de Computer Associates™, el cual lo integra en Clarity.

Sistemas de control gerencial y los sistemas de información

**6**

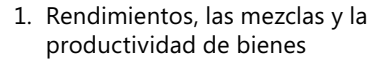

- 2. Medidas de productividad.
- 3. Sistemas de control y la transferencia deprecios internos.
- 4. Base de datos contable y financiera con manejo de costos ABC.
- 5. Diseño lógico de un sistema de información contable y financiero.
- 6. Recomendaciones al descargar datos de una BD en hojas electrónicas.
- 7. Productos disponibles y recomendaciones de evaluación.
- 8. Vistas y reportes de un sistema de información de costos.
El contenido general de este capítulo es el siguiente:

- Rendimientos, las mezclas y la productividad de bienes.
- Medidas de productividad.
- Sistemas de control y la transferencia de precios internos.
- Base de datos de costos ABC.
- Diseño lógico de un sistema de información contable y financiero. Productos disponibles y recomendaciones de evaluación.
- Vistas y reportes de un sistema de información de costos.

Los objetivos de este capítulo son los siguientes:

- Distinguir entre procedimientos de análisis de desviaciones cuando los materiales pueden y no pueden ser sustituidos por otros similares.
- Explicar los rendimientos de la mano de obra directa y las desviaciones provenientes de la producción conjunta de mezclas de productos.
- Describir productividad y medidas de productividad.
- Comprender los conceptos generales que le permitan al responsable de un sistema de costos participar en el diseño lógico de los contenidos generales y detallados de información y de sus formatos de presentación.
- Apoyar el proceso de formular las estructuras de tablas que almacenan los datos de un sistema de costos y presupuestos.
- Definir los diferentes índices y mecanismos de búsqueda de información asociados a estas tablas y cómo usarlos.
- Proponer un diseño conceptual de una Base de Datos (BD) a partir de estas tablas, asegurando su integridad y facilitando sus consultas.
- Definir características de mejoramiento y optimización en el manejo de una BD.

# 6.1. Rendimientos, las mezclas y la productividad de bienes

La comparación de resultados reales con los presupuestados sirve para evaluar operaciones y enfocar la atención en áreas que requieren más atención. En el capítulo 2, y específicamente en los numerales 2.3 y 2.4, se trató ya el tema de las desviaciones y su interpretación pero se deja el análisis limitado a una sola categoría de costos, por ejemplo, los directos de materia prima; en este numeral se van a manejar los casos de medidas de productividad desde dos puntos de vista:

- 1. Desviaciones en las entradas a un proceso que comprende tanto materiales directos como mano de obra directa.
- 2. Medidas de productividad, tanto parcial como total, comprendiendo igualmente diversos materiales y mano de obra directa.

## **Desviaciones en las entradas a un proceso**

La mayoría de los procesos productivos requieren una gran variedad de materiales y una relativamente alta diversidad de habilidades y conocimientos por parte de los trabajadores y empleados de una compañía. Algunos de estos materiales pueden ser *sustituibles* y otros no, queriendo decir con ello que algunos materiales pueden ser reemplazados por otros similares en un determinado proceso, y otros, que por cumplir algunos requisitos de calidad, son considerados absolutamente *insustituibles*.

Cuando algunos materiales son sustituibles, el término mezcla se refiere a las proporciones relativas entre sí de las combinaciones posibles de diferentes entradas, consideradas éstas dentro de una categoría determinada, ya sea de materiales o de mano de obra, que satisfacen cierta calidad en la producción de una cantidad especifica de un bien. Por ejemplo, se acepta que 2 litros de leche pasteurizada tipo C deben satisfacer la calidad en la elaboración de 3.2 libras de queso parmesano.

El término *rendimiento* es otro concepto que surge en estos temas y se define como la cantidad específica producida de un producto final a partir de una mezcla estandarizada, homologada o presupuestada de sus diferentes entradas, consideradas dentro de una categoría determinada, ya sea de materiales o de mano de obra. Las cifras presupuestadas pueden provenir de tres fuentes:

- 1. Costos reales obtenidos internamente a partir del registro histórico de operaciones de una empresa.
- 2. Costos estandarizados basados en normas industriales y plenamente aceptados al interior de una empresa.
- 3. Cifras planetadas como objetivos a partir del análisis de la competencia y que se consideran externamente generadas.

### **Rendimiento de materiales y desviaciones en mezclas**

Cuando se explicó el análisis de desviaciones en el numeral 2.3, se estudiaron los casos del balance entre dos factores: desviación del precio vs. desviaciones de eficiencia, cuando se hacía el examen de estos factores; por ejemplo, en la producción de una botella de un litro de jugo de naranja podemos comprar naranjas cuyo contenido de jugo es menor que el presupuestado, siempre y cuando su precio sea significativamente menor que el precio de las naranjas que fueron originalmente calculadas.

El análisis de rendimientos y de desviaciones de mezclas de insumos dividen el tema de desviaciones en eficiencias visto anteriormente en dos: desviaciones en precios y desviaciones en eficiencia de los materiales, pero su análisis no puede ser hecho por separado sino en forma conjunta.

## **Desviaciones en precios y desviaciones en la efi ciencia de los materiales**

Para simplificar los análisis se va a suponer varios insumos de entrada y un solo producto final: jugo de naranja a partir de tres clases o tipos de naranjas: Tipo Toronja (TT), Tipo Florida (TF) y Tipo Nativa (TN). Esta combinación de calidades sirve para producir un jugo de cierto sabor y color, libre de preservativos.

**CASO EJEMPLO 6.1**: Jugos Florida<sup>1</sup> produce jugo de naranja a partir de las tres clases de naranjas antes mencionadas (TT, TF, TN) y mantiene un estándar de calidad que indica que para producir una tonelada de jugo requiere 1.6 Tons. de naranjas distribuidas por calidad así: 50% de variedad o tipo TF, 30% de la TT y 20% de la TN. Los estándares de materia prima para poder producir 1 Ton. de jugo son los siguientes (cifras en US\$ cuando corresponda):

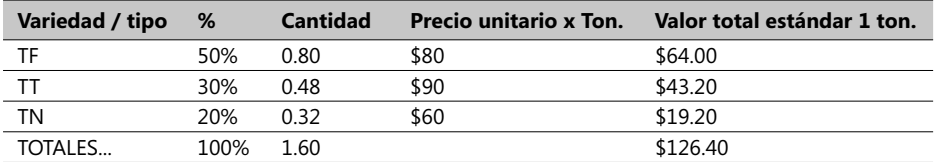

#### - **Tabla 6.1. Ejemplo de estándares de materias primas**

De modo que el costo de producción por tonelada de jugo es de \$126.40 y el costo presupuestado de la materia prima es de \$126.40 / 1.60 = \$79.00. Esta empresa emplea naranjas frescas para producir, por lo que no mantiene inventarios guardados de ellas y las compras se hacen cuando se requieren de tal forma que todos los análisis de desviaciones son sobre la base de naranjas compradas y usadas. Los resultados a febrero del 200X muestran que un total de 6,500 Tons. de naranjas fueron realmente compradas para producir 4,000 Tons. de jugo, a los siguientes precios:

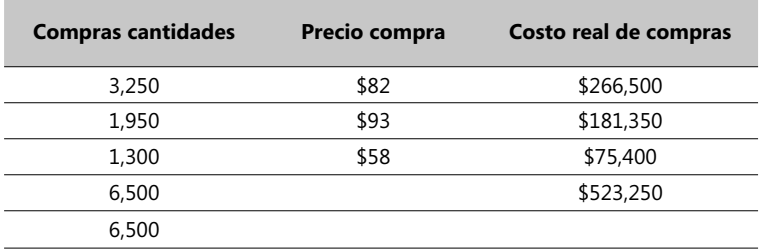

Si las 4,000 Tons. de jugo producidas en este mes se valoran a un precio estándar de \$126.40, su costo estandarizado sería de \$505,600.00, luego la diferencia entre los \$523,250 reales y este valor estándar da una cifra desfavorable de \$17,650.00. ¿Cómo se explica esta diferencia?

Primero que todo recordemos que se adopta un estándar de producción diciendo que 1,6 Tons. de naranjas deberían rendir para producir 1 Ton. de jugo; en este ejemplo se nota que esta proporción 1,6:1 debería haber requerido 6.400 Tons. de naranjas (1,6 x

<sup>1.</sup> Caso ejemplo guardado en el Complemento Virtual del SIL (Sistema de Información en Línea) bajo el nombre Caso29\_Costos.

4,000) para dar lugar a las 4,000 Tons de jugo, pero en vez de esta cantidad se compraron realmente 6.500 Tons. Ahora la pregunta que surge es: ¿Esta diferencia es suficiente para explicar la desviación desfavorable?

Es aquí donde podemos volver a refrescar los análisis ya hechos en el numeral 2.3 mostrando todas las desviaciones posibles provenientes de mostrar primero los valores reales, luego los del presupuesto flexible (precios presupuestados por las cantidades presupuestadas de acuerdo a la producción realmente lograda) y finalmente los calculados con precios presupuestados y volúmenes reales, tal y como aparece en el siguiente cuadro:

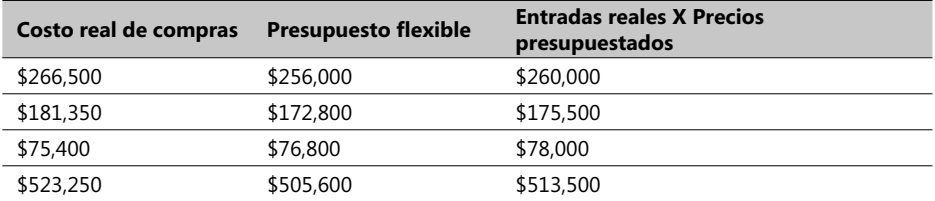

#### - **Tabla 6.2. Ejemplo de comparar presupuestos de ingresos vs. Reales**

La diferencia entre los valores totales de las columnas 1 y 2 (contadas de izquierda a derecha), es decir, entre \$523,250 y \$505,600.00 = \$17,650 es la desviación total con respecto al presupuesto flexible ya que toma en cuenta tanto las diferencias en precios (reales vs. presupuestados) como las de las cantidades de insumos reales y las que teóricamente debieron haberse consumido dada la producción real que se obtuvo; en este caso 4,000 Tons. de jugo. La diferencia entre \$513,500, provenientes de calcular con base en precios teóricos pero usando cantidades reales, y los \$505,600 del presupuesto flexible, es la llamada desviación en eficiencias pues solo toma en cuenta las desviaciones en el uso de los insumos reales vs. teóricos. En este caso esta desviación en eficiencias es de \$7,900.

Los resultados resumidos del análisis de estas desviaciones se pueden contemplar en el siguiente cuadro:

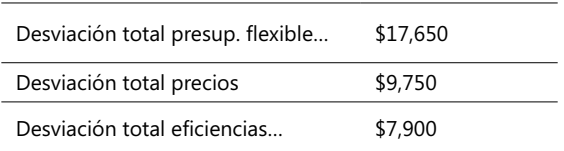

Note que la desviación calculada con base tan sólo en precios es de \$9,750 (corresponde a la diferencia entre los totales de las columnas 1 y 3 del cuadro 6.2) pues en ambos cálculos sólo se está haciendo uso de diferencias entre los precios reales y presupuestados para las mismas cantidades reales; de ahí el nombre de desviación total en precios. La suma de las desviaciones *total precios* y *total eficiencias* es igual a la *desviación total*  $del$  presupuesto flexible.

# **El rol de los rendimientos de insumos y las desviaciones en mezclas de insumos directos**

No siempre es posible encontrar insumos sustituibles, pero en caso de que sea factible debe primero estudiarse el efecto de estos cambios en la calidad del producto final. Asuma en este ejemplo de la empresa de jugos Florida que las cantidades de cada una de las clases de naranjas pueden variar entre más o menos 5% sin afectar en forma significativa la calidad.

En este caso, el mejoramiento de la eficiencia de los insumos con relación a los costos presupuestados puede provenir de dos formas: 1. Usando menos insumos para alcanzar una producción dada, y 2. Usando una mezcla más barata de insumos para producir un producto determinado. El rendimiento en el uso de los insumos y las desviaciones de la mezcla de insumos dividen la desviación de la eficiencia en dos: desviación de rendimientos, que se enfoca al total de insumos empleados, y la desviación de mezclas, que se enfoca en la forma como los insumos son empleados.

Dado que la composición de la mezcla presupuestada de insumos permanece sin cambios, la *desviación en el rendimiento de los insumos directos totales* es la diferencia entre dos cantidades: los costos presupuestados de los insumos calculados con base en las cantidades totales usadas de todos los insumos directos y los costos del presupuesto flexible de los materiales directos hallados con base en las cantidades presupuestadas de los insumos que serían necesarios para lograr una determinada producción real.

La desviación de los insumos directos puede ser explicada en forma gráfica de esta forma:

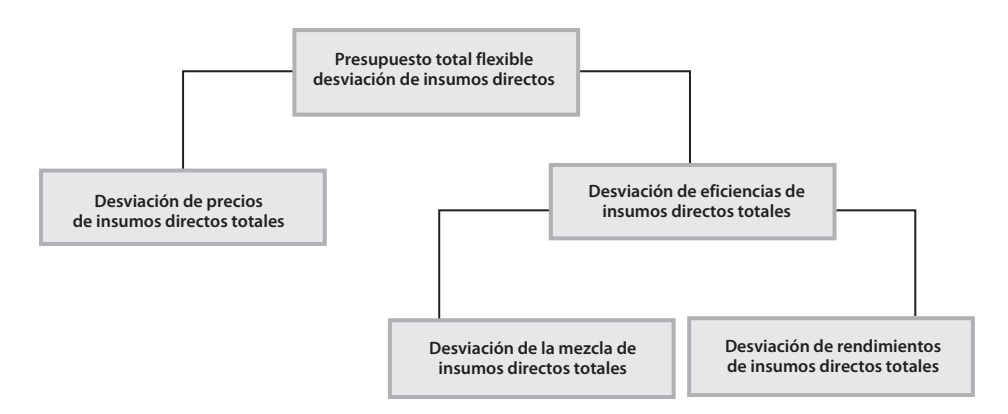

 $\blacktriangleright$ **Figura 6.1. Desviación de insumos directos**

# 6.2. Medidas de productividad

La *productividad* mide la relación entre las entradas realmente usadas en un proceso y los respectivos volúmenes de bienes producidos manteniendo un viejo principio que dice que entre menos se consuma de las entradas o entre mayor provecho se saque de un volumen dado de insumos, más alto es el nivel de productividad.

Muchos economistas consideran que las ganancias en productividad impulsan fuertemente el mejoramiento de los estándares de vida. Las medidas de productividad examinan dos aspectos de la relación entre cantidades de insumos y volúmenes producidos:

- Si más insumos de los necesarios han sido utilizados para producir una determinada cantidad de bienes.
- Si la mejor mezcla de insumos ha sido empleada para producir esa determinada cantidad de bienes.

Las desviaciones en eficiencias ya vistas en anteriores numerales se consideran clave en el estudio de estos dos aspectos citados, así como las desviaciones en rendimientos para el primer aspecto y las de mezclas para el segundo. Hay sin embargo dos factores que distinguen las medidas de productividad de los análisis de desviaciones:

- Las medidas de productividad no emplean información proveniente de presupuestos o de valores estándares. Ellas simplemente miden y comparan la relación entre volúmenes de entradas y salidas realmente usadas por un conjunto de empresas pertenecientes a un mismo sector industrial o fabril y en determinados períodos de tiempo (acero vs. partes en la industria automotriz en la década de los 90).
- Los cálculos de desviaciones en rendimientos y en mezclas sólo se aplican cuando han ocurrido sustituciones dentro de una categoría de insumos específica (materiales directos por ejemplo) o en volúmenes de mano de obra.

Sin embargo, a menudo pueden existir sustituciones entre mano de obra directa y materiales directos (sujetadores de botones de un pantalón hechos por operarios vs. hechos por máquina) o entre mano de obra y capital (automatización vs. operación manual).

Se van a estudiar medidas de productividad con el siguiente caso ejemplo:

**CASO EJEMPLO 6.2**: Industrias El Portillo<sup>2</sup> produce sujetadores de madera para puertas usando dos insumos generales: mano de obra manufactura directa y materiales directos (madera y bronce), los cuales son sustitutos parciales entre sí. Se emplean máquinas para trabajar los productos y los que salen con desperfectos requieren adicional mano de obra; si algunos otros productos se descartan, se elimina la necesidad de mayor mano de obra pero se incrementan los costos de materiales. Las siguientes cifras en US\$ son características de la producción de los años 200X y 200Y:

<sup>2.</sup> Caso ejemplo distinguido con el nombre de archivo Caso30\_Costos en el Complemento Virtual del SIL (Sistema de Información en Línea).

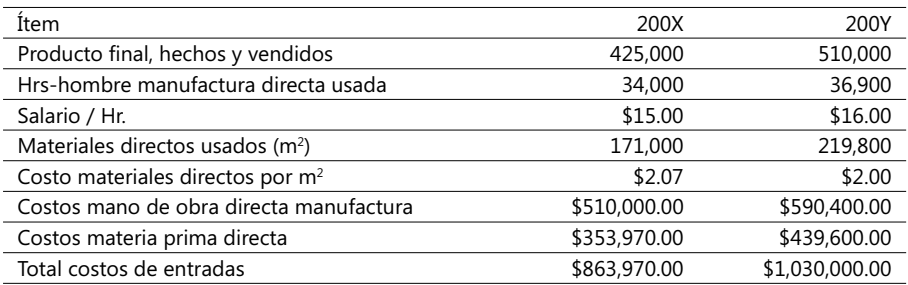

Muchos pueden ser los factores que expliquen las diferencias entre los valores de estos dos años, a saber: cambios en las cantidades producidas, cambios en precios de materia prima empleada o cambios en la productividad, o sea, cambios en la forma como los materiales se emplearon para convertirlos en sujetadores de puertas. Nuestro objetivo es aislar el efecto de cualquiera de estos cambios en los costos, lo cual a su vez le sirve a los gerentes para tomar acciones tendientes a mejorar la productividad y reducir los costos como, por ejemplo, entrenar más a los operarios o constituir mejores relaciones con los proveedores, etc.

Para entender en mejor forma estas situaciones, debemos considerar a la vez medidas de *competitividad total* y medidas de *competitividad parcial*.

## **Medidas de productividad parcial**

La *productividad parcial* mide la cantidad de bienes producidos con relación a las cantidades de uno solo de los elementos de entrada, llamando elementos de entrada tanto la mano de obra como los materiales empleados a la entrada del proceso. Su expresión en la forma de una fórmula es:

#### **Productividad Parcial = Cantidad de bienes producidos / Cantidad de una entrada usada**

En el caso ejemplo visto anteriormente, el resultado para el año 200X sería, tomando como elemento de entrada las Hrs-hombre de manufactura directa usada<sup>3</sup>:

425,000 / 34,000 = 12.50 sujetadores de madera por Hr-hombre de manufactura directa usada

Por sí sola, una medida de productividad parcial tiene muy poco significado. Tan sólo gana importancia cuando se compara entre sí en diferentes períodos de tiempo, con esa misma medida tomada de otra empresa competidora o cuando se compara con un *benchmark***<sup>4</sup>** . Practiquemos compararla con el siguiente período de tiempo, 200Y:

425,000 / 36,900 = 11.52 sujetadores de madera por Hr-hombre de manufactura directa usada

Se observa un decremento en este indicador de productividad cuando se comparan estos 2 años, 200X y 200Y, lo cual da pie de inmediato a un análisis de desviaciones en eficiencias y/o en los precios de los diferentes elementos de entrada. Una ventaja

<sup>3.</sup> Puede haber medidas de productividad parcial orientadas a una específica entrada (p.e., Hrs.hombre de programador de computadoras).

<sup>4.</sup> Repase el Capítulo 2, numeral 2.2.

reconocida de las medidas de productividad parcial es que se enfocan en uno solo de estos elementos, simplificando los cálculos y facilitando su análisis.

Tomando el factor o elemento de entrada Materiales directos usados, los siguientes resultados se obtuvieron para los años 200X y 200Y:

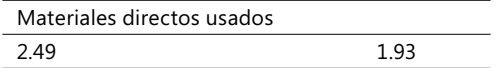

Observe que de nuevo hubo un decrecimiento en esta medida de un año al siguiente.

## **Factor de Productividad Total (FPT)**

Este factor es la relación de las cantidades producidas de un bien a las cantidades empleadas de todos los insumos**:**

#### **FPT = Cantidad de bienes producidos / Costo de todas las entradas usadas**

Para el mismo ejemplo caso que se está estudiando, el cálculo sería así para el año 200X:

FPT **=** 425,000 **/(**\$510,000.00 **+** \$353,970.00**) =** 0.49 sujetadores de madera por \$ de entradas

De nuevo, esta simple cifra, por sí sola, tiene muy poco significado, pero gana importancia cuando se compara entre sí en diferentes períodos de tiempo, con esa misma medida tomada de otra empresa competidora (algo difícil, muchas veces) o cuando se compara con un *benchmark*. Practiquemos compararla con el período de tiempo 200X:

FPT **=** 0.49 sujetadores de madera por \$ de entradas

Practiquemos compararla con el siguiente período de tiempo, 200Y:

FPT **=** 0.41 sujetadores de madera por \$ de entradas

Lo que muestra de nuevo un decrecimiento en el uso eficiente de una o de todas las variables de entrada; ahora recordemos que se observa un decremento en el indicador de productividad parcial relativo a mano de obra cuando se comparan los años 200X y 200Y. Esto motiva de inmediato un análisis de desviaciones en las eficiencias y/o en los precios de todos los elementos de entrada, haciendo uso de metodologías vistas ya en el capítulo 2. Observe finalmente la forma como se complementan las técnicas de análisis, parcial y total, con el análisis de las desviaciones.

#### **Productividad en el Sector de Servicios**

Estadísticas públicas recientes indican que en Estados Unidos el sector de los servicios ocupa un poco más del 60% de la fuerza laboral. Las medidas de productividad básicas empleadas en el sector de servicios son las mismas empleadas en el sector de manufacturas, aunque es presumible que se encuentren medidas de productividad exclusivas de muchas compañías, sobre todo multinacionales.

Hay, sin embargo, varias formas de mejorar la productividad en el sector de los servicios y la clave para ello es definir todas las tareas en forma muy cuidadosa y eliminar las que sean consideradas como innecesarias o que puedan ser reemplazadas sin afectar la calidad del servicio a ser brindado. El uso de metodologías ABC favorece tremendamente este propósito.

## **Términos a revisar**

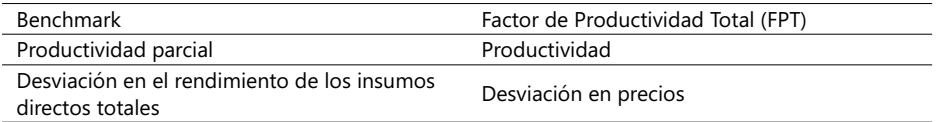

Este es el momento para revisar estos términos y para que el lector trate de plantearse situaciones en los que estos conceptos pueden ser de valiosa ayuda en el análisis de problemas de mejoramiento de la productividad de su empresa.

**CASO 46**: Industrias de Aceites & Lubricantes (IAL) produce un aditivo para los aceites de motores de combustión (nombre comercial AAM y norma SAE 8900) que prolonga su eficiencia; los registros de la empresa señalan las siguientes cantidades presupuestadas y reales a septiembre de 200X (cantidades en US\$ cuando corresponda):

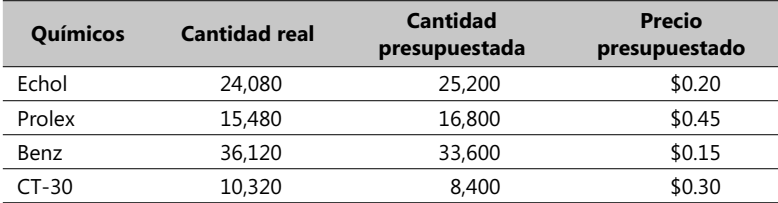

Se requiere:

- 1. Calcular la desviación de eficiencias en el total de materiales directos a sept. 200X.
- 2. Calcular las desviaciones de mezclas y de rendimientos de materiales directos a sept. 200X.
- 3. ¿Qué conclusiones puede usted extraer de estos análisis?

**CASO 47**: Industrias Pensilvania<sup>5</sup> elabora productos químicos usando materiales y mano de obra directa, ambos como entradas substituibles. Este es el reporte de los últimos dos años:

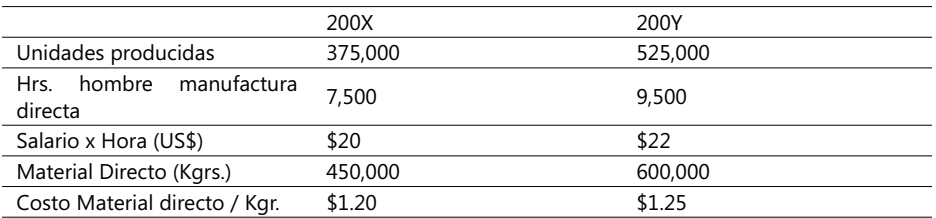

5. Caso ejemplo en el Complemento Virtual del SIL (Sistema de Infromación en Línea) bajo el nombre de Caso32\_Costos.

Se necesita saber:

- 1. La productividad total para los dos años: 200X y 200Y
- 2. Con base simplemente en las relaciones de productividad total, ¿se puede concluir que hubo y en cuánto fue el incremento en productividad del año 200Y con relación al año 200X? Explique su respuesta.
- 3. ¿Cómo podría la administración de Industrias Pensilvania emplear la información proveída por el análisis de la productividad parcial?

# 6.3. Sistemas de control y la transferencia de precios internos

Un sistema de control no sólo sirve por los aspectos técnicos que maneja sino por el poder que tiene de influenciar a los usuarios que lo emplean día a día. Para ello es fundamental un fuerte enlace entre estrategias, estructura organizacional, los sistemas de control gerencial y administrativo y, por supuesto, la información contable.

### **Sistemas de control administrativo**

Este es un mecanismo de consecución y uso de información para ayudar a coordinar el proceso de planeación y control de las decisiones a través de toda una organización y para guiar el desempeño de sus empleados. Su máximo objetivo es mejorar las decisiones colectivas dentro de una empresa.

Los sistemas de control administrativo recogen información financiera (ingreso operacional, costos de materiales y costos de almacenamiento) y no financiera; una buena parte de la misma es suministrada al interior de las empresas y otra es obtenida de fuentes externas.

El nivel al cual se emplea la información es asimismo importante; por ejemplo, el dato del precio de una acción bursátil es esencial a nivel general de toda la organización pero no es útil a nivel de los departamentos de bodega y almacén.

Este tipo de sistemas de control tiene a su vez diversos formatos de captura y de presentación de información. Todo ese formal proceso de recoger, procesar, distribuir y presentar datos es parte vital de los procedimientos y normas de toda empresa. Al margen de los procesos formales existen también los no formales o informales, como el compartir principios y valores empresariales, lealtad y mutuos compromisos entre los miembros de una organización para alcanzar metas comunes.

Un sistema de contabilidad administrativo y gerencial es un sistema formal por sí mismo que provee información sobre costos, ingresos y utilidades de una empresa o grupo de empresas.

## **Estructura organizacional y descentralización**

Un sistema de control administrativo debe encajar dentro de la estructura organizacional de una empresa y por lo mismo debe soportarla. Muchas empresas tienen estructuras descentralizadas que reflejan formas de adaptarse al mercadeo y sistemas de distribución de bienes y servicios. La esencia de la descentralización es darle libertad a los gerentes de niveles intermedios de una organización para que tomen decisiones en estas áreas. ¿Qué tanta libertad se les concede? La respuesta a esta inquietud da lugar a dos enfoques extremos:

- *Total descentralización*, en el sentido de un mínimo de limitaciones y de máximas libertades para que los gerentes intermedios de una organización tomen decisiones aplicables en los niveles más bajos de una empresa.
- *Total centralización*, o sea, un máximo de limitaciones y de mínimas libertades para que los gerentes intermedios de una organización tomen decisiones aplicables en los niveles más bajos.

## **Benefi cios de la descentralización**

La pregunta que siempre prevalece en estos casos es: ¿Cómo deben los gerentes al más alto nivel decidir qué tanta descentralización es recomendable u óptima?

Los defensores de este enfoque argumentan las siguientes ventajas:

- 1. Crea un sentido de mayor responsabilidad frente a necesidades locales.
- 2. Conduce a un proceso decisorio más ágil.
- 3. Incrementa la motivación.
- 4. Ayuda al desarrollo gerencial y administrativo y su respectivo proceso de aprendizaje.
- 5. Focaliza a los gerentes en mejor forma.

### **Los costos de la descentralización**

A su vez, los defensores de un sistema más *centralizado* de toma de decisiones aducen los siguientes costos y "sobrecostos" de un proceso de descentralización:

- 1. Conduce a incongruentes procesos decisorios: Sucede cuando los beneficios de una decisión a nivel local son completamente superados por los costos o pérdida de beneficios a nivel de toda la organización. Este tipo de decisiones son llamadas también *subóptimas*.
- 2. *Duplicación de actividades*: Sucede cuando algunas unidades organizacionales intermedias o de nivel inferior realizan las mismas tareas en forma separada, duplicando esfuerzos.
- 3. *Reduce la lealtad hacia la organización como un todo*: Se manifiesta cuando gerentes de unidades descentralizadas consideran a otras unidades como entidades externas y les niegan el fácil acceso a información vital para toda la organización.
- 4. *Incrementa los costos de recolectar información*: Los gerentes pueden gastar mucho más tiempo en procesos que requieren la consecución de información corporativa.

### **Comparación de costos y beneficios**

Al escoger una adecuada estructura organizacional, los gerentes comparan los *costos y benefi cios de la descentralización*, con frecuencia sobre la base de estudios de reemplazo o conjunción de funciones por otras funciones a cargo de centros responsables. Las áreas que con mayor frecuencia se ven envueltas en este tipo de decisiones son: Control Interno & Auditoria, Impuestos y la preparación de reportes presupuestales y financieros. Muchas veces sucede en entidades centralizadas que al preparar los reportes reconociendo y calculando los impuestos a pagar, se obtienen notables exenciones al compensar las pérdidas de algunas unidades con las utilidades de otras, lo cual puede impactar en forma significativa los ingresos totales.

Opciones relativas a centros de responsabilidad

Para medir el desempeño de unidades organizacionales, ya sea en entidades centralizadas o descentralizadas, los gerentes acuden a una o a varias de las siguientes clases de centros de responsabilidad:

- *1. Centro de costos* Administra contablemente los costos de una unidad organizativa.
- *2. Centro de ingresos* Administra los ingresos de una unidad.
- *3. Centro de utilidad* Administra contablemente los costos y los ingresos de una unidad.
- *4. Centro de inversión* Contablemente manejan los costos, los ingresos y las inversiones.

Cada uno de estos centros puede ser una específica unidad de negocios de una empresa (el gerente de ventas de una empresa) o puede ser alguien asumiendo toda la responsabilidad financiera y contable de una compañía (el gerente general del hotel Hilton, por ejemplo). Observe que los términos centralización o descentralización no se mencionan en estas clases y la razón para ello es que sus funciones se pueden encontrar en cualquier punto dentro de los dos enfoques

Muchas veces suele confundirse el término *Centro de utilidad* y, en algunos casos también *Centro de inversión*, como equivalentes a una unidad descentralizada e igualmente, *Centro de costos* como equivalente a una unidad centralizada. Un centro de utilidad puede funcionar totalmente acoplado a una empresa centralizada así como un centro de costos puede estar funcionando en una corporación fuertemente descentralizada.

#### **Transferencia de precios**

En empresas descentralizadas, las unidades organizacionales actúan como entidades separadas con cierto grado de libertad en los precios de sus productos. Los respectivos sistemas de administración y control suelen usar precios transferidos como la base para evaluar la actuación de dichas unidades.

Un *producto intermedio* es el producto transferido de una unidad organizacional a otra dentro de una misma corporación. Este producto puede ser posteriormente procesado e inclusive vendido a un cliente externo. Un *precio transferido* es el precio unitario que una unidad organizacional asigna a su producto intermedio cuando lo transfiere a otra unidad dentro de la misma empresa. Esta operación crea un ingreso para la unidad organizacional que lo vende y es un costo de compra para aquella que lo adquiere.

Existen tres mecanismos para determinar el precio transferido:

- 1. *Precio transferido con base en el mercado***:** Cuando la gerencia emplea el precio de un producto similar que aparezca en un catálogo de mercados o el que carga la unidad cuando lo vende a clientes externos.
- 2. *Precio transferido con base en costos***:** Se basa en los costos acumulados de producción por la unidad que vende; puede incluir tanto costos fijos como variables de manufactura y de soporte indirectos. Estos costos pueden ser tanto reales como presupuestados.
- 3. *Precio transferido negociado*: Ocurre cuando la unidad organizacional tiene libertad para negociar el precio del bien o servicio transferido, pudiendo inclusive presentarse la posibilidad de comprarlo o venderlo internamente o negociar con proveedores externos.

Lo ideal es que la gerencia general facilite a las diferentes unidades organizacionales el tomar decisiones que beneficien a toda la corporación. Una bien conducida política de precios transferidos debe promover la congruencia en alcanzar objetivos corporativos, un alto nivel de esfuerzo administrativo y un espíritu de autonomía de todas las unidades que intervienen en estas prácticas.

CASO EJEMPLO 6.3: Distribuidora de Combustibles TERPET<sup>6</sup> tiene tres divisiones que operan como centros autónomos de costos e ingresos. La división de compras adquiere y almacena combustibles de dos multinacionales, que entrega a la de distribución, la encargada de distribuirlos en el país a las 63 gasolineras de la empresa, y a la de ventas, que administra las solicitudes de compra de estas gasolineras y sus respectivas ventas. Los costos variables en estas tres divisiones varían con respecto a cada una: barriles de gasolina comprados a las multinacionales y luego almacenados, barriles de gasolina distribuidos en todo el país y barriles de gasolina colocados y vendidos en los surtidores de las gasolineras (cifras en US\$).

Los costos fijos de las tres divisiones se basan en los volúmenes anuales de gasolina que compra y distribuye la empresa. La división de compras tiene una capacidad de almacenamiento de 10,000 barriles al día, que compra a un precio de \$40 el barril; la de distribución tiene una capacidad de transporte de 16,000 barriles al día y utiliza una tarifa unitaria de \$ 2 por barril transportado; y la de ventas, que vende a través de las gasolineras a un precio de \$60 el barril. A diario, se venden 7,500 barriles. Durante el transporte y almacenamiento hay pérdidas del 5% en volumen. Calcule el precio transferido en estas tres divisiones usando los tres métodos. Use el archivo respectivo del SIL y asuma estos datos por centro de ingresos:

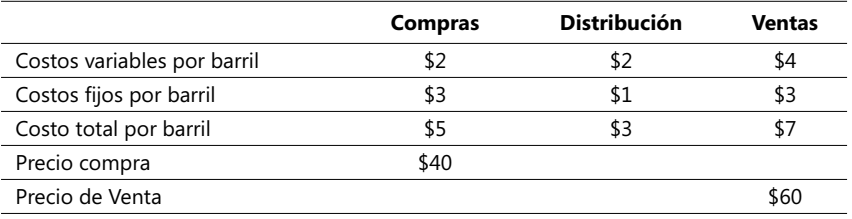

6. Caso ejemplo en el Complemento Virtual del SIL (Sistema de Información en Línea) con el nombre Caso33\_Costos.

# **Precio transferido con base en el mercado**

Esta modalidad de transferir precios generalmente conduce a decisiones óptimas cuando tres condiciones son satisfechas:

- 1. El mercado intermediario es perfectamente competitivo.
- 2. La interdependencia entre las unidades organizacionales involucradas es mínima.
- 3. No hay costos o beneficios adicionales a la corporación considerada como un todo si acude al mercado en vez de permitir transferir bienes internamente.

Un mercado perfectamente competitivo es el que existe cuando hay productos o servicios homogéneos con precios equivalentes de compra y de venta y ningún comprador ni vendedor puede afectar los precios haciendo decisiones por sí solo.

### **Precio transferido con base en costos**

Este mecanismo es muy útil cuando no hay disponibilidad de precios en el mercado, éstos son inapropiados o es muy costosa su obtención. Esto sucede generalmente cuando el producto o servicio es muy especializado o exclusivo, su lista de precios no se conoce con facilidad o inclusive en casos cuando el producto o servicio a transferir es muy diferente de los productos obtenibles por fuera en términos de calidad y/o servicio. Es posible también encontrar precios transferidos que incluyen un margen de utilidad por parte de la unidad que vende, generalmente en forma de un porcentaje.

## **Precio transferido negociado**

Estos precios son el resultado de procesos de negociación entre las unidades que venden y compran y, como tal, depende más del poder negociador de las partes involucradas. En estas situaciones es posible encontrar formas de romper la diferencia en precios ofertados. La unidad que vende puede tener un precio máximo y uno mínimo como resultado del estudio de sus procesos internos e igualmente la que compra puede tener un rango similar de precios que tenga en cuenta inclusive precios de proveedores externos.

## **Precio dual**

En muy raras ocasiones existe un solo precio de transferencia que cumpla los criterios de congruencia en objetivos, esfuerzo administrativo y autonomía. Algunas compañías usan el concepto de *precio dual*, que es el resultante de dos procesos de asignación de precios; por ejemplo, la división de compras ofrece venderle a la de distribución a un precio de \$42 el barril, precio calculado con base en el precio del mercado, y mantiene un precio de \$46 el barril a otra compañía diferente, el cual calcula con base en sus costos y un cierto margen de ganancia.

#### **Términos a revisar**

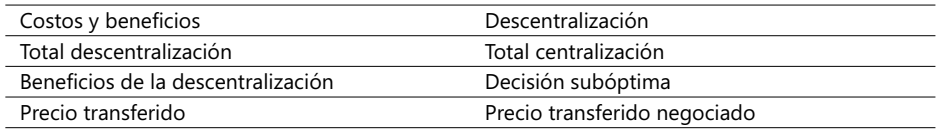

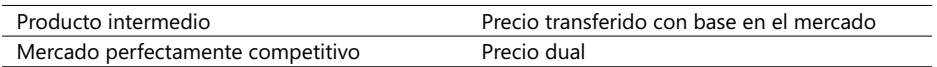

Se invita al lector a usar estos términos, citando al menos dos ejemplos de su uso práctico y real. Refresque estos conocimientos repasando material impreso sobre estas materias.

# 6.4. Base de datos contable y financiera con manejo de costos ABC

La intención que se persigue en esta parte es que el lector adquiera una visión general de un sistema de costeo con base en actividades de producción a partir del planteamiento de su información en una serie de contenidos que en el mundo de los sistemas de información se denominan Tablas. Una *Base de Datos* (BD) es un conjunto lógicamente estructurado de información, en forma de tablas, referente a un objeto o a un grupo de objetos interrelacionados (entidad en términos sistémicos); por ejemplo, los datos de los autos de una empresa, la información recogida de los motivos que tienen las personas para practicar un deporte el fin de semana o la información contable, personal y financiera de toda una compañía.

De acuerdo a las pautas de un modelo llamado *relacional* desarrollado hace ya varios años, una BD se compone de tablas, o sea, subconjuntos de datos reunidos alrededor de elementos comunes; ejemplos: los empleados de una empresa, las cuentas de un sistema contable, los departamentos de la misma, etc. El proceso de crear una BD implica en forma general el análisis de los siguientes aspectos:

- Definir el propósito y el alcance conceptual y funcional de la BD.
- Identificar y modelar los grupos de datos (en el modelo relacional, este término equivale al término *entidad* y en la metodología orientada a objetos, DOO, se llama *clase de objeto*) que intervienen en el manejo del sistema para determinar los atributos de estas entidades que son necesarios para soportar la información que se va a manejar y mostrar
- Distribuir los atributos en un conjunto de tablas y definir los mecanismos de búsqueda.
- Establecer las relaciones lógicas entre las tablas con base en las necesidades de información.

Una BD es, por consiguiente, un conjunto de datos relacionados lógicamente entre sí y que pueden ser internos o externos dependiendo de lo que se pretende estudiar. Hay que tener presente que la estructura básica de las tablas, de los índices y las relaciones de las tablas definen el esquema y alcances de una BD mucho más allá de lo que uno se lo imagina. Está fuera de los alcances de este libro enseñar todo el proceso de diseñar y montar una BD, por lo que se encarece al lector interesado acudir a obras específicas sobre esta materia.

Una vez explicados los fundamentos teóricos del modelo relacional, y con explicaciones adicionales que Access, el desarrollador de aplicaciones de Microsoft, provee, el propósito que anima el autor es que el lector se esfuerce en entender y estructurar una BD, y

pueda así visualizar desde un entorno general la integración de las funciones contables, financieras, de costos y de presupuesto de una empresa corriente, con base en la metodología de costos ABC. Se aclara que este sistema se puede montar perfectamente con otros manejadores de BD, como IBM DB2, Oracle y MS SQL Server.

Los nombres de las tablas de Access, en ambiente Windows, pueden ser largos en extensión (hasta 256 caracteres) acompañados de la extensión .mdb (Microsoft Data Base file). Es importante que los nombres de tablas en Access cumplan con el objetivo de ayudarle al programador a recordar su contenido general. Muchas empresas suelen ya tener normas acerca de los nombres permitidos para la BD y sus respectivas tablas.

Con relación a los nombres de los campos, la única regla es que no pueden contener espacios en blanco ni caracteres especiales (-&\$...) ni pueden empezar con un número (se acepta el carácter \_ entre palabras). Los formatos admisibles son: *Carácter*, *Numérico*, *Flotante*, *Fecha*, *Lógico (falso .F. o verdadero .T.)*, *Memo*, *General* (son campos Memo pero con posibilidad de almacenar objetos como gráficos .bmp), *Fecha-hora*, *Moneda (Currency)***,** *Imagen*, *Carácter binario* (campo de caracteres no sujetos a traducciones de página de códigos) y *Memo binario* (campo memo con la misma característica NOCPTRANS del anterior).

El formato *Carácter* es el más popular de los formatos e incluye letras, números (un campo como Teléfono, aunque es numérico, se maneja como caracteres), espacios y símbolos especiales; algunos caracteres como CHR(0) no pueden aparecer en este formato. Campos definidos con este formato son de longitud fija y no es recomendable usarlos si el campo participa en alguna operación aritmética, pero sí son altamente convenientes en índices.

El formato *Memo* es empleado no sólo para campos de caracteres de una gran longitud (mayores de 254 caracteres) sino para almacenar una cantidad variable de información por registro, de acuerdo al tamaño de un blogue, el cual no es más que un número fijo de caracteres que Access reserva para este tipo de formato. El tamaño del bloque se puede cambiar entre 33 a 511 bytes, con la instrucción SET BLOCKSIZE. Access almacena los campos *Memo* y *General* aparte de la tabla respectiva .mdb en un archivo con la extensión .fpt. Campos memo son usualmente empleados en estos casos:

- 1. Campos de caracteres que sólo ocasionalmente contienen texto.
- 2. Campos de caracteres que varían considerablemente en longitud o cuya longitud no puede ser anticipada (ensaye emplear este formato en el campo Descripción del objeto de costo).
- 3. Archivos de texto tales como hojas de vida, cartas y archivos históricos en general, muy descriptivos en su contenido.

Aquí cabe recordar también que una *clave* o *llave de acceso* primario es el campo o grupo de campos, dentro de un registro de una tabla, que debe garantizarnos que cada registro sea único en la tabla. Una *llave secundaria* nos facilita consultar registros dentro de una misma tabla por conceptos distintos a la llave primaria, mientras que una *llave foránea* es una referencia a un campo de búsqueda ó llave localizado en otra tabla. Es conveniente que las llaves o índices de búsqueda que enlazan registros de diferentes tablas tengan el mismo nombre pues ello le facilita a Access la definición de estos enlaces. Las llaves foráneas son, por lo tanto, usadas para poder enlazar las tablas entre sí de acuerdo a las necesidades de una consulta de información.

Existen no solamente llaves primarias o secundarias para conectar información vital para un sistema de información, también existen las llamadas *Interfaces*, que usualmente conectan por medio de tablas intermedias, o de procesos y/o rutinas especialmente diseñadas, información y datos no sólo entre tablas sino con sistemas externos al sistema que se está estudiando.

# 6.5. Diseño lógico de un sistema de información contable y financiero

Se asume en este momento que el lector dispone de una base estructurada de conocimientos sobre la metodología ABC. Como el objetivo primordial que se persigue aquí es definir los grupos de datos y las relaciones internas y externas de un sistema general contable y financiero, se comienza este análisis haciendo un inventario de los diversos conceptos relativos a las áreas contable, financiera, organizacional, procesos productivos y de costos y presupuesto. La siguiente lista resume los principales conceptos empleados en estos sistemas de información:

- 1. *Objeto de costo*: Puede ser un producto, un servicio, una combinación de productos y/o servicios, una unidad organizacional, o un cliente. El espacio queda abierto a otros conceptos.
- 2. *Actividad*: Serie de pasos que deben ser desarrollados para producir un bien o servicio a lo largo de una cadena de producción. Se llama también Tarea en algunas ocasiones.
- 3. *Recursos*: Serie de elementos humanos, materiales, de equipos, legales, internos, externos, físicos y/o tecnológicos que se requieren para poder ejecutar una actividad.
- 4. *Precio*: Es un atributo de un costo cuando se asigna a un objeto de costo, ya sea directamente o a través de una actividad. Tiene varias modalidades como estándar, homologado, etc. Generalmente se indica en términos unitarios y puede ser proveído de diversas fuentes como asociaciones de industriales, *benchmark* o aún homologado por entidades internacionales.
- 5. *Estándar de cantidad*: La cantidad de un generador de costo recomendada por entes que controlan la calidad de producción de un determinado producto o servicio. Hay un concepto similar conocido como Norma de efectividad y es intrínseco en la asignación de un costo a un objeto o a una actividad.
- 6. *Jerarquía de costo:* Se expresa en términos de cuatro niveles: costo a nivel de unidad producida; costo a nivel de un lote o grupo limitado de productos; costos de apoyo específico a una línea o grupo de productos y/o servicios; y costos de apoyo general.
- 7. *Cadena de valor agregado*: Es algo similar al concepto de cadena de producción; tiene la importante connotación de que cada paso agrega valor al producto final.
- 8*. Plan contable*: Es el arreglo de los diversos componentes del plan de cuentas de una empresa, que se identifican con una codificación jerárquica y numérica. Es el núcleo de un sistema de información contable. En este libro cualquier alusión al plan o sistema contable sigue las recomendaciones y estándares NIIF (Normas Internacionales de Información Financiera) e IFRS (*International Financial Reporting Standars*) del *International Accounting Standards Board* (IASB).
- 9. *Presupuesto*: Puede estar en diversas instancias: ejecutado, planeado, propuesto, simulado, etc. y además ser flexible o no. Condensa, por unidad organizacional, valores provenientes de calcular volúmenes y precios estimados de producción. En este texto, cuando se ha hablado de presupuesto, se hace con referencia al presupuesto de ingresos y egresos.
- 10. *Costo real*: El registro histórico de los costos reales ejecutados en el pasado, discriminado por diversos conceptos (unidad organizacional, objeto de costo, fechas, rango de desviación, etc.).
- 11. *Ingreso*: Todo flujo de dinero que entra a una empresa como resultado de la venta de productos o servicios y los provenientes de operaciones financieras, rendimientos y alquiler de facilidades.
- 12. *Generador de costo*: Aplicable a todas las actividades que agregan valor al producto. Es un factor que afecta los costos indirectos de un objeto de costo a través de las actividades.
- 13. *Desviación*: Diferencia a favor o en contra que surge de la comparación del valor presupuestado o puesto como objetivo vs. el alcanzado cuando el producto se elabora o vende.
- 14. Centro de costo: Forma de identificar una dependencia dentro de una organización responsable por asumir costos de una operación.
- 15. *Base de asignación*: Unidad de medida de un generador de costo cuando se asigna a una actividad específica. Es un atributo del generador de costos y mide las salidas de dicha tarea.
- 16. *Costos variables*: Varían por el nivel de uso de un generador de costo. Pueden ser directos.
- 17. *Mecanismo de asignación*: Fórmula de asignación o mecanismo de seguimiento de un generador de costo a un objeto de costo o a una actividad.
- 18*. Costos fi jos*: No varían por el nivel de uso de un generador de costo.
- 19*. Registro histórico*: Compilación histórica de costos, ingresos y movimientos económicos.
- 20*. Unidad organizacional*: Dependencia dentro de la estructura funcional de una empresa.
- 21*. Proceso*: Grupo de tareas que giran alrededor de un producto o línea de productos.
- 22*. Otros costos*: Costos no relacionados en forma directa con los procesos productivos y que no se reflejan mediante la ejecución de alguna tarea.

El siguiente paso es un análisis de las propiedades y de las interrelaciones de estos grupos de datos con la idea de identificar los fundamentales grupos de información homogénea, a saber:

- *Objeto de costo.*
- *Cadena de valor agregado.*
- *Proceso.*
- *Actividad.*
- *Recurso.*
- *Estándar.*
- *Generador de costos.*
- *Costo real.*
- *Unidad organizacional.*
- *Otros costos.*
- *Ingreso/Egreso.*
- *Sistema contable.*
- *Registro histórico de valores económicos.*
- *Presupuesto*.

Un examen detallado de estos conceptos conduce a identifi car como *entidades externas* a un sistema de costos las siguientes: *Ingresos, Otros costos* y *Recursos*. Se denominan *entidades externas* porque, aunque son externas a nuestro enfoque particular, se debe interactuar frecuentemente con ellas si el objetivo del sistema es cubrir las áreas funcionales que deseamos. Estas entidades externas suelen dibujarse en forma distinta a la de tablas por esta singularidad. El concepto *Otros costos* se asume incluido en un sistema contable, luego no se contemplará como un grupo de datos específico del sistema estudiado.

Los demás grupos de datos son el fundamento de una tabla, uno de los componentes básicos de un sistema integrado de Bases de Datos. Una tabla reúne atributos comunes a un concepto único y específico y tiene elementos de enlace con otras tablas. Por ejemplo, el concepto *Proceso* comprende unívocamente atributos tales como el nombre del proceso y debe relacionarse lógicamente con otras tablas, como, por ejemplo, la de unidades organizacionales.

De la lista de conceptos anteriores, se excluyen los que son atributos de otros grupos o que resultan de un cálculo o formulación matemática o de la comparación entre otros conceptos y no son, por consiguiente, tablas; por ejemplo: el concepto *Desviación* no es una tabla pues éste se genera a partir del cálculo de la diferencia entre un valor presupuestado y uno real. Asimismo, el concepto *Jerarquía* es meramente un atributo de una *Actividad*. Es viable unir los conceptos *Precio* y *Estándar de cantidad* en uno solo llamado simplemente *Estándar* que reúna todos aquellos atributos aplicables a la estimación de un costo unitario de producción. Asimismo, el concepto *Centro de costo* es un atributo de una *Unidad organizacional.*

Nota: Para simplificar esta parte, se ha omitido intencionalmente el término *Función* como nivel de más alta jerarquía en la clasificación de tareas. Sólo se tendrán en cuenta en este momento dos niveles: procesos y tareas. El lector, si desea, puede analizar este ejercicio con tres o más niveles.

Existen diferentes tipos de relaciones entre tablas y este tema es mejor explicarlo mediante un ejemplo: suponga que se analiza la relación o asociación entre las tablas *Actividad* y *Generador de costo*; aquí la asociación se dice que es de uno-a-uno, queriendo decir con ello que una actividad tiene un solo generador de costo. Ahora, cuando se habla de la relación entre *Generador de costo* y *Actividad*, la asociación es de uno-a-varios  $(1..*)$  significando que un mismo generador de costo puede aplicarse a una o a varias actividades. Entre *Actividad* y *Recursos* es razonable decir que una actividad puede tener uno o más recursos mientras que un recurso puede ser usado en una o más actividades.

En el caso del grupo *Otros costos*, su vínculo con la tabla *Unidad organizacional* es mediante un *enlace* uno-a-varios, significando con esto que una o varias unidades organizacionales pueden tener uno o varios otros costos. Otro aspecto que amerita la inserción de una *Interfaz* surge cuando se analiza la relación entre *Presupuesto* y *Objeto de costo* pues la complejidad de esta relación viene de la naturaleza diversa que puede

adoptar un objeto (se debe recordar que puede ser un producto, un servicio, un grupo de productos o cierto tipo de clientes).

Una vez analizados todos los aspectos de relaciones y dependencias entre los diversos objetos del sistema, se plantea el diseño del Sistema de información mediante un diagrama similar al siguiente, donde las líneas señalan las relaciones básicas entre las tablas:

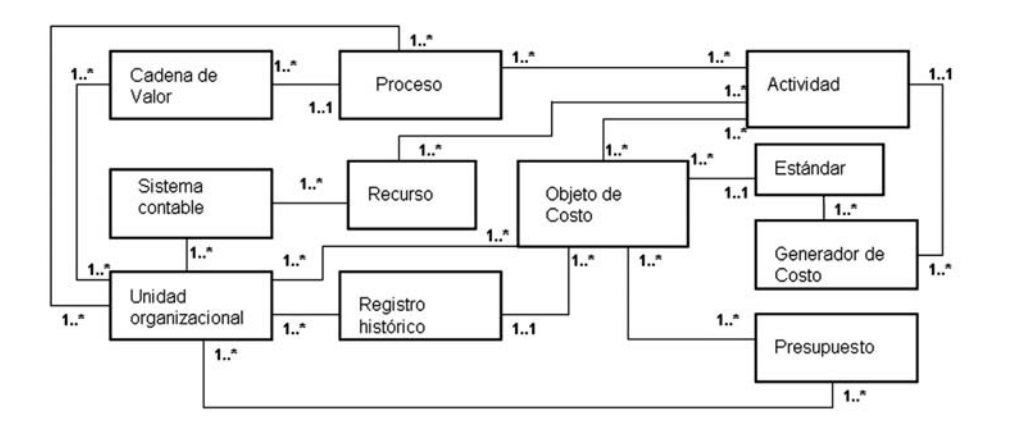

#### - **Figura 6.2. Premodelo relacional de un sistema de costos.**

Observe que las relaciones uno-a-varios se han descrito con el símbolo 1..\* a la terminación de la línea que relaciona un par de tablas entre sí. La relación uno-a-varios, si se parte, por ejemplo, en el sentido de la tabla o entidad *Objeto de costo* hacia la de *Unidad organizacional*, se lee así: "*un objeto puede ser costeado por una o varias unidades organizacionales"*. Note que el grupo de datos *Recurso* perfectamente puede referirse a un conjunto grande de información proveniente de diversos subsistemas tales como recurso humano, equipos y maquinaria disponibles, tecnologías, proveedores etc., que en sí sería complicado y no conveniente agrupar en una sola tabla.

En estos casos se suele hablar de un elemento tipo *Interfaz* que funciona como mecanismo de comunicación y de enlace entre grupos de información que no son susceptibles de interconectar mediante un simple enlace entre tablas.

Algo esencial en este momento es convertir las relaciones varios-a-varios (\*..\*) en relaciones uno-a-uno mediante enlaces proveídos por tablas intermedias que vinculan en una relación uno-a-uno los registros de las tablas enlazadas.

En nuestro caso, a algunas relaciones, como la de Objeto de costo con la de Actividad, se les inserta una tabla intermedia que permita saber si a un objeto de costo se le puede asignar una o varias actividades. Asimismo, una actividad puede pertenecer a uno o varios procesos y éstos pueden tener una o varias actividades. Igualmente, una actividad puede consumir uno o varios recursos y un área funcional (por ejemplo, el departamento de compras) puede comprar o adquirir uno o varios elementos de recursos para una actividad determinada.

Estas tablas intermedias dan lugar a una revisada estructura de datos en la que relaciones varios-a-varios se han roto al convertirlas en relaciones de uno-a-uno como se muestra en esta gráfica:

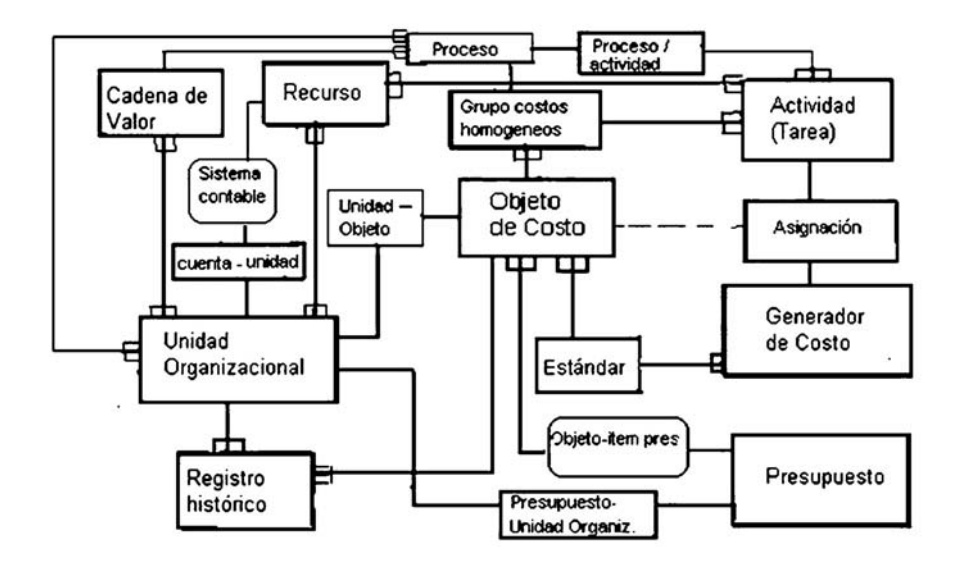

#### - **Figura 6.3. Modelo relacional de un sistema contable y presupuestal con base en ABC.**

Note el lector que estas tablas intermedias pueden ser muy útiles también para introducir campos que, de acuerdo a ciertas reglas o políticas del negocio o de la metodología empleada, surgen en las relaciones a propósito hechas para romper vínculos del tipo muchos-a-muchos; en el caso del vínculo Actividad-Objeto de Costo, aquí introducimos el concepto *grupo de costos homogéneos* que vimos en el Capítulo 1, usado para aplicar bases de asignación no unitarias.

Se ha descrito a propósito el vínculo de la tabla Asignación con la de Objetos con una línea punteada, para dejar la posibilidad de asignar directamente los costos directos de un objeto sin necesidad de examinar primero su posible vinculación con la tabla de Actividades. Se sabe en este momento que existen suficientes criterios para saber si un costo es directo o no. Observe asimismo que al momento de crear la tabla intermedia que une las entidades *sistema contable* y *unidad organizacional*, se facilita la introducción de conceptos como tipo de unidad (Centro de costo, centro de ingresos, etc.), parámetros de fijación del ingreso, etc.

Una vez hecha la estructura general de las tablas, se puede entonces proceder a describir el contenido informativo básico y general de cada tabla. En la terminología de BD, esta información se describe en forma de atributos o *campos* de una tabla; a manera de ejemplo, la tabla Objeto de costo podría contener estos campos en términos generales,

aceptando la posibilidad de que existan algunos otros adicionales dependiendo de los procesos de cada empresa y de las convenientes o necesarias interrelaciones entre tablas:

- 1. Nombre del objeto de costo.
- 2. Tipo de objeto (producto, servicio, cliente, combinación, departamento, etc.).
- 3. Vínculo con la información de los variados estándares de producción.
- 4. Enlaces con la(s) actividad(es) que requiere(n) ser ejecutadas para su producción.
- 5. Asignación de (los) costo(s) directos que requiere.
- 6. Unidad(es) organizacional(es) que intervienen durante su proceso de producción.
- 7. Descripción general de los requisitos de producción del objeto.

Y la tabla de Cadena de valor agregado:

- 1. Nombre de la cadena.
- 2. Enlaces entre los eslabones de la cadena y descripción del eslabón.
- 3. Interna o externa en su desarrollo.
- 4. Enlace(s) con unidad organizacional.
- 5. Estándar de calidad nacional / internacional que la homologa.

La entidad Proceso contendría estos atributos:

- 1. Código del proceso.
- 2. Descripción del proceso.
- 3. Enlace con unidad organizacional.
- 4. Vínculos con actividad(es).

La tabla de Actividad o Tarea a su vez podrá contener estos datos básicos:

- 1. Identificación de la actividad.
- 2. Nombre de la actividad.
- 3. Proceso al que pertenece.
- 4. Jerarquía o nivel.
- 5. Enlace con el(los) objeto(s) de costos que requieren su ejecución
- 6. Base de asignación.

Y la tabla de Presupuesto:

- 1. Descripción del rubro (o cuenta) presupuestal.
- 2. Tipo de cuenta (de ingresos, de costos, mixta, etc.).
- 3. Estado del rubro presupuestal (programado, en ejecución, ejecutado).
- 4. Mecanismo que lo enlaza a un objeto de costo.
- 5. Estándares de producción que aplican.
- 6. Rango de fechas en el que es vigente.
- 7. Valor(es) presupuestado(s).
- 8. Enlace con unidad(es) organizacional(es).

La tabla de Generadores de costos debería al menos contener estos campos:

- 1. Descripción del generador de costo.
- 2. Especificación de si es variable o fijo; esto se considera que es función del tipo de vinculo con un objeto de costo y/o con la(s) actividad(es) en las que se requiere o emplea.
- 3. Unidad de medida del consumo.
- 4. Valor y unidad económica.
- 5. Rango de valores en que es relevante.
- 6. Rango de fechas en que es válido.
- 7. Mecanismo de asignación al(los) objeto(s) de costo.
- 8. Mecanismo de asignación a(las) tarea(s).

La tabla de Unidad organizacional (división, departamento, etc.) contendría estos campos en principio:

- 1. Nombre de la unidad organizacional.
- 2. Nivel de la jerarquía.
- 3. Código en la estructura organizacional.
- 4. Vínculos con objeto de costo.
- 5. Vínculo con procesos.

Con relación a la tabla que vincula un estándar de producción a un objeto de costo, contiene esta información general:

- 1. Descripción del estándar.
- 2. Unidad de medida(s) base del insumo de producción.
- 3. Precios unitario (estándar, objetivo, de prueba, etc.).
- 4. Cantidad(es) estándar, presupuestada (s), deseable (s).
- 5. Valor(es) unitario(s) estándar, presupuestado, deseable
- 6. Enlace con elementos de la tabla objeto de costo.

Con el ánimo de estimular al lector en la descripción detallada del sistema, se omite intencionalmente detallar los contenidos de información funcional del resto de tablas intermedias. Se invita al lector a intentar extender este aspecto por su cuenta y para ello se recomienda profundizar en esta materia leyendo material de sistemas de información contable. El lector puede confirmar estos contenidos cuando diseñe un sistema como éste, usando la herramienta Access.

El paso siguiente sería darle nombre a estas tablas, como los siguientes: OBJETO, CADENA\_ VALOR, PRESUPUESTO, GENERADOR, PROCESO, ACTIVIDAD, UNIDAD, REGISTRO\_ HISTÓRICO y UNIDAD ORGANIZACIONAL. Los nombres de tablas generalmente están reglamentados en las empresas, de modo que en estos casos es conveniente acudir a estas normas antes de darles nombres propios. Una vez las tablas tienen nombres es conveniente darles nombres a los campos que conforman cada una de estas tablas y definir su formato; algunos de los campos tienen formatos obvios pero otros requieren de un examen cuidadoso antes de asignarlo.

Un método muy común para darles nombres a los campos es comenzar con un prefijo de uno o dos caracteres seguido por el símbolo **\_** y luego un corto descriptivo o título del campo, p. ej., Descr\_Actividad sirve para describir una actividad de la tabla ACTIVIDAD. El uso de este tipo de identificadores puede ser inaceptable en este par de casos:

- 1. Si existe el propósito de crear un diccionario de datos, puede haber campos que tengan definiciones y descriptores iguales en varias tablas, lo que no es conveniente en un diccionario común de un sistema.
- 2. Si hay necesidad de transferir datos entre tablas usando variables de memoria creadas con Scatter, no puede haber prefijos identificadores de tablas en los nombres de campos en instrucciones Gather para reemplazar valores específicos y apropiados.

En este momento es conveniente tener presente otros requerimientos funcionales del sistema que fuercen a establecer mecanismos que permitan diversos manejos como, por ejemplo, que un proceso sea responsabilidad de una o más unidades organizacionales (relación uno-a-varios), que una cadena de valor no pueda tener sino un máximo de seis eslabones (relación uno-a-varios), que un costo variable tenga tanto un precio unitario como una base de asignación, que una actividad pueda tener tanto costos variables como fijos, que un estándar de costos variables tenga tanto un precio unitario como una cantidad de la base de asignación correspondiente y que un objeto de costo pueda ser un producto, o un servicio, o una combinación de los anteriores, o una unidad organizacional o un cliente, controlando así que el objeto de costo sea solamente uno de los tipos especificados.

Igualmente, es posible en algunos casos permitir que un sistema pueda crear otros tipos de objetos de costo distintos a los comúnmente mencionados como productos y servicios.

Otro aspecto fundamental en el diseño de una BD es el conjunto de reglas específicas de cada sistema y que suele llamarse *reglas del negocio* porque determinan y condicionan diversos procedimientos de manejo de información propios de una empresa en particular. Enseguida se muestran algunos ejemplos de reglas del negocio que pueden afectar a un sistema de costos:

- 1. Un generador de costo en particular puede ser usado sólo para el costeo de específicos objetos de costo y en específicas unidades organizacionales.
- 2. Una unidad organizacional sólo puede hacer referencia a un determinado objeto de costo en la elaboración de su presupuesto pues está encargada de un proyecto piloto.
- 3. Los presupuestos, aunque pueden tener varios estados (en preparación, histórico, ensayo, aprobado, o en ejecución), se van a manejar como presupuestos flexibles.
- 4. Una unidad organizacional no puede ser excluida del próximo ejercicio presupuestal aunque tenga cuentas con objetos de costo (productos) que ni se produzcan ni comercialicen.
- 5. Una unidad organizacional puede obtener ingresos dentro de los establecidos en la tabla de Ingresos pero los ingresos no pueden ser atributos directamente vinculados con un cliente.
- 6. A un determinado objeto de costo (o grupo de objetos) se le asigna un precio con base en los costos de producción más un 10% de utilidad marginal.
- 7. Un generador de costo puede ser usado sólo en el cálculo de los costos de ciertos objetos de costo, usando tarifas a discreción de un gerente responsable.

Algunas reglas del negocio pueden conducir a modificar y adicionar contenidos de algunas tablas (no olvidar que las reglas de un negocio en particular pueden ser exclusivas de la empresa) y a escribir procedimientos específicos, que en el caso de Access quedan almacenados en la misma BD como *procedimientos almacenados* (*stored procedures*), lo cual nos evitará tener que ir a buscarlos en librerías que en muchas ocasiones en el pasado dificultaban la instalación de aplicaciones. Es también frecuente el caso de tener que mantener durante un cierto tiempo algunos registros de archivos que se dan de baja en cierto momento y finalmente son pasados a un archivo histórico. Éste sirve en muchos casos de análisis retrospectivo.

Algunas reglas pueden llevar inclusive al montaje de tablas adicionales, como sería el caso de una empresa que desea automatizar la aplicación de multas pecuniarias a una unidad organizacional de un sistema por fallas en la ejecución de un presupuesto. Estas tablas indicarían el mecanismo de aplicación de la multa. Las reglas que aseguran la validez de la información al momento de producir los flujos de datos derivados de las relaciones entre tablas más las impuestas por el tipo de negocio, en conjunto, se llaman *integridad referencial*.

#### **Normalización de datos**

Es fundamental tener en cuenta las llamadas reglas de normalización en el diseño de tablas porque una BD pobremente estructurada ocasiona una programación muy ineficiente y hace imposible montar diversas características. Por el contrario, una BD apropiadamente diseñada facilita y agiliza la programación y la elaboración de consultas (*queries* en inglés) y de reportes. Access está basado en el modelo relacional propuesto en 1970 por E.F. Codd y sus principios matemáticos aplicados a la teoría de relaciones entre conjuntos facilitan sustancialmente el manejo de los datos.

Una vez los datos han sido analizados y considerados como los estrictamente necesarios del sistema, el paso siguiente es determinar qué campos deben permanecer en cada una de las tablas. Una forma de hacerlo es mediante un *análisis de dependencias funcionales,* el cual consiste en establecer la relación entre un atributo o un grupo de atributos de una tabla con otro atributo o grupo de atributos de otra tabla (en este análisis un atributo se refiere a un campo de una tabla); en nuestro caso, se ve que el concepto Generador de costo básicamente tiene atributos como la unidad de su medida (Kgr, resma, Lb., etc), el rango de tiempo en que es válido, una fórmula de calculo de su valor unitario, el valor unitario estándar y una descripción que lo caracterice.

Una vez se agrupan estos campos alrededor de un atributo de la tabla, enseguida se determinan las relaciones funcionales entre los restantes campos y de ahí surge el concepto de tablas. Para garantizar que efectivamente todos los campos están distribuidos en las tablas correspondientes, se pueden aplicar al menos las tres reglas básicas de la normalización:

- 1. Elimine campos repetidos y valores no atómicos, es decir, que cada campo represente una cosa (tangible o intangible, pero clara ante todo) y sólo una.
- 2. Exija que cada campo de una tabla sea dependiente de un atributo principal.
- 3. Verifique que la tabla ya haya pasado por las dos primeras formas normales y, enseguida, determine qué campo o grupo de campos representa la llave primaria de dicha tabla.

#### **COSTOS ABC Y PRESUPUESTOS**

Las reglas de normalización no son leyes absolutas, son tan sólo guías que ayudan a evitar estructuras de datos que limiten la flexibilidad de una aplicación o que reduzcan su eficiencia. Hay situaciones en las cuales es conveniente (e incluso recomendable) no seguir estrictamente estas reglas. Veamos un ejemplo:

- Se necesita que un objeto de costo pueda estar enlazado a uno o a todas las unidades o departamentos de una empresa..Luego, siguiendo las reglas de normalización, se propone romper la relación funcional muchos-a-muchos entre las tablas Objeto de costo y Unidad organizacional acudiendo a una tabla intermedia cuyo registro enlace un Objeto de costo con uno o con todos los departamentos. Al hacerlo así se evita incrustar estos enlaces en el mismo registro del objeto de costo y se permite la consulta simultánea por departamento y/o por objeto de costo, por lo que esta idea facilita hacer más rápido las consultas sin pagar un apreciable aumento en el tamaño de los registros del sistema de costos.

Los pasos tendientes al diseño físico y especificación de características de la BD se pueden realizar fácilmente mediante el Diseñador de tablas (*Table designer*) y los asistentes (*Wizard* en inglés) de esta herramienta.

Access interpreta un campo en vacío como una cadena de caracteres en vacío, como un campo numérico en ceros o como el valor lógico Falso (.F.), dependiendo del tipo de campo. Sin importar qué tipo de campo se esté empleando, uno no puede determinar, con base en estos valores, si la unidad organizacional realmente seleccionó un valor nulo o sencillamente omitió darle un valor a un campo.

Para usar un valor nulo en un campo, se deben hacer dos cosas: primero, se especifica SET NULL ON en la ventana de comandos (*Command window*) o directamente en el programa (código), y segundo, en la ventana de diseño de tablas se indica con un clic en la columna de Nulo (*nulls*) cada campo que necesita tener un valor nulo. Si esto no se hace así, Access mostrará un mensaje de error si se intenta adicionar un registro con APPEND FROM o con INSERT SQL y no se incluye un valor para un determinado campo. Recuerde que si usa SET NULL ON y no indica Nulo para un campo que lo requiere, Access no admitirá valores nulos o blancos en los campos de llaves primarias o candidatas.

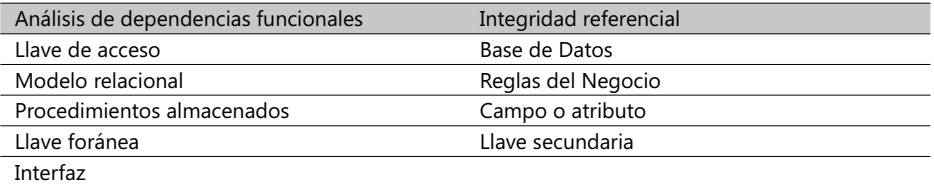

#### **Términos a revisar**

Se invita al lector a repasar estos términos y citar algunos ejemplos de su utilidad.

Al lector interesado en crear esta BD de costos y presupuestos con Access se le recomienda seguir los pasos de creación de las tablas que fueron explicados, usando las opciones del menú principal *Edición* y luego relacionarlas empleando la opción *Herramientas* y luego la subopción *Relaciones*.

# 6.6. Productos disponibles y sistemas de evaluación

Los productos aquí referenciados se pueden encontrar en el mercado de *software* de Estados Unidos y Canadá. La búsqueda se hizo a finales del 2003 y se actualizó a mediados del 2004. Uno de los criterios al seleccionar estos productos fue su orientación hacia pequeños y medianos negocios o industrias. He aquí una lista de compañías, actualizada a enero del 2005, que ofrecen este tipo de productos (se aclara que la inclusión de una compañía en esta lista no significa dar un concepto o recomendación):

• 3C Software

Impact:3C ofrece un *software* de administración de costos que facilita a la unidad organizacional definir la metodología, los cálculos, variables, productos, procesos y reportes a generar.

- ABC Technologies Inc., 5075 SW Griffith Dr., Beaverton OR 97005 Ofrece un software integrado que facilita crear modelos de costos basados en actividades, medidas de ejecución y de logros y capacidades de planeación.
- Applied Computer Services, Inc., 7900 East Union Av., suite 1100 Denver, CO 80237. Paquete altamente integrado de manejo financiero, contable y presupuestal.

#### • Acorn Systems, Inc. Acorn QuickABC provee un software que facilita el análisis detallado de la rentabilidad de operaciones de clientes específicos, órdenes y productos.

• Armstrong Laing Group (ALG) Tower Place, suite 480, 3340 Peachtree Rd. NE, Atlanta GA 30326.

Se especializa en administración de costos basados en tareas, presupuestos, pronósticos, y soluciones de mejora de procesos para una administración basada en valores (*value based management*).

- Automation Consulting, 11500 Hyne Rd., Brighton MI 48116. Tiene una buena experiencia en este tipo de productos. El suyo integra todos los componentes de manejo contable, presupuestal y de costos.
- ComMIT Systems, 98 Yorkview Dr., Willowdale Ontario Canada M2R IJ8.
- Deloitte & Touche Consulting Group, 127 Public Square suite 2500, Cleveland OH 44114.
- iCode: Software for Activity-Based Costing/Management. Proveedor de una solución de *software* que integra la contabilidad con la administración de cadenas de suministros, inventarios, ventas, despachos, servicios al cliente y *Ecommerce*.
- Integrated Cost Management Systems, Inc. (ICMS); 2261 Brookhollow Plaza Dr., suite 308 Arlington TX 76006. El producto CMS-PC para ambientes Windows tiene seis módulos que a su vez permiten el "mapeo" de procesos y el presupuesto de actividades proveído mediante un método paso a paso de implantación.
- KPMG Peat Marwick, 150 West Jefferson suite 1200, Detroit MI 48226.
- Lead Software, Inc., 158 Greenfield Dr., Bloomingdale IL 60108. Ofrece aplicaciones para la administración y el presupuesto basado en actividades.

#### **COSTOS ABC Y PRESUPUESTOS**

- Managing Automation: Activity-Based Costing/Management.
- Modus Operandi, Inc. Ofrece un software para aplicaciones que incluye costeo basado en actividades, análisis de procesos, reingeniería de procesos de negocios, mejoramiento de procesos continuos, administración de la calidad total, requerimientos de comunicación y tamaños de fuerza de trabajo.
- Polaris Systems, 1800 Augusta suite 216, Houston TX 77057.
- Price Waterhouse LLP-Activa, 1 Boatmen's Plaza, St. Loouis MO 63101.
- QPR Software, Inc. Ofrece facilidades para la planeación y el control de un presupuesto basado en actividades.
- Syspro Impact Software, 5 Hutton Centre Dr., suite 200, Santa Ana CA 92707.
- Turtle Creek Software: Goldenseal Small Business Software. Tiene un paquete de *software* integrado de contabilidad de costos para pequeños negocios. Incluye también estimativos de costos, cuentas por recibir A/R, cuentas por pagar A/P, nómina / salarios y administración de proyectos.

El programa de gestión de costos basado en actividades de Decimal Technologies Inc. merece especial mención, pues proporciona tanto información sobre cuánto cuesta producir cada producto como datos sobre diversos costos no cualitativos, tales como subcapacidades, tiempos no productivos, desperdicios y desechos. Facilita también la creación de escenarios "*Qué pasa si*…". Otra ventaja de este producto es que permite una fácil integración con las bases de datos creadas con Oracle.

Nuestra lista de productos de *software* mencionados incluye también los productos Pro2Net y los de la empresa Argos Software por la integración bien lograda de la contabilidad de costos y el manejo de escenarios para el estudio de alternativas.

# 6.7 Vistas y reportes de un sistema de información de costos

Las siguientes son descripciones gráficas de algunas ventanas básicas (Windows) que se consideran necesarias para un sistema de información que contenga principios y prácticas de la metodología ABC (aunque éstas provienen de un paquete de *software* en inglés, tienen una asequible interpretación al castellano). La primera ventana presentada es la que describe los generadores de costo (*cost driver*), valores, cantidades y porcentaje de participación asignados a un objeto de costo, el cual se detalla en el extremo superior izquierdo.

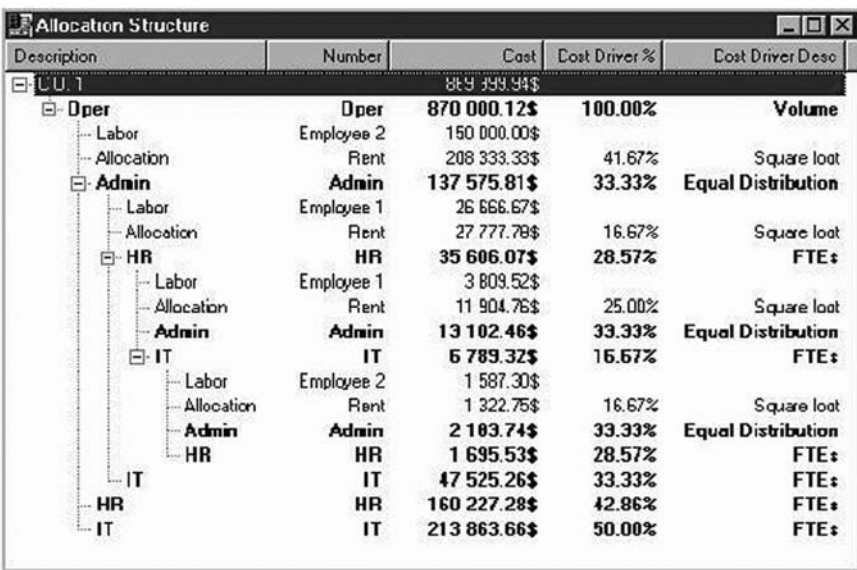

#### - **Figura 6.4. Informe de asignación de recursos a actividades.**

La siguiente ventana explica los costos fijos y variables, valores, costos de mano de obra fijos y variables y los totales asignados a una actividad, la cual se identifica en el extremo superior izquierdo:

#### **COSTOS ABC Y PRESUPUESTOS**

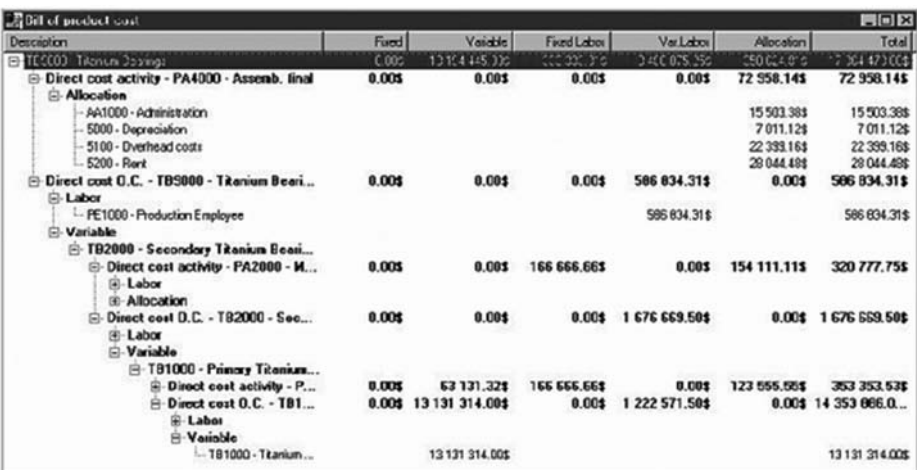

#### $\blacktriangleright$  Figura 6.5. Costos fijos y variables asignados a una actividad

Observe la flexibilidad que debe tener un sistema de este género cuando se asignan costos directos e indirectos a una actividad. La siguiente gráfica tiene el propósito de informar los presupuestos asignados para cinco períodos de tiempo, discriminando por tipos de cuenta (materia prima, mano de obra, beneficios, depreciación, etc.), por tipos de productos (objetos de costo, en este caso) y por categorías de empleados (producción, ventas y empleados de apoyo general):

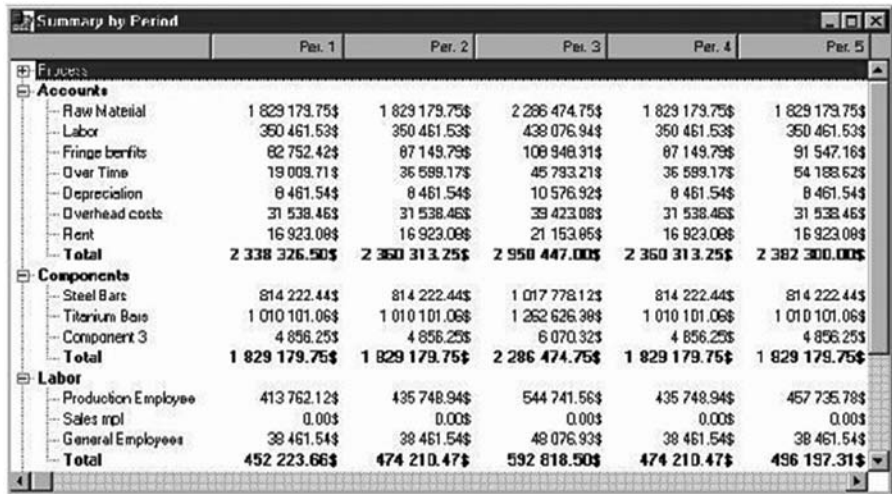

- **Figura 6.6. Resumen de costos periódicos producidos con la metodología ABC**

Cuando se trata de establecer relaciones entre generadores de costo y las actividades es muy conveniente y placentero el uso de herramientas gráficas como la que aquí se muestra:

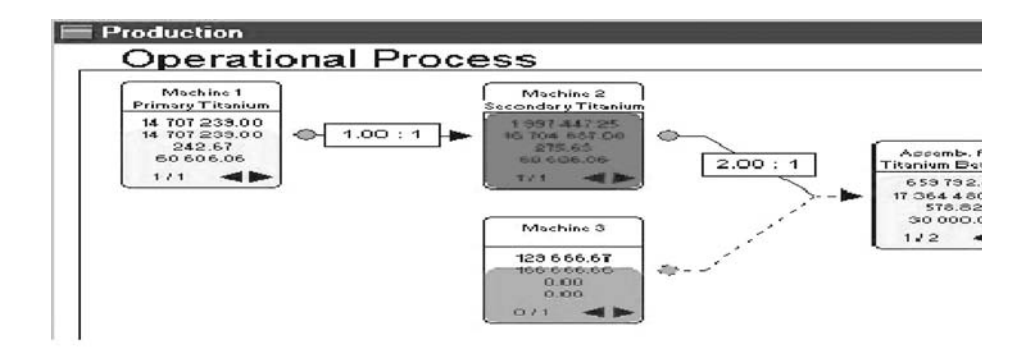

#### - **Figura 6.7. Costos operacionales por elementos según ABC**

No se pretende que los requisitos funcionales básicos que un sistema de costos debe cumplir desde el punto de vista informático Pienso que esta parte de la obra sirvió para explicar los requisitos funcionales básicos que un sistema de costos debe cumplir desde el punto de vista informático y no pretende que sean los únicos y exclusivos. Cada sistema de información de este género debería estar en capacidad de poder amoldarse a las circunstancias de manejo y presentación propias de las empresas y es su flexibilidad una de las más deseables garantías para lograrlo. Lo presentado aquí es fundamental en la concepción de un sistema de información para una empresa del sector productivo real.

#### **Apéndices:**

# A. La configuración de la herramienta Excel de computación

Como cualquier otra aplicación que corre bajo el ambiente Windows, Excel maneja ventanas en un ambiente gráfico. Posee la característica de ser WYSIWYG (What You *See Is What You Get*: Lo que se ve es lo que se obtiene).Es decir, lo que vea en su monitor es lo que va a obtener en su impresión.

Excel 2007 tiene la capacidad de intercambiar información entre otras aplicaciones (sin importar el fabricante), siempre y cuando estas aplicaciones corran bajo Windows y soporten OLE. La tecnología OLE (*Object Linking and Embedding*: Ligado y empotrado de objetos) está basada en el concepto de que en nuestros documentos (contenedores) se obtienen objetos de otras aplicaciones, que podrán ser editados directamente en la aplicación contenedora sin la necesidad de abrir la que le dio origen, una facilidad que permite ahorrar tiempo.

*Iniciar Excel*: Para iniciar Excel 2007 debemos iniciar Windows. Una vez allí, debemos buscar el ícono de Excel en alguno de los grupos de programas de Windows (puede estar alojado en el grupo Microsoft Office o puede estar en otro grupo). Posicione el ratón sobre el icono y ejecute un clic. Excel se inicia y está listo para usarse.

*Descripción de la pantalla principal*: Al iniciar Excel 2007 automáticamente se genera una nueva hoja de cálculo en blanco.

**Barra de menús:** En esta área aparecen los menús disponibles. Cada menú contiene acciones especificas que están agrupadas según el nombre del menú de la siguiente manera.

- *Archivo*: Este menú permite crear, abrir, cerrar, guardar, buscar, imprimir, etc. archivos.
- *Edición*: Mediante este menú se pueden realizar ediciones de objetos y texto, es decir, copiar, pegar, cortar, seleccionar, buscar, establecer ligas, etc.
- *Ver*: Contiene las opciones para ver de diferentes formas una hoja en pantalla.
- **Insertar**: Para insertar en la hoja elementos como renglones, columnas gráficos, funciones, notas, y objetos en general.
- *Formato*: En este menú están las opciones para dar formato o cambiar la presentación de las celdas y los objetos en general de la hoja. También aquí se manejan los modelos y los autoformatos.
- *Herramientas*: Con este menú obtenemos ayudas adicionales como son: la corrección ortográfica, la protección de la hoja, el manejo de escenarios, macros y opciones en general para configurar **Excel.**
- *Datos***:** Todos los comandos referentes a la manipulación de datos y tablas.
- *Ventana***:** Manejo de las ventanas de los documentos activos.
- *?*: Ayuda en línea que proporciona **Excel** al usuario. Se puede también activar con la tecla F1.

Algunos menús que aparecen en **Excel** se pueden encontrar en casi todas las aplicaciones del ambiente Windows y contienen opciones muy similares. Es decir que si se sabe usar una opción de estos menús en **Excel** se sabe usar en cualquier otra aplicación de Windows y viceversa.

- Barra de herramientas: Son botones que realizan acciones previamente definidas con sólo presionarlos. Los dibujos o íconos que los representan son una descripción visual de la acción que realizan. **Excel** cuenta con varias barras de herramientas, pero inicialmente sólo se muestran la barra Estándar y la barra de Formato.
- Barra de fórmulas: Es un lugar donde se puede agregar, quitar o modificar el contenido de la celda. Además permite agregar funciones directamente al editar la celda.
- **Encabezados de filas y columnas y líneas de división**: La hoja está dividida en filas y columnas que se muestran en los encabezados. La intersección de una fila y una columna es una celda. Las líneas de división sirven para identificar rápidamente dónde está la celda. En cada celda se va a alojar un dato distinto de la información a manipular.
- **Etiquetas de hojas**: **Excel** maneja lo que se conoce como "libros de trabajo", que contienen múltiples hojas. A cada una de las hojas le corresponde una etiqueta. Dando clic sobre la etiqueta correspondiente podemos cambiar a las diferentes hojas que contiene el libro.
- **Barra de estado**: Es una descripción del lugar y posición del cursor en la hoja y en el documento. Incluye la sección, la altura, número de líneas y columnas. Además, muestra la hora del sistema y cinco indicadores de estado.

Por ser una aplicación de Windows, las ventanas de **Excel** mantienen los elementos comunes para todas las ventanas, como son:

- Menú de control.
- Botón de maximización/restauración.
- Botón de minimización.
- Barra de título (nombre de la aplicación).
- **Libros y hojas**: Una de las características de **Excel, a partir de su versión 2000**, es que maneja cada archivo con lo que se conoce como "libros". Los libros son conjuntos de hojas, es decir que en cada libro se tiene más de una hoja de trabajo, y además se pueden tener hojas de gráficos, de macros, etc. Versiones anteriores de **Excel** manejaban esto como "libros de trabajo".

Con Excel es recomendable el uso intenso del *Mouse*. A continuación se dan algunas recomendaciones sobre su empleo:

- 1. Si el apuntador del *mouse* está en forma de cruz, nos indica que podemos hacer una selección. Para seleccionar, basta con dar un clic sostenido sobre el área deseada hasta que esté sombreada.
- 2. En la barra de fórmulas aparece cuántas columnas y/o renglones se están seleccionando, lo que permite ver el total de columnas y renglones que posee una hoja.
- 3. Se pueden seleccionar fácilmente columnas enteras haciendo clic sobre los encabezados de las columnas y extendiendo el *mouse* hasta seleccionar cuantas columnas se deseen.
- 4. De la misma forma se pueden seleccionar renglones completos desde el encabezado de las filas.
- 5. De esta forma se han seleccionado columnas, fi las o celdas que están en forma contigua. Para seleccionar filas, columnas o celdas que no están contiguas, se utiliza la tecla Ctrl y se usan los mismos métodos descritos anteriormente.
- 6. Finalmente, para seleccionar toda la hoja se puede hacer con el botón que se encuentra a la izquierda del encabezado de la columna A y arriba del renglón 1.

Cada uno de los datos en Excel va en una celda. Los datos pueden ser muy extensos, pero Excel los considera como un solo dato si son escritos en una sola celda. Puede presentarse el caso que algunos datos no aparezcan completos y que la siguiente celda si está vacía, visualmente parezca que contiene el resto de la información; es posible también forzar a que la celda original muestre todo su contenido aunque éste no sea visible inicialmente. Para capturar información, se debe estar en la celda deseada y comenzar a escribir. Al hacer esto, la barra de edición toma un diferente aspecto.

En la barra de fórmulas se maneja la edición de la celda como se maneja en otras aplicaciones la edición de texto. Se tiene un cursor que marca la posición donde se va a insertar el texto, el cual se puede mover con las flechas del teclado o haciendo clic con el Mouse en el lugar deseado. Está en el modo de inserción, es decir lo que se escriba se va a insertar no a sobrescribir. Para activar el modo de sobre escritura se utiliza la tecla *Insert* y la barra de estado muestra la leyenda que va a estar activada hasta que se presione de nuevo la tecla *Insert*.

Para borrar y corregir se hace uso de dos teclas básicamente: las teclas *Supr* y *Retroceso*. Ambas teclas tienen la función de borrado, pero la primera borra el texto hacia adelante y la segunda borra hacia atrás. Una vez se tiene la información deseada se acepta con la fl echa de la barra de fórmula o presionando la tecla *Enter*. Si la información no se desea alojar en esa celda, se puede cancelar con la cruz de la barra de fórmula o presionando la tecla *Esc*.

Para cambiar la información de una celda, simplemente se vuelve a escribir sobre ella. Si no se desea borrar la información contenida sino realizar algunos cambios, se pulsa la tecla F2 o haciendo doble clic sobre la celda y se cambian o añaden los datos. Se invita a recordar la vista general de Excel:

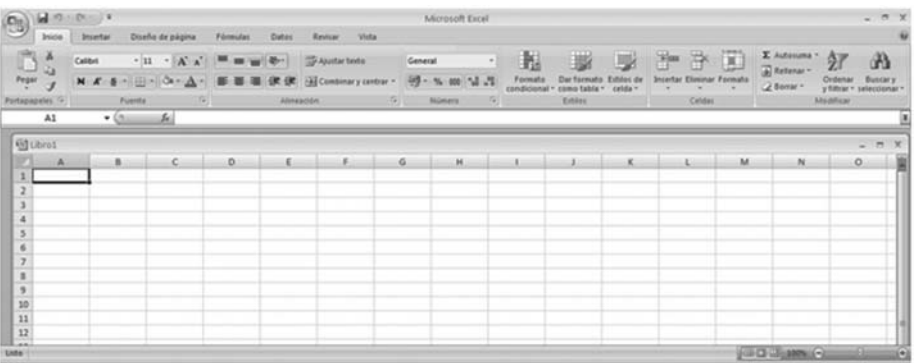

- **Figura A1. Vista general de MS-Excel.**
Note que cada celda tiene una dirección y que ésta se compone de una letra o letras (AA, AB, AC...) que corresponde a la columna (vertical) de la celda y del número de la fila (horizontal). **Excel** siempre se ubica cuando se ejecuta en la celda A1. El contenido de una celda puede ser un número, un texto, una fórmula o combinación de fórmulas o una referencia mediante la dirección a otra celda.

Se suele emplear el carácter **=** cuando se desea escribir una fórmula compuesta de referencias a los contenidos de otras celdas, por ejemplo, cuando se escribe: **´=b4\*c3/1000** en la celda C4 significa que tome el contenido actual de la celda B4, lo multiplique (\*) por el de la celda C3 y luego divida todo por 1000, guardando el resultado en la celda C4·; también es posible el uso del icono de llamado a funciones *f <sup>x</sup>* para llamar o invocar las diversas funciones clasificadas en varias categorías que trae Excel.

Una referencia a una celda citada en una fórmula se puede mantener fija oprimiendo la tecla F4 sobre la dirección de esta celda; se considera fija en el sentido de que si se copia la fórmula que la contiene a otra celda, esta dirección no varía. Aligera mucho el trabajo de escribir una fórmula en una celda el emplear el clic directamente sobre una celda referenciada en vez de escribir su dirección completa. Una celda en la que se quiera una fórmula se puede también editar con clic en la celda respectiva y luego dando otro clic en el símbolo =**.** De inmediato se abre la ventana de búsqueda de la función que se desea.

### B. Tablas financieras usando funciones de Excel para hallar tasas de interés y factores de costo.7

| N              | 1.00%  | 2.00%  | 3.00%  | 4.00%  | 5.00% | 6.00% | 7.00% | 8.00% | 9.00% | 10.00% |
|----------------|--------|--------|--------|--------|-------|-------|-------|-------|-------|--------|
| 1              | 0.990  | 0.980  | 0.971  | 0.962  | 0.952 | 0.943 | 0.935 | 0.926 | 0.917 | 0.909  |
| $\overline{2}$ | 1.970  | 1.942  | 1.913  | 1.886  | 1.859 | 1.833 | 1.808 | 1.783 | 1.759 | 1.736  |
| 3              | 2.941  | 2.884  | 2.829  | 2.775  | 2.723 | 2.673 | 2.624 | 2.577 | 2.531 | 2.487  |
| 4              | 3.902  | 3.808  | 3.717  | 3.630  | 3.546 | 3.465 | 3.387 | 3.312 | 3.240 | 3.170  |
| 5              | 4.853  | 4.713  | 4.580  | 4.452  | 4.329 | 4.212 | 4.100 | 3.993 | 3.890 | 3.791  |
| 6              | 5.795  | 5.601  | 5.417  | 5.242  | 5.076 | 4.917 | 4.767 | 4.623 | 4.486 | 4.355  |
| 7              | 6.728  | 6.472  | 6.230  | 6.002  | 5.786 | 5.582 | 5.389 | 5.206 | 5.033 | 4.868  |
| 8              | 7.652  | 7.325  | 7.020  | 6.733  | 6.463 | 6.210 | 5.971 | 5.747 | 5.535 | 5.335  |
| 9              | 8.566  | 8.162  | 7.786  | 7.435  | 7.108 | 6.802 | 6.515 | 6.247 | 5.995 | 5.759  |
| 10             | 9.471  | 8.983  | 8.530  | 8.111  | 7.722 | 7.360 | 7.024 | 6.710 | 6.418 | 6.145  |
| 11             | 10.368 | 9.787  | 9.253  | 8.760  | 8.306 | 7.887 | 7.499 | 7.139 | 6.805 | 6.495  |
| 12             | 11.255 | 10.575 | 9.954  | 9.385  | 8.863 | 8.384 | 7.943 | 7.536 | 7.161 | 6.814  |
| 13             | 12.134 | 11.348 | 10.635 | 9.986  | 9.394 | 8.853 | 8.358 | 7.904 | 7.487 | 7.103  |
| 14             | 13.004 | 12.106 | 11.296 | 10.563 | 9.899 | 9.295 | 8.745 | 8.244 | 7.786 | 7.367  |

<sup>7.</sup> Esta tabla se construyó usando las funciones financieras de Excel. El archivo respectivo se llama Factor\_Financ.xls y se puede encontrar en el Complemento Virtual del SIL (Sistema de Información en Línea).

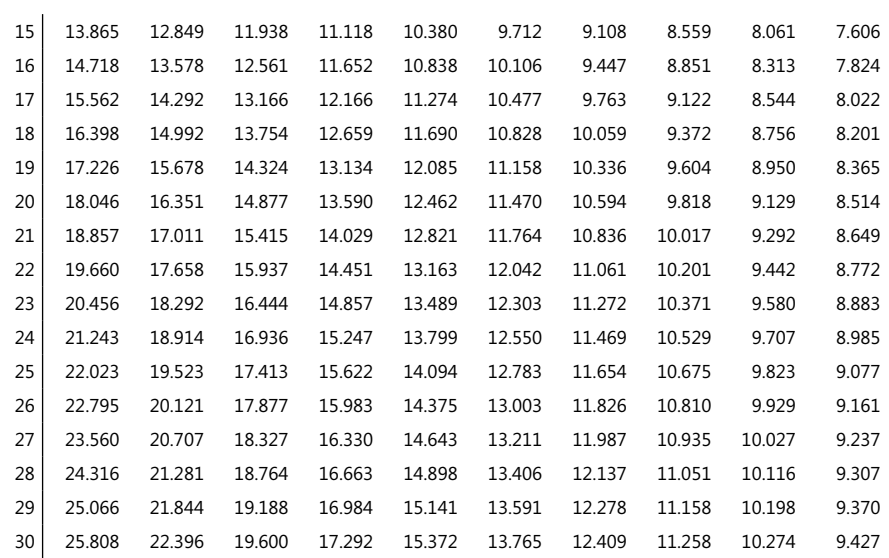

En las filas aparecen los factores Valor Futuro para 30 períodos de tiempo y en los encabezados de las columnas se observan las tasas de interés del 1% al 10%.

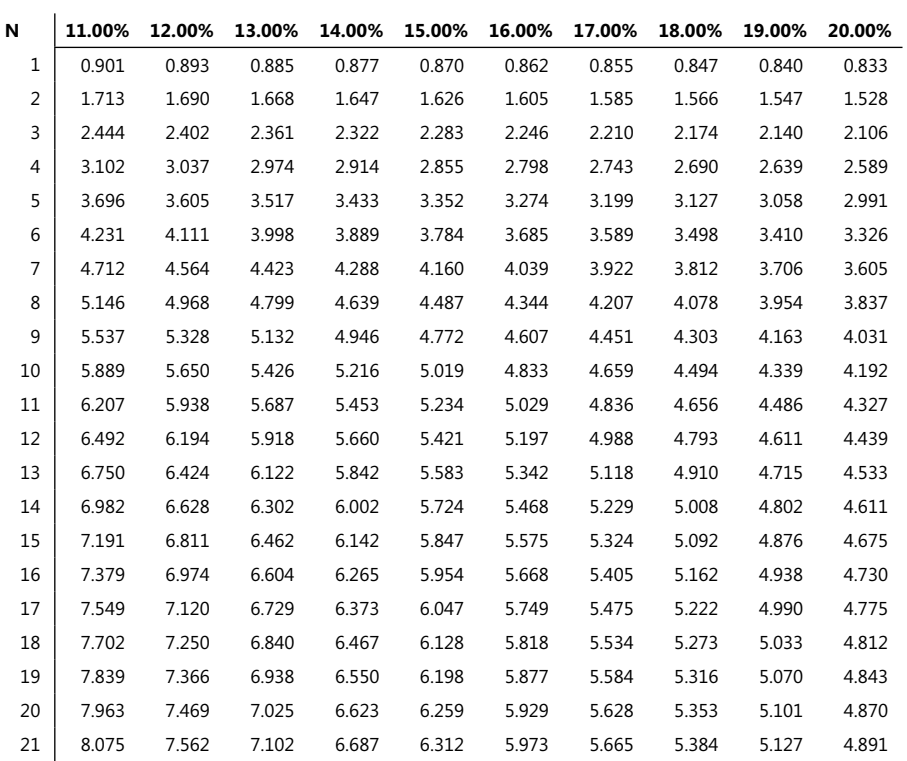

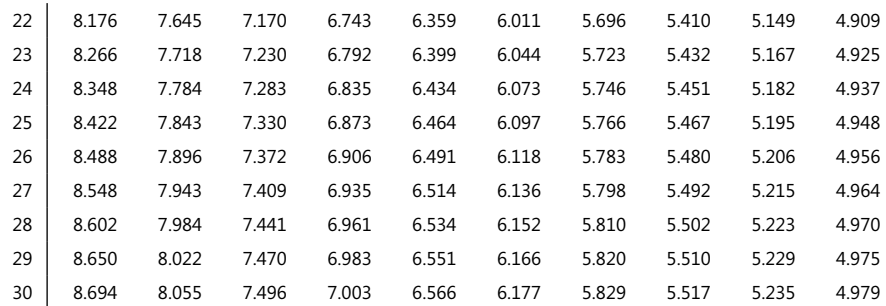

En las filas aparecen los factores Valor Futuro para 30 períodos de tiempo y en los encabezados de las columnas se observan las tasas de interés del 11% al 20%. Se invita al lector a estudiar y ampliar los datos de estas tablas mediante la hoja Excel respectiva y hacerla extensiva a períodos de tiempo mayores a 30.

#### **Glosario de términos**

- **ABC:** método que asigna costos a los insumos necesarios para ejecutar aquellas actividades del proceso productivo señaladas como relevantes para obtener un determinado objeto de costo y que luego calcula el costo de las actividades productivas mediante mecanismos de absorción.
- **ABM:** metodología para la administración de la producción que consiste en aplicar normas de efectividad que luego se comparan con procesos ejemplares y/o estandarizados como mecanismo de mejoramiento de la productividad.
- **Actividad:** tareas de un proceso productivo que son relevantes y necesarias para la generación de un producto o servicio.
- **ARP:** método que determina las demandas de recursos requeridas por las actividades en una forma parecida al método MRP cuando asigna las demandas de materiales a los proveedores.
- **Análisis contable:** función de costos elaborada a partir de una clasificación de las cuentas de costos como variables, fijos o mixtos con relación a sus generadores de costo. Es más cualitativo que cuantitativo.
- **Análisis de dependencias funcionales:** consiste en establecer la relación entre un atributo o un grupo de atributos de una tabla con otro atributo o grupo de atributos de otra tabla.
- **Análisis de rentabilidad de clientes:** evalúa todos los costos ligados a los procesos que demande los pedidos de un cliente y los correspondientes ingresos recibidos en un período de tiempo determinado para hallar una medida de rentabilidad a una X fecha.
- **Análisis de sensibilidad:** consiste en examinar cómo un resultado puede cambiar si los datos estimados inicialmente no se logran o si hay cambios en los supuestos iniciales. Cubre también qué tanto se puede cambiar una función objetivo si se cambia una variable restrictiva.
- **Análisis estratégico:** estudio de cómo se deben utilizar los recursos de una empresa teniendo en cuenta las oportunidades que brinde un entorno económico determinado. Comprende planes a corto, mediano y largo plazo.
- **Atributos de una tarea:** conjunto de atributos y características de una tarea o actividad que la hacen diferenciable y reconocible.
- **Análisis por regresión:** proceso estadístico que mide el promedio de cambio de una variable dependiente asociado con un cambio unitario en una o más variables independientes.
- **Asignación y distribución de costos:** forma de distribuir los costos de funciones y tareas hechas en los diferentes departamentos participantes en un proceso productivo.
- **Banco de costos indirectos:** grupo de ítems de costos incurridos en las oficinas centrales y los incurridos en las plantas y oficinas que participan indirectamente en un proceso productivo de un mismo objeto de costo.
- **Base de asignación de costos:** un factor que es un común denominador empleado para vincular un costo directo o indirecto o un grupo de costos a un mismo objeto de costos.
- **Base de datos:** estructura de almacenamiento y acceso de información pertinente a los procesos y funciones de una entidad organizacional.
- **Benchmarking:** sistema de mejoramiento continúo que copia, de los reconocidos expertos en un proceso productivo, características claves del mismo.
- **Cadena de valor de funciones del negocio:**  una secuencia de funciones en la cual un valor cuantificable y relevante es agregado a los productos o servicios de una empresa.
- **Campo o atributo:** característica de un objeto al cual se le puede asignar un valor o medida.
- **Cantidad Económica de Orden (CEO):** calcula la cantidad óptima de un inventario a ordenar asumiendo que una misma cantidad fija es ordenada en cada momento en que se reordena, que la demanda, los costos de ordenar y los de transporte son factores seguros así como el tiempo entre la colocación de una orden y su entrega y que los costos de compra unitarios no son afectados por el monto solicitado (esto hace

irrelevante los costos de compra de la CEO debido a que todas las unidades tienen el mismo costo cualquiera sea el tamaño de la orden). Cuando se decide el tamaño de la orden, la gerencia considera los costos de calidad sólo en la medida en que estos costos afecten los costos de ordenar y/o los de su movilización.

- **Capacidad desperdiciada:** capacidad de producción instalada que no se va a utilizar de acuerdo a las cifras de un plan maestro de producción
- **Capacidad no usada:** diferencia entre la capacidad práctica y la realmente utilizada.
- **Capacidad normal:** nivel de utilización de una capacidad que satisface la demanda promedio de clientes en un período determinado e incluye factores cíclicos o periódicos.
- **Capacidad práctica:** es la capacidad teórica teniendo en cuenta diversos motivos como reparaciones o mantenimiento de equipos, interrupciones por los trabajadores, por normas de seguridad o días festivos, etc.
- **Capacidad según Plan Maestro:** nivel esperado de producción que demanda un plan maestro de producción.
- **Capacidad Teórica:** hace referencia al nivel de producción a plena eficiencia y capacidad de la empresa, asumiendo cero interrupciones a lo largo del tiempo.
- **Causa-efecto:** explica la relación que existe entre un generador de costo (la causa) y una tarea (el efecto), o sea, qué relación existe entre el hecho de ejecutar la tarea y la causa que mejor mide su costo.
- **Celdas de producción:** agrupación de los diferentes tipos de equipos usados para producir un producto o un servicio determinado.
- **Centralización:** combina un máximo de limitaciones y de mínimas libertades para los gerentes intermedios de una organización cuando toman decisiones aplicables en los niveles más bajos.
- **Centro de inversión:** contablemente manejan los costos, ingresos y las inversiones de una unidad organizacional.
- **Centro de utilidades:** administran contablemente los costos y los ingresos de una unidad organizacional.
- **Centros de costos:** administran contablemente los costos de una unidad organizativa
- **Centros de ingresos:** contablemente administran los ingresos de una unidad.
- **Contabilidad administrativa:** evalúa y reporta información financiera así como otro tipo de información no estrictamente financiera que sirve a los gerentes para el cumplimiento de las metas de una organización. Su interés es medir las realizaciones de procesos y/o de personas.
- **Contabilidad de costos:** mide, consolida y reporta información tanto financiera como no financiera relativa a la adquisición y/o consumo de insumos por parte de una empresa, proveyendo información tanto a la contabilidad administrativa como a la financiera.
- **Contabilidad financiera:** particulariza los aspectos que están de acuerdo a principios contables generalmente aceptados y su enfoque es hacia el cumplimiento de requisitos legales, de acuerdo a regulaciones preestablecidas que pueden ser específicas de un sector económico y/o de una zona geográfica.
- **Control del presupuesto:** fase en la que se supervisa y controla el desarrollo de un proceso de producción, se registran los cambios con respecto al plan original y se analizan las desviaciones en los datos para tomar medidas necesarias y lograr el cumplimiento de los objetivos.
- **Costeo con base en un presupuesto:** cálculo de los costos directos de un objeto de costo empleando tarifas de costos presupuestadas, multiplicadas por la cantidad real de elementos de costos directos, y en el que luego se asignan los costos indirectos sobre la base de tarifas de los indirectos presupuestados, multiplicados a su vez por la cantidad real de la base de asignación de costos.
- **Costeo de operaciones:** sistema híbrido de costeo de lotes de productos o de servicios similares que son procesados a través de una secuencia de pasos (aunque no necesariamente todos los productos siguen los mismos pasos). En cada etapa del proceso, todos los productos son tratados en forma semejante usando las mismas cantidades de insumos y recursos.
- **Costeo de procesos:** los costos de un producto o de un servicio se calculan usando un promedio aplicado a un gran volumen de productos similares. Generalmente, los elementos producidos están orientados hacia una masa de consumidores y no a un cliente específico.
- **Costeo directo:** costeo únicamente de la mano de obra directa, materias primas y materiales directos y los directos de producción.
- **Costeo estándar:** sistema de costeo basado en simples estándares de volúmenes y tarifas de entrada y salida de los diversos recursos e insumos.
- **Costeo normal:** promedia los costos reales de varios trabajos similares, llevados a una misma base de tiempo, y luego asume las cifras presupuestadas para el cálculo de los costos indirectos.
- **Costeo normal extendido:** apunta a la obtención de cifras reales y confiables, utilizando tarifas de costos promediadas en una gran variedad de estilos y maneras para calcular los costos.
- **Costeo por absorción:** método de costeo en el que los costos variables y los fijos de manufactura se consideran como costos del inventario, lo que equivale a decir que éste último "absorbe" todos los costos de manufactura.
- **Costeo por costos variables:** contabiliza los costos variables de manufactura como costos del inventario y excluye los fijos de manufactura debido a que los considera como costos correspondientes al período en que fueron ocasionados.
- **Costeo por lotes:** los costos se asignan a una unidad unívoca o a un lote de unidades similares de productos o servicios.
- **Costeo real:** se elabora con las cifras realmente pagadas, que se usan para calcular costos actuales. Es a posteriori.
- **Costeo total:** considera que todos los costos, excepto aquellos utilizados en materiales directos variables, son costos del período en el que se ocasionaron y que sólo los costos de los materiales directos variables son inventariables.
- **Costo agregado con valor:** aquel que si se elimina reduce en forma ostensible el valor o beneficio que un cliente percibe por un producto o servicio.
- **Costo agregado sin valor:** no ocasiona ninguna alteración en el precio que el cliente está dispuesto a pagar por el bien.
- **Costo de cliente:** con el propósito de realizar diversas acciones que satisfagan a sus consumidores, se analiza la rentabilidad del cliente. Este análisis parte del hecho de que un solo cliente puede ser un objeto de costo.
- **Costo de fallas externas:** costos incurridos cuando un producto que no cumple normas se detecta después de ser enviado para su distribución y venta.
- **Costo de fallas internas:** costos incurridos cuando un producto que no cumple las normas se detecta antes de ser enviado para su distribución y venta.
- **Costo de oportunidad:** costo directamente asociado con el valor de oportunidad de un bien o activo y se define en términos financieros como el valor presente neto de los ingresos (+) y egresos (-) que produce dicho bien o activo en manos de quien toma la decisión. En manejo de inventarios, es el ingreso supuestamente perdido por invertir en el inventario de elementos en vez de invertirlo en otra alternativa.
- **Costo de productos vendidos:** el total de los costos calculados para el volumen real vendido.
- **Costo directo:** costos que están directamente relacionados a un determinado objeto de costo y que pueden ser reconocidos en éste mediante un mecanismo de seguimiento económicamente factible y efectivo en términos del costo.
- **Costo discreto:** equivale a costos variables por rangos discretos de unidades de producción.
- **Costo fijo:** costos que son independientes del volumen de unidades generadas durante el desarrollo de un proceso productivo. No varían en función de los cambios en algún generador de costo.
- **Costo incremental:** cambian como resultado de una decisión que se adopte o no.
- **Costo indirecto:** costos que, aunque están relacionados con un objeto de costo específico, no pueden ser reconocidos en éste mediante una simple formula económica.
- Costo histórico: valor que figura en los libros de contabilidad, el cual en muchos casos es igual al valor de adquisición o compra del activo menos la depreciación contable acumulada.
- **Costo unitario:** llamado también costo promedio, se calcula dividiendo los costos totales por el número de unidades producidas.
- **Costo variable:** costos que se modifican no necesariamente en forma proporcional – con el nivel de utilización de los recursos requeridos en un proceso productivo.
- **Costos de calidad:** los ocasionados por las prácticas de planeación, control e implan-

tación de procesos de calidad en los que hay que incurrir para prevenir o rectificar el sistema de producción de un bien o servicio. Pueden ser necesarios en uno o en varios de los componentes de la cadena de producción.

- Costos de prevención: costos incurridos a fin de evitar la producción de bienes que no cumplen ciertas especificaciones.
- **Costos indirectos (overhead):** aquellos en los que la base de asignación no es reconocible fácilmente y hay que elaborarla mediante estudios.
- **Costos reconocidos:** la base de asignación es fácilmente reconocida mediante una fórmula matemática simple.
- **Costos relevantes:** costo de ítems pertinentes a un proceso de producción sin los cuales éste no puede ejecutarse. Generalmente son insumos básicos.
- **Costo-Volumen-Beneficio (CVU): análisis en el** que los costos totales se dividen en un componente fijo y en uno variable con respecto al nivel de producción y el comportamiento de los ingresos totales y los costos totales es lineal con relación al nivel de producción. Dentro de ciertos rangos considerados como relevantes se tiene: el precio unitario, el costo variable unitario y los costos fijos.
- **Cuello de botella:** punto(s) a lo largo de la línea de producción en el(los) que hay restricciones o faltantes de producción con respecto a un volumen solicitado o pendiente de satisfacer.
- **Curva de aprendizaje:** función matemática que muestra cómo las horas de mano de obra empleadas por unidad de producción disminuyen a medida que los trabajadores aprenden más de su labor y mejoran su productividad.
- Decisión subóptima: cuando los beneficios de una decisión a nivel local son completamente superados por los costos o pérdida de beneficios a nivel de toda la organización.
- **Descentralización:** combina un número de pocas limitaciones y máximas libertades cuando los gerentes intermedios de una empresa toman decisiones en los niveles más bajos de la misma.
- **Desecho o desperdicio normal:** proviene de condiciones de operación ineficientes, o sea, es el resultado inherente de un proceso de producción.
- **Desperdicio anormal:** es el que no proviene de condiciones de operación ineficientes, o sea, no es el resultado inherente de un proceso de producción.
- **Desperdicios:** productos que tienen un valor de venta mínimo (en algunos casos, cero) comparado con los productos normales.
- **Desviación1 de costos indirectos:** existen dos: la de costos variables es Resultado real - Cantidad asignada en el presupuesto estático.
- **Desviación de precios:** la diferencia entre un precio real y uno presupuestado, multiplicada por la cantidad real de recursos utilizados.
- **Desviación desfavorable:** es negativa porque desmejora un ingreso, debido a que más cantidades de insumos y materia prima de las presupuestadas se hicieron necesarias.
- **Desviación en eficiencias:** diferencia entre la cantidad real de recursos de entrada empleados y la cantidad presupuestada de recursos que deberían haber sido utilizados, multiplicada por el precio presupuestado.
- **Desviación en el gasto:** la diferencia entre una cifra real y la presupuestada en un gasto..
- **Desviación en el rendimiento de los insumos directos:** diferencias entre las cantidades realmente empleadas en la producción de un bien vs. las que fueron presupuestadas de acuerdo a estándares de la industria.
- **Desviación en el volumen de producción:**  refleja la diferencia entre costos indirectos fijos presupuestados y los indirectos fijos asignados; éstos últimos calculados como el producto de la tarifa presupuestada de indirectos fijos y la cantidad presupuestada de base de asignación de éstos.
- **Desviación en el volumen de ventas:** diferencia entre el presupuesto flexible y el presupuesto estático.
- **Desviaciones en la cadena de valor:** desviaciones y sus mecanismos de manejo a lo largo de los seis pasos de la cadena de valores agregados.
- **Desviación en los ingresos provenientes de mezclas de ventas:** se presenta para un producto determinado cuando el porcen-

1 El término *Desviación* es también conocido como *Variación* en otros libros.

taje real de ventas en la mezcla excede el presupuestado respectivo.

- **Desviación en Tarifas/Precios Unitarios:** diferencia entre tarifas o precios unitarios reales y las presupuestadas de un insumo.
- **Desviación favorable:** aumenta los ingresos que fueron presupuestados a partir de una cantidad de insumos y precios previstos.
- **Diagrama de Pareto:** indica qué tan frecuente se presenta cierto tipo de defectos dentro de una muestra tomada al azar. Los tipos de fallas tienen que haber sido previamente establecidos para que el patrón de comportamiento quede listo antes de ser aplicado.
- **Diferencial o Costo Neto Relevante:** los costos que son relevantes para tomar una decisión. Se expresa como la diferencia en costos entre dos opciones.
- **Discriminación en precios:** prácticas comerciales que pueden aparecer como violadoras de los derechos de los clientes y que algunas empresas emplean para incentivar o desmotivar a potenciales clientes con base en el precio para mejorar su utilidad operacional.
- **Distribución de probabilidades:** una distribución matemática de los valores de eventos mutuamente excluyentes que pueden ocurrir con una probabilidad determinada y que son relevantes a un conjunto de posibles acciones.
- **Efectividad:** el grado en el cual un determinado objetivo o propósito es alcanzado.
- **Eficiencia:** la cantidad relativa de insumos requeridos en aras de alcanzar un determinado nivel de producción.
- Enfoque Costo-Beneficio: consiste en seleccionar, entre varias alternativas, la que mejor contribuya al logro de los objetivos financieros de una empresa teniendo en cuenta los costos de desarrollo de cada opción.
- **Estándar de cantidades:** cantidades de insumos que fueron presupuestadas de acuerdo a estándares de la industria o a benchmarking de la industria.
- **Estándar de costo:** medida o valor de un costo que se asume como patrón
- **Estrategia:** plan que toma en cuenta los recursos disponibles y los proyecta en una serie de objetivos en un horizonte dado de tiempo.
- **Estructura organizacional:** arreglo de las líneas de responsabilidad dentro de una empresa.
- **Eventos:** sucesos que pueden o no ocurrir y que tienen un impacto positivo o negativo en un proceso. Puede tener un modelo de presentación que se expresa en forma matemática.
- **Factor de Productividad Total (FPT):** cifra que determina el mayor impacto en el mejoramiento de la producción total de una empresa, ya sea en términos de volúmenes, mezcla de productos, precios, costos en sus variadas formas, etc.
- **FIFO:** sistema que asigna el costo de las unidades disponibles, incluyendo las unidades del inventario inicial, al costo de las unidades terminadas y el costo de las unidades equivalentes que tuvieron algún proceso durante el período del caso al costo del inventario final de unidades en proceso.
- **Fórmula de asignación:** fórmula matemática que determina qué cantidad de un ítem de costo se le asigna aun determinado objeto de costo.
- **Función de costos:** método que establece las características del comportamiento de costos que toma en cuenta la variable dependiente a ser analizada, identifica los generadores de costo de dicha variable, recoge datos de la variable y de los generadores respectivos, grafica los resultados y la estima.
- **Generador de costo:** el factor variable que determina el costo total de una actividad.
- **Generador de ingresos:** todo factor que afecta los ingresos. En forma parecida, un generador de costos es un factor que afecta los costos.
- **Grupo de costos homogéneos:** para un mismo grupo de costos, existe una relación entre un ítem de costo de múltiples variables dependientes y su generador de costo.
- **Hacer-o-comprar:** decisión relativa a comprar o alquilar bienes y/o servicios de proveedores externos en vez de producirlos internamente.
- **Horizonte de tiempo:** entre más corto sea el horizonte de tiempo que se asuma es más alta la proporción de los costos que se pueden considerar como fijos dentro de los costos totales. En proyectos, es el marco de tiempo deseable o necesario para poderlo desarrollar.
- **Incertidumbre:** el resultado de una acción está sujeto a una probabilidad de ocurrir o no. Mide la posibilidad de que una cantidad alcanzada se desvíe de un valor esperado.
- **Ingreso incremental:** incremento en la ecuación de rentabilidad proveniente de producir una unidad más.
- **Ingreso operacional:** ingreso operacional = Ingreso total operacional - Costo total.
- **Ingresos totales:** sumatoria de los ingresos, brutos o netos, provenientes de todas las operaciones de entrega de servicios o bienes en un periodo de tiempo determinado.
- **Integridad referencial:** reglas que aseguran la validez de la información al momento de producir los flujos de datos derivados de las relaciones entre tablas más las impuestas por un negocio.
- **Interfaz:** programa, archivo o elemento de manejo de datos que conecta entre sí ítems de información provenientes de otros sistemas.
- **Irrelevancia de los costos comunes:** cuando la decisión a tomar es continuar o no con procesos subsiguientes, ni los costos totales ni la porción que le corresponde a un producto en particular deben ser tenidos en cuenta, sino los costos pertinentes.
- **JIT:** sistema de producción en el cual los materiales llegan justamente en las cantidades y momentos que se requieren de acuerdo a un programa de producción. Esto sólo se puede lograr a través de una muy cuidadosa planeación de los procesos de manufactura.
- **Kaizen:** presupuesto que focaliza explícitamente la incorporación del mejoramiento continúo durante todo el proceso de ejecución del mismo presupuesto.
- Kanban: significa registro o tarjeta visual; en su versión más sencilla consiste en trabajadores en una estación de trabajo usando tarietas para indicarles a los de otra estación la cantidad deseada específica de una parte o componente. Cuando la producción se completa entonces cada estación participante adjunta la tarjeta Kanban a las partes o componentes elaborados y los envía al siguiente proceso.
- **Libro Diario:** el Libro Diario (General Ledger) combina los costos discriminados por cada orden de trabajo en una sola cuenta de

Control de Productos en Proceso.

- **Libro Subsidiario:** el de Subsidiarios (Subsidiary Ledger) registra los costos discriminados por cada orden de trabajo. Ambos libros tienen objetivos: (1) esclarecer la responsabilidad de los departamentos involucrados en estos procesos, y (2) determinar el costo de los productos.
- **Líneas de productos / servicios:** conjunto de productos o servicios que comparten segmentos considerables de una misma línea de producción.
- Llave de acceso: campo que identifica unívocamente un elemento de una tabla.
- **Llave foránea:** campo que si se invoca identifica un elemento en otra tabla.
- **Llave secundaria:** clave de acceso que facilita el acceso a elementos de información de otra tabla o a segmentos de otra tabla.
- **Mano de obra directa:** recursos humanos que intervienen en los procesos de fabricación directa de un bien o servicio.
- Mapa de actividades: identifica la relación entre funciones, procesos y actividades. Es el primer paso en el análisis de los procesos para ejecutar una determinada función productiva.
- **Margen bruto:** se calcula deduciendo sólo los costos de bienes vendidos de los Ingresos respectivos.
- **Margen de contribución:** es calculado después de que todos los costos variables han sido deducidos.
- **Margen incremental de ingresos:** consiste en clasificar de mayor a menor los productos haciendo parte de un mismo paquete de venta de acuerdo a su ingreso marginal (Precio – Costo) unitario.
- **Materia prima directa:** insumo que hace parte del producto final sobre la base de una asignación clara y económicamente factible.
- **Mercado perfectamente competitivo:** el que existe cuando hay productos o servicios homogéneos con precios equivalentes de compra y de venta y ningún comprador ni vendedor puede afectarlos haciendo decisiones por sí solo.
- **Mejoramiento continuo:** metodología de evaluación continua y de control detallado de las diferentes variables internas y externas en un sistema de producción.
- **Método del valor neto estimado:** asigna los costos comunes sobre la base del valor rea-

lizable, neto y estimado de las ventas, definido éste en términos del valor esperado de las ventas en el período contable que se considere, menos los costos de producción separables de manufactura y mercadeo de la producción total para el mismo período.

- **Mezcla de ingresos:** una combinación relativa de cantidades de productos o servicios que en conjunto conforman el total de ingresos de una empresa.
- **Mezclas de ventas:** item de venta que incluyen varios productos. Es una estrategia de venta y mercadeo.
- **Modelo de decisión:** una ayuda para manejar la incertidumbre como método formal para tomar decisiones basado en un análisis cuantitativo de posibles eventos y resultados.
- **Modelo relacional:** modelo que integra un conjunto de datos relacionados lógicamente entre sí y que pueden ser internos o externos dependiendo de lo que se pretenda analizar.
- Nivel o jerarquía de un costo: reflejan una categorización de los costos en diferentes grupos de acuerdo a diferentes clases de generadores de costo o diferentes grados de dificultad en determinar la relación causa-efecto.
- **Objetos de costo:** cualquier cosa sobre la cual es posible obtener una medida de su costo en un marco de tiempo predeterminado.
- **Optimización:** técnica matemática que se emplea para maximizar o minimizar una función objetivo cuando existen restricciones dadas por un conjunto de variables expresadas generalmente en la forma de funciones lineales.
- **Orden de trabajo:** sistema de producción basado en satisfacer pedido(s) de un cliente.
- **Outsourcing:** proceso de comprar o alquilar bienes y/o servicios de proveedores externos en vez de producirlos una empresa. Si ésta los adquiere dentro de sus factorías el proceso es llamado Insourcing.
- **Plan Maestro de Producción (PMP):** plan que especifica las cantidades y momentos necesarios de cada ítem a ser producido teniendo en cuenta los tiempos de demora necesarios para adquirir los materiales y manufacturar los componentes y subproductos.
- **Período de restitución (Payback):** mide la bondad de un proyecto de inversión en términos del tiempo que se demora en recuperar la inversión.
- **Precio dual:** el resultante de dos procesos de asignación de precios; por ejemplo, uno calculado con base en el precio del mercado y otro calculado con base en costos y cierto margen de ganancia.
- **Precio transferido:** el precio unitario que una unidad organizacional asigna a uno de sus productos intermedios cuando lo transfiere a otra unidad de la misma empresa. Lo puede hacer de tres formas distintas: con base en los costos, con base en una negociación o siguiendo leyes del mercado.
- **Presupuesto:** la expresión cuantitativa de un plan de acción propuesto por la administración de una empresa para un determinado período de tiempo.
- **Presupuesto con base en actividades:** el presupuesto se calcula haciendo uso de la metodología ABC para estimar tanto los costos directos como los indirectos de los volúmenes de producción en períodos subsiguientes.
- **Presupuesto de producción:** parte del presupuesto total que sólo incluye los costos de los procesos de producción directa.
- **Presupuesto estático:** aquel que se estructura alrededor de un determinado volumen de productos de tal forma que no cambia una vez es determinado.
- Presupuesto financiero: parte del Presupuesto General que comprende el Presupuesto de Capital, el Flujo de Caja, el Balance General Presupuestado y se focaliza hacia el impacto de las operaciones y de los desembolsos de capital en los flujos de dineros.
- Presupuesto flexible: consiste en agregar un mes o un trimestre o un año más al horizonte de tiempo de un presupuesto definido, justo a la terminación del período establecido al principio.
- **Presupuesto Maestro o General:** coordinación general de las proyecciones financieras de las unidades integrantes de una empresa calculadas para un período de tiempo determinado y que, en conjunto, sirven para analizar tanto el impacto de las decisiones operativas como de las exclusivamente financieras de un plan o de un proceso de producción.
- **PRM:** la Planeación por Requerimientos de Materiales usa un pronóstico de demanda

por parte de los productos finales y una "factura" detallando las características y cantidades de los materiales, componentes y subproductos de cada producto final para determinar los volúmenes salientes de cada etapa del proceso.

- **Procedimientos almacenados:** procedimientos específicos que quedan almacenados y que en muchas ocasiones facilitan la instalación de aplicaciones.
- **Producción híbrida:** sistema de producción que combina procesos de cumplimiento de órdenes de trabajo con los de producción continua.
- **Productividad:** medida de mejoramiento cualitativo y cuantitativo de la producción que enfatiza el mejor uso de los recursos disponibles y alcanzables.
- **Producto principal:** resultan de procesos que generan dos o más subproductos y que al final de todo el proceso se unen para formar uno solo.
- **Productos en proceso:** volumen de productos que al momento de un control muestran trabajos realmente ejecutados pero no están aún terminados.
- **Productos terminados:** volumen de productos que al momento de un control muestran trabajos totalmente terminados.
- **Promedio ponderado:** distribuye uniformemente el costo unitario de las unidades equivalentes entre todas las unidades procesadas, asumiendo que una parte de las unidades con menor costo unitario serán 100% terminadas.
- **Prorrateo:** mecanismo que consiste en distribuir uniformemente los ajustes entre los inventarios finales de los productos terminados y/o sobre los costos indirectos de los vendidos en el mismo período.
- **Punto de equilibrio:** la cantidad del producido tal que iguala los ingresos totales con los costos totales, lo cual equivale al volumen de producido para el cual el ingreso operacional es cero.
- **Punto de Ordenar o de Orden (PO):** cantidad del inventario a la mano que activa una nueva orden de compra. Este punto se encuentra sencillamente asumiendo que la demanda y el tiempo de espera son ciertos.
- **Punto de separación:** punto en un proceso productivo a partir del cual los costos tienen tarifas y bases de asignación, distintas.
- **Rango de relevancia:** dentro de un rango de producción algunos costos se pueden comportar en forma lineal, pero a partir de ciertos niveles de producción se encuentran comportamientos no lineales.
- **Reconocimiento a posteriori (o también llamado postergado o post deducido):** sistema que posterga el reconocimiento de los costos hasta el momento en que se convierten en productos terminados. Para ello puede emplear costos presupuestados o estandarizados en el proceso invertido (de atrás hacia adelante) de calcular los costos de cada unidad producida.
- **Reglas del negocio:** conjunto de reglas específicas de cada sistema que determinan y condicionan diversos procedimientos de manejo de información de cada empresa.
- Relación Beneficio / Costo (RBC): la relación entre el valor (presente, anual o futuro) de los beneficios y el valor de los costos del mismo proyecto.
- **Sobrecosteo de productos / servicios:** ocurre cuando un producto consume un número bajo de recursos pero se le asigna un costo relativamente alto.
- **Stock de seguridad:** cierto número de unidades producidas que se mantiene en inventario con el propósito de prever que si la demanda sube no se coloque en peligro su provisión a tiempo.
- **Subcosteo de productos / servicios:** sucede cuando un producto o servicio consume un número relativamente alto de recursos pero se reporta con un costo bajo.
- **Subproducto:** producto con un valor de venta menor que el del producto principal.
- **Tabla de decisión:** expresa los cursos de acción, los eventos, resultados y respectivas probabilidades asociadas a una decisión.
- **Tasa Interna de Retorno (TIR):** es la rentabilidad en la forma de una tasa recibida por periodo a lo largo de n periodos, sobre la inversión no amortizada.
- **Teoría de Restricciones (TR):** describe diferentes métodos disponibles para maximizar el volumen de producción cuando existen al mismo tiempo procesos que la limitan y otros que no la limitan y así lograr altos niveles de producción.
- **Término residual:** diferencia entre un valor pronosticado y uno real; se juzga de acuerdo al costo estimado y el realmente alcanzado.
- **Tiempo de demora en manufactura:** tiempo que toma la manufactura de los bienes de una orden de compra.
- Tiempo de entrega: tiempo entre el fin del proceso de manufactura de los bienes de una orden de compra y el momento de la entrega final al cliente.
- **Tiempo de espera en manufactura:** tiempo de demora que tarda la consecución de todos los insumos requeridos para una orden de compra.
- **Tiempo de respuesta del cliente:** cantidad de tiempo que toma entre el momento que un cliente coloca una orden de pedido por un producto o servicio y el momento en que se produce la entrega del mismo.
- **Tiempo promedio de espera:** tiempo promedio que toma entre el momento que un número apreciable de clientes coloquen órdenes de pedido por un producto o servicio y el momento en que se produce la entrega del mismo.
- Tipo de cliente: clasificación que muestra la situación de un cliente o de un grupo de clientes de acuerdo a uno o varios índices de rentabilidad.
- **Unidad de obra:** unidad de medida en la ejecución de una tarea.
- **Unidades defectuosas:** unidades producidas que no cumplen requisitos establecidos de calidad y son descartadas y puestas en venta por cualquier valor de salvamento.
- **Unidades reprocesadas:** unidades que aunque son inicialmente descartadas pueden ser posteriormente reprocesadas y puestas en venta como nuevas o por un menor valor.
- **Valor esperado:** cuando el valor de una variable tiene incertidumbre, se aplica una función de probabilidades que de acuerdo a una distribución muestra un valor generalmente con alta probabilidad de ocurrencia.
- **Valor presente (VPN):** determina la cantidad de dinero que deberá recibir, o pagar hoy, para que la alternativa de inversión o proyecto cumpla la condición de factibilidad financiera, desplazando al período cero todos los ingresos y egresos del proyecto, usando la tasa deseable de retorno o costo de oportunidad.

## Bibliografía

Cliffton, D. S.; Fyffe, D. E. (1997). *Project feasibility Analysis*. (s.l.): John Wiley & sons.

Dasgupta, Partha; Sen, Amartya; Marglin, Stephen (1996). *Pautas para la evaluación de proyectos*.

Goodman, L. J.; Love, R. N. (1998). *Project planning and management*. Oxford: Pergamon Press.

Goodman, L. J.; Love, R. N. (1999). *Management of development projects*. Oxford: Pergamon Press.

Little, I.M.D.; Mirrlees, J. A. (2001). *Project appraisal and planning for developing countries*. New York: Basic Books.

Naciones Unidas (1998). *Manual de proyectos de desarrollo económico*. México.

O.E.C.D. (1999). *Manual of industrial project analysis in developing countries*. París.

Shapiro A., Entrepreneurship in Economic Development in Shaping the local economy. Washington D.C., 1984.

Squire, L.; Van der Tak, H. G. (1997). *Análisis económico de proyectos.* Madrid: Editorial Tecnos.

Toro, F. (2009). *Proyectos: Planeación y control: Project / Excel*. Bogotá: Ecoe Ediciones Ltda.

Varela, R. (2002). *Proyectos de inversión*. Cali: INCOLDA,.

#### **Otros textos de su interés**

#### **• Costo s ABC y presupuestos,** *Francisco J. Toro*

**•** Costeo basado en actividades ABC, *Joaquín Cuervo T.*

> **•** Costos aplicados a hoteles y restaurantes, *Ricardo Rodríguez*

**•** Costos, decisiones empresariales, *Carlos A. Rincón*

**•** Cuentas de orden. Hacia la revelación y el control, *Javier E. García*

> **•** Información financiera IFRS (NIIF), *Samuel A. Mantilla*

**•** Modelos financieros con Excel, *Jairo Gutiérrez*

> **•** Plan único de cuentas PUC, *Enrique Romero Romero*

**•** Planeación y evaluación financiera, *Ángel M. Fierro*

**•** Presupuesto y contabilidad pública, *Enrique Romero Romero*

> **•** Pronóstico empresarial, *Carlos J. Bello*

**•** Proyecto de inversión para las PYME, *Juan A. Flórez*

> **•** Proyectos: enfoque gerencial, *Jorge E. Prieto*

**•** Proyectos, planeación y control: Project y Excel, *Francisco J. Toro*

# **Costos ABC y presupuestos**

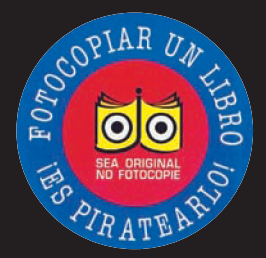

El autor ha desarrollado el tema de manera que sea usado por administradores y directores de sistemas de producción de empresas que requieren planear y manejar la información contable y financiera de sistemas de producción. Tiene como objetivo desarrollar en ellos habilidades de planeación y control que se apoyan en herramientas computarizadas

Esta obra viene acompañada de una serie de ejercicios prácticos y aplicables a los temas contenidos en la misma obra, los que se hicieron en su gran mayoría usando Excel de Microsoft (MS) escogida por el amplio uso que tiene para el manejo de procesos matemáticos y por contener un excelente conjunto de fórmulas y de facilidades gráficas. El uso de Excel en esta obra no es exclusivo; otros productos de las llamadas hojas electrónicas (Lotus, 1-2-3, Quattro, Calcular de Open Office) se pueden emplear. Los ejercicios utilizan valores monetarios expresados en una moneda ficticia, lo importante es que el lector entienda los conceptos y mecanismos de cálculo.

El libro contiene alrededor de 70 casos distribuidos a lo largo de sus seis capítulos para que el lector trate de desarrollarlos con la ayuda de los respectivos archivos en Excel que hacen parte de esta obra. También hay ejemplos y casos que se desarrollan y explican a través de la simple lectura y que vienen acompañados por archivos en Excel.

**Colección:** Ciencias administrativas **Área:** Contabilidad y finanzas

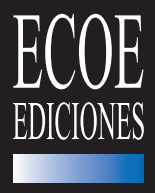

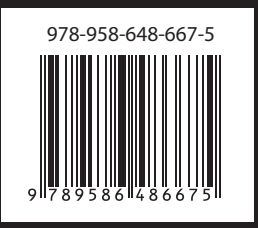